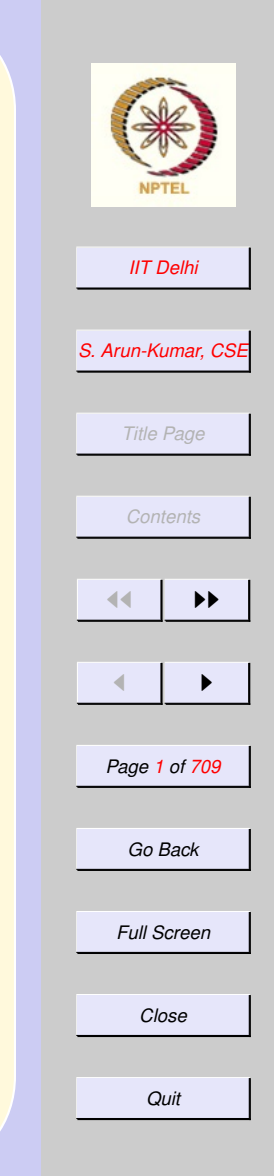

### Introduction to Computer Science

### S. Arun-Kumar sak@cse.iitd.ernet.in Department of Computer Science and Engineering

I. I. T. Delhi, Hauz Khas, New Delhi 110 016.

March 19, 2007

#### <span id="page-1-0"></span>**Contents**

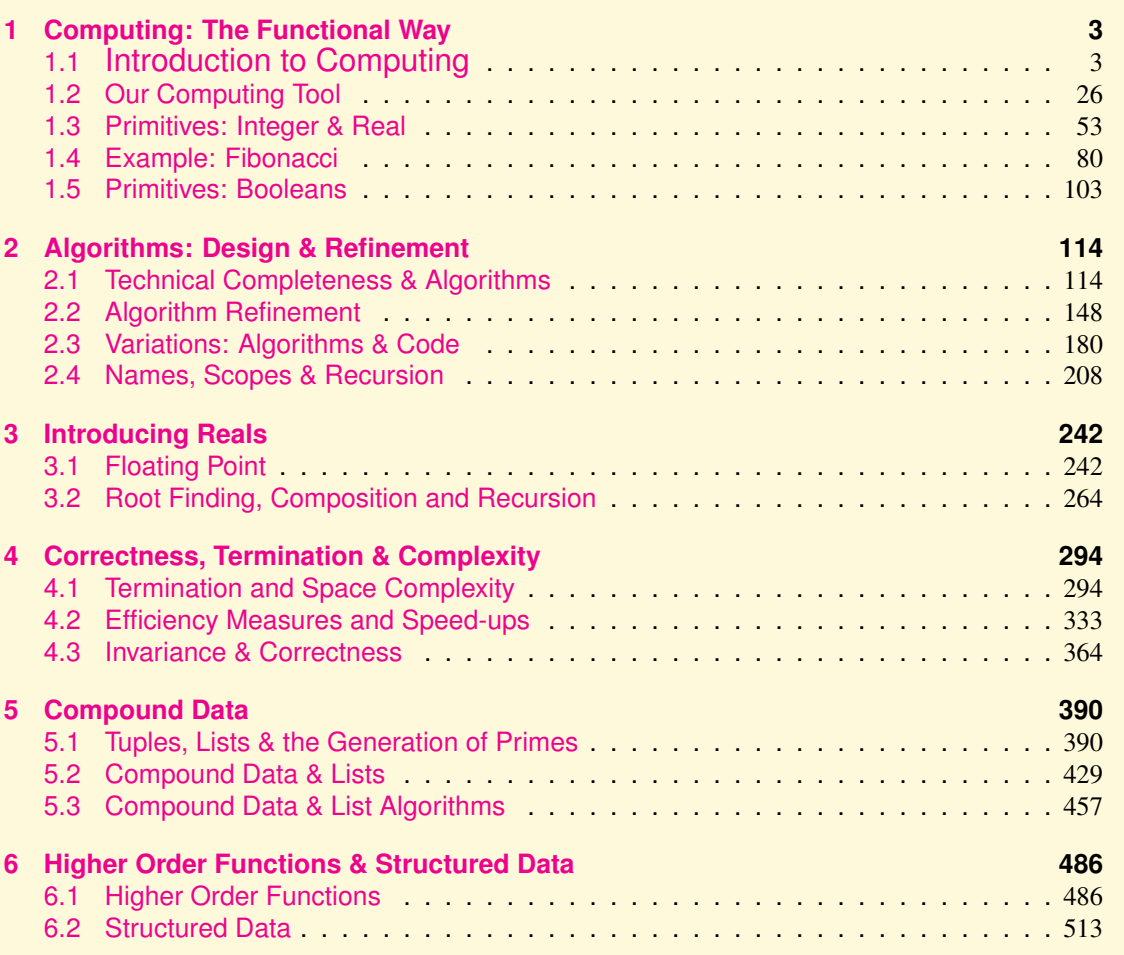

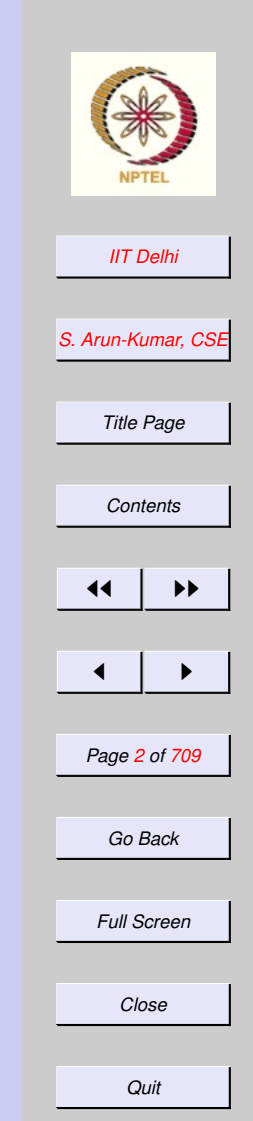

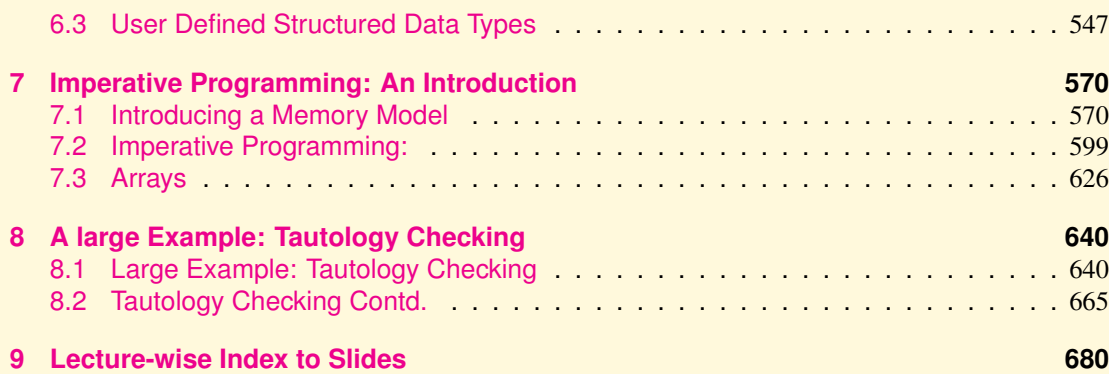

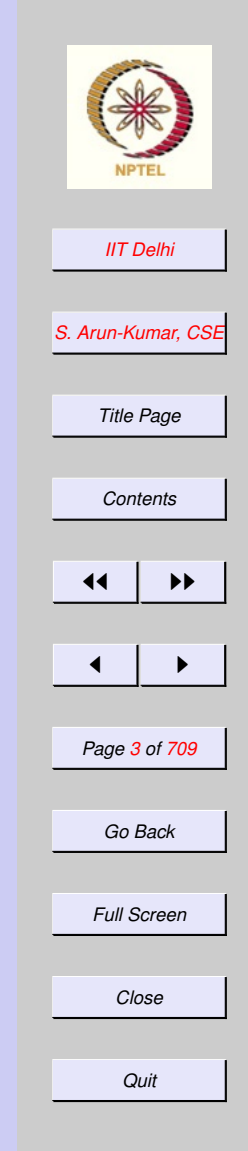

#### <span id="page-3-0"></span>1. Computing: The Functional Way

#### 1.1. Introduction to Computing

- 1. [Introduction](#page-4-0)
- 2. [Computing tools](#page-5-0)
- 3. [Ruler and Compass](#page-6-0)
- 4. [Computing and Computers](#page-7-0)
- 5. [Primitives](#page-8-0)
- 6. [Algorithm](#page-9-0)
- 7. [Problem: Doubling a Square](#page-10-0)
- 8. [Solution: Doubling a Square](#page-11-0)
- 9. [Execution: Step 1](#page-12-0)
- 10. [Execution: Step 2](#page-13-0)
- 11. [Doubling a Square: Justified](#page-14-0)
- 12. [Refinement: Square Construction](#page-15-0)
- 13. [Refinement 2: Perpendicular at a point](#page-20-0)
- 14. [Solution: Perpendicular at a point](#page-21-0)
- 15. [Perpendicular at a point: Justification](#page-25-0)

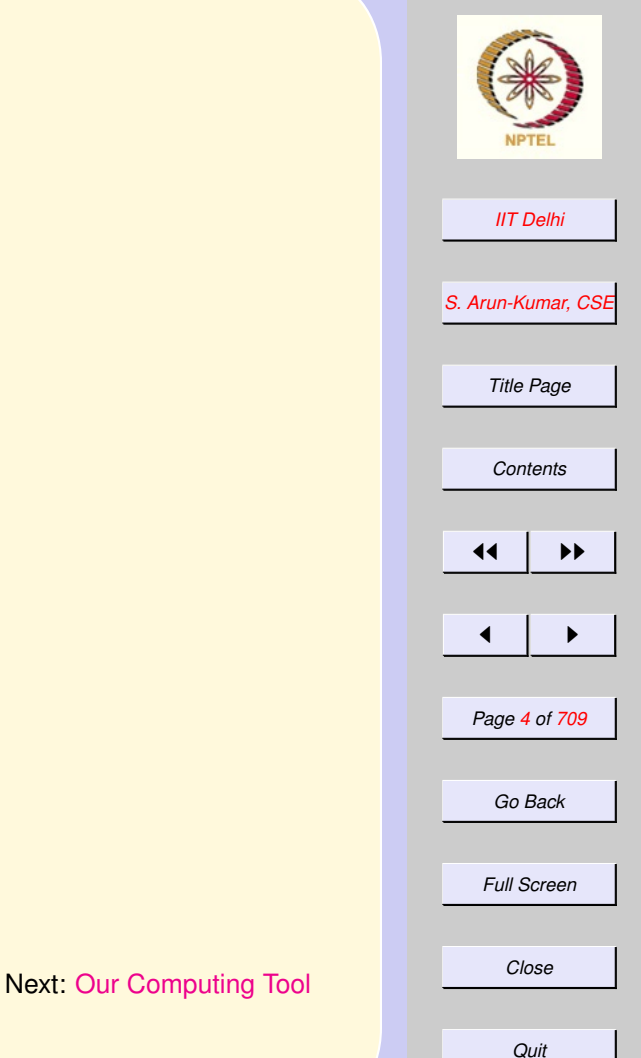

## Introduction

- <span id="page-4-0"></span>• This course is about computing
- Computing as a process is nearly as fundamental as arithmetic
- Computing as a mental process
- Computing may be done with a variety of tools which may or may not assist the mind

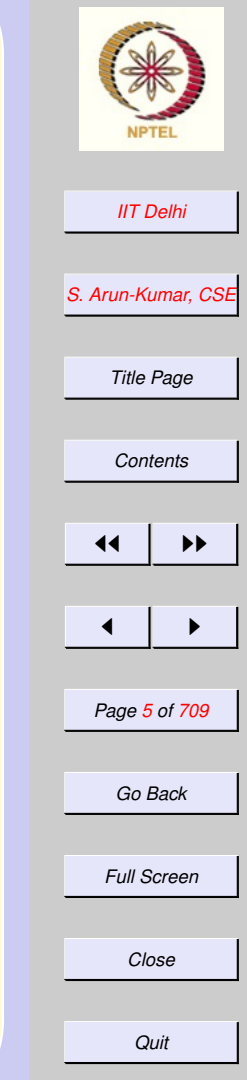

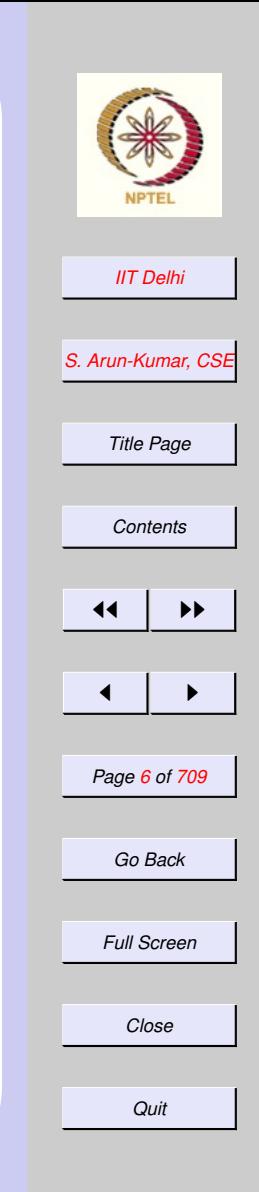

# <span id="page-5-0"></span>Computing tools

- Sticks and stones (counting)
- Paper and pencil (an aid to mental computing)
- Abacus (still used in Japan!)
- Slide rules (ask a retired engineer!)
- Ruler and compass

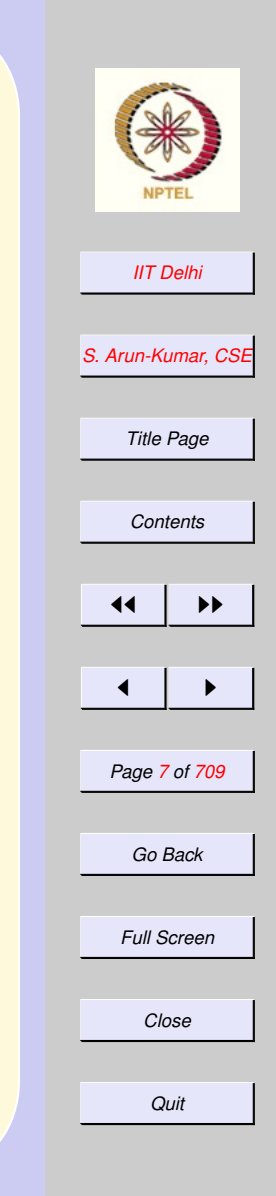

## <span id="page-6-0"></span>Ruler and Compass

Actually it is a computing tool!

- Construct a length that is half of a given length
- Bisect an angle
- Construct a square that is twice the area of a given square
- Construct √10

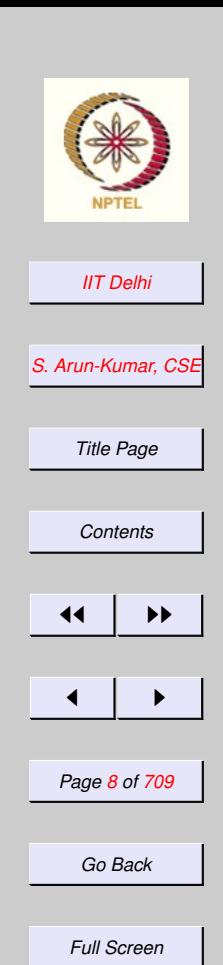

*Close*

*Quit*

### <span id="page-7-0"></span>Computing and **Computers**

- Computing is much more fundamental
- Computing may be done without a computer too!
- But a Computer cannot do much besides computing.

## Primitives

- <span id="page-8-0"></span>• Each tool has a set of capabilities called primitive operations or primitives
	- Ruler: Can specify lengths, lines Compass: Can define arcs and circles
- The primitives may be combined in various ways to perform a computation.
- Example Constructing a right bisector of a given line segment.

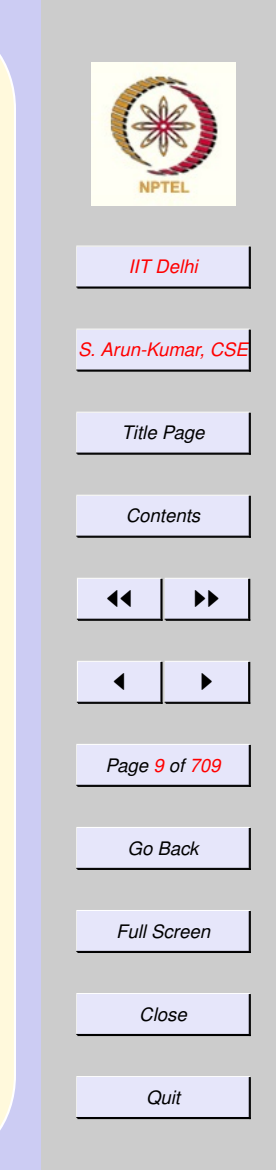

# Algorithm

<span id="page-9-0"></span>Given a problem to be solved with a given tool, the attempt is to evolve a combination of primitives of the tool in a certain order to solve the problem.

An explicit statement of this combination along with the order is an algorithm

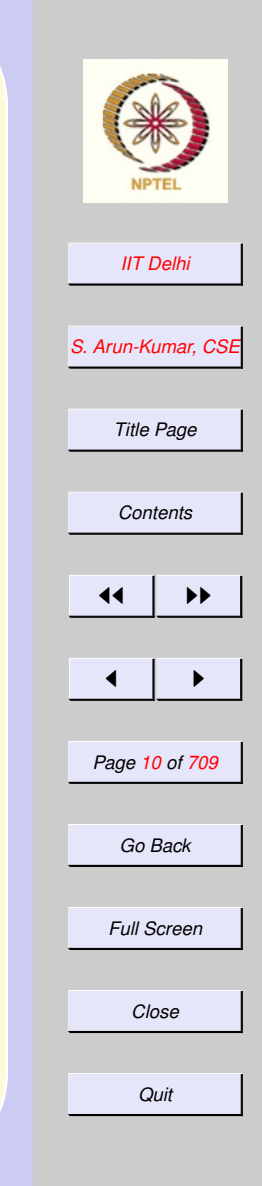

<span id="page-10-0"></span>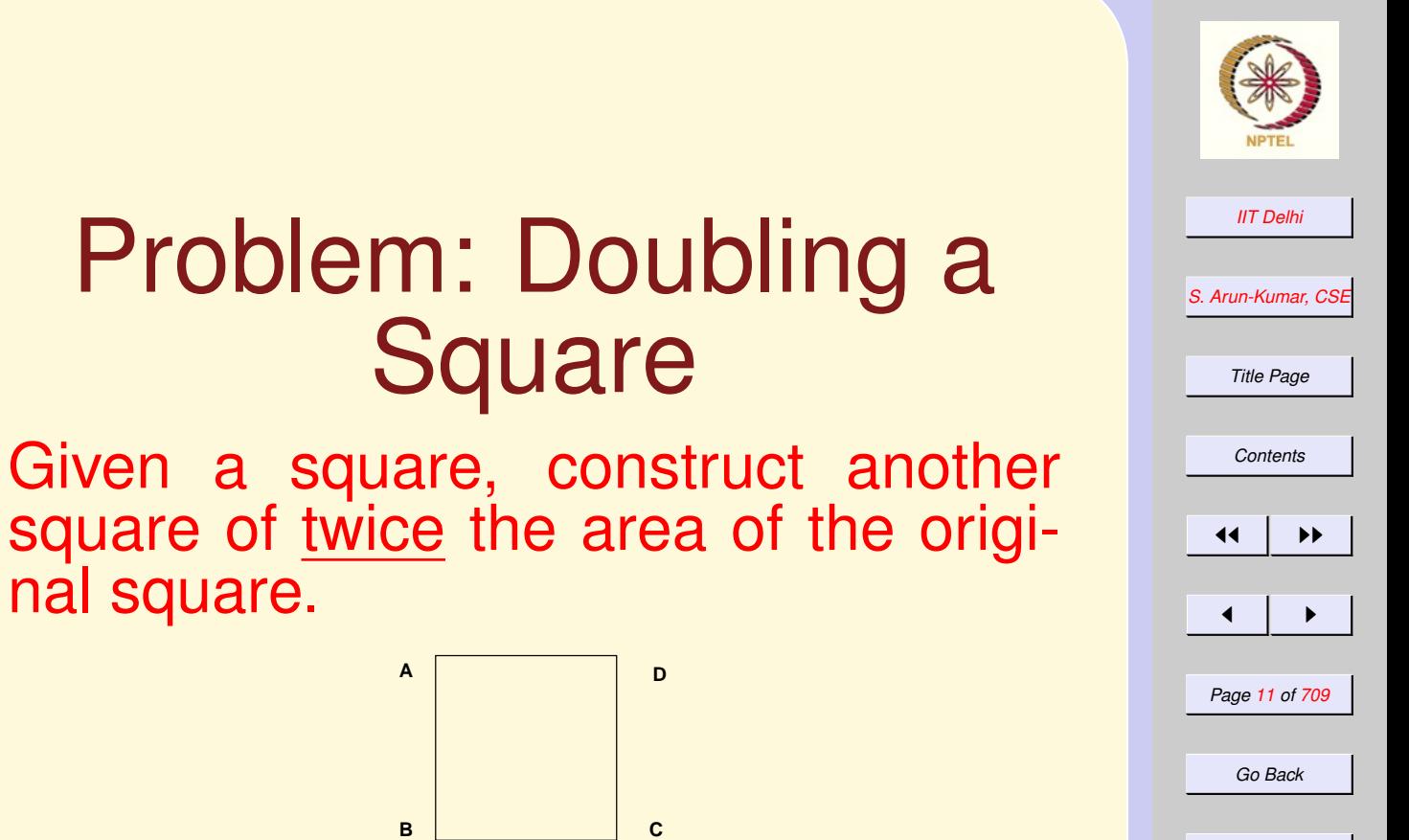

*Full Screen*

*Close*

*Quit*

<span id="page-11-0"></span>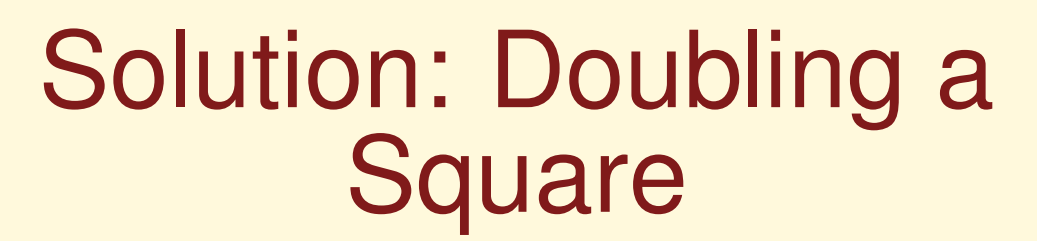

Assume given a square  $\Box ABCD$  of side  $a > 0$ .

- 1. Draw the diagonal  $AC$ .
- 2. [Complete the square](#page-15-0)  $\Box ACEF$  on [side](#page-15-0) AC.

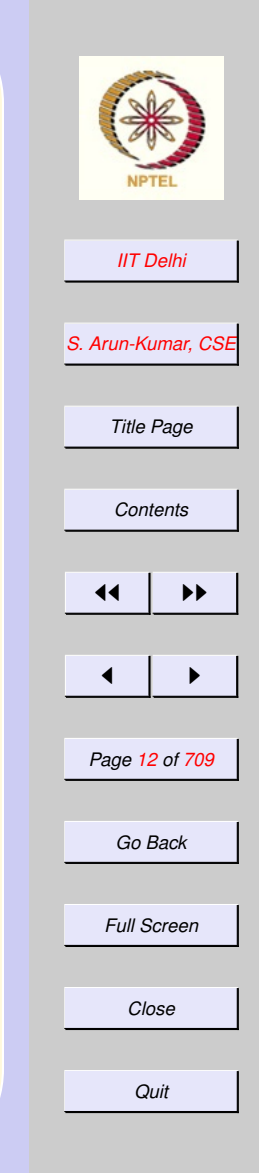

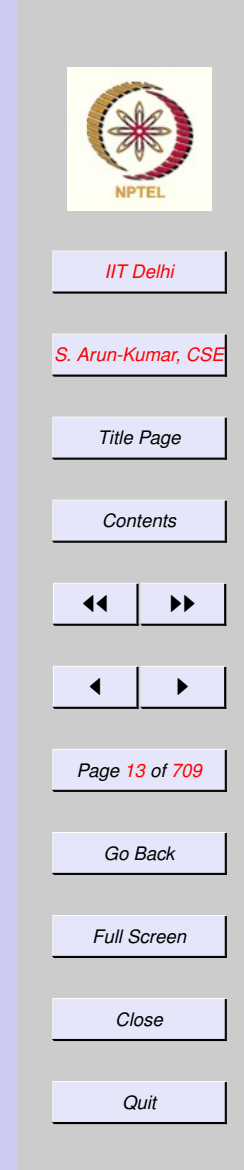

## <span id="page-12-0"></span>Execution: Step 1

### Draw the diagonal  $\overline{AC}$ .

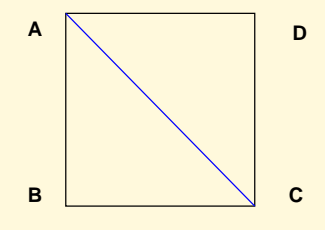

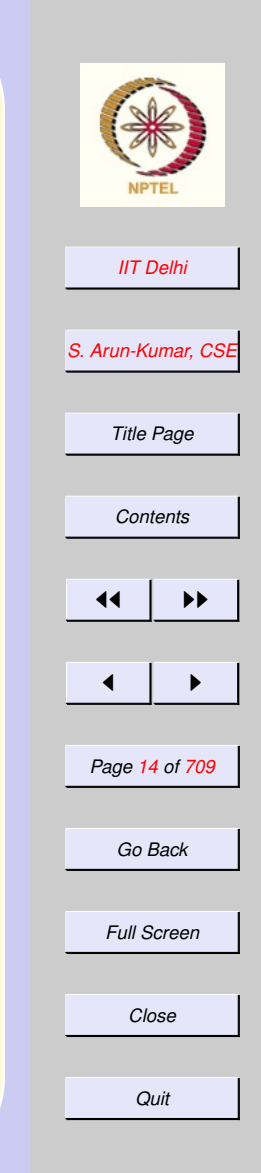

### <span id="page-13-0"></span>Execution: Step 2 [Complete the square](#page-15-0)  $\Box ACEF$  on side [AC](#page-15-0).

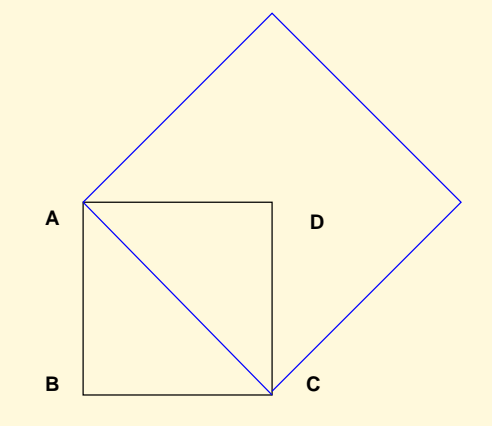

### <span id="page-14-0"></span>Doubling a Square: **Justified**

Assume given a square  $\Box ABCD$  of side  $a > 0$ . √

- 1. Draw the diagonal  $AC$ .  $AC =$  $2a$
- 2 [Complete the square](#page-15-0)  $\Box ACEF$  on [side](#page-15-0)  $\overline{AC}$ . Area of  $\Box ACEF = 2a^2$ .

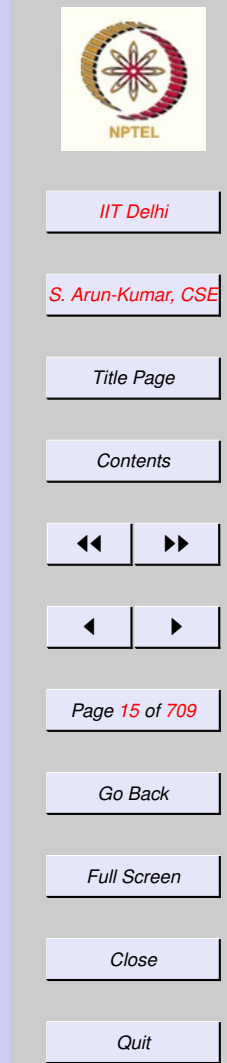

<span id="page-15-0"></span>Refinement: Square Given a line segment of length  $b > 0$ construct a square of side b. Assume given a line segment  $\overline{PQ}$  of length  $b$ .

- 1. [Construct two lines](#page-20-0)  $l_1$  and  $l_2$  perpendicular to  $\overline{PQ}$  [passing through](#page-20-0) P and Q [respectively](#page-20-0)
- 2. On the same side of  $PQ$  mark points  $R$  on  $l_1$  and  $S$  on  $l_2$  such that  $PR = PQ = QS$ .
- 3. Draw  $\overline{RS}$ .  $\Box PQSR$  is a square of side b

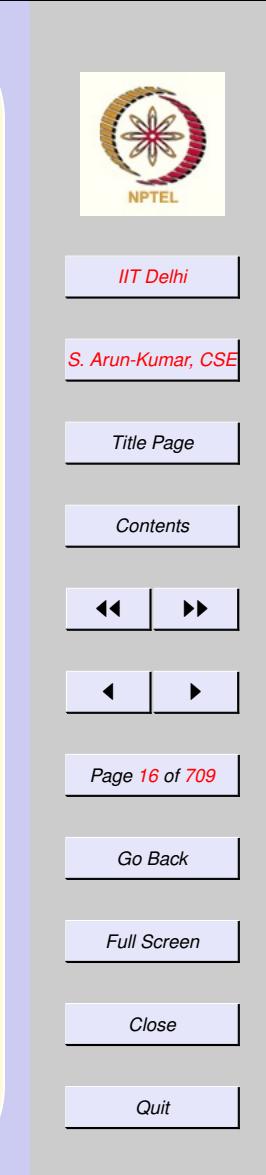

## Square on Segment: 0

Assume given a line segment  $\overline{PQ}$  of length b.

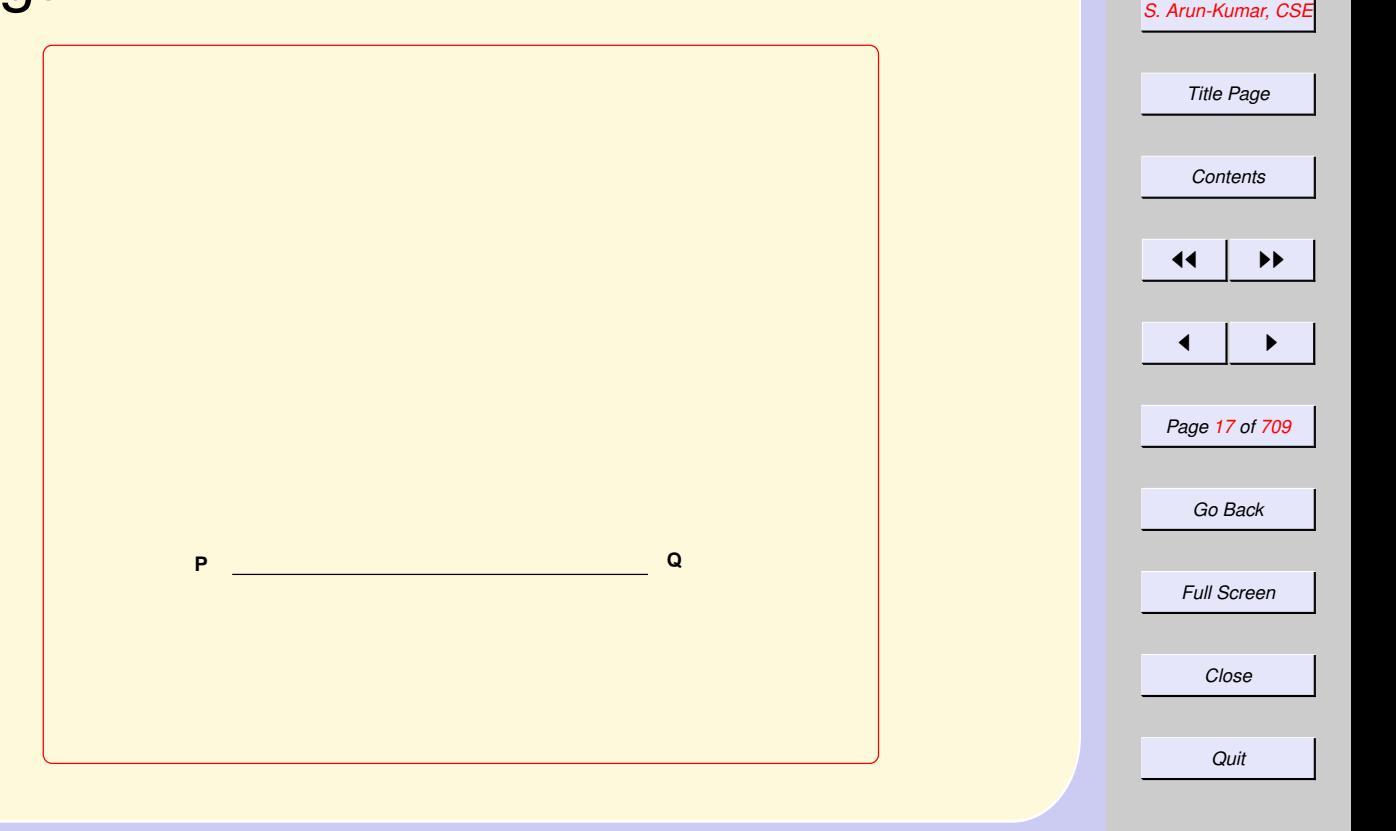

*[IIT Delhi](http://www.iitd.ac.in)*

## Square on Segment: 1

[Construct two lines](#page-20-0)  $l_1$  and  $l_2$  perpendicular to  $\overline{PQ}$  [passing through](#page-20-0) P and Q [respectively](#page-20-0)

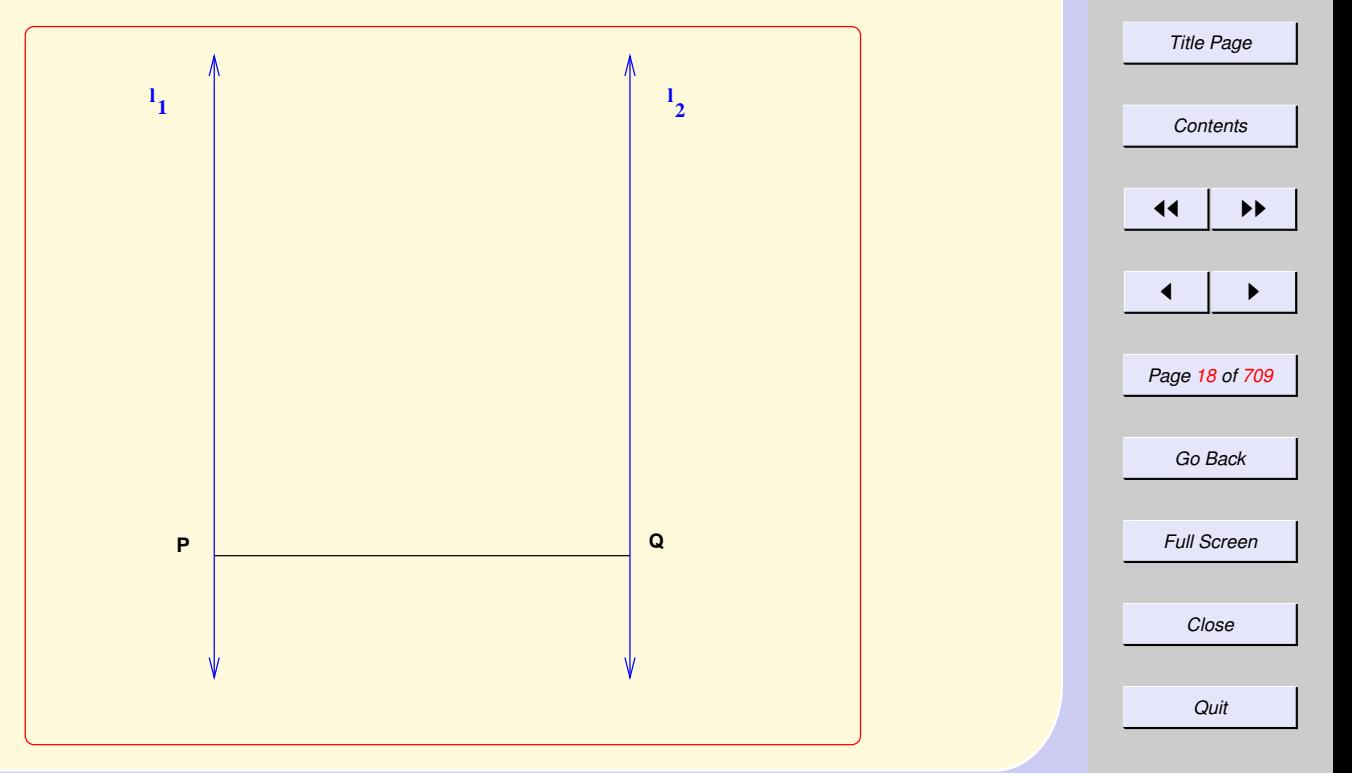

*[IIT Delhi](http://www.iitd.ac.in)*

*[S. Arun-Kumar, CSE](http://www.cse.iitd.ac.in/~sak)*

# Square on Segment: 2

On the same side of  $PQ$  mark points R on  $l_1$  and S on  $l_2$  such that  $PR =$  $PQ = \overline{Q}S$ .

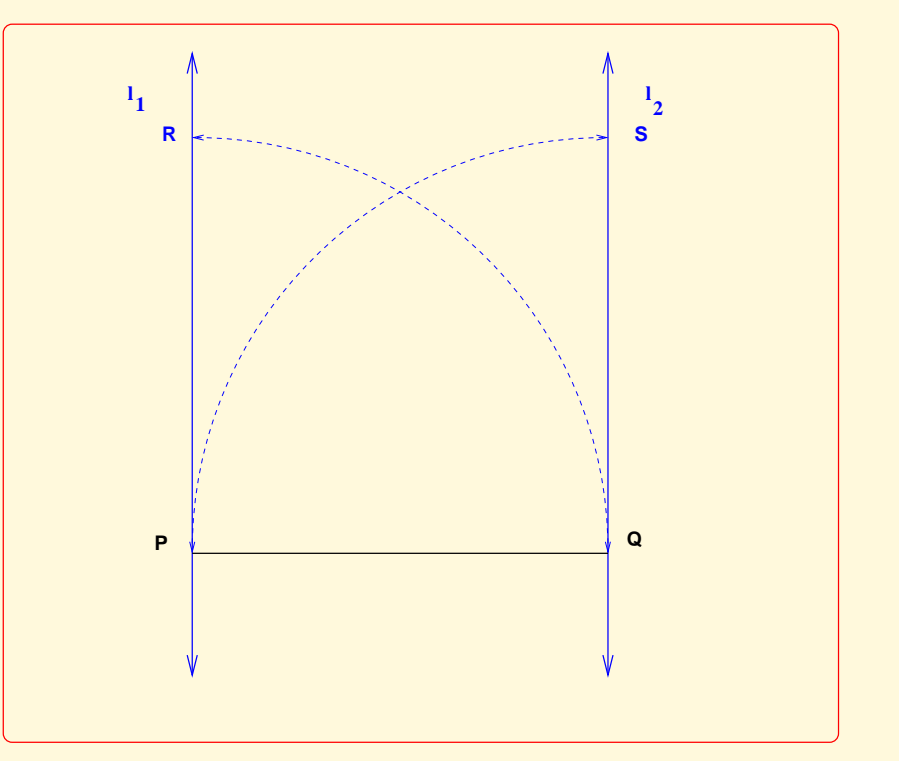

*[IIT Delhi](http://www.iitd.ac.in) [S. Arun-Kumar, CSE](http://www.cse.iitd.ac.in/~sak) Title Page [Contents](#page-1-0)* 11 I DD  $\blacksquare$ *Page 19 of 709 Go Back Full Screen Close Quit*

### Square on Segment: 3 Draw  $\overline{RS}$ .  $\Box PQSR$  is a square of side b

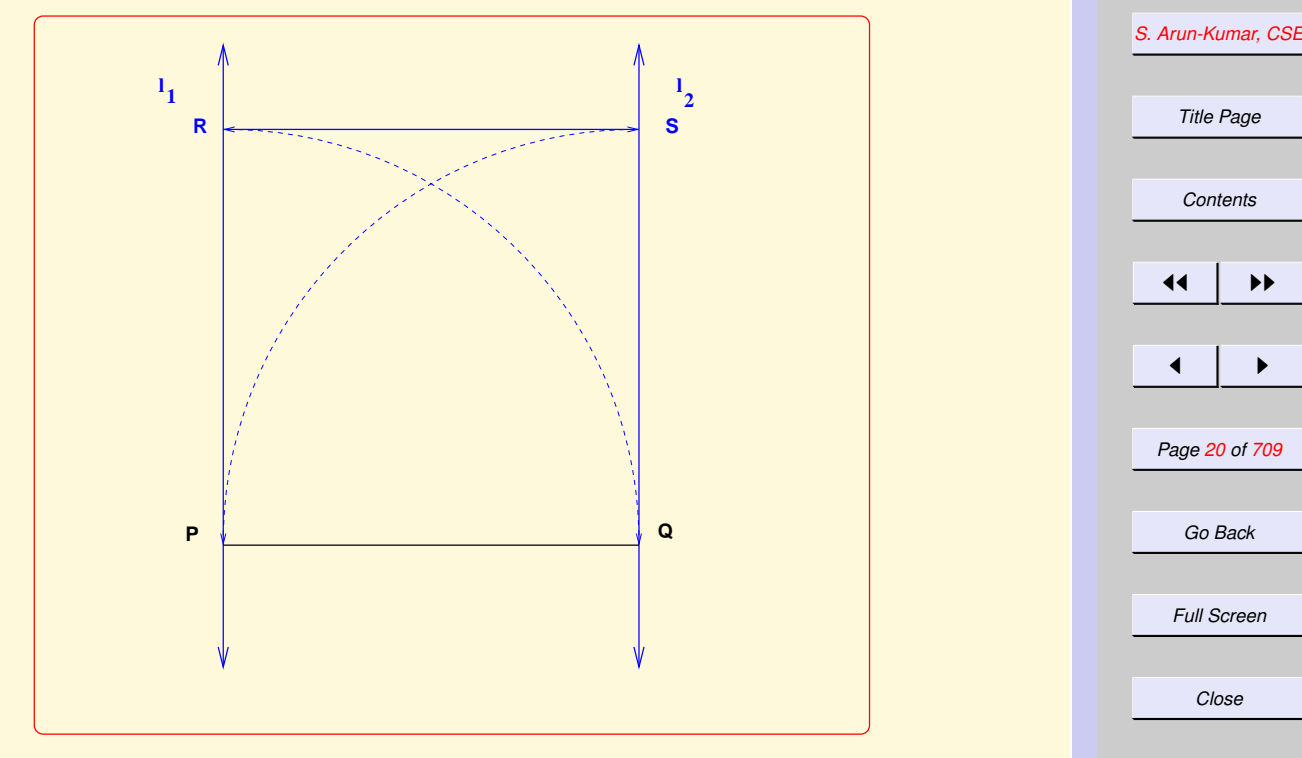

#### [Square Construction algorithm](#page-15-0)

*Quit*

*[IIT Delhi](http://www.iitd.ac.in)*

### <span id="page-20-0"></span>Perpendicular at a point

Given a line, draw a perpendicular to it passing through a given point on it. Assume given a line *l* containing a point  $X$ .

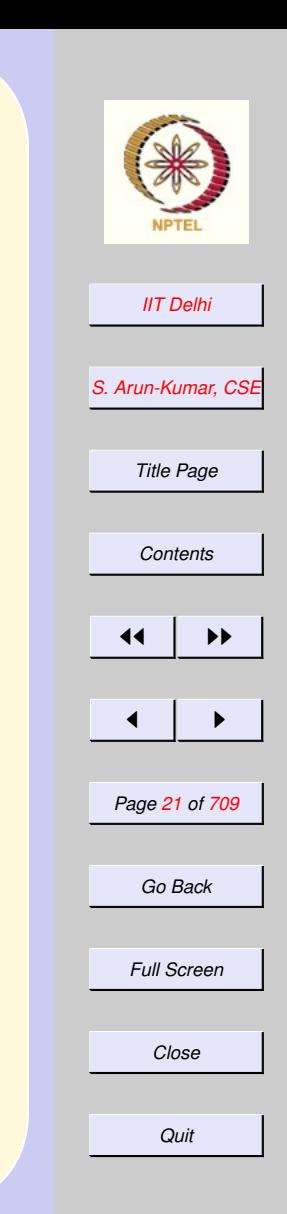

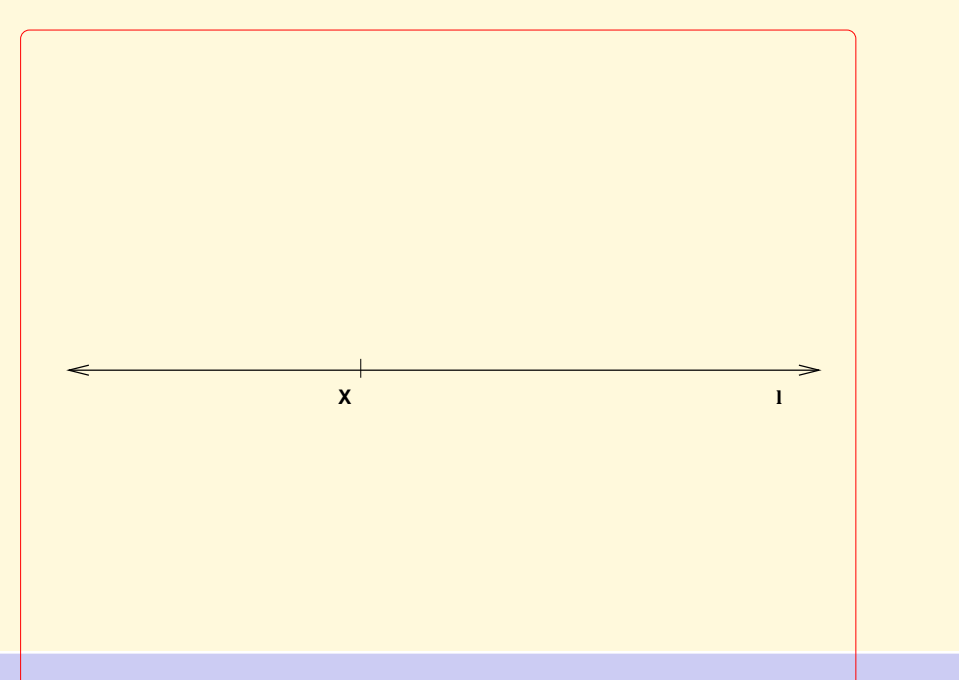

### <span id="page-21-0"></span>Solution: Perpendicular at a point

- 1. Choose a length  $c > 0$ . With X as centre mark off points  $Y$  and  $Z$  on  $l$ on either side of X, such that  $YX =$  $c = XZ$ ,  $YZ = 2c$ .
- 2. Draw Circles  $C_1(Y,2c)$  and  $C_2(Z,2c)$ respectively.
- 3. Join the points of intersection of the two circles.

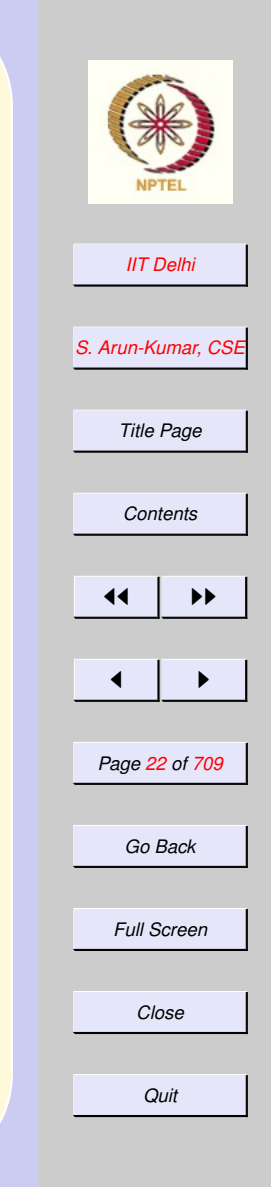

### r crpondicular at a Point: 1

Choose a length  $c > 0$ . With X as centre mark off points  $Y$  and  $Z$  on  $l$ on either side of X, such that  $YX =$  $c = XZ$ .  $YZ = 2c$ .

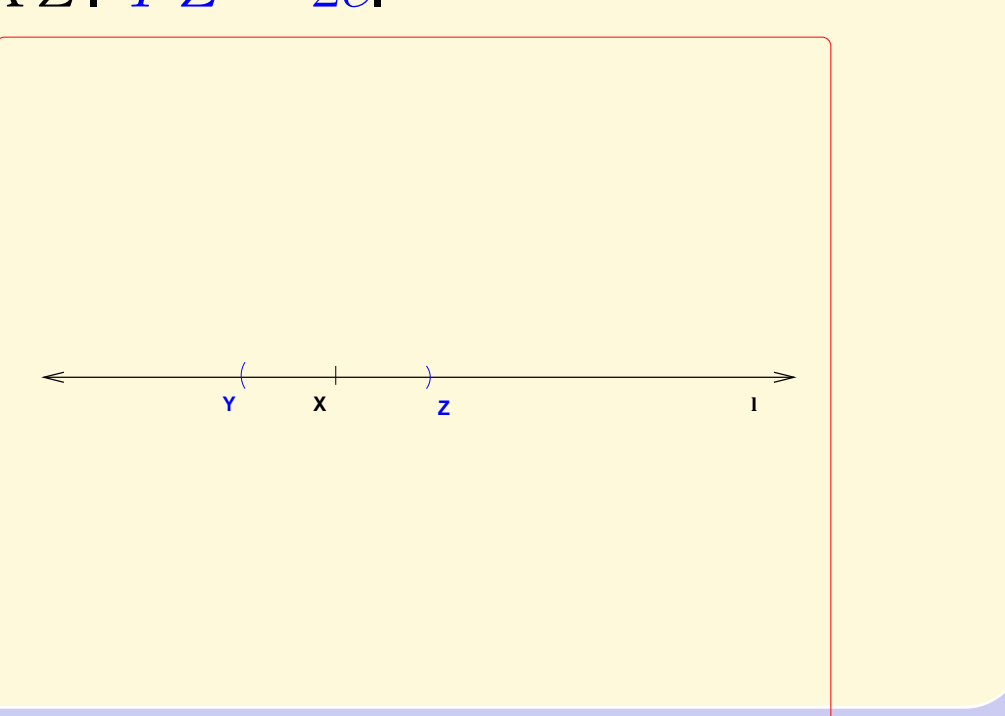

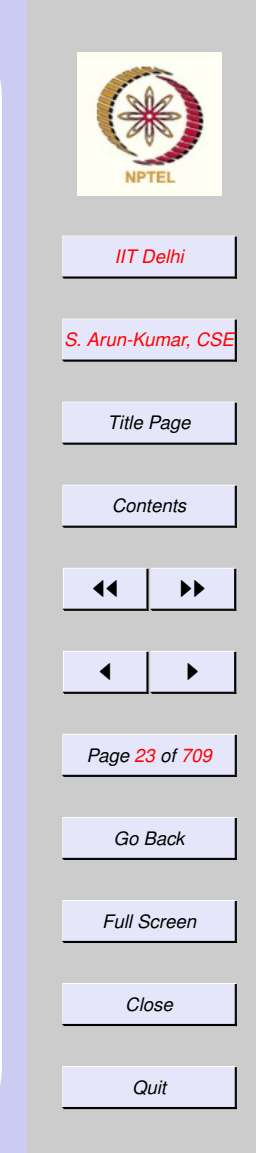

### Perpendicular at a Point: 2

Draw Circles  $C_1(Y, 2c)$  and  $C_2(Z, 2c)$ respectively.

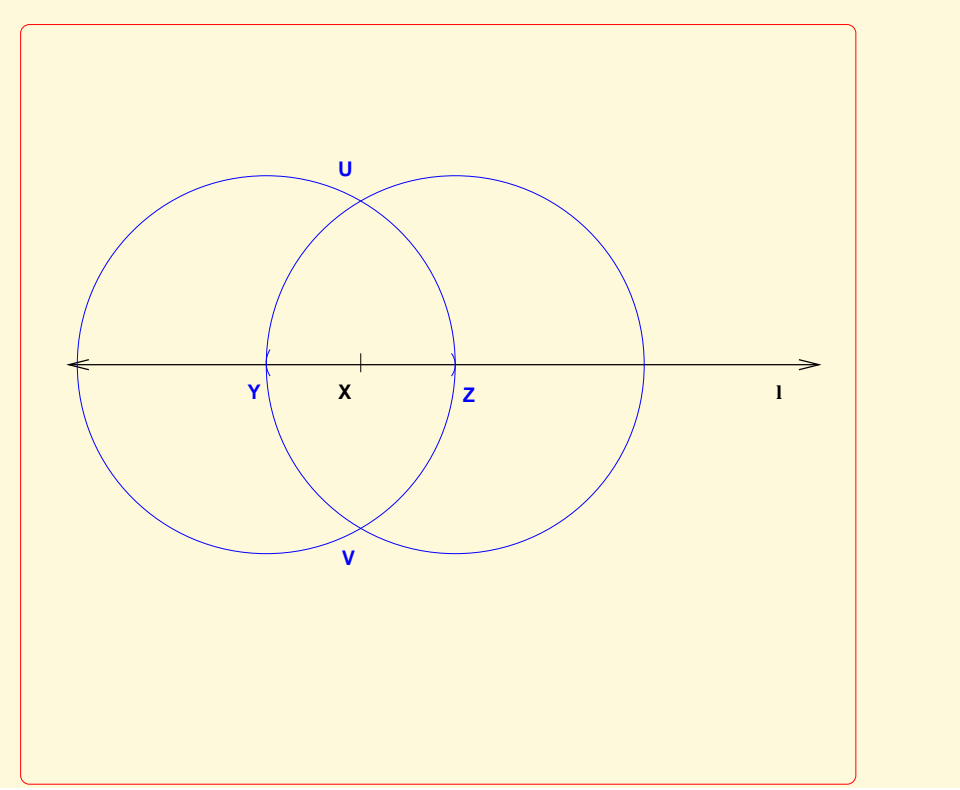

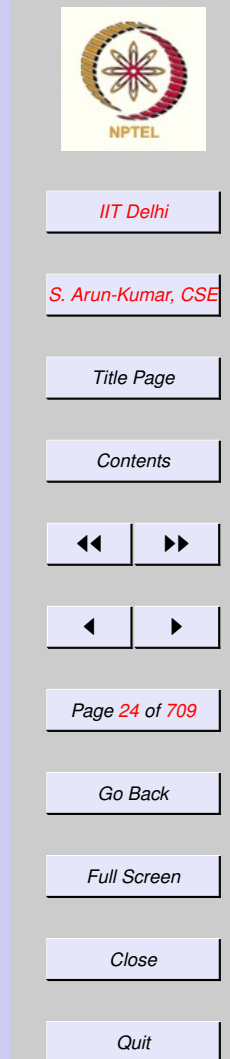

### r crpondicular at a Point: 3

Choose a length  $c > 0$ . With X as centre mark off points  $Y$  and  $Z$  on  $l$ on either side of X, such that  $YX =$  $c = XZ$   $YZ = 2c$ .

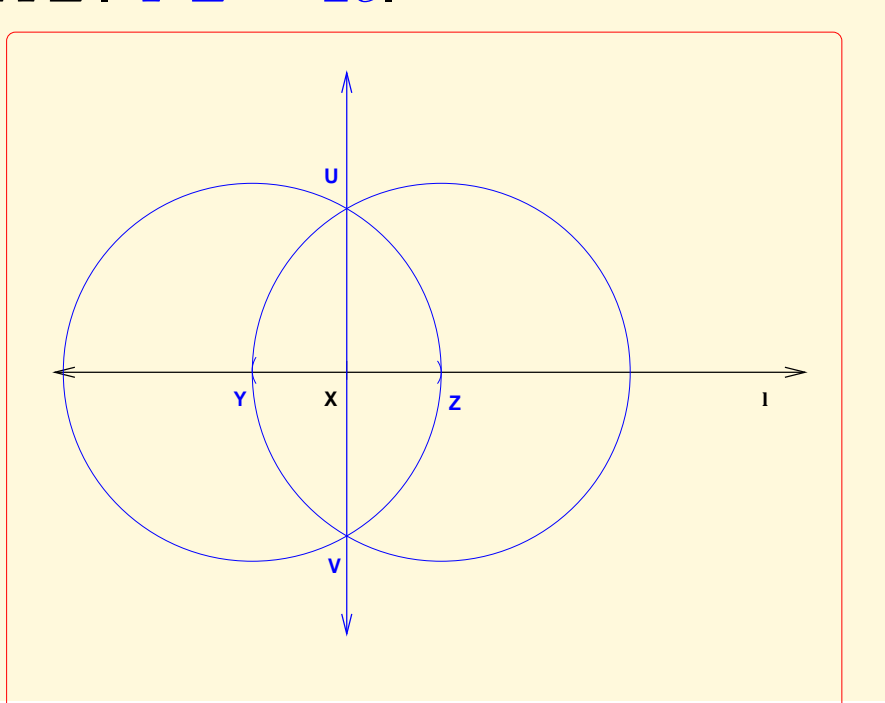

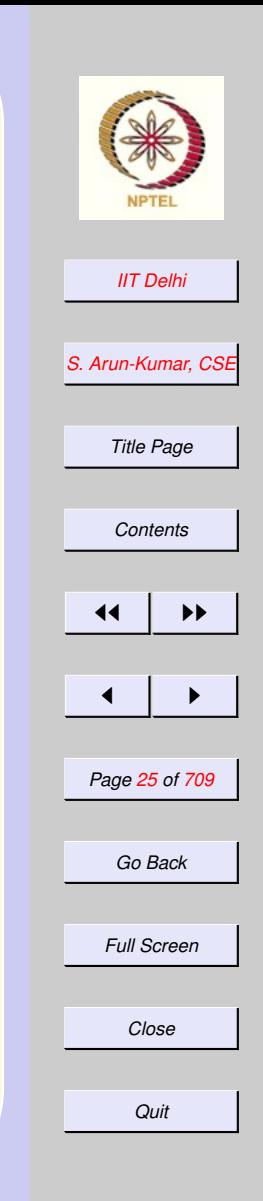

### <span id="page-25-0"></span>Perpendicular at a point: Justification

- 1. The two circles intersect at points  $U$ and  $V$  on either side of line  $l$ .
- 2.  $UV$  is a perpendicular bisector of  $\leftrightarrow$  $\overline{YZ}$ .
- 3. Since  $YX = c = XZ$  and  $YZ = 2c$ ,  $\xrightarrow{\cdots}$  $UV$  is perpendicular to  $l$  and passes through  $X$ .

[Back to square 1](#page-10-0)

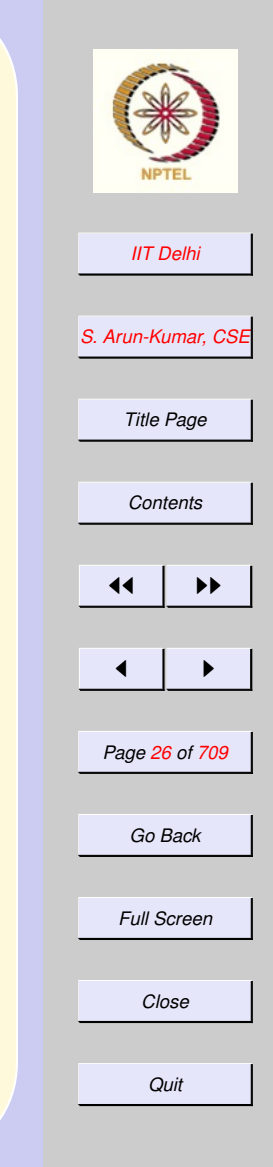

#### <span id="page-26-0"></span>1.2. Our Computing Tool

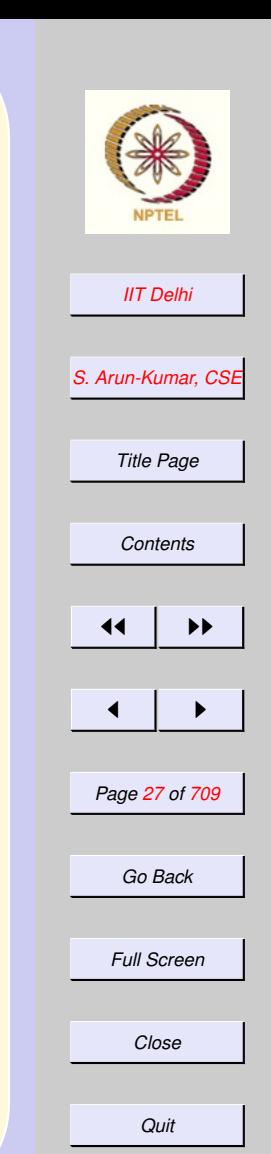

Previous: [Introduction to Computing](#page-3-0)

- 1. [The Digital Computer: Our Computing Tool](#page-28-0)
- 2. [Algorithms](#page-29-0)
- 3. [Programming Language](#page-30-0)
- 4. [Programs and Languages](#page-31-0)
- 5. [Programs](#page-32-0)
- 6. [Programming](#page-33-0)
- 7. [Computing Models](#page-34-0)
- 8. [Primitives](#page-35-0)
- 9. [Primitive expressions](#page-36-0)
- 10. [Methods of combination](#page-37-0)
- 11. [Methods of abstraction](#page-38-0)
- 12. [The Functional Model](#page-39-0)
- 13. [Mathematical Notation 1:](#page-40-0) Factorial
- 14. [Mathematical Notation 2:](#page-41-0) Factorial
- 15. [Mathematical Notation 3:](#page-42-0) Factorial
- 16. [A Functional Program:](#page-43-0) Factorial
- 17. [A Computation:](#page-44-0) Factorial
- 18. [A Computation:](#page-45-0) Factorial
- 19. [A Computation:](#page-46-0) Factorial
- 20. [A Computation:](#page-47-0) Factorial
- 21. [A Computation:](#page-48-0) Factorial
- 22. [A Computation:](#page-49-0) Factorial
- 23. [A Computation:](#page-50-0) Factorial
- 24. [Standard ML](#page-51-0)
- 25. [SML: Important Features](#page-52-0)

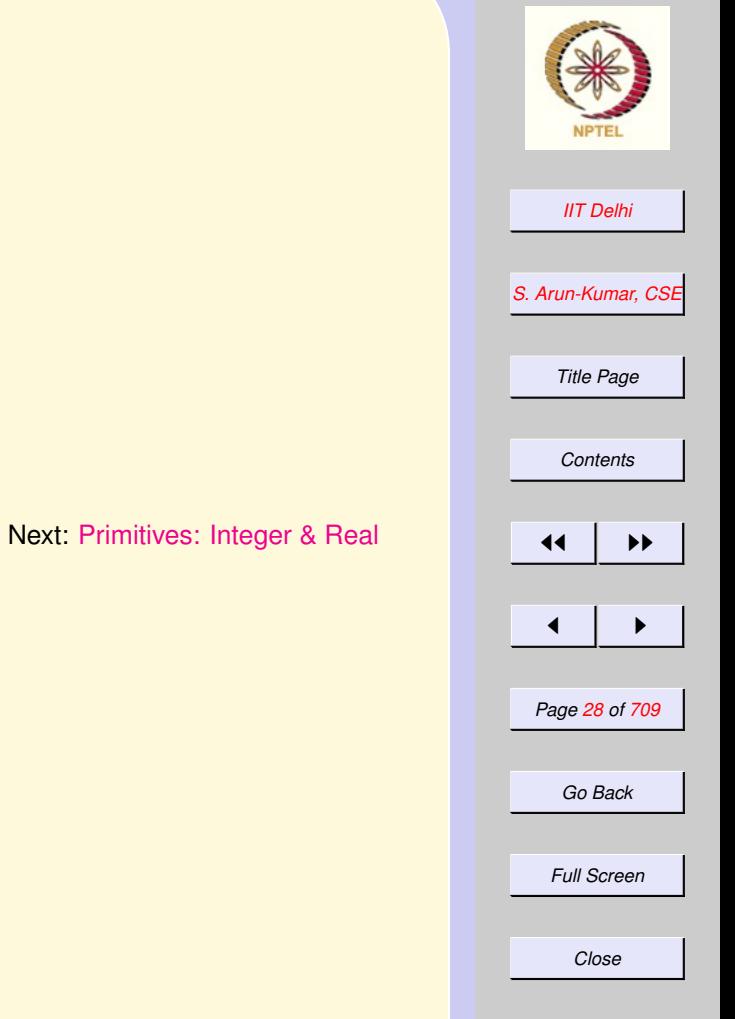

*Quit*

### <span id="page-28-0"></span>The Digital Computer: **Our Computing Tool**

[Algorithm:](#page-9-0) A finite specification of the solution to a given problem using the primitives of the computing tool.

- It specifies a definite input and output
- It is unambiguous
- It specifies a solution as a finite process i.e. the number of steps in the computation is finite

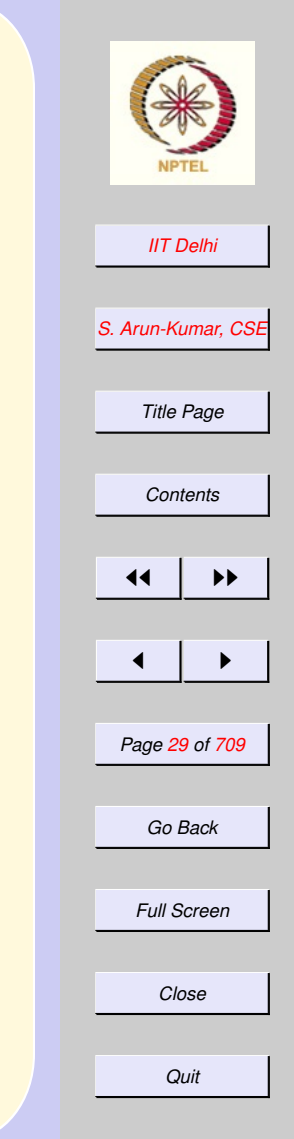

# Algorithms

<span id="page-29-0"></span>An algorithm will be written in a mixture of English and standard mathematical notation. Usually,

- algorithms written in a natural language are often ambiguous
- mathematical notation is not ambiguous, but still cannot be understood by machine
- algorithms written by us use various mathematical properties. We know them, but the machine doesn't.

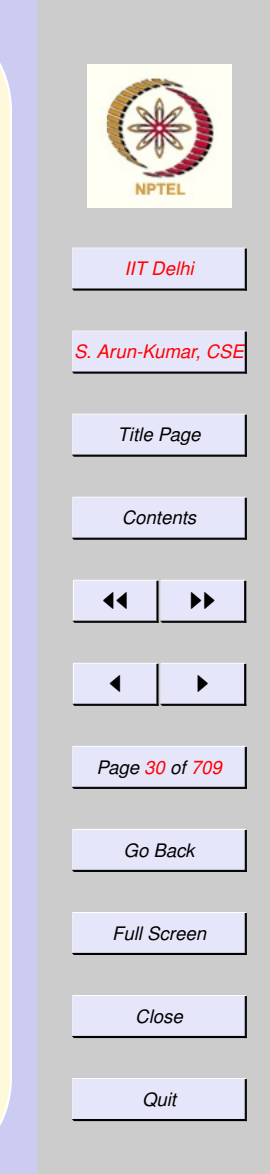

### <span id="page-30-0"></span>Programming Language

- Require a way to communicate with a machine which has essentially no intelligence or understanding.
- Translate the algorithm into a form that may be "understood" by a machine
- This "form" is usually a program Program: An algorithm written in a programming language.

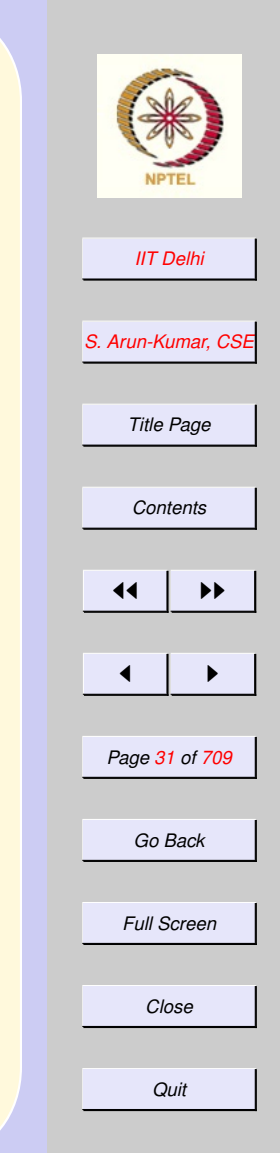

### Programs and Languages

- <span id="page-31-0"></span>• Every programming language has a well defined vocabulary and a well defined grammar
- Each program has to be written following rigid grammatical rules
- A programming language and the computer together form our single computing tool
- Each program uses *only* the primitives of the computing tool

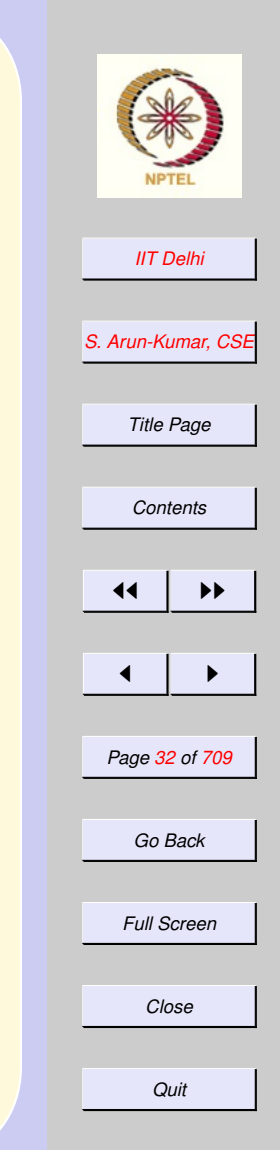

## Programs

<span id="page-32-0"></span>Program: An algorithm written in the grammar of a programming language.

A grammar is a set of rules for forming sentences in a language.

Each programming language also has its own vocabulary and grammar just as in the case of natural languages.

We will learn the grammar of the language as we go along.

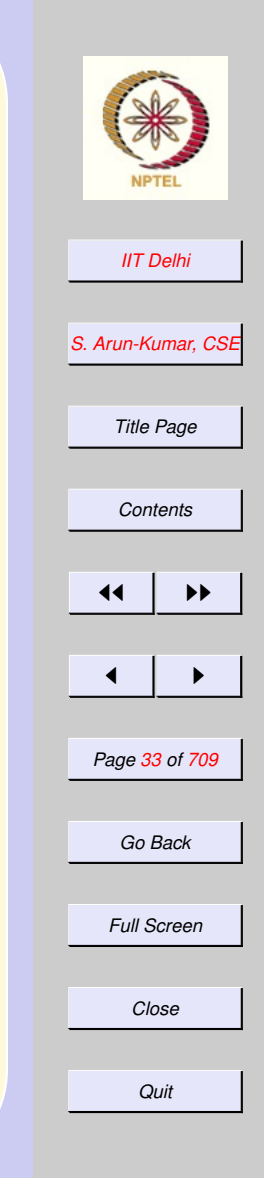

## Programming

<span id="page-33-0"></span>The act of writing programs and testing them is programming

Even though most programming languages use essentially the same computing primitives, each programming language needs to be learned.

Programming languages differ from each other in terms of the convenience and facilties they offer even though they are all equally powerful.

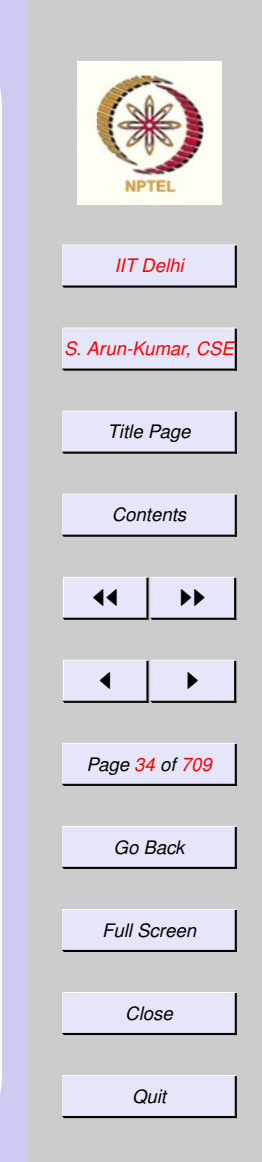

## <span id="page-34-0"></span>Computing Models

We consider mainly two models.

- Functional: A program is specified simply as a mathematical expression
- Imperative: A program is specified by a sequence of commands to be executed.

Programming languages also come mainly in these two flavours. We will often identify the computing model with the programming language.

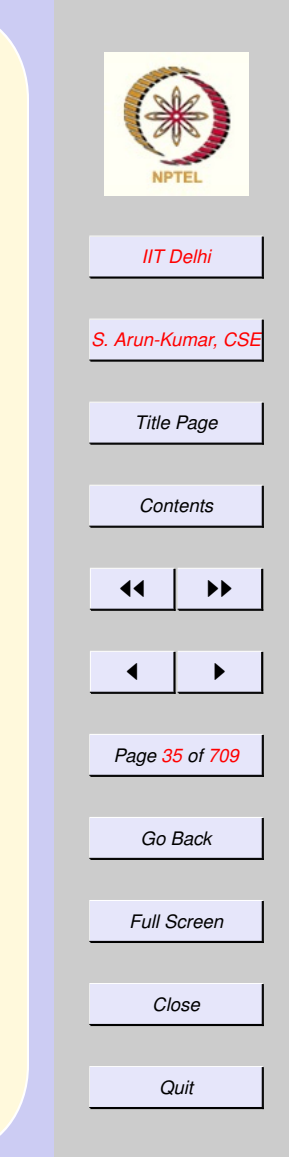

## Primitives

<span id="page-35-0"></span>Every programming language offers the following capabilities to define and use:

- [Primitive expressions and data](#page-36-0)
- [Methods of combination of expres](#page-37-0)[sions and data](#page-37-0)
- [Methods of abstraction of both ex](#page-38-0)[pressions and data](#page-38-0)

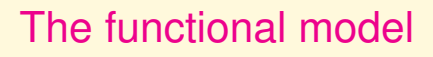

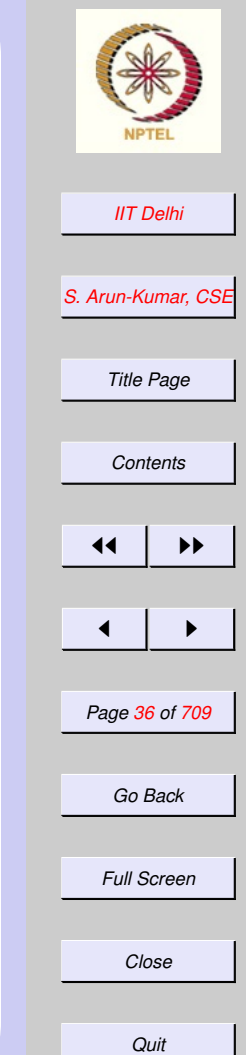
### Primitive expressions

The simplest objects and operations in the computing model. These include

- basic data elements: numbers, characters, truth values etc.
- basic operations on the data elements: addition, substraction, multiplication, division, boolean operations, string operations etc.
- a naming mechanism for various quantitities and expressions to be used without repeating definitions

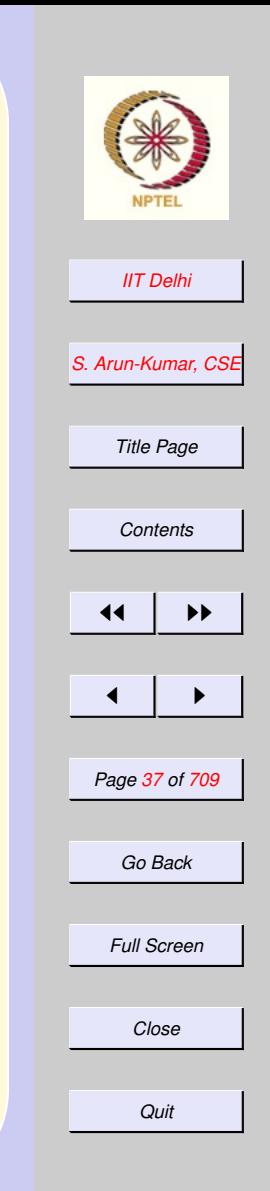

### Methods of combination

Means of combining simple expressions and objects to obtain more complex expressions and objects.

*Examples: composition of functions, inductive definitions*

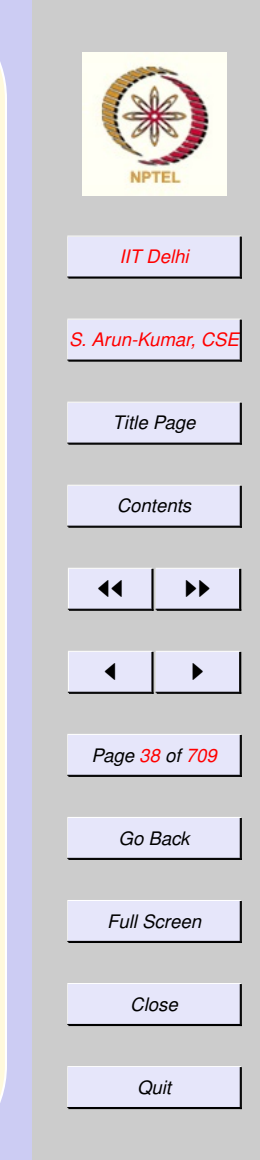

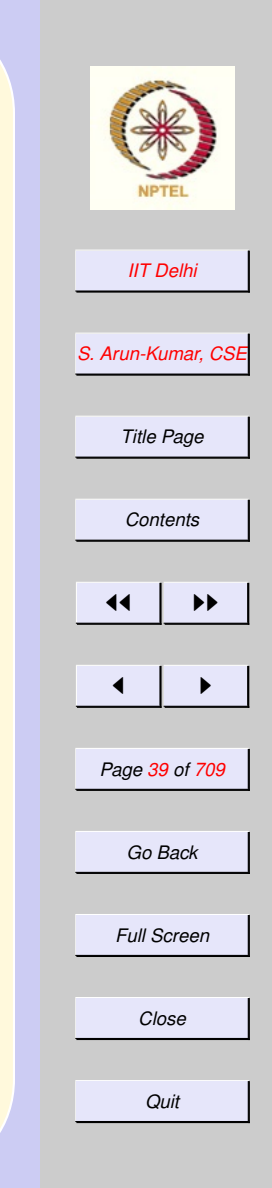

## Methods of abstraction

Means of naming and using groups of objects and expressions as a single unit

*Examples: functions, data structures, modules, classes etc.*

# <span id="page-39-0"></span>The Functional Model

The functional model is very convenient and easy to use:

- [Programs](#page-43-0) are written (more or less) in [mathematical notation](#page-40-0)
- It is like using a hand-held calculator
- Very interactive and so answers are immediately available
- Very convenient for developing, testing and proving algorithms

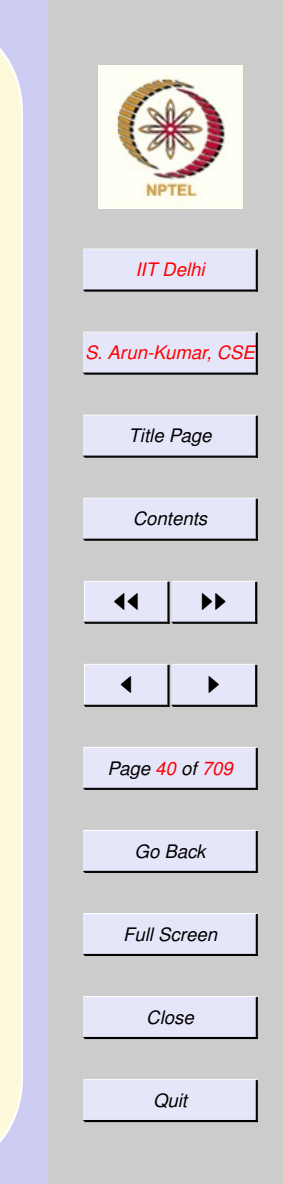

[Standard ML](#page-51-0)

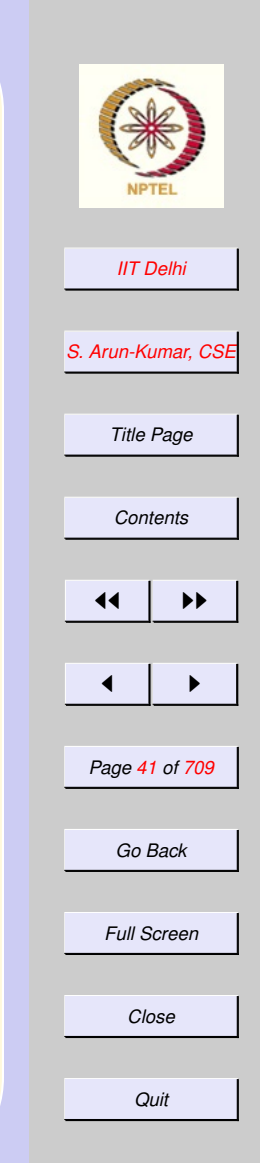

### <span id="page-40-0"></span>Mathematical Notation 1: Factorial

 $n! = \begin{cases} 1 & \text{if } n < 1 \\ \text{if } n \leq n \end{cases}$  $\mathbf{n}\times(\mathbf{n-1})!$  otherwise

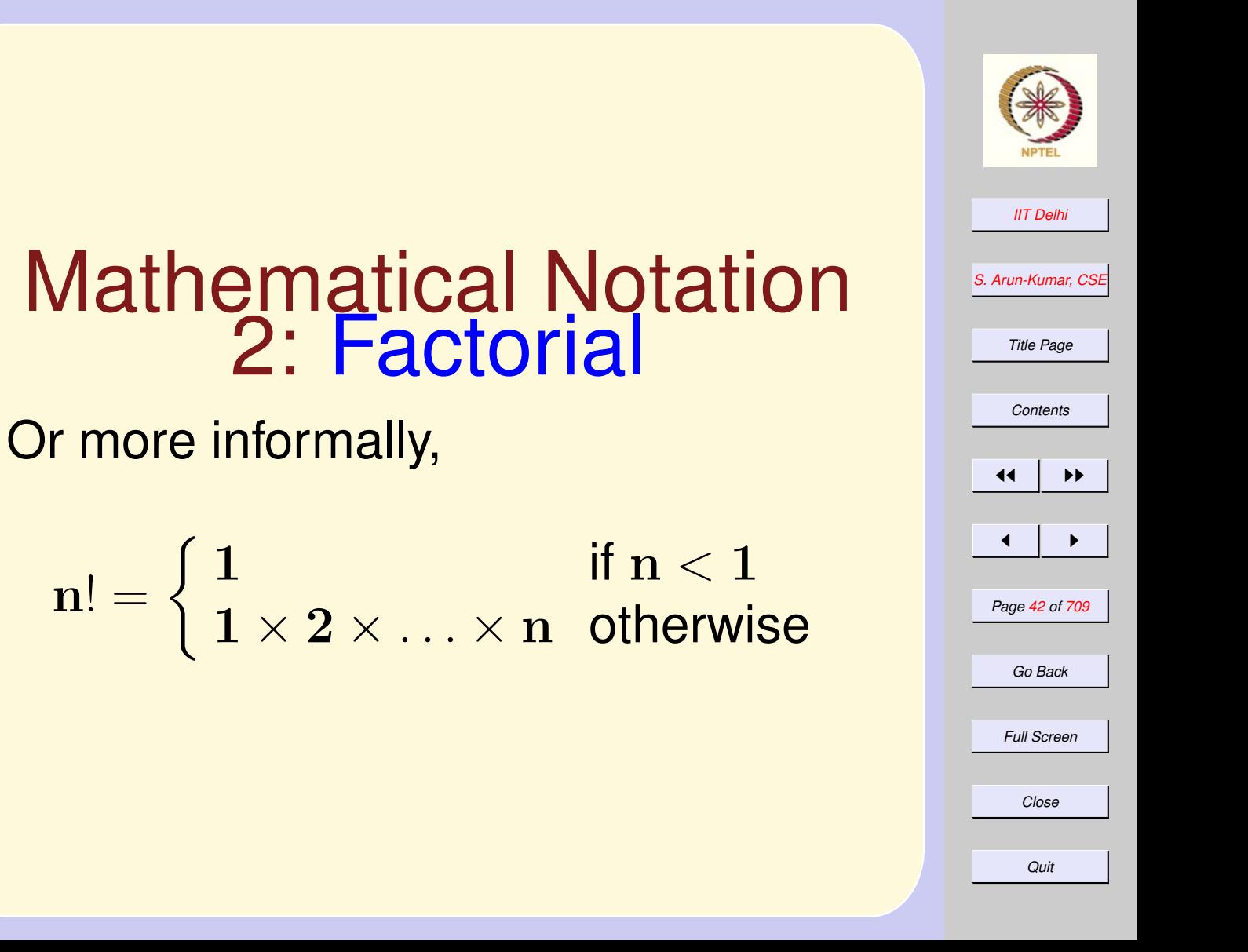

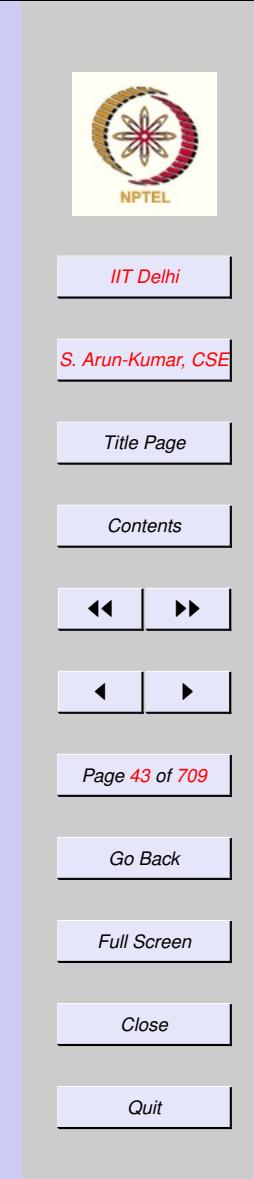

### Mathematical Notation 3: Factorial

How about this?

 $n! = \begin{cases} 1 & \text{if } n < 1 \\ \frac{1}{(n+1)!} \sqrt{(n+1)} & \text{otherwise} \end{cases}$  $(n + 1)!/(n + 1)$  otherwise

Mathematically correct but computationally incorrect!

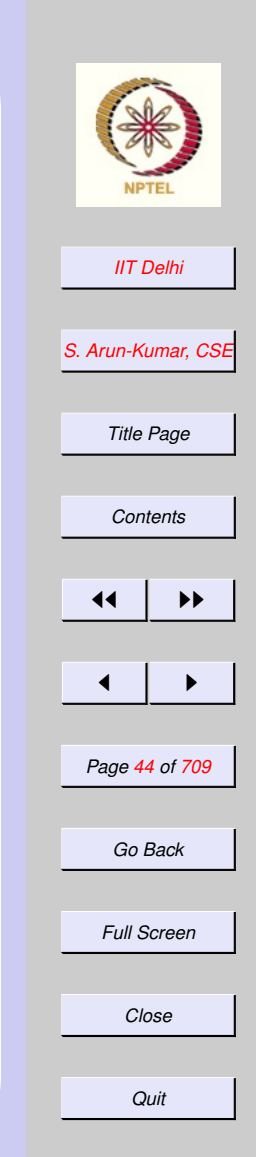

### <span id="page-43-0"></span>A Functional Program: **Factorial**

### fun fact  $n =$  if  $n < 1$  then 1 else n \* fact (n-1)

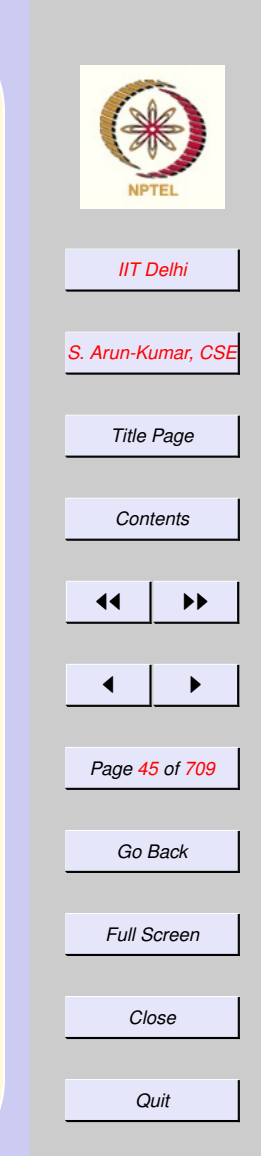

### sml

-

Standard ML of New Jersey,

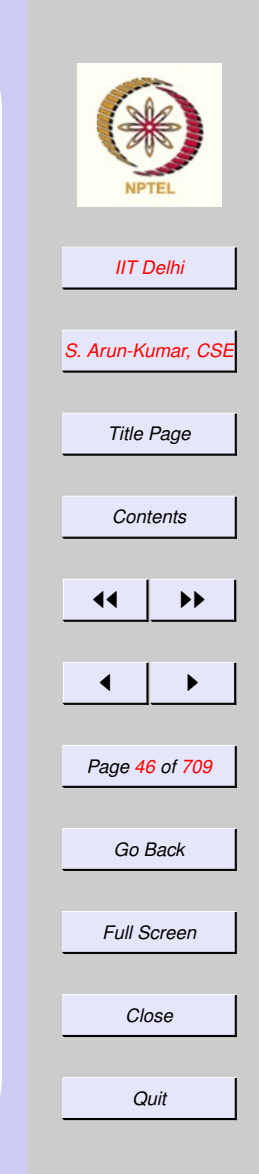

### sml

=

Standard ML of New Jersey,

- fun fact n =

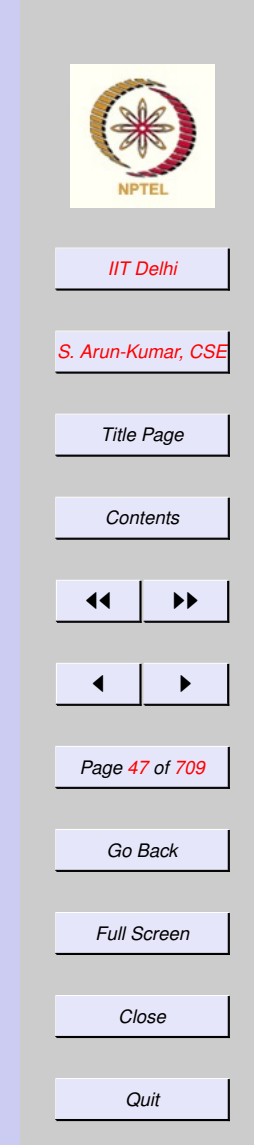

sml

Standard ML of New Jersey,

- fun fact n =
- $=$  if  $n < 1$  then  $1$

=

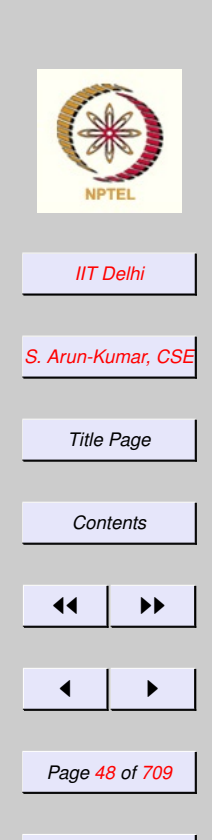

sml

-

Standard ML of New Jersey,

- fun fact n =
- $=$  if  $n < 1$  then  $1$
- $=$  else n  $\star$  fact (n-1);

val fact =  $fn$  :  $int$   $\rightarrow$   $int$ 

*Full Screen*

*Go Back*

*Close*

*Quit*

sml Standard ML of New Jersey, - fun fact n =  $=$  if n  $<$  1 then 1  $=$  else n  $\star$  fact (n-1); val fact =  $fn$  :  $int$   $\rightarrow$   $int$ - fact 8; val it = 40320 : int

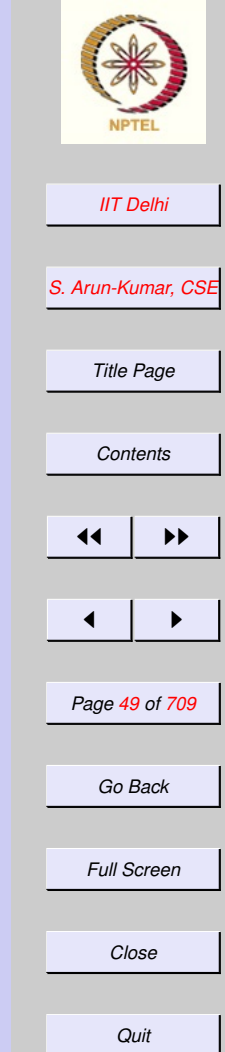

### sml

- Standard ML of New Jersey,
- fun fact n =
- $=$  if  $n < 1$  then  $1$
- $=$  else n  $\star$  fact (n-1);
- val fact =  $fn$  :  $int$   $\rightarrow$   $int$
- fact 8;
- val it = 40320 : int
- fact 9;

-

val it = 362880 : int

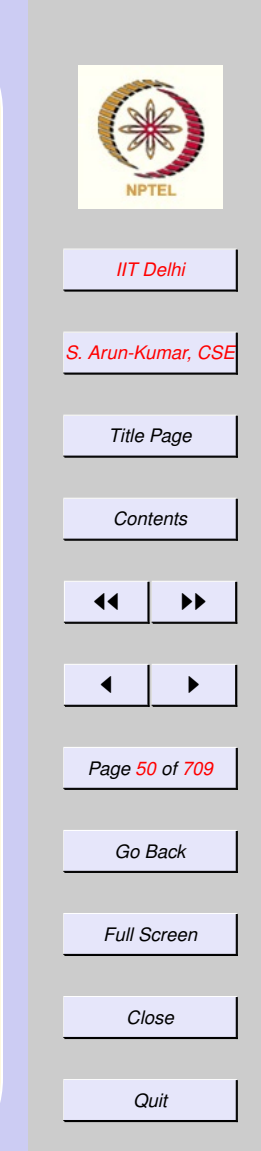

sml

Standard ML of New Jersey,

- fun fact n =
- = if n < 1 then 1
- $=$  else n  $\star$  fact (n-1);
- val fact =  $fn$  :  $int$   $\rightarrow$   $int$
- fact 8;
- val it = 40320 : int
- fact 9;

-

val it = 362880 : int

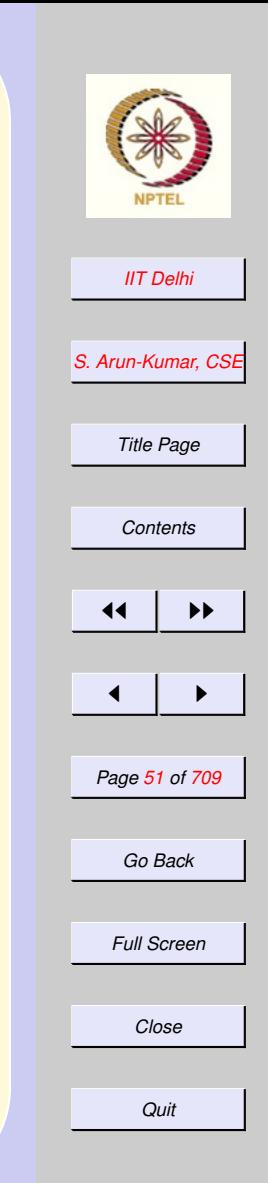

[More SML](#page-56-0)

# <span id="page-51-0"></span>Standard ML

- Originated as part of a theoremproving development project
- Runs on both Windows and UNIX environments
- Is free!
- *http://www.smlnj.org*

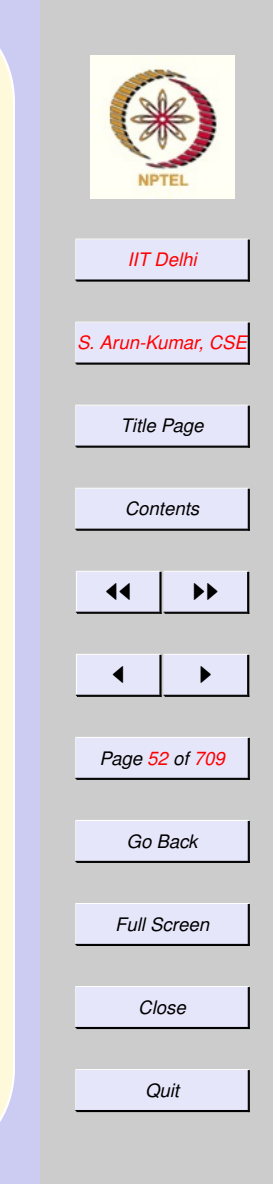

### SML: Important **Features**

- Has a small vocabulary of just a few short words
- Far more "intelligent" than currently available languages:
	- automatically finds out what various names mean and
	- their correct usage
- Haskell, Miranda and Caml are a few other such languages.

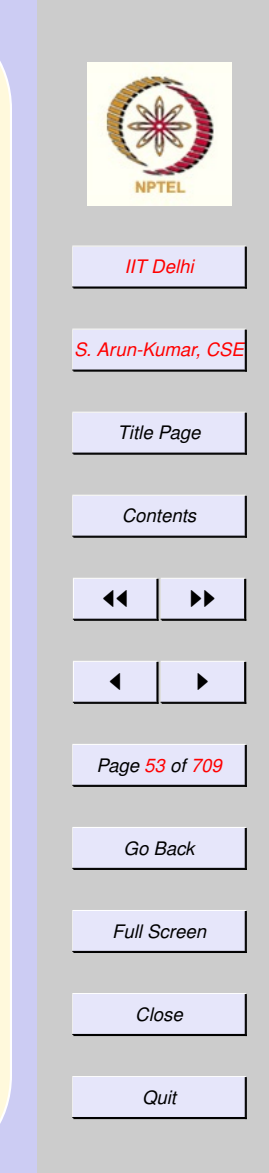

#### 1.3. Primitives: Integer & Real

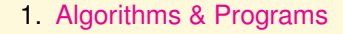

- 2. [SML: Primitive Integer Operations 1](#page-56-0)
- 3. [SML: Primitive Integer Operations 1](#page-57-0)
- 4. [SML: Primitive Integer Operations 1](#page-58-0)
- 5. [SML: Primitive Integer Operations 1](#page-59-0)
- 6. [SML: Primitive Integer Operations 1](#page-60-0)
- 7. [SML: Primitive Integer Operations 1](#page-61-0)
- 8. [SML: Primitive Integer Operations 2](#page-62-0)
- 9. [SML: Primitive Integer Operations 2](#page-63-0)
- 10. [SML: Primitive Integer Operations 2](#page-64-0)
- 11. [SML: Primitive Integer Operations 2](#page-65-0)
- 12. [SML: Primitive Integer Operations 2](#page-66-0)
- 13. [SML: Primitive Integer Operations 3](#page-67-0)
- 14. [SML: Primitive Integer Operations 3](#page-68-0)
- 15. [SML: Primitive Integer Operations 3](#page-69-0)
- 16. [SML: Primitive Integer Operations 3](#page-70-0)

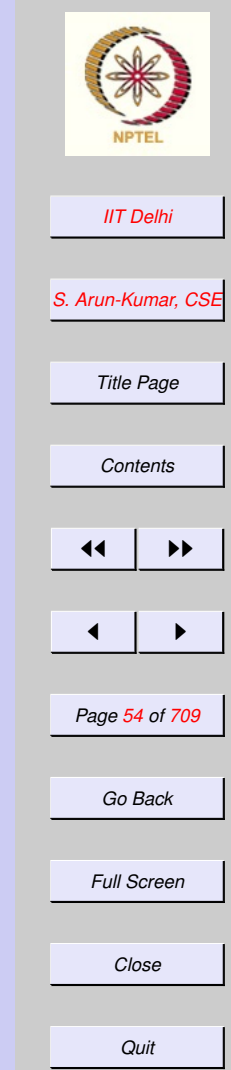

Previous: Primitives: Integer & Real

- 17. [SML: Primitive Integer Operations 3](#page-71-0)
- 18. [Quotient & Remainder](#page-72-0)
- 19. [SML: Primitive Real Operations 1](#page-73-0)
- 20. [SML: Primitive Real Operations 1](#page-74-0)
- 21. [SML: Primitive Real Operations 1](#page-75-0)
- 22. [SML: Primitive Real Operations 2](#page-76-0)
- 23. [SML: Primitive Real Operations 3](#page-77-0)
- 24. [SML: Primitive Real Operations 4](#page-78-0)
- 25. [SML: Precision](#page-79-0)
- 26. [Fibonacci Numbers](#page-80-0)
- 27. [Euclidean Algorithm](#page-0-0)

Next: [Technical Completeness & Algorithms](#page-114-0)

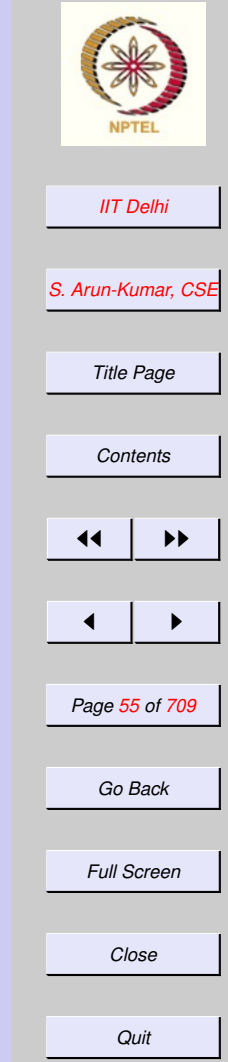

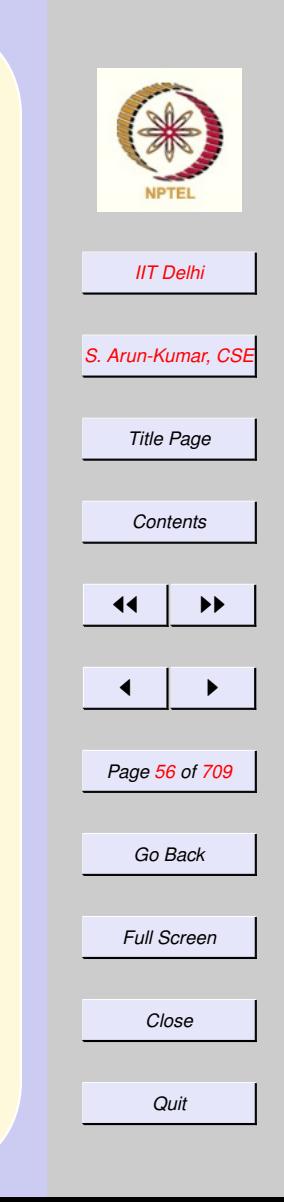

**[Factorial](#page-40-0)** 

# <span id="page-55-0"></span>Algorithms & Programs

- [Algorithm](#page-9-0)
- [Need for a formal notation](#page-29-0)
- [Programs](#page-32-0)
- [Programming languages](#page-30-0)
- [Programming](#page-33-0)
- [Functional Programming](#page-39-0)
- [Standard ML](#page-51-0)

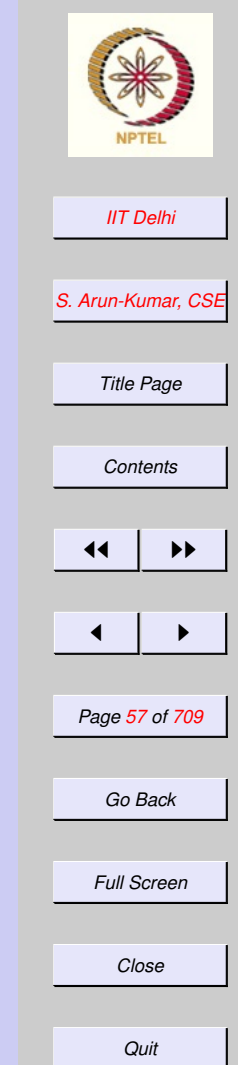

<span id="page-56-0"></span>sml

-

Standard ML of New Jersey,

<span id="page-57-0"></span>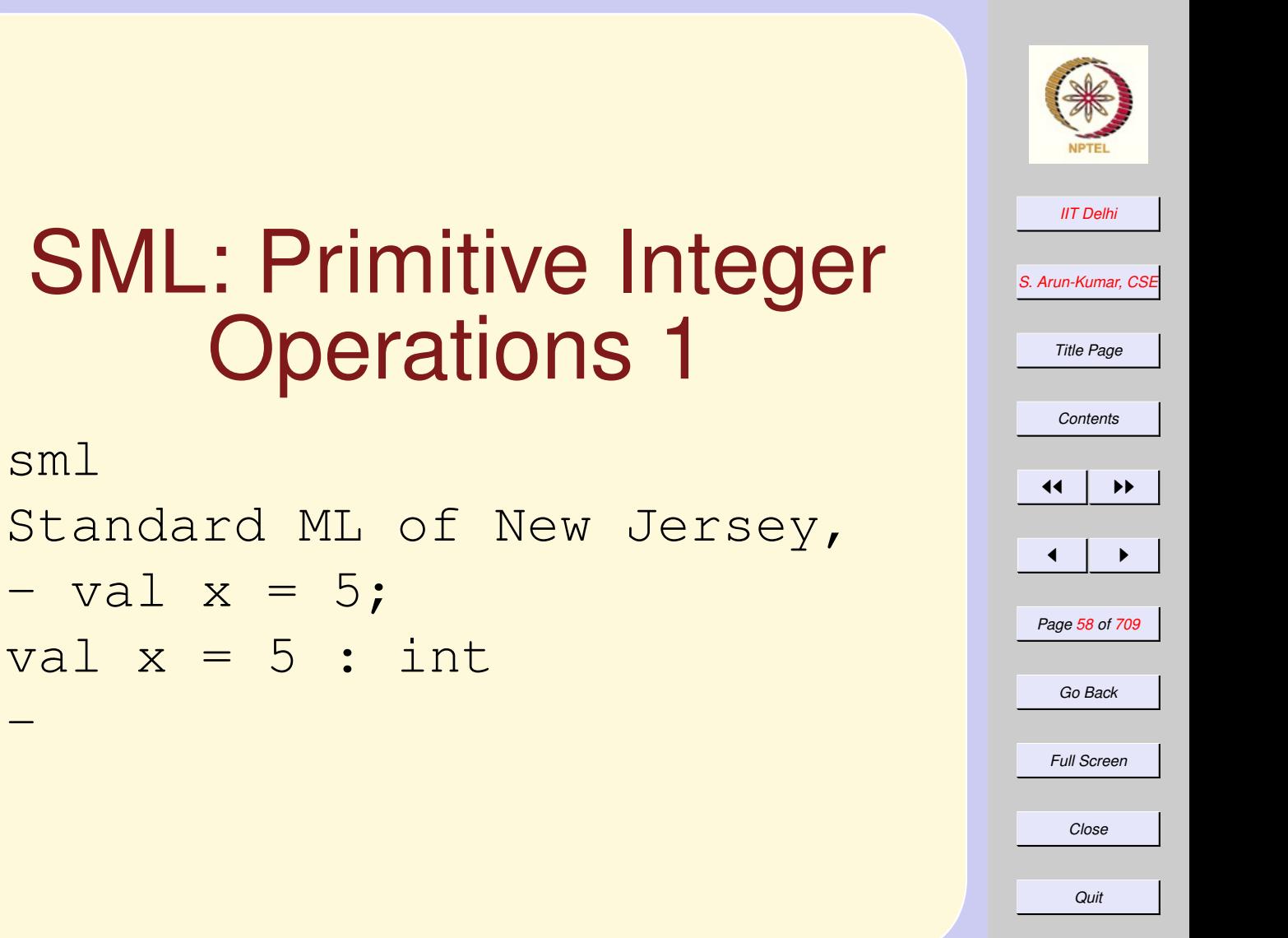

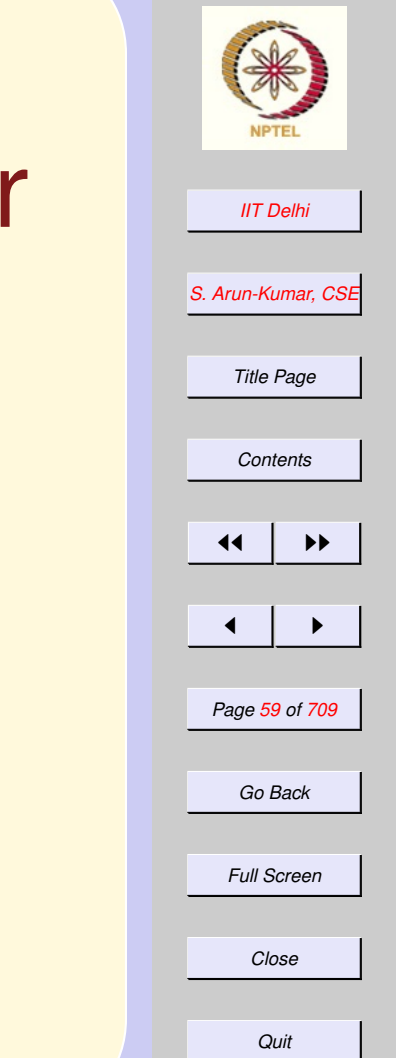

### <span id="page-58-0"></span>sml

-

Standard ML of New Jersey,

 $-$  val  $x = 5$ ;

val  $x = 5$  : int

```
- val y = 6;
```
val  $y = 6$  : int

```
sml
Standard ML of New Jersey,
- val x = 5;
val x = 5 : int
- val y = 6;
val y = 6 : int
- x+y;val it = 11 : int
```
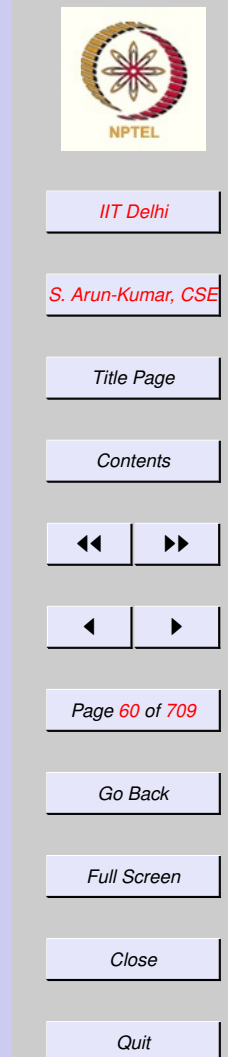

```
sml
```
Standard ML of New Jersey,

- $-$  val  $x = 5$ ;
- val  $x = 5$  : int
- val  $y = 6$ ;
- val  $y = 6$  : int
- $x+y;$
- val it  $= 11$  : int
- $x-y;$

-

val it =  $\tilde{1}$  : int

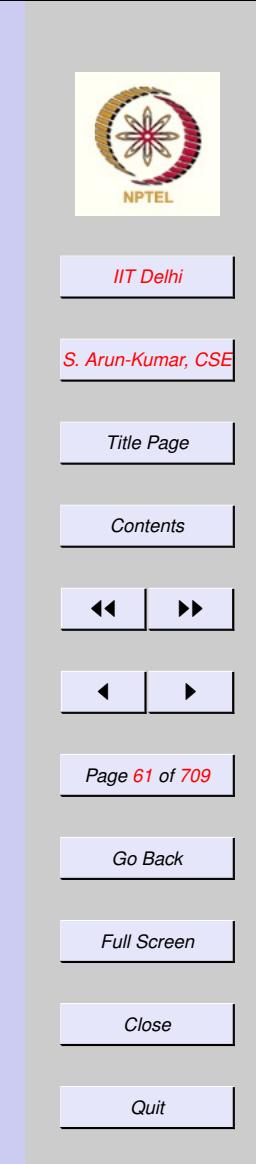

<span id="page-61-0"></span>Standard ML of New Jersey,  $-$  val  $x = 5$ ; val  $x = 5$ : int  $-$  val  $y = 6$ ; val  $y = 6$  : int  $- x+y;$ val it  $= 11$  : int  $- x-y;$ val it =  $\tilde{z}$ 1 : int  $-$  it + 5; val it =  $4$  : int

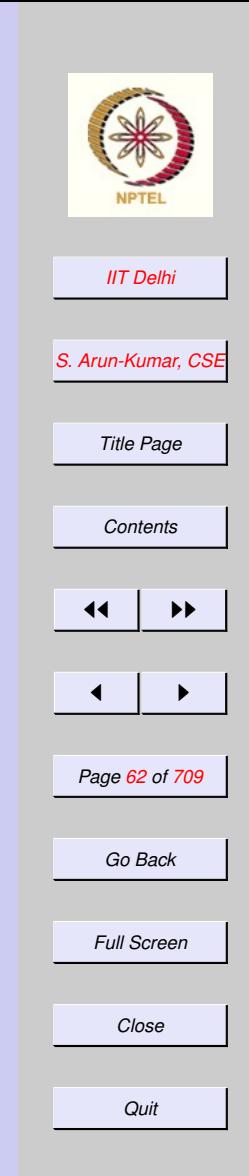

- <span id="page-62-0"></span>val  $x = 5$  : int
- $-$  val  $y = 6$ ;
- val  $y = 6$  : int
- $x+y;$
- val it  $= 11$  : int
- $x-y;$
- val it =  $\tilde{z}$ 1 : int
- $-$  it  $+$  5;
- val it =  $4$  : int
- $x \times y;$

-

val it =  $30$  : int

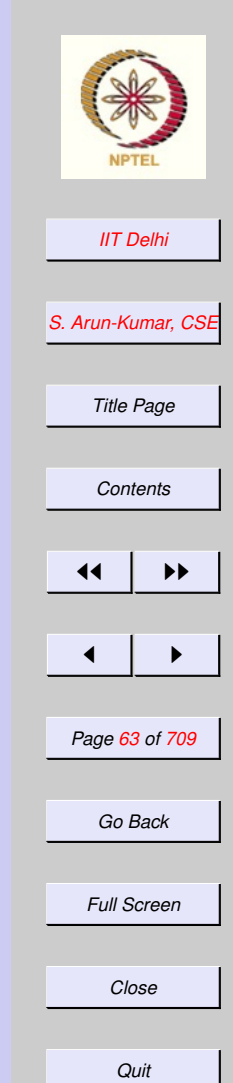

- <span id="page-63-0"></span>val  $y = 6$  : int
- $x+y;$
- val it  $= 11$  : int
- $x-y;$
- val it =  $\tilde{z}$ 1 : int
- $-$  it + 5;
- val it =  $4$  : int
- $-$  x  $\star$  y;

- val it =  $30$  : int
- $-$  val a = 25;
- val a =  $25$  : int

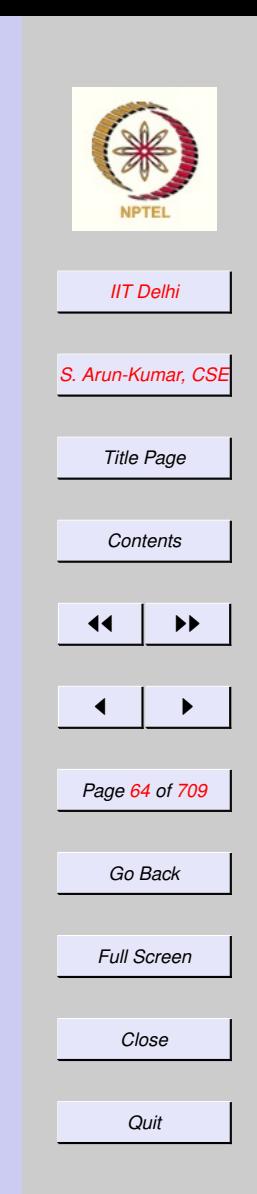

<span id="page-64-0"></span>val it  $= 11$  : int

- $x-y;$
- val it =  $\tilde{z}$ 1 : int
- $-$  it + 5;
- val it  $= 4$  : int
- $-$  x  $\star$  y;

- val it  $= 30$  : int
- $-$  val a = 25;
- val  $a = 25$  : int
- $-$  val b = 7;
- val  $b = 7$  : int

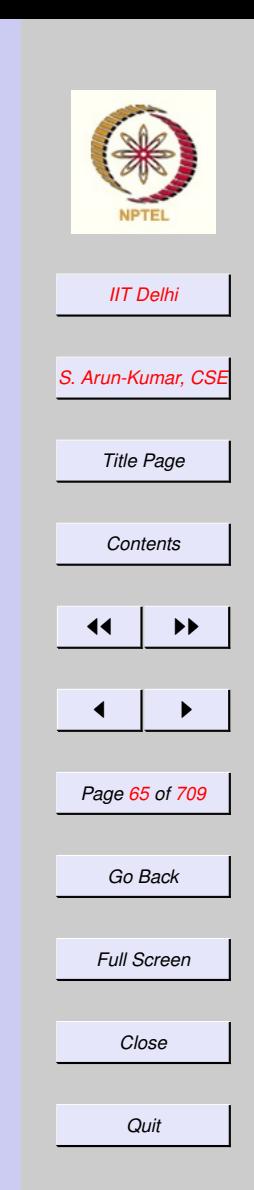

```
val it = \tilde{z}1 : int
- it + 5;
val it = 4 : int
- x \star y;
val it = 30 : int
- val a = 25;
val a = 25 : int
- val b = 7;
val b = 7 : int
- val q = a div b;
val q = 3: int
```
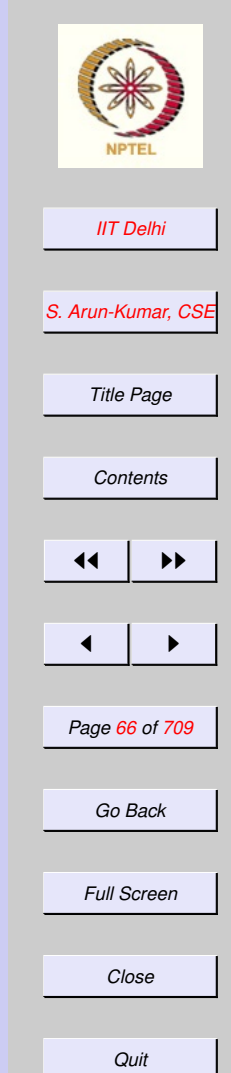

```
- x \times y;val it = 30 : int
- val a = 25;
val a = 25: int
- val b = 7;
val b = 7: int
- val q = a div b;
val q = 3 : int
- val r = a \mod b;
GC #0.0.0.0.2.45: (0 ms)
val r = 4 : int
```
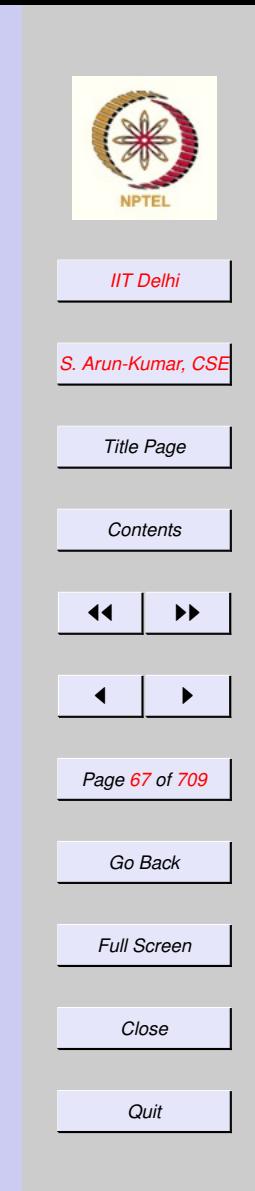

```
- val a = 25;
val a = 25: int
- val b = 7;
val b = 7 : int
- val q = a div b;
val q = 3: int
- val r = a \mod b;
GC #0.0.0.0.2.45: (0 ms)
val r = 4 : int
- a = b*q + r;
val it = true : bool
```
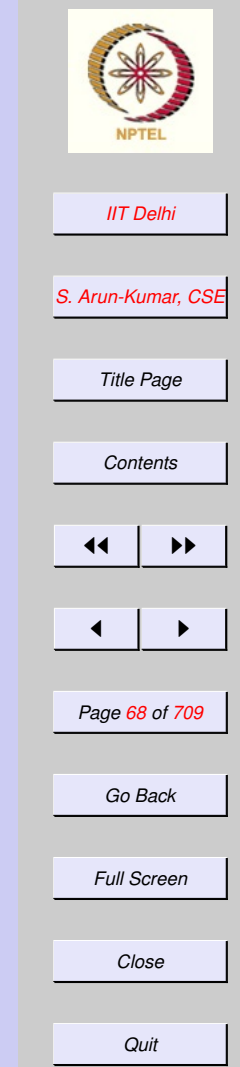

- <span id="page-68-0"></span> $-$  val b = 7; val  $b = 7$  : int  $-$  val q = a div b; val  $q = 3$ : int  $-$  val  $r = a$  mod b; GC #0.0.0.0.2.45: (0 ms) val  $r = 4$  : int  $-$  a = b\*q + r;
- val it = true : bool
- $-$  val c =  $7;$

-

val  $c = 7$  : int

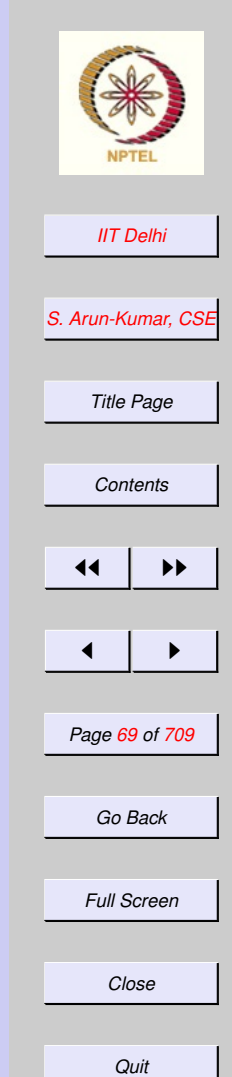

<span id="page-69-0"></span> $-$  val q = a div b; val  $q = 3$  : int  $-$  val  $r = a$  mod b; GC #0.0.0.0.2.45: (0 ms) val  $r = 4$  : int  $-$  a = b\*q + r; val it = true : bool  $-$  val c =  $7$ ; val  $c = 7$  : int  $-$  val q $1 = a$  div c; val  $q1 = 4$ : int

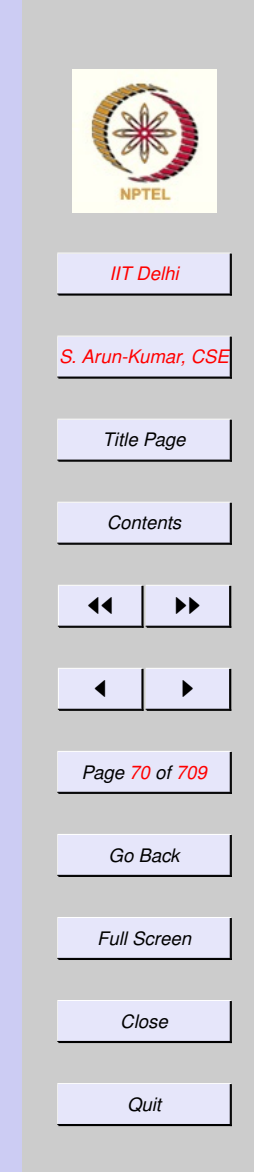

<span id="page-70-0"></span>- val  $r = a$  mod b; GC #0.0.0.0.2.45: (0 ms) val  $r = 4$  : int  $-$  a = b\*q + r; val it = true : bool  $-$  val c =  $7$ ; val  $c = 7$  : int  $-$  val q $1 = a$  div c; val q $1 = 4$ : int  $-$  val r1 = a mod c; val  $r1 = 3$ : int

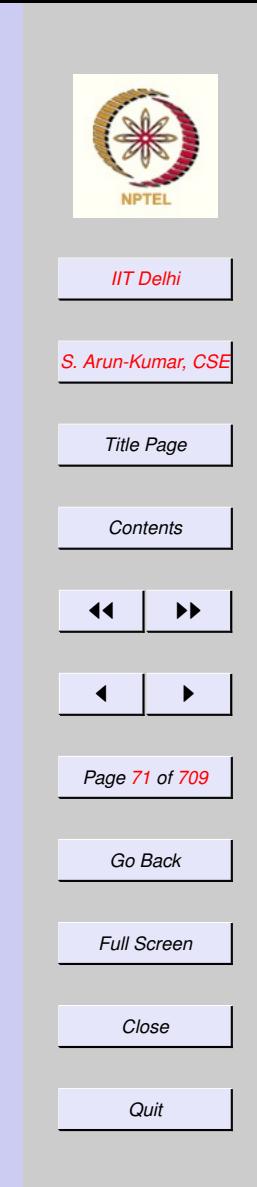

<span id="page-71-0"></span>val  $r = 4$  : int  $-$  a = b\*q + r; val it = true : bool - val  $c = 7$ ; val  $c = 7$  : int  $-$  val q $1 = a$  div c; val q $1 = 4$ : int  $-$  val r1 = a mod c; val r1 =  $\tilde{3}$  : int  $- a = c * q1 + r1;$ val it = true : bool

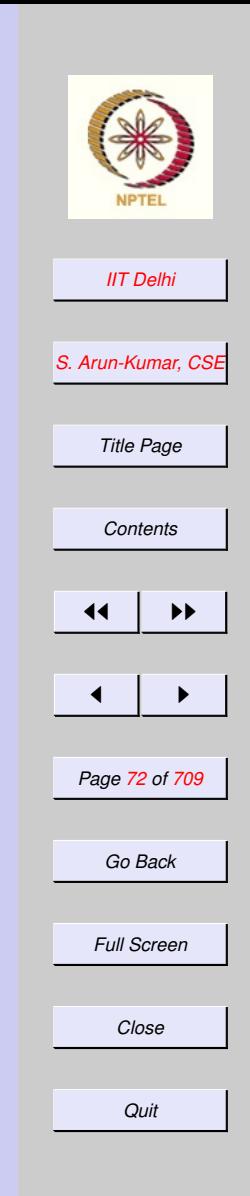
## Quotient & Remainder

For any two integers a and b, the quotient q and remainder r are uniquely determined to satisfy •

 $a = b \times q + r$ 

 $\int 0 \le r < b$  when  $b > 0$  $\mathbf{b} < \mathbf{r} \leq 0$  when  $\mathbf{b} < 0$ 

So  $0 \leq |\mathbf{r}| < |\mathbf{b}|$  always.

•

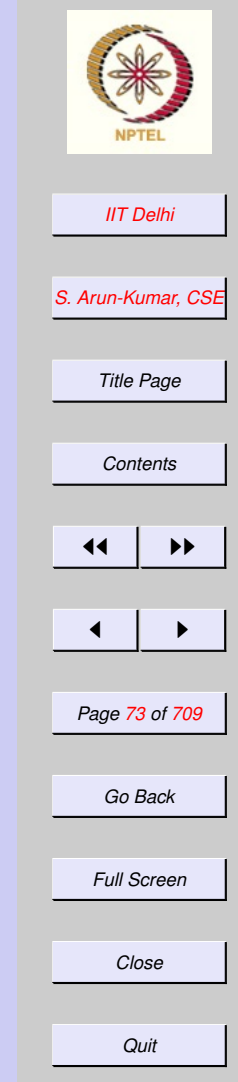

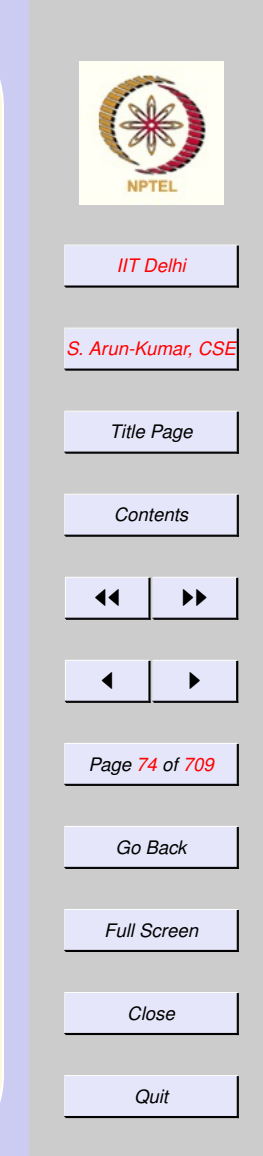

sml

-

Standard ML of New Jersey,

- val real\_a = real a;

val real\_a =  $25.0$  : real

#### sml

-

- Standard ML of New Jersey,
- val real\_a = real a;
- val real\_a = 25.0 : real
- $-$  real\_a + b;
- stdIn:40.1-40.11 Error: operator
	- operator domain: real \* real operand: real \* int
		- in expression:
			- real\_a + b

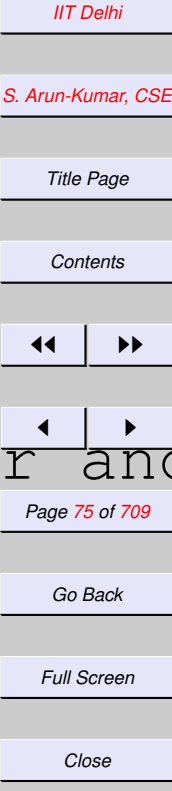

#### stdIn:40.1-40.11 Error: operator The and *[S. Arun-Kumar, CSE](http://www.cse.iitd.ac.in/~sak) Title Page [Contents](#page-1-0)*  $\left| \cdot \right|$  $\blacksquare$ *Page 76 of 709 Go Back Full Screen Close Quit* SML: Primitive Real Operations 1 operator domain: real \* real operand: real  $\star$  int in expression: real\_a + b  $-$  b + real\_a;  $stdIn:1.1-2.6$  Error: operator operator domain: int \* int operand: int \* real in expression: b + real\_a -

```
IIT Delhi
                                         S. Arun-Kumar, CSE
                                           Title Page
                                           Contents
                                          \left| \cdot \right|\blacksquarePage 77 of 709
stdIn:49.3-49.6 Error: overloaded variable
                                           Full Screen
                                           Close
                                            Quit
- val a = 25.0;
val a = 25.0 : real
- val b = 7.0;
val b = 7.0 : real
- a/b;
val it = 3.57142857143 : real
- a div b;
  symbol: div
  type: real
GC #0.0.0.0.3.98: (0 ms)
-
```
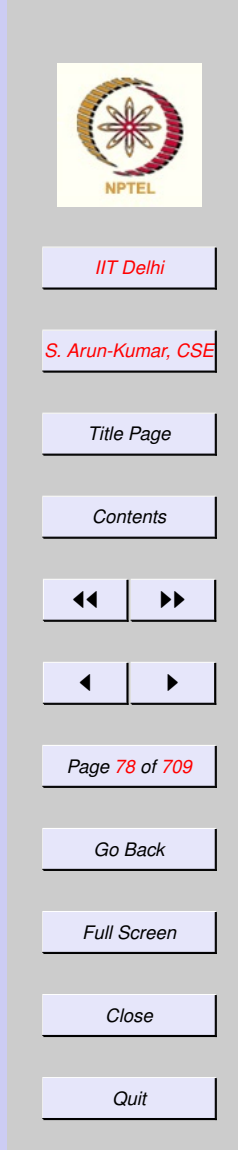

- val  $c = a/b$ ; val c = 3.57142857143 : real - trunc(c); val it  $= 3$  : int  $-$  trunc (c + 0.5); val it  $= 4$  : int

-

*[IIT Delhi](http://www.iitd.ac.in) [S. Arun-Kumar, CSE](http://www.cse.iitd.ac.in/~sak) Title Page [Contents](#page-1-0)*  $\left| \cdot \right|$  $\blacksquare$ *Page 79 of 709 Go Back Full Screen Close*  $-$  val d = 3.0E10; val d = 30000000000.0 : real  $-$  val pi = 0.314159265E1; val pi = 3.14159265 : real  $d+pi$ ; val it = 30000000003.1 : real  $-$  d-pi; val it = 29999999996.9 : real  $-$  pi + d; val it = 30000000003.1 : real -

## SML: Precision

```
IIT Delhi
                                              S. Arun-Kumar, CSE
                                                Title Page
                                                Contents
                                               \left| \cdot \right|\blacksquarePage 80 of 709
                                                Go Back
                                                Full Screen
- pi + d*10.0;
val it = 300000000003.0 : real
- pi + d*100.0;
val it = 3E12 : real
- d*100.0 + pi;val it = 3E12 : real
- d*100.0 -pi;
val it = 3E12 : real
- d \star 10.0 - p i;val it = 299999999997.0 : real
-
```
*Close*

*Quit*

#### 1.4. Example: Fibonacci

- 1. Fibonacci Numbers: 1
- 2. [Fibonacci Numbers: 2](#page-83-0)
- 3. [Fibonacci Numbers: 3](#page-84-0)
- 4. [Fibonacci Numbers: 4](#page-85-0)
- 5. [Fibonacci Numbers: 5](#page-86-0)
- 6. Is  $\text{Fa}(n, 1, 1) = \textbf{F}(n)$  $\text{Fa}(n, 1, 1) = \textbf{F}(n)$  $\text{Fa}(n, 1, 1) = \textbf{F}(n)$ ?
- 7. [Trial & Error](#page-88-0)
- 8. [Generalization](#page-89-0)
- 9. [Proof](#page-90-0)
- 10. [Another Generalization](#page-91-0)
- 11. [Try Proving it!](#page-92-0)
- 12. [Another Generalization](#page-93-0)
- 13. [Try Proving it!](#page-94-0)
- 14. [Complexity](#page-95-0)
- 15. [Complexity](#page-96-0)
- 16. [Time Complexity:](#page-97-0)  $R$
- 17. [Time Complexity](#page-98-0)
- 18. [Time Complexity:](#page-99-0)  $R$

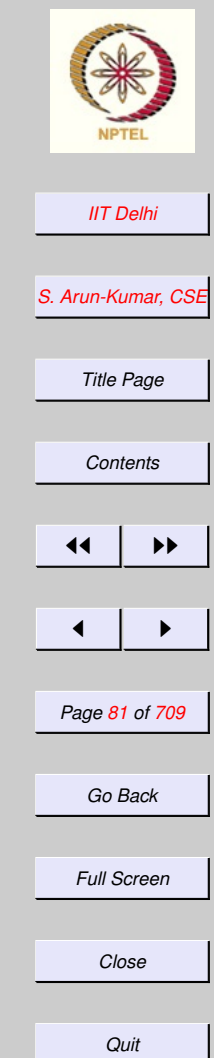

- 19. [Bound on](#page-100-0)  $\mathcal R$
- 20. [Other Bounds:](#page-101-0)  $C_{\text{F}}$
- 21. [Other Bounds:](#page-102-0)  $A_F$

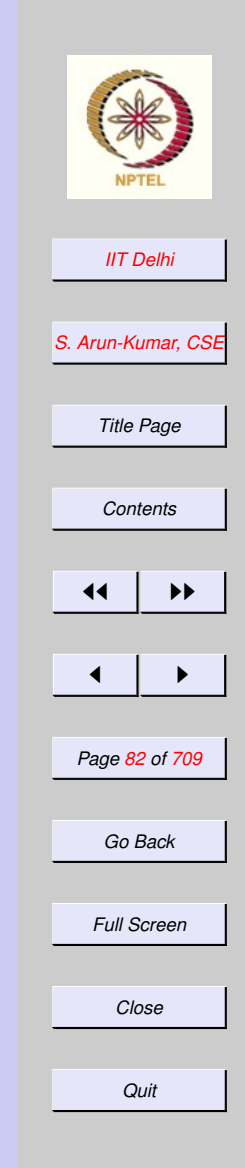

*[IIT Delhi](http://www.iitd.ac.in) [S. Arun-Kumar, CSE](http://www.cse.iitd.ac.in/~sak) Title Page [Contents](#page-1-0)*  $\left| \cdot \right|$  $\blacksquare$ *Page 83 of 709 Go Back Full Screen* Fibonacci Numbers: 1  $\sqrt{ }$  $\int$  $\overline{\mathcal{L}}$  $$  $$  $F(n) = F(n-1) + F(n-2)$  if  $n > 1$ fun fib  $(n)$  = if  $(n = 0)$  orelse  $(n = 1)$ then 1 else fib  $(n-1)$  + fib  $(n-2)$ ;

*Close*

*Quit*

<span id="page-83-0"></span>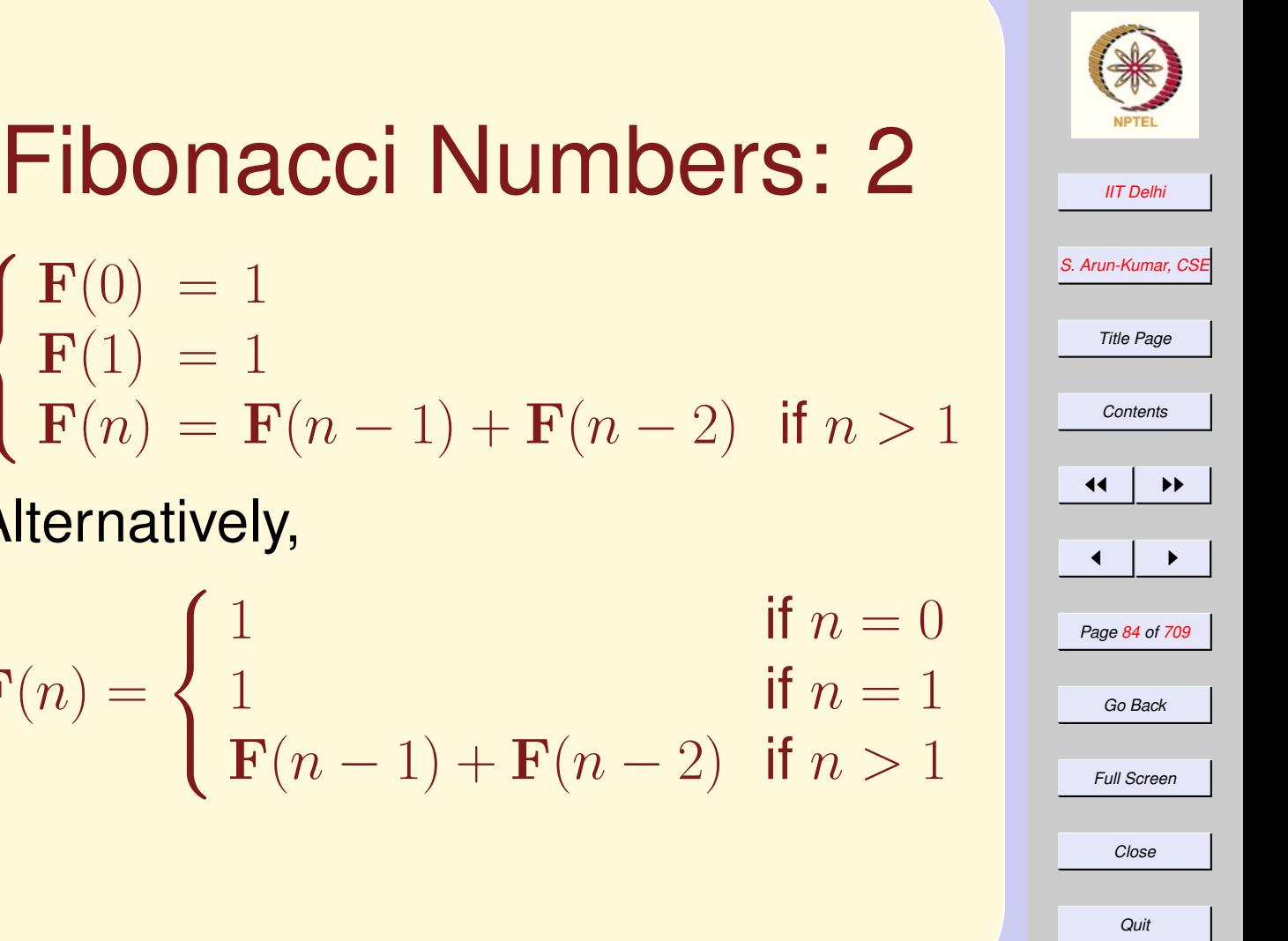

Alternatively,

 $$ 

 $$ 

 $\sqrt{ }$ 

 $\int$ 

 $\mathcal{L}$ 

 $\mathbf{F}(n) = % \begin{cases} \frac{1}{n} & n \leq n \leq n \ \frac{1}{n} & n \leq n \leq n \end{cases} \label{eq:1}$  $\sqrt{ }$  $\int$  $\overline{\mathcal{L}}$ 1 if  $n = 0$ 1 if  $n = 1$  $F(n-1) + F(n-2)$  if  $n > 1$ 

<span id="page-84-0"></span>*[IIT Delhi](http://www.iitd.ac.in) [S. Arun-Kumar, CSE](http://www.cse.iitd.ac.in/~sak) Title Page [Contents](#page-1-0)*  $\left| \cdot \right|$ Fibonacci Numbers: 3  $fun$   $fib$   $(n)$  = if  $(n = 0)$  orelse  $(n = 1)$ then 1 else fib  $(n-1)$  + fib  $(n-2)$ ;

 $\blacksquare$ *Page 85 of 709 Go Back Full Screen Close* Alternatively, fun fib  $(n)$  = if  $(n = 0)$  then  $1$ else if  $(n = 1)$  then  $1$ else fib  $(n-1)$  + fib  $(n-2)$ ;

## <span id="page-85-0"></span>Fibonacci Numbers: 4

$$
\begin{cases}\n\mathbf{F}(0) = 1 \\
\mathbf{F}(1) = 1 \\
\mathbf{F}(n) = \mathbf{F}(n-1) + \mathbf{F}(n-2) \quad \text{if } n > 1\n\end{cases}
$$

#### Alternatively,

$$
\mathbf{F}(n)=\mathbf{F}\mathbf{a}(n,1,1)
$$

where

$$
\mathbf{Fa}(n, a, b) = \begin{cases} a & \text{if } n = 0 \\ b & \text{if } n = 1 \\ \mathbf{Fa}(n - 1, b, a + b) & \text{if } n > 1 \end{cases}
$$

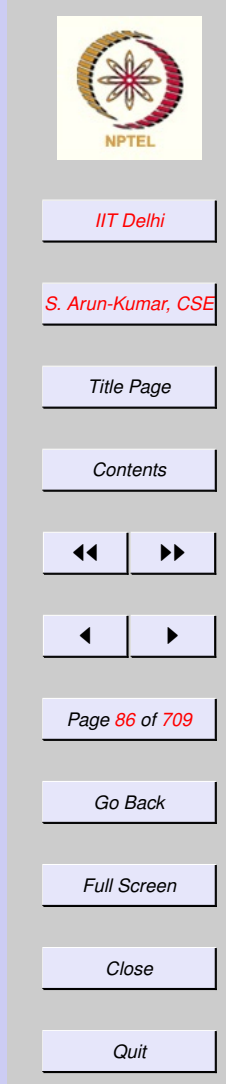

#### <span id="page-86-0"></span>Fibonacci Numbers: 5 fun fib\_a  $(n, a, b)$  = if  $(n = 0)$  then a else if  $(n = 1)$  then b else fib\_a (n, b, a+b);

fun fib  $(n) =$  fib\_a  $(n, 1, 1)$ ;

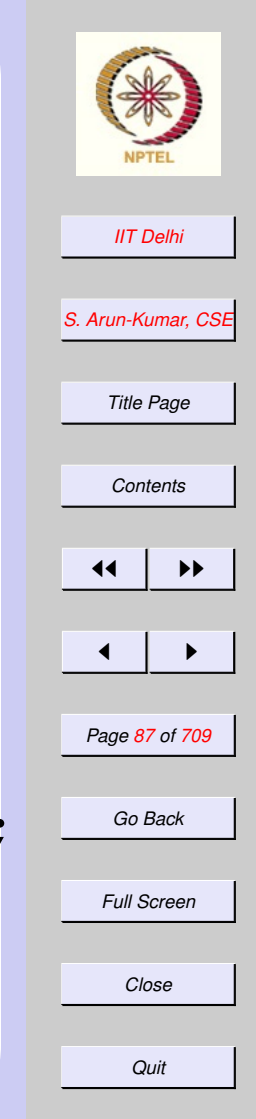

<span id="page-87-0"></span>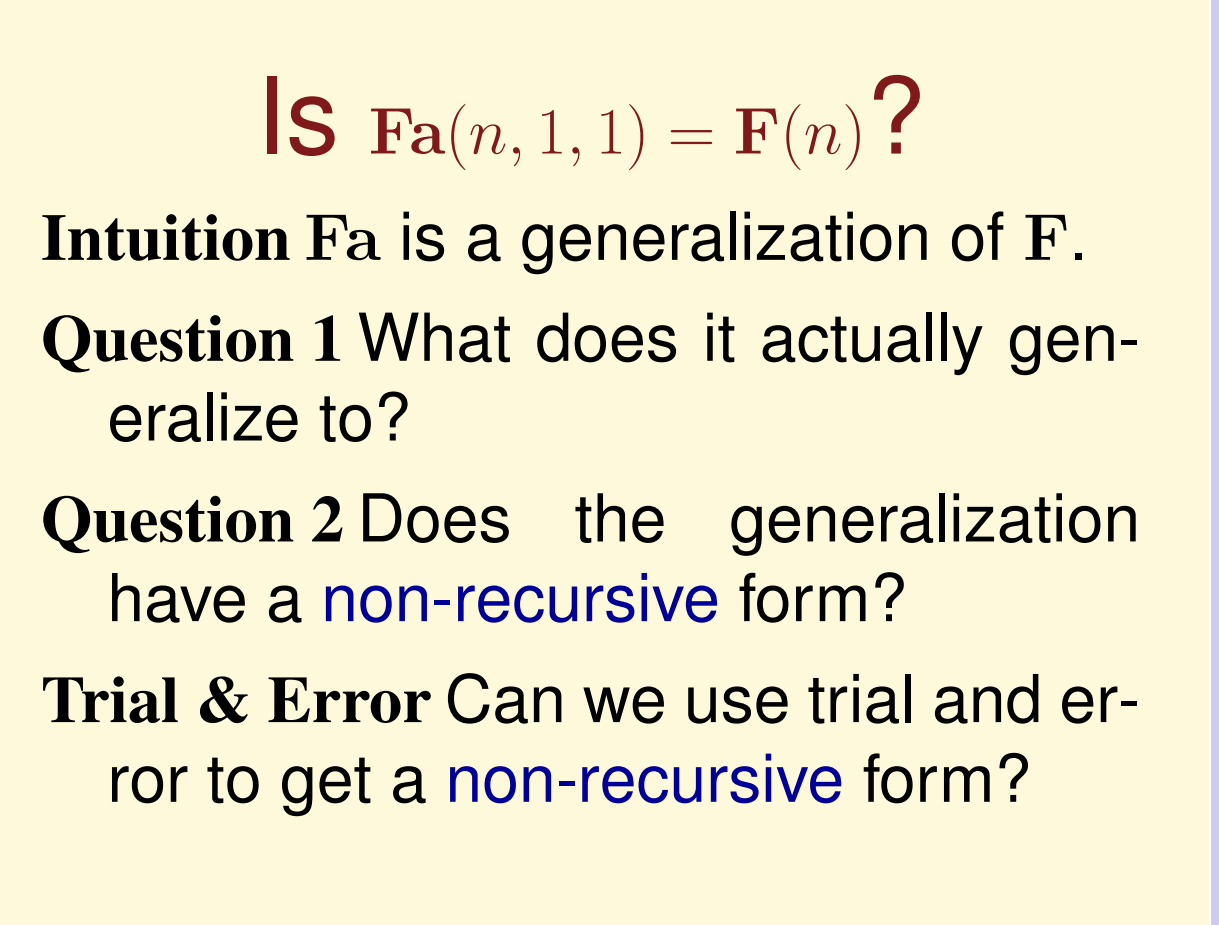

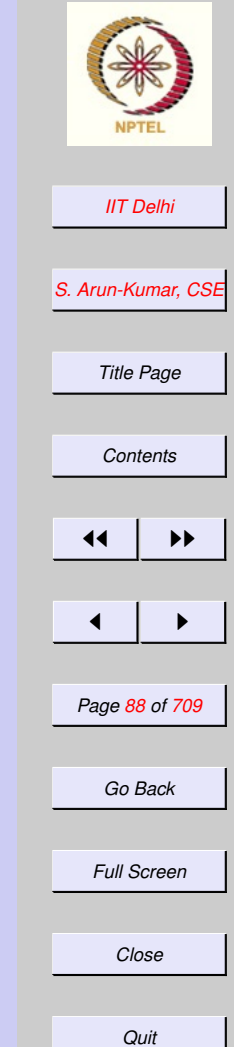

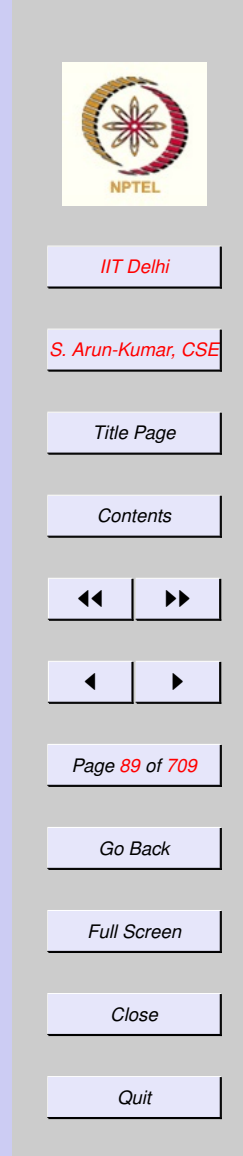

# Trial & Error

<span id="page-88-0"></span> $\mathbf{Fa}(2,a,b) = a + b$  ${\bf Fa}(3, a, b) = {\bf Fa}(2, b, a + b)$  $= a + 2b$  $\textbf{Fa}(4, a, b) = \textbf{Fa}(3, b, a + b)$  $=$  **Fa** $(2, a + b, a + 2b)$  $= 2a + 3b$  $\mathbf{Fa}(5, a, b) = \mathbf{Fa}(2, a + 2b, 2a + 3b)$  $= 3a + 5b$ 

## Generalization

<span id="page-89-0"></span>
$$
\bullet\ \mathbf{Fa}(0,a,b)=a
$$

- $\textbf{Fa}(1, a, b) = b$
- $\mathbf{Fa}(n, a, b) = a\mathbf{F}(n-2) + b\mathbf{F}(n-1)$
- When  $a = 1$  and  $b = 1$ , for all  $n \geq 0$ ,  $\mathbf{Fa}(n, a, b) = \mathbf{F}(n)$

**Theorem 1** *For all integers* a, b *and*  $n > 1$ 

$$
\mathbf{Fa}(n, a, b) = a\mathbf{F}(n-2) + b\mathbf{F}(n-1)
$$

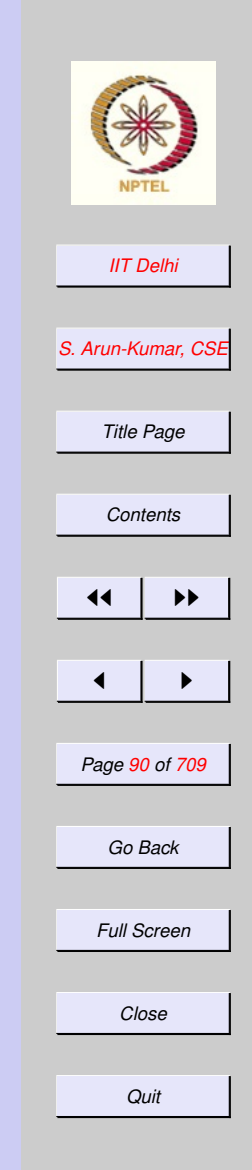

#### <span id="page-90-0"></span>Proof by Induction on  $n > 1$

*Proof:*

**Basis For**  $n = 2$ ,  $\text{Fa}(2, a, b) = a + b =$  $a\mathbf{F}(0) + b\mathbf{F}(1)$ 

Induction hypothesis (IH) Assume  $\mathbf{Fa}(k, a, b) = a\mathbf{F}(k - 2) + b\mathbf{F}(k - 1),$ for some  $k > 1$  and all integers  $a, b$ Induction Step

 $\mathbf{Fa}(k+1, a, b)$  $=$  Fa $(k, b, a + b)$  Definition of Fa  $= bF(k-2) + (a+b)F(k-1)$  IH  $= a\mathbf{F}(k-1) + b(\mathbf{F}(k-2) + \mathbf{F}(k-1))$  $= a\mathbf{F}(k-1) + b\mathbf{F}(k)$  Definition of F

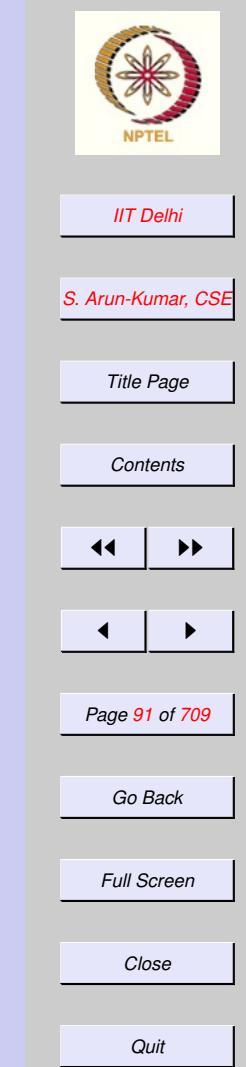

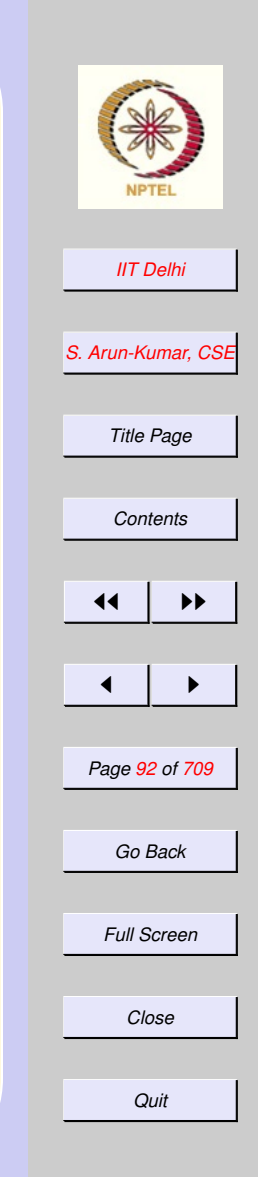

## <span id="page-91-0"></span>Another Generalization

Try to prove a different and more direct theorem.

**Theorem 2** *For all integers*  $n > 1$ ,  $\mathbf{Fa}(n, 1, 1) = \mathbf{F}(n)$ 

<span id="page-92-0"></span>Try Proving it! *Proof:* By induction on  $n > 1$ . **Basis For**  $n = 0$  and  $n = 1$ ,  $Fa(0, 1, 1) =$  $1 = \mathbf{Fa}(1)$ 

Induction hypothesis (IH) Assume  $\textbf{Fa}(k, 1, 1) = \textbf{F}(k)$ , for some  $k > 1$ Induction Step

> ${\bf Fa}(k+1,1,1)$  $=$  Fa $(k, 1, 2)$  Definition of Fa  $= ? ? ? < I H$

STUCK!

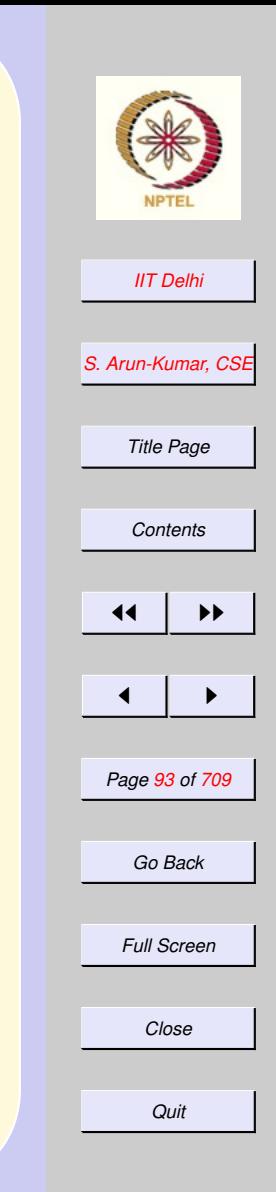

 $\Box$ 

## <span id="page-93-0"></span>Another Generalization

Try to prove a different and more direct theorem.

**Theorem 3** *For all integers* n ≥ 1 *and*  $j \geq 1$ ,

$$
\mathbf{Fa}(n, \mathbf{F}(j-1), \mathbf{F}(j)) = \mathbf{F}(n+j-1)
$$

*Proof:* [By induction on](#page-94-0)  $n > 1$ , for all [values of](#page-94-0)  $j \geq 1$ .

**Corollary 4** *For all integers*  $n \geq 1$ *,*  $\overline{\mathbf{Fa}(n,\mathbf{F}(0),\mathbf{F}(1))} = \mathbf{F}(n)$ 

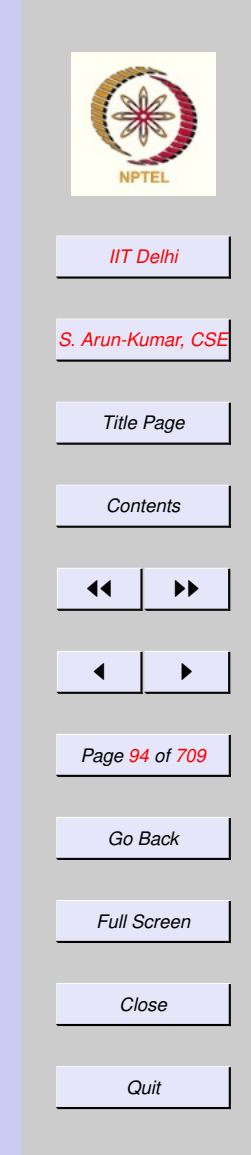

#### <span id="page-94-0"></span>Try Proving it! **Basis For**  $n = 1$ ,  $\textbf{Fa}(1, \textbf{F}(j-1), \textbf{F}(j)) =$  $\mathbf{F}(i)$

- Induction hypothesis  $(IH)$  For some  $k > 1$  and all  $j > 1$ ,  ${\bf Fa}(k, {\bf F}(j-1), {\bf F}(j)) = {\bf F}(k+j-1)$ Induction Step We need to prove  $\mathbf{Fa}(k+1,\mathbf{F}(j-1),\mathbf{F}(j))=\mathbf{F}(k+j).$ 
	- $\mathbf{Fa}(k+1,\mathbf{F}(j-1),\mathbf{F}(j))$  $=$   $\mathbf{Fa}(k, \mathbf{F}(j), \mathbf{F}(j-1) + \mathbf{F}(j))$  $=$  Fa(k, F(j), F(j + 1))  $=$  Fa(k + (j + 1) – 1) IH  $=$  Fa( $k + j$ )

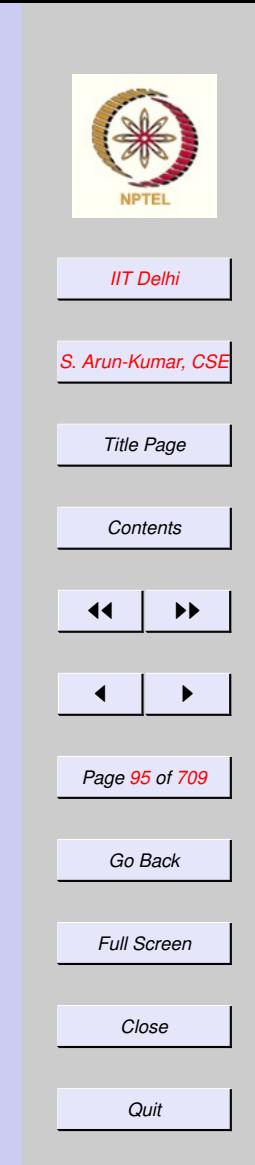

# **Complexity**

- <span id="page-95-0"></span>• Time complexity:
	- No of additions:  $\mathcal{A}_{\mathbf{F}}(n)$  $\mathcal{A}_{\mathbf{F}}(n)$  $\mathcal{A}_{\mathbf{F}}(n)$
	- $-$  No of compariso[n](#page-0-0)s:  $C_{\mathbf{F}}(n)$
	- No of recursive calls to  $\mathbf{F} \cdot \mathcal{R}_{\mathbf{F}}(n)$  $\mathbf{F} \cdot \mathcal{R}_{\mathbf{F}}(n)$  $\mathbf{F} \cdot \mathcal{R}_{\mathbf{F}}(n)$
- Space complexity:

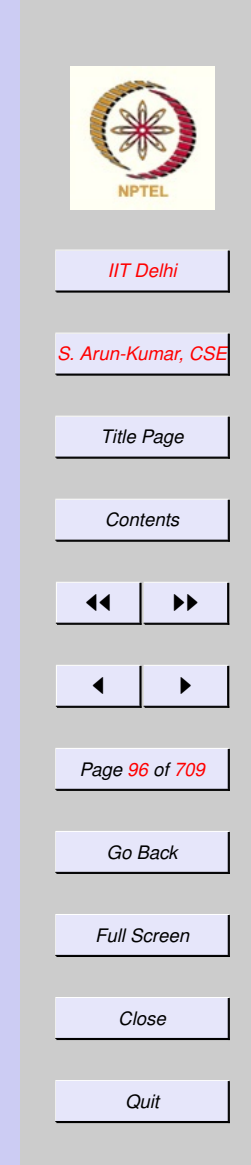

# **Complexity**

- <span id="page-96-0"></span>• Time complexity:
- Space complexity:
	- $-$  left-to-right evaluation:  $\mathcal{LR}_{\mathbf{F}}(n)$  $\mathcal{LR}_{\mathbf{F}}(n)$  $\mathcal{LR}_{\mathbf{F}}(n)$
	- arbitrary evaluation:  $\mathcal{U}_{\mathbf{F}}(n)$  $\mathcal{U}_{\mathbf{F}}(n)$  $\mathcal{U}_{\mathbf{F}}(n)$

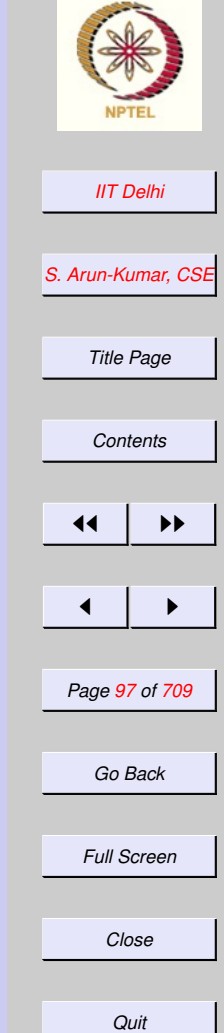

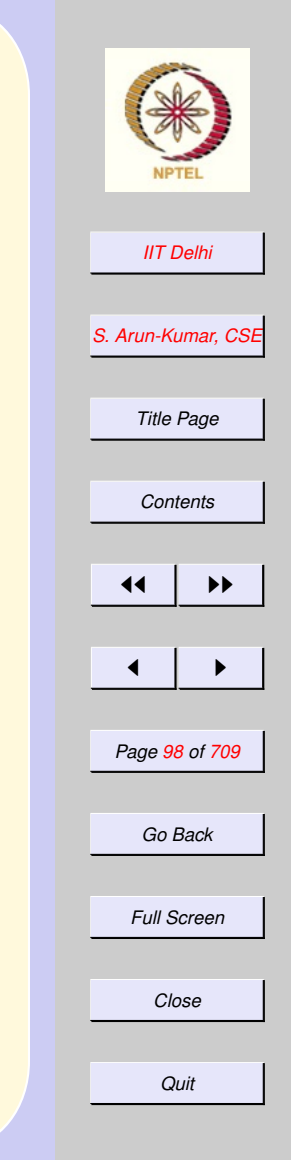

# <span id="page-97-0"></span>Time Complexity:  $\mathcal{R}$

- Hardware operations like addition and comparisons are usually very fast compared to software operations like recursion unfolding
- The number of recursion unfoldings also includes comparisons and additions.

## <span id="page-98-0"></span>Time Complexity

- It is enough to put bounds on the number of recursion unfoldings and not worry about individual hardware operations.
- Similar theorems may be proved for any operation by counting and induction.

So we concentrate on  $\mathcal{R}$ .

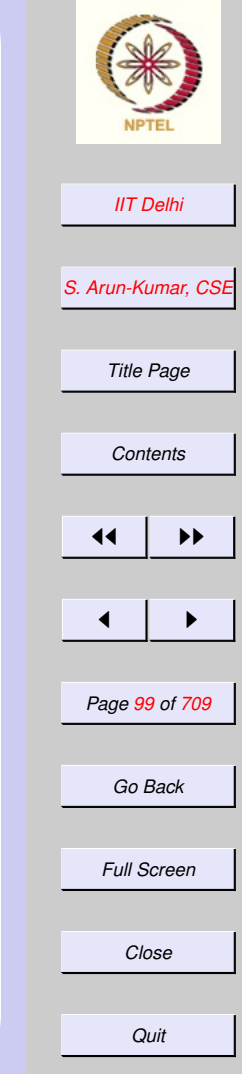

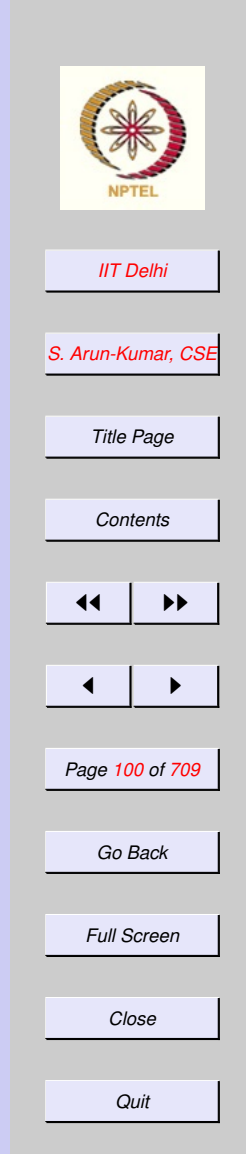

# <span id="page-99-0"></span>Time Complexity:  $\mathcal{R}$

- $\mathcal{R}_{\mathbf{F}}(0) = \mathcal{R}_{\mathbf{F}}(1) = 0$
- $\mathbf{P} \cdot \mathcal{R}_{\mathbf{F}}(n) = 2 + \mathcal{R}_{\mathbf{F}}(n-1) + \mathcal{R}_{\mathbf{F}}(n-2)$ for  $n > 1$

To solve the equation as initial value problem and obtain an upper bound we guess the following theorem.

Theorem 5  $\mathcal{R}_{\mathbf{F}}(n) \leq 2^{n-1}$  for all  $n > 2$ *Proof:* [By induction on](#page-100-0)  $n > 2$ .

<span id="page-100-0"></span>Bound on  $\mathcal{R}$ **Basis**  $n = 3$ .  $\mathcal{R}_{\mathbf{F}}(3) = 2 + 2 + 0 \leq 2^{3-1}$ **Induction hypothesis**  $(IH)$  For some  $k > 2$ ,  $\mathcal{R}_{\mathbf{F}}(k) \leq 2^{k-1}$ **Induction Step If**  $n = k + 1$  then  $n > 3$ 

$$
\mathcal{R}_{\mathbf{F}}(n)
$$
  
= 2 +  $\mathcal{R}_{\mathbf{F}}(n-2)$  +  $\mathcal{R}_{\mathbf{F}}(n-1)$   
 $\leq 2 + 2^{n-3} + 2^{n-2}$  (IH)  
 $\leq 2 \cdot 2^{n-3} + 2^{n-2}$  for  $n > 3$ ,  $2^{n-3} \geq 2$   
=  $2^{n-2} + 2^{n-2}$   
=  $2^{n-1}$ 

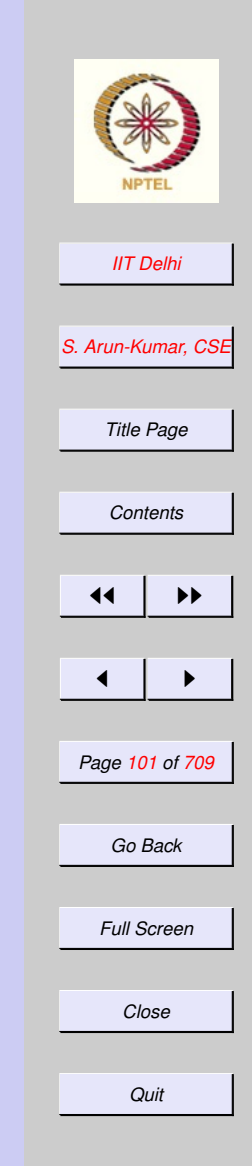

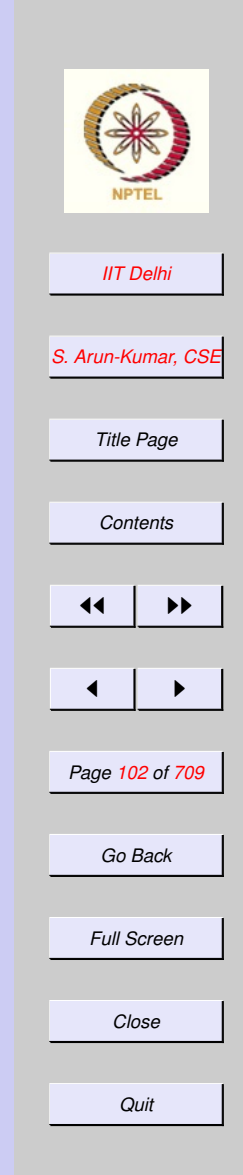

#### <span id="page-101-0"></span>Other Bounds:  $c_{\mathbf{F}}$ One comparison for each call.  $\bullet \, \mathcal{C}_{\mathbf{F}}(0) = \mathcal{C}_{\mathbf{F}}(1) = 1$  $\bullet$   $\mathcal{C}_{\mathbf{F}}(n) = 1 + \mathcal{C}_{\mathbf{F}}(n-1) + \mathcal{C}_{\mathbf{F}}(n-2)$  for  $n > 1$

**Theorem 6**  $\mathcal{C}_{\mathbf{F}}(n) \leq 2^n$  for all  $n \geq 0$ .

#### <span id="page-102-0"></span>Other Bounds:  $A_{\rm F}$ No additions for the basis and one addition in each call.

$$
\bullet\ \mathcal{A}_{\mathbf{F}}(0)=\mathcal{A}_{\mathbf{F}}(1)=0
$$

 $\blacktriangleright$   $\mathcal{A}_{\mathbf{F}}(n) = 1 + \mathcal{A}_{\mathbf{F}}(n-1) + \mathcal{A}_{\mathbf{F}}(n-2)$ for  $n > 1$ 

#### Theorem 7  $\mathcal{A}_{\mathbf{F}}(n) \leq 2^{n-1}$  for all  $n >$ 0*.*

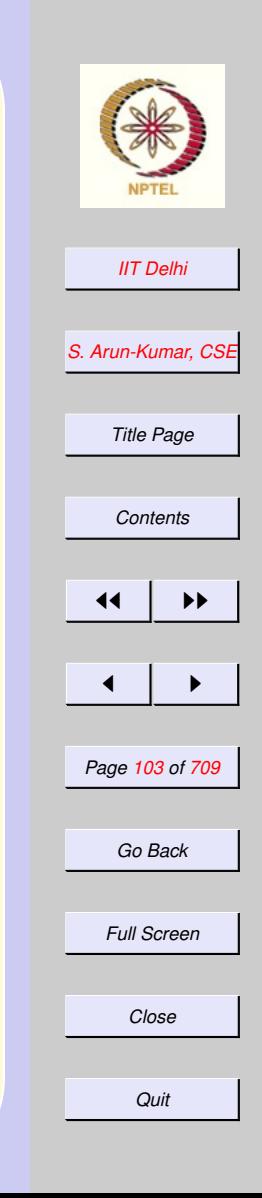

#### 1.5. Primitives: Booleans

- 1. [Boolean Conditions](#page-104-0)
- 2. [Booleans in SML](#page-105-0)
- 3. [Booleans in SML](#page-106-0)
- 4. ∧ vs. [andalso](#page-107-0)
- 5. ∨ vs. [orelse](#page-108-0)
- 6. SML: [orelse](#page-109-0)
- 7. SML: [andalso](#page-110-0)
- 8. and, [andalso](#page-111-0), ⊥
- 9. or, [orelse](#page-112-0), ⊥
- 10. [Complex Boolean Conditions](#page-113-0)

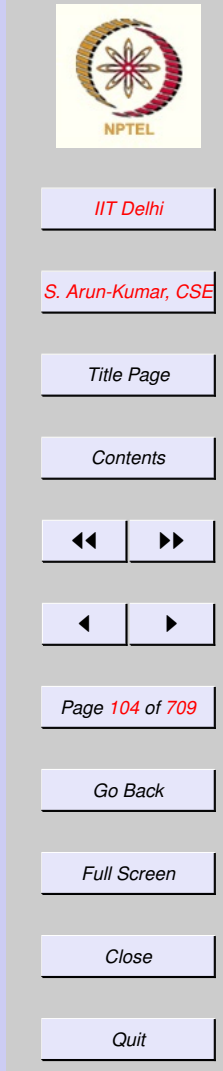

## <span id="page-104-0"></span>Boolean Conditions

- Two (truth) value set : {true, false}
- Boolean conditions are those statements or names which can take only truth values.
	- **Examples:**  $n < 0$ ,  $true$ ,
- Negation operator: not Examples: not (n < 0), not true, not false

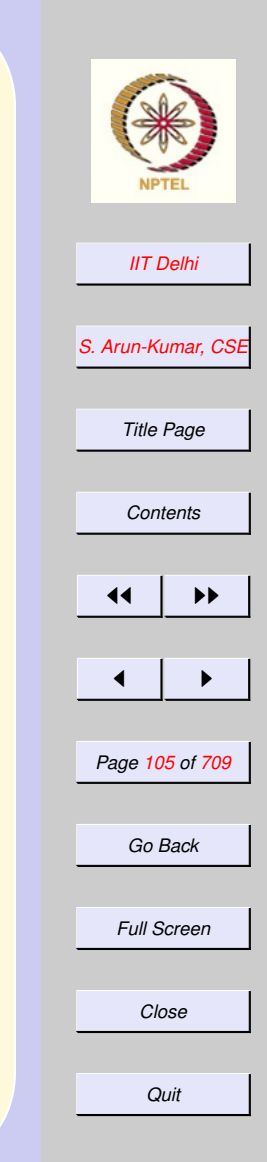

#### <span id="page-105-0"></span>Booleans in SML Standard ML of New Jersey,  $-$  val tt = true; val tt = true : bool  $-$  not (tt); val it =  $false$  : bool  $-$  val n = 10; val  $n = 10$  : int  $-$  n < 10; val it = false : bool - not (n<10); val it = true : bool -

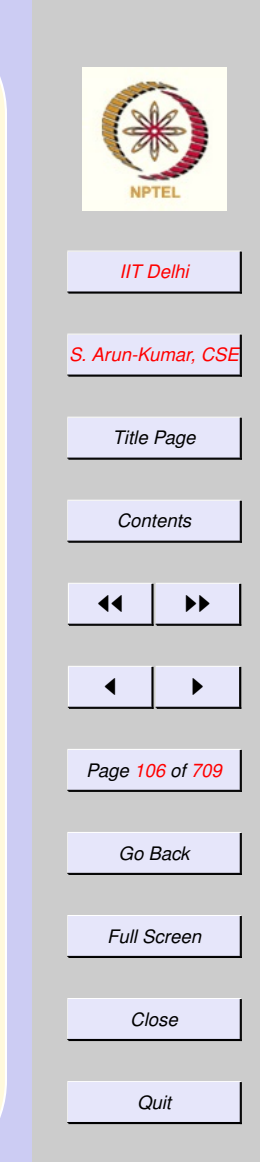

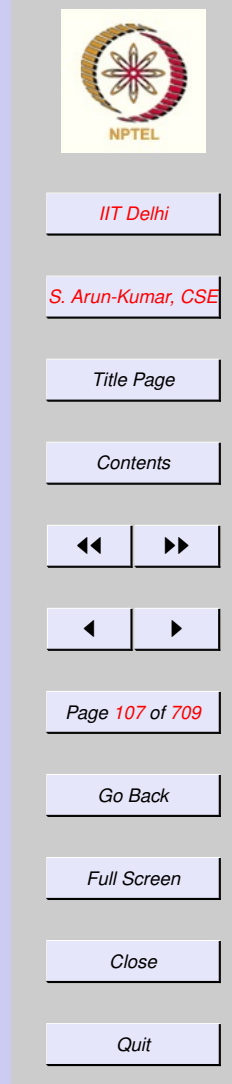

## <span id="page-106-0"></span>Booleans in SML Examples:

- (n >= 10) andalso (n=10);
- val it = true : bool
- n < 0 orelse n >= 10;
- val it  $=$  true, ; bool  $-$  not ((n<sup>-5=</sup> 10)
- $=$  andalso (n=10))

-

- = orelse n < 0 orelse n >= 10;
- val it = true : bool

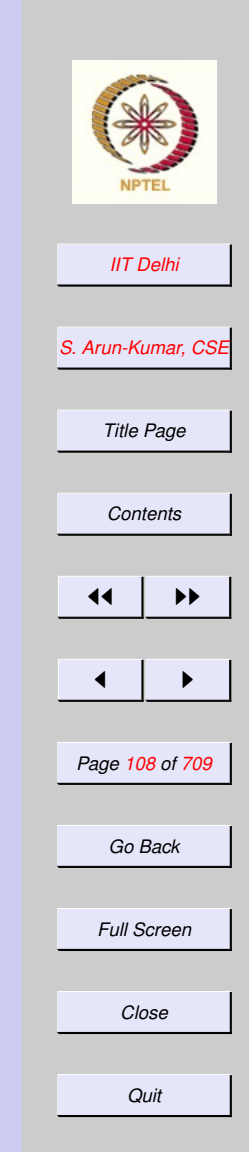

### <span id="page-107-0"></span><sup>∧</sup> vs. andalso

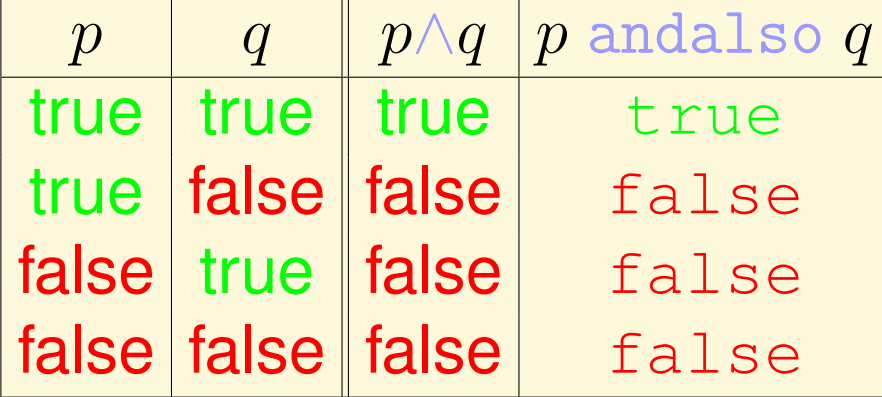
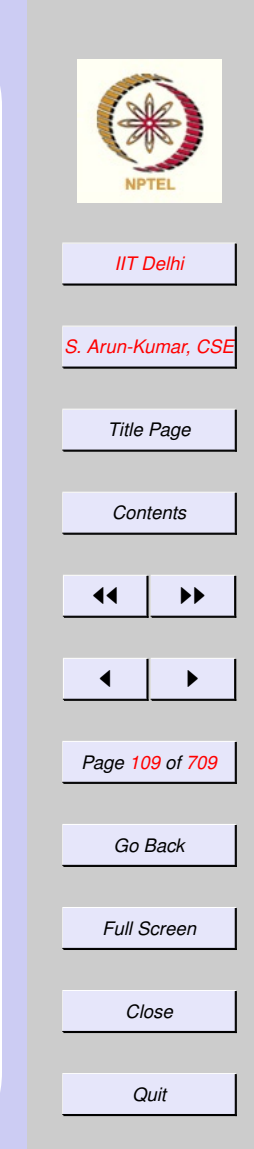

### <sup>∨</sup> vs. orelse

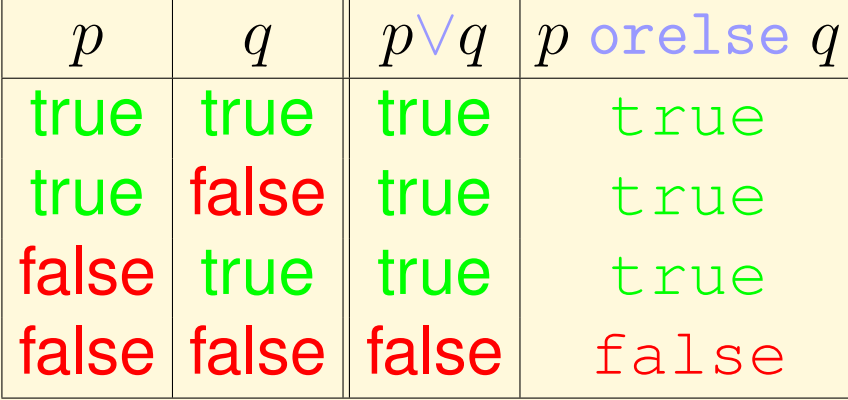

## SML: orelse

Standard ML of New Jersey,

- $-$  val tt = true;
- val tt = true : bool
- val ff = false; val ff = false : bool
- fun gtz n = if n=1 then true  $=$   $\qquad \qquad$  else gtz  $(n-1)$ ;

val gtz =  $fn$  :  $int$   $\rightarrow$   $bool$ 

- tt orelse (gtz 0);

val it = true : bool

-

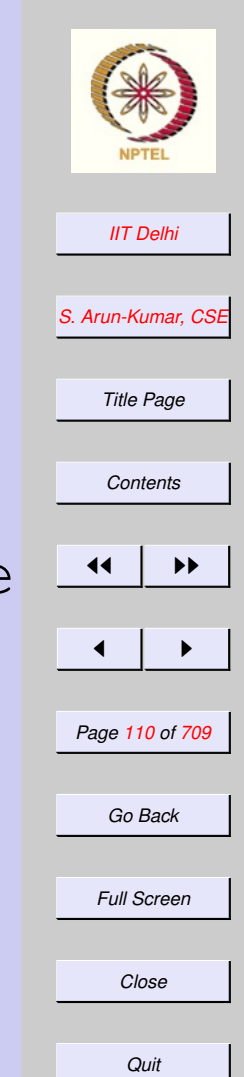

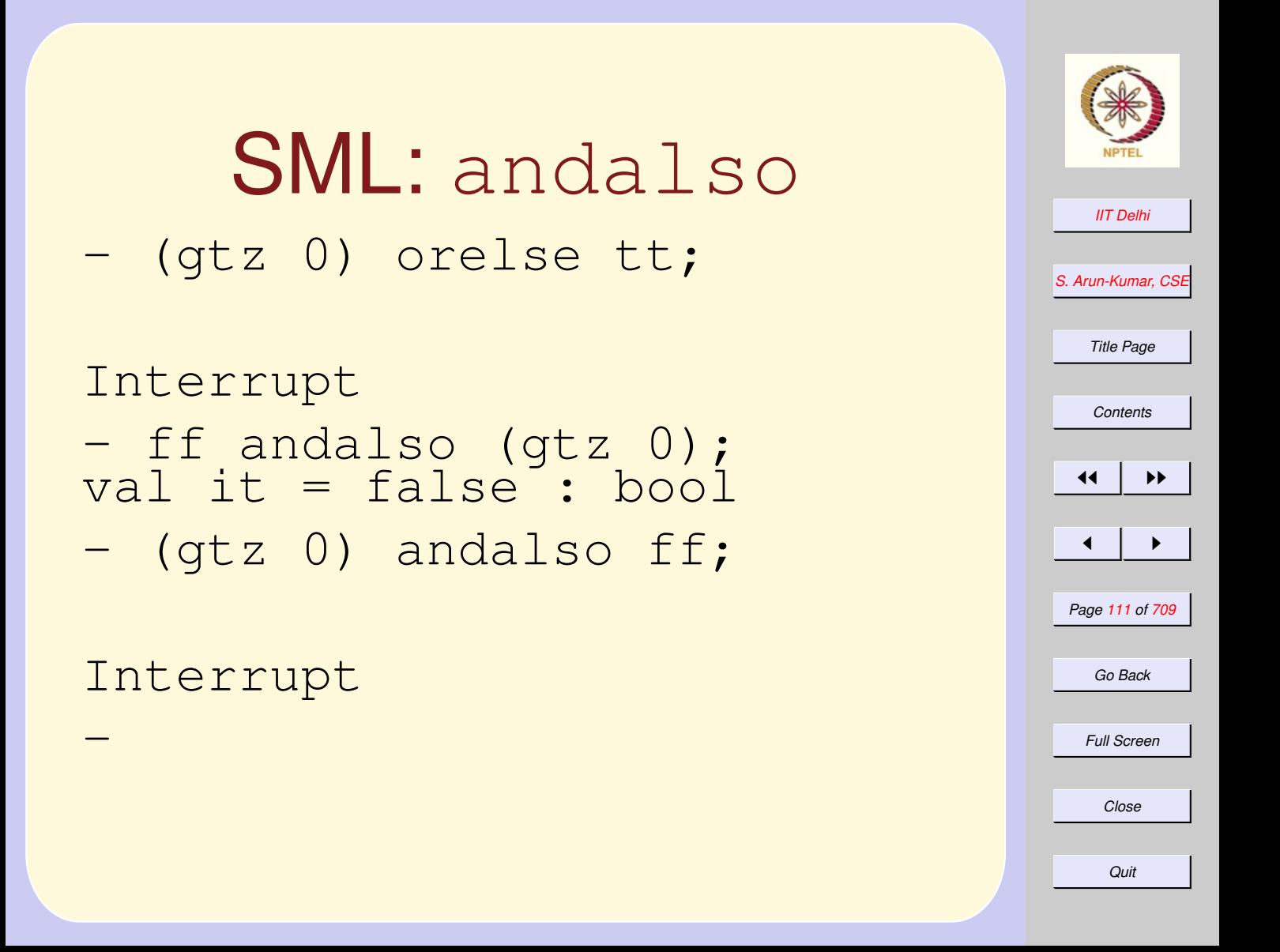

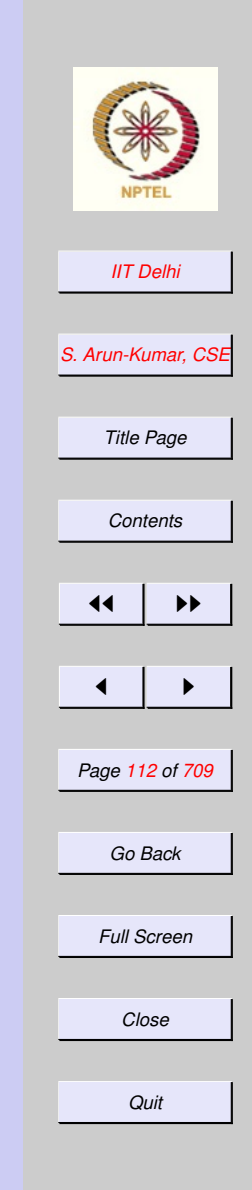

### and, andalso, <sup>⊥</sup>

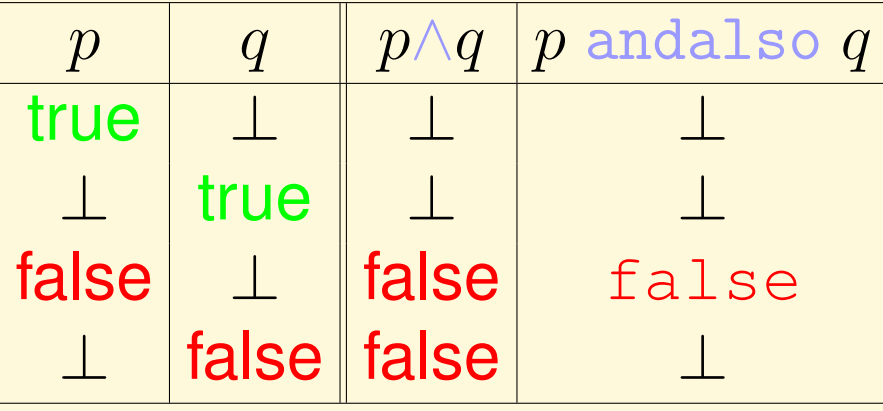

∧ is commutative whereas andalso is not.

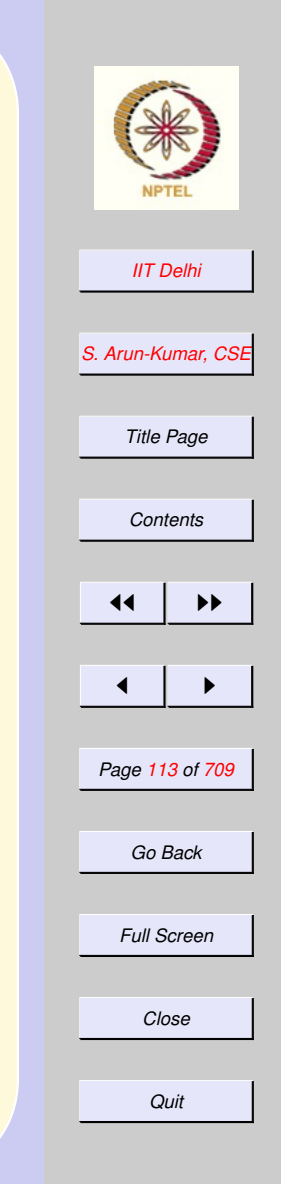

### or, orelse, <sup>⊥</sup>

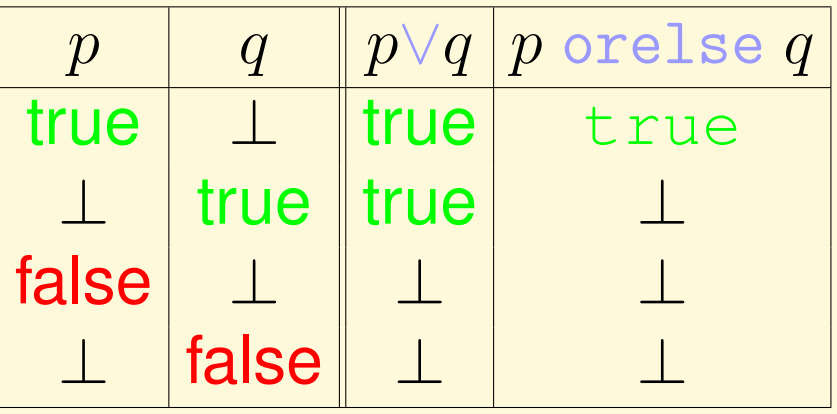

∨ is commutative whereas orelse is not.

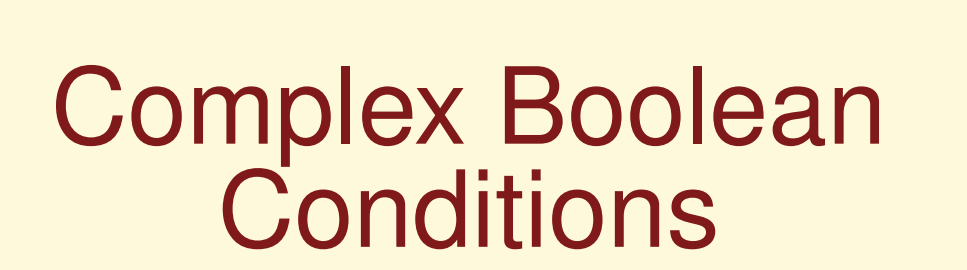

Assume  $p$  and  $q$  are boolean conditions

p orelse  $q \equiv \texttt{if } p$  then true else q

p andalso  $q \equiv \texttt{if } p \texttt{ then } q \texttt{ else } \texttt{false}$ 

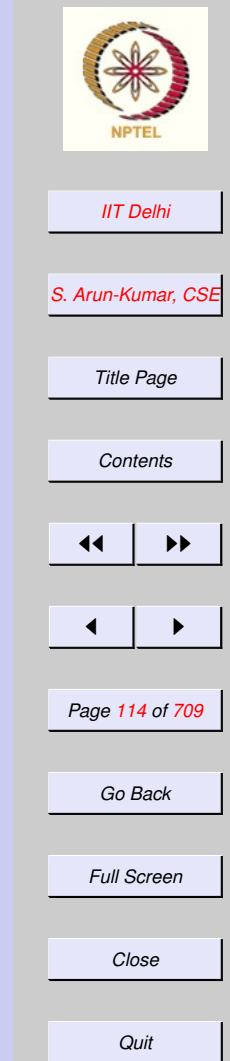

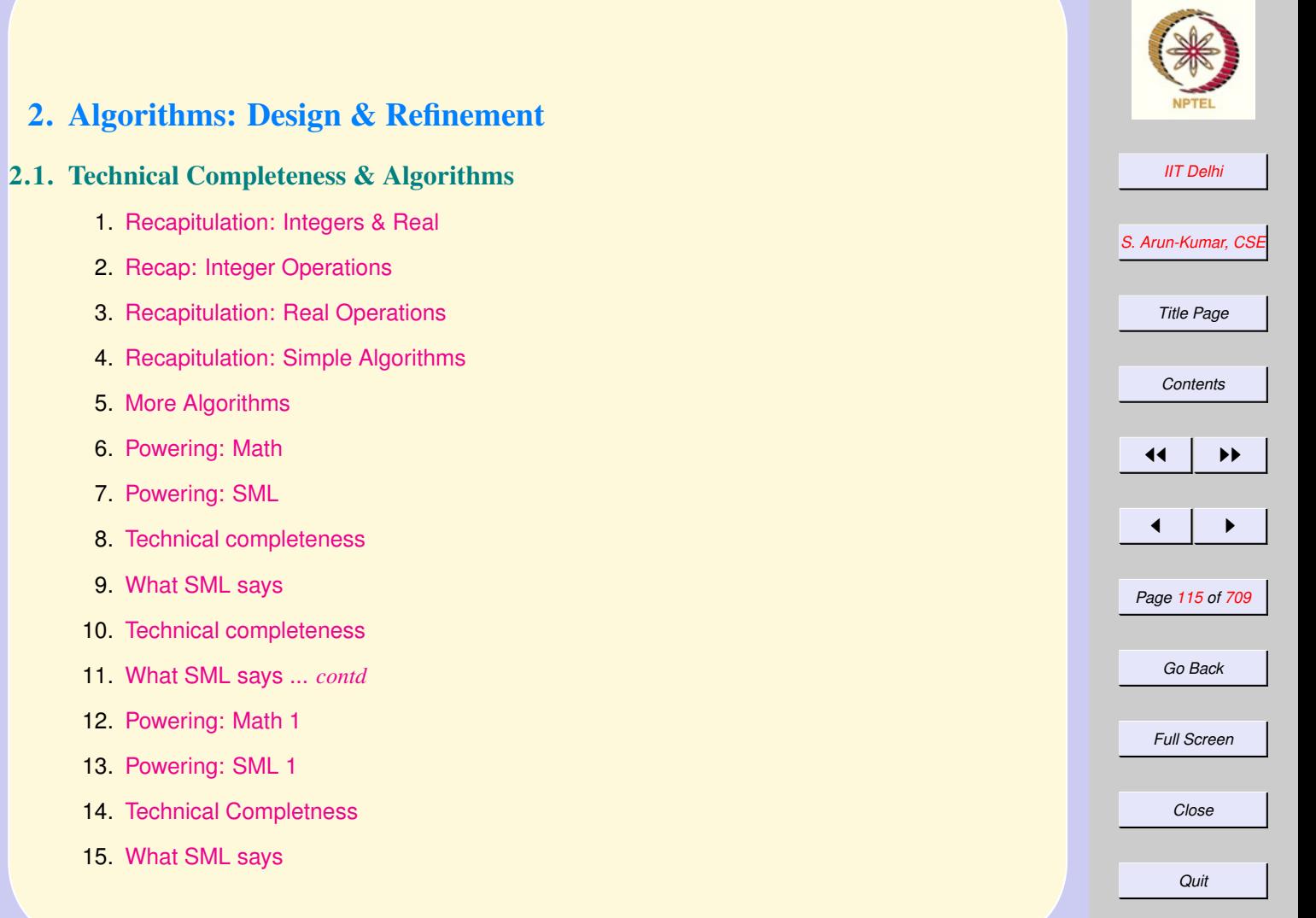

- 16. [Powering: Integer Version](#page-131-0)
- 17. [Exceptions: A new primitive](#page-132-0)
- 18. [Integer Power: SML](#page-133-0)
- 19. [Integer Square Root 1](#page-134-0)
- 20. [Integer Square Root 2](#page-135-0)
- 21. [An analysis](#page-136-0)
- 22. [Algorithmic idea](#page-137-0)
- 23. [Algorithm: isqrt](#page-138-0)
- 24. [Algorithm: shrink](#page-139-0)
- 25. [SML: shrink](#page-140-0)
- 26. [SML: intsqrt](#page-141-0)
- 27. [Run it!](#page-142-0)
- 28. [SML: Reorganizing Code](#page-143-0)
- 29. [Intsqrt: Reorganized](#page-144-0)
- 30. [shrink: Another algorithm](#page-145-0)
- 31. [Shrink2: SML](#page-146-0)
- 32. [Shrink2: SML ...](#page-147-0) *contd*

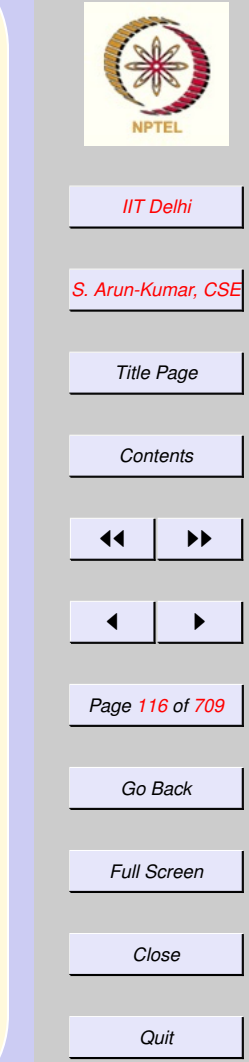

<span id="page-116-0"></span>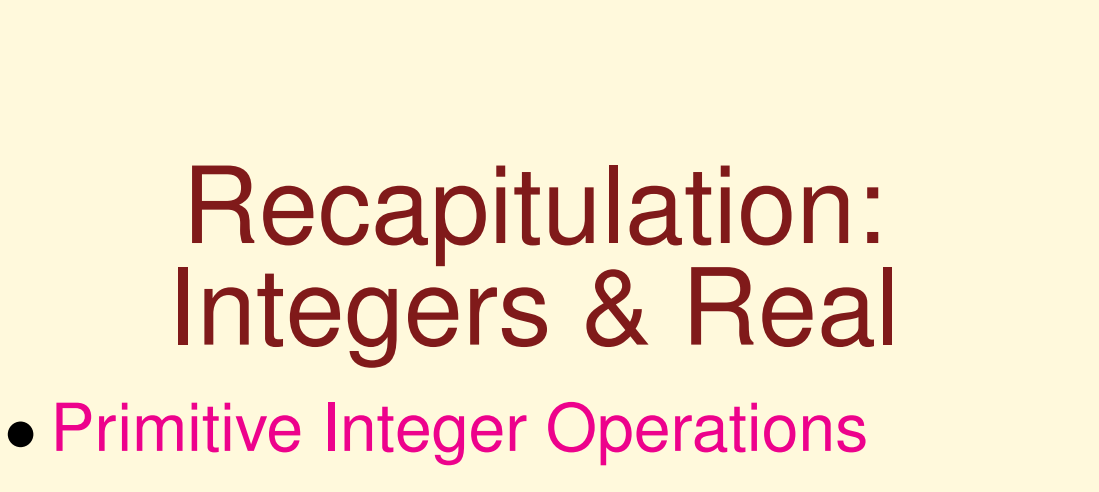

- [Primitive Real Operations](#page-118-0)
- [Some algorithms](#page-119-0)

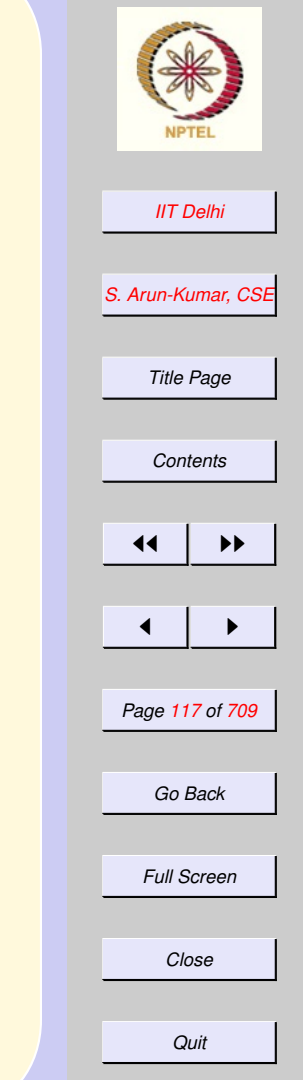

[Forward](#page-120-0)

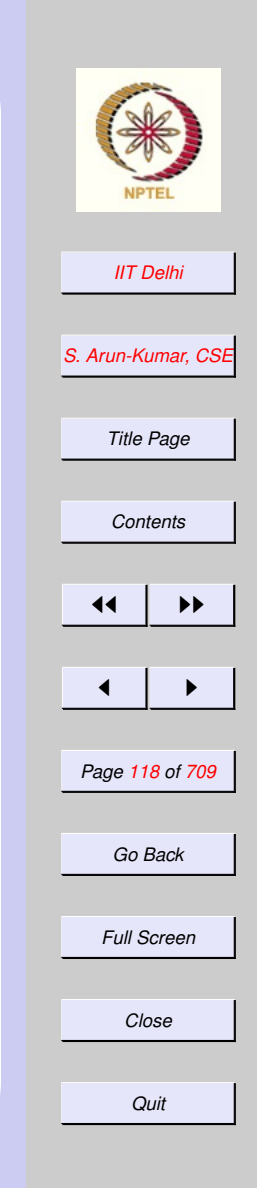

**[Back](#page-116-0)** 

## <span id="page-117-0"></span>Recap: Integer **Operations**

- Primitive Integer Operations
	- [Naming,](#page-60-0)  $+$ ,  $-$ ,  $\sim$
	- [Multiplication, division](#page-63-0)
	- [Quotient & remainder](#page-72-0)
- [Primitive Real Operations](#page-118-0)
- [Some algorithms](#page-119-0)

## <span id="page-118-0"></span>Recapitulation: Real **Operations**

- [Primitive Integer Operations](#page-117-0)
- Primitive Real Operations
	- [Integer to Real](#page-74-0)
	- [Real to Integer](#page-77-0)
	- [Real addition & subtraction](#page-78-0)
	- [Real division](#page-76-0)
	- [Real Precision](#page-79-0)
- [Some algorithms](#page-119-0)

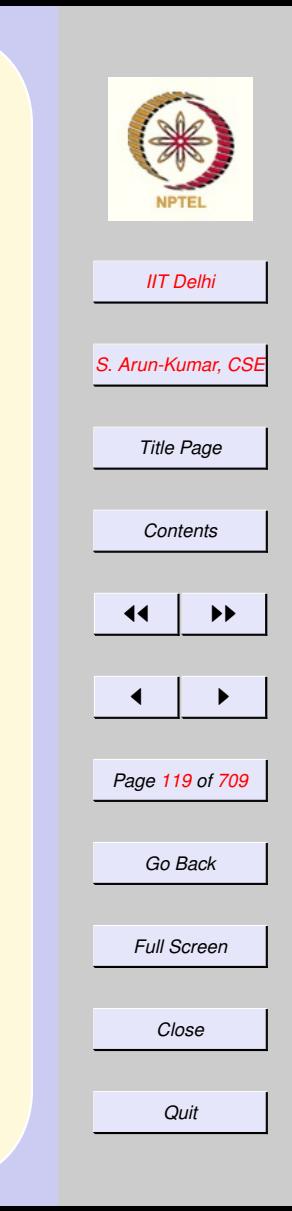

**[Back](#page-116-0)** 

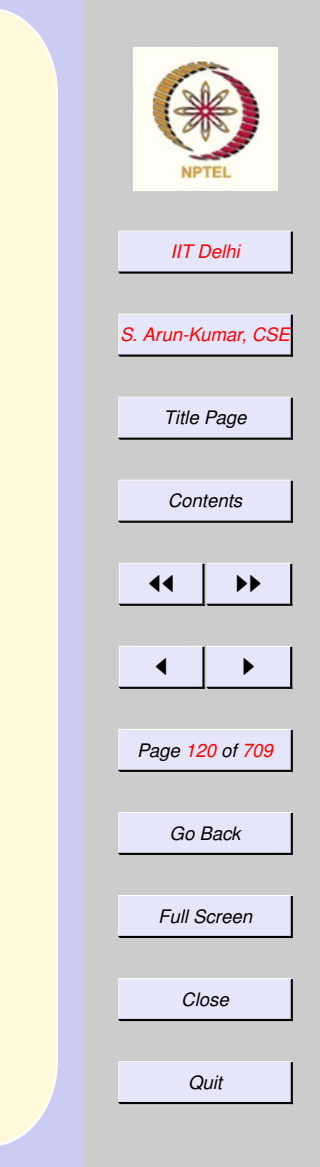

**[Back](#page-116-0)** 

# <span id="page-119-0"></span>Recapitulation: Simple Algorithms

- [Primitive Integer Operations](#page-117-0)
- [Primitive Real Operations](#page-118-0)
- Some algorithms
	- [Factorial](#page-43-0)
	- [Fibonacci](#page-80-0)
	- [Euclidean GCD](#page-0-0)

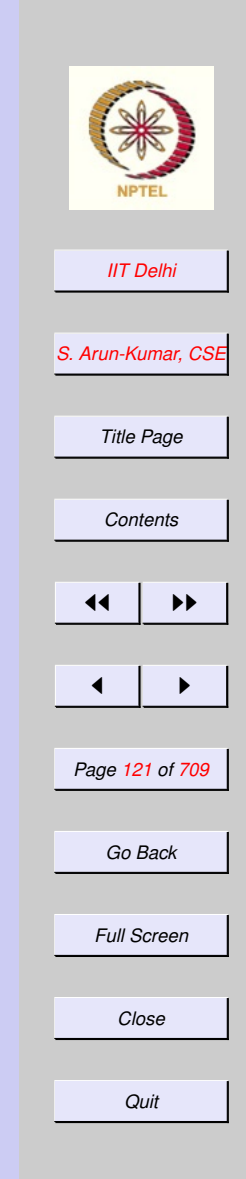

# <span id="page-120-0"></span>More Algorithms

- [Powering](#page-121-0)
- [Integer square root](#page-134-0)
- [Combinations](#page-157-0)  ${}^nC_k$

<span id="page-121-0"></span>Powering: Math For any integer or real number  $x \neq 0$ and non-negative integer  $n$ 

$$
x^n = \underbrace{x \times x \times \cdots \times x}_{n \text{ times}}
$$

Noting that  $x^0 = 1$  we give an inductive definition:

> $x^n =$  $\int 1$  if  $n = 0$  $x^{n-1}\times x$  otherwise

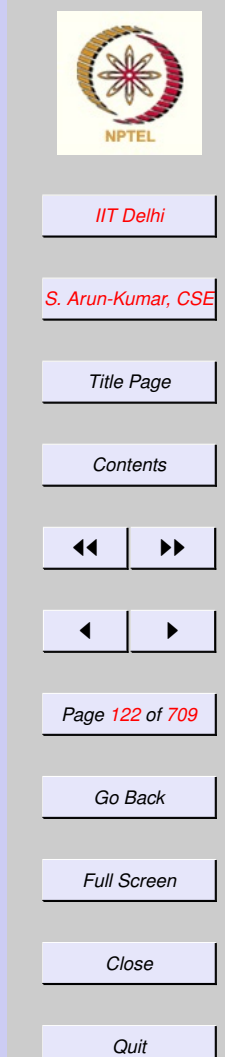

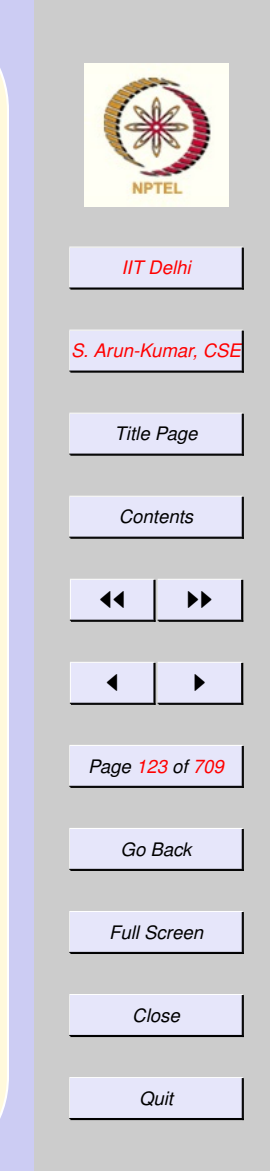

# <span id="page-122-0"></span>Powering: SML

fun power (x:real, n) = if  $n = 0$ then 1.0 else power  $(x, n-1)$  \* x

#### Is it technically complete?

### <span id="page-123-0"></span>**Technical** completeness

#### Can it be always guaranteed that

- $\bullet x$  will be real?
- $\bullet$  *n* will be integer?
- $\bullet$  *n* will be non-negative?
- $\bullet x \neq 0$ ?
- If  $x = 0$  what is  $0.0^0$ ?

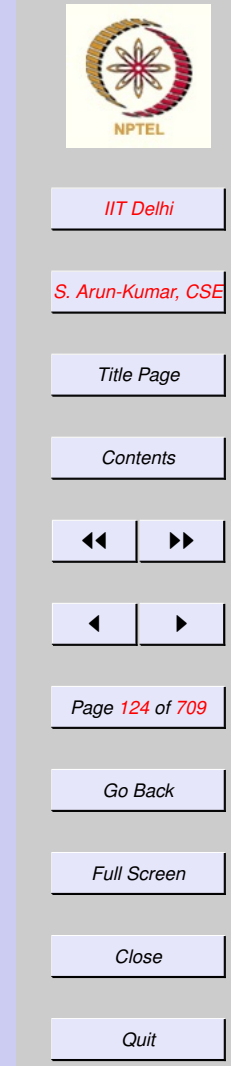

## What SML says

<span id="page-124-0"></span>*[IIT Delhi](http://www.iitd.ac.in) [S. Arun-Kumar, CSE](http://www.cse.iitd.ac.in/~sak) Title Page [Contents](#page-1-0)*  $\left\{ 1 \right\}$  if  $\left\{ 1 \right\}$  $\blacksquare$ *Page 125 of 709 Go Back* sml Standard ML of New Jersey - use "/tmp/power.sml"; [opening /tmp/power.sml] val power =  $fn : real * int$ real val it =  $()$  : unit

*Full Screen*

*Close*

*Quit*

Can it be always guaranteed that

- $\bullet$  x will be real? YES
- $\bullet$  *n* will be integer? YES

### <span id="page-125-0"></span>**Technical** completeness

Can it be always guaranteed that

- $\bullet$  *n* will be non-negative? NO
- $x \neq 0$ ? NO
- If  $x = 0$  what is  $0.0^0$ ?

- power(0.0, 0); val it = 1.0 : real

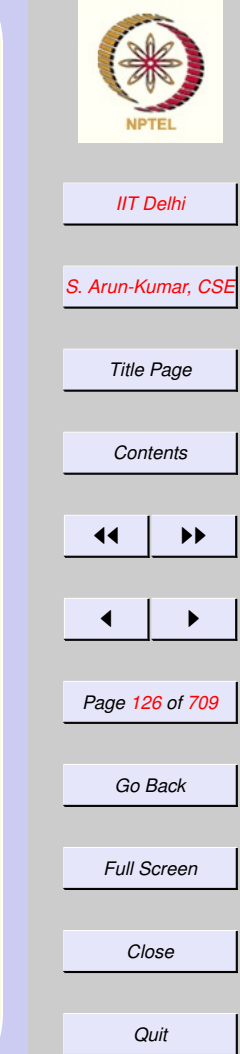

### <span id="page-126-0"></span>What SML says ... *contd*

#### sml

- Standard ML of New Jersey
- val power = fn : [real](#page-1-0)  $\star$  int  $\rightarrow$  rea
- val it =  $()$  : unit
- power(˜2.5, 0);
- val it =  $1.0$  : real
- power (0.0, 3);
- val it =  $0.0$  : real
- power (2.5, ˜3)

#### Goes on forever!

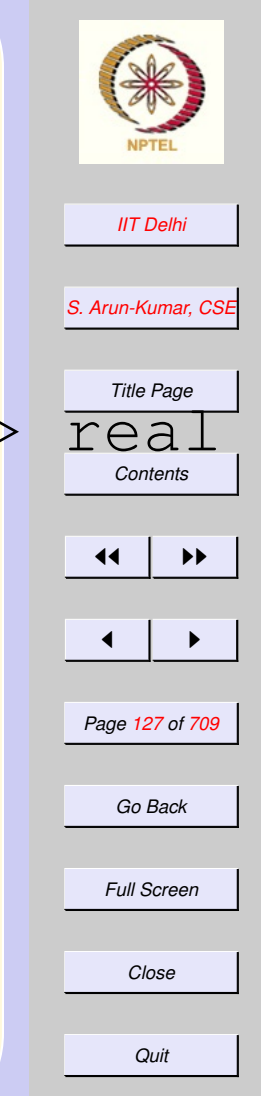

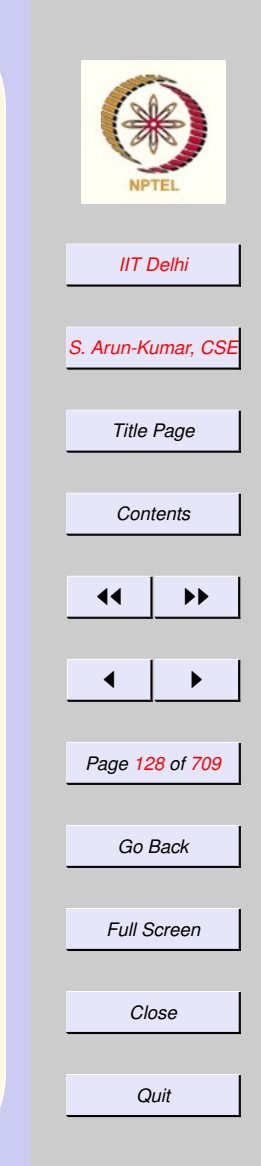

## <span id="page-127-0"></span>Powering: Math 1 For any real number  $x$  and integer  $n$

 $x^n =$  $\sqrt{ }$  $\int$  $\overline{\mathcal{L}}$  $1.0/x^{-n}$  if  $n < 0$ 1 if  $n = 0$  $x^{n-1}\times x$  otherwise

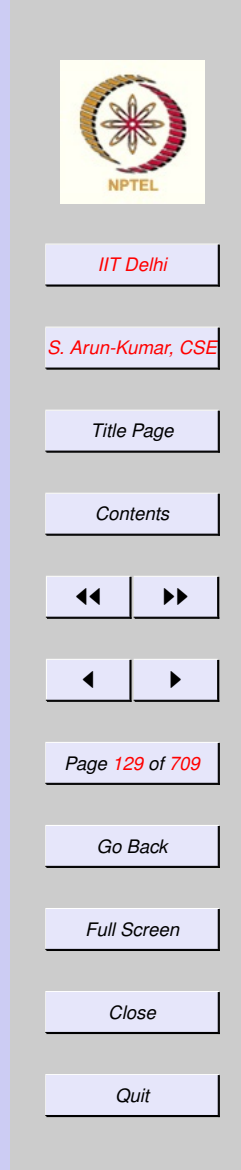

#### <span id="page-128-0"></span>Powering: SML 1 fun power  $(x, n)$  = if  $n < 0$ then 1.0/power(x, ˜n) else if  $n = 0$ then 1.0 else power  $(x, n-1)$  \* x

Is this definition technically complete?

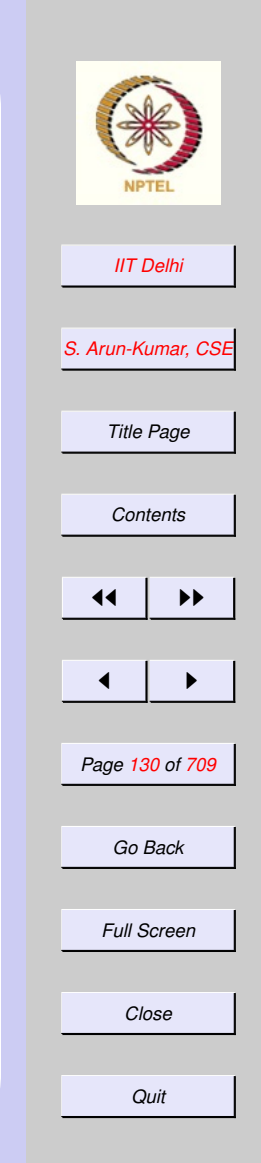

#### <span id="page-129-0"></span>Technical Completness  $\bullet 0.0^{0} = 1.0$  whereas  $0.0^{n} = 0$  for positive  $n$

• What if  $x = 0.0$  and  $n = -m < 0$ ? Then

 $0.0<sup>n</sup>$  $= 1.0/(0.0^m)$  $= 1.0/0.0$ 

Division by zero!

# What SML says

- <span id="page-130-0"></span>- power (2.5, ˜2);
- val it =  $0.16$  : real - power (˜2.5, ˜2);
- val it =  $0.16$  : real
- power (0.0, 2);
- val it =  $0.0$  : real
- power (0.0, ˜2);
- val it = inf : real

-

SML is somewhat more understanding than most languages

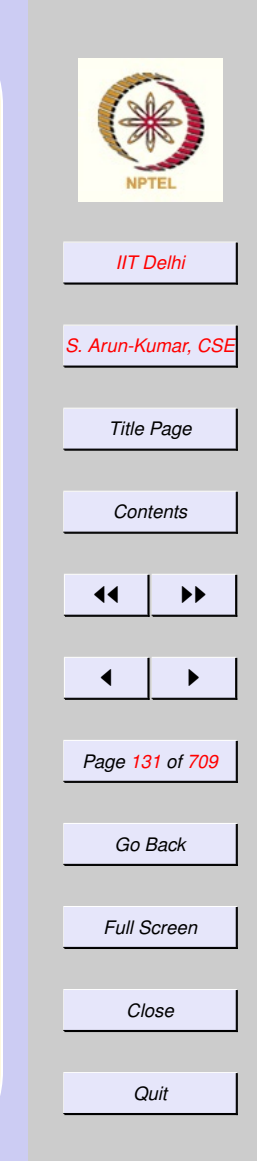

### <span id="page-131-0"></span>Powering: Integer Version

 $x^n =$  $\sqrt{ }$  $\int$  $\overline{\mathcal{L}}$ undefined if  $n < 0$ undefined if  $x = 0 \& n = 0$ 1 if  $x \neq 0 \& n = 0$  $x^{n-1}\times x$  otherwise

Technical completeness requires us to consider the case  $n < 0$ . Otherwise, the computation can go on [for](#page-126-0)[ever](#page-126-0) Notation:  $\perp$  denotes the undefined

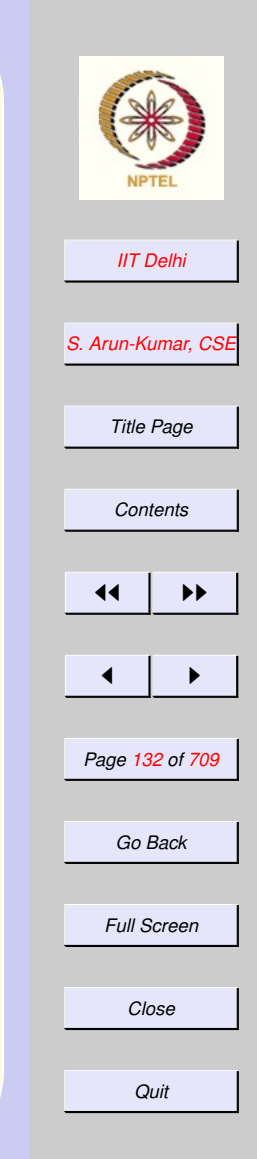

### <span id="page-132-0"></span>Exceptions: A new primitive

*[IIT Delhi](http://www.iitd.ac.in) [S. Arun-Kumar, CSE](http://www.cse.iitd.ac.in/~sak) Title Page [Contents](#page-1-0)*  $\left| \cdot \right|$  $\blacksquare$ *Page 133 of 709 Go Back Full Screen Close Quit* exception negExponent; exception zeroPowerZero; fun intpower (x, n) = if  $n < 0$ then raise negExponent else if n = 0 then if x=0 then raise zeroPowerZero else 1 else intpower  $(x, n-1) \times x$ 

## <span id="page-133-0"></span>Integer Power: SML

- intpower(3, 4);
- val it  $= 81$  : int - intpower(˜3, 5);
- val it = ˜243 : int
- intpower(3, ˜4);

raised at: intpower.sml:4.16-4.32 uncaught exception negExponent

- intpower (0, 0);

uncaught exception zeroPowerZero raised at: stdIn:24.26-24.39

[Back to More Algos](#page-120-0)

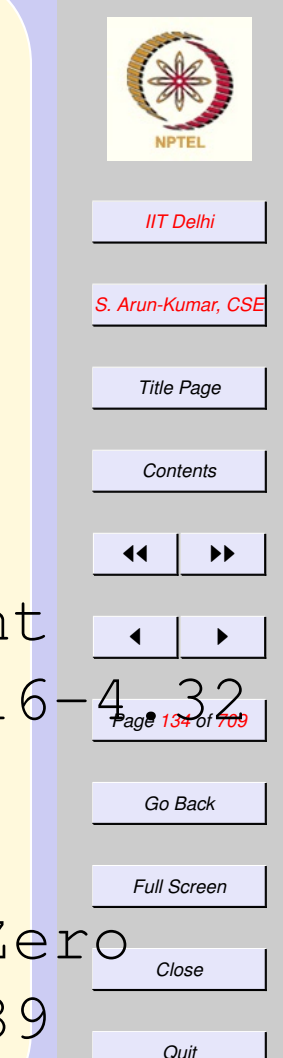

#### <span id="page-134-0"></span>*[IIT Delhi](http://www.iitd.ac.in) [S. Arun-Kumar, CSE](http://www.cse.iitd.ac.in/~sak) Title Page [Contents](#page-1-0)*  $\left| \cdot \right|$  $\blacksquare$ *Page 135 of 709 Go Back Full Screen* raised at: boot/real64.sml:89.32-89 *Quit* Integer Square Root 1  $isqrt(n) = \lfloor$ √  $\overline{n}\rfloor$ - fun isqrt n = trunc (Real.Math.sqrt  $(\text{real} \n( n))$  ; val isqrt = fn : int  $\rightarrow$  int - isqrt (38); val it =  $6:$  int - isqrt (˜38); uncaught exception domain error -

# <span id="page-135-0"></span>Integer Square Root 2

Suppose Real.Math.sqrt were not available to us!

 $isqrt(n)$  of a non-negative integer n is the integer  $k\geq 0$  such that  $k^2\leq n < 1$  $(k+1)^2$ That is,

$$
isqrt(n) = \begin{cases} \perp & \text{if } n < 0\\ k & \text{otherwise} \end{cases}
$$

where  $0 \le k^2 \le n < (k+1)^2$ . This value of  $k$  is unique!

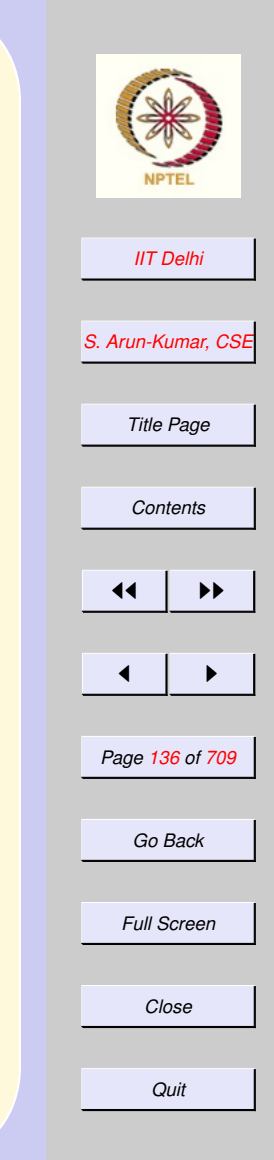

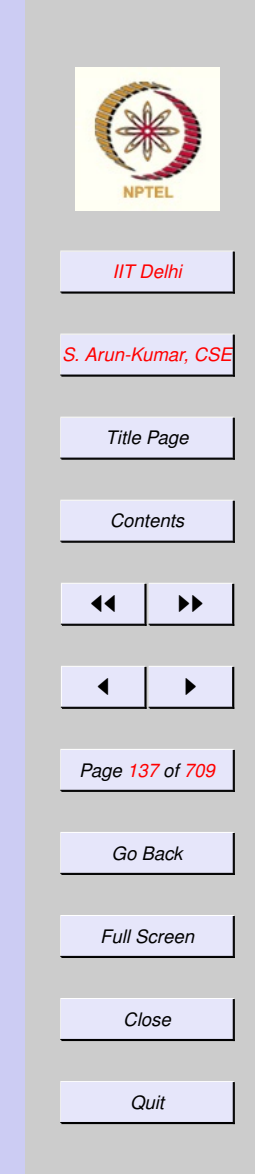

# <span id="page-136-0"></span>An analysis

 $0 \leq k^2 \leq n < (k+1)^2$  $\Rightarrow 0 \leq k \leq \sqrt{n} < k+1$ √  $\Rightarrow 0 \leq k \leq n$ 

Strategy. Use this fact to close in on the yalue of  $k$ . Start with the interval  $[i, u] = [0, n]$  and try to shrink it till it collapses to the interval  $[k, k]$  which contains a single value.

# Algorithmic idea

<span id="page-137-0"></span>If  $n = 0$  then  $isqrt(n) = 0$ . Otherwise with  $[l, u] = [0, n]$  and

$$
l^2 \le n < u^2
$$

use one or both of the following to shrink the interval  $[l, u]$ .

- if  $(l + 1)^2 \leq n$  then try  $[l + 1, u]$ otherwise  $l^2 \leq n < (l+1)^2$  and  $k = l$
- if  $u^2 > n$  then try  $[l, u-1]$ otherwise  $(u - 1)^2 \leq n < u^2$  and  $k = u - 1$

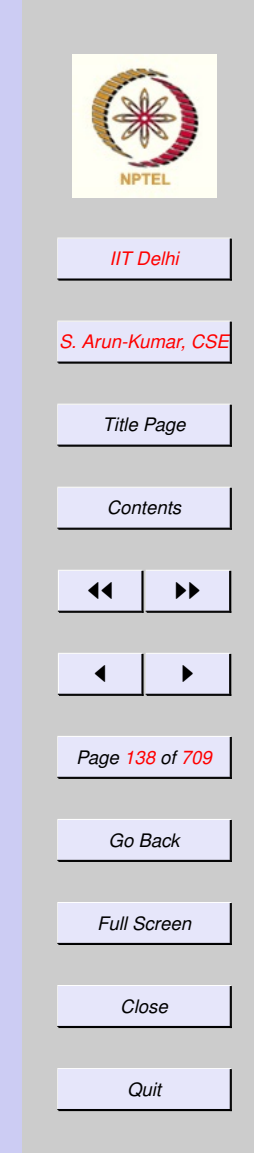

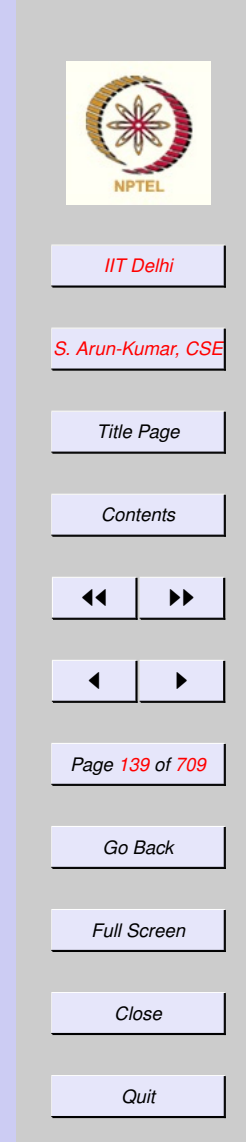

<span id="page-138-0"></span>**Algorithm: isqrt**  

$$
isqrt(n) = \begin{cases} \frac{1}{0} & \text{if } n < 0 \\ 0 & \text{if } n = 0 \\ shrink(n, 0, n) & \text{if } n > 0 \end{cases}
$$

where

### <span id="page-139-0"></span>Algorithm: shrink  $shrink(n, l, u) =$

$$
\begin{cases}\n\text{ } & \text{if } l = u \\
\text{ } \sinh(k(n, l + 1, u) \quad \text{if } l < u \\
\text{and } (l + 1)^2 \le n \\
\text{ } & \text{if } (l + 1)^2 > n \\
\text{ } & \text{if } l < u \\
\text{ } & \text{and } u^2 > n \\
\text{ } & u - 1 \quad \text{ if } l < u \\
\text{ } & \text{and } (u - 1)^2 \le n \\
\text{ } & \text{if } l > u\n\end{cases}
$$

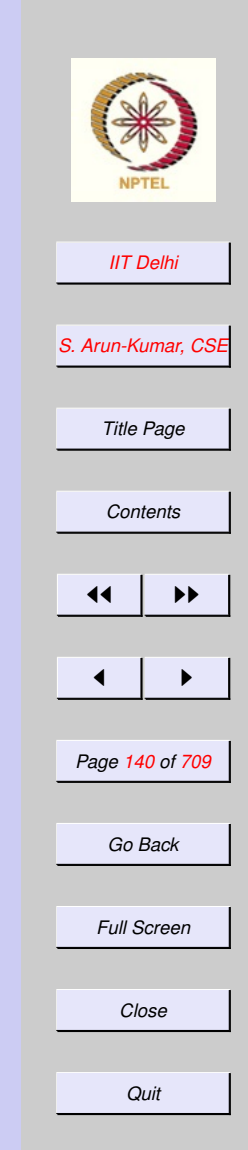

# SML: shrink

<span id="page-140-0"></span>exception intervalError; fun shrink (n, l, u) = if l>u orelse  $\lfloor * \rfloor$  > n orelse u\*u < n then raise intervalError else if  $(1+1)*(1+1) < = n$ then shrink (n, l+1, u) else l;

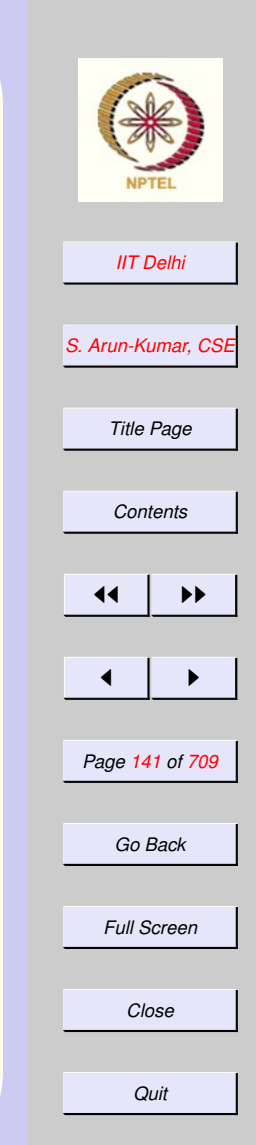

[intsqrt](#page-141-0)

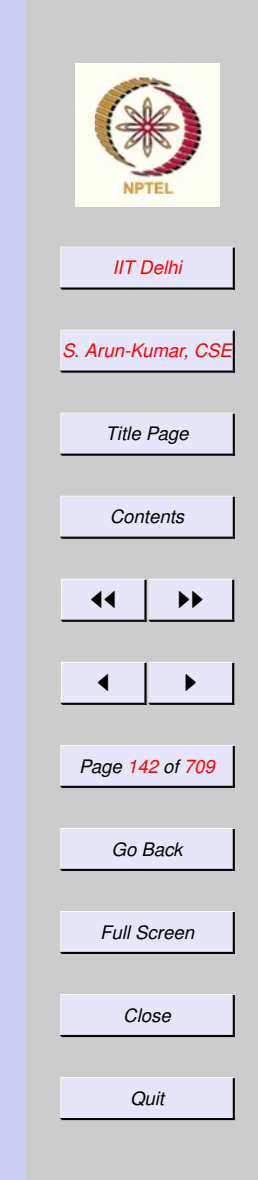

[shrink](#page-140-0)

# SML: intsqrt

<span id="page-141-0"></span>exception negError; fun intsqrt n = if n<0 then raise negError else if n=0 then 0 else shrink (n, 0, n)

# Run it!

*[IIT Delhi](http://www.iitd.ac.in)*

*[S. Arun-Kumar, CSE](http://www.cse.iitd.ac.in/~sak)*

*Title Page*

*[Contents](#page-1-0)*

 $\left| \cdot \right|$ 

 $\blacksquare$ 

*Page 143 of 709*

*Go Back*

*Full Screen*

*Close*

*Quit*

<span id="page-142-0"></span>exception intervalError val shrink = fn : int  $\star$  int  $\star$  int  $\to$  int exception negError val intsqrt =  $fn$  :  $int$   $\rightarrow$   $int$ val it =  $()$  : unit - intsqrt 8; val it  $= 2$  : int - intsqrt 16; val it  $= 4$  : int - intsqrt 99; val it =  $9:$  int

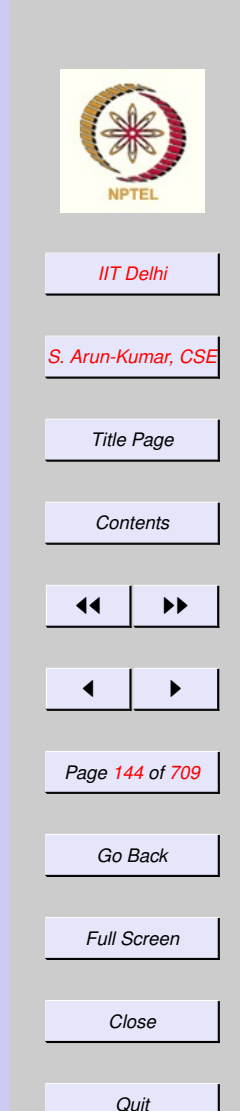

### <span id="page-143-0"></span>SML: Reorganizing **Code**

- shrink was used to develop intsqrt
- **Is** shrink general-purpose enough to be kept separate?
- Shouldn't shrink be placed within intsqrt?
#### *[IIT Delhi](http://www.iitd.ac.in) [S. Arun-Kumar, CSE](http://www.cse.iitd.ac.in/~sak) Title Page Contents*  $\left| \right|$   $\rightarrow$  $\blacksquare$ *Page 145 of 709 Go Back Full Screen* Intsqrt: Reorganized exception negError; fun intsqrt n = let fun shrink (n, l, u) in if  $n < 0$ then raise negError else if n=0 then 0 else shrink (n, 0, n) end

*Close*

*Quit*

### <span id="page-145-0"></span>shrink: Another algorithm

$$
shrink2(n,l,u)=\\
$$

 $\sqrt{ }$  $\begin{array}{c} \end{array}$  $\begin{array}{c} \hline \end{array}$  $l \hspace{1.5cm}$  if  $l = u$  or  $u = l + 1$  $shrink2(n,m,u)$  if  $l < u$ and  $m^2\leq n$  $shrink2(n, l, m)$  if  $l < u$ and  $m^2 > n$ if  $l > u$ where  $m = (l + u)$  div 2

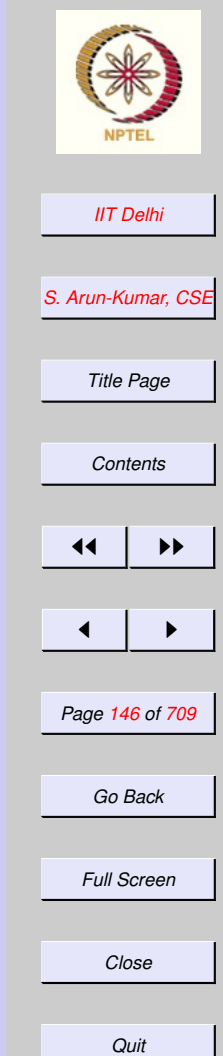

**[Shrink](#page-139-0)** 

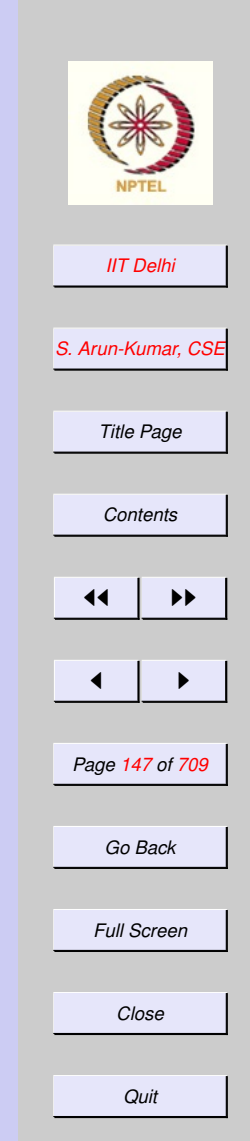

Shrink2: SML fun shrink $2$  (n,  $1$ , u) = if l>u orelse  $l * l > n$  orelse u\*u < n then raise intervalError else if  $l = u$ then l

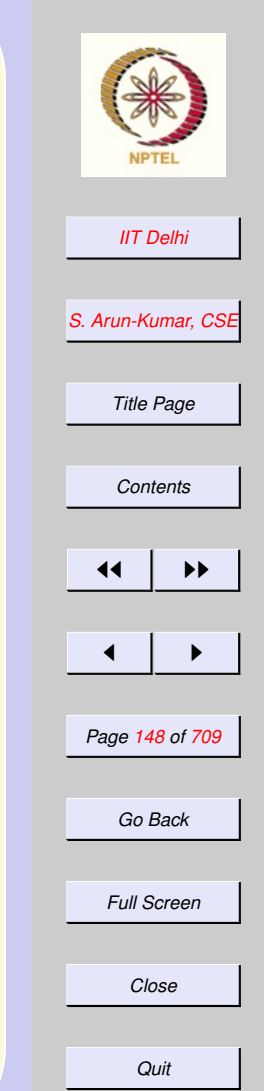

Shrink2: SML ... *contd* else let val  $m = (1+u)$  div 2;  $val$  msqr =  $m*m$ in if msqr <= n then shrink (n, m, u) else shrink (n, l, m) end;

#### [Back to More Algos](#page-120-0)

#### 2.2. Algorithm Refinement

- 1. [Recap: More Algorithms](#page-150-0)
- 2. [Recap: Power](#page-151-0)
- 3. [Recap: Technical completeness](#page-152-0)
- 4. [Recap: More Algorithms](#page-153-0)
- 5. [Intsqrt: Reorganized](#page-154-0)
- 6. [Intsqrt: Reorganized](#page-155-0)
- 7. [Some More Algorithms](#page-156-0)
- 8. [Combinations: Math](#page-157-0)
- 9. [Combinations: Details](#page-158-0)
- 10. [Combinations: SML](#page-159-0)
- 11. [Perfect Numbers](#page-160-0)
- 12. [Refinement](#page-161-0)
- 13. [Perfect Numbers: SML](#page-162-0)
- 14.  $\sum_{l}^{u} if divisor(k)$  $\sum_{l}^{u} if divisor(k)$  $\sum_{l}^{u} if divisor(k)$
- 15. SML: sum\_[divisors](#page-164-0)
- 16. *if divisor* and if divisor
- 17. [SML: Assembly 1](#page-166-0)

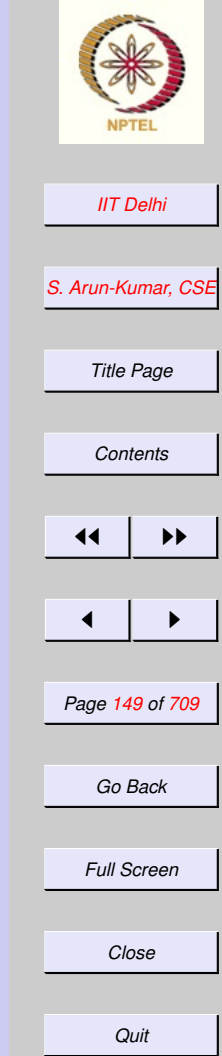

- 18. [SML: Assembly 2](#page-167-0)
- 19. [Perfect Numbers . . .](#page-168-0) *contd.*
- 20. [Perfect Numbers . . .](#page-169-0) *contd.*
- 21. [SML: Assembly 3](#page-170-0)
- 22. [Perfect Numbers: Run](#page-171-0)
- 23. [Perfect Numbers: Run](#page-172-0)
- 24. [SML: Code variations](#page-173-0)
- 25. [SML: Code variations](#page-174-0)
- 26. [SML: Code variations](#page-175-0)
- 27. [Summation: Generalizations](#page-176-0)
- 28. [Algorithmic Improvements:](#page-177-0)
- 29. [Algorithmic Variations](#page-178-0)
- 30. [Algorithmic Variations](#page-179-0)

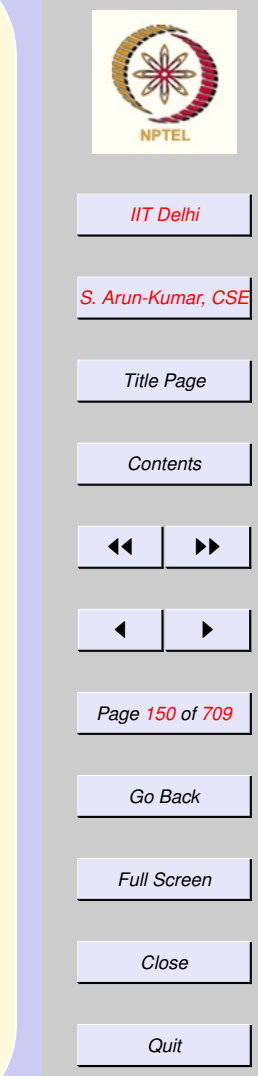

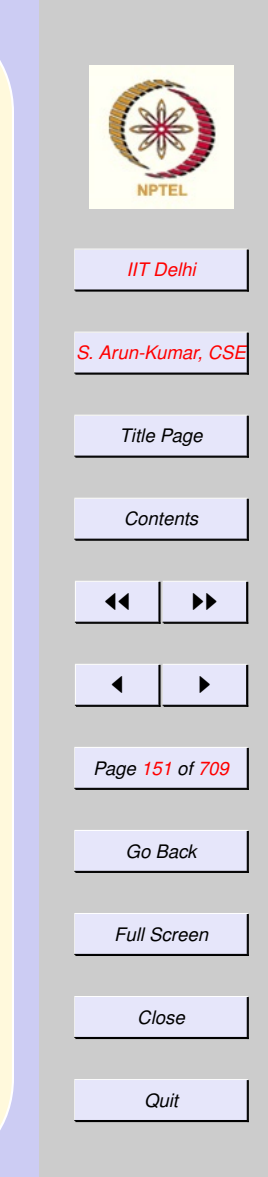

[Forward](#page-156-0)

### <span id="page-150-0"></span>Recap: More Algorithms

- $\bullet$   $x^n$  for real and [integer](#page-151-0)  $x$
- [Integer square root](#page-153-0)

### <span id="page-151-0"></span>Recap: Power  $\bullet$   $x^n$  for real and [integer](#page-121-0)  $x$ – [Technical Completness](#page-152-0) ∗ Undefinedness ∗ Termination – [More complete definition for real](#page-127-0)  $\mathcal{X}$ – [Power of an](#page-131-0) integer  $\perp$  [and exceptions](#page-132-0) • [Integer square root](#page-153-0)

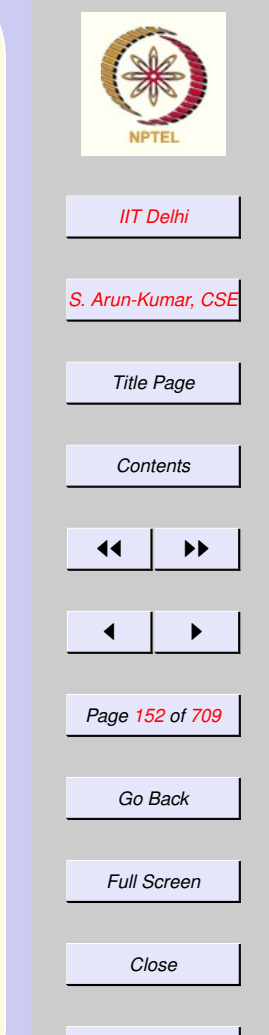

*Quit*

### <span id="page-152-0"></span>Recap: Technical completeness

- Can it be always guaranteed that
	- $\bullet$  x will be real? YES
	- $\bullet$  *n* will be integer? YES
	- $\bullet$  *n* will be non-negative? NO
	- $x \neq 0$ ? NO
- If  $x = 0$  [what is](#page-126-0)  $0.0^0$ ?

### INFINITE COMPUTATION

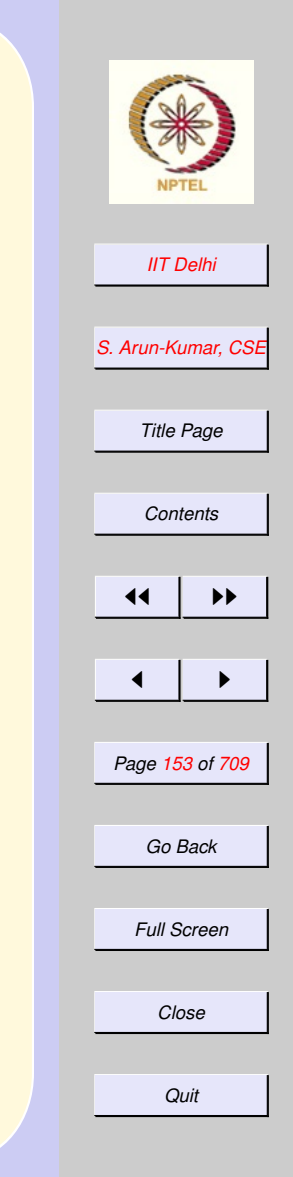

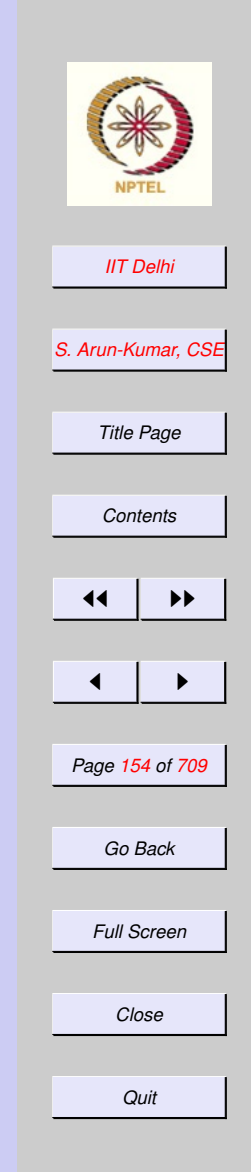

# <span id="page-153-0"></span>Recap: More Algorithms

- $\bullet$   $x^n$  for real and [integer](#page-151-0)  $x$
- [Integer square root](#page-135-0)
	- [Analysis](#page-136-0)
	- [Algorithmic idea](#page-137-0)
	- [Algorithm](#page-138-0)
	- [where](#page-139-0)

– and [let ...in ...end](#page-154-0)

# <span id="page-154-0"></span>Intsqrt: Reorganized

```
exception negError;
exception intervalError;
fun intsqrt n =
 let fun shrink (n, 1, u) =if l>u orelse
        l * l > n orelse
        u*u < n
     then raise intervalError
     else if (1+1)*(1+1) < = nthen shrink (n, l+1, u)
     else l;
```
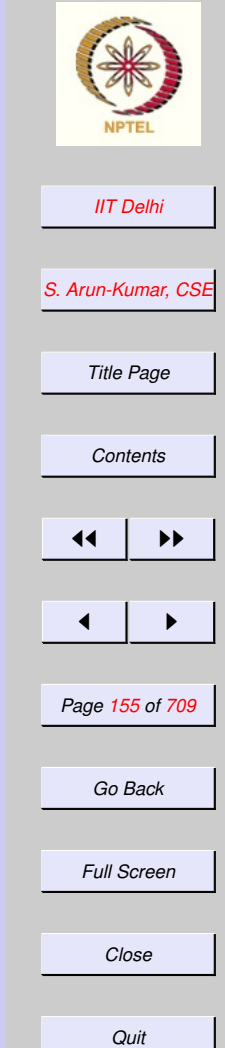

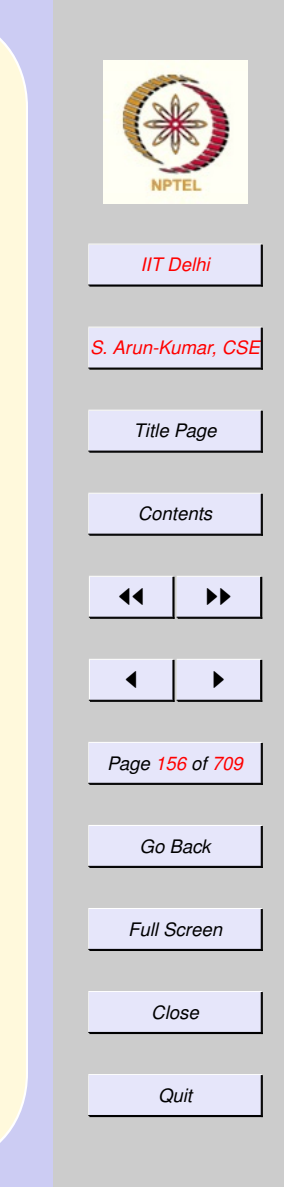

**[Back](#page-150-0)** 

# <span id="page-155-0"></span>Intsqrt: Reorganized

in if n<0 then raise negError else if n=0 then 0 else shrink (n, 0, n) end

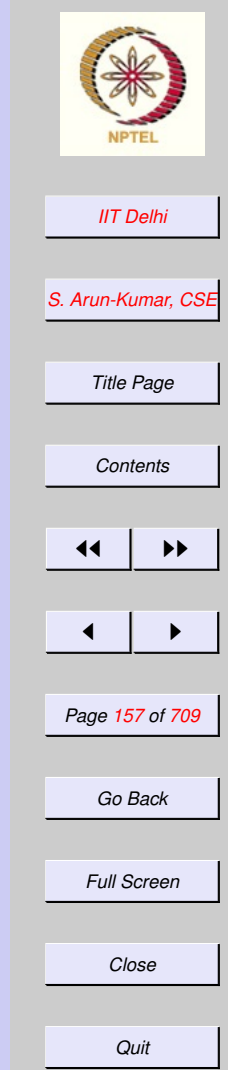

# <span id="page-156-0"></span>Some More Algorithms

- [Combinations](#page-157-0)
- [Perfect Numbers](#page-160-0)

### <span id="page-157-0"></span>Combinations: Math

$$
{}^{n}C_{k} = \frac{n!}{(n-k)!k!}
$$

$$
=\frac{n(n-1)\cdots(n-k+1)}{k!}
$$

$$
= \tfrac{n(n-1)\cdots(k+1)}{(n-k)!}
$$

$$
= {}^{n-1}C_{k-1} + {}^{n-1}C_k
$$

Since we already have the function fact, we may program  ${}^nC_k$  using any of the above identities. Let's program it using the last one.

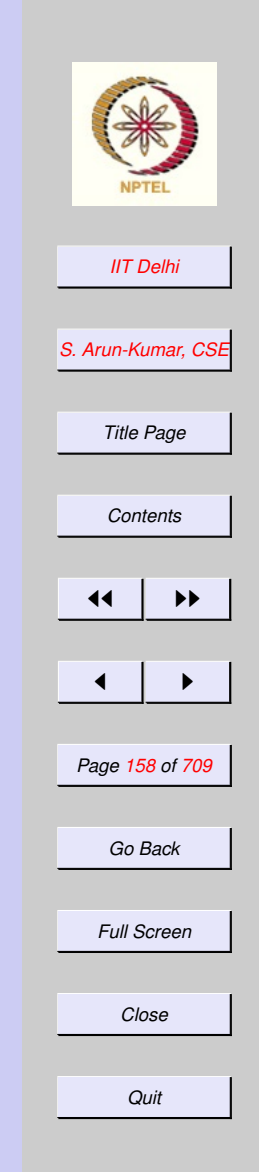

### <span id="page-158-0"></span>Combinations: Details

Given a set of  $n \geq 0$  elements, find the number of subsets of  $k$  elements, where  $0 \leq k \leq n$ 

*[Contents](#page-1-0)*  $\blacktriangleright\blacktriangleright$  $\blacksquare$ *Page 159 of 709 Go Back Full Screen Close*  ${}^nC_k =$  $\sqrt{ }$  $\begin{array}{c} \end{array}$  $\begin{array}{c} \hline \end{array}$ if  $n < 0$  or  $k < 0$  or  $k > n$ if  $n = 0$  or  $k=0$  or  $k = n$  $\frac{n-1}{C_{k-1}+}$   $\frac{n-1}{C_{k}}$  otherwise

*[IIT Delhi](http://www.iitd.ac.in)*

*[S. Arun-Kumar, CSE](http://www.cse.iitd.ac.in/~sak)*

*Title Page*

*Quit*

<span id="page-159-0"></span>Combinations: SML exception invalid\_arg; fun comb  $(n, k)$  = if n < 0 orelse k < 0 orelse  $k > n$ then raise invalid\_arg else if n = 0 orelse k = 0 orelse  $n = k$ then 1 else comb  $(n-1, k-1)$  + comb  $(n-1, k)$ ;

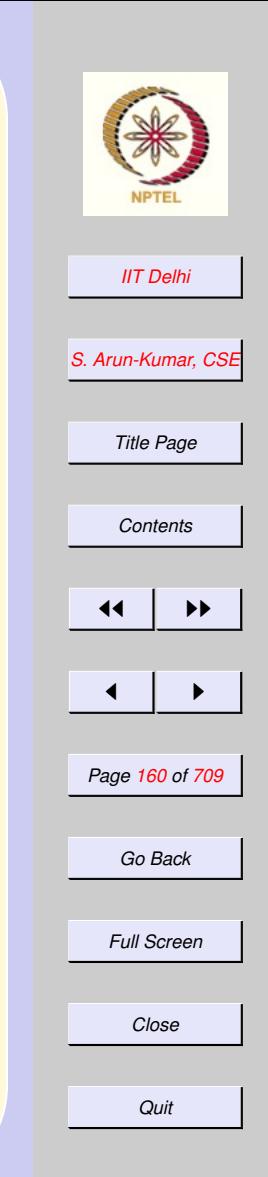

[Back to Some More Algorithms](#page-156-0)

# Perfect Numbers

<span id="page-160-0"></span>An integer  $n > 0$  is perfect if it equals the sum of all its proper divisors. A divisor  $k|n$  is proper if  $0 < k < n$ 

 $k|n \iff n \bmod k = 0$ 

 $perfect(n)$ 

$$
\iff n = \sum \{k : 0 < k < n, k | n \}
$$

$$
\iff n = \sum_{k=1}^{n-1} if divisor(k)
$$

where

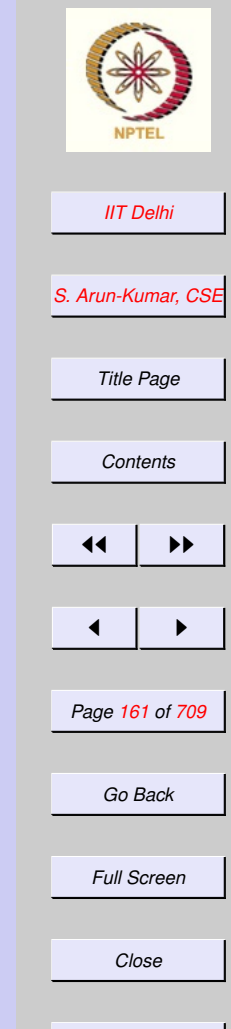

*Quit*

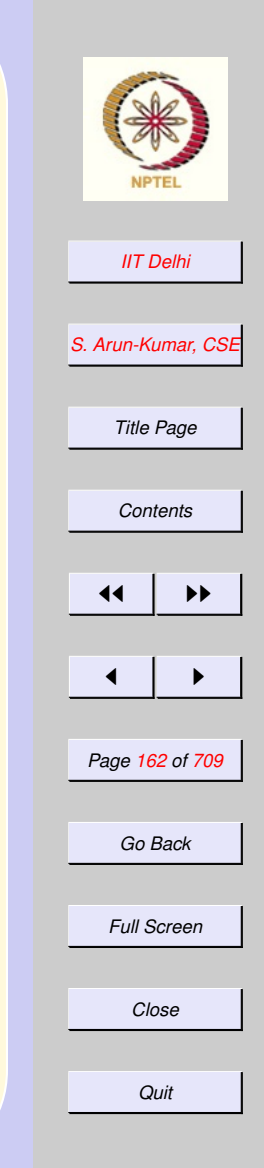

## Refinement

<span id="page-161-0"></span>1.  $if divisor(k)$  $if divisor(k)$  needs to be defined 2.  $\sum_{k=1}^{n-1}$   $if divisor(k)$  needs to be defined algorithmically.

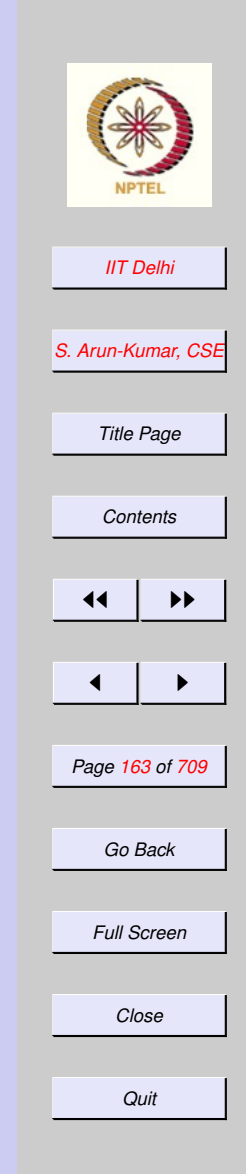

<span id="page-162-0"></span>Perfect Numbers: SML exception nonpositive; fun perfect (n) = if  $n \leq 0$ then raise nonpositive else  $n = sum\_divisors (1, n-1)$ 

[where](#page-163-0) sum\_divisors needs to be defined

<span id="page-163-0"></span>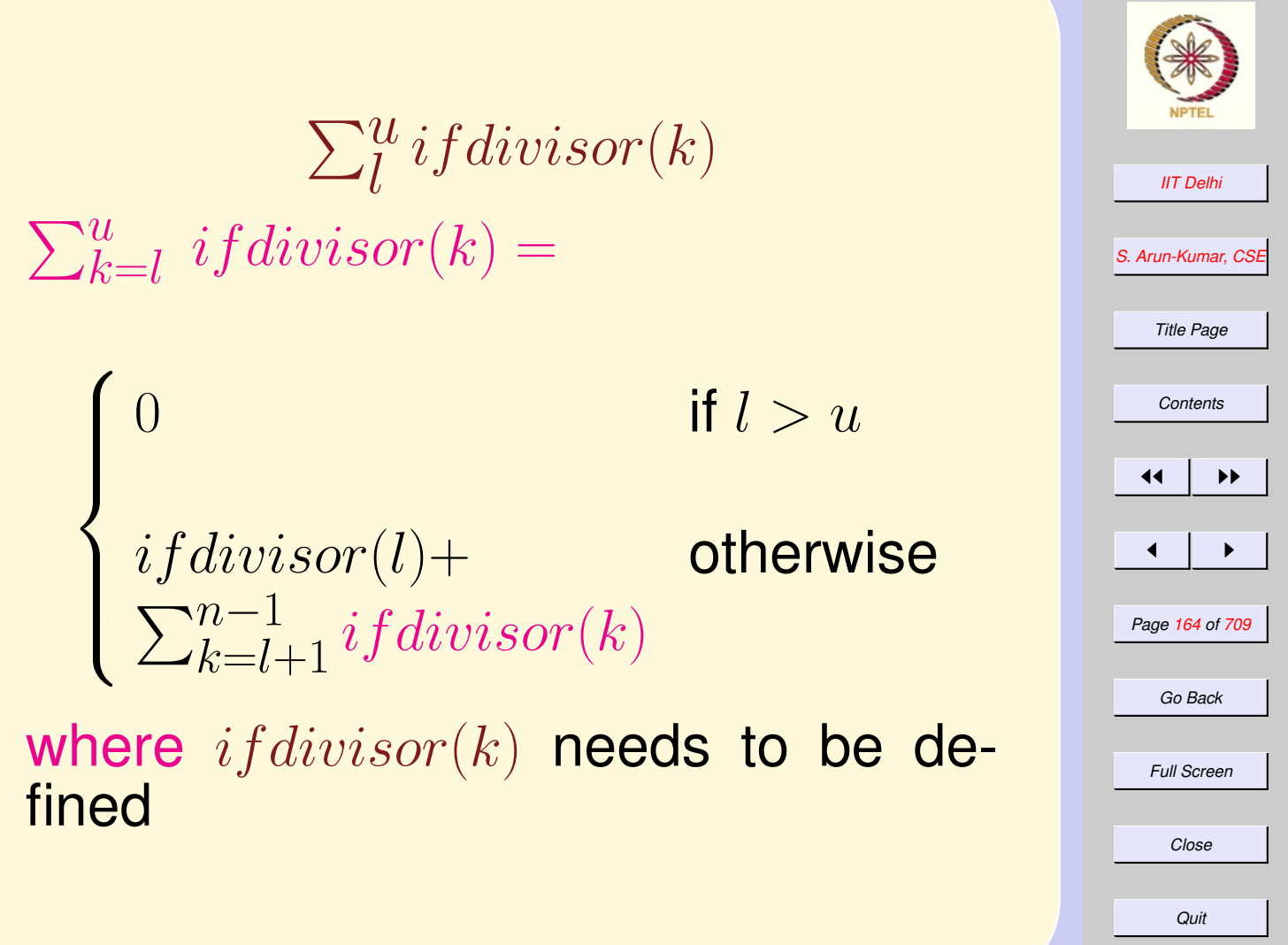

<span id="page-164-0"></span>SML: sum divisors From the algorithmic definition of  $\sum_{k=l}^{u}ifdivisor(k)$ 

fun sum divisors  $(1, u) =$  $if 1 > u$ then 0 else ifdivisor (l) + sum\_divisors (l+1, u)

[where](#page-165-0)  $if divisor(k)$  still needs to be defined

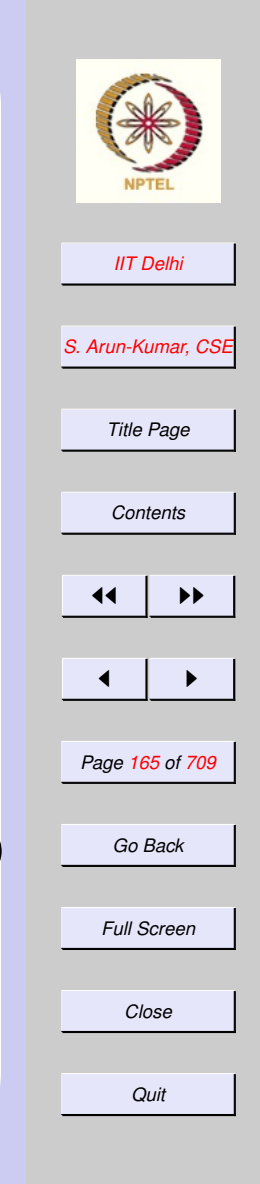

### <span id="page-165-0"></span>*ifdivisor* and ifdivisor  $if divisor(k) =$  $\int k$  if  $k|n$ 0 otherwise

#### fun ifdivisor (k) = if n mod  $k = 0$ then k else 0

Not technically complete! However ...

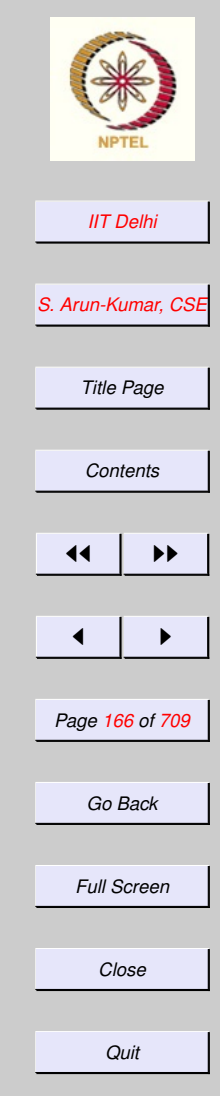

### <span id="page-166-0"></span>SML: Assembly 1 fun sum\_divisors (l, u) = if  $1 > u$  then  $0$ else let fun ifdivisor (k) = if n mod  $k = 0$ then k else 0 in ifdivisor (l) + sum\_divisors (l+1, u) end

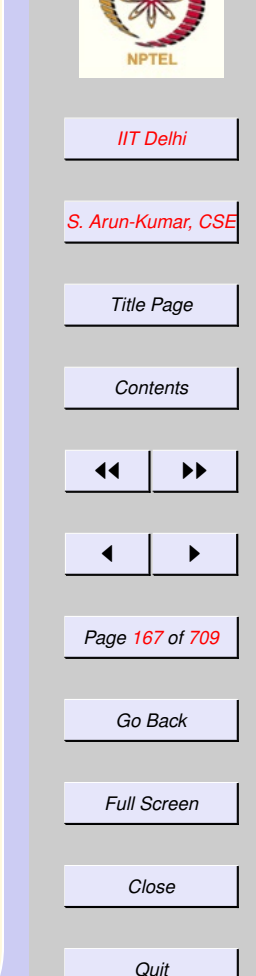

Clearly  $k \in [l, u]$ 

<span id="page-167-0"></span>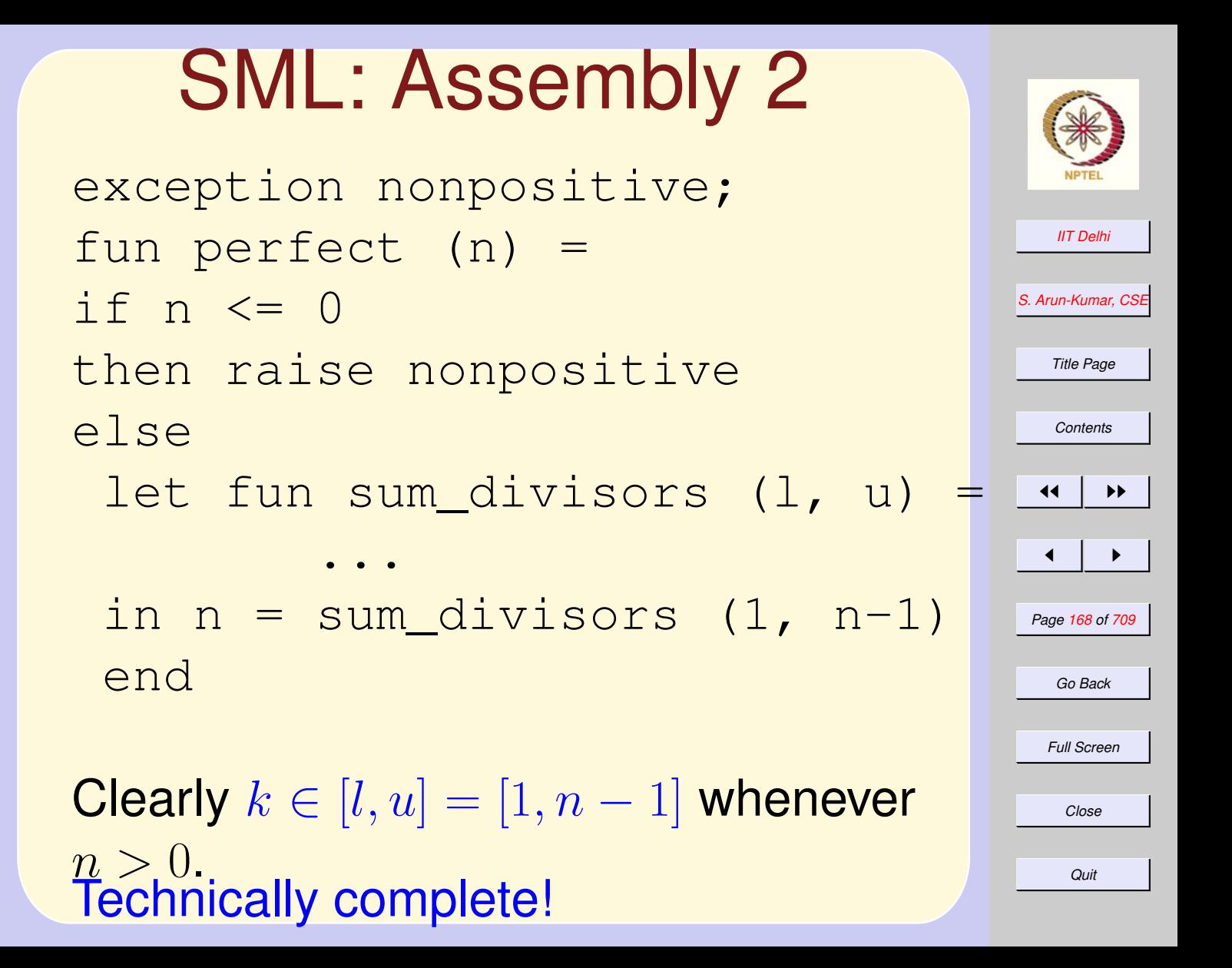

### <span id="page-168-0"></span>Perfect Numbers . . . *contd.*

Clearly for all  $k$ ,  $n/2$   $\langle k \rangle$   $\langle n,$  $if divisor(k) = 0.$ 

$$
\lfloor n/2 \rfloor = n \text{ div } 2 < n/2
$$

**Hence** 

$$
\sum_{k=1}^{n-1} if divisor(k) = \sum_{k=1}^{n \text{ div } 2} if divisor(k)
$$

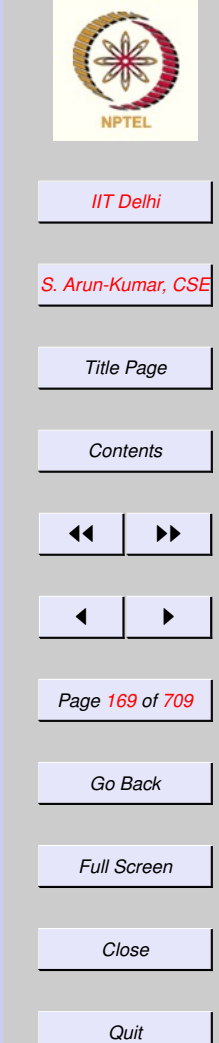

### <span id="page-169-0"></span>Perfect Numbers . . . *contd.*

**Hence** 

 $perfect(n)$ 

$$
\iff n = \sum_{k=1}^{n-1} ifdivisor(k)
$$

$$
\iff n = \sum_{k=1}^{n} \det^{2} i f \det(sor(k))
$$

where

$$
if divisor(k) = \begin{cases} k & \text{if } k | n \\ 0 & \text{otherwise} \end{cases}
$$

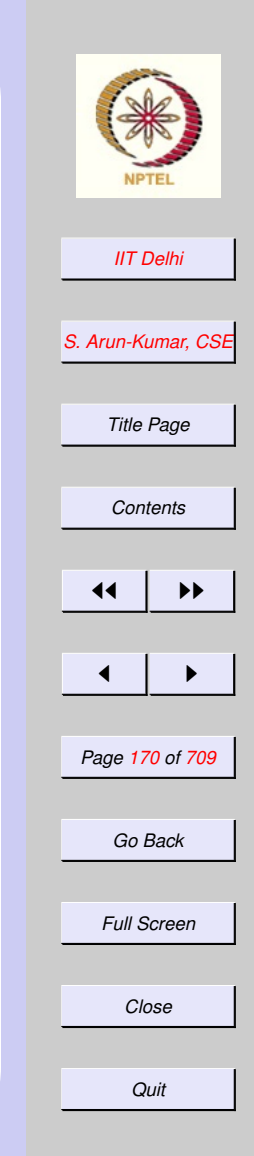

### SML: Assembly 3

<span id="page-170-0"></span>exception nonpositive; fun perfect (n) =

if  $n \leq 0$ then raise nonpositive else let fun sum\_divisors (1, u) ... in  $n = sum\_divisors (1, n div)$ end

Clearly  $k \in [l, u] = [1, n \text{ div } 2]$  whenever  $n > 0$ . Technically complete!

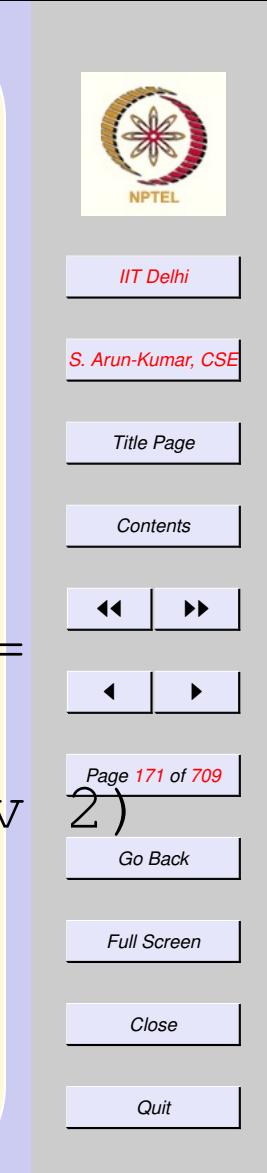

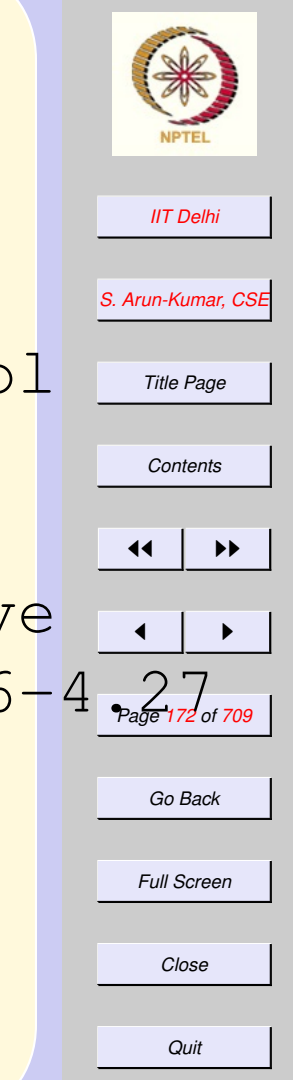

# <span id="page-171-0"></span>Perfect Numbers: Run

- exception nonpositive
- val perfect =  $fn$  :  $int$   $\rightarrow$   $bool$ val it =  $()$  : unit
- perfect ˜8;
- uncaught exception nonpositive
	- *Page 172 of 709* raised at: perfect.sml:4.16-4.27
- perfect 5;
- val it = false : bool

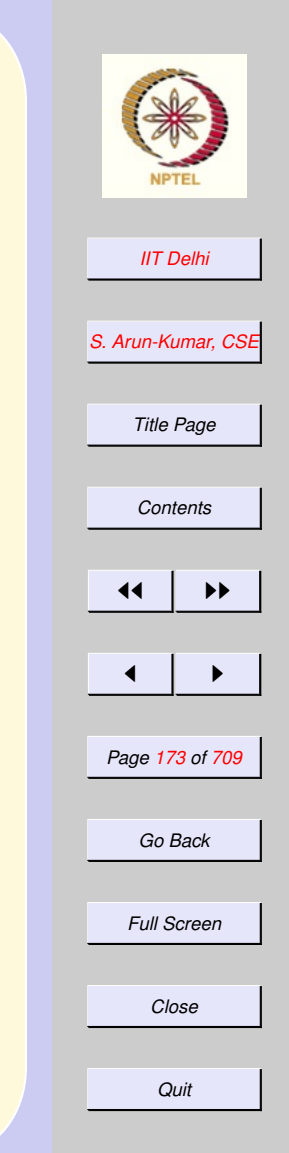

### <span id="page-172-0"></span>Perfect Numbers: Run - perfect 6; val it = true : bool - perfect 23; val it = false : bool - perfect 28; GC #0.0.0.1.3.88: (1 ms) val it = true : bool - perfect 30; val it = false : bool

<span id="page-173-0"></span>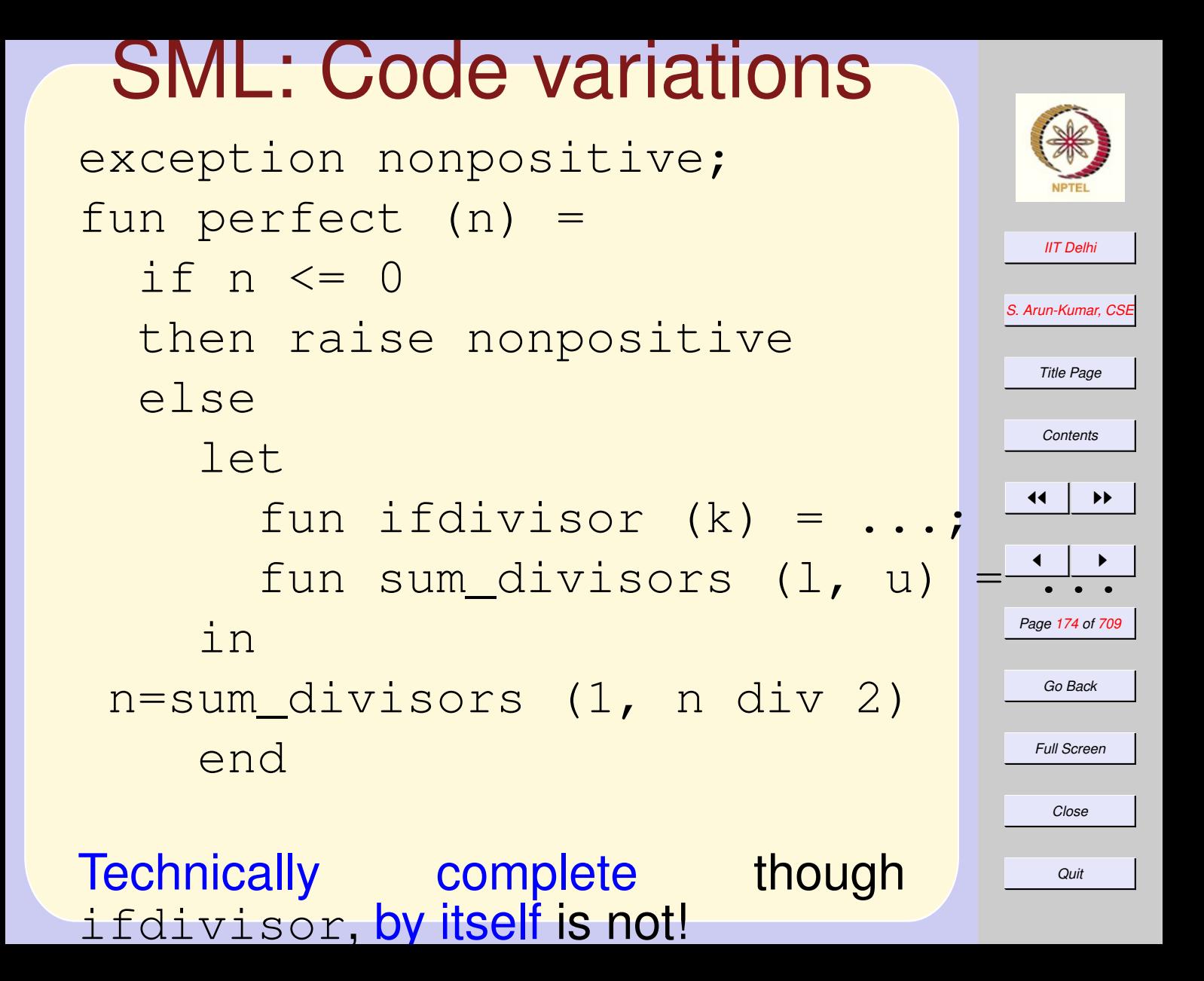

# <span id="page-174-0"></span>SML: Code variations

What about this? exception nonpositive; fun perfect (n) = let fun ifdivisor  $(k) = ...;$ fun sum\_divisors  $(1, u) =$ in if  $n \leq 0$ then raise nonpositive else n=sum\_divisors (1, n div 2) end

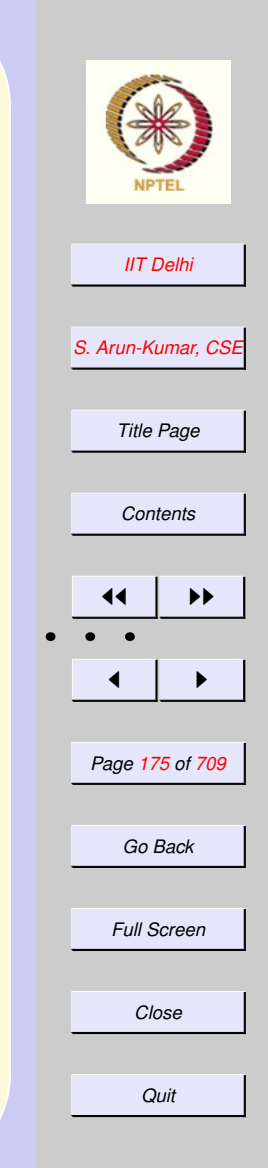

<span id="page-175-0"></span>*[IIT Delhi](http://www.iitd.ac.in) [S. Arun-Kumar, CSE](http://www.cse.iitd.ac.in/~sak) Title Page [Contents](#page-1-0)*  $\rightarrow$  $\blacksquare$ *Page 176 of 709 Go Back Full Screen* SML: Code variations What about this? exception nonpositive; fun ifdivisor  $(k) = ...;$ fun sum\_divisors (l, u) = ...; fun perfect (n) = if  $n \leq 0$ then raise nonpositive else n=sum\_divisors (1, n div 2)

Technically incomplete!

*Quit*

*Close*

### <span id="page-176-0"></span>Summation: **Generalizations**

Need a method to compute summations in general. For any function  $f : \mathbb{Z} \to \mathbb{Z}$  and integers  $l$  and  $u$ ,

$$
\sum_{i=l}^{u} f(i) = \begin{cases} 0 & \text{if } l > u \\ \frac{f(l)+}{\sum_{i=l+1}^{u} f(i)} & \text{otherwise} \end{cases}
$$

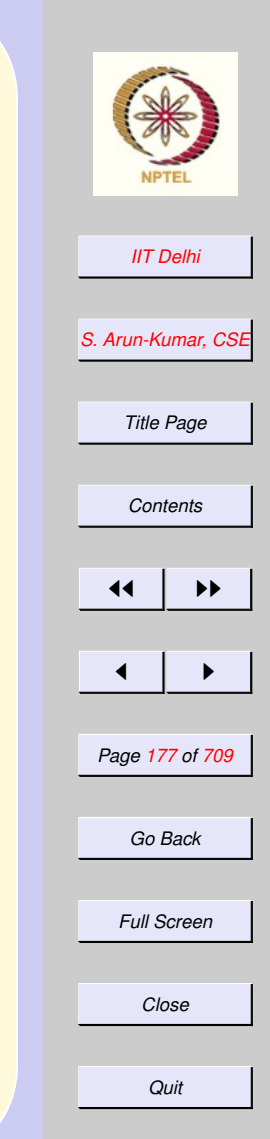

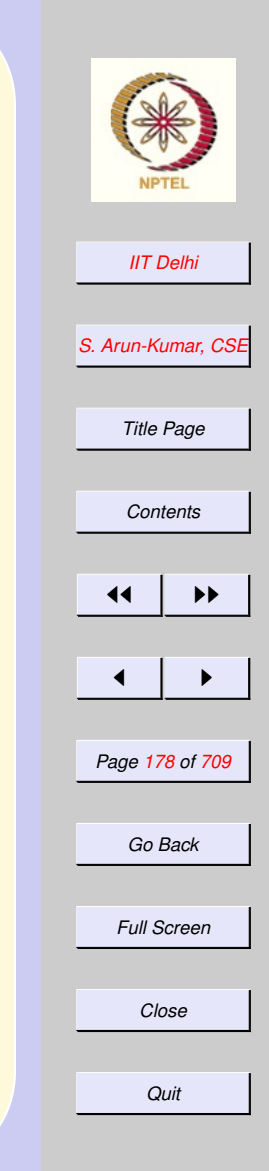

## <span id="page-177-0"></span>Algorithmic Improvements:

- 1. [perfect](#page-178-0)2
- 2. [shrink](#page-145-0)2

# <span id="page-178-0"></span>Algorithmic Variations

- 1. For any  $k|n, m = n$  div k is also a divisor of  $n$
- 2. 1 is a divisor of every positive number
- 3. For  $n > 2, \lfloor$ √  $\overline{n}| < n$  div  $2$ 4. Hence  $\sum_{k=1}^{n}\frac{\mathrm{div}\,2}{\sqrt{i}}\,i fdivisor(k) =$

$$
1 + \sum_{k=2}^{\lfloor \sqrt{n} \rfloor} if divisor 2(k)
$$

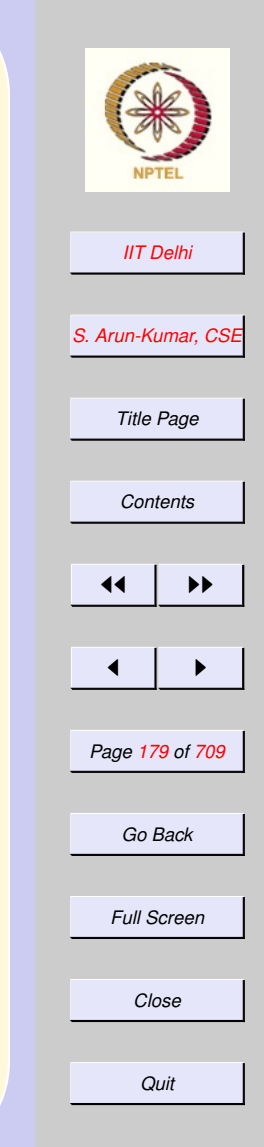

# <span id="page-179-0"></span>Algorithmic Variations

### $perfect(n)$

$$
1 + \sum_{k=2}^{\lfloor \sqrt{n} \rfloor} ifdivisor2(k)
$$

#### where

 $\iff n =$ 

$$
if divisor2(k) = \begin{cases} k+\\ (n \text{ div } k) & \text{if } k|n\\ 0 & \text{otherwise} \end{cases}
$$

Are there any glitches? Is it technically correct and complete?

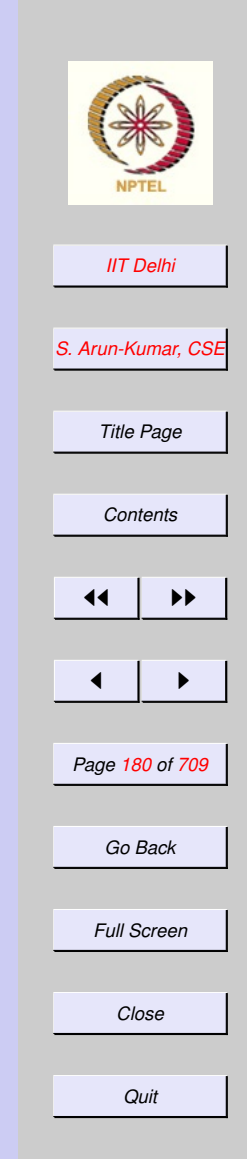
2.3. Variations: Algorithms & Code

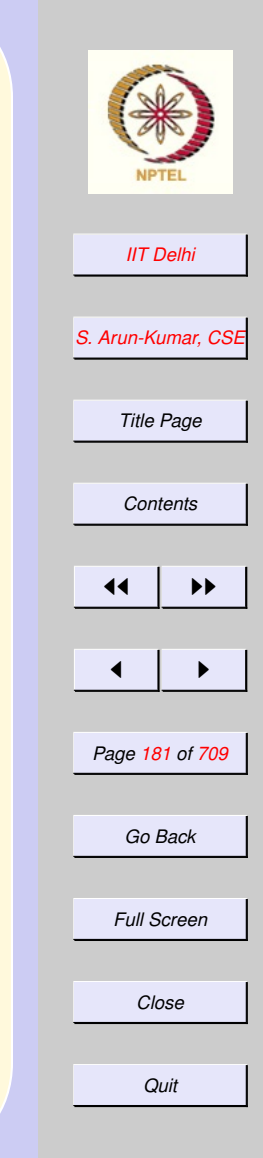

### Recap

- [Combinations](#page-182-0)
- [Perfect Numbers](#page-160-0)
- [Code Variations](#page-173-0)
- [Algorithmic Variations](#page-177-0)

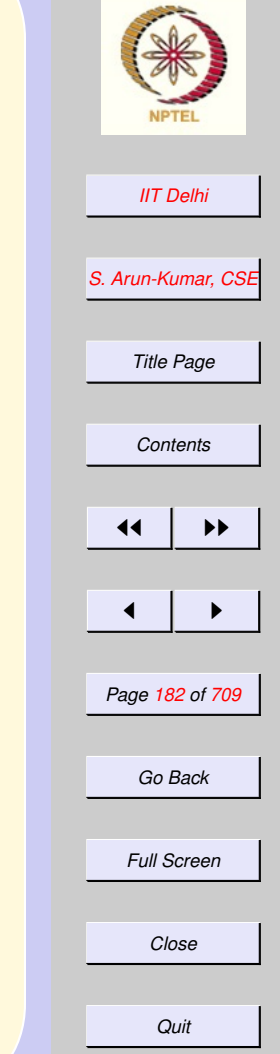

[forward](#page-186-0)

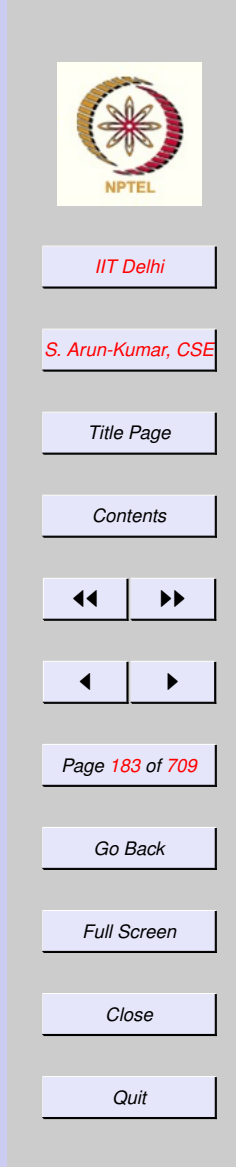

## <span id="page-182-0"></span>Recap: Combinations

$$
{}^{n}C_{k} = \frac{n!}{(n-k)!k!}
$$

$$
=\tfrac{n(n-1)\cdots(n-k+1)}{k!}
$$

$$
=\tfrac{n(n-1)\cdots(k+1)}{(n-k)!}
$$

$$
= {}^{n-1}C_{k-1} + {}^{n-1}C_k
$$

#### <span id="page-183-0"></span>*[IIT Delhi](http://www.iitd.ac.in) [S. Arun-Kumar, CSE](http://www.cse.iitd.ac.in/~sak) Title Page [Contents](#page-1-0)*  $\left\{ 4 \right\}$  IV  $\blacksquare$ *Page 184 of 709 Go Back Full Screen* Combinations 1 use "fact.sml"; exception invalid\_arg; fun comb\_wf  $(n, k)$  = if n < 0 orelse k < 0 orelse  $k > n$ then raise invalid\_arg else fact (n) div  $(fact(n-k) * fact(k));$

*Quit*

*Close*

<span id="page-184-0"></span>Combinations 2 exception invalid\_arg; fun comb  $(n, k)$  = if n < 0 orelse k < 0 orelse  $k > n$ then raise invalid\_arg else if n = 0 orelse k = 0 orelse  $n = k$ then 1 else  $(* 0 < k < n * )$ prod (n, n-k+1) div fact (k)

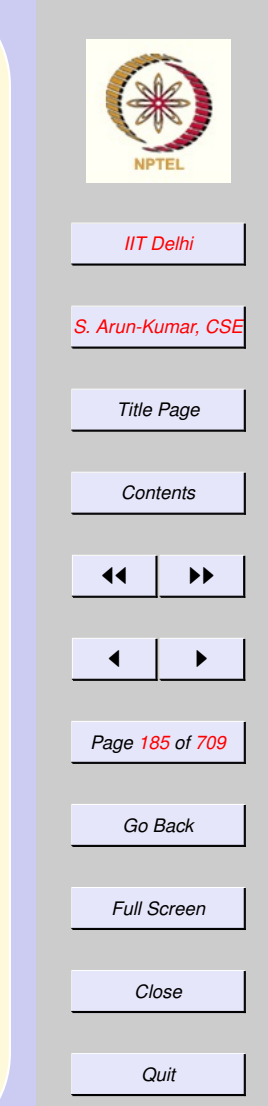

<span id="page-185-0"></span>Combinations 3 exception invalid\_arg; fun comb  $(n, k)$  = if n < 0 orelse k < 0 orelse  $k > n$ then raise invalid\_arg else if n = 0 orelse k = 0 orelse  $n = k$ then 1 else  $(* 0 < k < n * )$ prod (n, k+1) div fact (n-k)

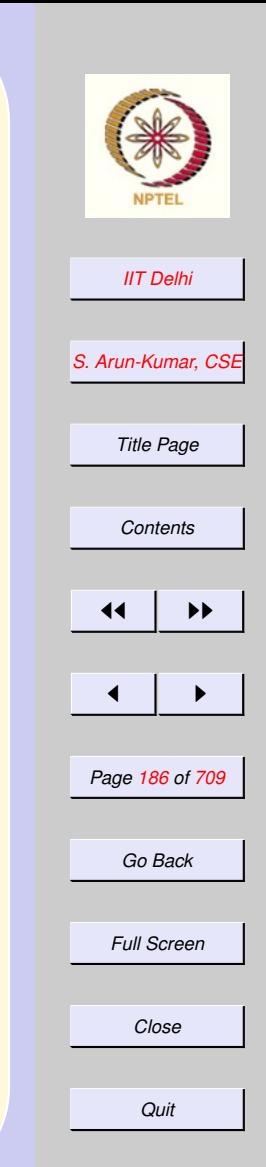

### Perfect 2

### <span id="page-186-0"></span> $perfect(n)$

$$
\iff n = 1 + \sum_{k=2}^{\lfloor \sqrt{n} \rfloor} \ i fdivisor2(k)
$$

### where

 $if divisor2(k) =$ 

$$
\begin{cases}\nk + m & \text{if } k | n \text{ and } k \neq m \\
k & \text{if } k | n \text{ and } k = m \\
0 & \text{otherwise}\n\end{cases}
$$

where  $m = (n \div k)$ 

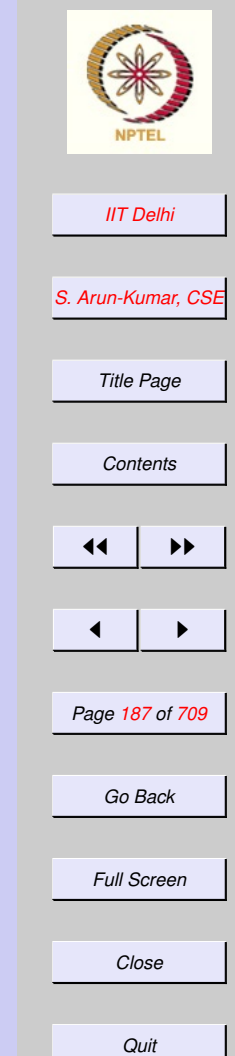

## Power 2

#### [power](#page-121-0)

### The previous inductive definition used

$$
x^n = (x \times x \times \cdots \times x) \times x
$$
  
n-1 times

We could associate the product differently

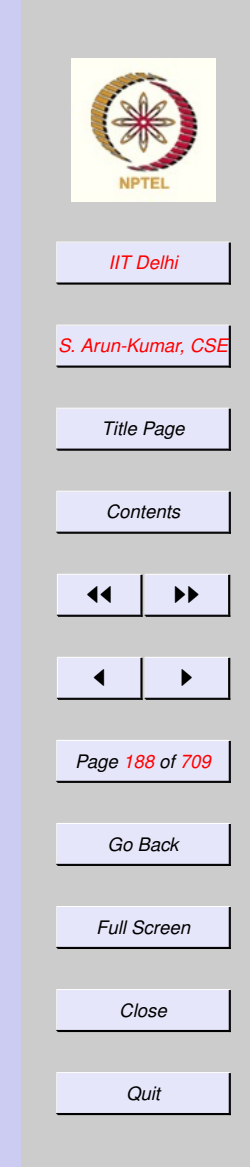

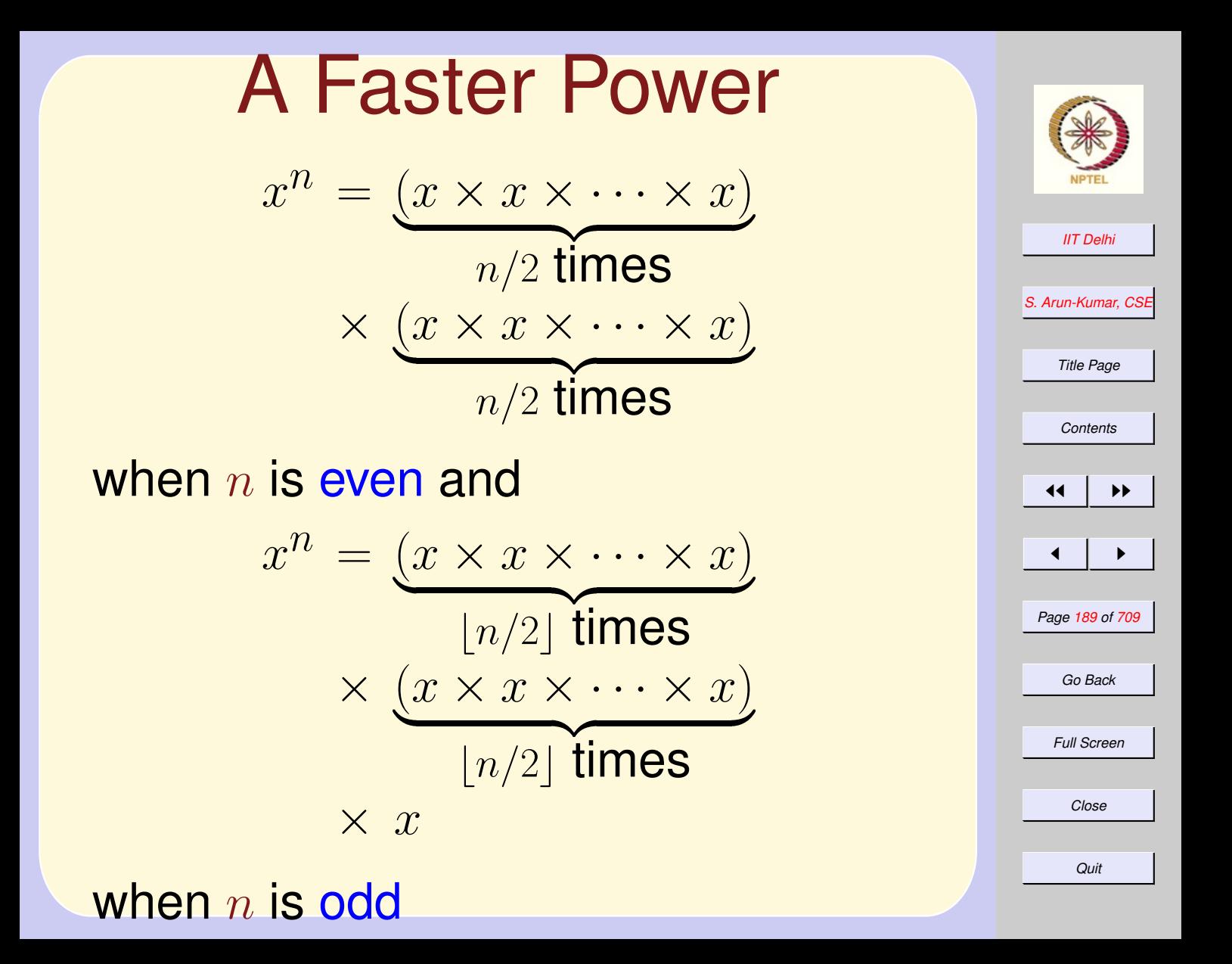

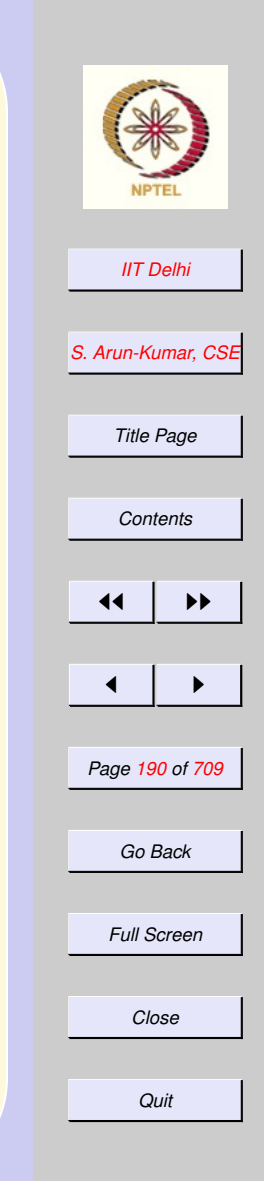

# Power2: Complete

 $power2(x, n) =$ 

 $\sqrt{ }$  $\int$  $\overline{\mathcal{L}}$  $1.0\text{/power2}(x, n)$  if  $n < 0$ 1.0 **if**  $n = 0$  $(power2(x, \lfloor n/2 \rfloor))^2$  if  $even(n)$  $(power2(x, [n/2]))^2 \times x$  otherwise where  $even(n) \iff n \mod 2 = 0$ .

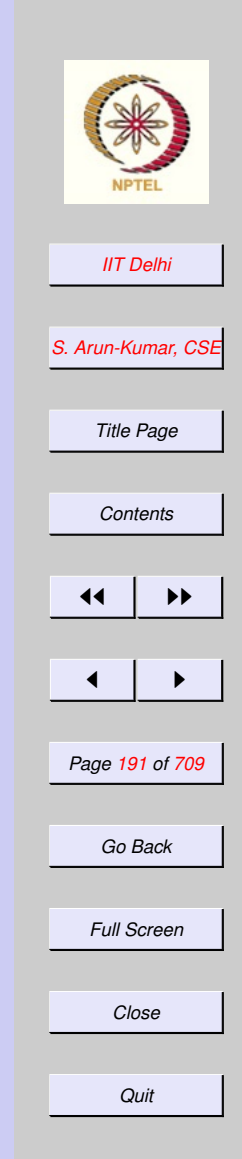

### Power2: SML fun power2  $(x, n)$  = if  $n < 0$ then 1.0/power2 (x, ˜n) else if  $n = 0$ then 1.0 else

### Power2: SML

let fun even m =  $(m \mod 2 = 0)$  ; fun square  $y = y \cdot y;$  $val$  pwr\_n\_by\_2 = power2 (x, n div 2); val sq\_pwr\_n\_by\_2 = square (pwr\_n\_by\_2) in if even (n) then sq\_pwr\_n\_by\_2 else x \* sq\_pwr\_n\_by\_2 end

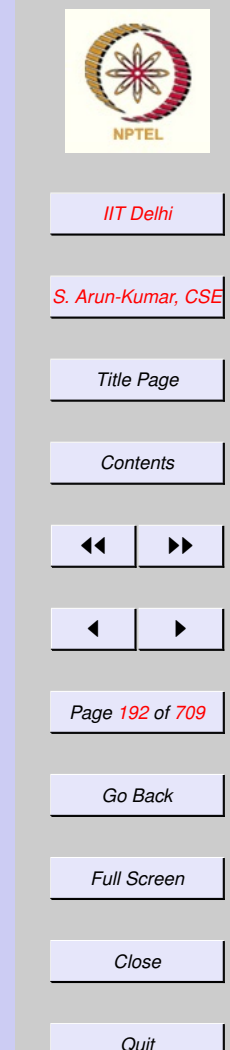

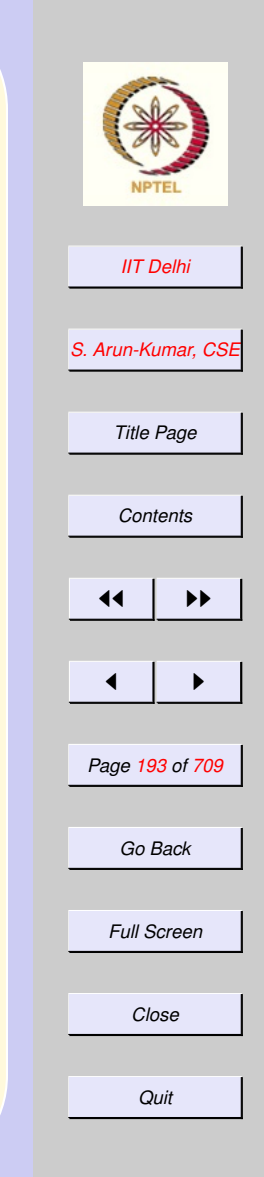

# Computation: Issues

- 1. Correctness
	- (a) [General correctness](#page-193-0) (b) Technical Completeness (c) Termination

## <span id="page-193-0"></span>General Correctness

- 1. [Mathematical correctness](#page-179-0) should be established for all [algorithmic](#page-186-0) [variations.](#page-186-0)
- 2. Program Correctness: Mathematically developed code should not be moved around arbitrarily.
	- [Code variations](#page-194-0) should also be mathematically proven

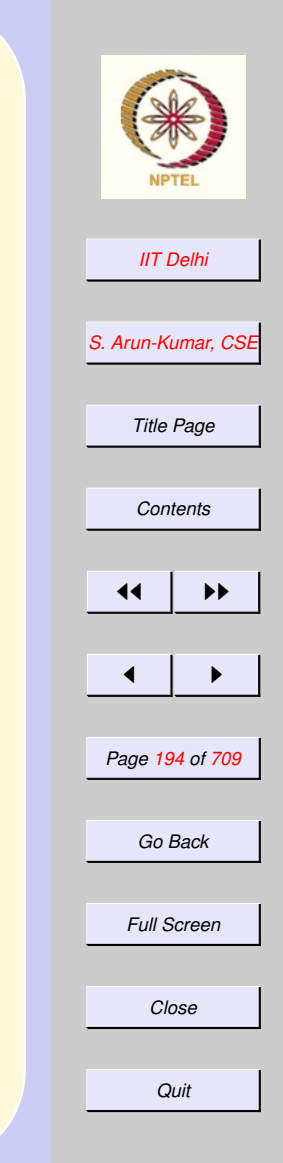

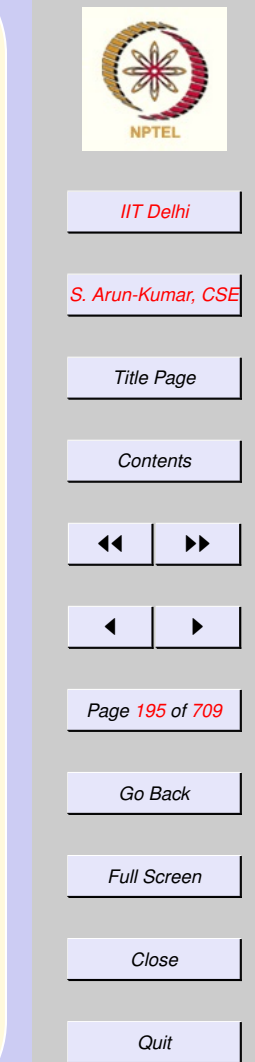

[incorrectness](#page-200-0)

### <span id="page-194-0"></span>Code: Justification

- How does one justify the correctness of
	- [this version](#page-173-0) and
	- [this version?](#page-174-0)
- Can one correct [this version?](#page-175-0)
- But first of all, what is incorrect about [this version?](#page-175-0)

### Recall

- A program is an
	- explicit,
	- unambiguous and
	- technically complete

translation of an algorithm written in mathematical notation.

- Moreover, mathematical notation is more concise than a program.
- Hence mathematical notation is easier to analyse and diagnose.

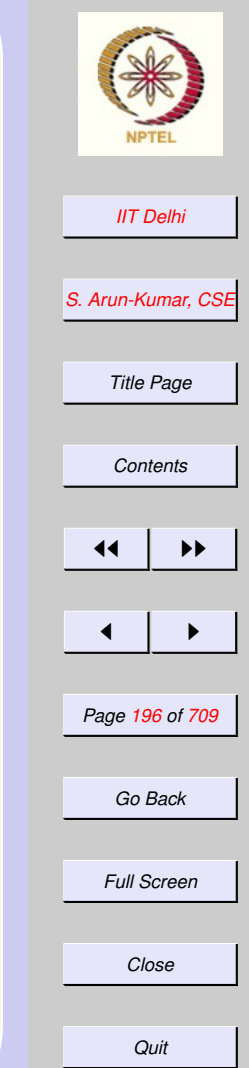

### Features: Definition before Use

[incorrect version](#page-175-0)

Definition of a name before use:

- $\bullet$  if  $divisor(k)$  is defined first.
- $\bullet$  *idivisor*( $k$ ) uses the name n without defining it.
- $k$  has been defined (as an argument of  $ifdivisor(k)$ ) before being used.

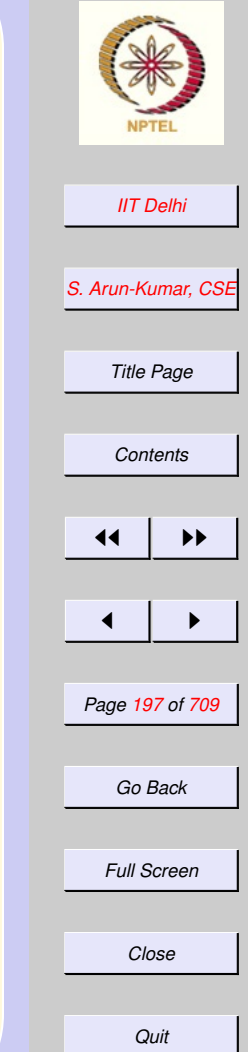

### Run ifdivisor

Standard ML of New Jersey,

- fun ifdivisor(k) =
- $=$  if n mod  $k = 0$

 $=$  then  $k$ 

 $=$  else  $0$ 

### ;

stdIn:18.8 Error: unbound variable or constructor: n

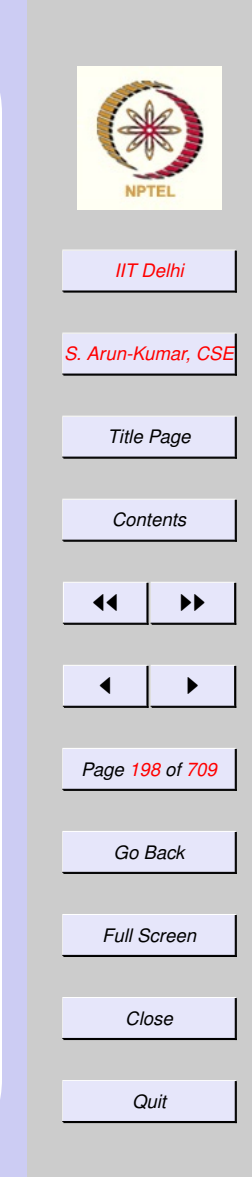

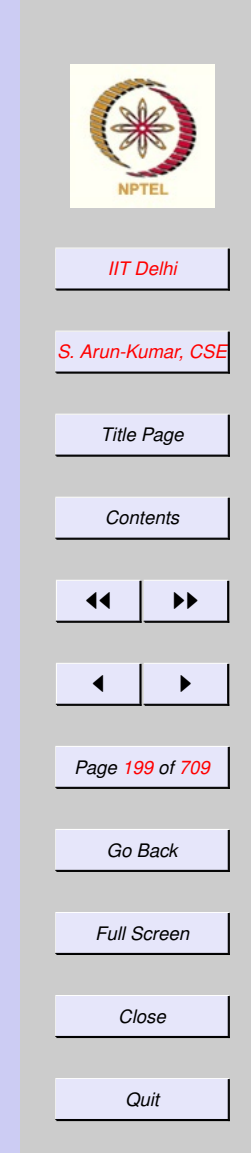

### Diagnosis: Features of programs

[incorrect version](#page-175-0)

- So both  $sum\_divisors(l, u)$  and  $perfect(n)$  may use if  $divisor(k)$ .
- $\bullet$  sum\_divisors(l, u) is defined before  $perfect(n)$ .
- So  $perfect(n)$  may use both  $if divisor(k)$  and  $sum\_divisors(l, u)$

### Back to Math

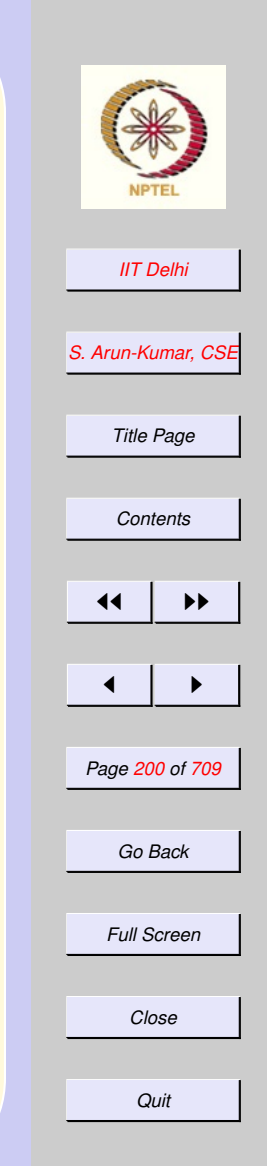

[incorrect version](#page-175-0)

### Let

$$
if divisor(k) = \begin{cases} k & \text{if } k | n \\ 0 & \text{otherwise} \end{cases}
$$
  
and 
$$
sum\_divisors(l, u) =
$$

$$
\begin{cases}\n0 & \text{if } l > u \\
if divisor(l) + \quad \text{otherwise} \\
sum-divisors(l+1, u)\n\end{cases}
$$

and  $perfect(n) \iff$ 

 $n = sum\_divisors(1, |n/2|)$ 

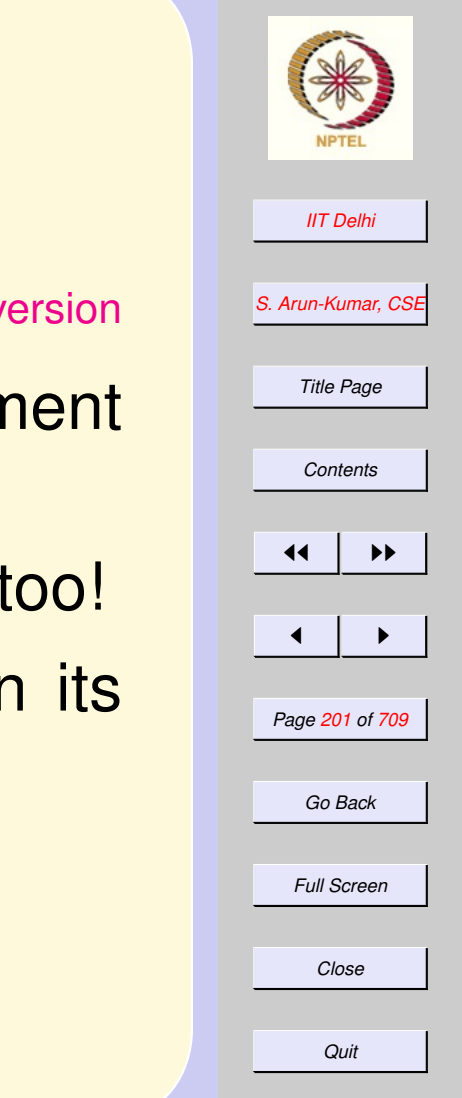

### <span id="page-200-0"></span>Incorrectness

- [incorrect version](#page-175-0)
- $\bullet$  if  $divisor(k)$  has a single argument  $k<sub>i</sub>$
- But it actually depends upon  $n$  too!
- But that is not made explicit in its definition.
- Let's make it explicit!

## ifdivisor3

### Let

$$
if divisor 3(n, k) = \begin{cases} k & \text{if } k \mid n \\ 0 & \text{otherwise} \end{cases}
$$

### and  $sum\_divisors(l, u) =$

 $\sqrt{ }$  $\int$  $\overline{\mathcal{L}}$ 0 if  $l > u$  $if divisor3(n, l)+$  otherwise  $sum\_divisors(l+1,u)$ 

and  $perfect(n) \iff$ 

 $n = sum\_divisors(1, |n/2|)$ 

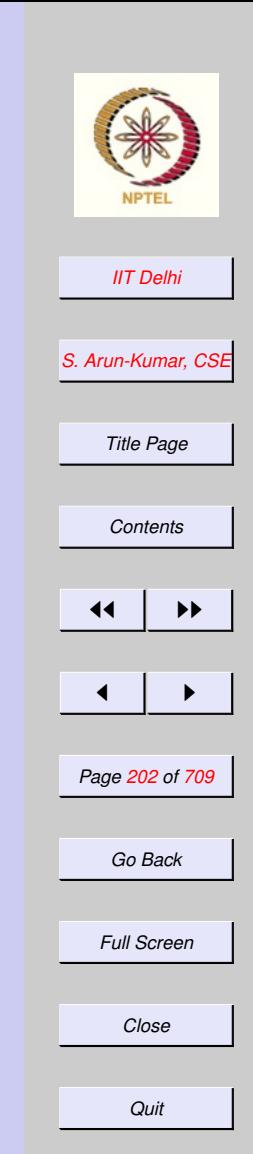

## Run it!

Standard ML of New Jersey

- fun ifdivisor3 (n, k)
- $=$   $=$   $if$  (n mod  $k = 0$ )

= then k

= else 0;

-

val ifdivisor3 =

fn : int  $\star$  int  $\rightarrow$  int

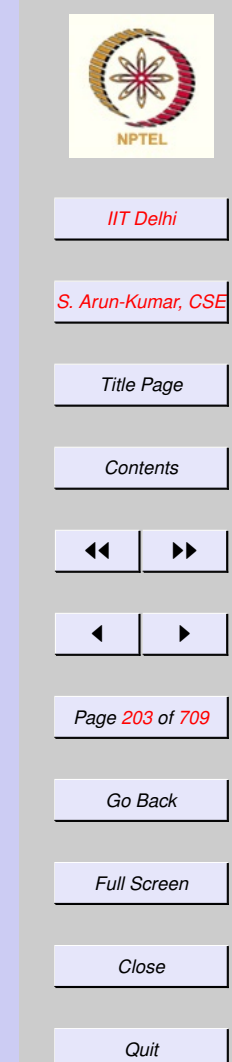

# Try it!

- fun sum\_divisors (l, u) =
- $=$  if  $l > u$
- $=$  then  $\Omega$
- = else ifdivisor3 (n, l)+
- $=$  sum divisors  $(l+1, u);$ stdIn:40.18 Error: unbound variable or constructor: n -

Now sum\_divisors also depends on  $n!$ 

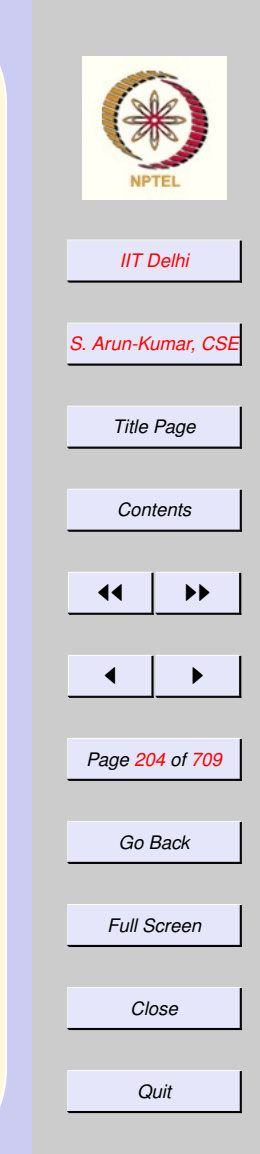

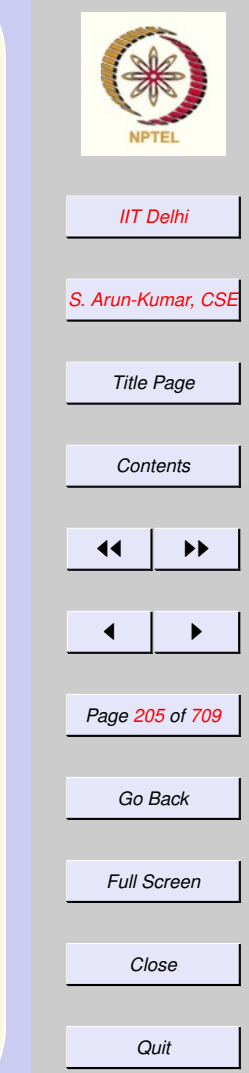

Hey! Wait a minute! But  $n$  was defined in ifdivisor3 (n, k)! So then where is the problem? Let's ignore it for the moment and come back to it later

### The  $n$ 's

### Let

$$
if divisor 3(\underline{n}, k) = \left\{ \begin{matrix} k & \text{if } k | n \\ 0 & \text{otherwise} \end{matrix} \right.
$$

### and  $sum\_divisors2(n, l, u) =$

 $\sqrt{ }$  $\int$  $\overline{\mathcal{L}}$ 0 if  $l > u$  $if divisor3(n, l)+$  otherwise  $sum\_divisors(l+1, u)$ 

and  $perfect(n) \iff$ 

 $n = sum\_divisors2(n, 1, \lfloor n/2 \rfloor)$ 

*[IIT Delhi](http://www.iitd.ac.in) [S. Arun-Kumar, CSE](http://www.cse.iitd.ac.in/~sak) Title Page [Contents](#page-1-0)*  $\blacktriangleright\blacktriangleright$  $\blacksquare$ *Page 206 of 709 Go Back Full Screen Close Quit*

## Scope

- The scope of a name begins from its definition and ends where the corresponding scope ends
- Scopes end with definitions of functions
- Scopes end with the keyword end in any let ... in ...end

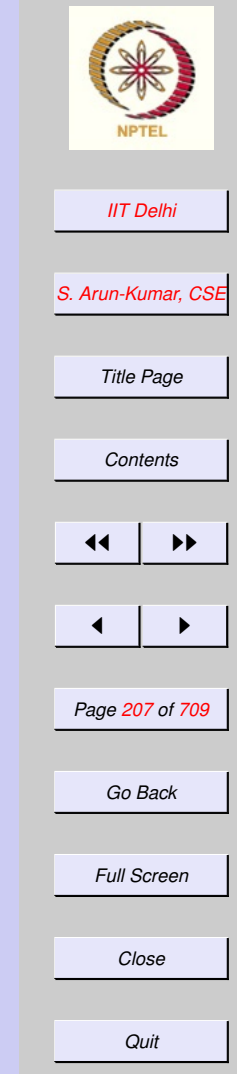

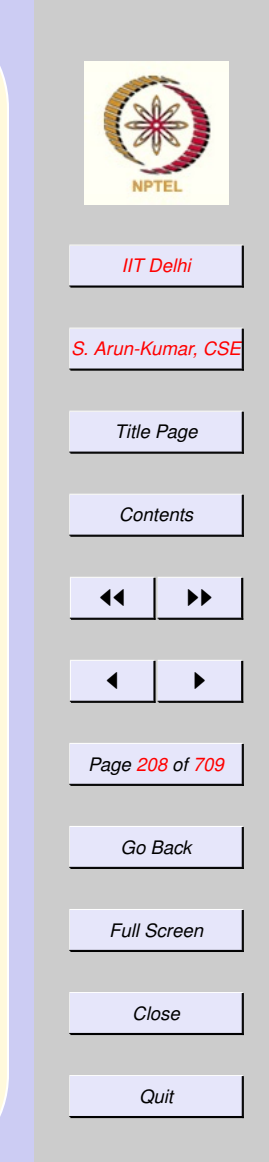

[forward](#page-214-0)

# Scope Rules

- [Scopes may be](#page-210-0) disjoint
- [Scopes may be](#page-211-0) nested one completely [within another](#page-211-0)
- [A scope cannot span two disjoint](#page-213-0) [scopes](#page-213-0)
- [Two scopes cannot](#page-212-0) (partly) overlap

#### 2.4. Names, Scopes & Recursion

- 1. [Disjoint Scopes](#page-210-0)
- 2. [Nested Scopes](#page-211-0)
- 3. [Overlapping Scopes](#page-212-0)
- 4. [Spannning](#page-213-0)
- 5. [Scope & Names](#page-214-0)
- 6. [Names & References](#page-215-0)
- 7. [Names & References](#page-216-0)
- 8. [Names & References](#page-217-0)
- 9. [Names & References](#page-218-0)
- 10. [Names & References](#page-219-0)
- 11. [Names & References](#page-220-0)
- 12. [Names & References](#page-221-0)
- 13. [Names & References](#page-222-0)
- 14. [Names & References](#page-223-0)
- 15. [Names & References](#page-224-0)
- 16. [Definition of Names](#page-225-0)
- 17. [Use of Names](#page-226-0)

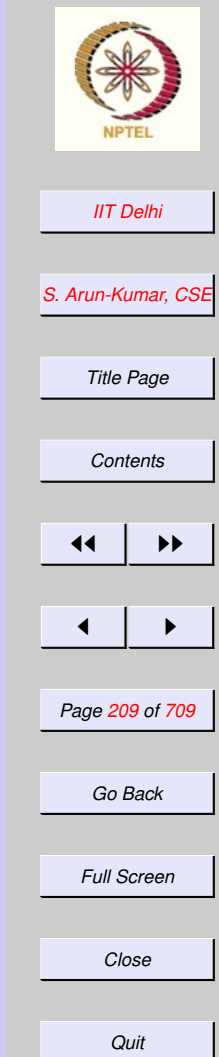

- 18. [local...in...end](#page-227-0)
- 19. [local...in...end](#page-228-0)
- 20. [local...in...end](#page-229-0)
- 21. [local...in...end](#page-230-0)
- 22. [Scope &](#page-231-0) local
- 23. [Computations: Simple](#page-232-0)
- 24. [Simple computations](#page-233-0)
- 25. [Computations: Composition](#page-234-0)
- 26. [Composition: Alternative](#page-235-0)
- 27. [Compositions: Compare](#page-236-0)
- 28. [Compositions: Compare](#page-237-0)
- 29. [Computations: Composition](#page-238-0)
- 30. [Recursion](#page-239-0)
- 31. [Recursion: Left](#page-240-0)
- 32. [Recursion: Right](#page-241-0)

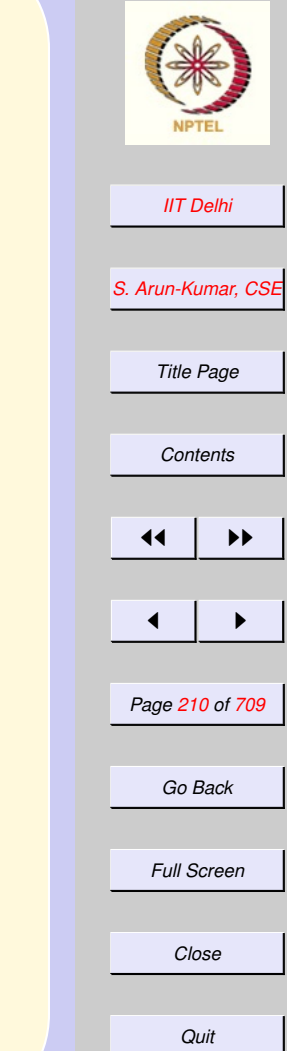

### Disjoint Scopes

<span id="page-210-0"></span>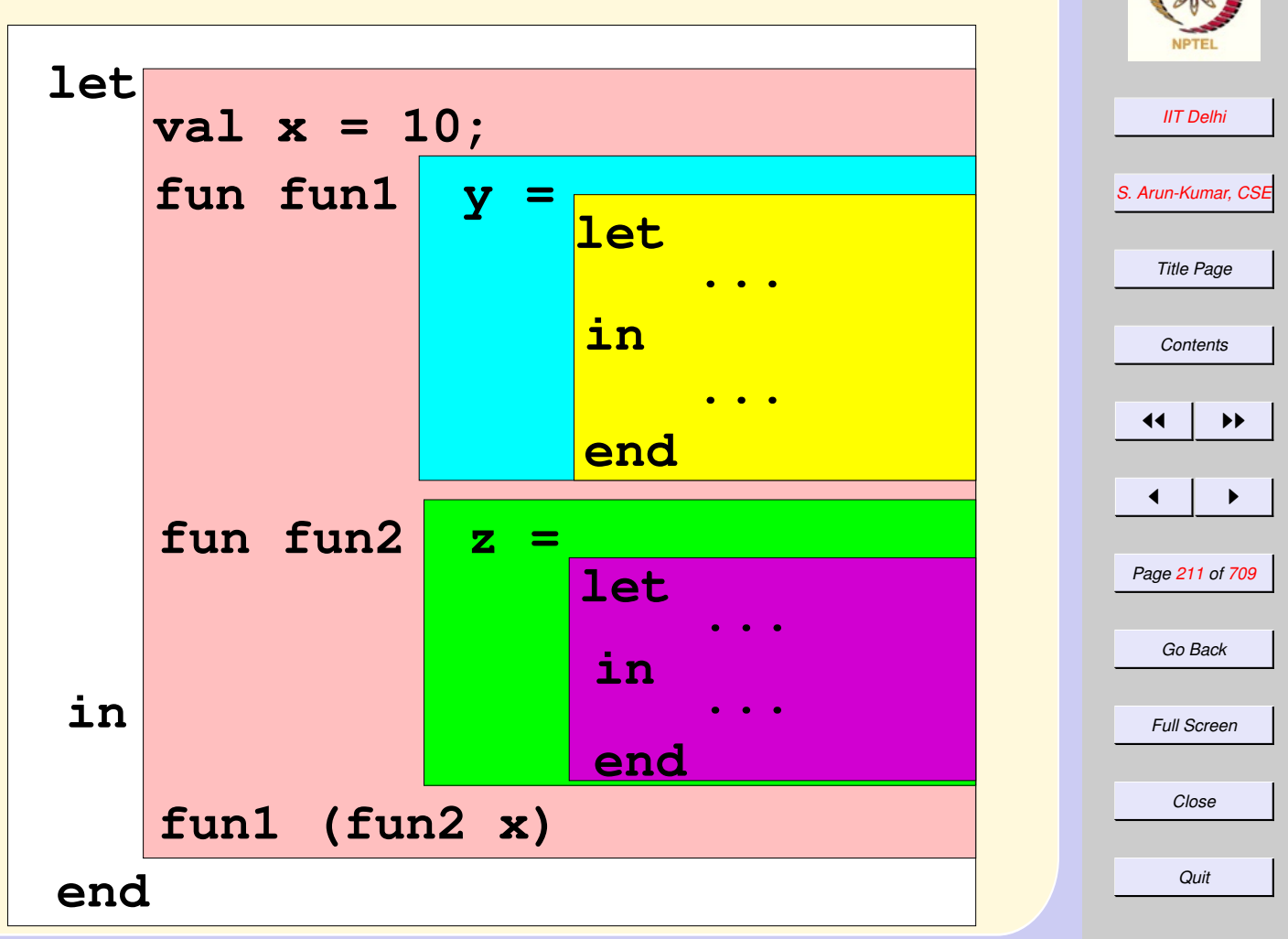

<span id="page-211-0"></span>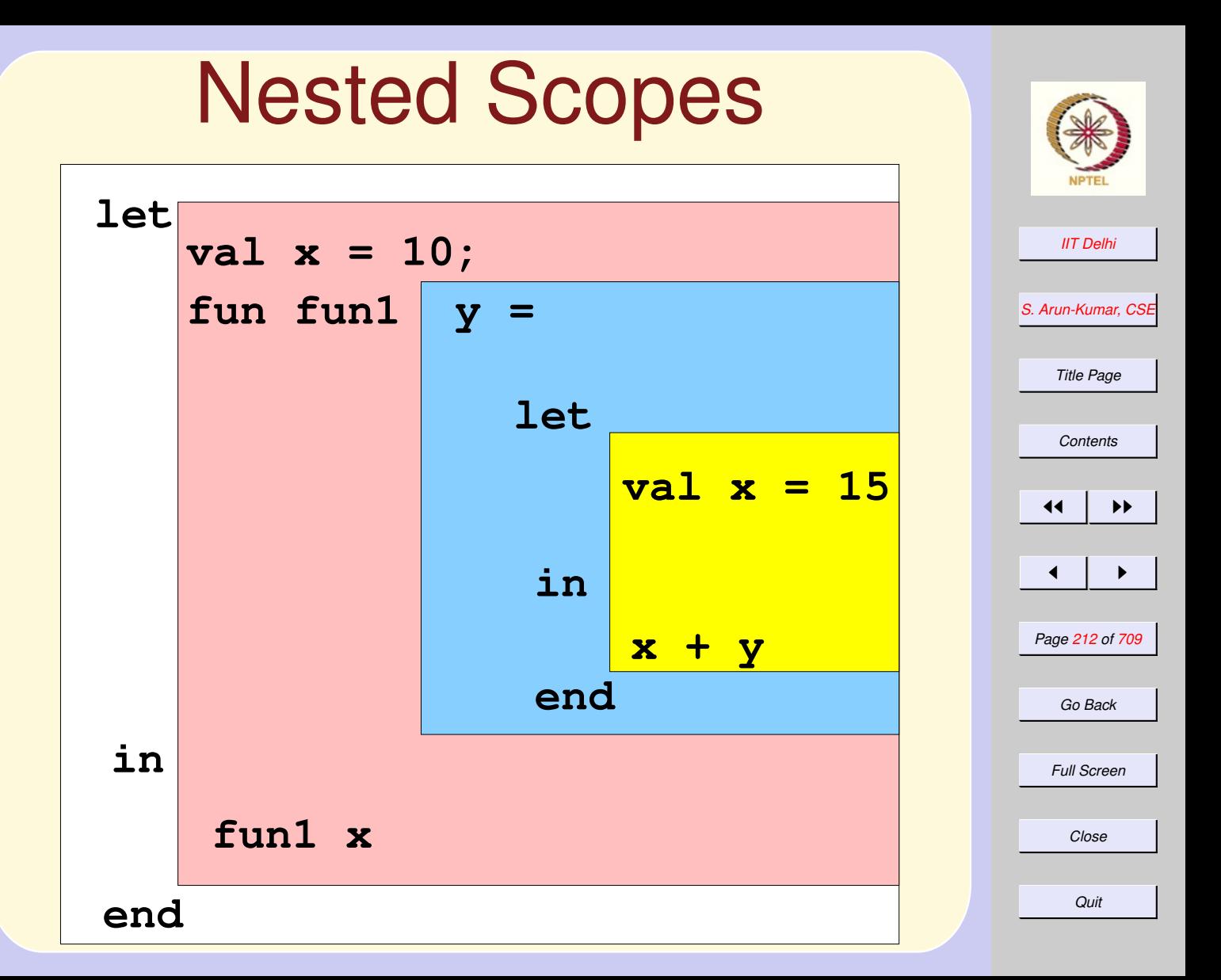

### <span id="page-212-0"></span>Overlapping Scopes

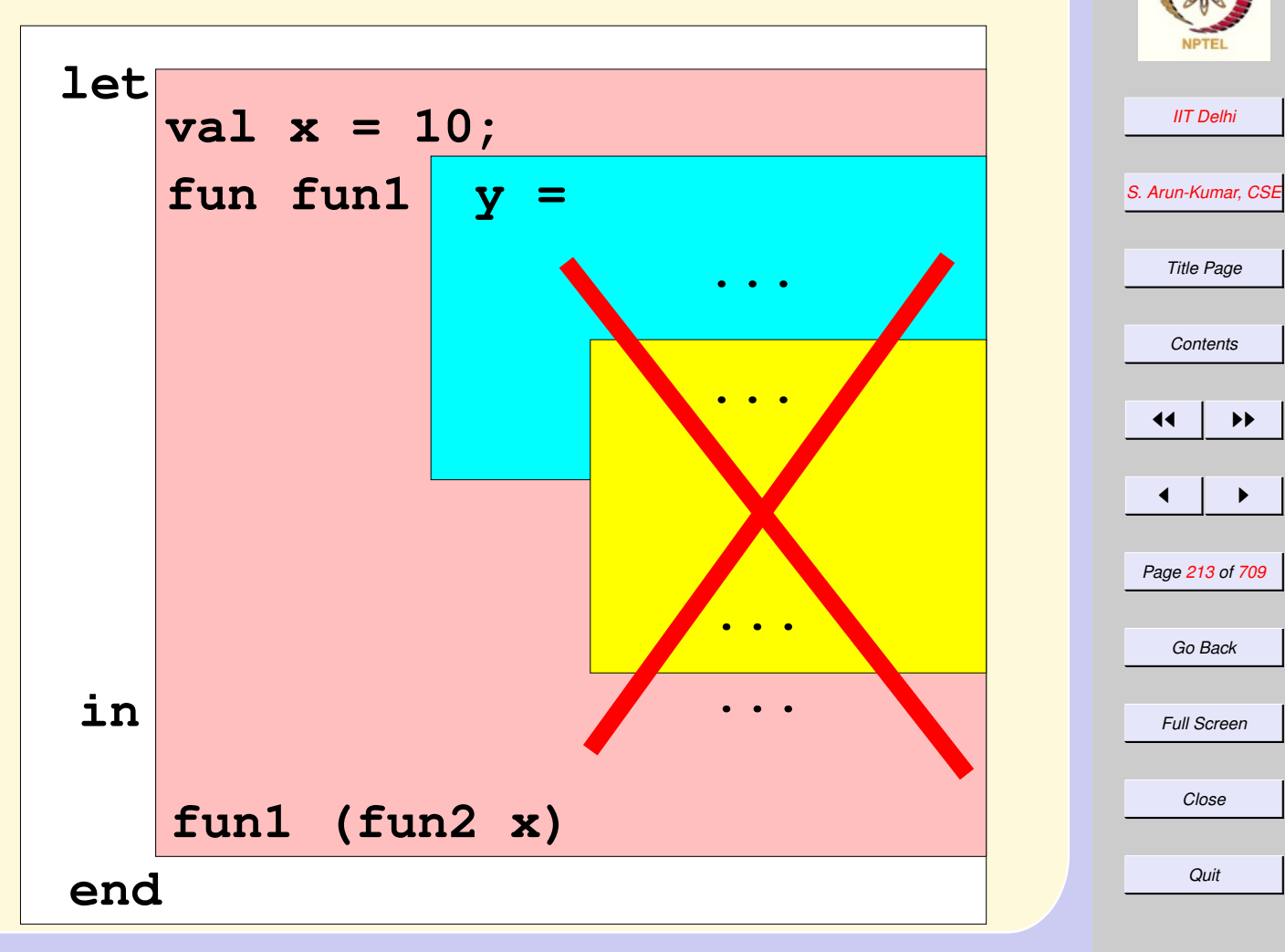

### Spannning

<span id="page-213-0"></span>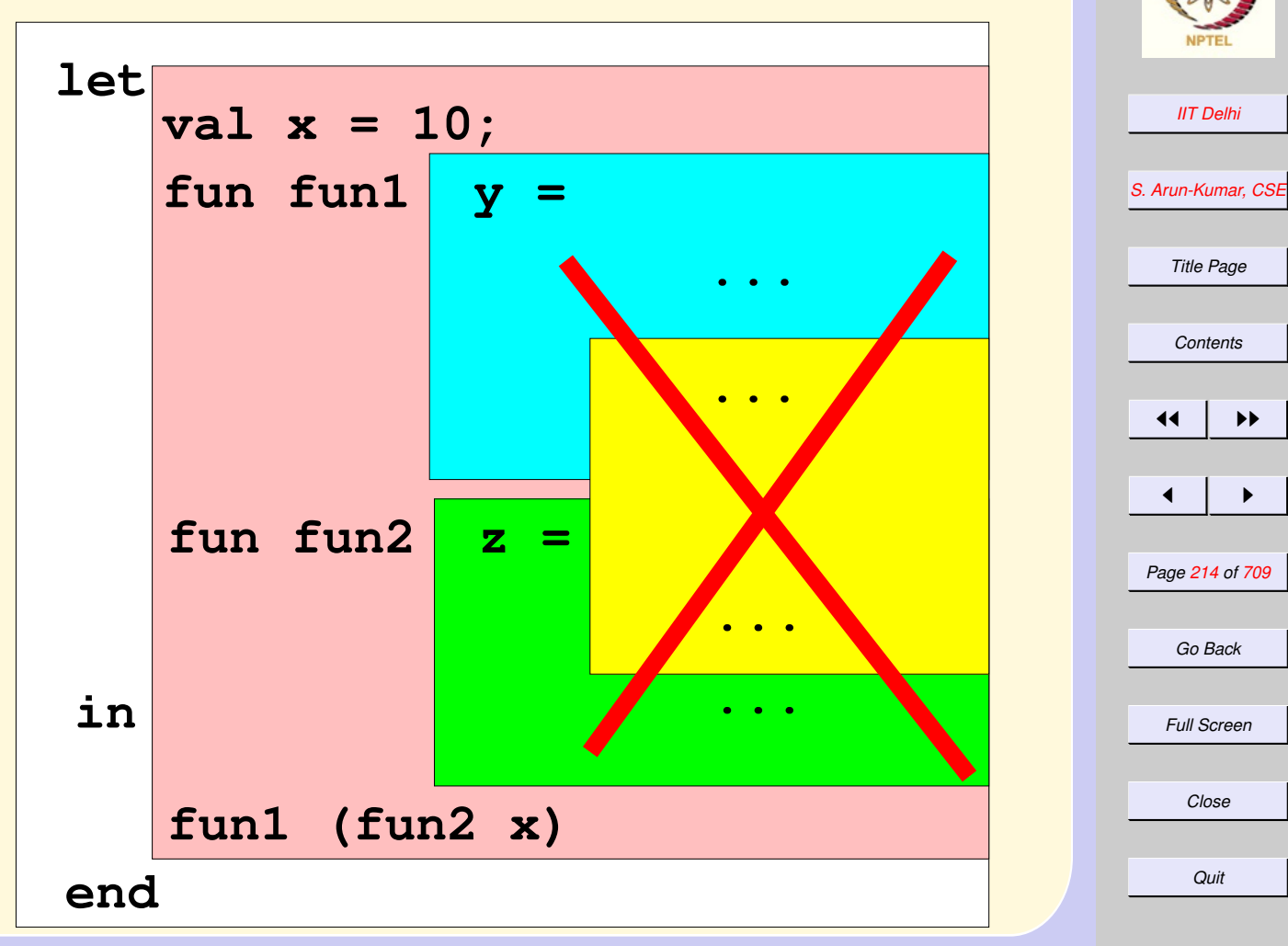

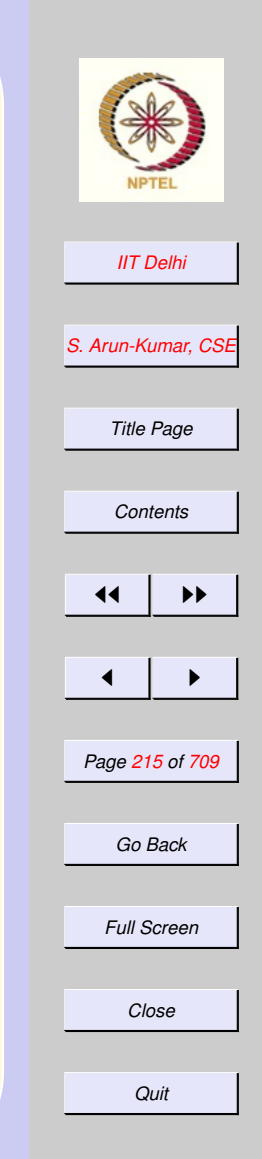

[diagram](#page-215-0)

## <span id="page-214-0"></span>Scope & Names

- A name may occur either as being defined or as a use of a previously defined name
- The same name may be used to refer to different objects.
- The use of a name refers to the [textually](#page-222-0) most recent definition in the innermost enclosing scope

### <span id="page-215-0"></span>Names & References

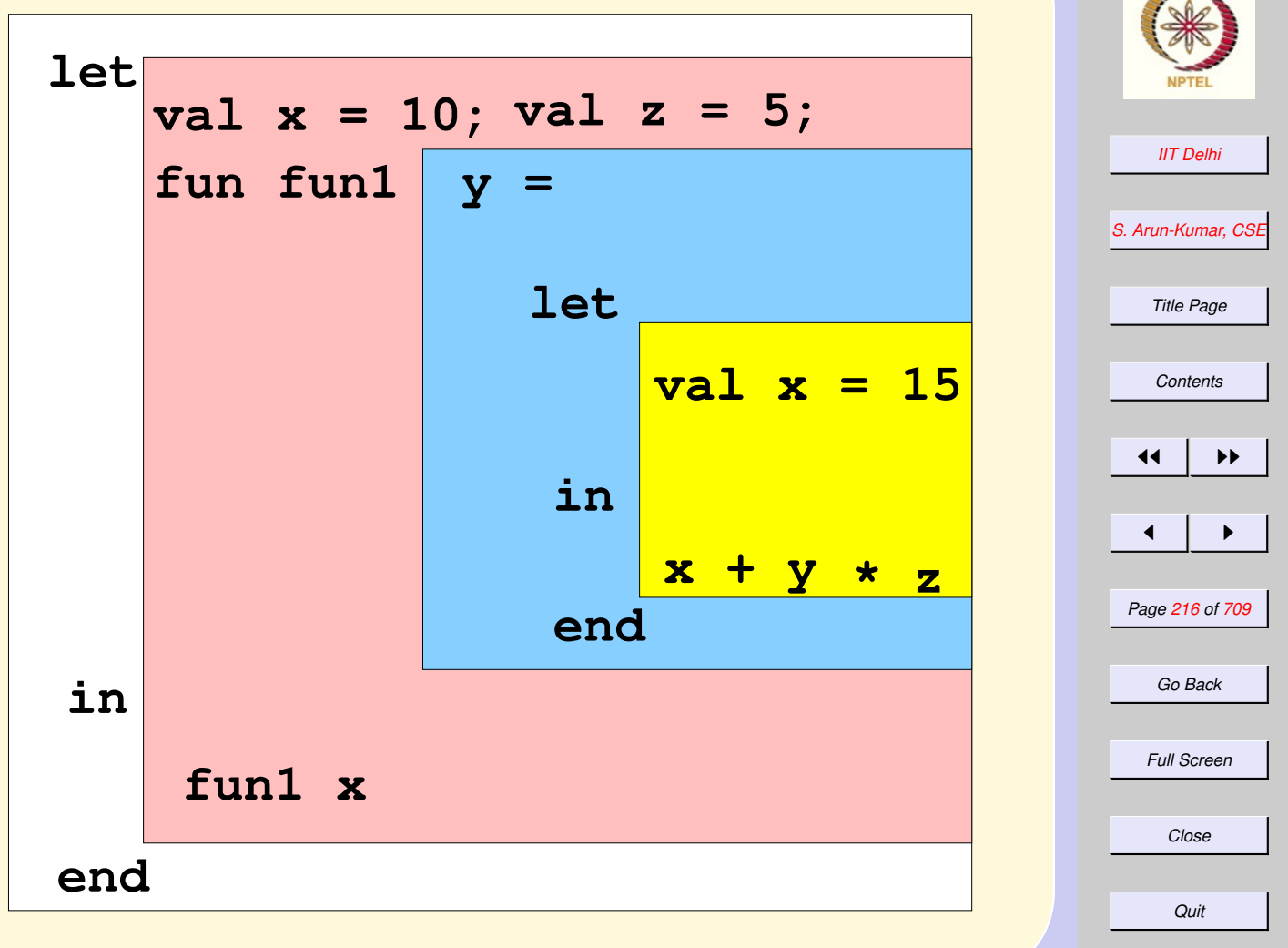

#### [Back to scope names](#page-214-0)
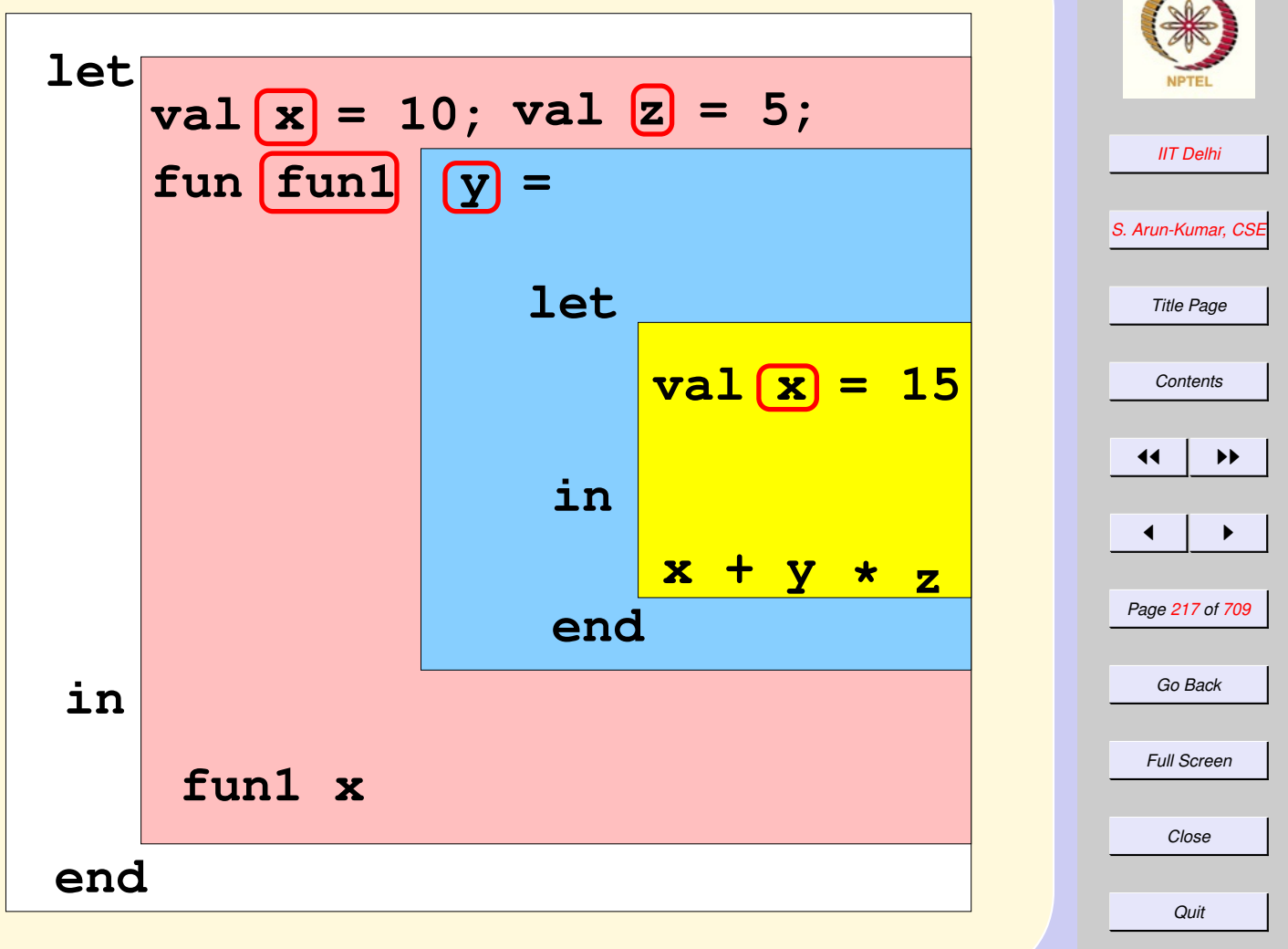

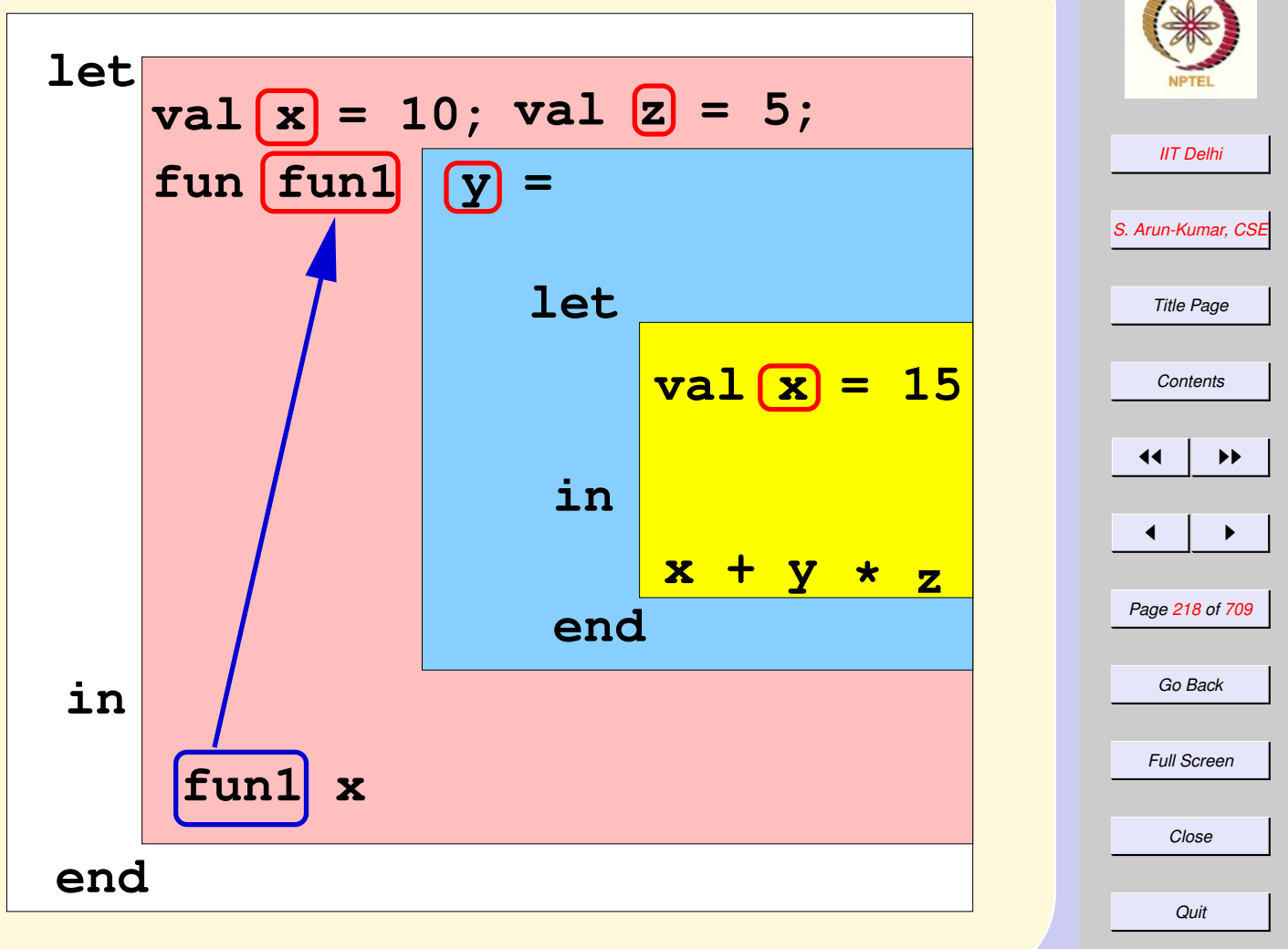

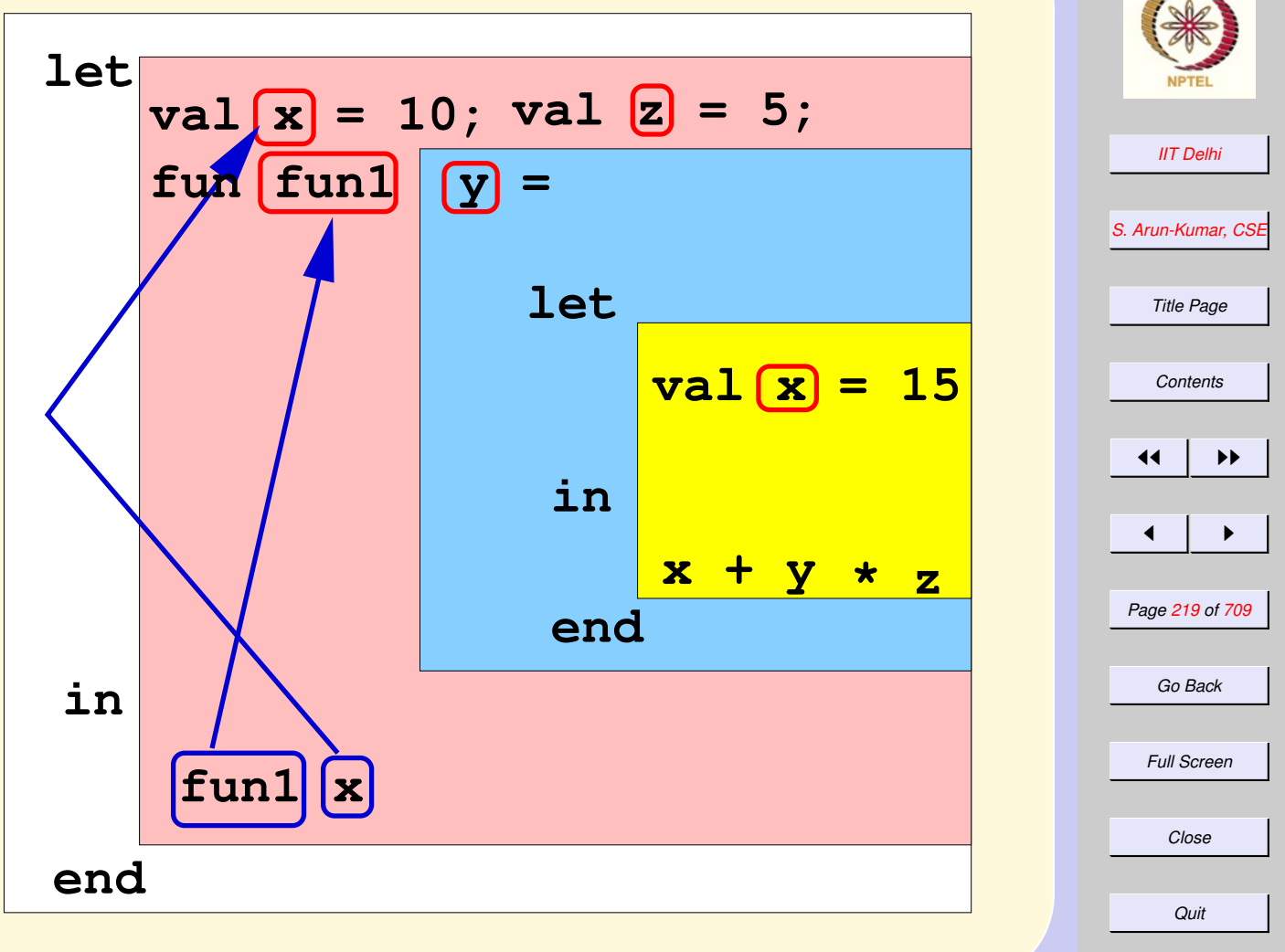

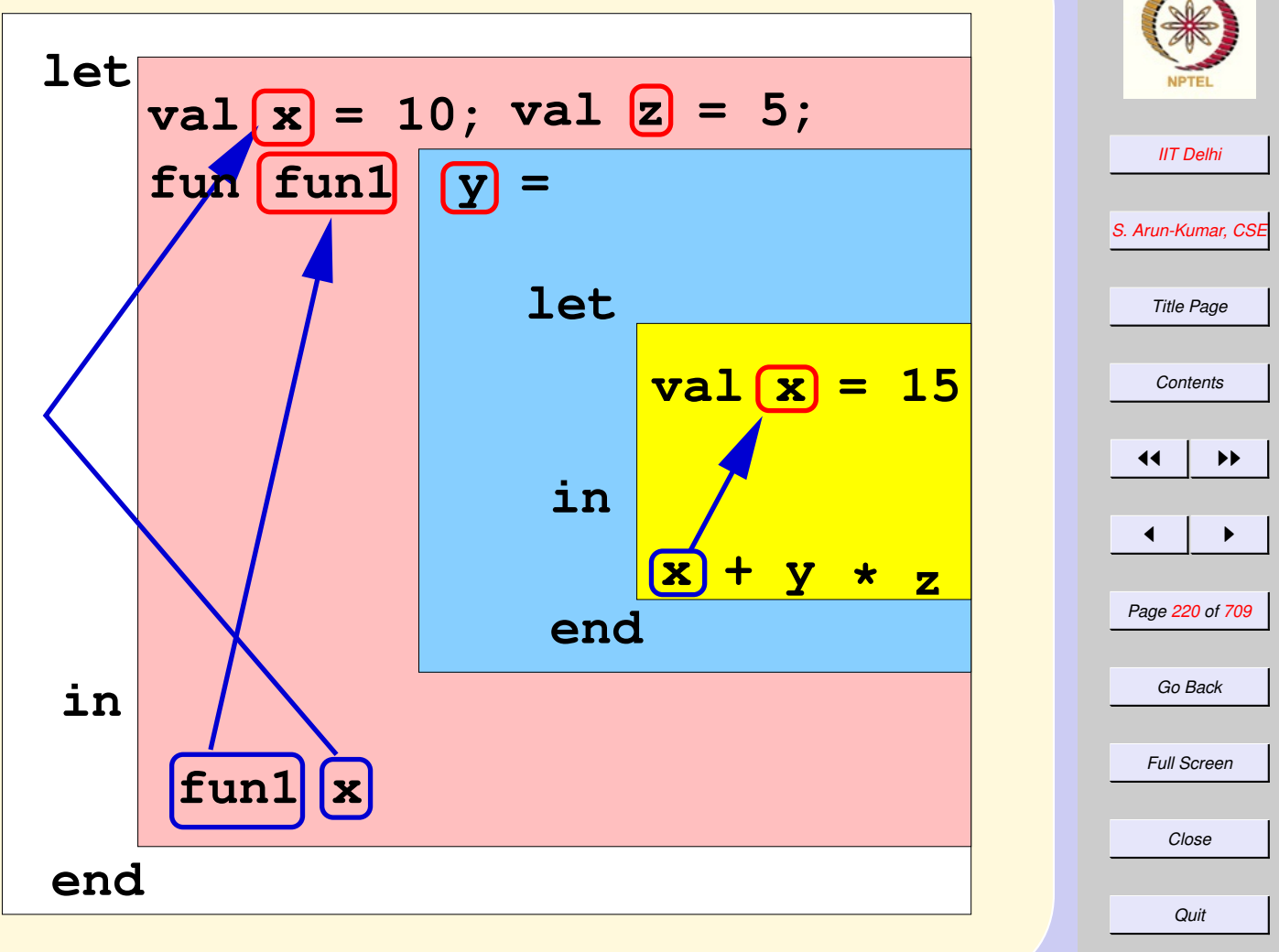

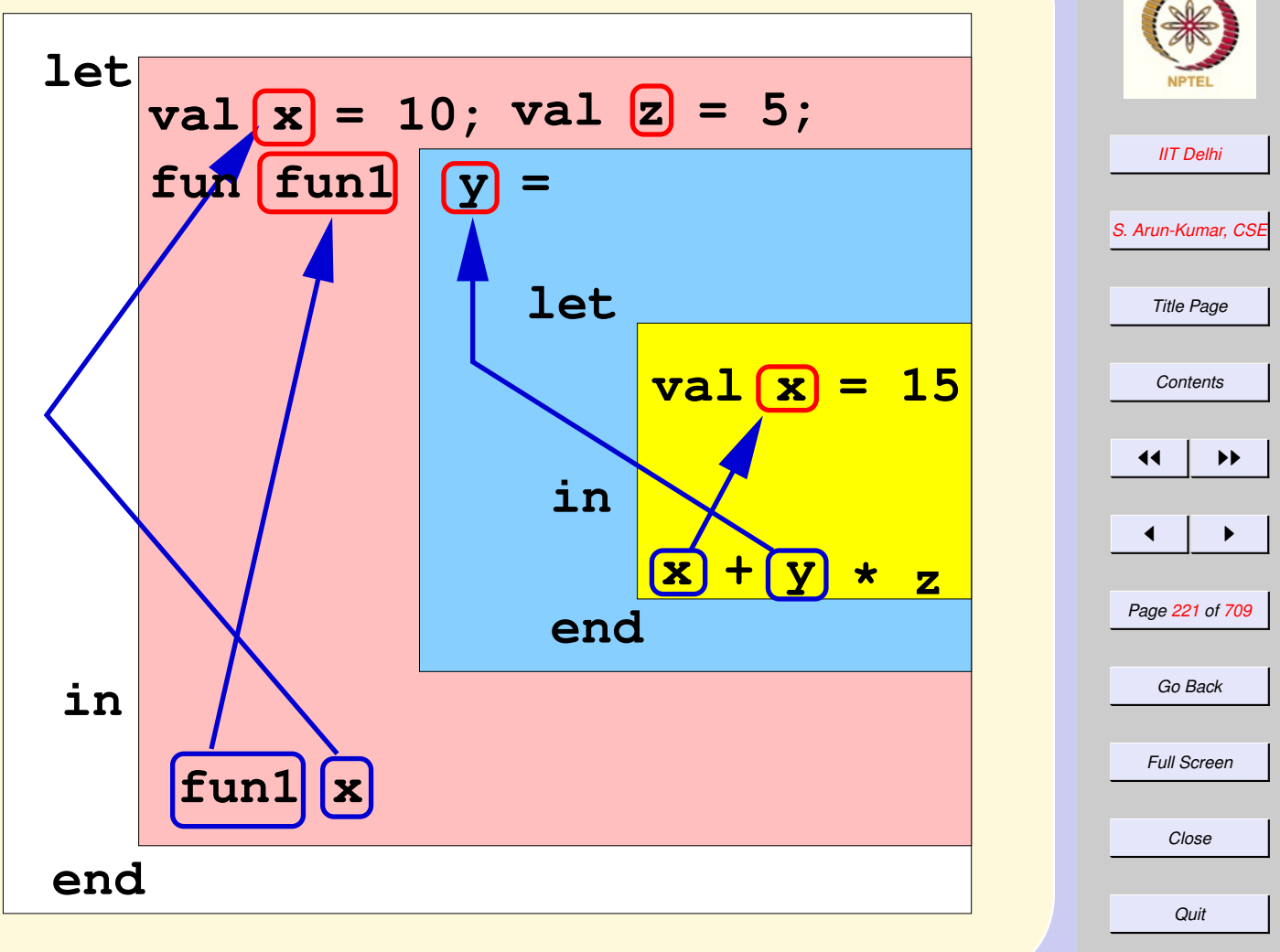

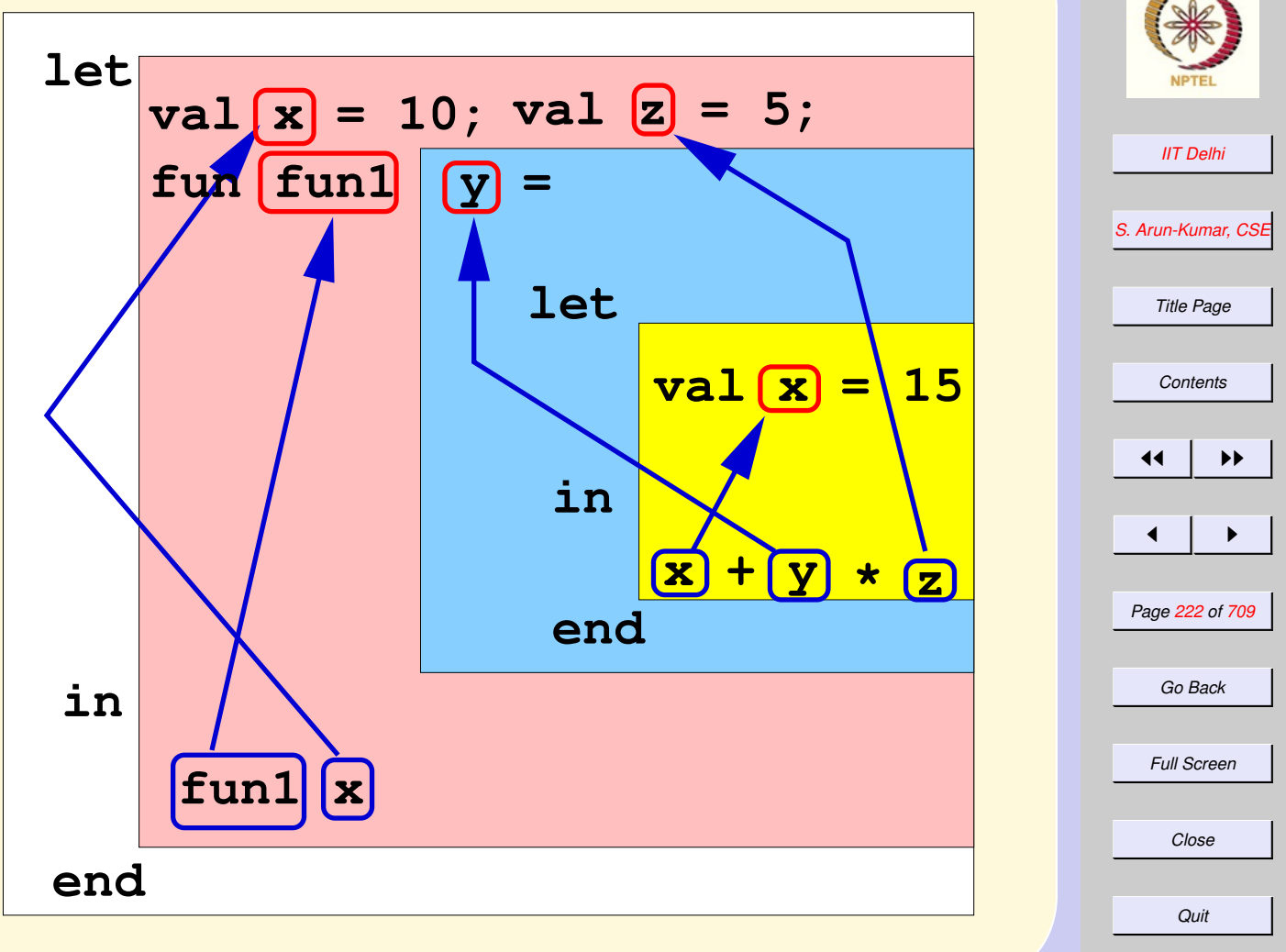

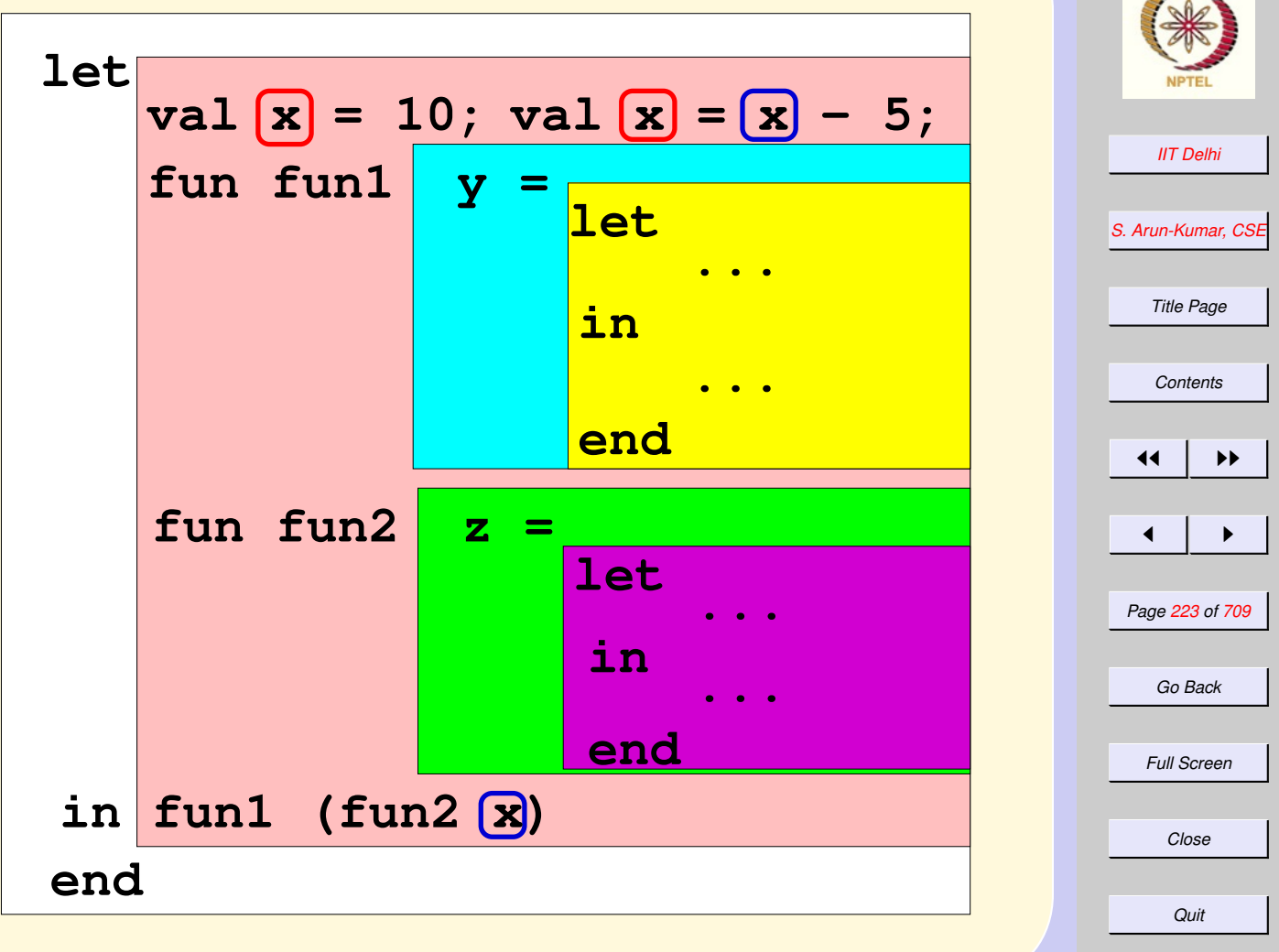

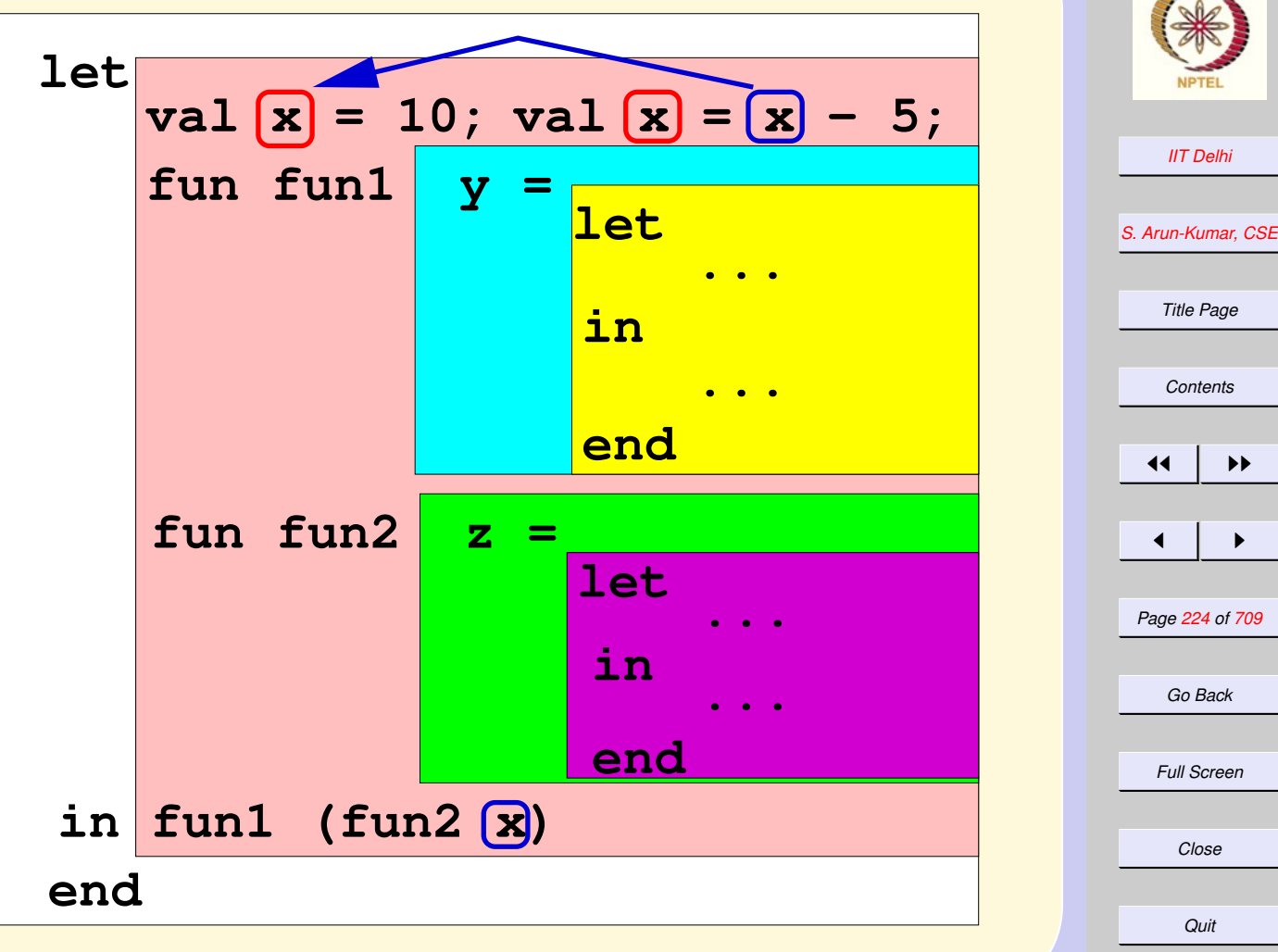

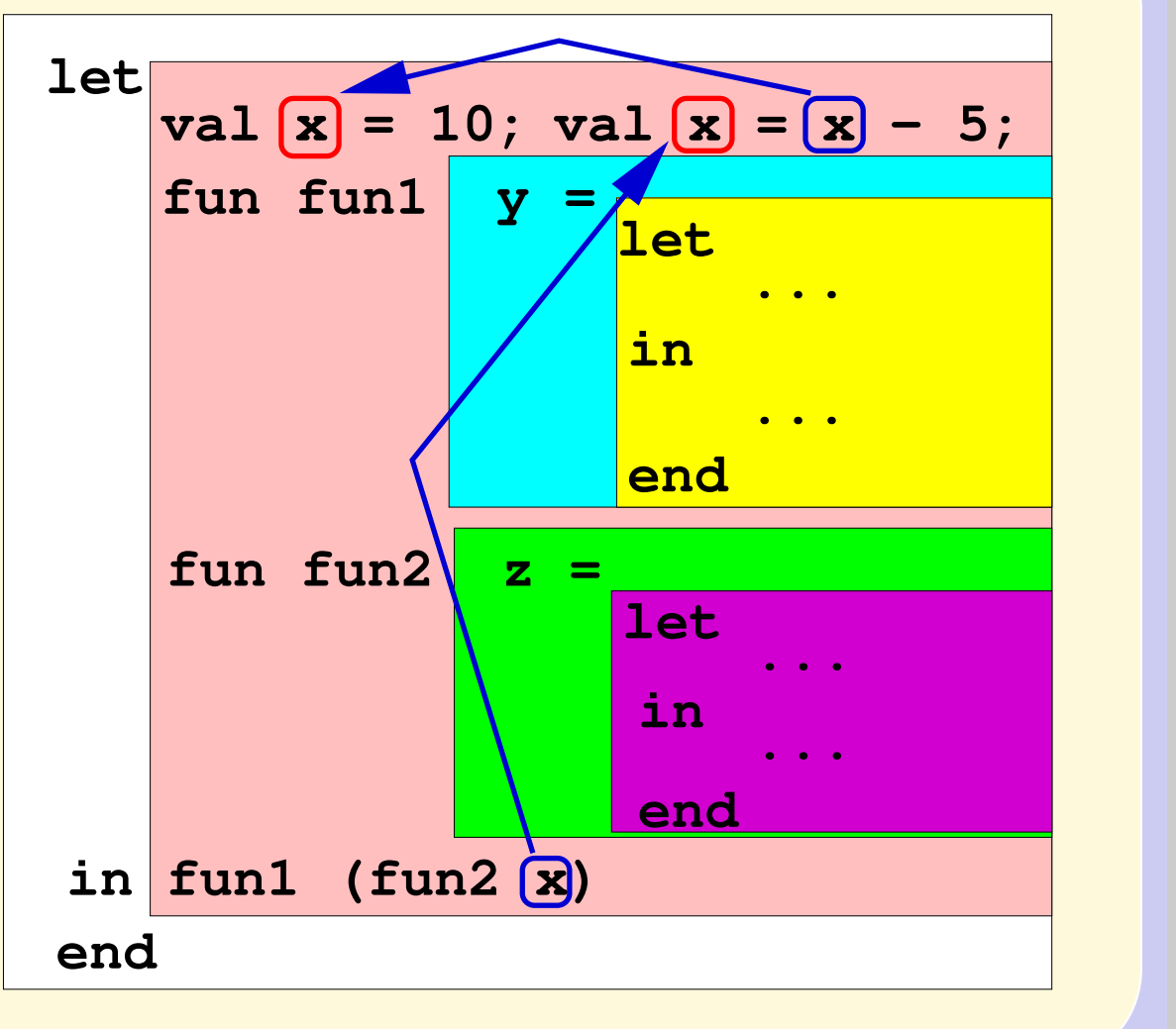

#### [Back to scope names](#page-214-0)

*[IIT Delhi](http://www.iitd.ac.in)*

*[S. Arun-Kumar, CSE](http://www.cse.iitd.ac.in/~sak)*

*Title Page*

*[Contents](#page-1-0)*

 $\left\{ 1 \right\}$  if  $\left\{ 1 \right\}$ 

 $\blacksquare$ 

*Page 225 of 709*

*Go Back*

*Full Screen*

*Close*

*Quit*

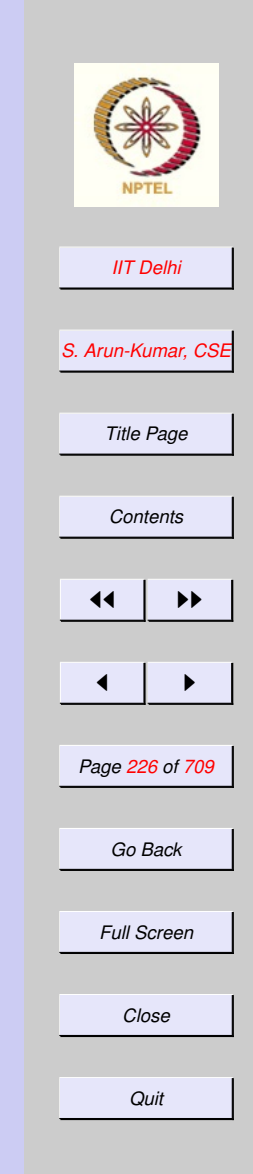

# Definition of Names

Definitions are of the form *qualifier name . . . = body*

- $\bullet$  val  $name =$
- fun name ( argnames ) =
- $\bullet$  local  $definitions$ in def inition end

# Use of Names

Names are used in expressions. Expressions may occur

- by themselves to be evaluated
- as the *body* of a definition
- as the *body* of a let-expression let *definitions* in expression end

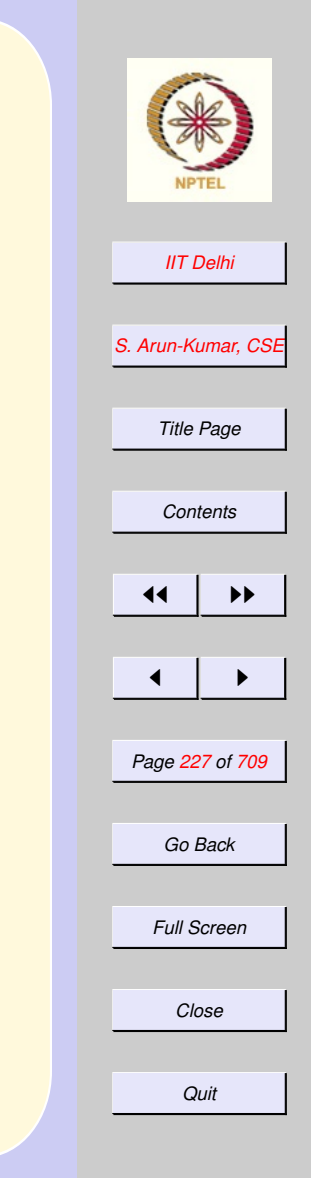

[use of local](#page-227-0)

#### <span id="page-227-0"></span>*[IIT Delhi](http://www.iitd.ac.in) [S. Arun-Kumar, CSE](http://www.cse.iitd.ac.in/~sak) Title Page [Contents](#page-1-0)*  $\left| \cdot \right|$  $\blacksquare$ *Page 228 of 709 Go Back Full Screen Close Quit* local...in...end [perfect](#page-205-0) local exception invalidArg; fun ifdivisor3 (n, k) = if n <= 0 orelse k <= 0 orelse  $n < k$ then raise invalidArg else if n mod  $k = 0$ then k else 0;

```
IIT Delhi
                                           S. Arun-Kumar, CSE
                                             Title Page
                                             Contents
                                            \left| \cdot \right|\blacksquarePage 229 of 709
                                             Go Back
                                             Full Screen
                                             Close
                                              Quit
local...in...end
                                  perfect
 fun sum_div2 (n, 1, u) =if n <= 0 orelse
        l <= 0 orelse
        l > n orelse
        u <= 0 orelse
        u > nthen raise invalidArg
    else if l > u
    then 0
    else ifdivisor3 (n, l)
        + sum_div2 (n, l+1, u)
```
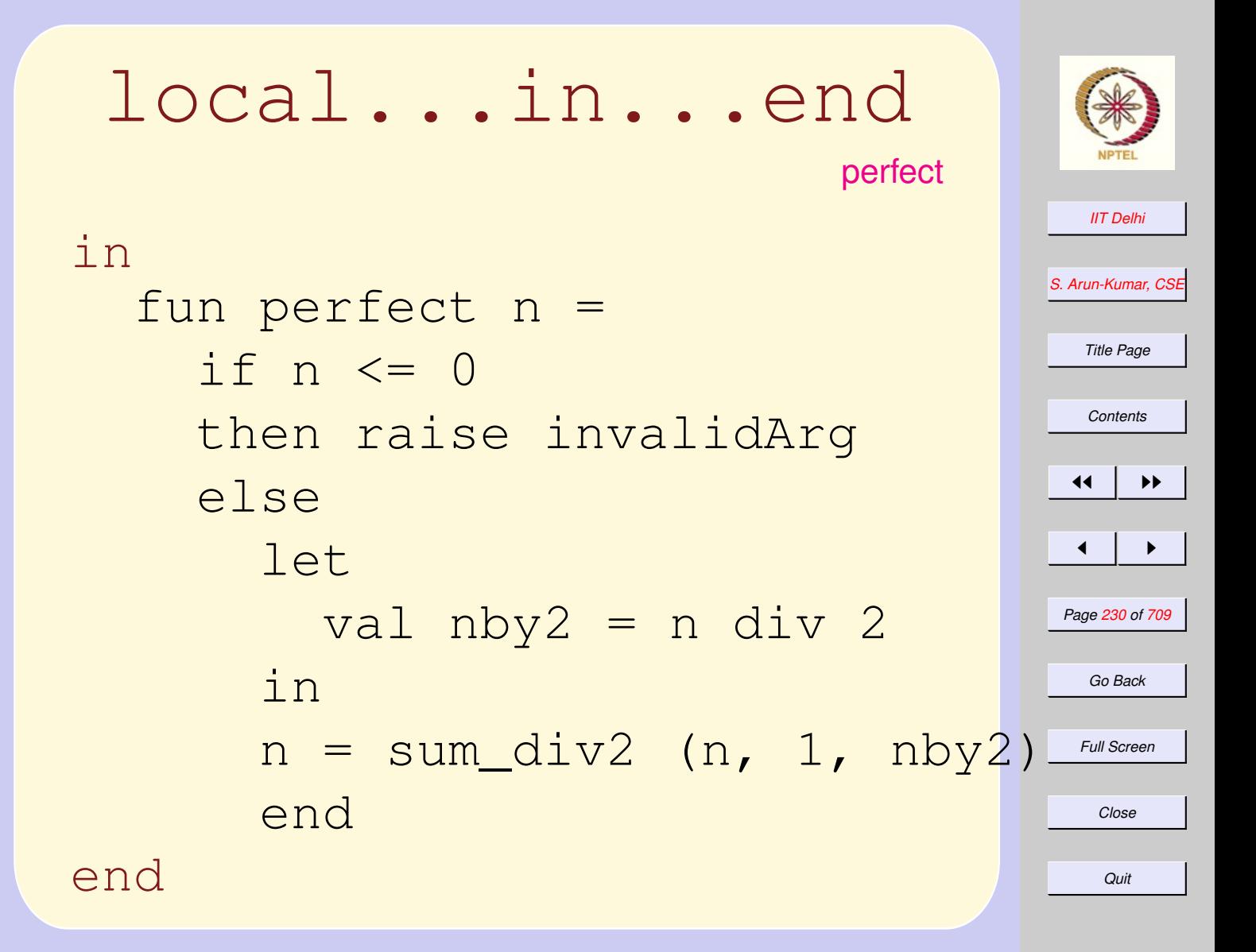

#### *[IIT Delhi](http://www.iitd.ac.in) [S. Arun-Kumar, CSE](http://www.cse.iitd.ac.in/~sak) Title Page [Contents](#page-1-0)*  $\left| \cdot \right|$  $\blacksquare$ *Page 231 of 709 Go Back Full Screen Close Quit* local...in...end [perfect](#page-205-0) Standard ML of New Jersey, - use "perfect2.sml"; [opening perfect2.sml] GC #0.0.0.0.1.10: (1 ms) val perfect =  $fn$  :  $int$   $\rightarrow$   $bool$ val it =  $()$  : unit - perfect 28; val it = true : bool - perfect 6; val it = true : bool - perfect 8128; val it = true : bool

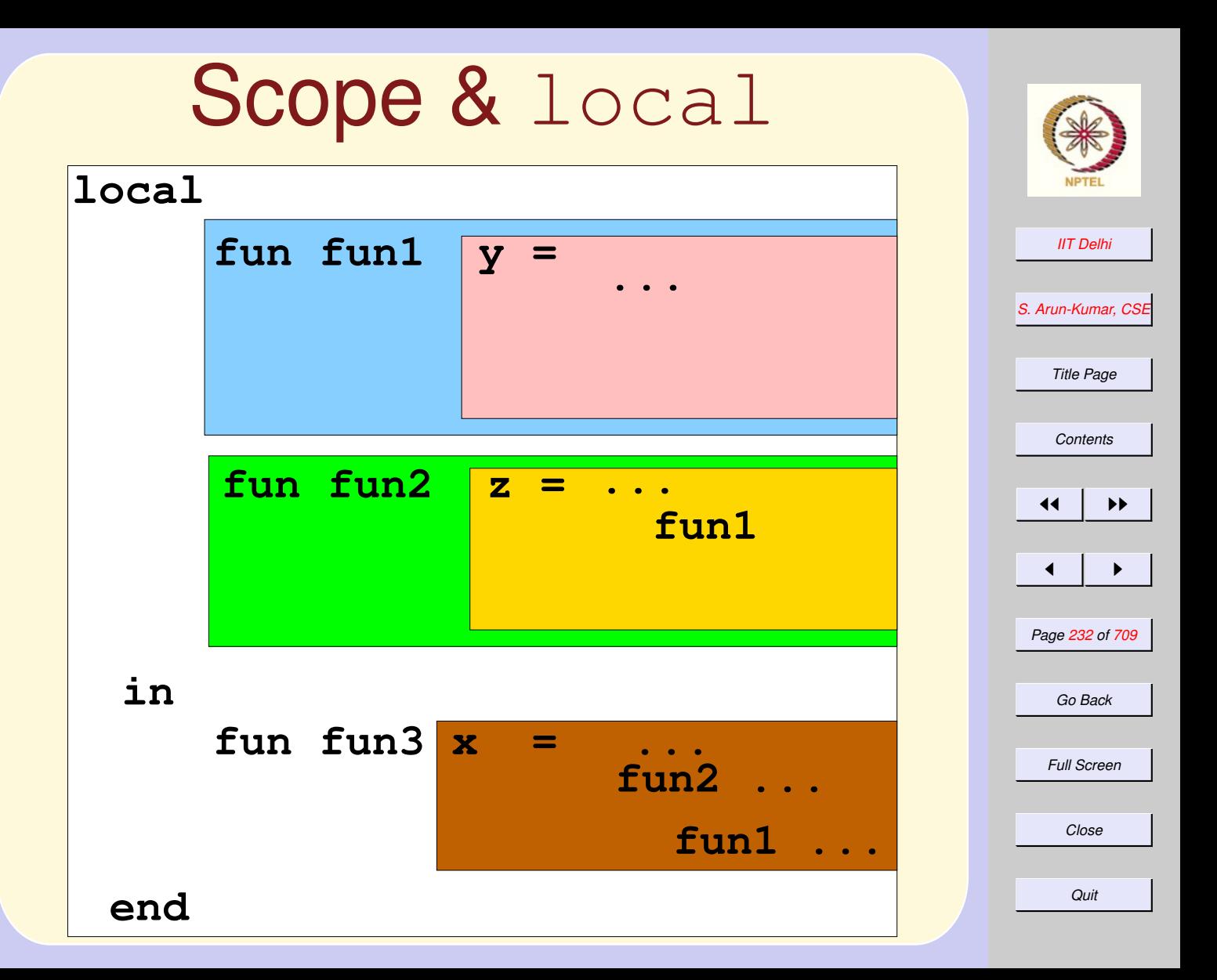

# <span id="page-232-0"></span>Computations: Simple

- For most simple expressions it is
	- left to right, and
	- top to bottom
- except when
	- presence of brackets
- precedence of operators determine otherwise. **Hence**

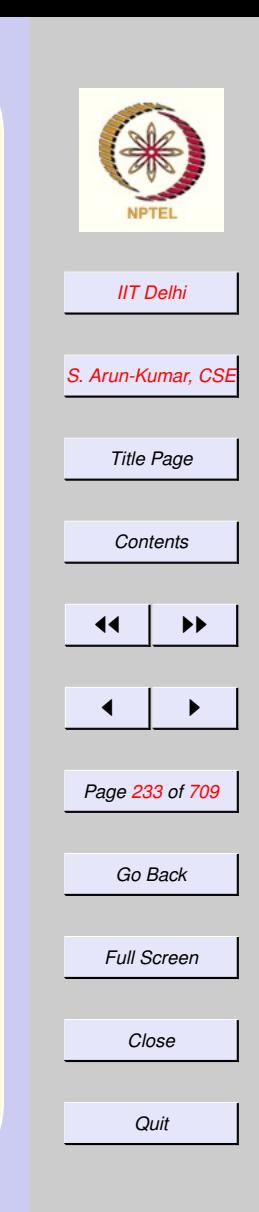

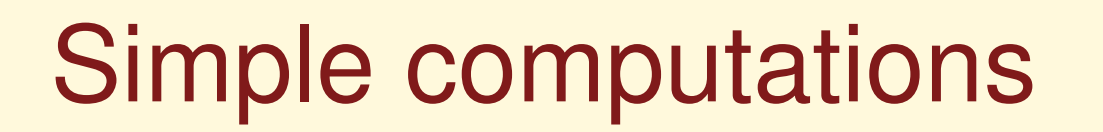

 $4+6-(4+6)$  div 2  $= 10 - (4 + 6)$  div 2  $= 10 - 10 \text{ div } 2$  $= 10 - 5$  $= 5$ 

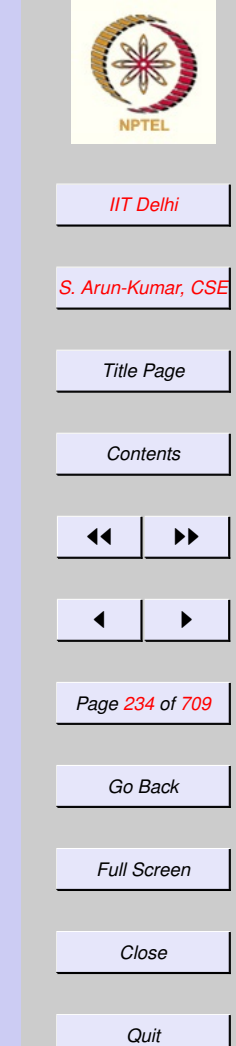

Computations: Composition

$$
f(x) = x^2 + 1
$$

$$
g(x) = 3*x + 2
$$

Then for any value  $a=4$ 

$$
f(g(a))= f(3 * 4 + 2)= f(14)= 142 + 1= 196 + 1= 197
$$

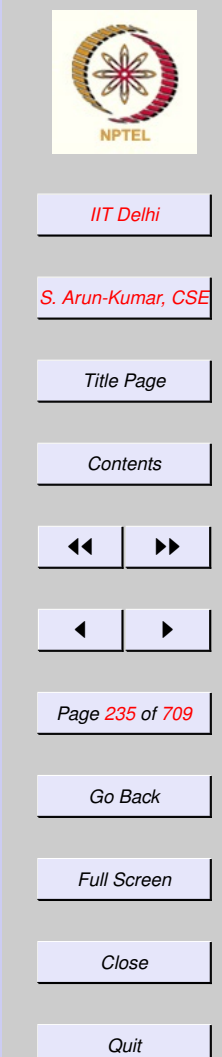

### Composition: **Alternative**

$$
f(x) = x^2 + 1
$$

$$
g(x) = 3*x + 2
$$

### Why not

$$
f(g(a))
$$
  
=  $g(4)^2 + 1$   
=  $(3 * 4 + 2)^2 + 1$   
=  $(12 + 2)^2 + 1$   
=  $14^2 + 1$   
=  $196 + 1$   
=  $197$ 

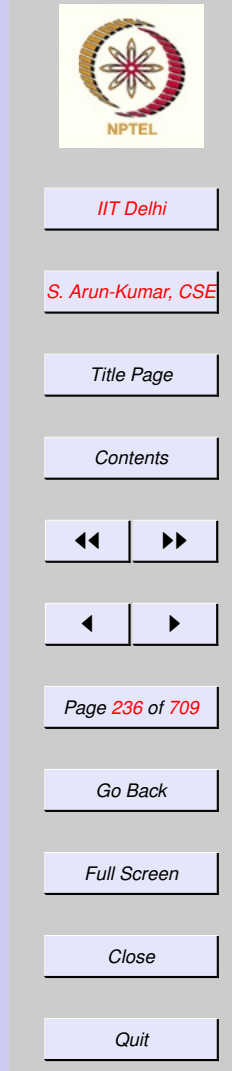

# Compositions: **Compare**

 $f(g(a))$   $f(g(a))$  $= f(3 * 4 + 2) = g(4)^2 + 1$  $= f(14) = (3 * 4 + 2)^2 + 1$  $= (12 + 2)^2 + 1$  $= 14^2 + 1 = 14^2 + 1$  $= 196 + 1$   $= 196 + 1$  $= 197$   $= 197$ 

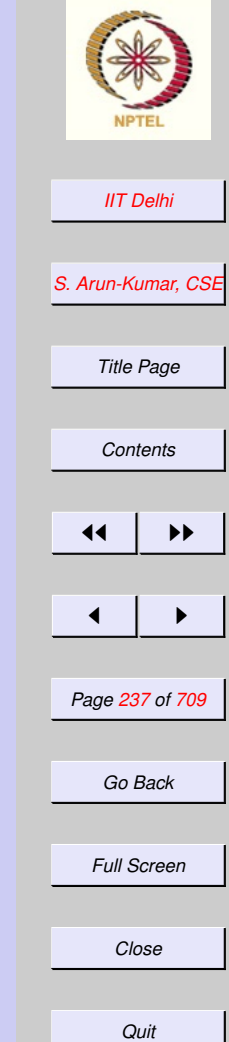

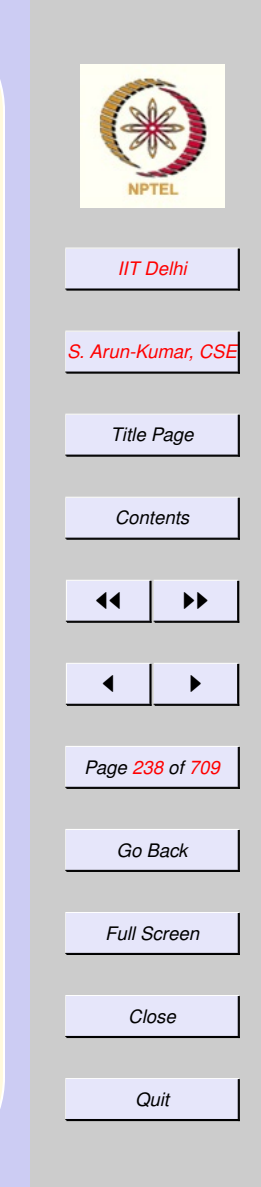

# Compositions: **Compare**

Question 1: Which is more correct? Why? Question 2: Which is easier to implement? Question 3: Which is more efficient?

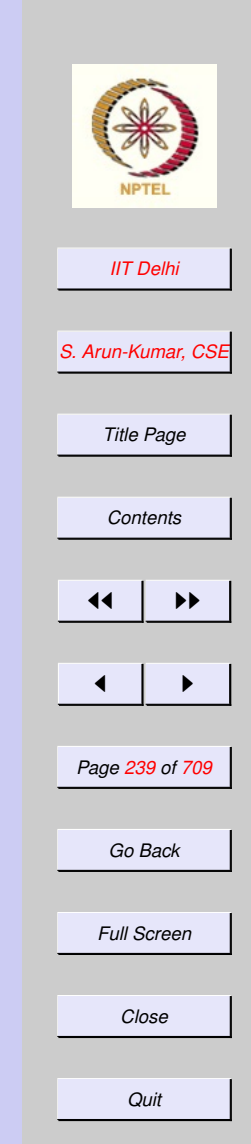

# <span id="page-238-0"></span>Computations: **Composition**

A computation of  $f(g(a))$  proceeds thus:

- $\bullet$   $q(a)$  is evaluated to some value, say b
- $\bullet$   $f(b)$  is next evaluated

<span id="page-239-0"></span>
$$
factL(n) = \begin{cases} 1 & \text{if } n = 0 \\ \frac{1}{\text{if } n = 0} & \frac{1}{\text{if } n \text{ is } n \text{ if } n = 0} \\ \frac{1}{\text{if } n = 0} & \frac{1}{\text{if } n = 0} \end{cases}
$$

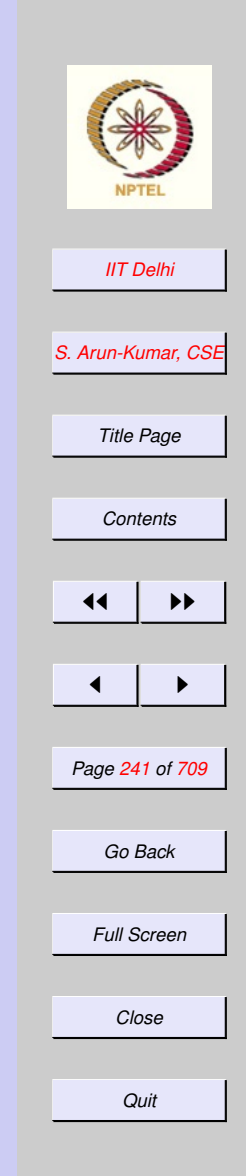

# Recursion: Left

$$
factL(4)
$$
  
=  $(factL(4-1) * 4)$   
=  $(factL(3) * 4)$   
=  $((factL(3-1) * 3) * 4)$   
=  $((factL(2) * 3) * 4)$   
=  $((factL(2-1) * 2) * 3) * 4)$ 

 $\cdots$ 

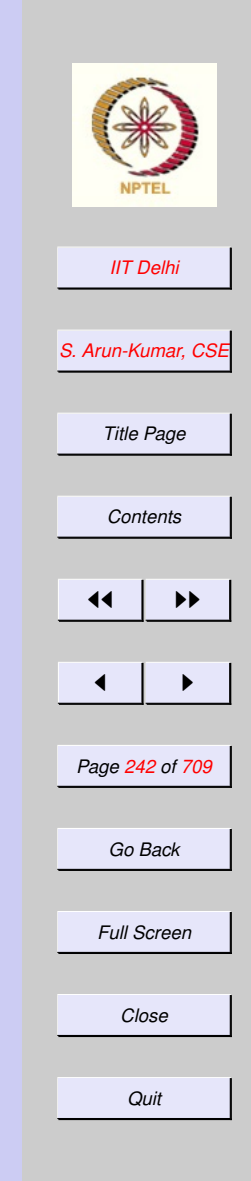

# Recursion: Right

 $fact R(4)$  $= (4 * factR(4 - 1))$  $= (4 * factR(3))$  $= (4 * (3 * factR(3 – 1)))$  $= (4 * (3 * factR(2)))$  $= (4*(3*(2*factR(2-1))))$  $=$   $\cdots$ 

#### 3. Introducing Reals

#### 3.1. Floating Point

- 1. [So Far-1: Computing](#page-244-0)
- 2. [So Far-2: Algorithms & Programs](#page-245-0)
- 3. [So far-3: Top-down Design](#page-246-0)
- 4. [So Far-4: Algorithms to Programs](#page-247-0)
- 5. [So far-5: Caveats](#page-248-0)
- 6. [So Far-6: Algorithmic Variations](#page-249-0)
- 7. [So Far-7: Computations](#page-250-0)
- 8. [Floating Point](#page-251-0)
- 9. [Real Operations](#page-252-0)
- 10. [Real Arithmetic](#page-253-0)
- 11. [Numerical Methods](#page-254-0)
- 12. [Errors](#page-255-0)
- 13. [Errors](#page-256-0)
- 14. [Infinite Series](#page-257-0)
- 15. [Truncation Errors](#page-258-0)

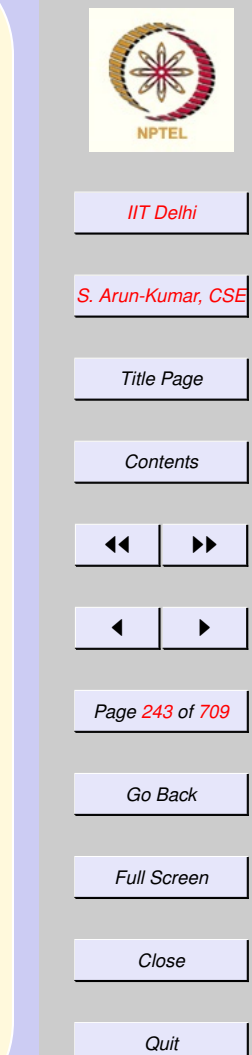

- 16. [Equation Solving](#page-259-0)
- 17. [Root Finding-1](#page-260-0)
- 18. [Root Finding-2](#page-261-0)
- 19. [Root Finding-3](#page-262-0)
- 20. [Root Finding-4](#page-263-0)

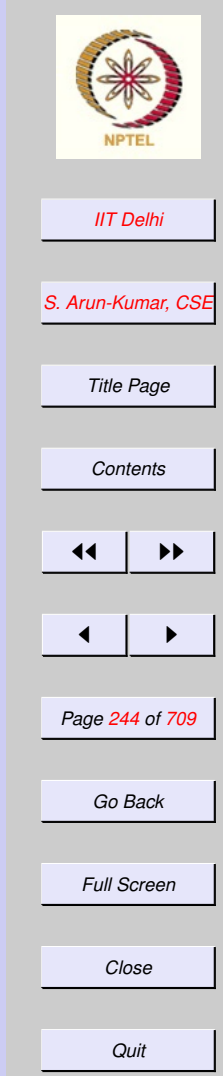

# <span id="page-244-0"></span>So Far-1: Computing

- The general nature of computation
- The notion of primitives, composition & induction
- The notion of an [algorithm](#page-29-0)
- The digital computer & programming language

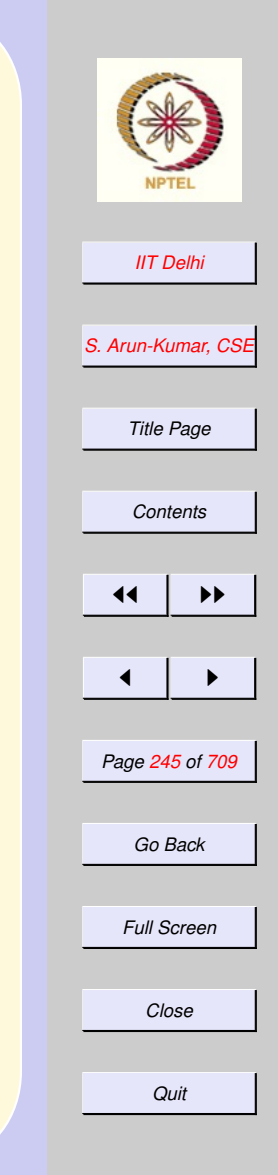

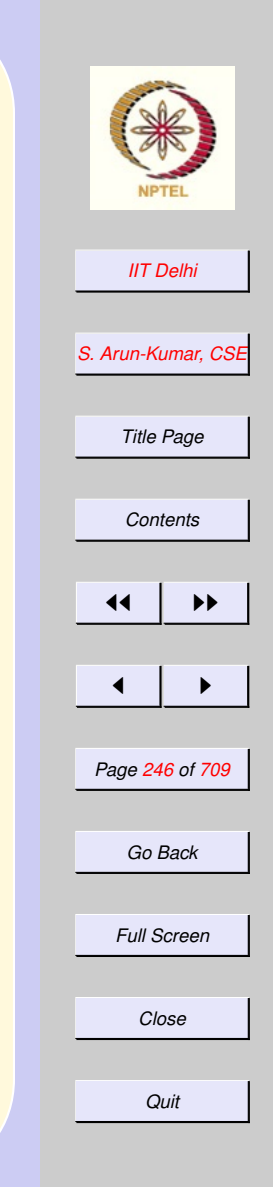

# <span id="page-245-0"></span>So Far-2: Algorithms & Programs

- Algorithms: Finite mathematical processes
- Programs: Precise, unambiguous explications of algorithms
- Standard ML: Its primitives
- Writing technically complete specifications

# <span id="page-246-0"></span>So far-3: Top-down **Design**

[integer Square Root](#page-138-0)

- Begin with the function you need to design
- Write a
	- small compact technically complete definition of the function
	- perhaps using other functions that have not yet been defined
- Each function in turn is defined in a top-down manner

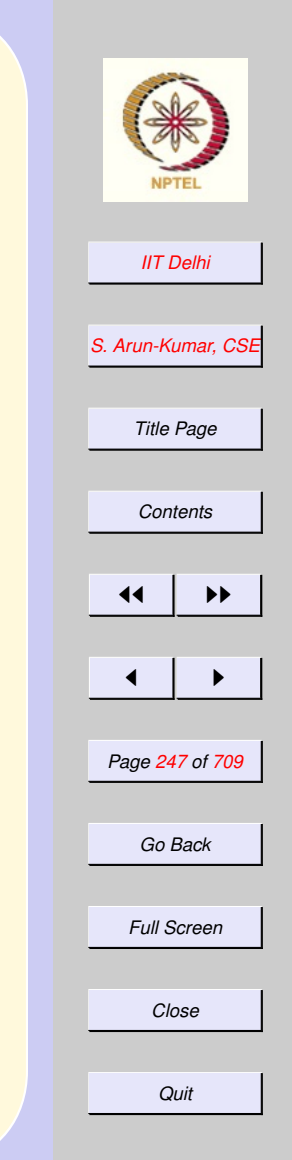

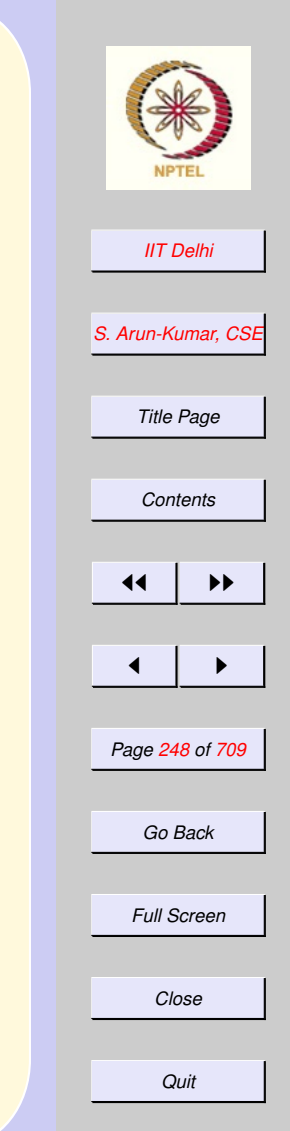

# <span id="page-247-0"></span>So Far-4: Algorithms to Programs

- Perform top development till you require only the available primitives
- Directly translate the algorithm into a Program
- Use scope rules to localize or generalize

[SML code for perfect](#page-162-0)

# <span id="page-248-0"></span>So far-5: Caveats

- Don't arbitrarily vary code from your algorithmic development
	- It might [work](#page-173-0) or
	- It might not [work](#page-175-0)
	- unless properly [justified](#page-194-0)
- May destroy technical completeness
- May create [scope](#page-206-0) violations.

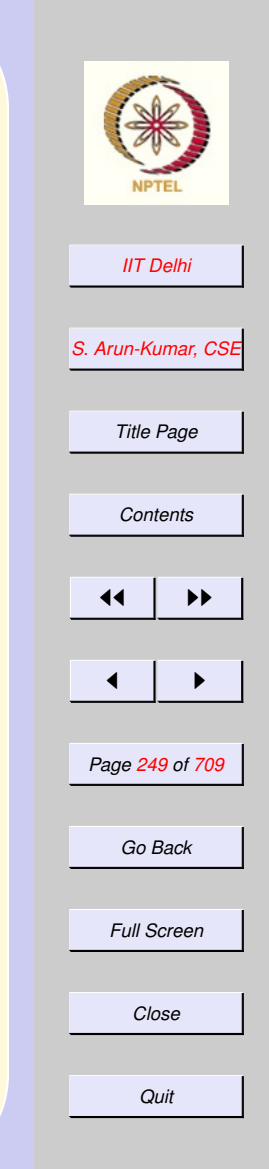

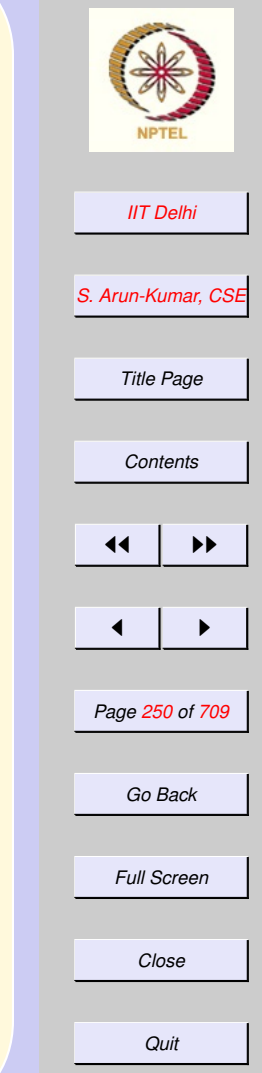

# <span id="page-249-0"></span>So Far-6: Algorithmic **Variations**

Algorithmic Variations

- [Are safe if developed from first prin](#page-189-0)[ciples.](#page-189-0) Thus ensuring their
	- mathematical correctness
	- technical completeness
	- termination properties

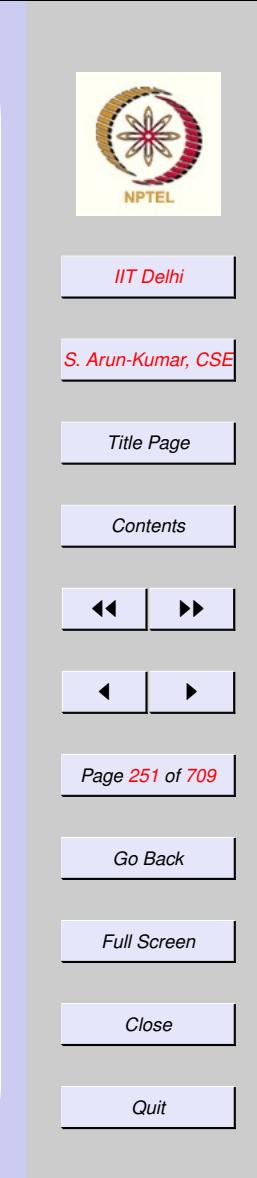

## <span id="page-250-0"></span>So Far-7: **Computations**

- Work within the notion of mathematical equality
	- Simple [expressions](#page-232-0)
	- [Composition of functions](#page-238-0)
	- [Recursive](#page-239-0) computations
- But are generally irreversible

# Floating Point

- <span id="page-251-0"></span>• Each real number 3E11 is represented by a pair of integers
	- 1. Mantissa: 3 or 30 or 300 or ...
	- 2. Exponent: the power of 10 which the mantissa has to be multiplied by
- What is displayed is not necessarily the same as the internal representation.
- **There is no unique representation** of a real number

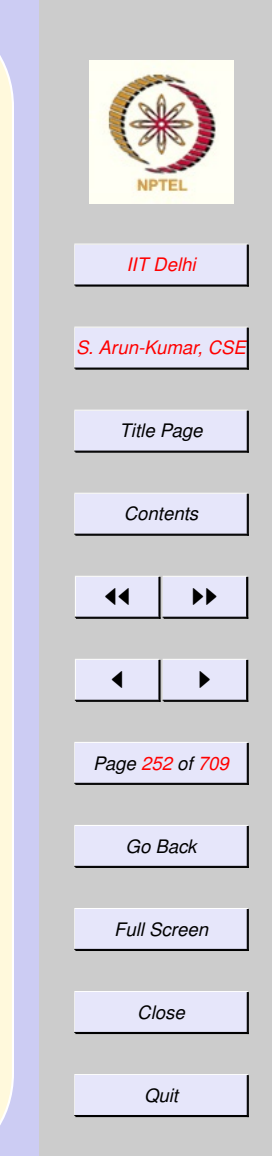
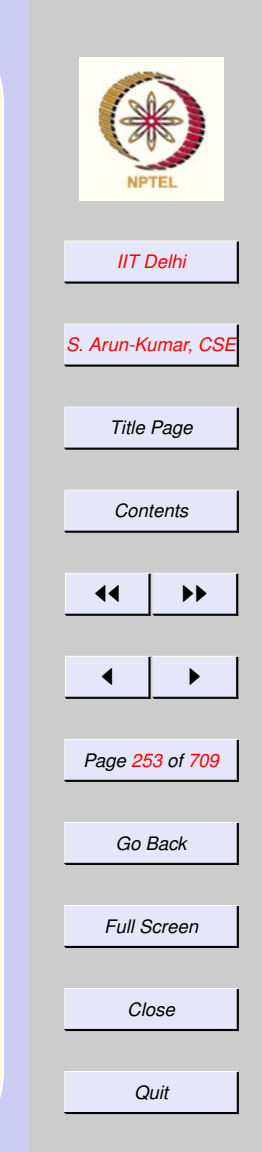

## <span id="page-252-0"></span>Real Operations

Depending upon the operations involved

- Each real number is first converted into a suitable [representation](#page-253-0)
- The operation is performed
- The result is converted into a suitable representation for display.

[skip to Numerical methods](#page-254-0)

## Real Arithmetic

- <span id="page-253-0"></span>• for addition and subtraction the two numbers should have the same exponent for ease of integer operations to be performed
- the conversion may involve loss of precision
- for multiplication and division the exponents may have to be adjusted so as not to cause an integer overflow or underflow.

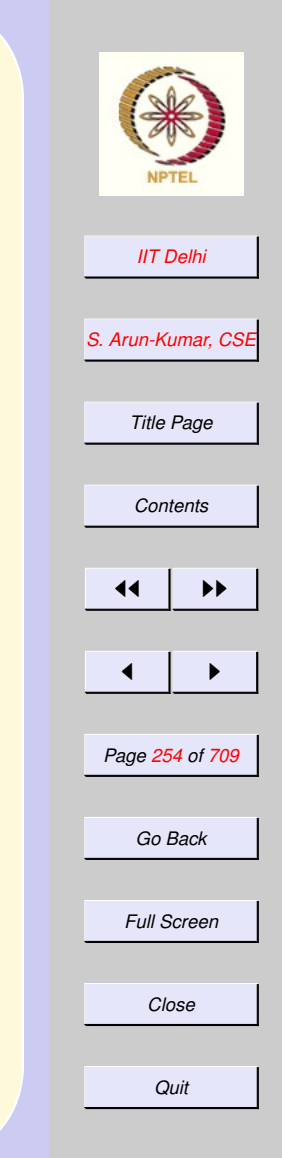

[back](#page-252-0)

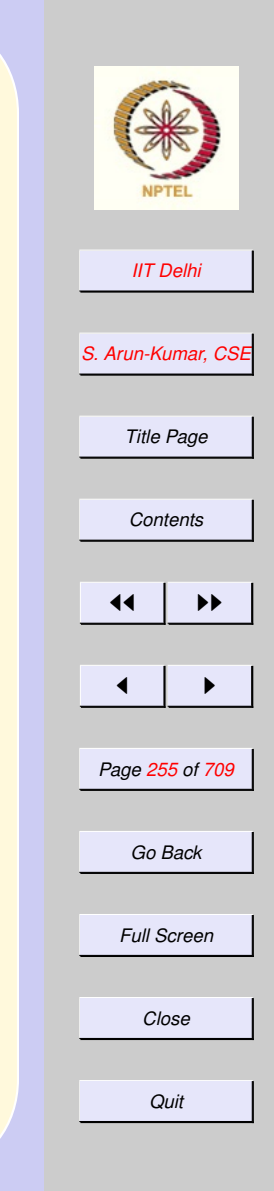

# <span id="page-254-0"></span>Numerical Methods

- [Finite \(limited\) precision](#page-79-0)
- Accuracy depends upon available precision
- Whereas integer arithmetic is exact, real arithmetic is not.
- Numerical solutions are a finite approximation of the result

## Errors

- Hence an estimate of the error is necessary.
- If  $a$  is the "correct" value and  $a^*$  is the computed value,

absolute error =  $a^* - a$ relative error =  $a^* - a$  $\overline{a}$ 

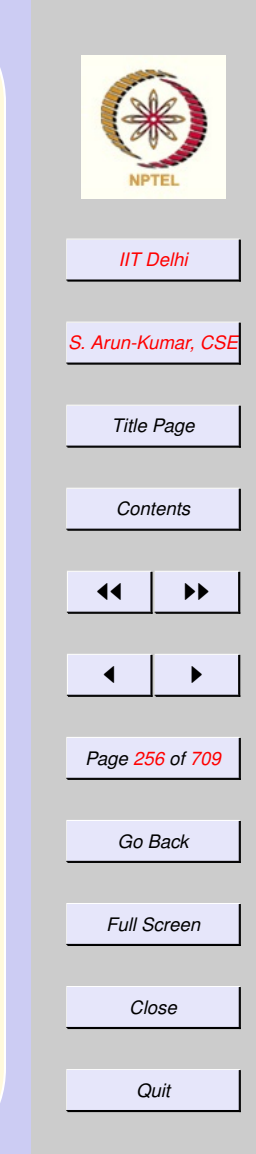

## Errors

- <span id="page-256-0"></span>Errors in floating point computations are mainly due
- finite precision [Round-off errors](#page-79-0)

fnite process It is impossible to compute the value of a (convergent) infinite series because computations are themselves finite processes. [In](#page-257-0)[finite series](#page-257-0)

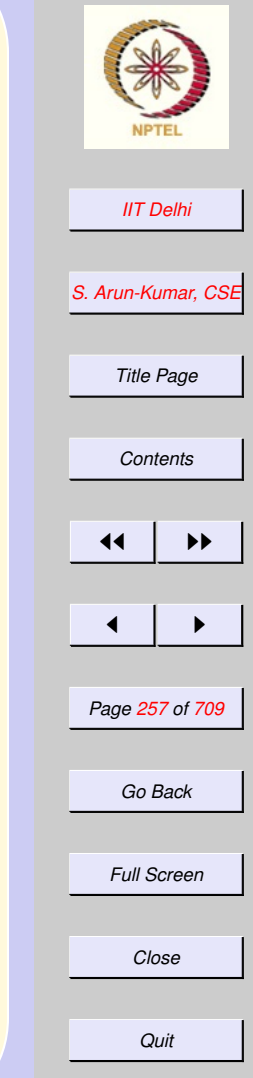

#### <span id="page-257-0"></span>*[IIT Delhi](http://www.iitd.ac.in) [S. Arun-Kumar, CSE](http://www.cse.iitd.ac.in/~sak) Title Page [Contents](#page-1-0)*  $\blacktriangleright\blacktriangleright$  $\blacksquare$ *Page 258 of 709 Go Back Full Screen Close Quit* Infinite Series cannot be computed to  $\infty$  $e^x = \sum$ ∞  $m=0$  $x^m$  $m!$  $\cos x = \sum$ ∞  $m=0$  $(-1)^m x^{2m}$ (2m)!  $\sin x = \sum$ ∞  $m=0$  $(-1)^m x^{2m+1}$  $(2m + 1)!$ **[Truncation](#page-258-0)**

### Truncation Errors

<span id="page-258-0"></span>and hopefully it is good enough to restrict it to appropriate values of  $n$ 

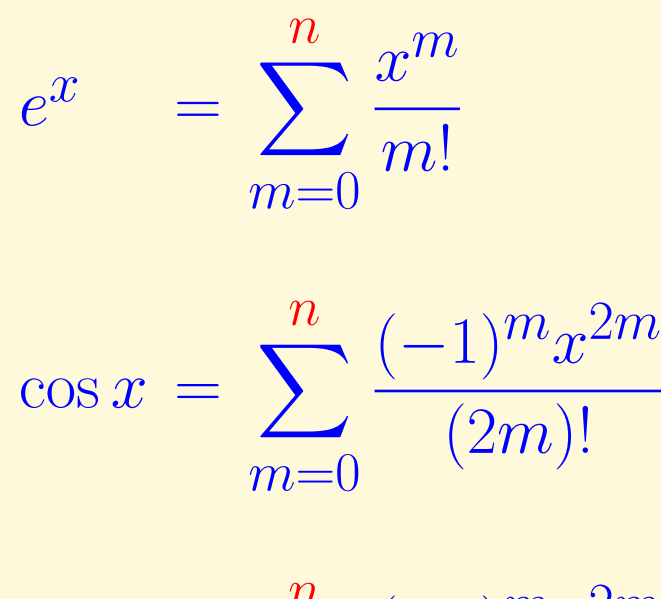

$$
\sin x = \sum_{m=0}^{n} \frac{(-1)^m x^{2m+1}}{(2m+1)!}
$$

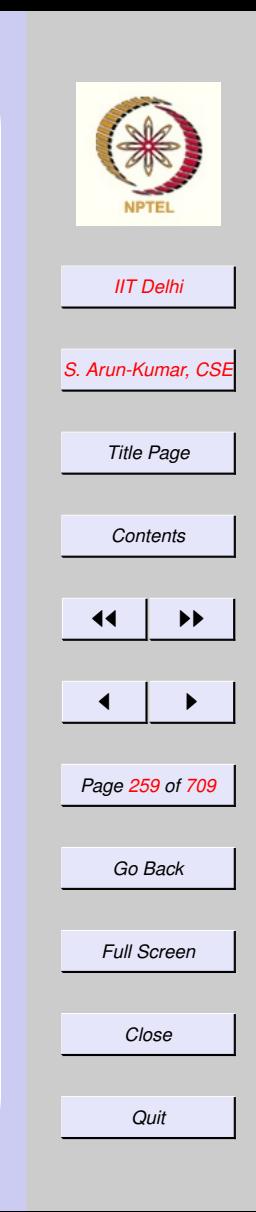

[back to Errors](#page-256-0)

# Equation Solving

- The fifth most basic operation
- Root finding: A particular form of equation solving

$$
f(x) = 0
$$

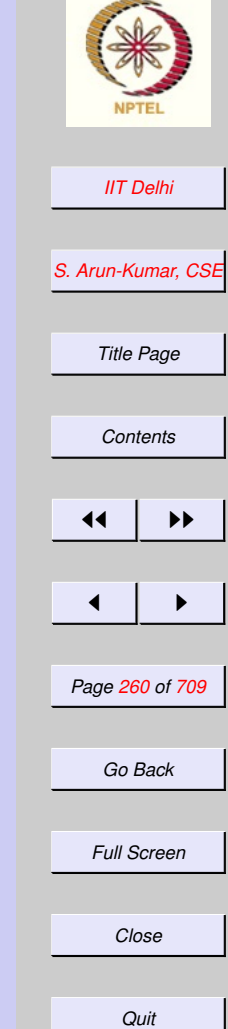

# *[IIT Delhi](http://www.iitd.ac.in)* Root Finding-1 **f(b)**

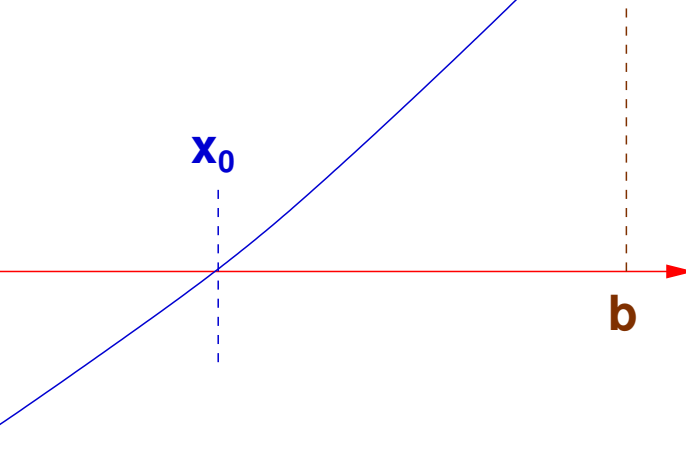

**a**

**f(a)**

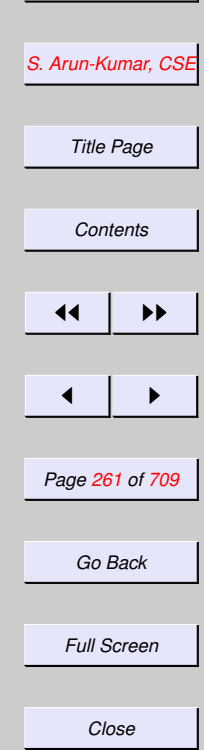

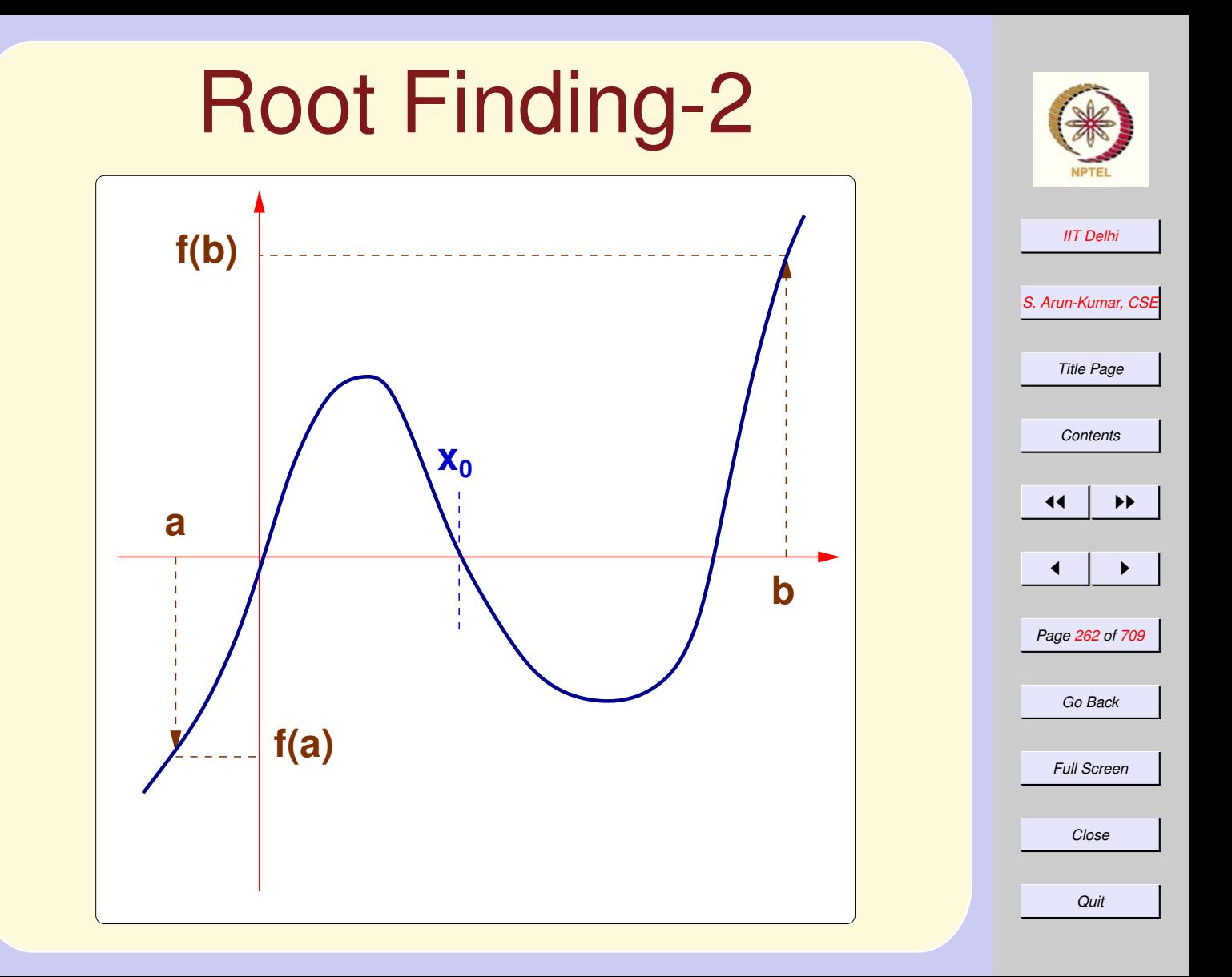

## Root Finding-3

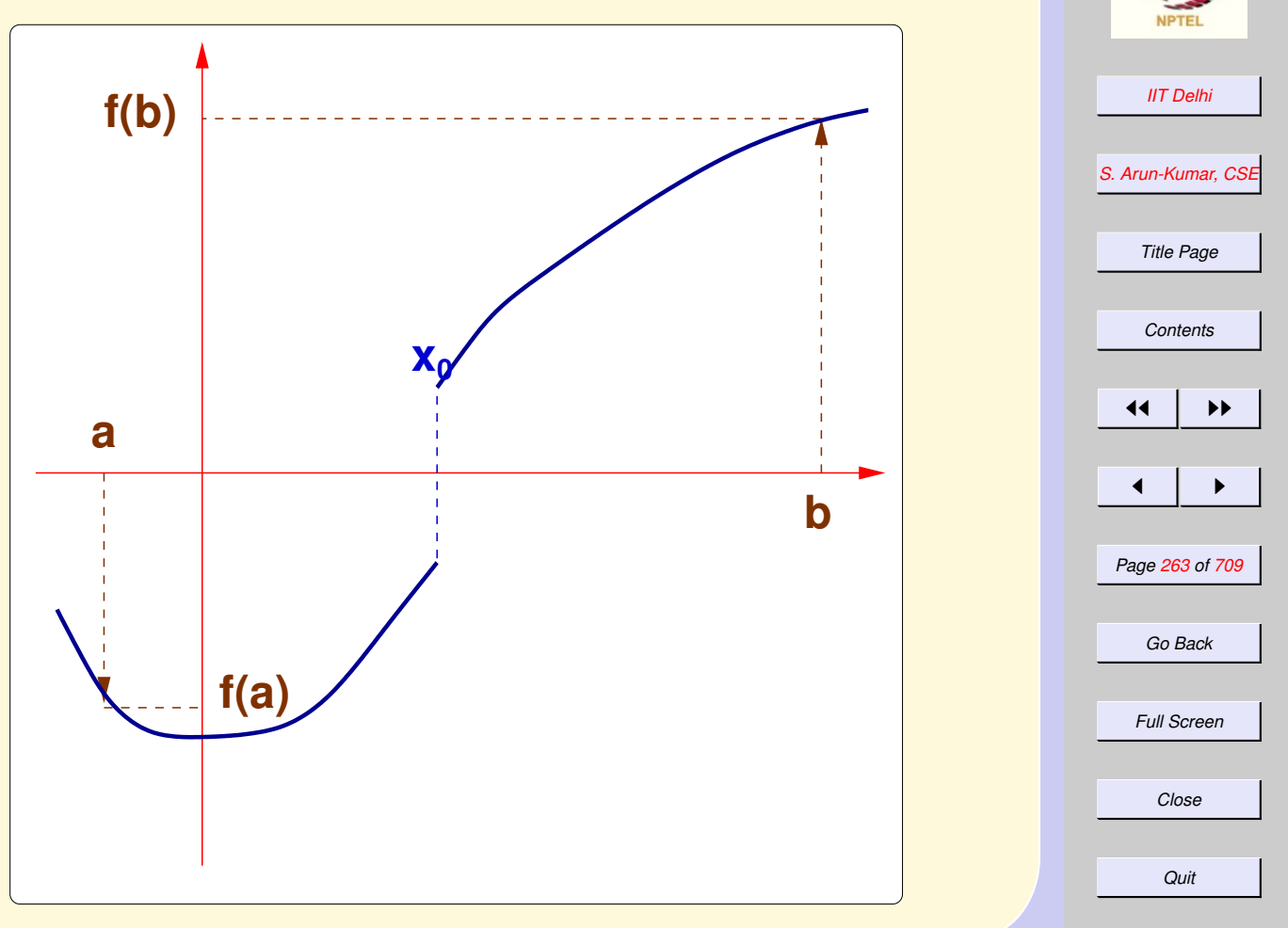

### Root Finding-4 Rather steep isn't it?

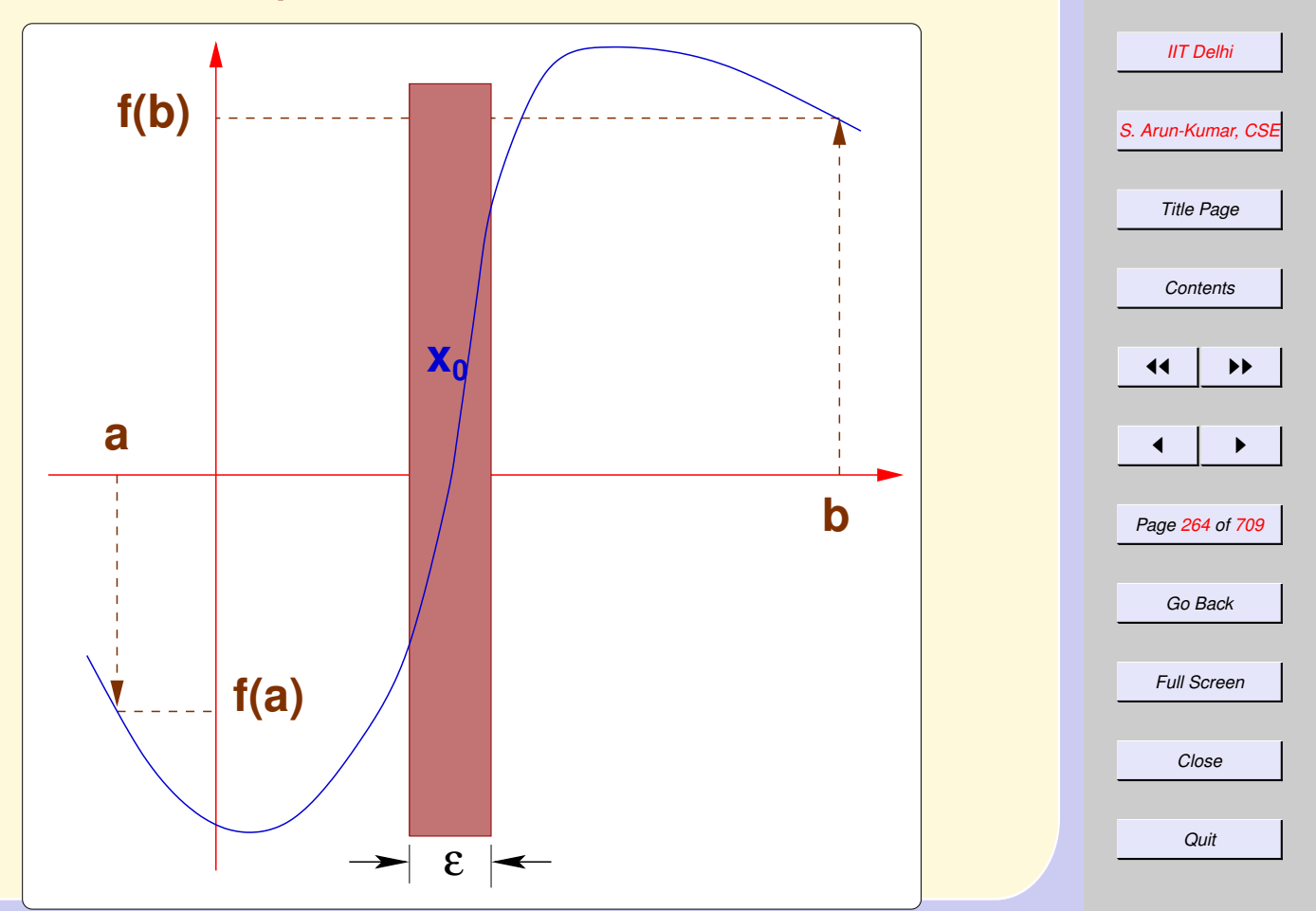

#### 3.2. Root Finding, Composition and Recursion

- 1. [Root Finding: Newton's Method](#page-266-0)
- 2. [Root Finding: Newton's Method](#page-267-0)
- 3. [Root Finding: Newton's Method](#page-268-0)
- 4. [Root Finding: Newton's Method](#page-269-0)
- 5. [Root Finding: Newton's Method](#page-270-0)
- 6. [Root Finding: Newton's Method](#page-271-0)
- 7. [Newton's Method: Basis](#page-272-0)
- 8. [Newton's Method: Basis](#page-273-0)
- 9. [Newton' Method: Algorithm](#page-274-0)
- 10. [What can go wrong!-1](#page-275-0)
- 11. [What can go wrong!-2](#page-276-0)
- 12. [What can go wrong!-2](#page-277-0)
- 13. [What can go wrong!-3](#page-278-0)
- 14. [What can go wrong!-4](#page-279-0)
- 15. [Real Computations & Induction: 1](#page-280-0)
- 16. [Real Computations & Induction: 2](#page-281-0)
- 17. [What's it good for? 1](#page-282-0)

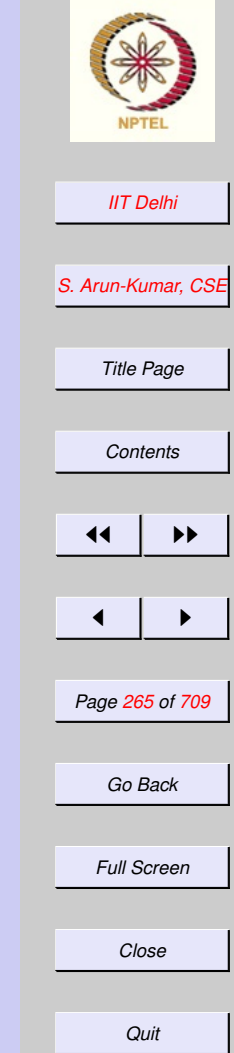

- 18. [What's it good for? 2](#page-283-0)
- 19. newton[: Computation](#page-284-0)
- 20. [Generalized Composition](#page-285-0)
- 21. [Two Computations of](#page-286-0)  $h(1)$
- 22. [Two Computations of](#page-287-0)  $h(-1)$
- 23. [Recursive Computations](#page-288-0)
- 24. [Recursion: Left](#page-289-0)
- 25. [Recursion: Right](#page-290-0)
- 26. [Recursion: Nonlinear](#page-291-0)
- 27. [Some Practical Questions](#page-292-0)
- 28. [Some Practical Questions](#page-293-0)

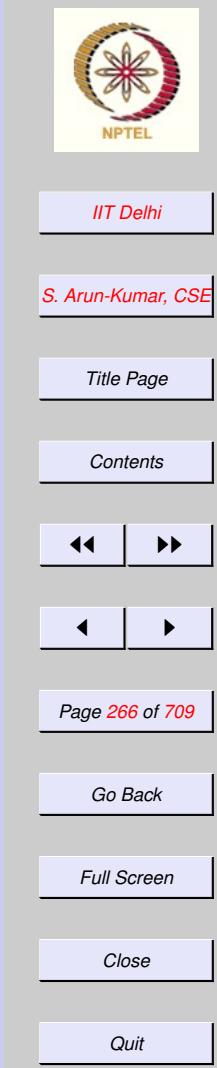

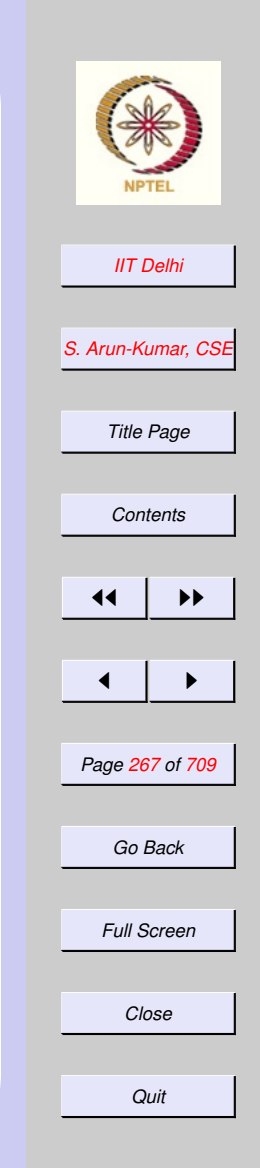

## <span id="page-266-0"></span>Root Finding: Newton's **Method**

Consider a function  $f(x)$ 

- smooth and continuously differentiable over  $[a, b]$
- $\bullet$  with a non-zero derivative  $f'(x)$  everywhere in  $[a, b]$
- the signs of  $f(a)$  and  $f(b)$  are different

## <span id="page-267-0"></span>Root Finding: Newton's **Method**

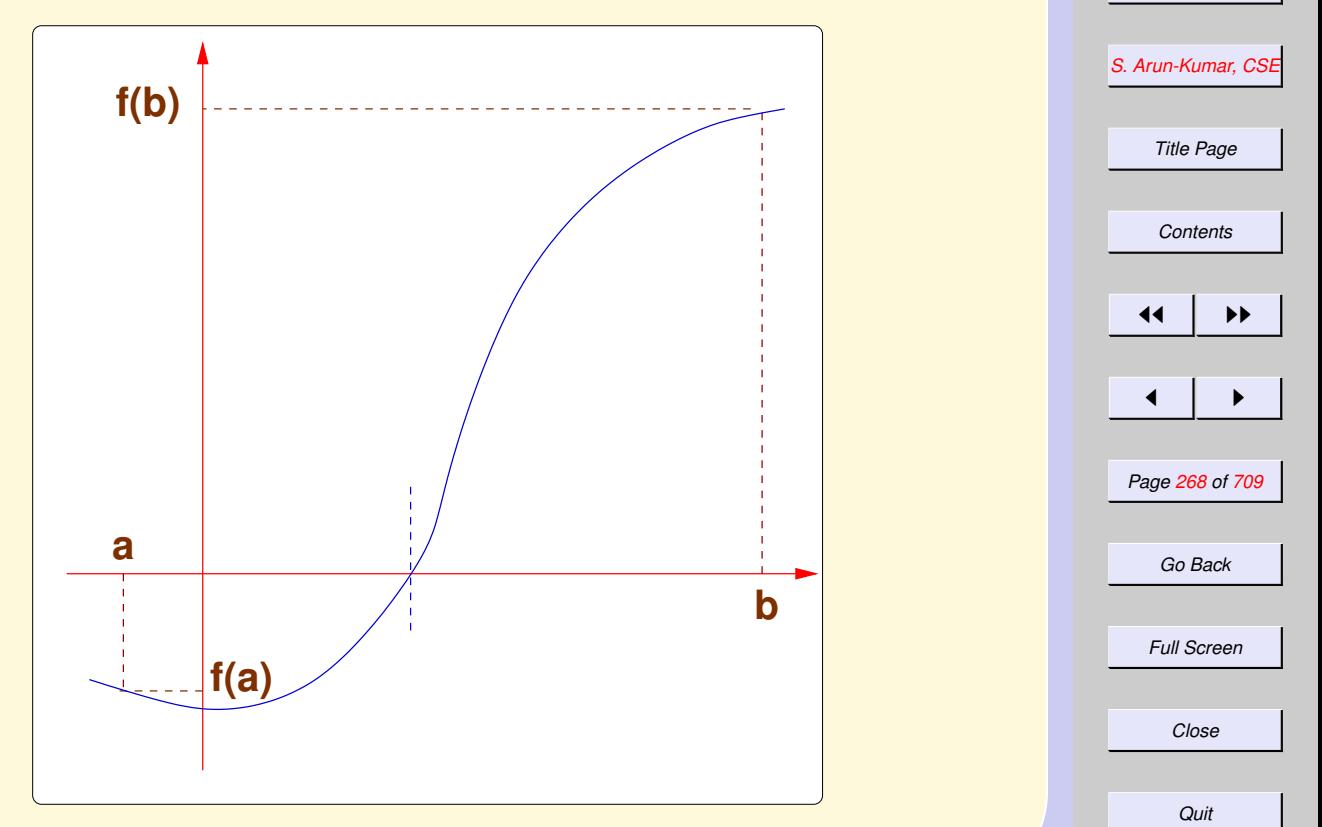

*[IIT Delhi](http://www.iitd.ac.in)*

# <span id="page-268-0"></span>Root Finding: Newton's **Method**

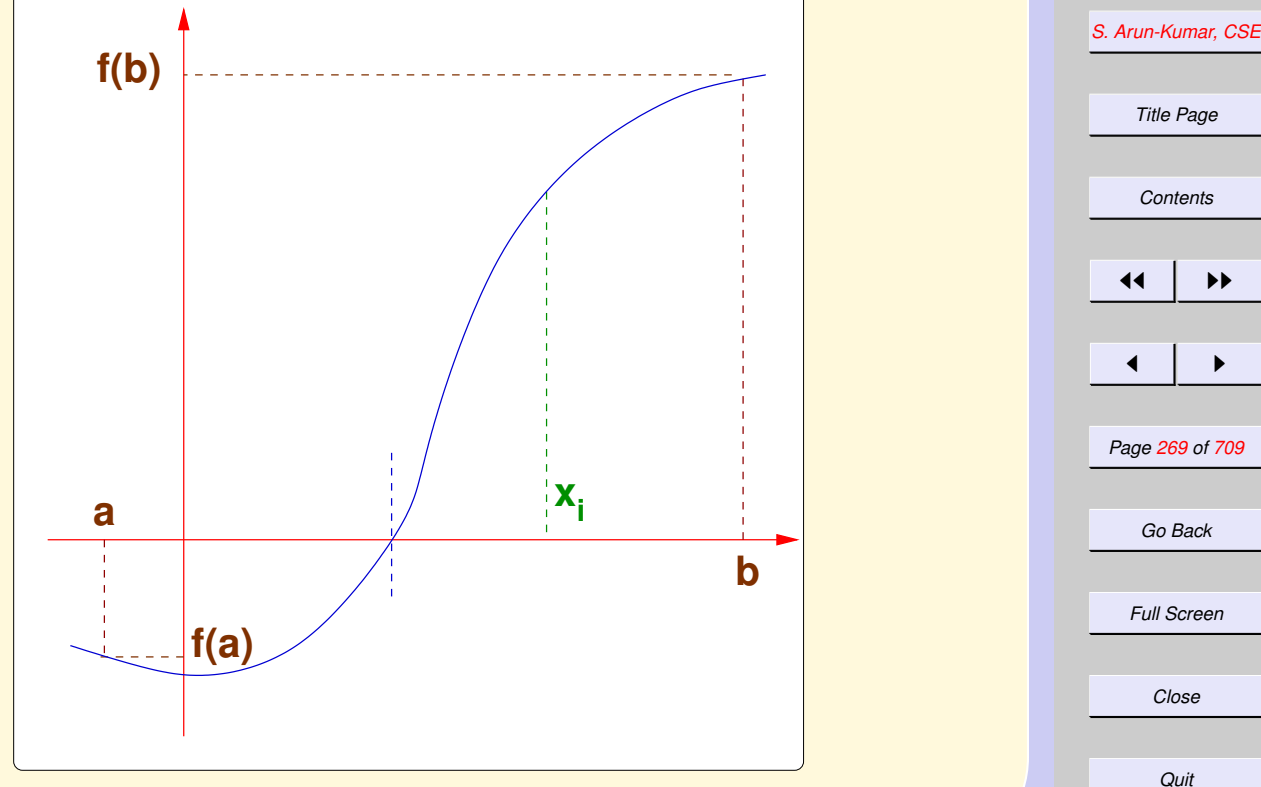

*[IIT Delhi](http://www.iitd.ac.in)*

#### <span id="page-269-0"></span>*[IIT Delhi](http://www.iitd.ac.in) [S. Arun-Kumar, CSE](http://www.cse.iitd.ac.in/~sak) Title Page [Contents](#page-1-0)* 11 I II  $\blacksquare$ *Page 270 of 709 Go Back* Root Finding: Newton's **Method f(b) a b** α**i**  $x_{i+1/2}$   $x_i$

**f(a)**

*Full Screen*

*Close*

#### <span id="page-270-0"></span>*[IIT Delhi](http://www.iitd.ac.in) [S. Arun-Kumar, CSE](http://www.cse.iitd.ac.in/~sak) Title Page [Contents](#page-1-0)* 11 I II  $\blacksquare$ *Page 271 of 709 Go Back Full Screen* Root Finding: Newton's **Method f(b) a b** α**i xi+1**  $\alpha$ **i**

**f(a)**

*Close*

#### <span id="page-271-0"></span>*[IIT Delhi](http://www.iitd.ac.in) [S. Arun-Kumar, CSE](http://www.cse.iitd.ac.in/~sak) Title Page [Contents](#page-1-0)* 11 I II  $\blacksquare$ *Page 272 of 709 Go Back Full Screen Close* Root Finding: Newton's **Method f(b) a f(a) b** α**i xi+1**  $\alpha$ **i xi+2**

### <span id="page-272-0"></span>Newton's Method: **Basis**

$$
\tan \alpha_i = f'(x_i) = \frac{f(x_i)}{x_i - x_{i+1}}
$$
  
whence  

$$
x_{i+1} = x_i - \frac{f(x_i)}{f'(x_i)}
$$

Starting from an initial value  $x_0 \in [a, b]$ , if the sequence  $f(x_i)$  converges to  $0$ i.e

$$
f(x_0), f(x_1), f(x_2), \dots \to 0
$$

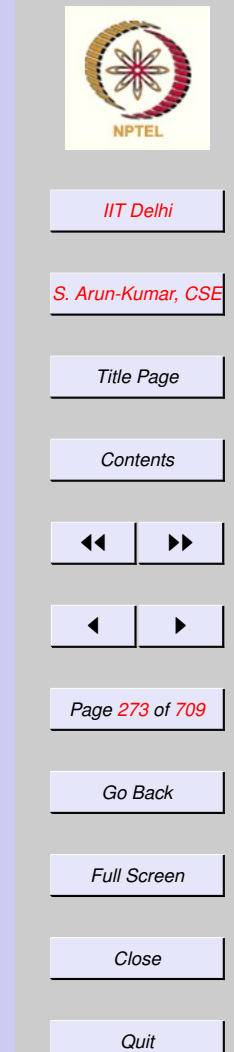

#### <span id="page-273-0"></span>Newton's Method: Basis

i.e. lim  $n \rightarrow \infty$  $|f(x_n)| = 0$ 

 $i.e.\forall \varepsilon > 0 : \exists N > 0 : \forall n > N:$ 

 $\int$   $\theta$   $\ell$   $\lambda$   $\lambda$ 

$$
|f(x_n)| < \varepsilon
$$
\nthen the sequence

\n $x_0, x_1, x_2, \cdots$ \nconverges to a root of  $f$ .

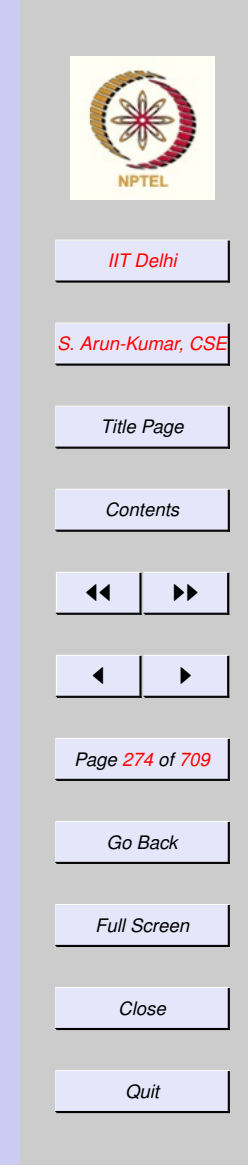

### <span id="page-274-0"></span>Newton' Method: **Algorithm**

#### Select a small enough  $\varepsilon > 0$  and  $x_0$ . Then

 $newton(f, f', a, b, \varepsilon, x_i) =$ 

$$
\begin{cases} x_i & \text{if } |f(x_i)| < \varepsilon \\ \text{newton}(f, f', a, b, \varepsilon, x_{i+1}) & \text{otherwise} \end{cases}
$$

where

$$
x_0 \in [a, b]
$$

#### and

$$
x_{i+1} = x_i - \frac{f(x_i)}{f'(x_i)} \in [a, b]
$$

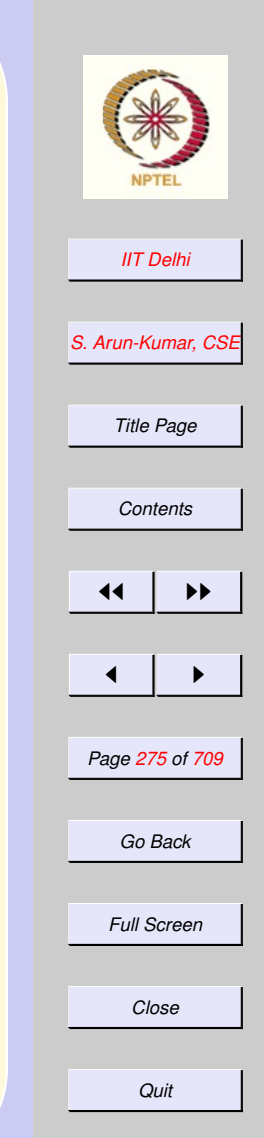

#### <span id="page-275-0"></span>*[IIT Delhi](http://www.iitd.ac.in) [S. Arun-Kumar, CSE](http://www.cse.iitd.ac.in/~sak) Title Page [Contents](#page-1-0)* 11 I II  $\blacksquare$ *Page 276 of 709 Go Back Full Screen Close* What can go wrong!-1 Oscillations! **f(b) a f(a) b**  $\mathbf{x}_{i+1/2}$   $\mathbf{x}_i$   $\mathbf{x}_i$  $X_{i+2}$

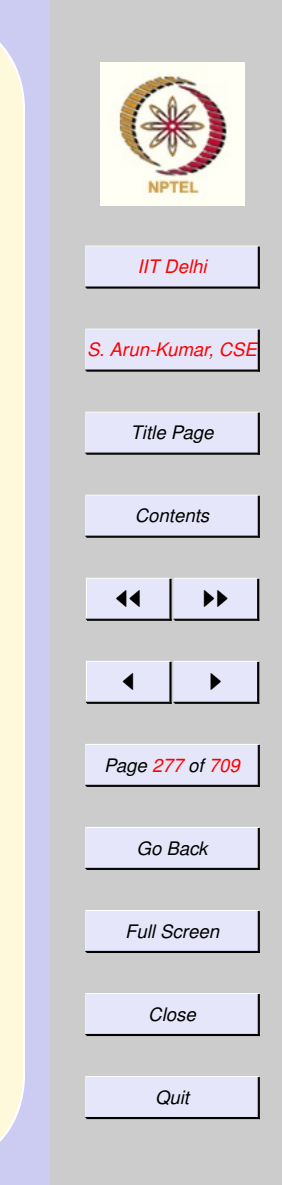

## <span id="page-276-0"></span>What can go wrong!-2

An intermediate point may lie outside  $[a, b]$ ! The function may not satisfy all the assumptions outside  $[a, b]$ . There are then no guarantees about the behaviour of the function.

## <span id="page-277-0"></span>What can go wrong!-2 Interval bounds error!

#### *[S. Arun-Kumar, CSE](http://www.cse.iitd.ac.in/~sak)* 11 I II  $\blacksquare$ *Page 278 of 709* **f(b) a f(a) b** α**i**  $\mathbf{x}_{i+1}$  **x**<sub>i</sub>  $X_{i+2}$ <sup> $i$ </sup>

*Quit*

*Go Back*

*Full Screen*

*Close*

*[IIT Delhi](http://www.iitd.ac.in)*

*Title Page*

*[Contents](#page-1-0)*

<span id="page-278-0"></span>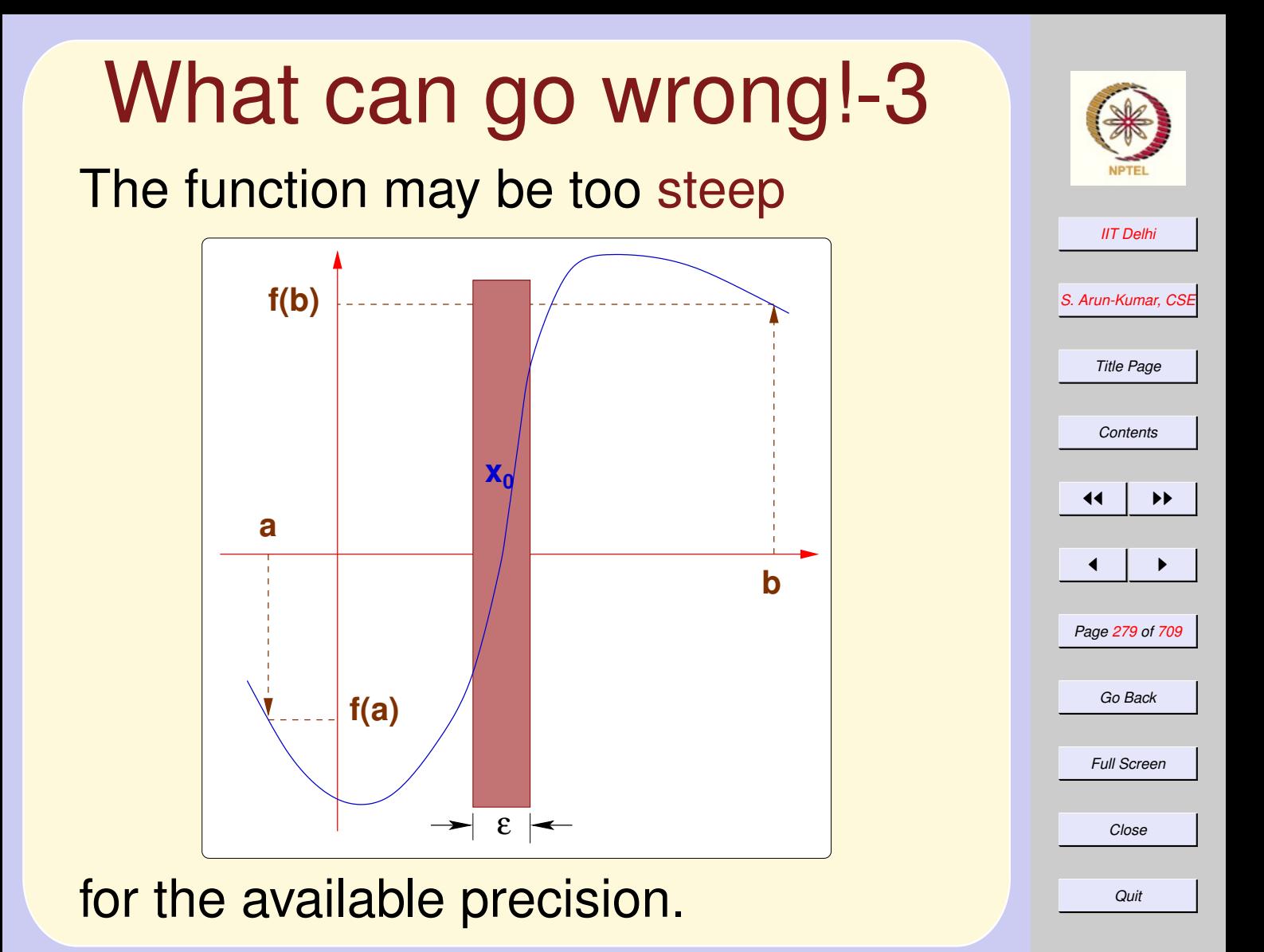

<span id="page-279-0"></span>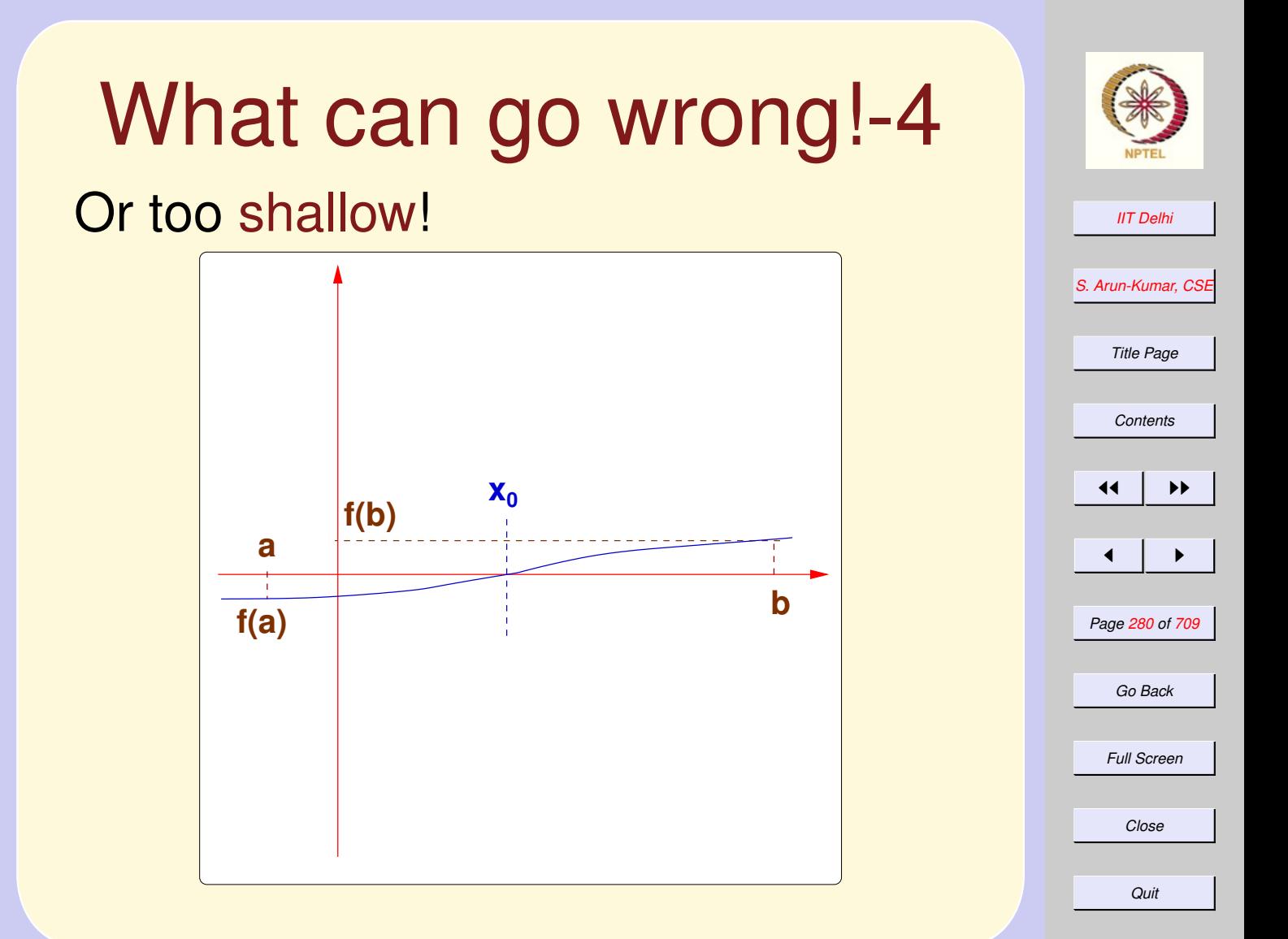

## <span id="page-280-0"></span>Real Computations & Induction: 1

Newton's method (when it does work!) computes a sequence

 $x_0, x_1, x_2, \ldots x_n$ 

of essentially discrete values such that even if the sequence is not totally ordered, there is some discrete convergence measure viz.

$$
|f(x_i) - 0|
$$

which is well-founded.

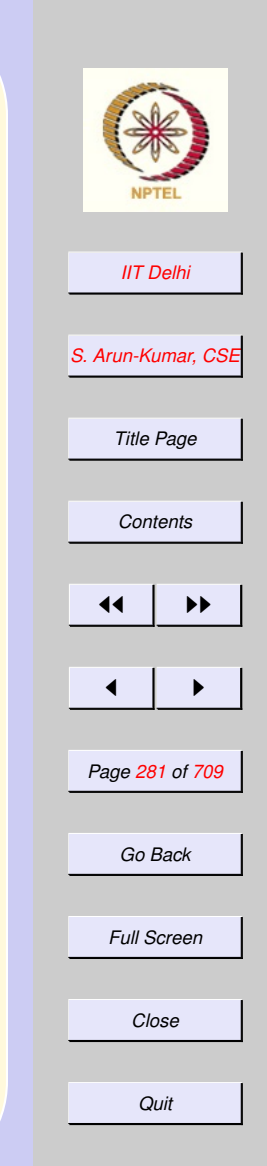

### <span id="page-281-0"></span>Real Computations & Induction: 2

That is, for some decreasing sequence of integers  $k_i \geq 0$ ,

$$
k_0 > k_1 > k_2 > \cdots > k_n = 0
$$

we have

 $k_i \varepsilon \le |f(x_i) - 0| < (k_i + 1)\varepsilon$ and therefore inductive on integer multiples of  $\varepsilon$ 

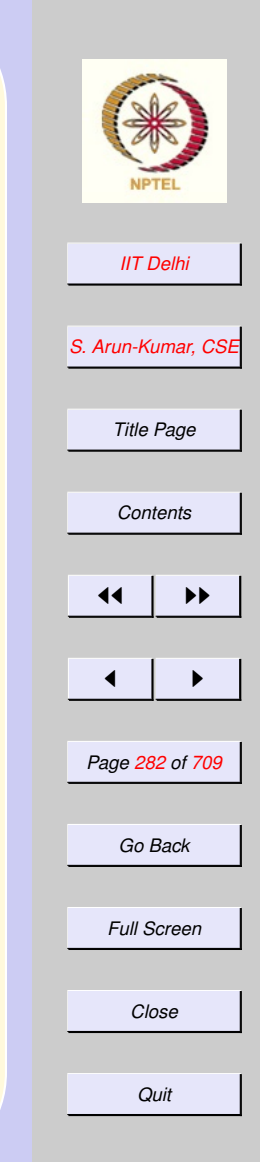

<span id="page-282-0"></span>What's it good for? 1 Finding the positive n-th root  $\sqrt[n]{c}$  of a  $c > 0$  and  $n > 1$  amounts to solving the equation

which is equivalent to finding the root of  $f(x)$  with

 $x^n = c$ 

$$
f(x) = x^n - c
$$

$$
f'(x) = nx^{n-1}
$$

with  $[a, b] = [0, c]$  or  $[0, c]$ √  $\overline{c}$  and an appropriately chosen  $\varepsilon$ .

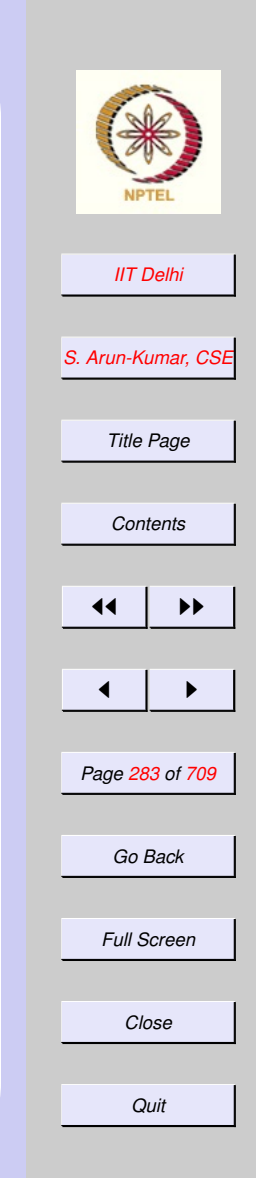

## <span id="page-283-0"></span>What's it good for? 2 Finding roots of polynomials.

 $n_{\cdot}$ 

$$
f(x) = \sum_{i=0}^{n} c_i x^i
$$

$$
f'(x) = \sum_{i=1}^{n} ic_i x^{i-1}
$$

#### and

- an appropriately chosen  $\varepsilon$ ,
- an appropriately chosen  $[a, b]$  with one of the limits possibly being  $c_0.$

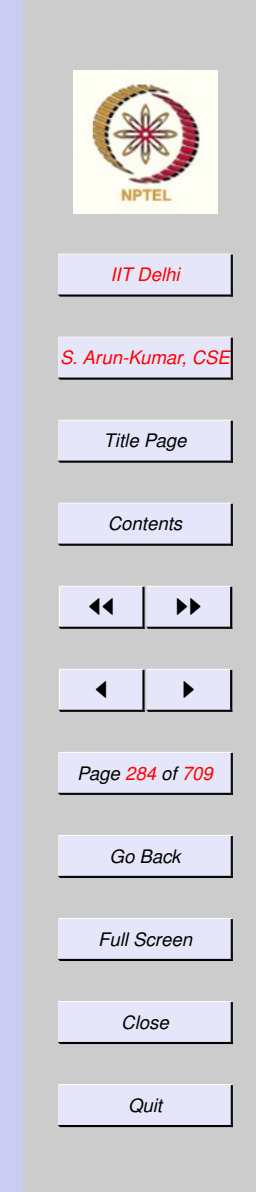

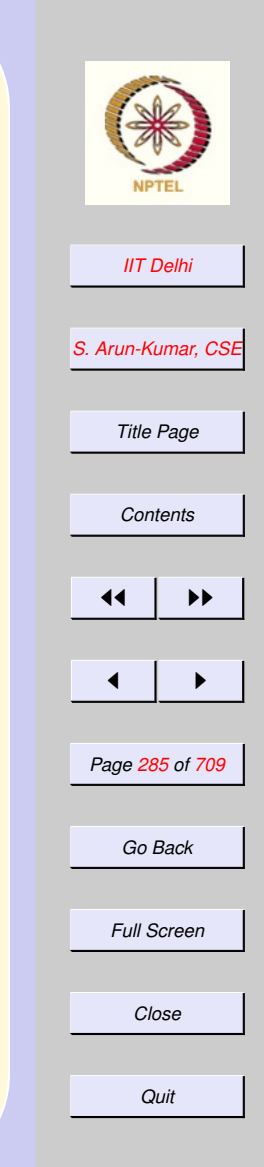

## <span id="page-284-0"></span>newton: Computation

 $\mathit{newton}(f,f',a,b,\varepsilon,x_0)$  $\rightsquigarrow \; {\it newton}(f,f',a,b,\varepsilon,x_1)$  $\rightsquigarrow \; {\it newton}(f,f',a,b,\varepsilon,x_2)$  $\rightsquigarrow \; {\it newton}(f,f',a,b,\varepsilon,x_3)$ ... ...  $\frac{1}{2}$  $\rightsquigarrow \textit{neutron}(f, f', a, b, \varepsilon, x_n)$ 

 $\rightsquigarrow x_n$ 

<span id="page-285-0"></span>

| Generalized                                                                                          |                           |
|----------------------------------------------------------------------------------------------------|---------------------------|
| Composition                                                                                          | \n $h(x) = f(x, g(x))$ \n |
| \n $h(x) = f(x, g(x))$ \n                                                                            |                           |
| \n $f(x, y) =\n \begin{cases}\n 0 & \text{if } x < 0 \\ y & \text{otherwise}\n \end{cases}$ \n       |                           |
| \n $g(x) =\n \begin{cases}\n 0 & \text{if } x = 0 \\ g(x-1) + 1 & \text{otherwise}\n \end{cases}$ \n |                           |

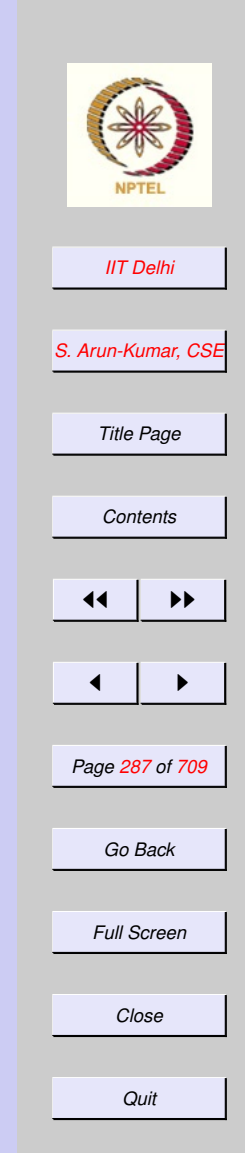

### <span id="page-286-0"></span>Two Computations of  $h(1)$

 $h(1)$   $h(1)$  $\rightsquigarrow f(1, g(1)) \mid \rightsquigarrow f(1, g(1))$  $\rightsquigarrow$   $g(1)$   $\rightsquigarrow$   $f(1,(g(0)+1))$  $\rightsquigarrow$   $g(0) + 1$  |  $\rightsquigarrow$   $f(1, (0 + 1))$  $\rightsquigarrow 0+1$   $\rightsquigarrow f(1,1)$  $\rightsquigarrow 1$   $\rightsquigarrow 1$ 

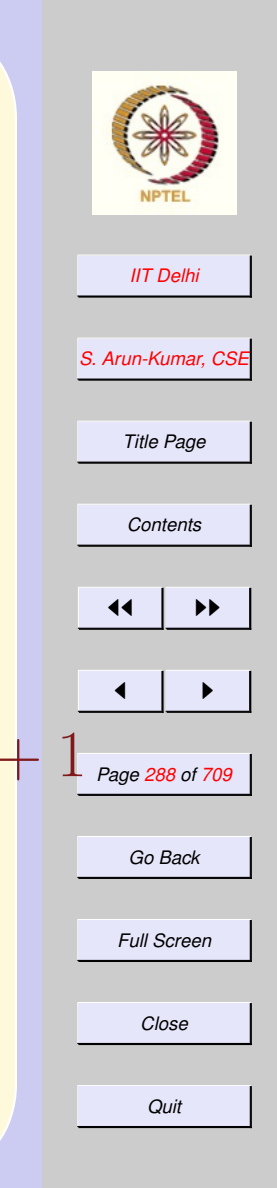

#### <span id="page-287-0"></span>Two Computations of  $h(-1)$

 $\rightsquigarrow$  ...

 $|\rightsquigarrow$  FOREVER!

 $h(-1)$   $h(-1)$  $\rightsquigarrow f(-1, g(-1)) \mid \rightsquigarrow f(-1, g(-1))$  $\rightarrow 0$  |  $\rightarrow f(-1,(g(-2)+1))$ DONE!  $|\rightsquigarrow f(-1, ((g(-3) + 1) + 1))$
### <span id="page-288-0"></span>**Recursive Computations**

- [Newton's method](#page-284-0)
- [Factorial](#page-239-0)
	- $factL$
	- $factR$

#### [skip to nonlinear recursion](#page-291-0) [skip to Recursion Revisited](#page-296-0)

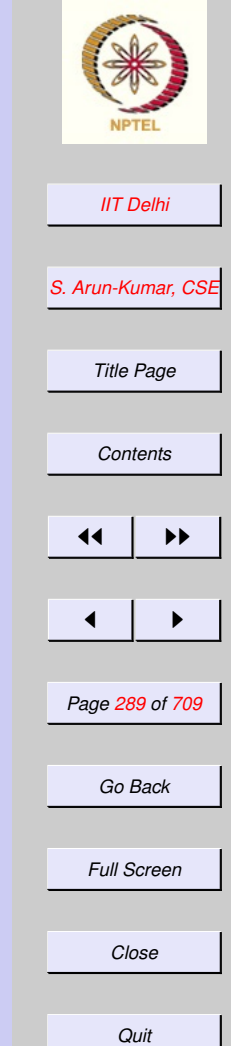

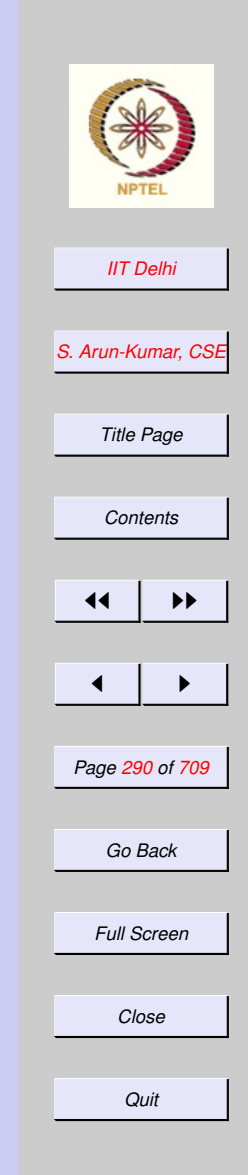

## <span id="page-289-0"></span>Recursion: Left

 $factL(4)$  $\rightsquigarrow$   $(factL(4-1)*4)$  $\rightarrow$  (factL(3)  $*$  4)  $\rightsquigarrow ((factL(3 – 1) * 3) * 4)$  $\rightsquigarrow$  ((factL(2)  $*$  3)  $*$  4)  $\rightsquigarrow$  (((factL(2 − 1) \* 2) \* 3) \* 4)  $\rightsquigarrow \cdots$ 

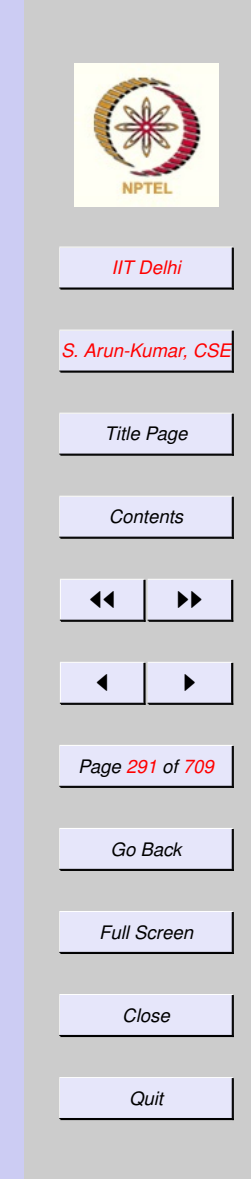

## <span id="page-290-0"></span>Recursion: Right

 $fact R(4)$  $\rightsquigarrow$   $(4 * factR(4 - 1))$  $\rightsquigarrow$   $(4 * factR(3))$  $\rightsquigarrow$   $(4*(3*factR(3-1)))$  $\rightsquigarrow$   $(4*(3*factR(2)))$  $\rightsquigarrow$   $(4*(3*(2*factR(2-1))))$  $\rightsquigarrow \cdot \cdot \cdot$ 

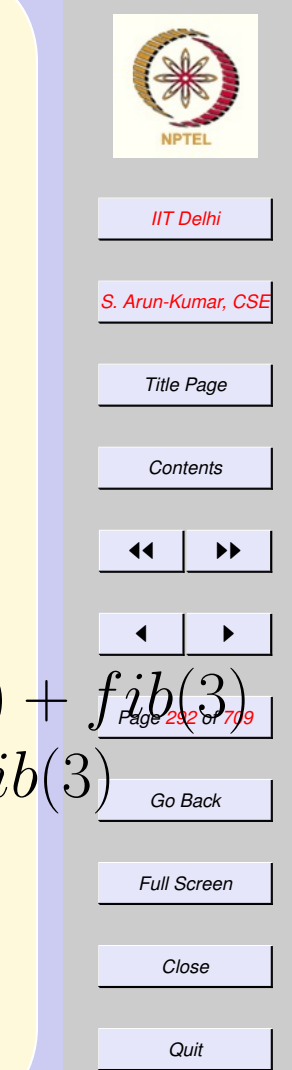

*[contd ...](#page-300-0)*

<span id="page-291-0"></span> $\rightarrow$   $(((fib(1) + fib(0)) + fib(1)) + fib(2)) + \overline{fib(3)}$ Recursion: Nonlinear [Fibonacci](#page-80-0)  $fib(5)$  $\rightsquigarrow$   $fib(4) + fib(3)$  $\rightsquigarrow$   $(fib(3) + fib(2)) + fib(3)$  $\rightsquigarrow ((fib(2) + fib(1)) + fib(2)) + fib(3)$  $\rightsquigarrow$   $(((1 + fib(0)) + fib(1)) + fib(2)) + fib(3)$  $\rightsquigarrow \cdots$ 

#### Some Practical **Questions**

- What is the essential difference between the computations of newton and the two factorial programs? Answer: [Constant space](#page-329-0) vs. [Linear](#page-330-0) [space](#page-330-0)
- What is the essential similarity between the computations of  $fact L$ and  $fact R$ ? [Answer](#page-330-0)
- Why can't we calculate beyond  $fib(43)$  using the definition [Fi](#page-80-0)[bonacci,](#page-80-0) on cosun50 or a P-IV? [Answer](#page-332-0)

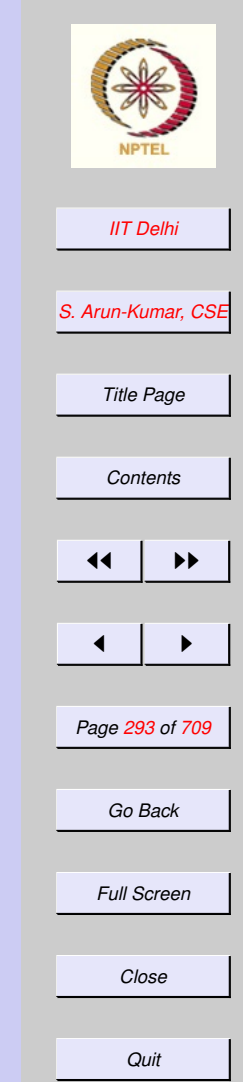

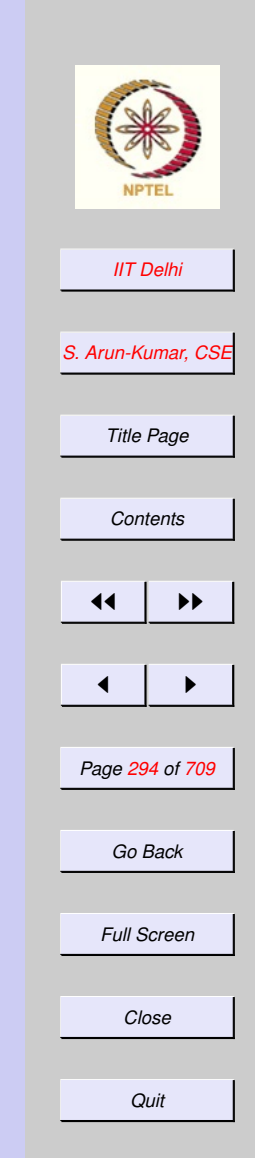

#### Some Practical **Questions**

- What does a computation of [Fi](#page-291-0)[bonacci](#page-291-0) look like?
- What is the essential difference between the computations of Fibonacci and  $newton$  or  $factL$  or f actR?

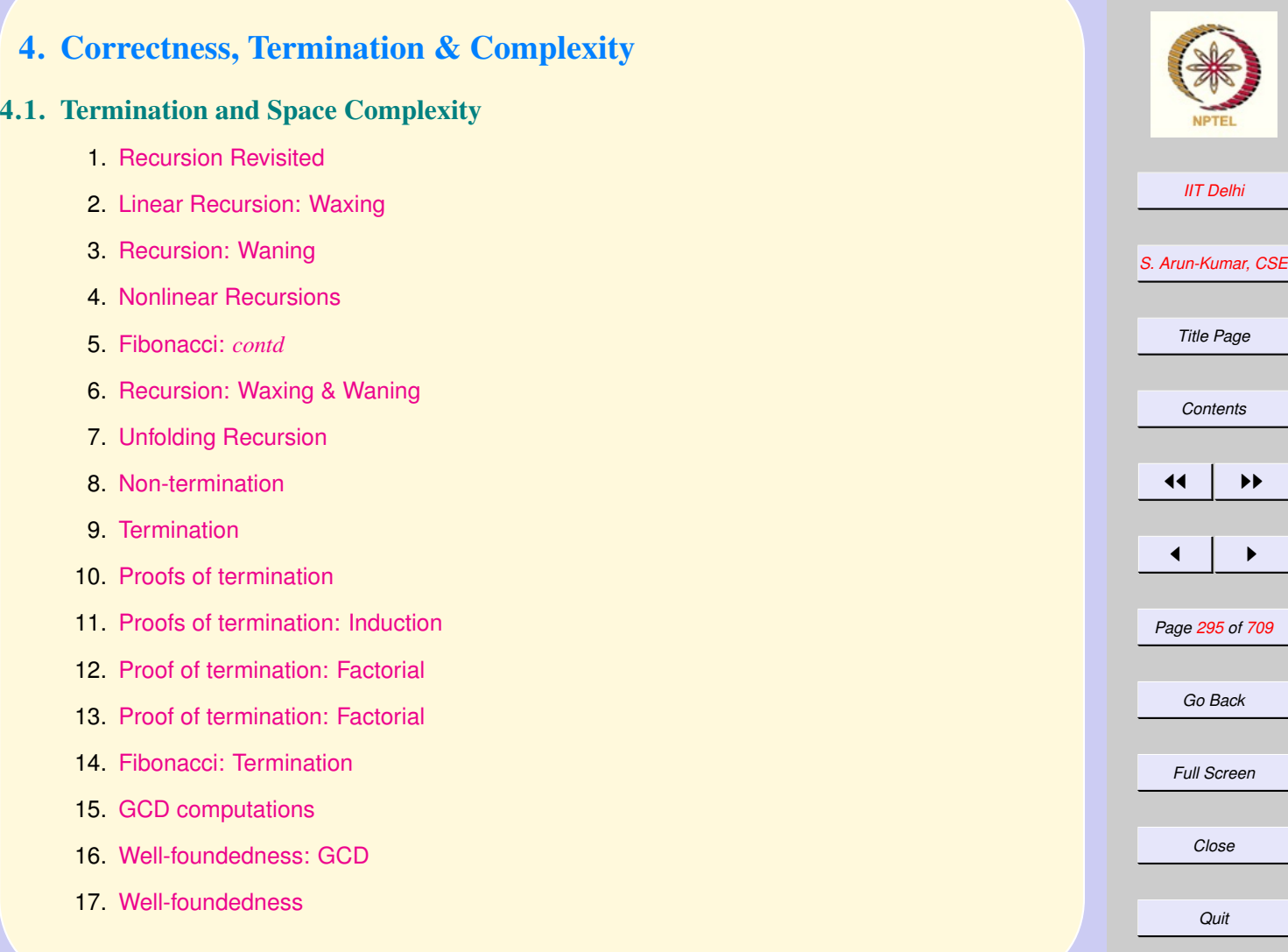

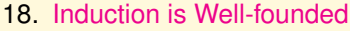

- 19. [Induction is Well-founded](#page-314-0)
- 20. [Where it doesn't work](#page-315-0)
- 21. [Well-foundedness is inductive](#page-316-0)
- 22. [Well-foundedness is inductive](#page-317-0)
- 23. [GCD: Well-foundedness](#page-318-0)
- 24. [Newton: Well-foundedness](#page-319-0)
- 25. [Newton: Well-foundedness](#page-320-0)
- 26. [Example: Zero](#page-321-0)
- 27. [Questions](#page-322-0)
- 28. [The Collatz Problem](#page-323-0)
- 29. [Questions](#page-324-0)
- 30. [Space Complexity](#page-325-0)
- 31. [Newton & Euclid: Absolute](#page-326-0)
- 32. [Newton & Euclid: Relative](#page-327-0)
- 33. [Deriving space requirements](#page-328-0)
- 34. [GCD: Space](#page-329-0)
- 35. [Factorial: Space](#page-330-0)
- 36. [Fibonacci: Space](#page-331-0)
- 37. [Fibonacci: Space](#page-332-0)

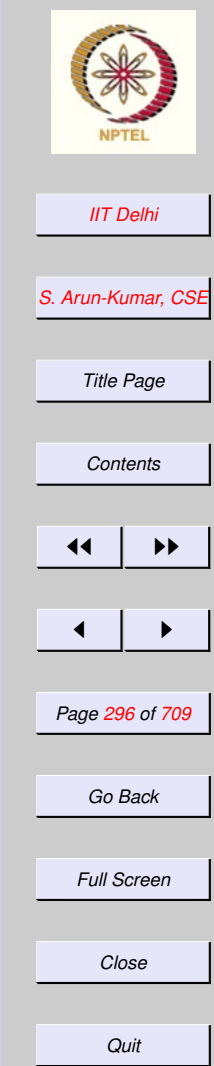

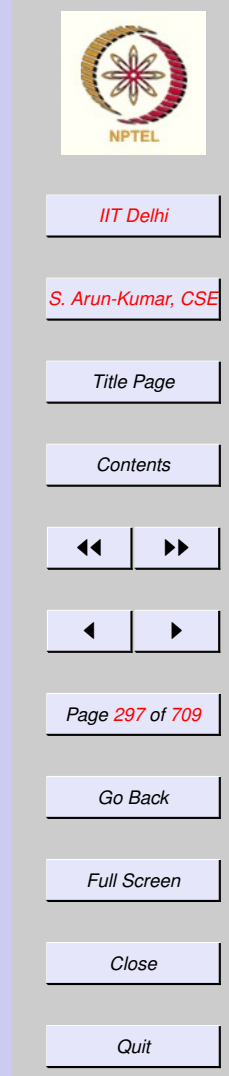

## <span id="page-296-0"></span>Recursion Revisited

- [Linear recursions](#page-288-0)
	- [Waxing](#page-297-0)
	- [Waning](#page-298-0)
- [Non-linear recursion](#page-291-0)

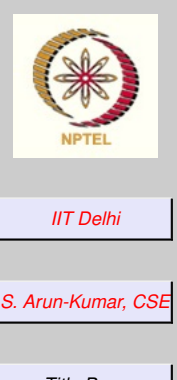

*Title Page*

*[Contents](#page-1-0)*

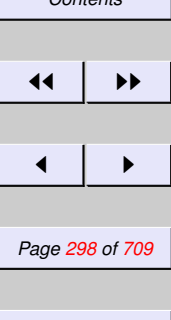

*Go Back*

*Full Screen*

*Close*

<span id="page-297-0"></span>Linear Recursion: **Waxing** 

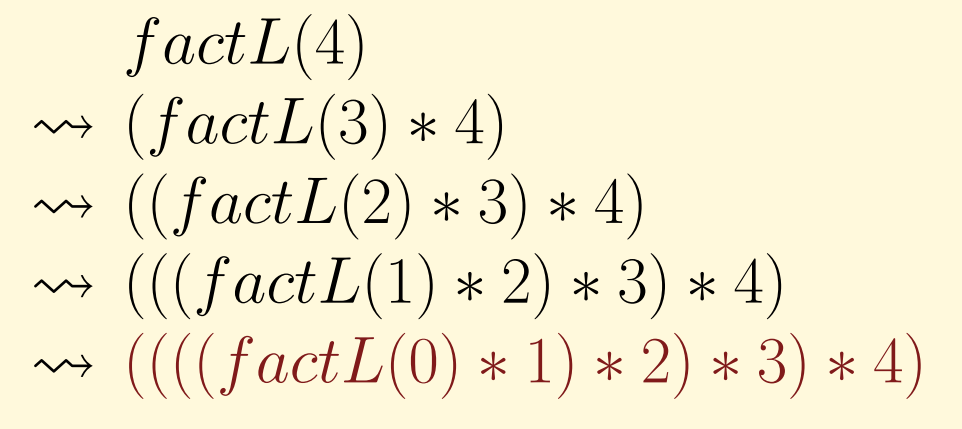

#### [contrast with newton](#page-284-0)

*Quit*

## <span id="page-298-0"></span>Recursion: Waning

$$
\begin{aligned}\n&\rightsquigarrow ((((1 * 1) * 2) * 3) * 4) \\
&\rightsquigarrow ((1 * 2) * 3) * 4) \\
&\rightsquigarrow ((2 * 3) * 4) \\
&\rightsquigarrow (6 * 4) \\
&\rightsquigarrow 24\n\end{aligned}
$$

#### [contrast with newton](#page-284-0)

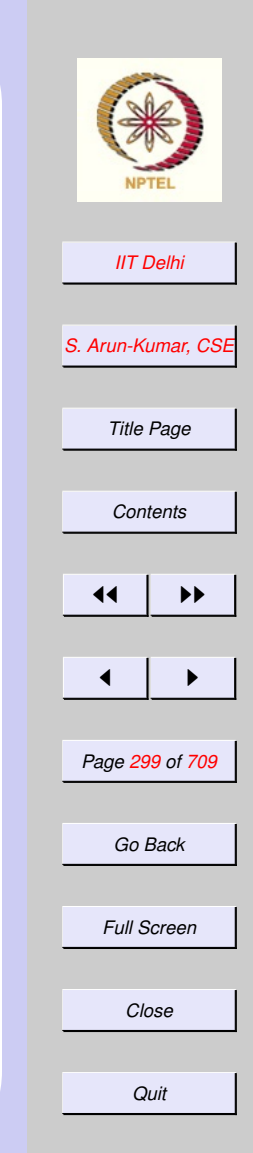

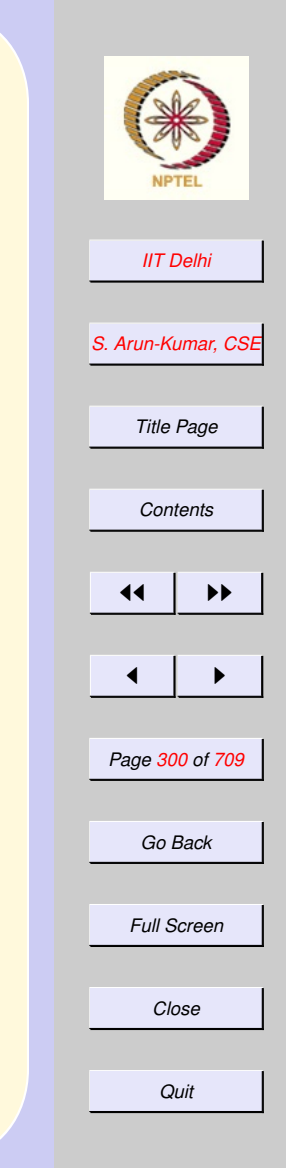

**[Fibonacci](#page-291-0)** 

## <span id="page-299-0"></span>Nonlinear Recursions

 $\bullet$  Each computation of  $fib$  has its own waxing and waning

• There is still an "envelope" which shows waxing and waning.

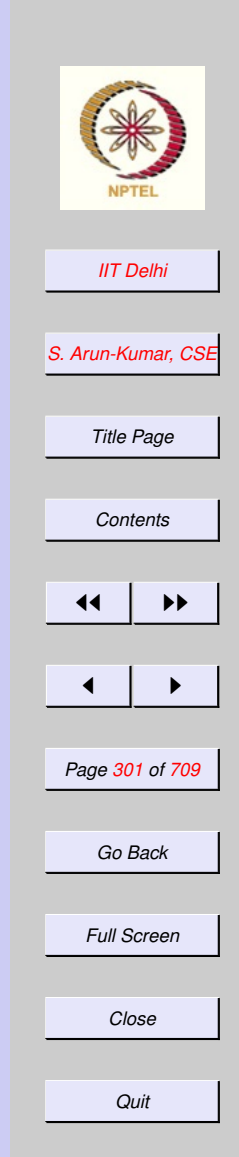

## <span id="page-300-0"></span>Fibonacci: *contd*

 $\rightsquigarrow$   $(((1+1) + fib(1)) + fib(2)) + fib(3)$  $\rightsquigarrow (2 + fib(1)) + fib(2)) + fib(3)$  $\rightsquigarrow ((2 + 1) + fib(2)) + fib(3)$  $\rightsquigarrow \cdots$ 

## <span id="page-301-0"></span>Recursion: Waxing & **Waning**

- Waning: Occurs when an expression is [simplified](#page-233-0) without requiring replacement of names by definitions.
- Waxing: Occurs when a *name* is replaced by its *definition*.
	- name by value replacements
	- occurs in generalized composition but just once if it is not recursively defined
	- [Unfolding recursion](#page-302-0)

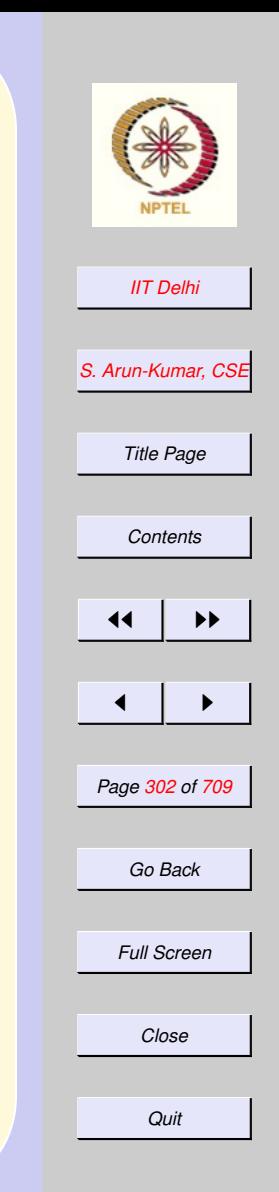

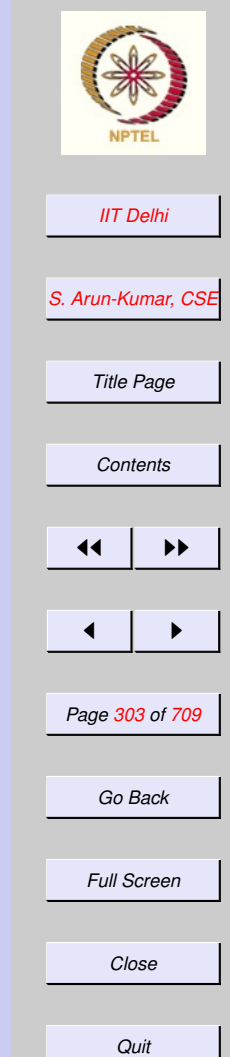

# <span id="page-302-0"></span>Unfolding Recursion

- may occur several times (terminating), or
- even an infinite number of times leading to nontermination

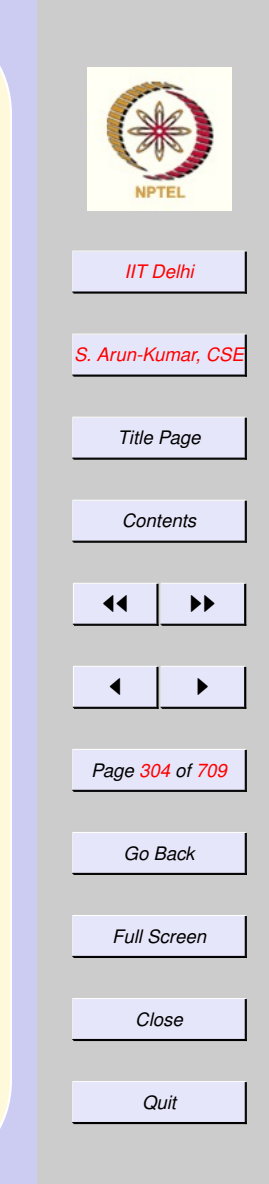

[Algorithm](#page-28-0)

# <span id="page-303-0"></span>Non-termination

- Simple expressions never lead to nontermination
- (Generalized) composition never leads to nontermination
- Recursion may lead to nontermination or infinite computations, unless proved [otherwise](#page-304-0)

## **Termination**

<span id="page-304-0"></span>Since recursion may lead to nontermination

- Termination needs to be [proved](#page-305-0) for recursive definitions, and
- for expressions and definitions that use recursively defined names as components.

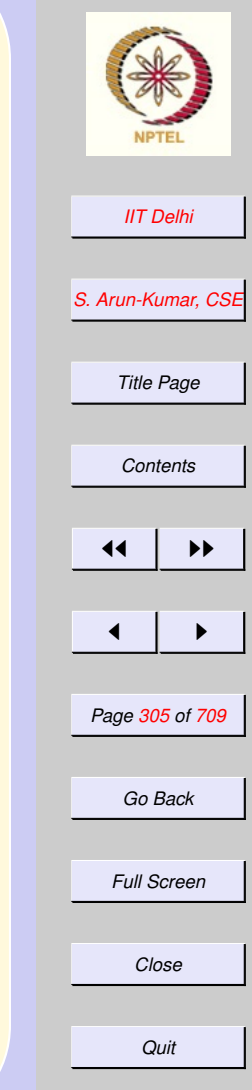

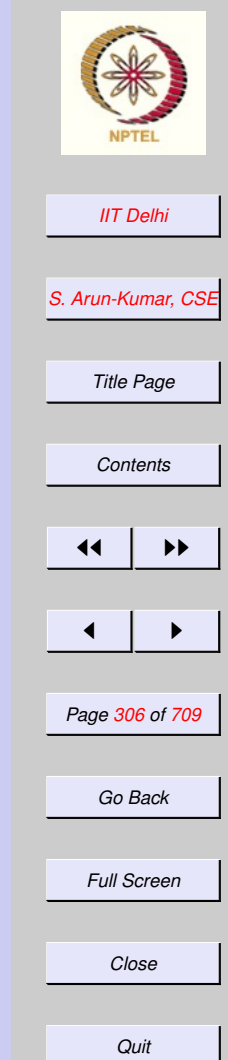

# <span id="page-305-0"></span>Proofs of termination

A recursive definition guarantees termination

- **if it is inductive, or**
- it is [well-founded](#page-312-0)

### <span id="page-306-0"></span>Proofs of termination: **Induction**

- A recursive definition guarantees termination
	- if it is inductive, Examples:
		- [Factorial](#page-307-0)
		- [Fibonacci](#page-309-0)
	- it is [well-founded,](#page-312-0) though not obviously inductive

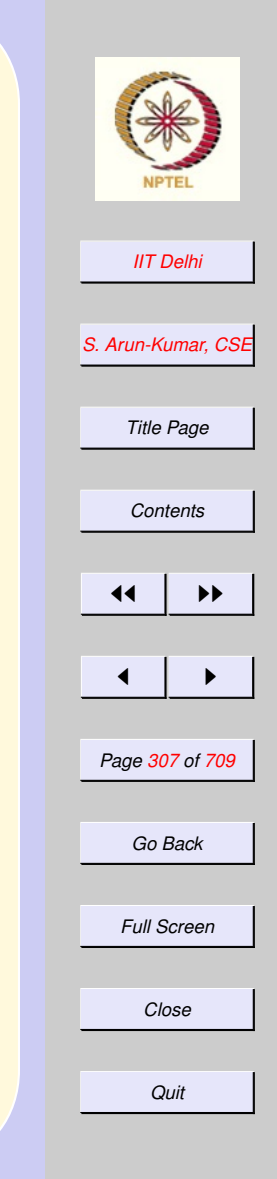

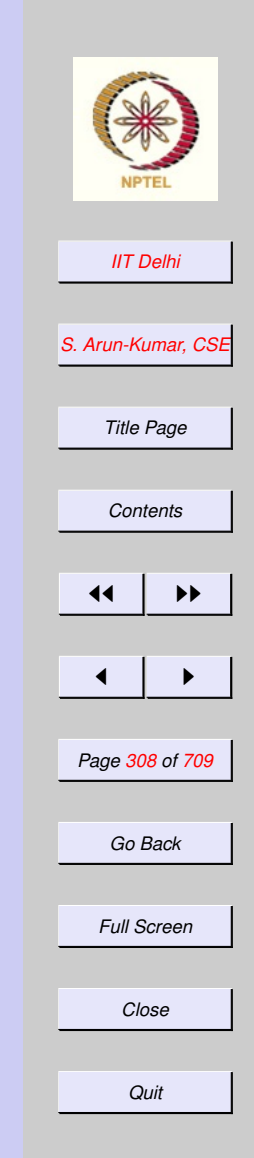

## <span id="page-307-0"></span>Proof of termination: **Factorial**

**[Factorial](#page-239-0)** 

Consider  $factL$  defined only for nonnegative integers. We prove that it is an algorithm i.e. that it terminates

**Basis:** For  $n = 0$ ,  $fact L(n) = 1$  which is not a recursive definition. Hence it does indeed terminate in a single step.

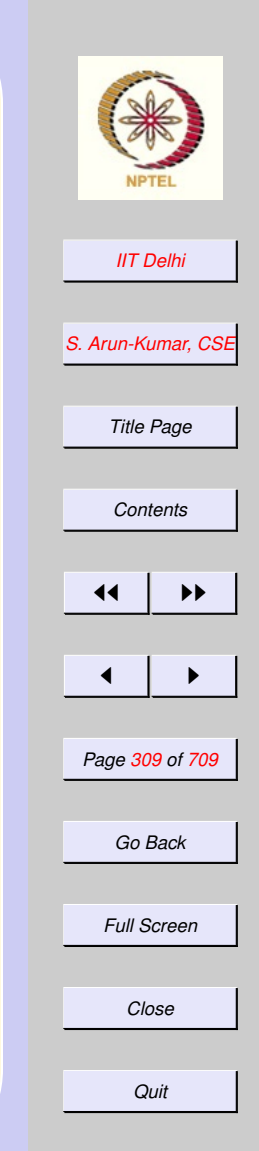

[back](#page-306-0)

### <span id="page-308-0"></span>Proof of termination: Factorial

Induction hypothesis . For some  $n >$ 0,  $\forall k : 0 \leq k \leq n : factL(k)$  terminates in  $\propto k$  steps.

**Induction step** . Then  $factL(n + 1) =$  $factL(n) * (n + 1)$  is guaranteed to terminate in  $\propto$   $(n + 1)$  steps, since  $factL(n)$  does so in  $\propto n$  steps.

#### <span id="page-309-0"></span>Fibonacci: Termination [Fibonacci](#page-80-0)

The proof is similar to that of  $factL$ .

**Basis For**  $n = 0$  or  $n = 1$   $fib(n) = 1$ .

**Induction hypothesis For some**  $n > 0$ ,  $\forall k: 0 \leq k \leq n : fib(k)$  terminates in  $\propto$  f(k) steps

Induction Step Then since each of  $fib(n)$  and  $fib(n-1)$  is guaranteed to terminate in  $\propto f(n)$  and  $\propto f(n-$ 1) steps  $fib(n+1) = fib(n) + fib(n-1)$ 1) is also guaranteed to terminate in  $f(n+1) \propto f(n) + f(n-1)$  steps.

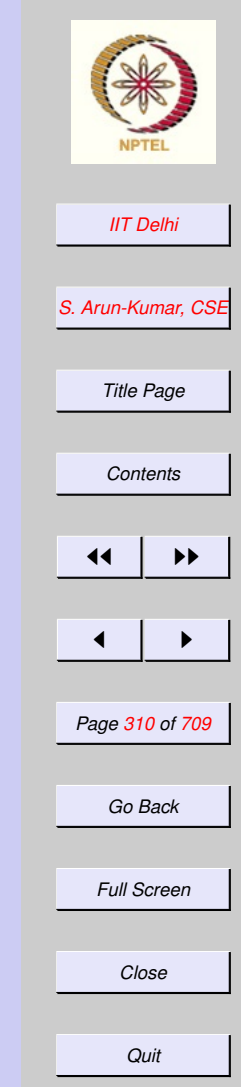

# <span id="page-310-0"></span>GCD computations

#### [Euclidean GCD](#page-0-0)

 $gcd(12, 64)$  $\rightsquigarrow \text{gcd}(64, 12)$  $\rightsquigarrow \text{gcd}(12, 4)$  $\rightsquigarrow \text{gcd}(4, 0)$  $\rightsquigarrow$  4

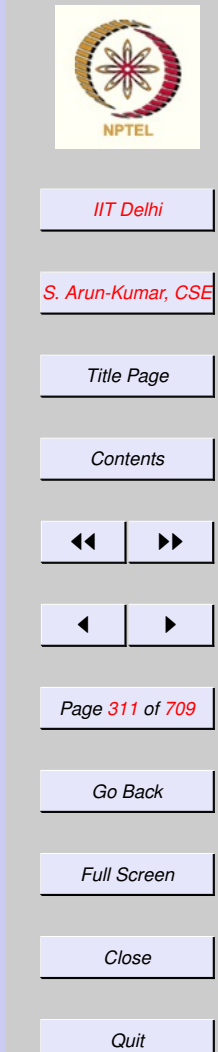

#### <span id="page-311-0"></span>Well-foundedness: GCD

[Euclidean GCD](#page-0-0)

For  $x, y > 0$ ,  $0 \le x \mod y < y$ . Hence the sequence of remainders obtained is

- a sequence of *non-negative integers*, and
- is *strictly decreasing*

$$
r_1 > r_2 > \dots > r_{n-1} > r_n = 0
$$

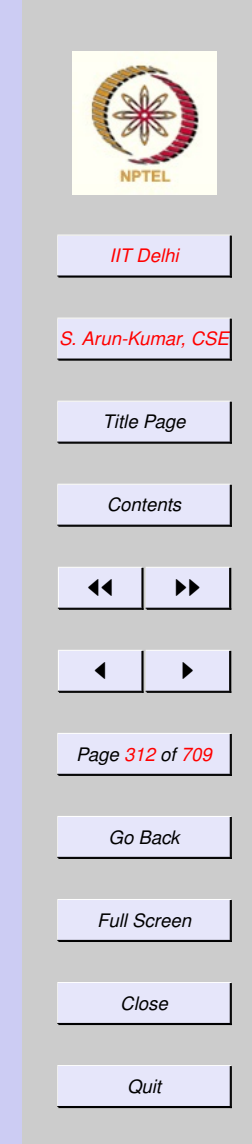

## <span id="page-312-0"></span>Well-foundedness

A definition is well-founded if it is possible to define a measure (i.e. a function  $w$  of its arguments) called the well-founded function such that

- 1. the well-founded function takes only non-negative integer values
- 2. with each successive recursive call the value of the well-founded function is guaranteed to decrease by at least 1.

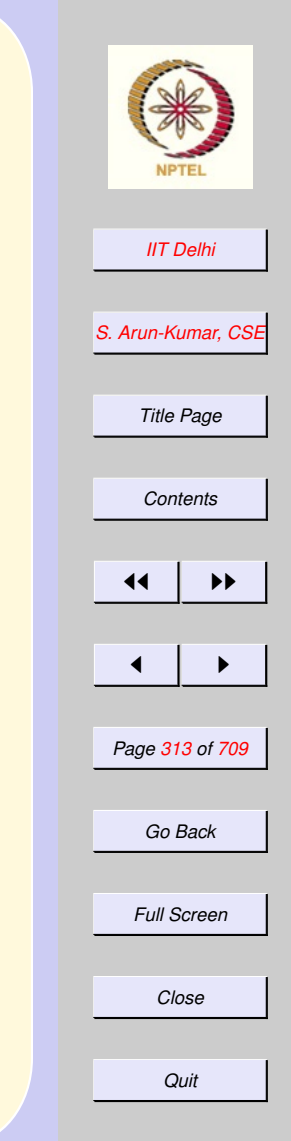

#### <span id="page-313-0"></span>Induction is Well-founded

The well-founded function usually is a measure of the number of computation steps that the algorithm will take to terminate

- [Factorial](#page-307-0)  $w(n) \propto n$
- [Fibonacci](#page-309-0)  $w(n) \propto f(n)$ Then

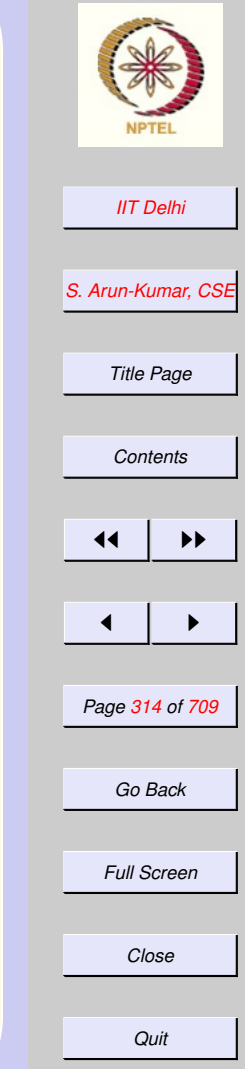

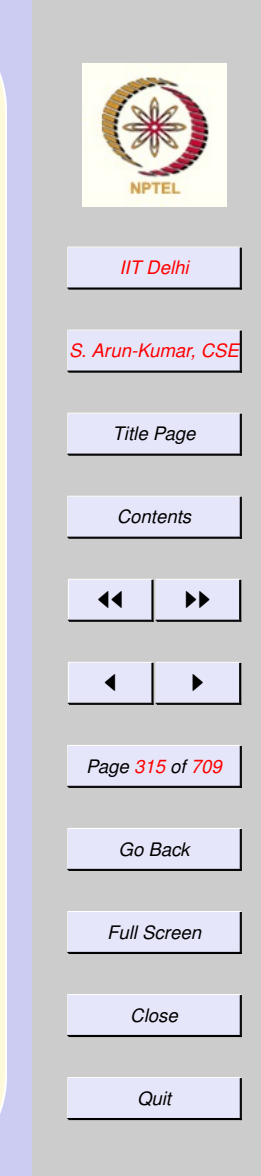

## <span id="page-314-0"></span>Induction is Well-founded

- $\bullet$   $w(n)$  is always non-negative if  $fact L$ and  $fib$  are defined only for nonnegative integers
- $\bullet$  The argument to  $factL$  and  $fib$  in each recursive unfolding is strictly decreasing.

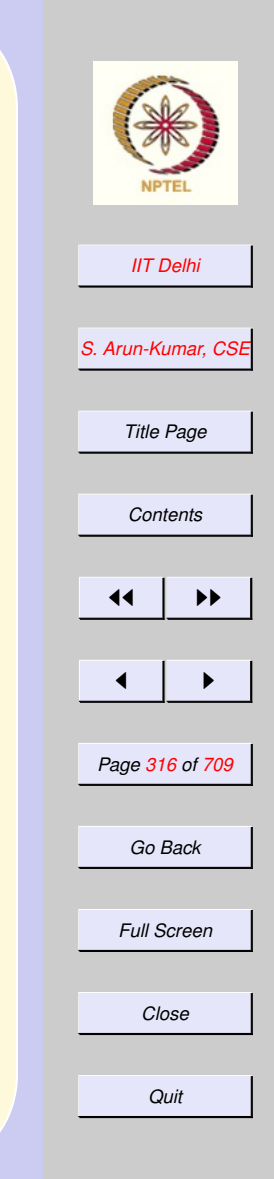

## <span id="page-315-0"></span>Where it doesn't work Such proofs do not work for

- $\bullet$   $fact$  arbitrarily extended to include negative integers. (since  $w(n)$  no longer strictly non-negative)
- $fact(n) = fact(n+1)$  div  $(n+1)$ , even if n is non-negative (since  $w(n)$  is no longer decreasing)

since the function is no longer wellfounded.

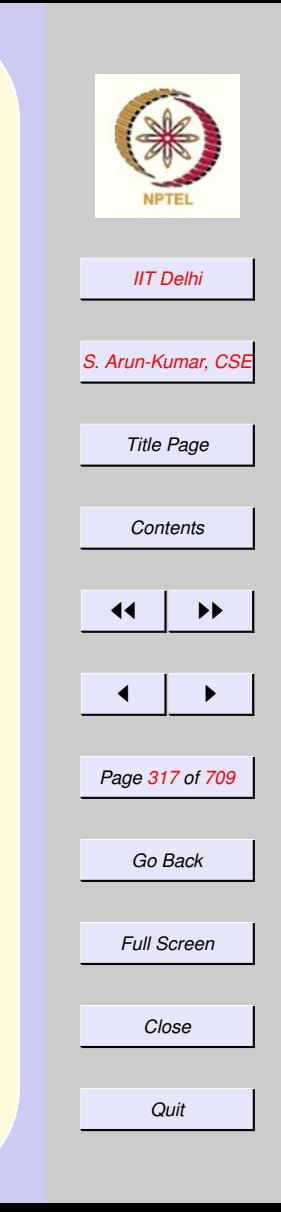

#### <span id="page-316-0"></span>Well-foundedness is inductive

But the induction variable is

- hidden or
- too complex to worry about, or
- it serves no useful purpose for the algorithm, except as a counter.

#### <span id="page-317-0"></span>Well-foundedness is inductive

Given any well-founded function  $w(\vec{x})$ whose values form a decreasing sequence in some algorithm

 $y_0 > y_1 > \cdots > y_{n-1} > y_n \geq 0$ 

it is possible to put this sequence in 1-1 correspondence with the set  $\{0, \ldots, n\}$  via a function  $ind$  such that

 $ind(w(\vec{x})) = n - i$ 

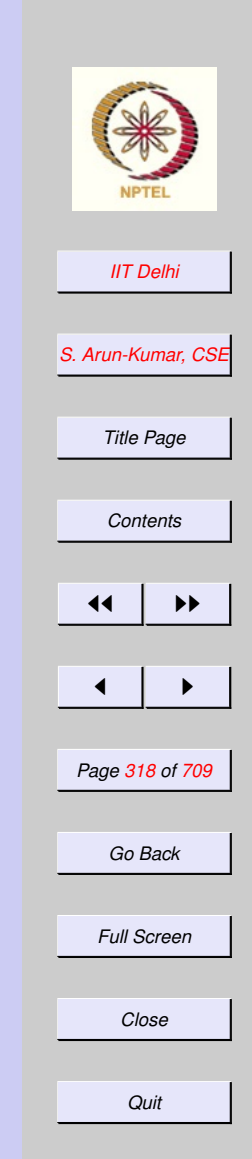

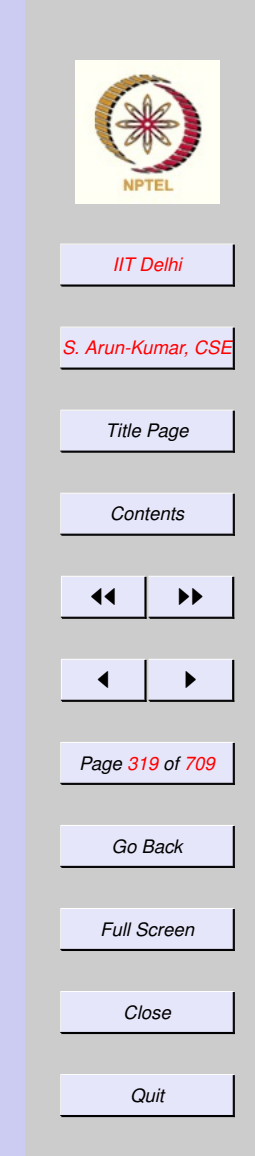

**[GCD](#page-0-0)** 

#### <span id="page-318-0"></span>GCD: Well-foundedness

[Well-founded function for](#page-311-0) gcd

$$
w(a,b)=b
$$

#### <span id="page-319-0"></span>Newton: Well-foundedness

#### [Newton's Method](#page-272-0)

#### Convergence condition

 $f(x_0), f(x_1), f(x_2), \dots \rightarrow 0$ 

#### Compute the discrete value sequence

 $x_0, x_1, x_2, \ldots x_n$ 

such that

$$
k_0 > k_1 > k_2 > \cdots > k_n = 0
$$

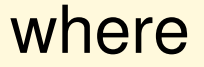

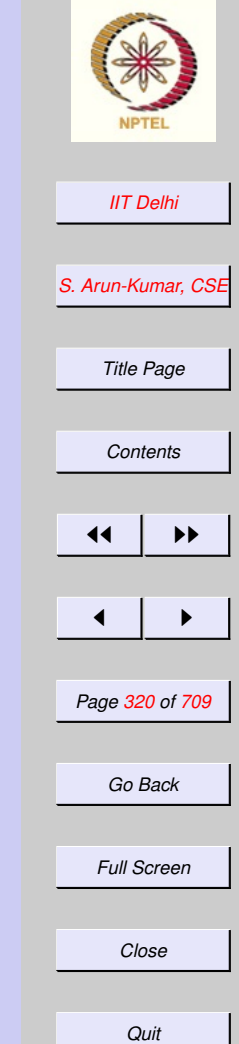

#### <span id="page-320-0"></span>Newton: Well-foundedness

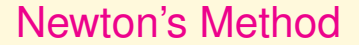

$$
k_i\varepsilon\leq |f(x_i)-0|<(k_i+1)\varepsilon
$$

and therefore inductive on integer multiples of  $\varepsilon$  Hence

$$
w(x) = \lfloor \frac{|f(x)|}{\varepsilon} \rfloor
$$

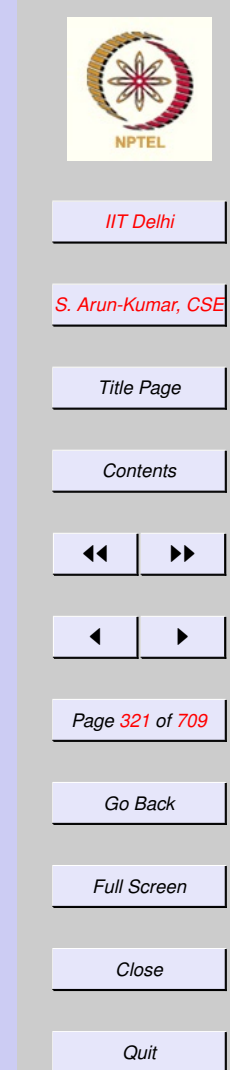

<span id="page-321-0"></span>Example: Zero A peculiar way to define the zero function  $zero(x) =$  $\sqrt{ }$  $\int$  $\mathcal{L}$  $zero(x+1.0)$  if  $x \le -1.0$ 0.0 if  $-1.0 < x < 1.0$  $zero(x-1.0)$  if  $x \ge 1.0$  $w(x) = \lfloor |x| \rfloor$  is the well-founded function

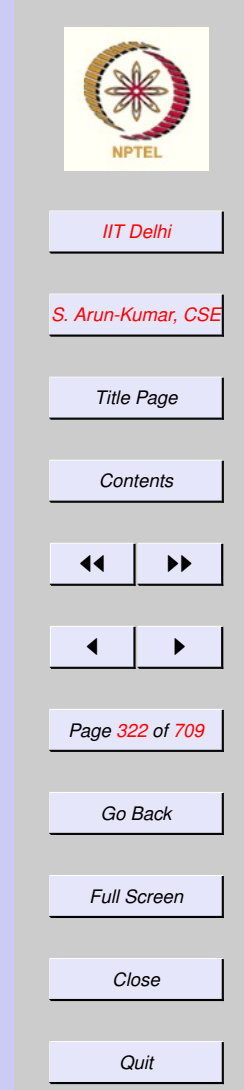

## **Questions**

<span id="page-322-0"></span>Q: Is it always possible to find a wellfounded function for each algorithm?

A: Unfortunately not! However if we can't then we cannot call it an algorithm!. But if we can then we are guaranteed that the algorithm will terminate.

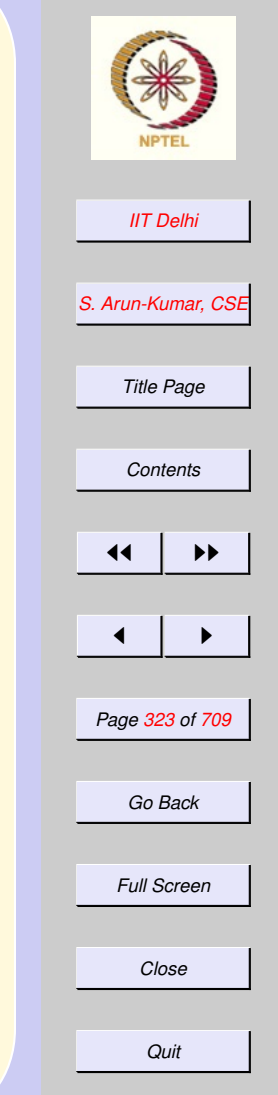

[The Collatz Problem](#page-323-0)

<span id="page-323-0"></span>The Collatz Problem Does the following algorithm terminate?  $collatz(m) =$ 

 $\sqrt{ }$  $\int$  $\overline{\mathcal{L}}$ 1 if  $m \leq 1$  $collatz(m$  div 2) if m is even  $collatz(3*m+1)$  otherwise

*Unproven Claim.*  $collatz(m) \rightarrow 1$  for all  $m$ .

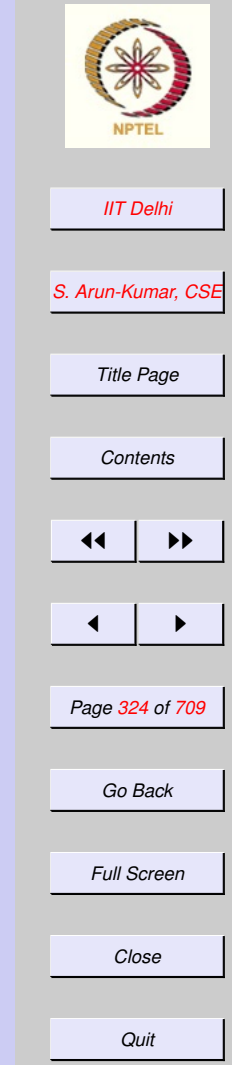
# **Questions**

<span id="page-324-0"></span>Q: what other uses can well-founded functions be put to?

A: They can be used to estimate the complexity of your algorithm in *order of magnitude* terms.

Space Complexity: The amount of memory space required, as a function of the input

Time Complexity : The amount of time (number of computation steps) as a function of the input

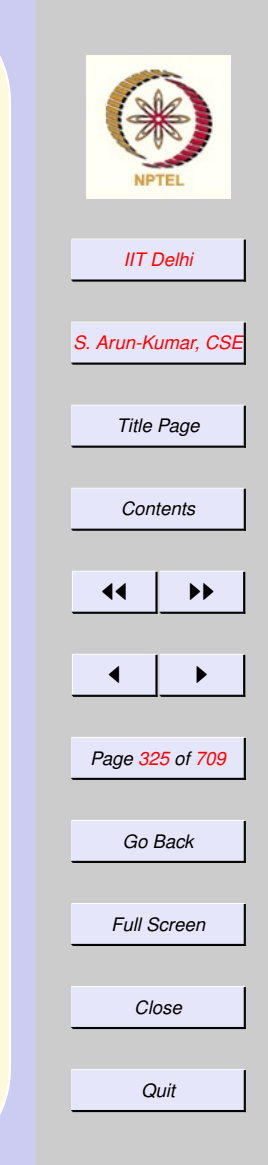

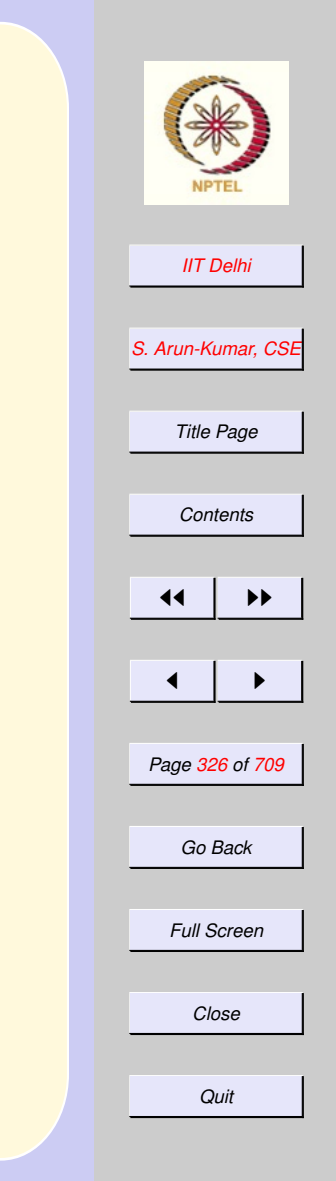

# Space Complexity

#### What is the space complexity of

- [Newton's method](#page-284-0)
- [Euclidean GCD](#page-0-0)
- [Factorial](#page-239-0)
- [Fibonacci](#page-80-0)

### <span id="page-326-0"></span>Newton & Euclid: **Absolute**

[Newton's Method](#page-274-0) **[Computation](#page-284-0)** 

Newton's method (wherever and whenever it works well) requires space to compute

- the value of  $f$  at each point  $x_i$
- $\bullet$  the value of  $f'$  at each point  $x_i$

• the value of  $x_{i+1}$  from the above Their absolute space requirements could be different. But . . .

> [Euclidean GCD](#page-0-0) [Computation](#page-310-0)

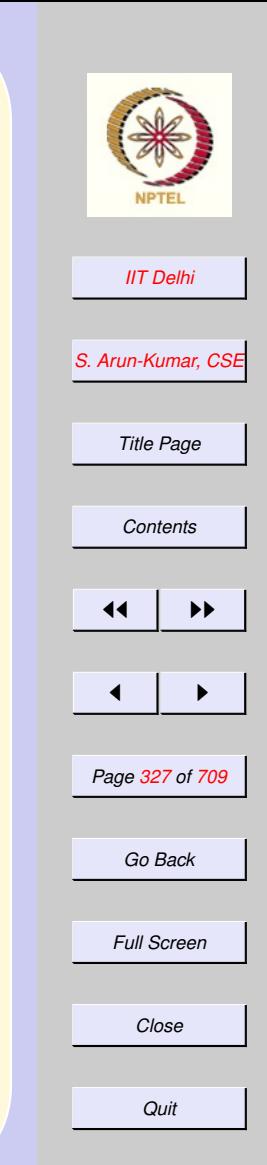

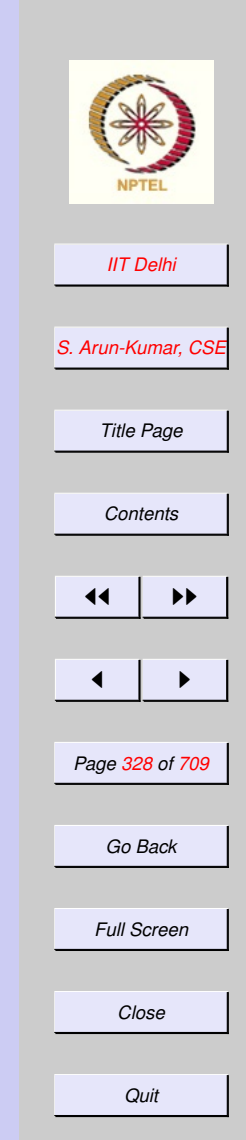

### Newton & Euclid: **Relative**

#### [Newton's Method](#page-274-0) **[Computation](#page-284-0)**

GCD and Newton's method (wherever and whenever it works well) require the same amount of space for each recursive unfolding since each fresh unfolding can reuse the space used by the previous one.

> [Euclidean GCD](#page-0-0) **[Computation](#page-310-0)**

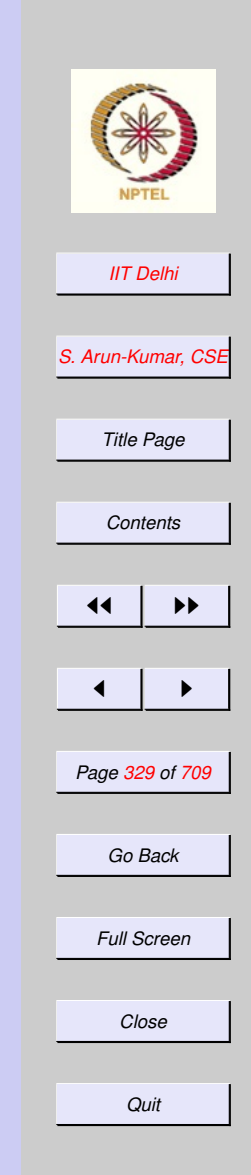

## <span id="page-328-0"></span>Deriving space requirements

We may use the algorithm itself to derive the space required as follows:

Assume that memory *proportional to* calculating and outputting the answer is a unit. Then space as a function of the input is given by

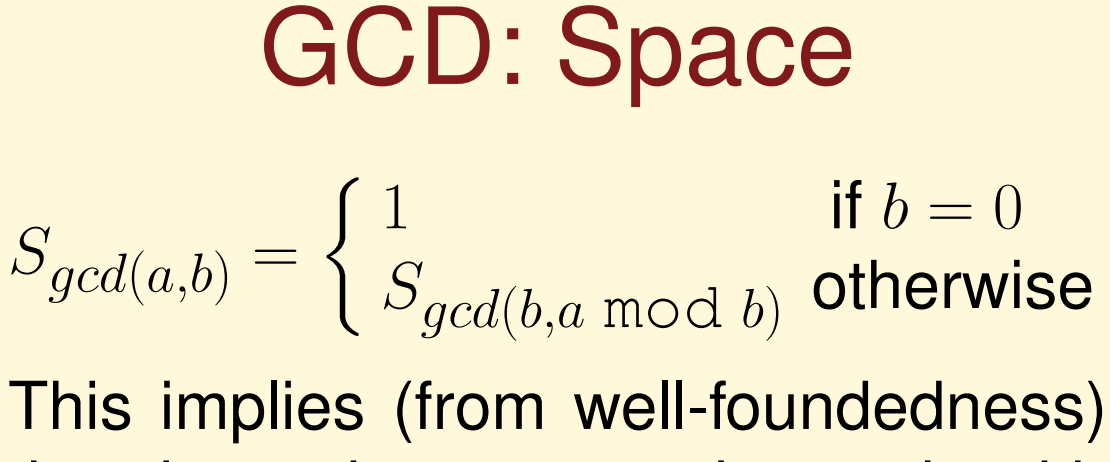

that the entire computation ends with the space of a unit.

$$
S_{gcd(a,b)} \propto 1
$$

A similar analysis and result holds for newton

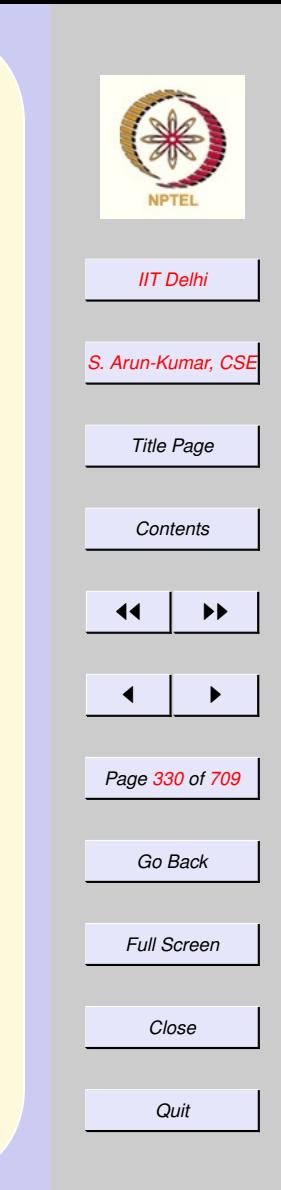

# <span id="page-330-0"></span>Factorial: Space

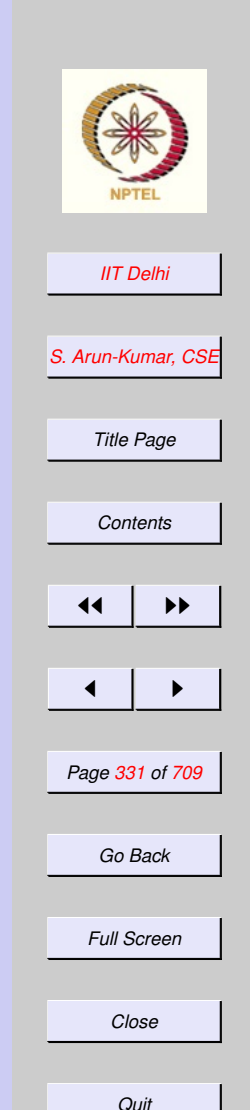

[f actL](#page-239-0)

 $S_{factL(n)} =$  $\int 1$  if  $n = 0$  $S_{factL(n-1)}+1$  otherwise

The 1 is for output and the  $+1$  is because one needs to store space proportional to remembering "*multiply by*  $n$ 

$$
S_{fact L(n)} \propto n.
$$

A similar analysis and result holds for f actR.

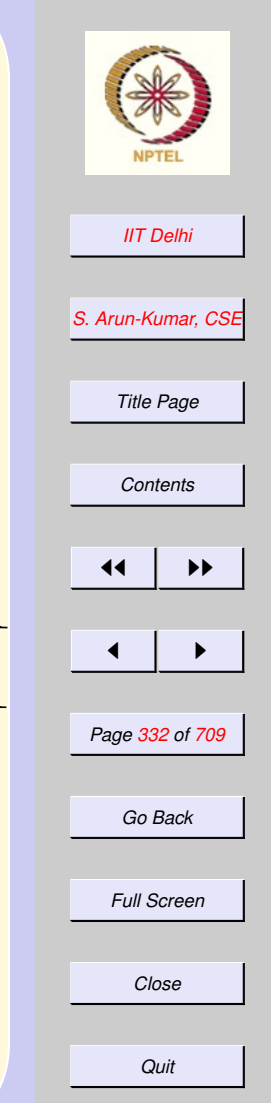

$$
Fibonacci: Space\nFibonacci\n
$$
S_{fib(n)} = \begin{cases} 1 & \text{if } n \le 1 \\ S_{fib(n-1)} + S_{fib(n-2)} & \text{if } n > 1 \end{cases}
$$
$$

### <span id="page-332-0"></span>Fibonacci: Space

[Fibonacci](#page-80-0)

It is easy to see prove by induction that for  $n > 1$ ,

$$
S_{fib(n-1)} < S_{fib(n)} \leq 2S_{fib(n-1)}
$$

That is, as the value of  $n$  increases by 1 the space requirement approximately doubles. Further, it is easy to show by induction that

$$
2^{n-2} < S_{fib(n)} \le 2^{n-1}
$$

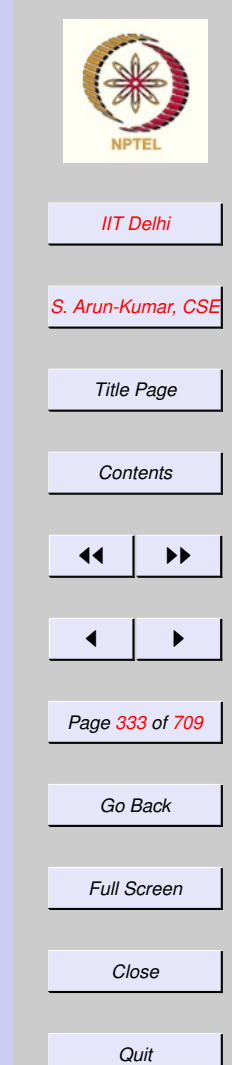

#### 4.2. Efficiency Measures and Speed-ups

- 1. [Recapitulation](#page-335-0)
- 2. [Recapitulation](#page-336-0)
- 3. [Time & Space Complexity](#page-337-0)
- 4. isqrt[: Space](#page-338-0)
- 5. [Time Complexity](#page-339-0)
- 6. [isqrt: Time Complexity](#page-340-0)
- 7. [isqrt2: Time](#page-341-0)
- 8. shrink vs. shrink2[: Times](#page-342-0)
- 9. [Factorial: Time Complexity](#page-343-0)
- 10. [Fibonacci: Time Complexity](#page-344-0)
- 11. [Comparative Complexity](#page-345-0)
- 12. [Comparisons](#page-346-0)
- 13. [Comparisons](#page-347-0)
- 14. [Efficiency Measures: Time](#page-348-0)
- 15. [Efficiency Measures: Space](#page-349-0)
- 16. [Speeding Up: 1](#page-350-0)
- 17. [Speeding Up: 2](#page-351-0)

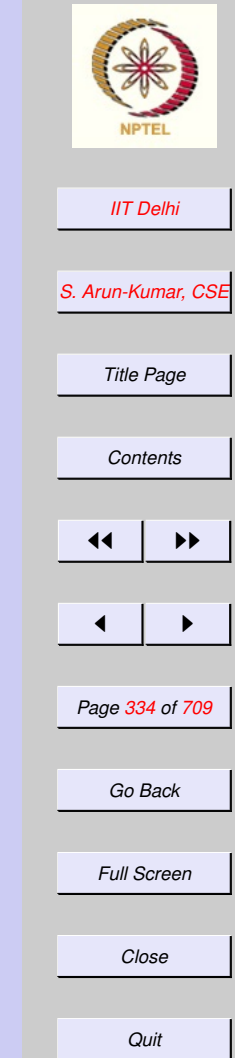

- 18. [Factoring out calculations](#page-352-0)
- 19. [Tail Recursion: 1](#page-353-0)
- 20. [Tail Recursion: 2](#page-354-0)
- 21. [Factorial: Tail Recursion](#page-355-0)
- 22. [Factorial: Tail Recursion](#page-356-0)
- 23. [A Computation](#page-357-0)
- 24. [Factorial: Issues](#page-358-0)
- 25. [Fibonacci: Tail Recursion](#page-359-0)
- 26. [Fibonacci: Tail Recursion](#page-360-0)
- 27. [fibTR: SML](#page-361-0)
- 28. [State in Tail Recursion](#page-362-0)
- 29. [Invariance](#page-363-0)

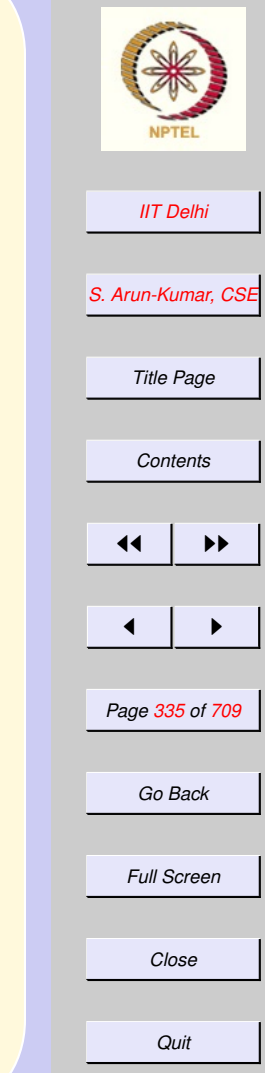

<span id="page-335-0"></span>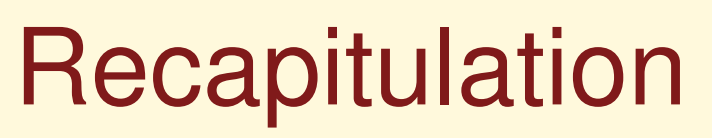

- [Recursion & nontermination](#page-304-0)
- [Termination & well-foundedness](#page-306-0)
- [Well-foundedness proofs](#page-336-0)
- [Well-foundedness & Complexity](#page-324-0)

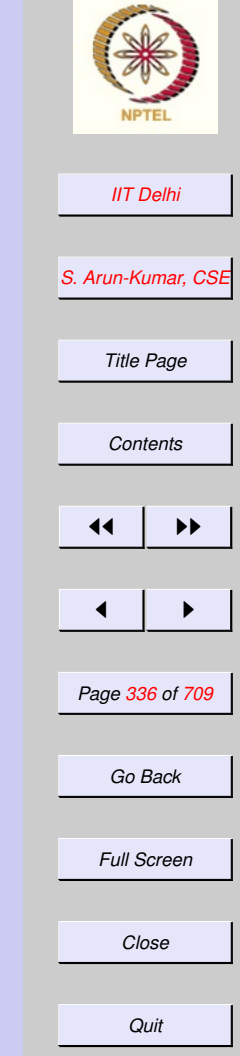

# **Recapitulation**

- <span id="page-336-0"></span>• [Recursion & nontermination](#page-304-0)
- [Termination & well-foundedness](#page-305-0)
- Well-foundedness proofs
	- [By induction](#page-307-0)
	- [well-founded functions](#page-312-0)
	- [By well-founded functions](#page-311-0)
	- [induction as well-foundedness](#page-313-0)
	- [Well-foundedness as induction](#page-317-0)
- [Well-foundedness & Complexity](#page-324-0)

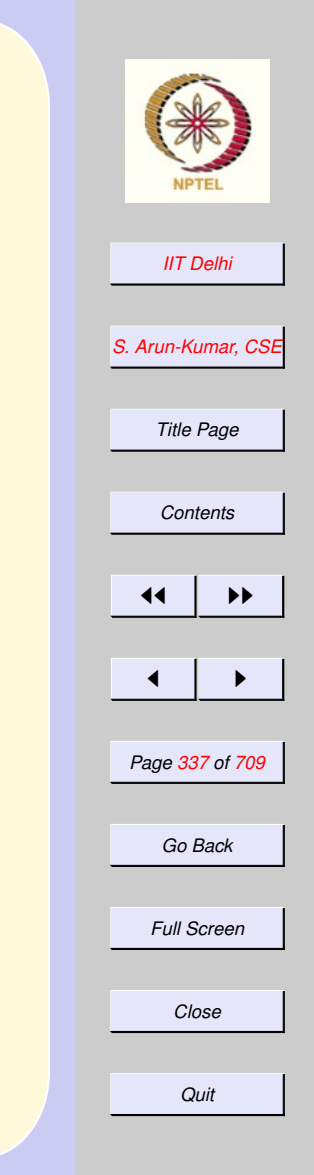

## <span id="page-337-0"></span>Time & Space **Complexity**

#### **[Questions](#page-324-0)**

An order of magnitude estimate of the time or space (memory) required (in terms of some large computation steps).

- [Newton & Euclid's GCD](#page-326-0)
- [Deriving space requirements](#page-328-0)
	- [Integer Sqrt](#page-338-0)
	- [Factorial](#page-330-0)
	- [Fibonacci](#page-332-0)

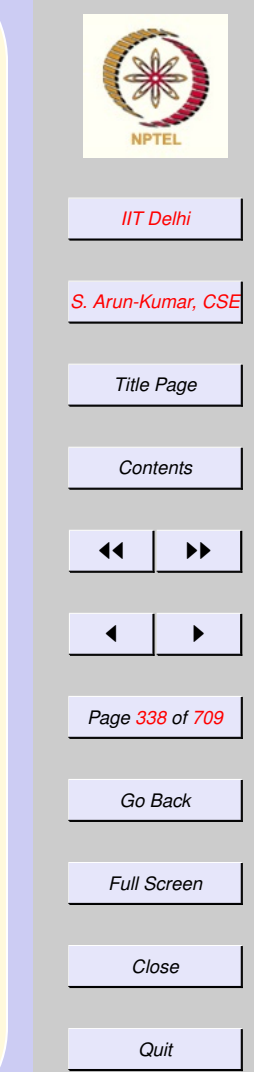

isqrt: Space

#### [Integer Sqrt](#page-138-0) [shrink](#page-139-0)

<span id="page-338-0"></span> $S_{isqrt(n)} = S_{shrink(n,0,n)}$  for large n.  $S_{shrink(n,l,u)}$  =

$$
\left\{\begin{array}{ll}1 & \text{if } l=u\\ S_{shrink(n,l+1,u)} & \text{if } l
$$

*[IIT Delhi](http://www.iitd.ac.in) [S. Arun-Kumar, CSE](http://www.cse.iitd.ac.in/~sak) Title Page [Contents](#page-1-0)* JJ II J I *Page 339 of 709 Go Back Full Screen Close*

*Quit*

Assuming 1 unit of space for output. By induction on  $[[l, u]]$ 

 $S_{isqrt(n)} = S_{shrink(n,0,n)} \propto 1$ 

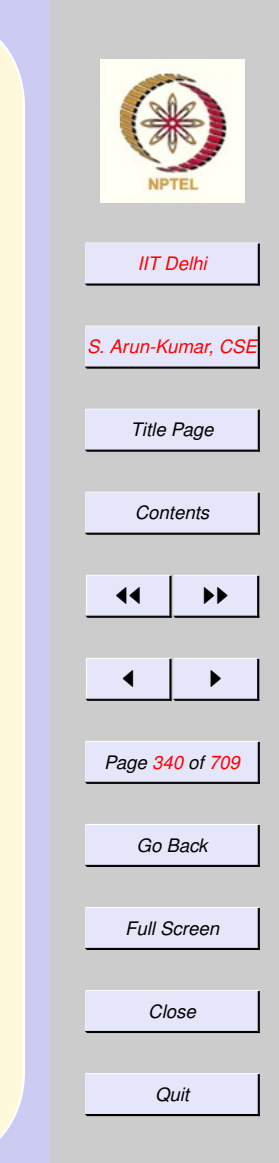

[forward](#page-345-0)

# <span id="page-339-0"></span>Time Complexity

As in the case of space we may use the algorithm itself to derive the time complexity.

- [Integer sqrt](#page-340-0)
- [Factorial](#page-343-0)
- [Fibonacci](#page-344-0)

# <span id="page-340-0"></span>isqrt: Time Complexity

[Integer Sqrt](#page-138-0) [shrink](#page-139-0)

Assume condition-checking (along with  $+1$  or  $-1$ ) takes a unit of time. Then  $T_{shrink(n,l,u)} =$ 

$$
\begin{cases} 0 & \text{if } l = u \\ 1 + T_{shrink(n, l+1, u)} & \text{if } l < u \dots \\ 1 + T_{shrink(n, l, u-1)} & \text{if } l < u \dots \end{cases}
$$

Then  $T_{shrink(n,l,u)} \propto |[l,u]| - 1$  and

 $T_{isqrt(n)} = T_{shrink(n,0,n)} \propto n$ 

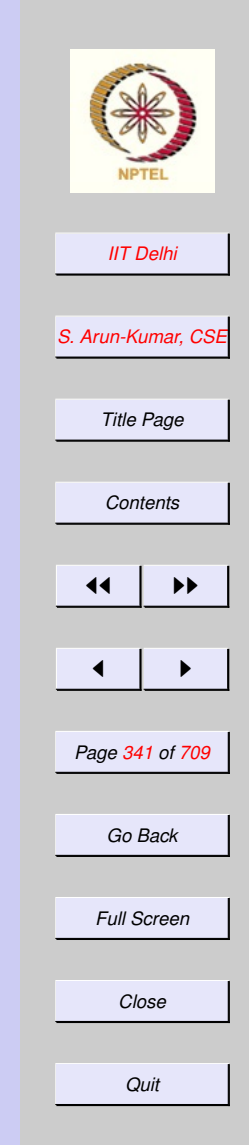

#### isqrt2: Time

<span id="page-341-0"></span>Assume condition-checking (along with  $(l + u)$  div 2) takes a unit of time. Then  $T_{shrink2(n,l,u)} =$ 

$$
\begin{cases}\n0 & \text{if } u \le l \le u \\
1 + T_{shrink2(n,m,u)} & \text{if } m^2 \le n \dots \\
1 + T_{shrink2(n,l,u-1)} & \text{if } m^2 > n\n\end{cases}
$$

If  $2^{k-1} \leq |[l, u]| - 1 < 2^k$  then the algorithm terminates in at most  $k$  steps. Since  $k = \lceil \log_2 |[l, u]| - 1 \rceil$ ,

 $T_{shrink2(n,l,u)} \propto \lceil \log_2 |[l,u]| - 1 \rceil$ 

 $T: \ldots \sim \infty$  dog n

*[IIT Delhi](http://www.iitd.ac.in) [S. Arun-Kumar, CSE](http://www.cse.iitd.ac.in/~sak) Title Page [Contents](#page-1-0)*  $\blacktriangleright\blacktriangleright$  $\blacksquare$ *Page 342 of 709 Go Back Full Screen Close Quit*

[shrink](#page-145-0)

#### <span id="page-342-0"></span>shrink VS. shrink2: Times [shrink](#page-340-0) [shrink](#page-341-0)2

- 1. The time units are different,
- 2. But they differ by a constant factor at most.
- 3. So clearly, for large  $n$ ,  $shrink2$  is faster than shrink
- 4. But for small  $n$ , it depends on the constant factor.
- 5. Implicitly assume that the actual unit of time includes the time required to unfold the recursion.

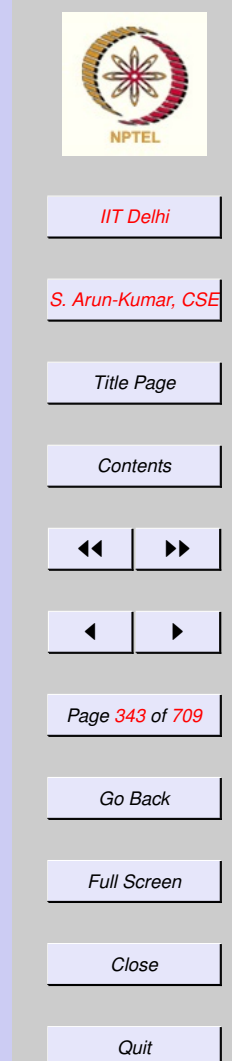

### <span id="page-343-0"></span>Factorial: Time **Complexity**

 $fact L$ 

#### Here we assume multiplication takes unit time.

$$
T_{factL(n)} = \begin{cases} 0 & \text{if } n = 0\\ T_{factL(n-1)} + 1 & \text{otherwise} \end{cases}
$$

Then

$$
T_{factL(n)} \propto n
$$

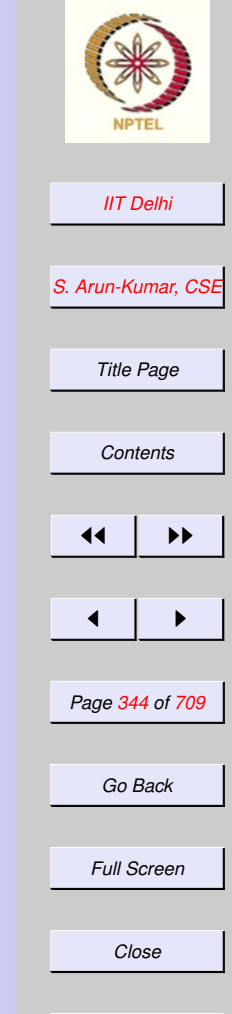

*Quit*

<span id="page-344-0"></span>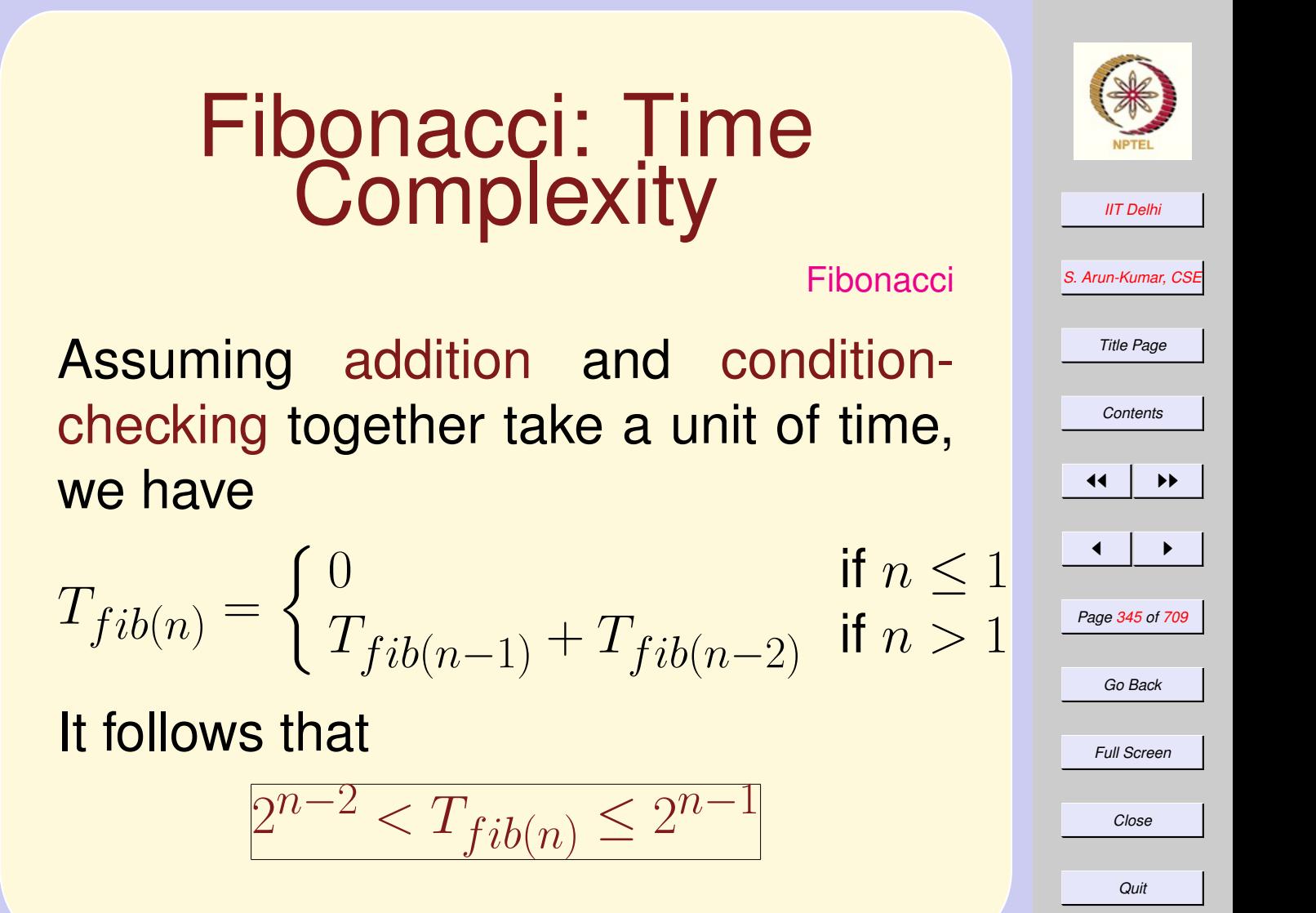

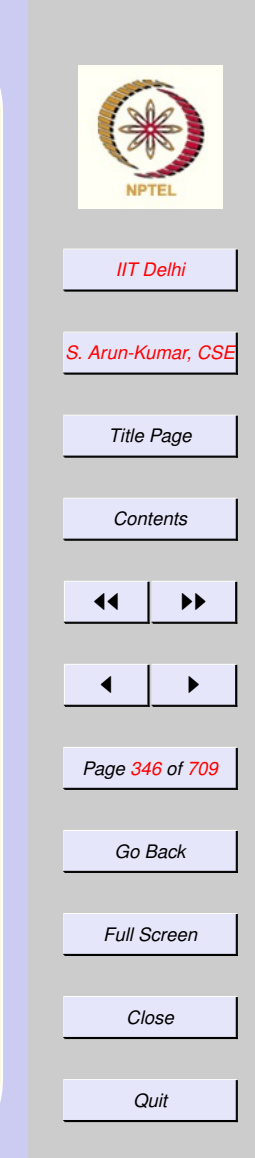

## <span id="page-345-0"></span>**Comparative Complexity**

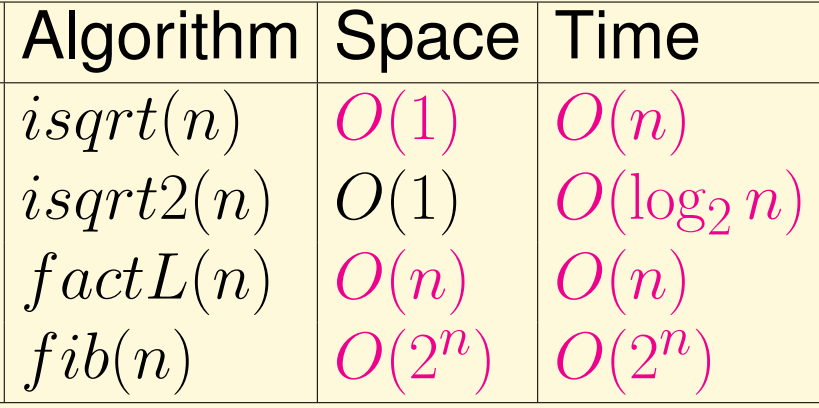

<span id="page-346-0"></span>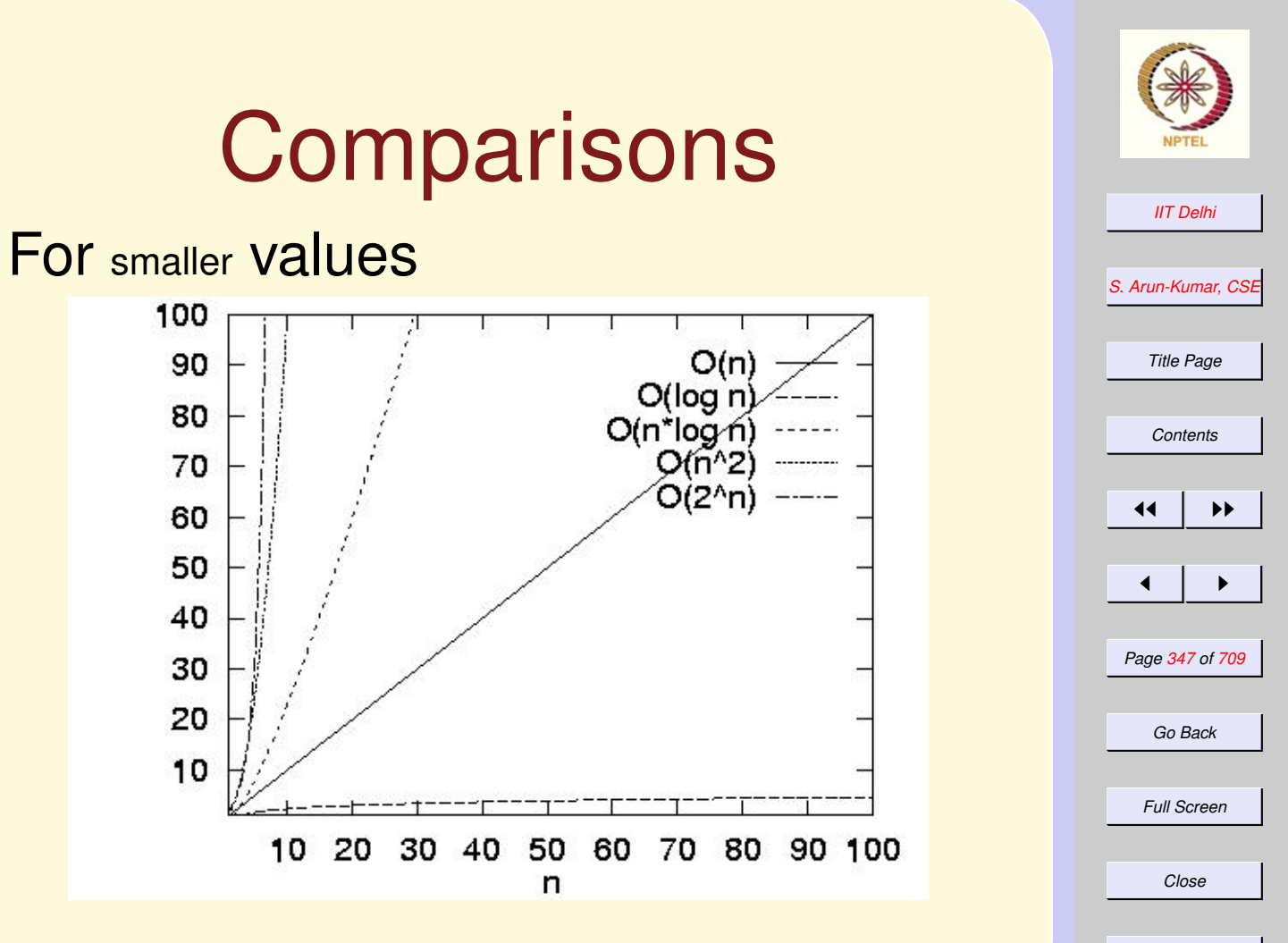

*Quit*

#### <span id="page-347-0"></span>**Comparisons** For *large* values *[IIT Delhi](http://www.iitd.ac.in) [S. Arun-Kumar, CSE](http://www.cse.iitd.ac.in/~sak)* 10000 *Title Page* 9000 O(n^2)  $O(2^n n)$ 8000  $O(n^*log n)$ *[Contents](#page-1-0)* 7000 11 I II 6000 5000  $\blacksquare$ 4000 *Page 348 of 709* 3000 2000 *Go Back* 1000 *Full Screen* 0 10 20 30 50 70 80 90 100 40 60 *Close* n

*Quit*

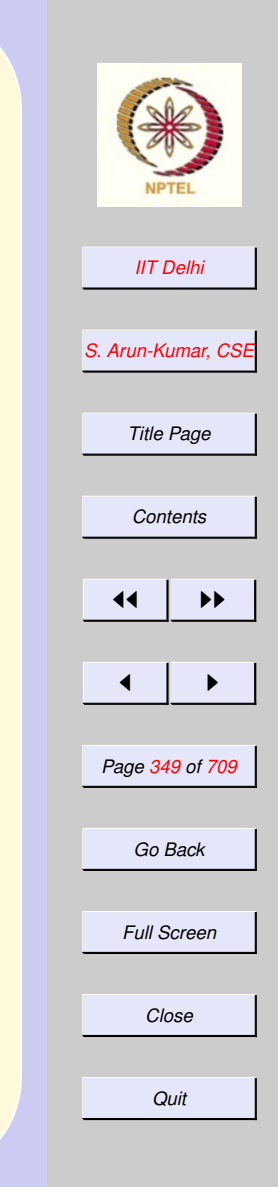

### <span id="page-348-0"></span>Efficiency Measures: Time

An algorithm for a problem is asymptotically faster or asymptotically more time-efficient than another for the same problem if its time complexity is bounded by a function that has a *slower* growth rate as a function of the value of its arguments.

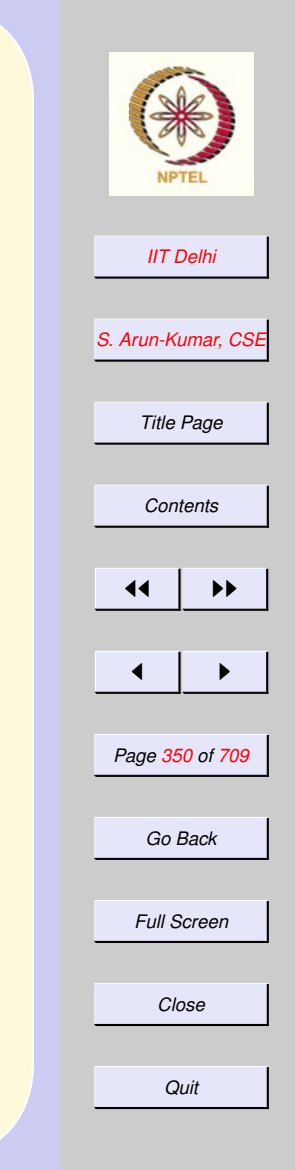

## <span id="page-349-0"></span>Efficiency Measures: Space

Similarly an algorithm is asymptotically more space efficient than another if its space complexity is bounded by a function that has a *slower* growth rate.

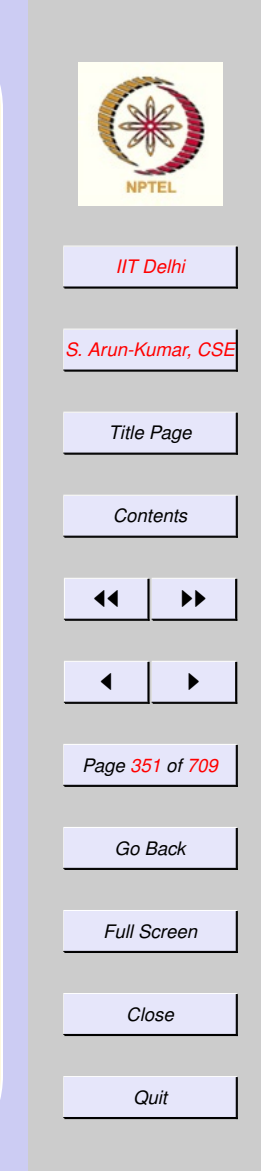

# <span id="page-350-0"></span>Speeding Up: 1

- Q: Can fibonacci be speeded up or made more space efficient?
- A: Perhaps by studying the nature of the function e.g. *isgrt2* vs. *isgrt* and attempting more efficient algorithmic variations.

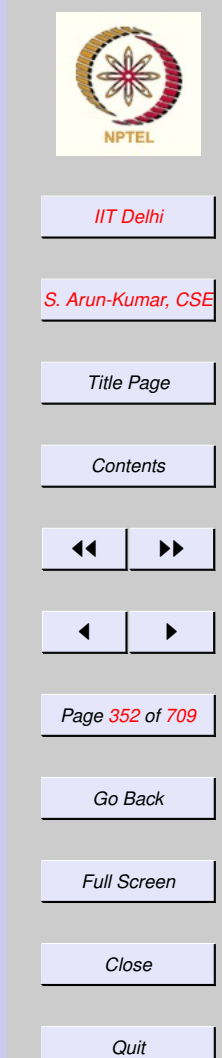

#### <span id="page-351-0"></span>Speeding Up: 2 Q: Are there general methods of speeding up or saving space? A: Take inspiration from [gcd](#page-310-0), [newton](#page-284-0), shrink

### <span id="page-352-0"></span>Factoring out calculations

 $gcd(a_0,b_0)$ compute  $a_1, b_1$  $\leadsto \gcd(a_1, b_1)$ compute  $a_2, b_2$  $\leadsto \gcd(a_2,b_2)$  $\rightsquigarrow \cdots$  $\leadsto \gcd(a_n, b_n)$ 

 $\rightsquigarrow a_n$ 

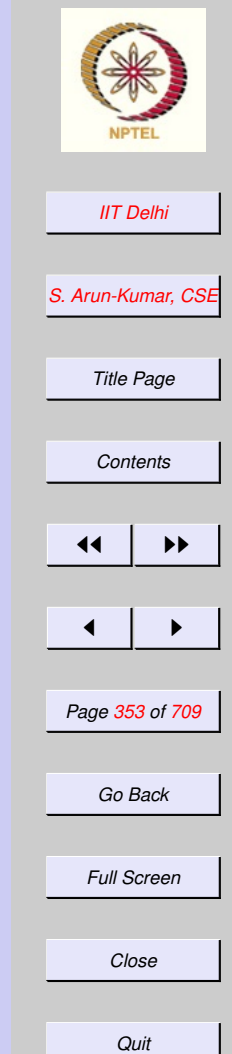

# <span id="page-353-0"></span>Tail Recursion: 1

- Factor out calculations and remember only those values that are required for the next recursive call.
- Create a vector of state variables and include them as arguments of the function

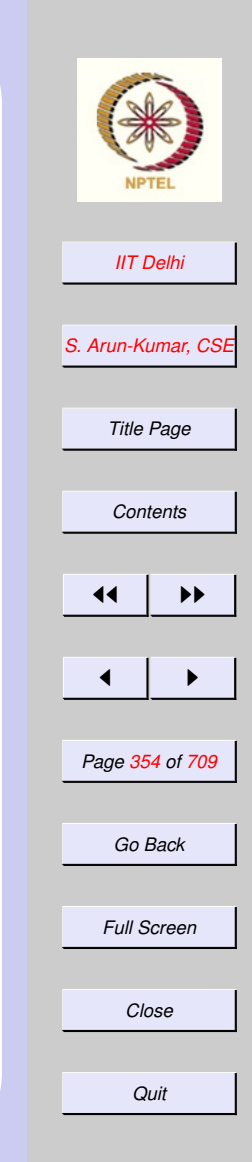

# <span id="page-354-0"></span>Tail Recursion: 2

- Try to reorder the computation using the state variables so as to get the next state completely defined.
- Redefine the function entirely in terms of the state variables so that the recursive call is the outermost operation.

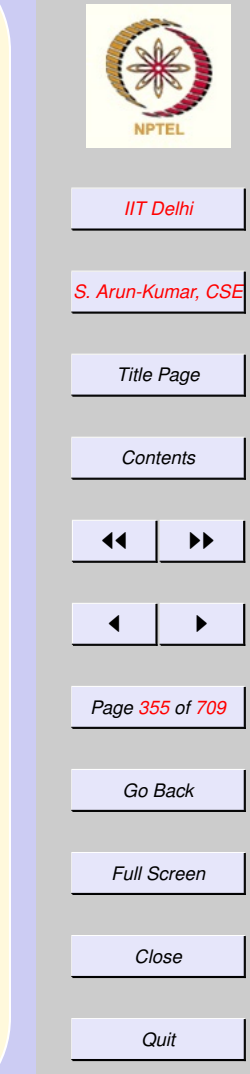

### <span id="page-355-0"></span>Factorial: Tail **Recursion**

factL [Waxing](#page-297-0) factL [Waning](#page-298-0)

- The recursive call precedes the multiplication operation. *Change it!*
- Define a state variable  $p$  which contains the product of all the values that one must remember
- Reorder the computation so that the computation of  $p$  is performed before the recursive call.
- For that redefine the function in terms of p.

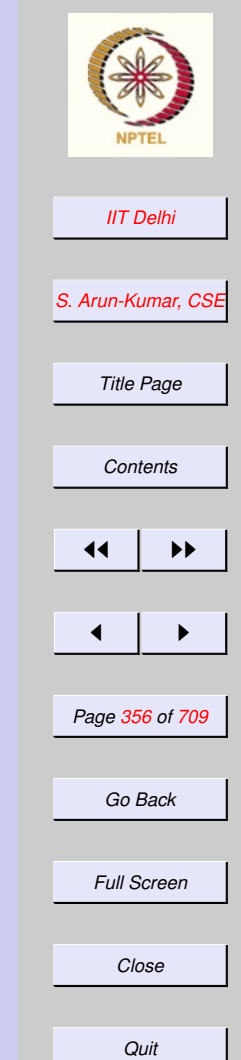

<span id="page-356-0"></span>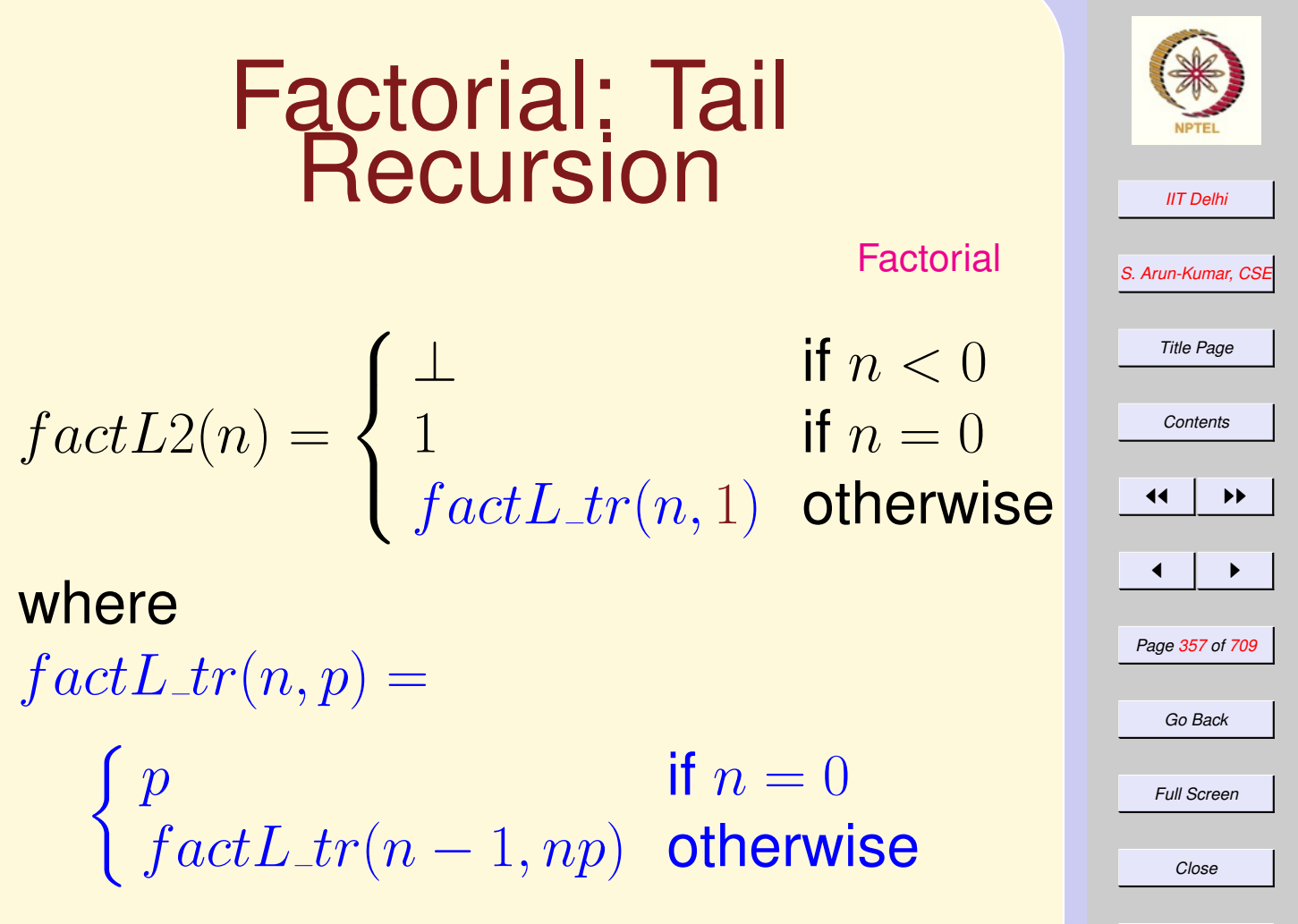

*Quit*

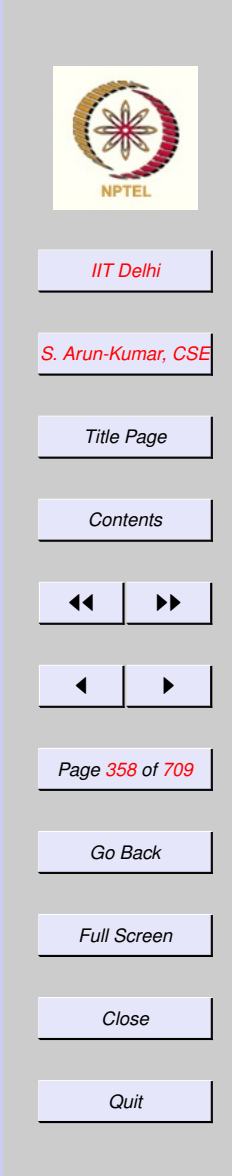

# <span id="page-357-0"></span>A Computation

 $factL2(4)$  $\rightsquigarrow$  factL\_tr(4, 1)  $\rightsquigarrow factL_tr(3,4)$  $\rightsquigarrow$  factL\_tr(2, 12)  $\rightsquigarrow$  factL\_tr(1,24)  $\rightsquigarrow$  factL\_tr(0, 24)  $\rightsquigarrow$  24

Reminiscent of [gcd](#page-310-0) and [newton!](#page-284-0)

### Factorial: Issues

- <span id="page-358-0"></span>• Correctness: Prove (by induction on *n*) that for all  $n \geq 0$ ,  $fact L2(n) =$  $n!$ .
- termination: Prove by induction on  $n$  that every computation of  $factL2$ terminates.
- Space complexity: Prove that  $S_{factL2(n)}$  =  $O(1)$  (as against  $S_{factL(n)} \propto n$ .

[Complexity table](#page-345-0)

- Time complexity: Prove that  $T_{factL2(n)} = O(n)$
- *[IIT Delhi](http://www.iitd.ac.in) [S. Arun-Kumar, CSE](http://www.cse.iitd.ac.in/~sak) Title Page [Contents](#page-1-0)*  $\left\vert \left\langle \bullet\right\rangle \right\vert$  if  $\left\vert \bullet\right\rangle$  $\blacksquare$ *Page 359 of 709 Go Back Full Screen Close Quit*

#### <span id="page-359-0"></span>Fibonacci: Tail **Recursion**

- Remove [duplicate](#page-291-0) computations by defining appropriate state variables
- $\bullet$  Let  $a$  and  $b$  be the consecutive fibonacci numbers  $fib(m-2)$  and  $fib(m-1)$  required for the computation of  $fib(m)$ .
- The state consists of the variables  $n, a, b, m$ .

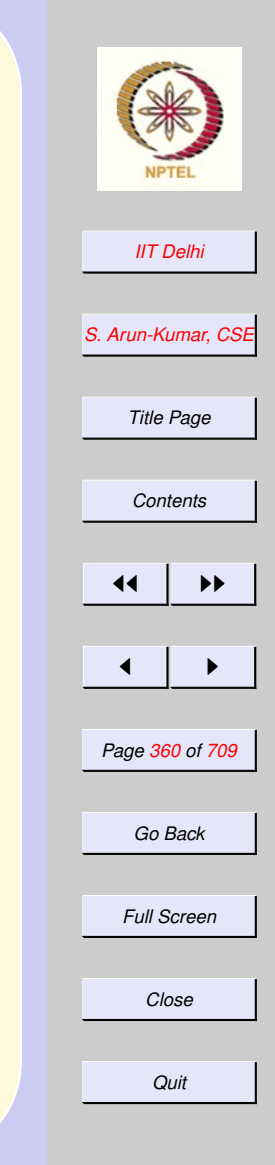
<span id="page-360-0"></span>

| Fibonacci: Tail                           |                              |                          |
|-------------------------------------------|------------------------------|--------------------------|
| $fibTR(n)$                                | $\frac{1}{\text{Fib}.t}$     | $\frac{1}{\text{Fib}.t}$ |
| $\frac{1}{1}$                             | $\text{if } n < 0$           |                          |
| $\frac{1}{1}$                             | $\text{if } 0 \leq n \leq 1$ |                          |
| $fib\_iter(n, 1, 1, 1)$ otherwise         |                              |                          |
| $fib\_iter(n, a, b, m)$                   | $\frac{1}{\text{Fib}.t}$     |                          |
| $fib\_iter(n, b, a + b, m + 1)$ otherwise |                              |                          |

\n

| $\frac{1}{\text{Fib}.t}$                  | $\frac{1}{\text{Fib}.t}$ |
|-------------------------------------------|--------------------------|
| $fib\_iter(n, b, a + b, m + 1)$ otherwise |                          |

*Quit*

## fibTR: SML

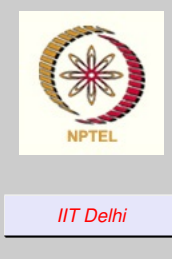

*[S. Arun-Kumar, CSE](http://www.cse.iitd.ac.in/~sak)*  $(*$  fib  $(m) = b$  , fib  $(m-1) = a *$ *[Contents](#page-1-0)* else fib\_iter (n, b, a+b, m+1);  $\blacksquare$ *Page 362 of 709* if n < 0 then raise negativeArgument *Full Screen Close Quit* local fun fib\_iter  $(n, a, b, m) =$ if m >= n then b in fun fibTR (n) = else if  $(n \leq 1)$  then 1 else fib\_iter (n, 1, 1, 1) end;

### State in Tail Recursion

- The variables that make up the *state* bear a definite relation to each other.
- INVARIANCE. That relationship between the state variables does not change throughout the computation of the function.

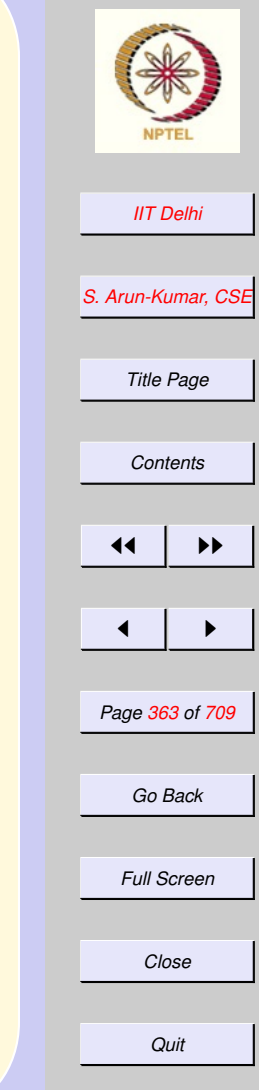

#### Invariance

- <span id="page-363-0"></span>• The invariant property of a tailrecursive function must hold Initially when it is first invoked, and Continues to hold before every successive invocation
- The invariant property characterizes the entire computation and the algorithm and is crucial to the proof of correctness

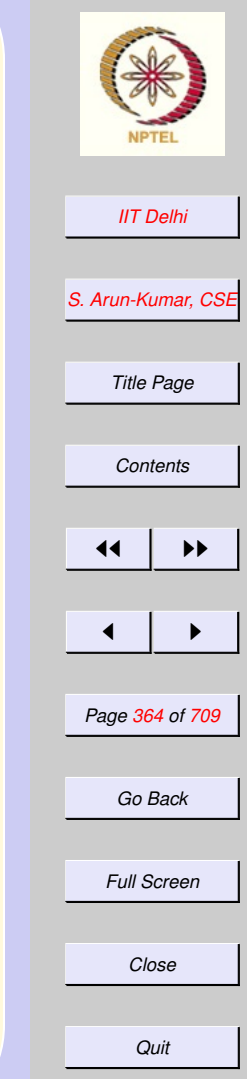

#### 4.3. Invariance & Correctness

- 1. [Recap](#page-366-0)
- 2. [Recursion Transformation](#page-367-0)
- 3. [Tail Recursion: Examples](#page-368-0)
- 4. [Comparisons](#page-369-0)
- 5. [Transformation Issues](#page-370-0)
- 6. [Correctness Issues 1](#page-371-0)
- 7. [Correctness Issues 2](#page-372-0)
- 8. [Correctness Theorem](#page-373-0)
- 9. [Invariants & Correctness 1](#page-374-0)
- 10. [Invariants & Correctness 2](#page-375-0)
- 11. [Invariance Lemma:](#page-376-0)  $factL_tr$
- 12. [Invariance: Example](#page-377-0)
- 13. [Invariance: Example](#page-378-0)
- 14. [Proof](#page-379-0)
- 15. [Invariance Lemma:](#page-380-0)  $fib\_iter$
- 16. [Proof](#page-381-0)
- 17. [Correctness: Fibonacci](#page-382-0)

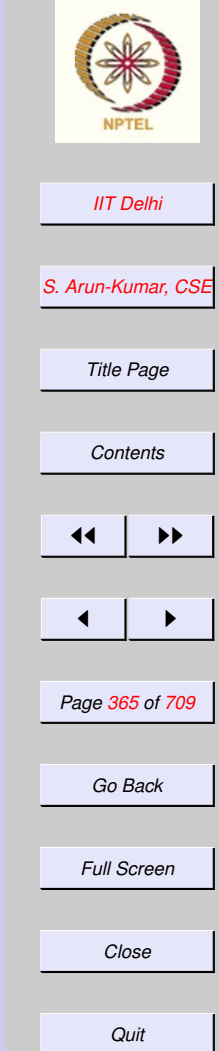

- 18. [Variants & Invariants](#page-383-0)
- 19. [Variants & Invariants](#page-384-0)
- 20. [More Invariants](#page-385-0)
- 21. [Fast Powering 1](#page-386-0)
- 22. [Fast Powering 2](#page-387-0)
- 23. [Root Finding: Bisection](#page-388-0)
- 24. [Advantage Bisection](#page-389-0)

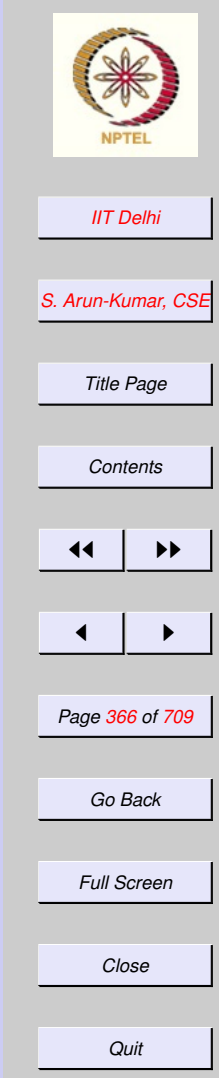

## Recap

- <span id="page-366-0"></span>• Asymptotic Complexity:
	- [Space](#page-349-0)
	- [Time](#page-348-0)
- [Comparative Complexity](#page-345-0)
- Comparisons:
	- [Small inputs](#page-346-0)
	- [Large inputs](#page-347-0)

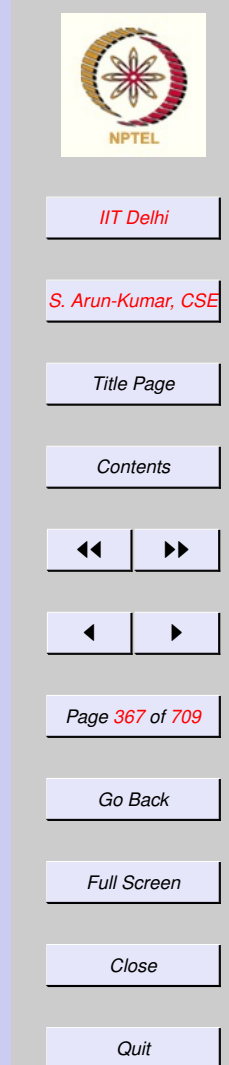

#### <span id="page-367-0"></span>Recursion **Transformation**

- To achieve constant space and linear time, if possible
- Speeding up using [tail recursion](#page-353-0)
	- Factor out calculations
	- Reorder the computations with state variables
	- Recursion as the outermost operation

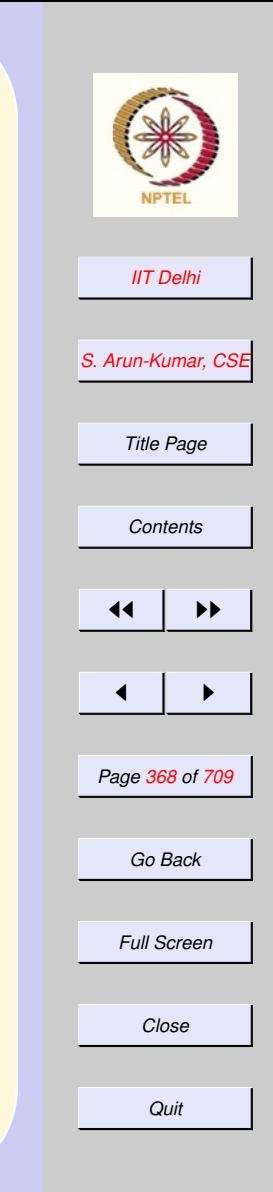

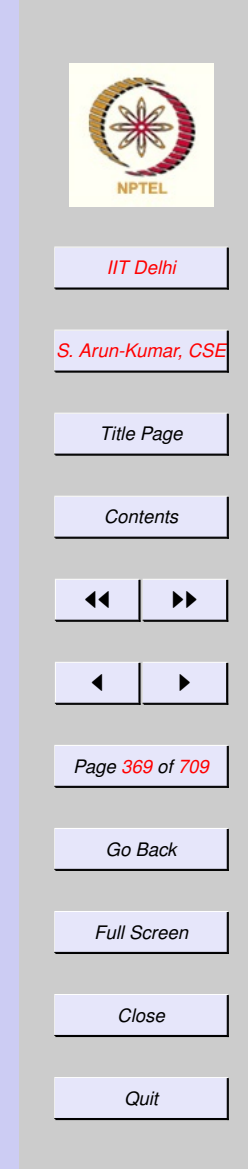

#### <span id="page-368-0"></span>Tail Recursion: **Examples**

- Factorial vs. Factorial:  $factL$  vs.  $factL2$  vs.
- Fibonacci vs. Fibonacci:  $fib$  vs.  $fibTR$

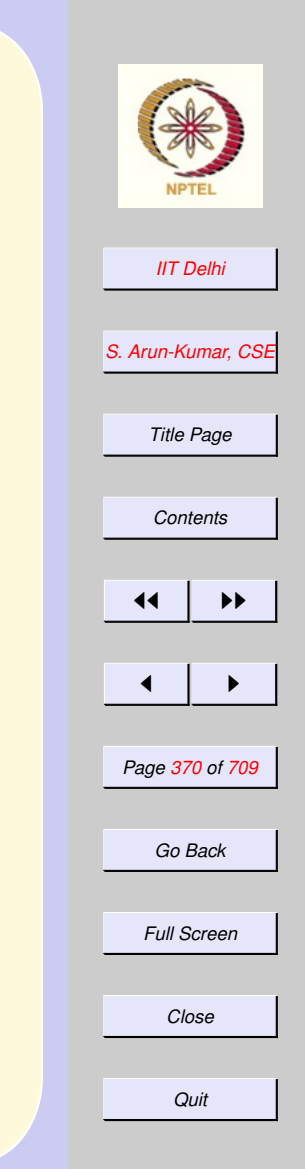

# <span id="page-369-0"></span>**Comparisons**

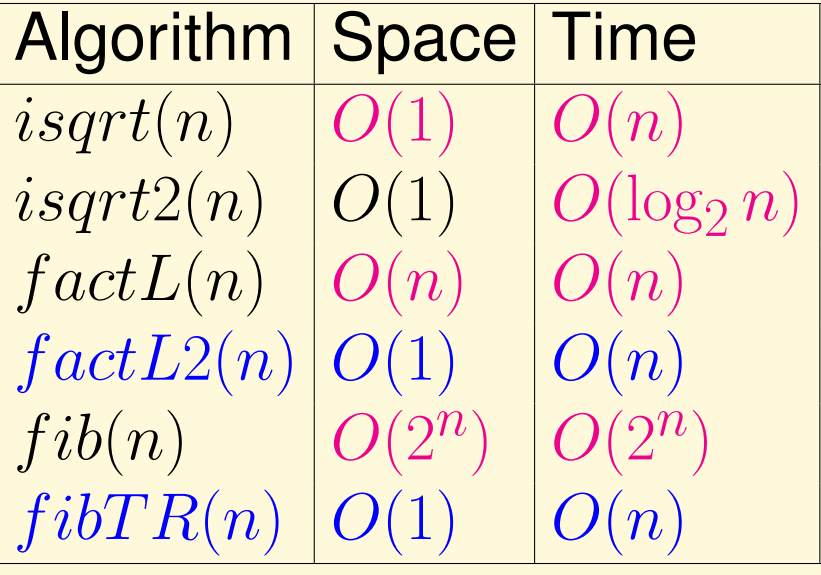

### <span id="page-370-0"></span>Transformation Issues

- Correctness: Prove that the new algorithm computes the same function as the original simple algorithm
- Termination: Prove by induction on  $n$  that every computation is finite.
- Space complexity: Compute it.
- Time complexity: Compute it.

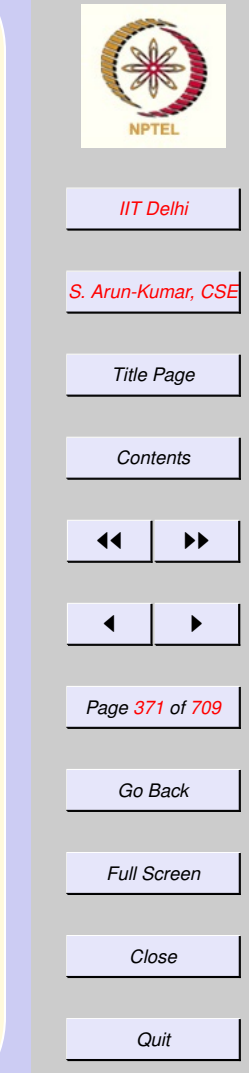

## <span id="page-371-0"></span>Correctness Issues 1

• Absolute correctness: For any function  $f$ , that an algorithm  $A$  that claims to implement it, prove that  $f(\vec{x}) = A(\vec{x})$ 

#### for all argument values  $\vec{x}$  for which f is defined.

• Transformation correctness:

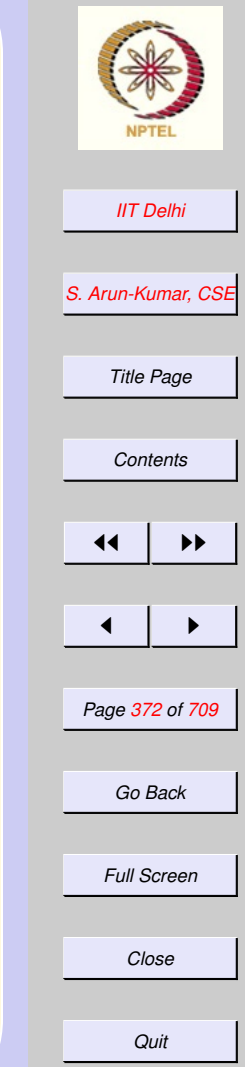

## <span id="page-372-0"></span>Correctness Issues 2

- Absolute correctness:
- Transformation correctness: For any algorithm A and a transformed algorithm  $B$  prove that

 $A(\vec{x}) = B(\vec{x})$ 

for all argument values  $\vec{x}$  for which  $A$  is defined. Then  $B$  is absolutely correct provided A is absolutely correct.

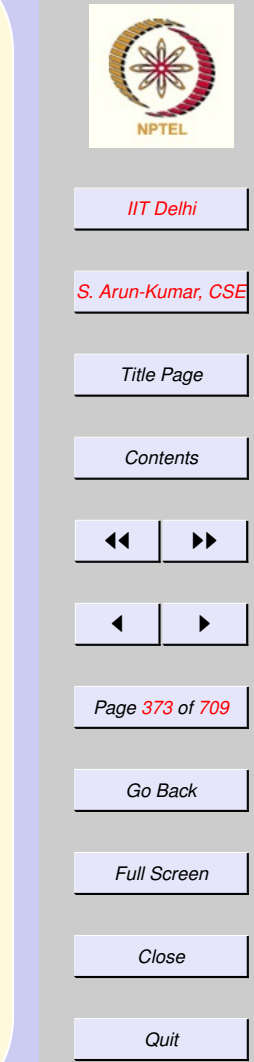

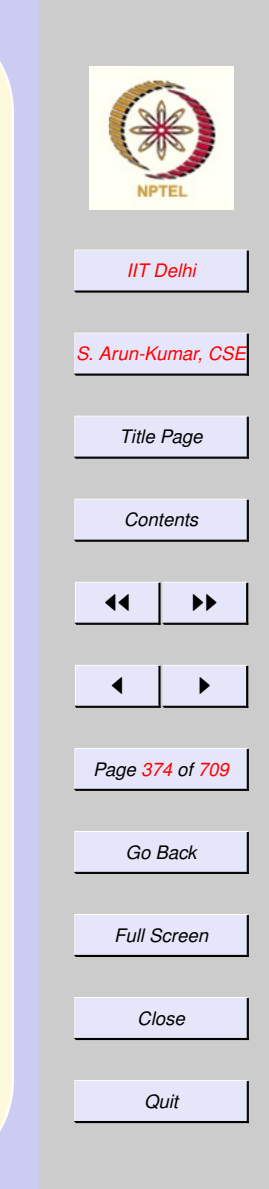

### <span id="page-373-0"></span>Correctness Theorem

[Invariant properties](#page-363-0)  $factL2$ 

**Theorem 8** *For all*  $n > 0$ ,  $\vert \text{factL2}(n) = n! \vert$ 

*Proof:* For  $n = 0$ , it is clear that  $fact L2(0) = 1 = 0!$ . For  $n > 0$ ,  $fact L2(n) = fact L-tr(n, 1)$ . The proof is *done* provided we can show that  $factL_tr(n,1)=n!$ .

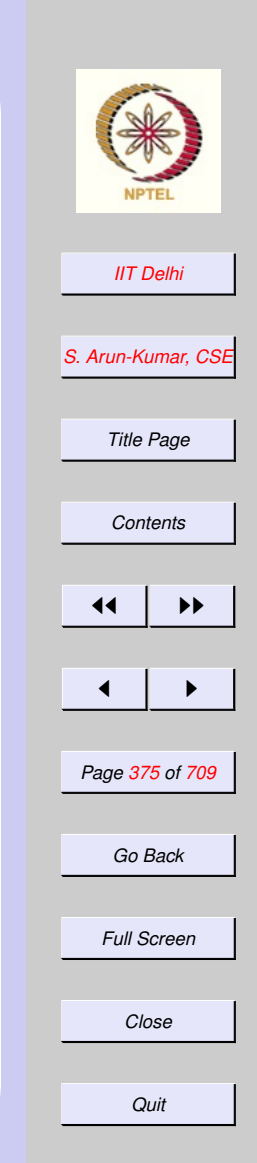

#### <span id="page-374-0"></span>Invariants & Correctness 1

[Invariant properties](#page-363-0)  $factL2$ 

• To prove the absolute or transformation correctness of a tailrecursion transformation usually requires an invariant property to be proven about the tail-recursive function.

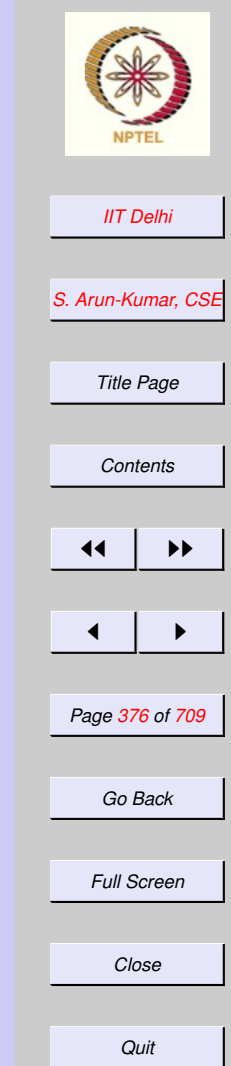

#### <span id="page-375-0"></span>Invariants & Correctness 2

[Invariant properties](#page-363-0)  $factL2$ 

• This allows the independent proof of the properties of the tailrecursive function without reference to the function that uses it.

• It reflects the design of the algorithm and its division into subproblems.

<span id="page-376-0"></span>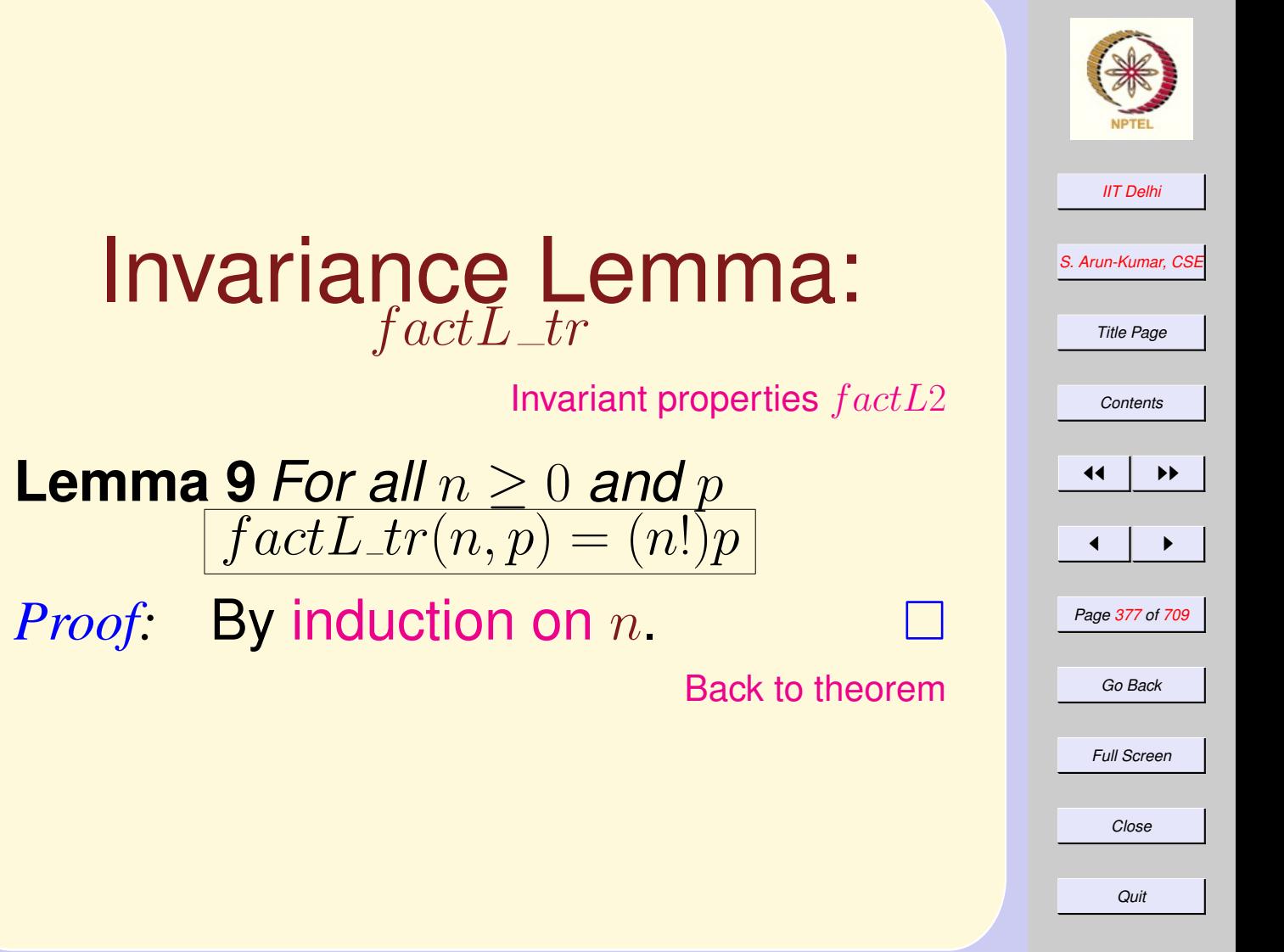

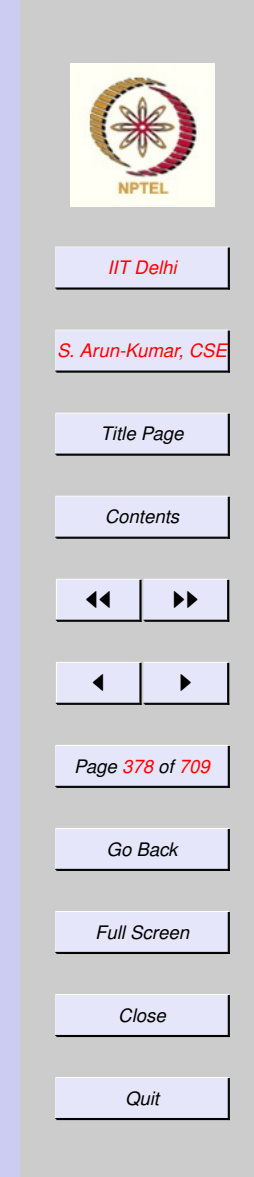

[f actL](#page-356-0)2

## <span id="page-377-0"></span>Invariance: Example

 $factL_tr(4,7)$  $\rightsquigarrow$  factL\_tr(3,28)  $\rightsquigarrow$  factL\_tr(2,84)  $\rightsquigarrow$  factL\_tr(1,168)  $\rightsquigarrow$  factL\_tr(0, 168)  $\rightsquigarrow$  168

Contrast with a  $factL2(4)$  computation

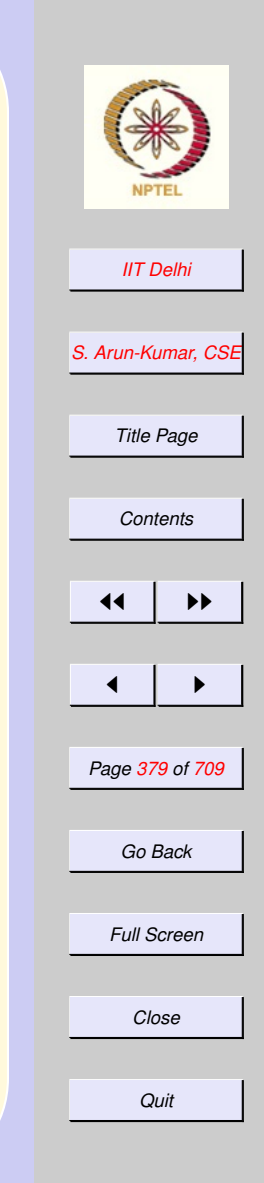

#### <span id="page-378-0"></span>Invariance: Example [f actL](#page-356-0)2 So what exactly *is* invariant?

 $fact L_tr(4, 7)$   $168 = 4! \times 7$  $\rightsquigarrow$   $factL_tr(3, 28)$   $168 = 3! \times 28$  $\rightarrow \text{fact } L \text{ tr}(2, 84)$   $168 = 2! \times 84$  $\rightarrow$  factL\_tr(1, 168) 168 = 1!  $\times$  168  $\rightarrow$  factL\_tr(0, 168) 168 = 0! × 168  $\rightsquigarrow$  168

# Proof

<span id="page-379-0"></span>**Basis For** 
$$
n = 0
$$
,  $factL_tr(0, p) = p = (0!)p$ .

#### **Induction hypothesis**  $(IH)$  For all k,  $0 < k \leq n$ ,  $\overline{factL\_tr(k,p)} = p = (k!)p$

Induction Step

$$
factL_tr(n+1,p)
$$
  
=  $factL_tr(n,(n+1)p)$   
=  $(n!)(n+1)p$  (IH)  
=  $(n+1)!p$ 

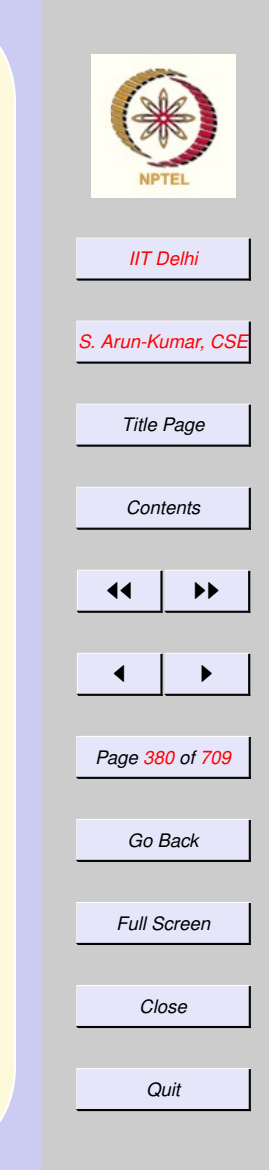

[Back to lemma](#page-376-0)

<span id="page-380-0"></span>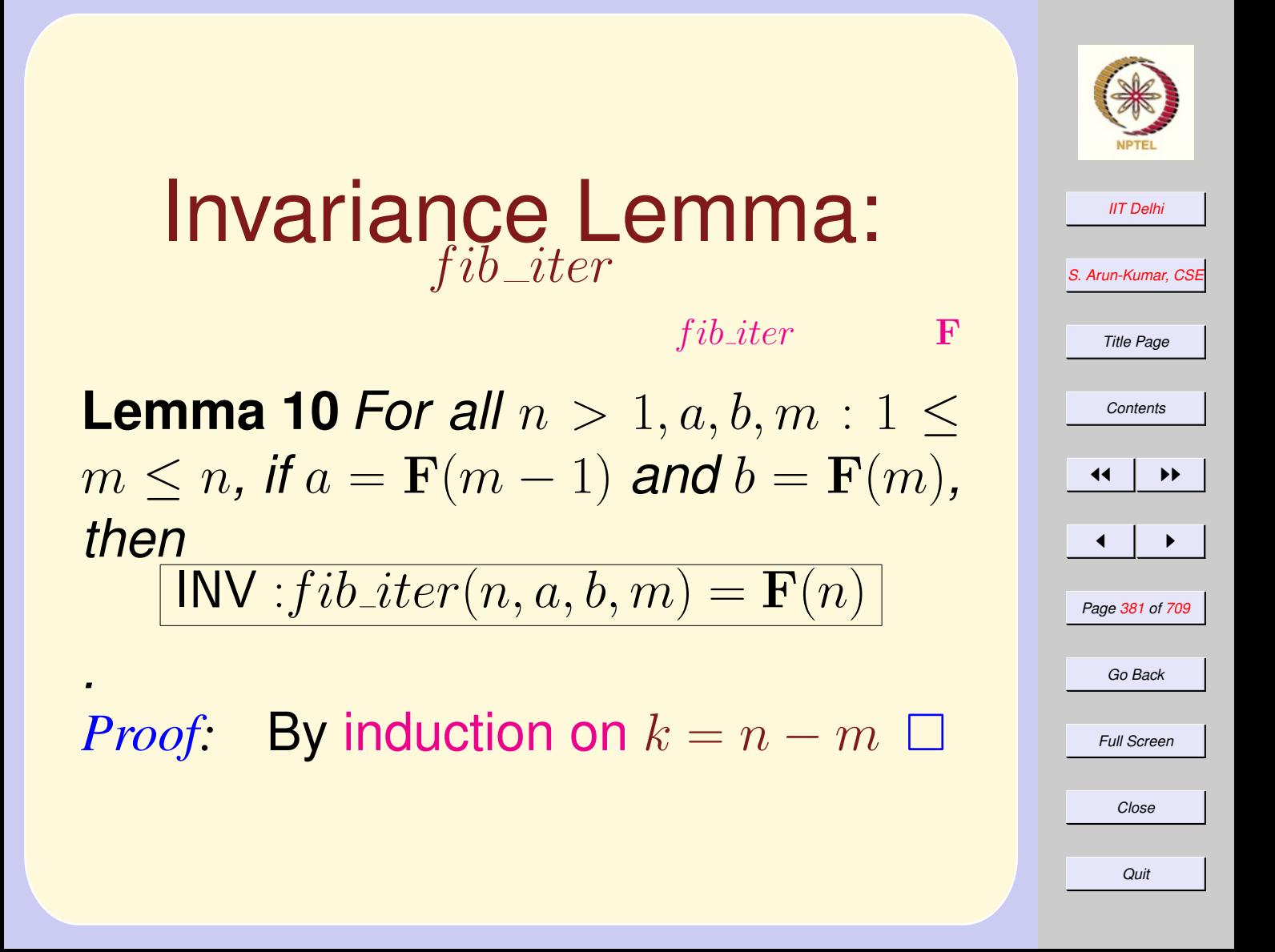

### Proof

<span id="page-381-0"></span>**Basis For**  $k = 0$ ,  $n = m$ , it follows that  $fib\_iter(n, a, b, m) = \mathbf{F}(n)$ 

**Induction hypothesis**  $(IH)$  For all  $n >$ 1 and  $1 \leq m \leq n$ , with  $n - m \leq k$ , [INV](#page-380-0) holds

**Induction Step Let**  $1 \leq m \leq n$  such that  $n - m = k + 1$ ,  $\mathbf{F}(m) = b$  and  $\mathbf{F}(m-1) = a$ . Then  $\mathbf{F}(m+1) = a+b$ and

 $fib\_iter(n, a, b, m)$  $fib\_iter(n, a, b, m)$  $fib\_iter(n, a, b, m)$  $= fib\_iter(n, b, a+b, m+1)$  $= fib\_iter(n, b, a+b, m+1)$  $= fib\_iter(n, b, a+b, m+1)$  $= \mathbf{F}(n)$ 

*[IIT Delhi](http://www.iitd.ac.in) [S. Arun-Kumar, CSE](http://www.cse.iitd.ac.in/~sak) Title Page [Contents](#page-1-0)*  $\left| \cdot \right|$  $\blacksquare$ *Page 382 of 709 Go Back Full Screen Close Quit*

<span id="page-382-0"></span>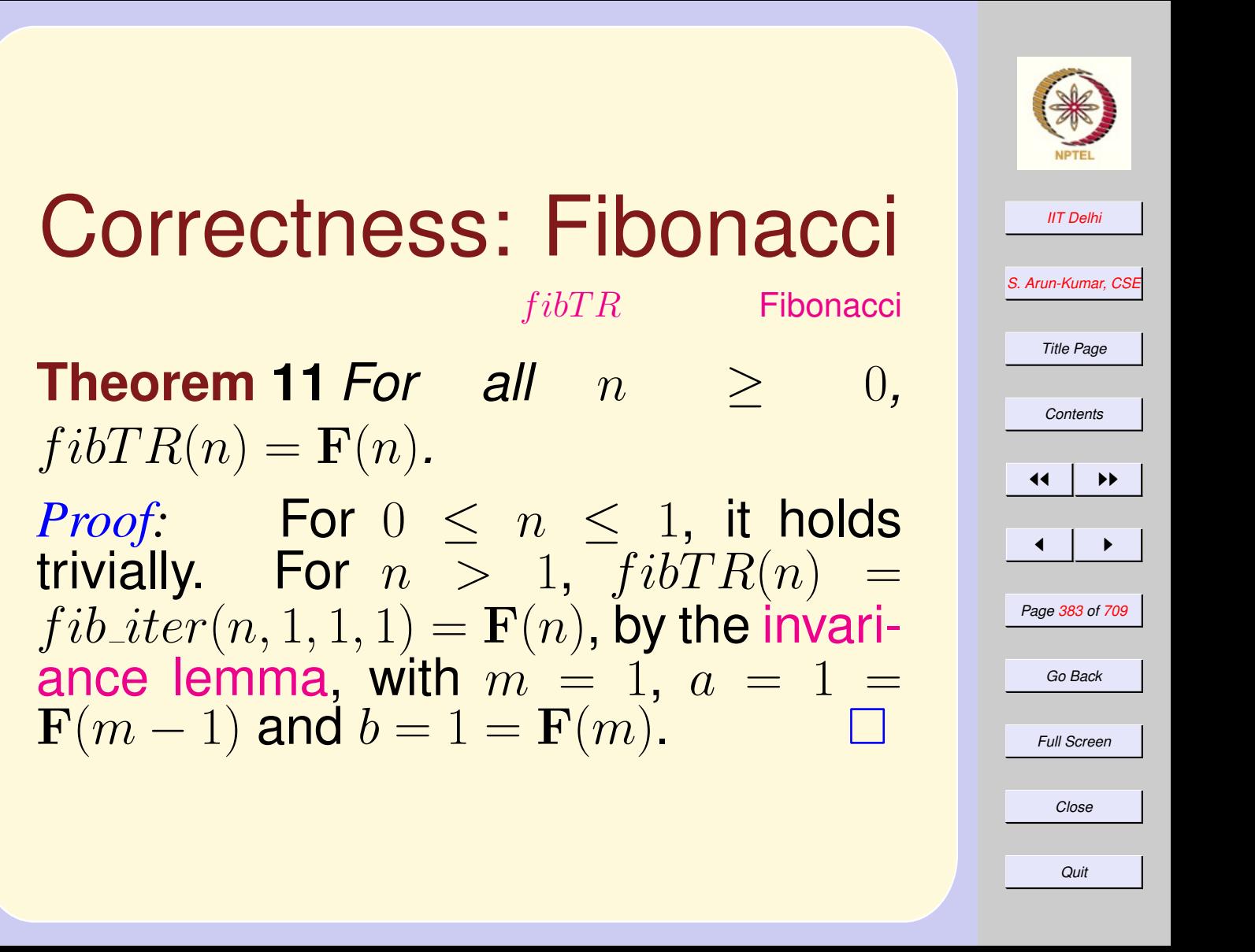

<span id="page-383-0"></span>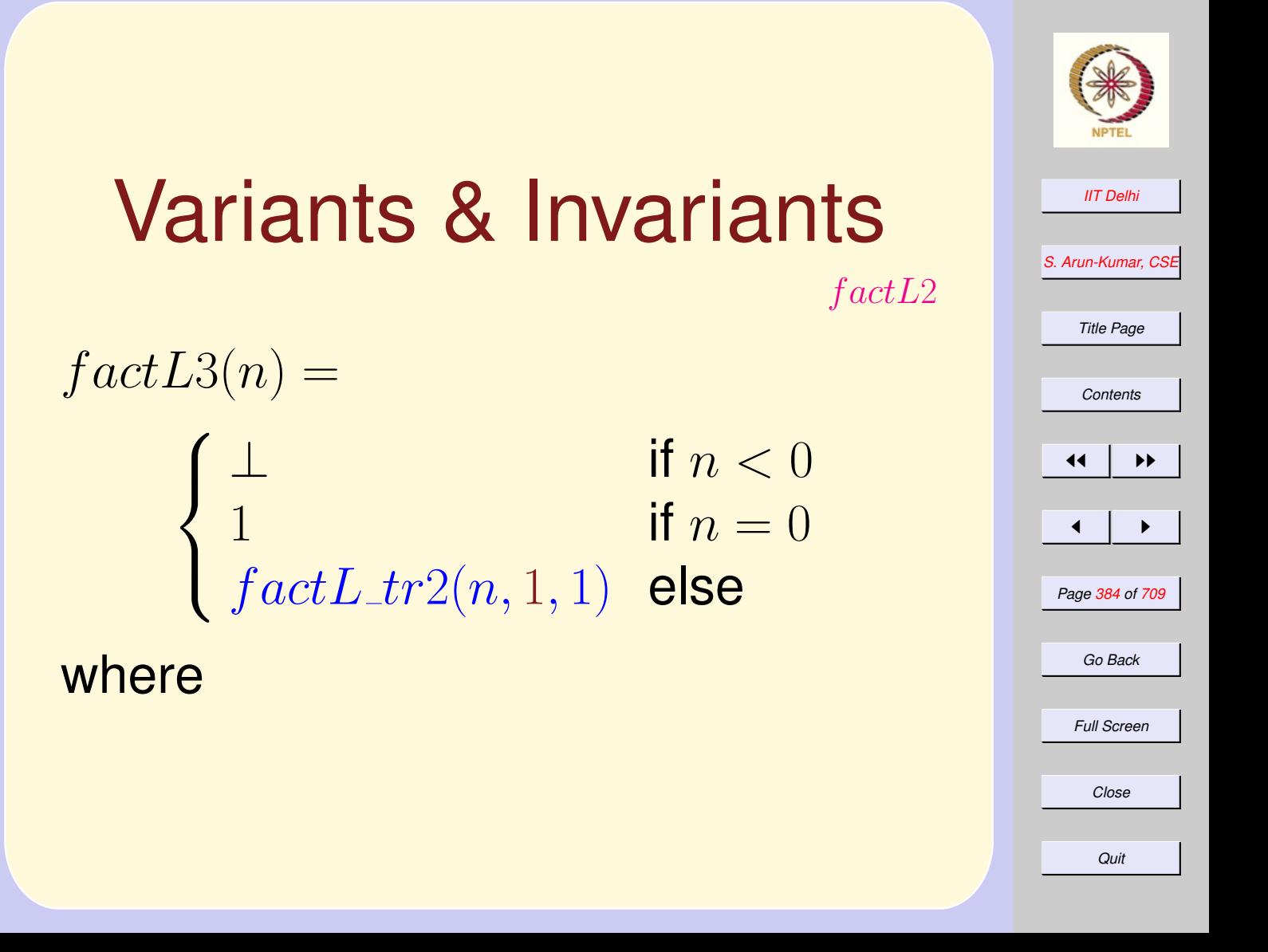

<span id="page-384-0"></span>*[IIT Delhi](http://www.iitd.ac.in) [S. Arun-Kumar, CSE](http://www.cse.iitd.ac.in/~sak) Title Page [Contents](#page-1-0)*  $\left| \cdot \right|$  $\blacksquare$ *Page 385 of 709 Go Back Full Screen Close* Variants & Invariants [f actL](#page-356-0)2  $fact L\_tr2(n, p, m) =$  $\int p$  if  $n = m$  $fact L_tr2(n,(m+1)p,m+1)$  else  $\left| \int \! act L\_tr2(n,p,m) = (m!)p \right|$ for all  $1 \leq m \leq n$ .

*Quit*

<span id="page-385-0"></span>More Invariants • [shrink](#page-139-0) For all  $n > 0, l, u$ , if  $[l, u] \subseteq [0, n],$ 

$$
\boxed{l\leq\lfloor\sqrt{n}\rfloor\leq u}
$$

 $\bullet$  [shrink](#page-145-0)?

For all  $n > 0, l, u$ , if  $[l, u] \subseteq [0, n]$ ,

$$
m = \lfloor (l+u)/2 \rfloor \text{ and } l \le \lfloor \sqrt{n} \rfloor \le u
$$

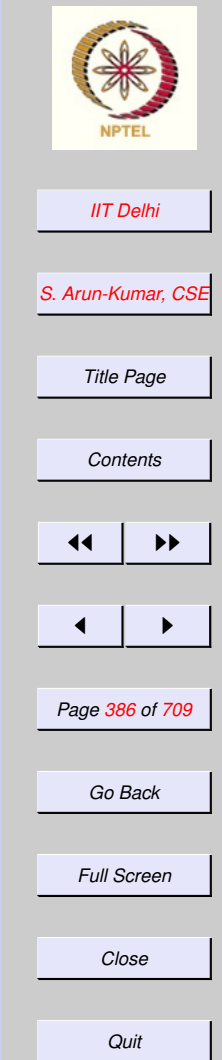

<span id="page-386-0"></span>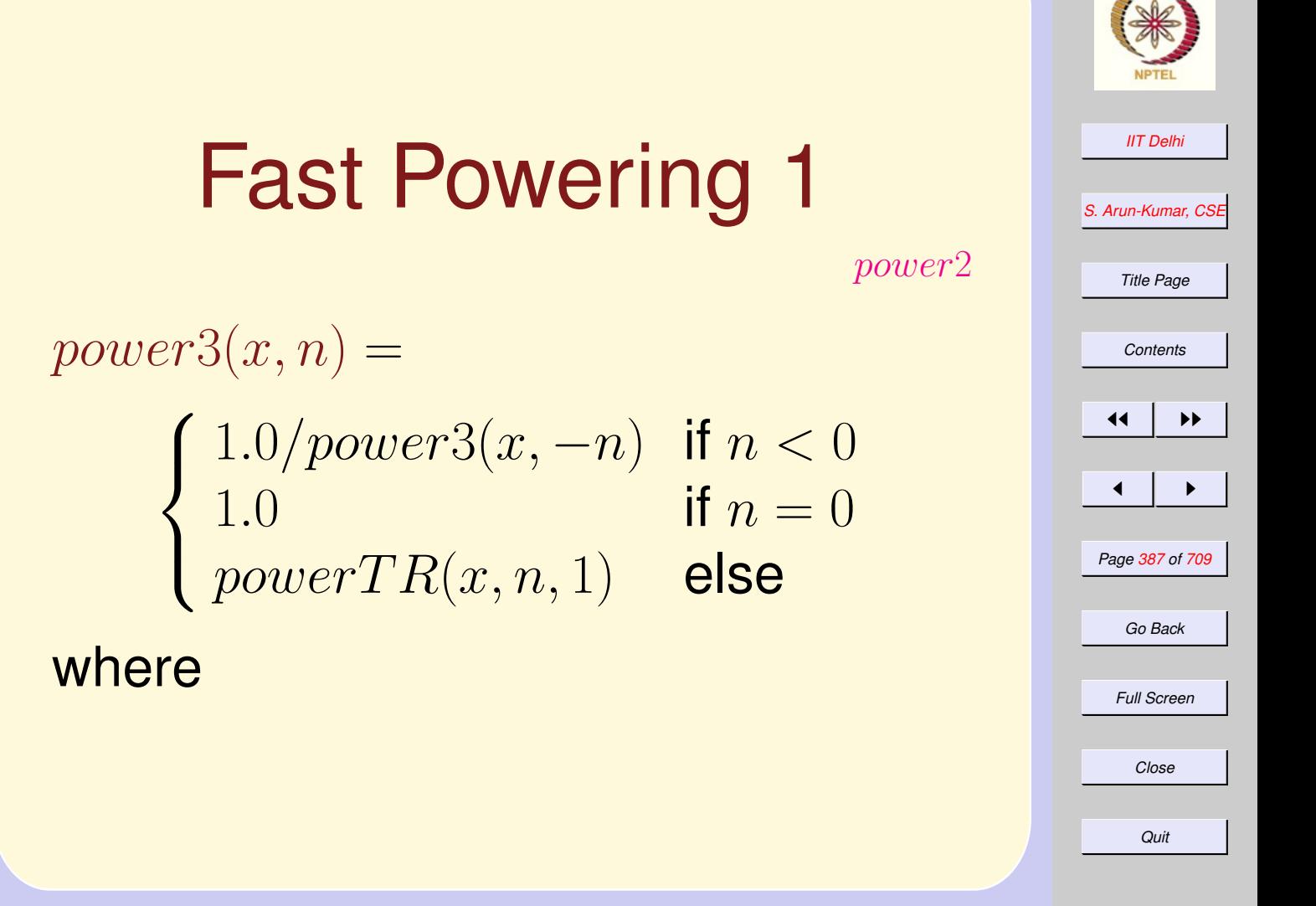

<span id="page-387-0"></span>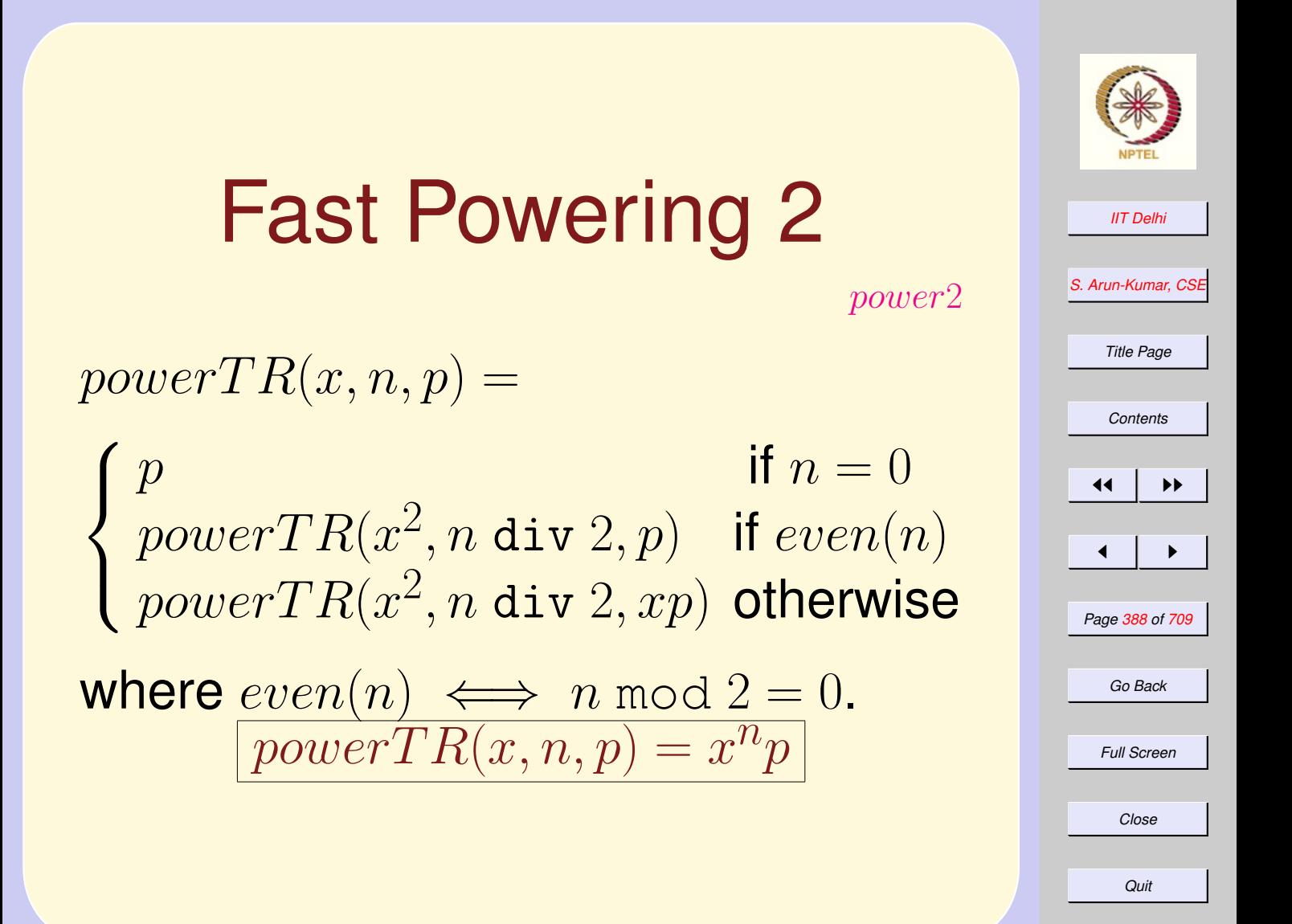

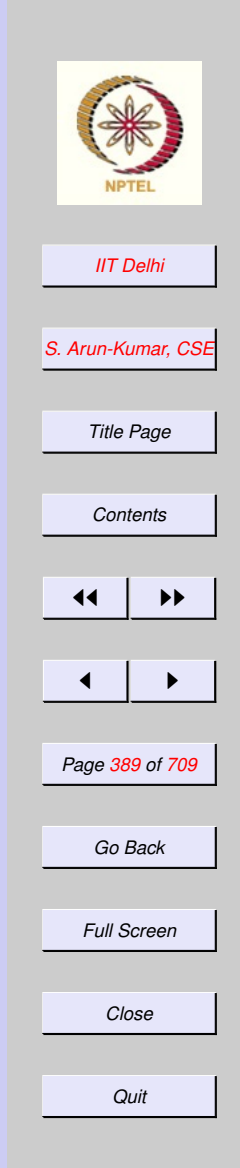

#### <span id="page-388-0"></span>Root Finding: Bisection [Newton's Method](#page-266-0) [Algorithm](#page-274-0) Select a small enough  $\varepsilon > 0$  and  $x_0$ . Then if  $sgn(f(a)) \neq sgn(f(b)),$  $bisect(f, a, b, \varepsilon) =$

 $\sqrt{ }$  $\int$  $\overline{\mathcal{L}}$ c if  $|f(c)| < \varepsilon$  $bisect(f, c, b, \varepsilon)$  if  $sgn(f(c)) \neq sgn(f(b))$  $bisect(f,a,c,\varepsilon)$  otherwise

where  $c = (a + b)/2$ 

## <span id="page-389-0"></span>Advantage Bisection

More robust than Newton's method

- Requires continuity and change of sign
- Does not require differentiability
- Could change the condition suitably to take care of very shallow curves
- [Oscillations](#page-275-0) could occur only if the function is too [steep.](#page-278-0)
- An intermediate point can never go [outside](#page-276-0) the interval.

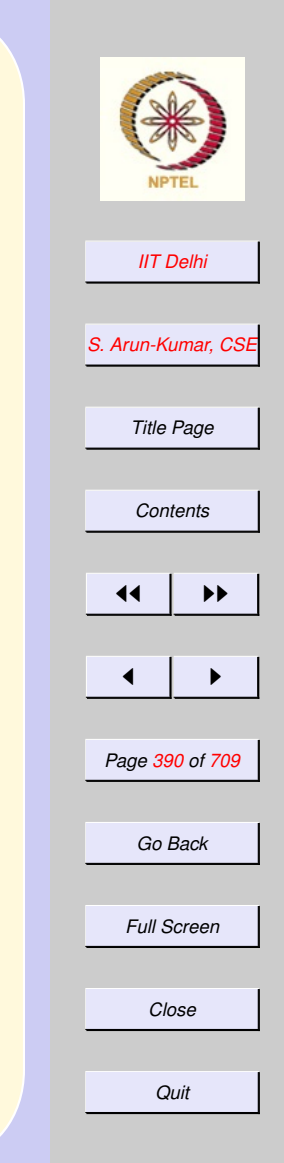

#### 5. Compound Data

#### 5.1. Tuples, Lists & the Generation of Primes

- 1. [Recap: Tail Recursion](#page-392-0)
- 2. [Examples: Invariants](#page-393-0)
- 3. [Tuples](#page-394-0)
- 4. [Lists](#page-399-0)
- 5. [New Lists](#page-400-0)
- 6. [List Operations](#page-401-0)
- 7. [List Operations:](#page-402-0) cons
- 8. [Generating Primes upto n](#page-414-0)
- 9. [More Properties](#page-415-0)
- 10. [Composites](#page-416-0)
- 11. [Odd Primes](#page-417-0)
- 12.  $primesUpto(n)$
- 13.  $generateFrom(P, m, n, k)$
- 14. generateFrom
- 15.  $prime WRT(m, P)$
- **16.**  $prime WRT(m, P)$
- 17. [primeW RT](#page-423-0)

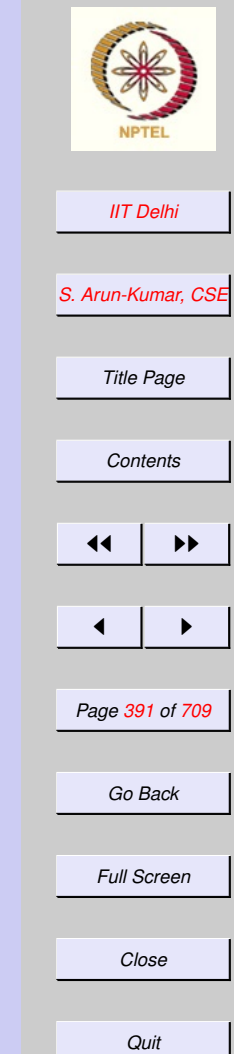

- 18. [Density of Primes](#page-424-0)
- 19. [The Prime Number Theorem](#page-425-0)
- 20. [The Prime Number Theorem](#page-426-0)
- 21. [Complexity](#page-427-0)
- 22. [Diagnosis](#page-428-0)

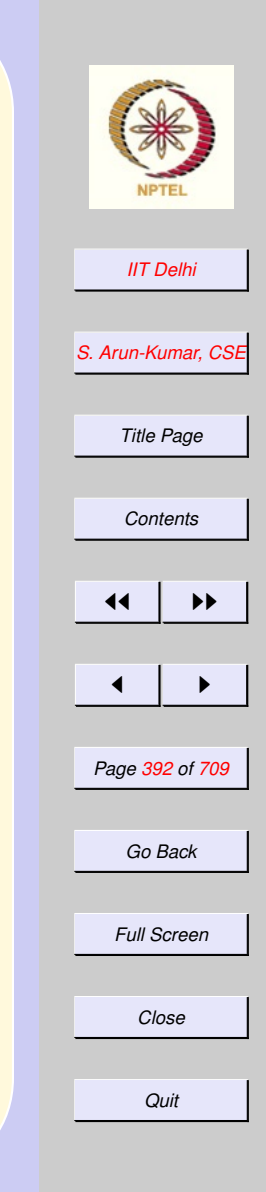

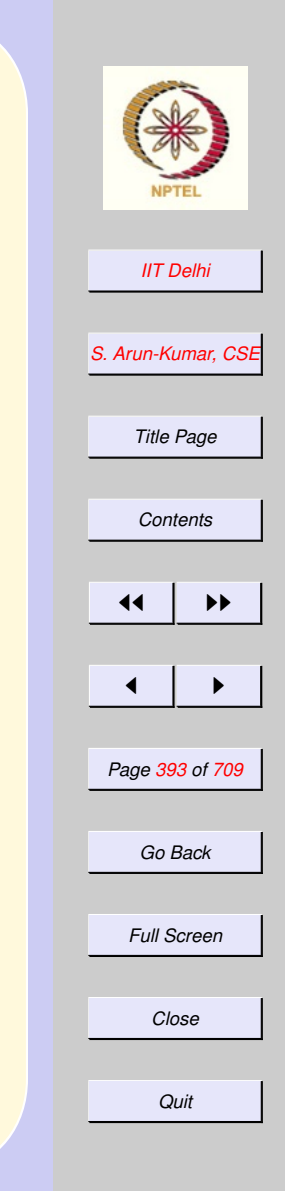

## <span id="page-392-0"></span>Recap: Tail Recursion

- Asymptotic Complexity: Time Linear Space Constant
- Correctness: Capture the algorithm through

Invariant Invariance Lemma Bound function Proof by induction

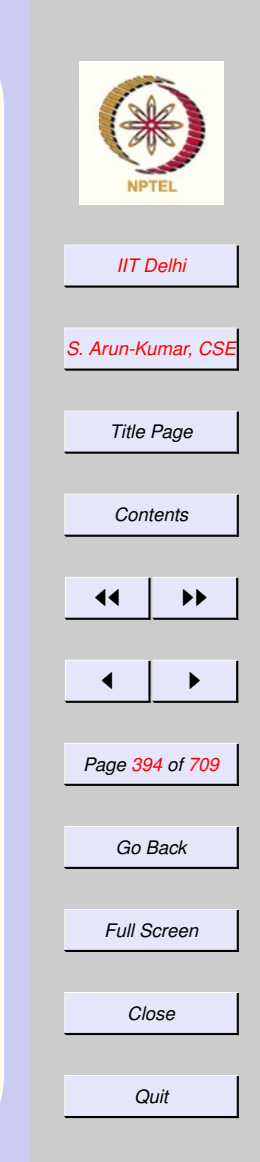

#### <span id="page-393-0"></span>Examples: Invariants  $fact L$ <sub>tr</sub>2

[shrink](#page-385-0)  $\&$  shrink2

$$
\boxed{l\leq\lfloor\sqrt{n}\rfloor\leq u}
$$

$$
m = \lfloor (l+u)/2 \rfloor \text{ and } l \le \lfloor \sqrt{n} \rfloor \le u
$$

[Fast Powering](#page-386-0)

$$
powerTR(x, n, p) = x^n p
$$

### Tuples: Formation

<span id="page-394-0"></span>Simplest form of compound data: Cartesian products.

- Each element of a cartesian product is a tuple
- Tuples may be constructed as we do in mathematics, simply by enclosing the elements (separated by commas) in a pair of parentheses.

- val a = (2, 3.0, false); val a = (2,3.0,false) : int \* real \* bool

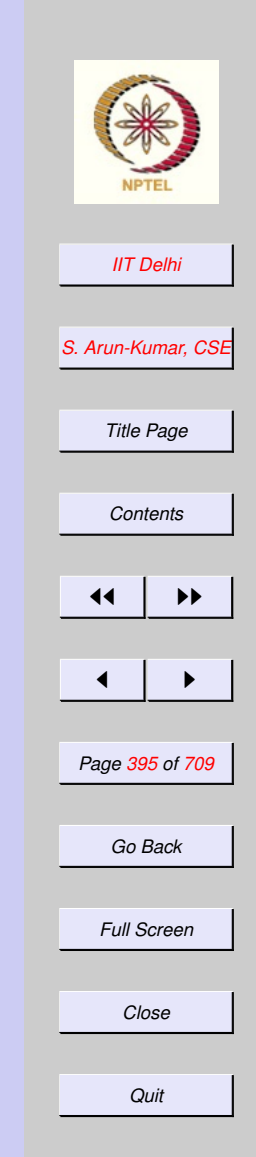

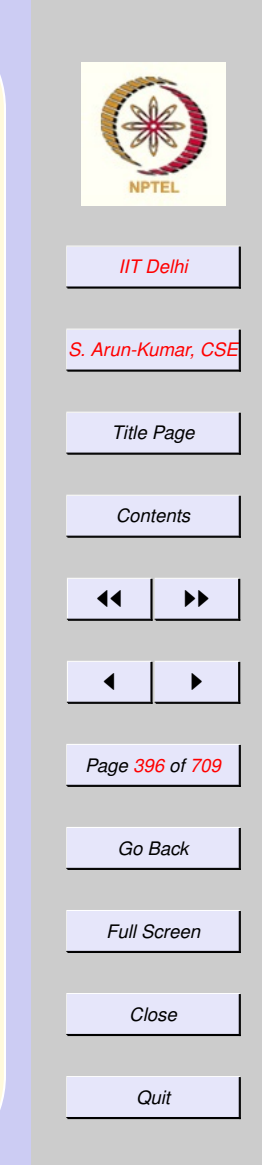

#### Tuples: Decomposition

• Individual components of a tuple may be taken out too.

 $-$  #1 a; val it =  $2$  : int  $\#2$  (a); val it =  $3.0$  : real  $-$  #3 a; val it = false : bool
### Tuples: divmod

Standard ML of New Jersey, ... - fun divmod (a, b) = (a div b, a mod b); val divmod = fn : int  $\star$  int  $\to$  int  $\star$  int  $-$  val dm = divmod  $(24, 9)$ ; val dm =  $(2, 6)$  : int  $\star$  int  $-$  #1 dm; val it =  $2$  : int  $-$  #2 dm; val it =  $6:$  int

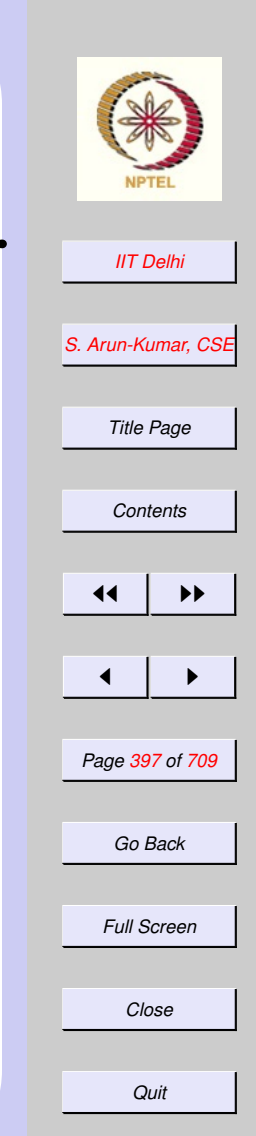

#### Constructors & **Destructors**

Every way of constructing compound data from simpler data elements has

Constructors : Operators which construct compound data from simpler ones (for tuples it is simply (, , and )).

Destructors : Operators which allow us to extract the individual components of a compound data item (for tuples they are #1, #2 ... depending upon how many components it consists of).

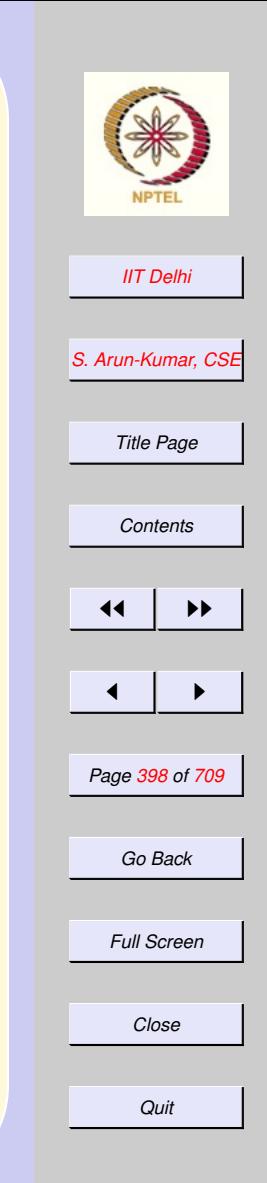

### Tuples: Identity

Every tuple that has been broken up into its components using its destructors can be put together back again using its constructors. Given a tuple  $\mathbf{a} \in A_1 \times A_2 \times \ldots \times A_n$ , we have

$$
\boxed{\mathbf{a} = (\#1\ \mathbf{a}, \#2\ \mathbf{a}, \ldots, \#n\ \mathbf{a})}
$$

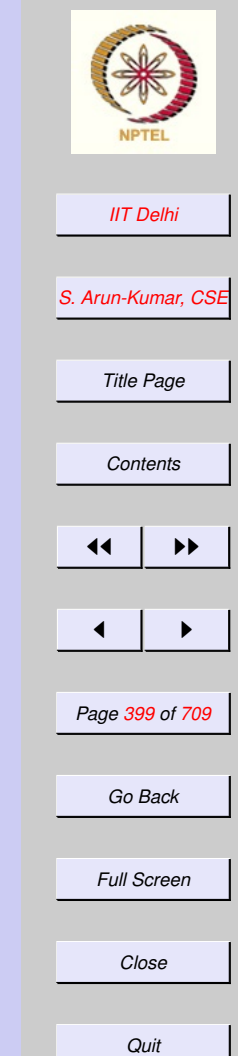

### Lists

An  $\alpha$  *list* represents a sequence of elements of a given type  $\alpha$ . Given a (nonempty) list

- A list is ordered
- There may be more than one occurrence of an element in the list
- only the first element (called the head) of the list is immediately accessible.

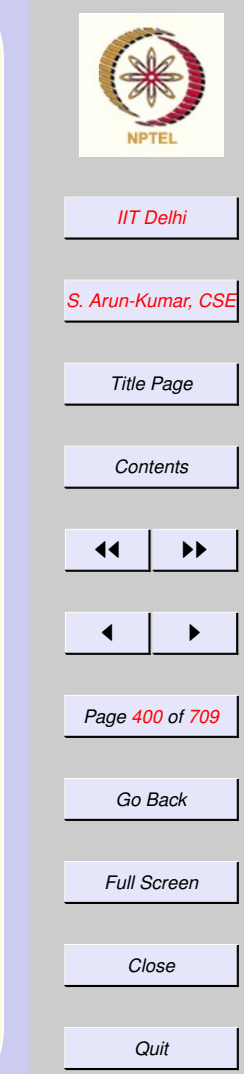

## New Lists

Given a (nonempty) list L,

- A new list  $M$  may be created from an existing list  $L$  by the  $tl$  operation.
- New elements can be added (by the operation cons) to an existing list, one at a time to create new lists.
- the last element that was added becomes the head of the new list.
- Two lists are equal only if they have the same elements in the same order

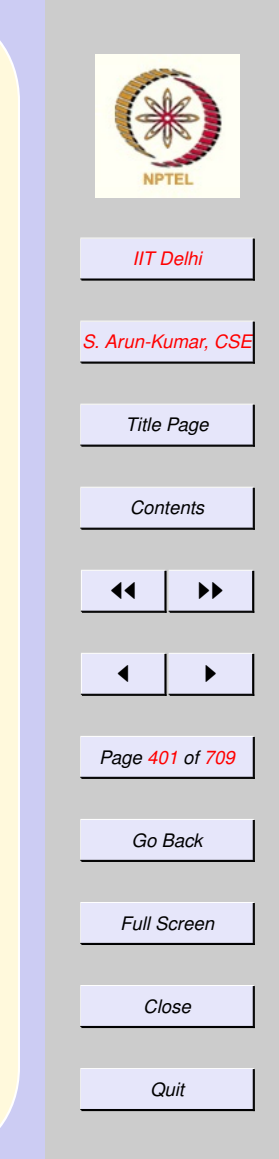

# List Operations

- The empty list:  $nil$  or  $[]$
- Nonempty lists: Given a nonempty list L

$$
L=[1,2,3,4]
$$

head  $hd : \alpha List \rightarrow \alpha$ 

$$
\boxed{hd(L)=1}
$$

tail :  $tl : \alpha List \rightarrow \alpha List$ 

$$
tl(L) = [2, 3, 4]
$$

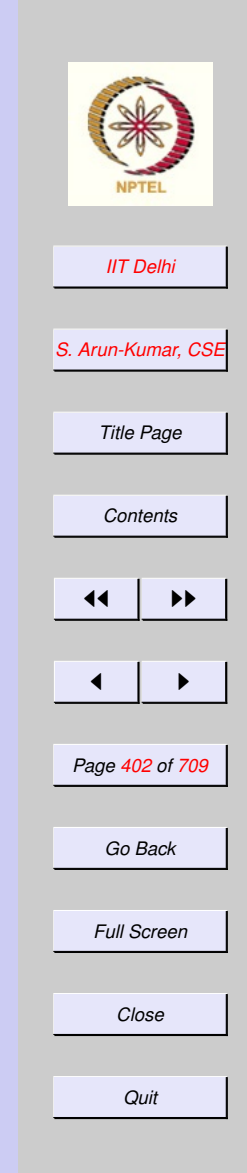

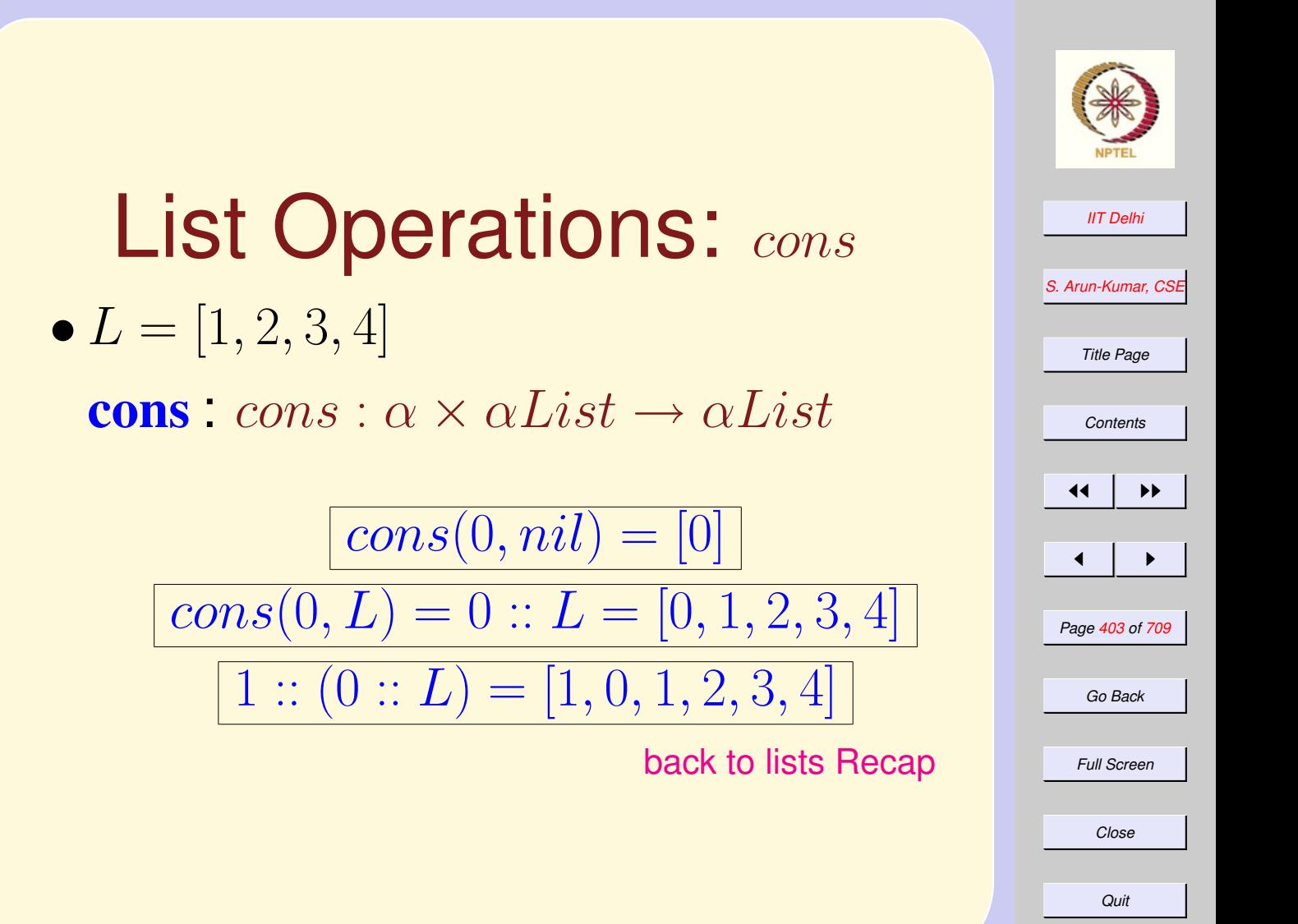

# Polynomial Evaluation

Evaluating a polynomial

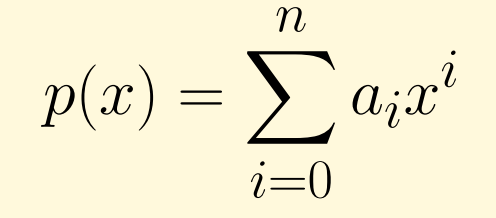

#### given

- $\bullet$  its coefficients as a list  $[a_n,\ldots,a_0]$ of values from the highest degree term to the constant  $a_0$ .
- a value for the variable  $x$ .

Assume an empty list of coefficients yields a value 0.

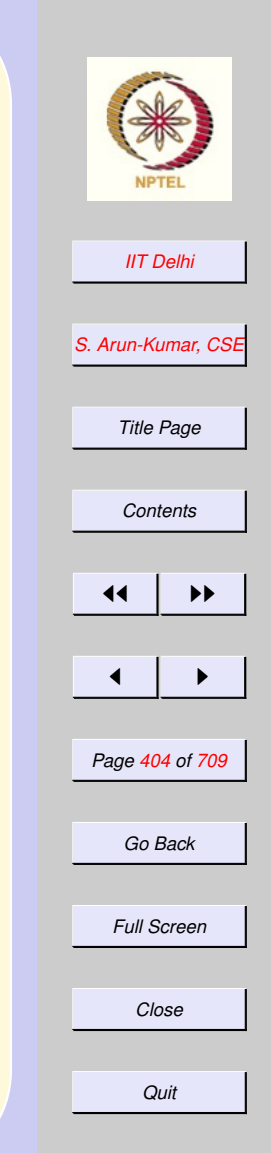

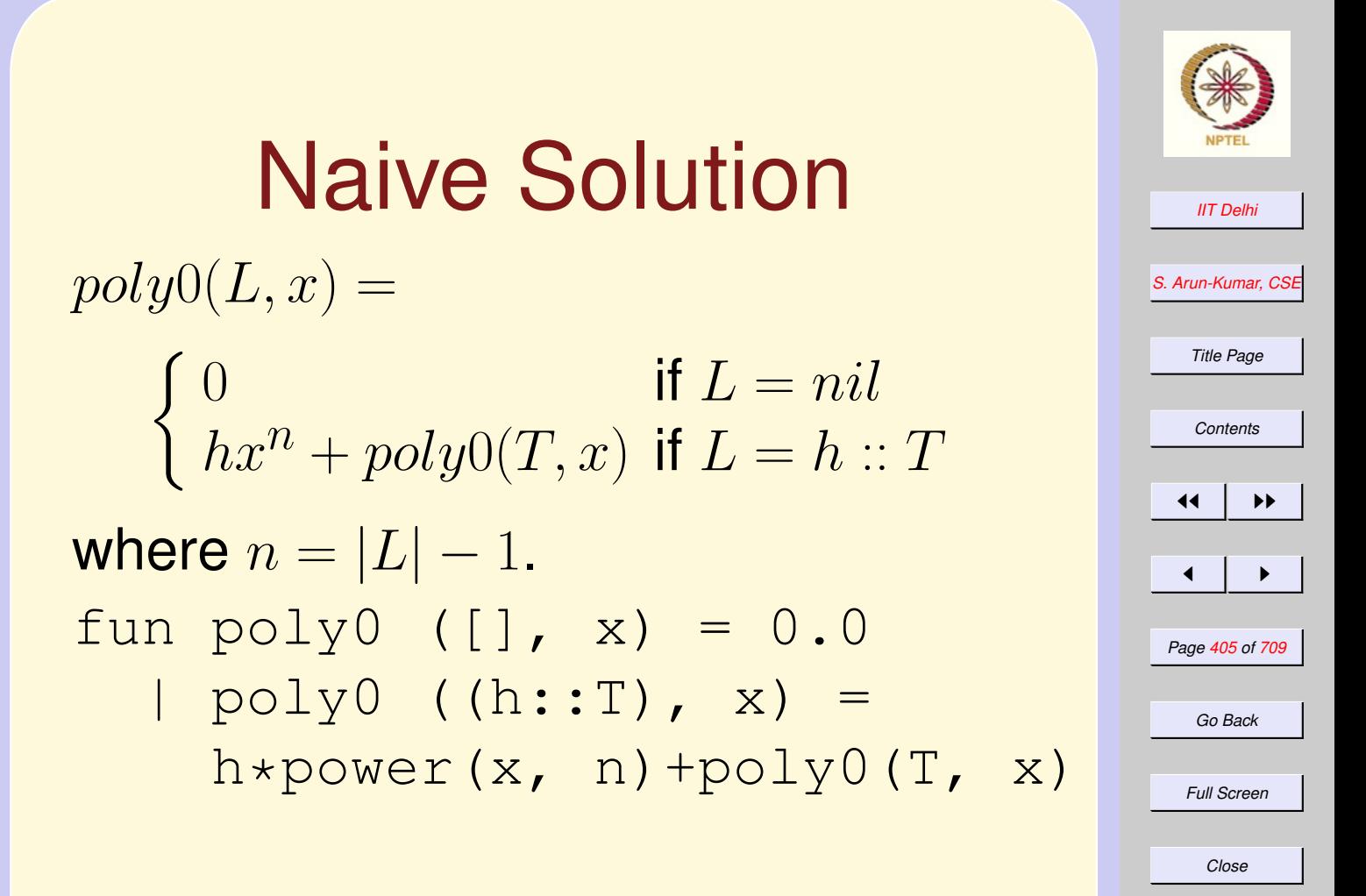

*Quit*

*[S. Arun-Kumar, CSE](http://www.cse.iitd.ac.in/~sak) Title Page*  $\blacksquare$ *Page 406 of 709 Full Screen* Complexity of  $_{poly0}$ Space.  $O(n)$  to store both the list and the intermediate computations. Additions.  $O(n)$  additions. **Multiplications.**  $n(n-1)/2$  by the simplest powering algorithm. Multiplications.  $O(\log_2(n) + O(\log_2(n-1)))$  $1) + \cdots + O(\log_2(1)) \leq O(n \log_2(n))$ by the fast powering algorithm.

*Quit*

*Close*

*Go Back*

*[IIT Delhi](http://www.iitd.ac.in)*

*[Contents](#page-1-0)*

 $\blacktriangleright\blacktriangleright$ 

### Arden's Rule

Factor out the multiplications to get

$$
p(x) = (...(a_nx + a_{n-1})x + a_{n-2})x + ... )x + a_0
$$

and define a tail-recursive function which requires only  $n$  multiplications.  $poly1(L, x) = polyTR(0, L, x)$ where

 $poly\_TR(p, L, x) =$ 

$$
\begin{cases} p & \text{if } L = nil \\ poly\_TR(px + h, T, x) & \text{if } L = h :: T \end{cases}
$$

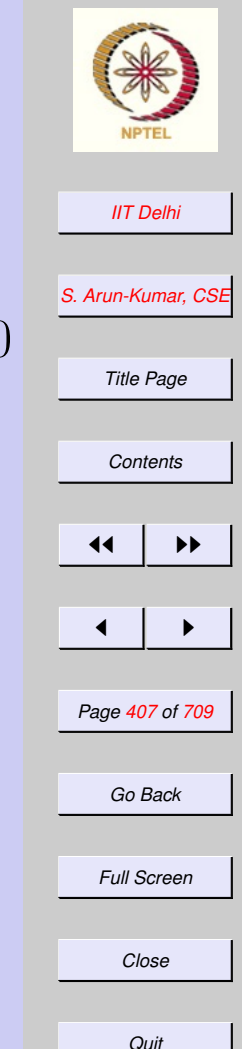

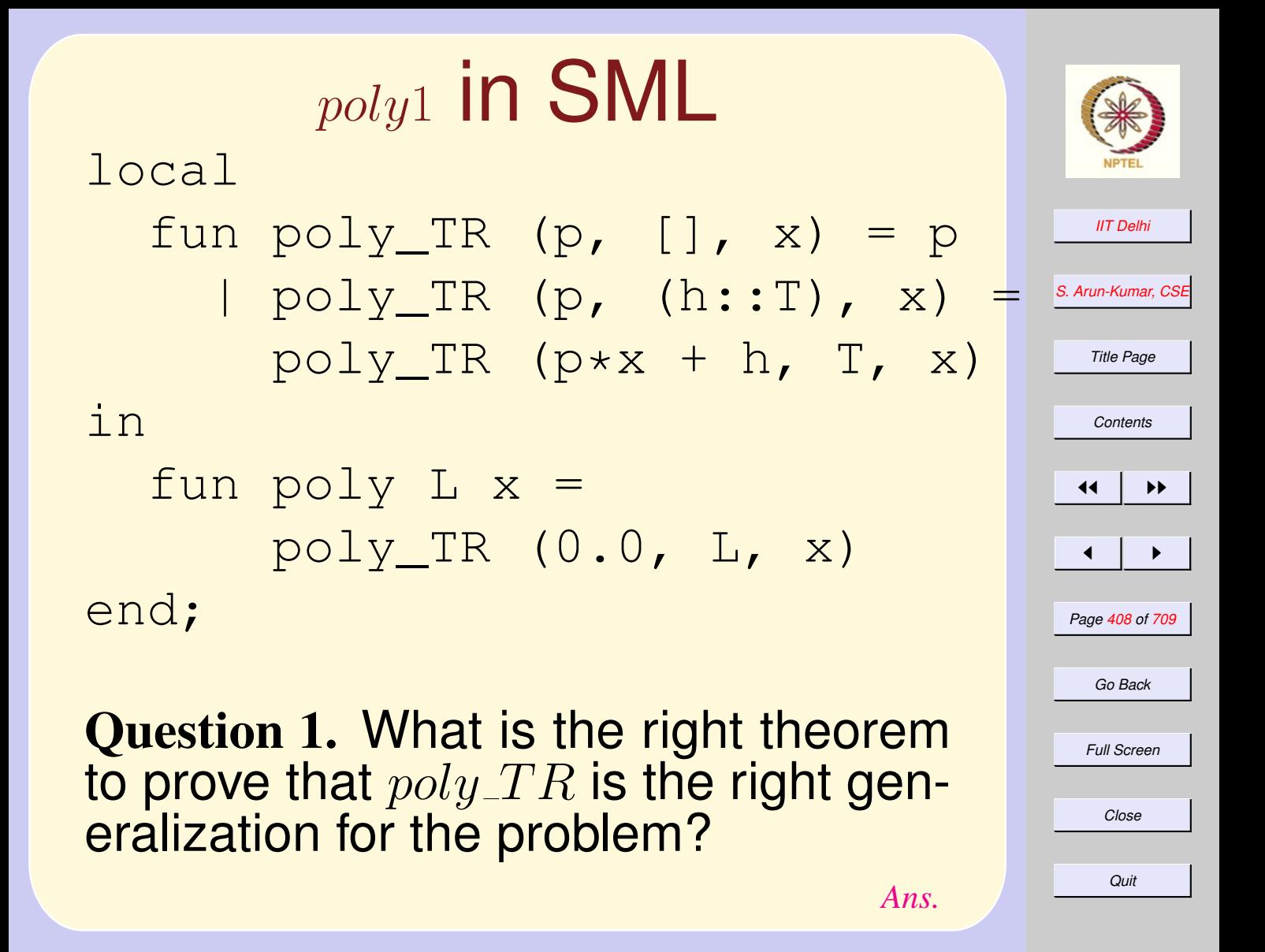

#### poly<sup>1</sup> in SML local fun  $poly_TR$  (p,  $[]$ ,  $x$ ) = p  $\vert$  poly\_TR  $(p, (h::T), x) =$  $poly_TR$   $(pxx + h, T, x)$ in fun poly  $L x =$ poly\_TR (0.0, L, x) end;

Ans. 
$$
poly\_TR(p, L, x) = px^{n+1} + \sum_{i=0}^{n} a_i x^i
$$

*[IIT Delhi](http://www.iitd.ac.in) [S. Arun-Kumar, CSE](http://www.cse.iitd.ac.in/~sak) Title Page [Contents](#page-1-0)*  $\left| \cdot \right|$  $\blacksquare$ *Page 409 of 709 Go Back Full Screen Close Quit*

## Reverse Input

Supposing the coefficients were given in reverse order  $[a_0,\ldots,a_n].$  Reversing this list will be an extra  $O(n)$  time and space. Though the asymptotic complexity does not change much, it is more interesting to work directly with the given list.

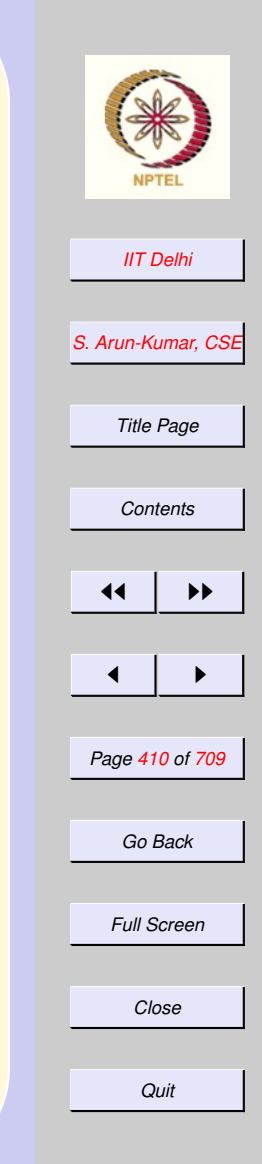

#### *[IIT Delhi](http://www.iitd.ac.in) [S. Arun-Kumar, CSE](http://www.cse.iitd.ac.in/~sak) Title Page [Contents](#page-1-0)* 11 I II  $\blacksquare$ *Page 411 of 709 Go Back Full Screen* revpoly<sup>0</sup>  $revpoly0(L, x) =$  $\int 0$  if  $L = nil$  $h+x\times revpoly0(T,x)$  if  $L=h::T$ fun revpoly $0$  ([], x) =  $0.0$  $revpoly0$  ((h::T), x) =  $h + x * revpoly0 (T, x)$

*Quit*

*Close*

Tail Recursive  $revpoly1(L, x) = revpoly1\_TR(L, x, 1, x)$ where  $revpoly1\_TR(L, x, p, s) =$  $\int s$  if  $L = nil$  $revpoly1(T,x,px,s+ph)$  if  $L=h::T$ 

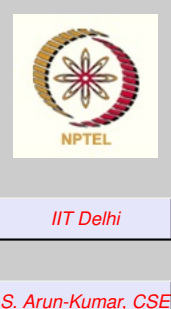

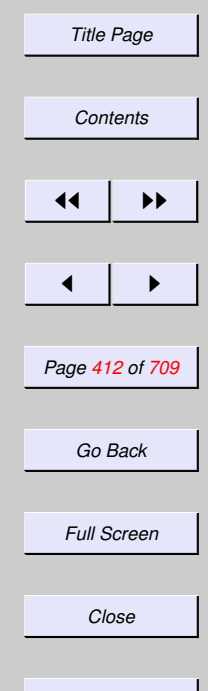

*Quit*

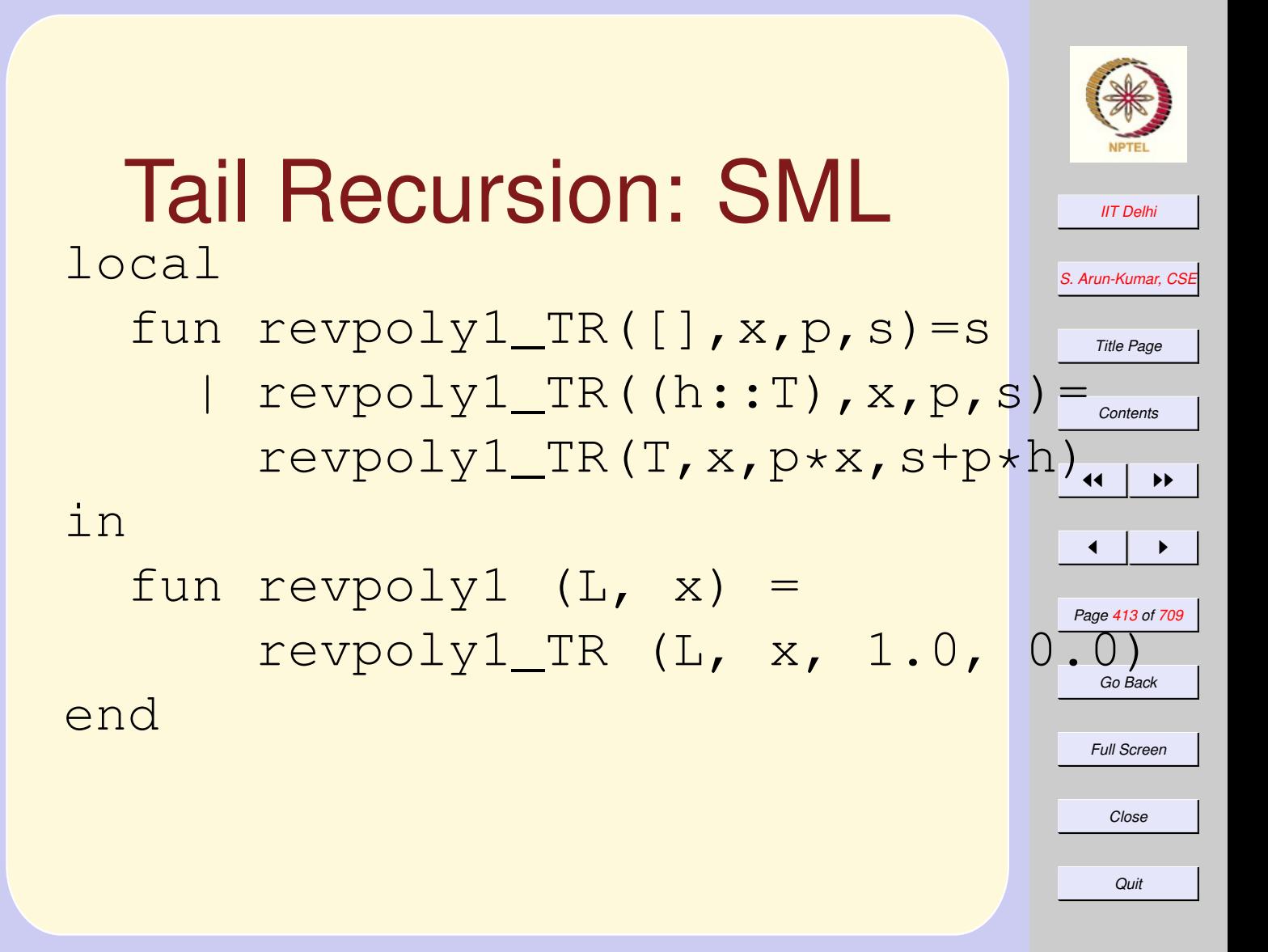

Complexity of revpoly1 Space.  $O(n)$  space to store the list Multiplications. 2n multiplications Additions.  $n$  additions.

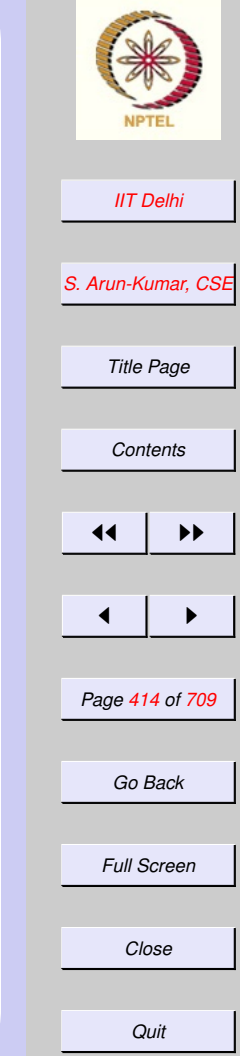

#### Generating Primes upto n

**Definition 12** *A positive integer* n > 1 *is composite iff it has a proper divisor*  $d|n$  with  $1 < d < n$ . Otherwise it is *prime.*

- 2 is the smallest (first) prime.
- 2 is the only even prime.
- No other even number can be a prime.
- All other primes are odd

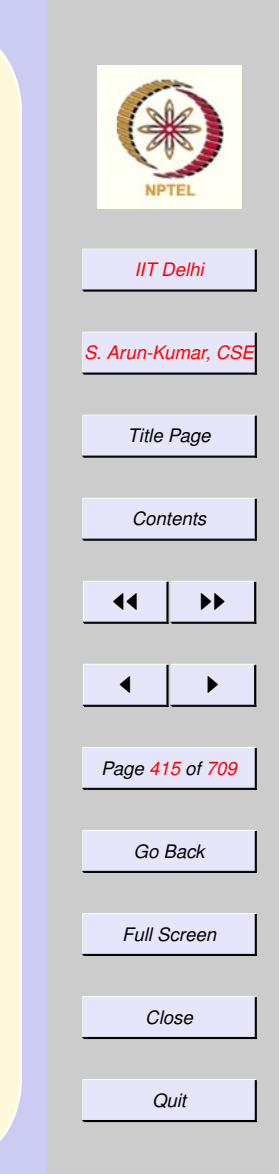

## More Properties

- An odd number cannot have any even divisors.
- Every number may be expressed uniquely (upto order) as a product of prime factors.
- No divisor of a positive integer can be greater than itself.
- For each divisor  $d|n$  such that  $d \leq$  $\lfloor \sqrt{n} \rfloor$ ,  $n/d \geq \lfloor \sqrt{n} \rfloor$  is also a divisor. اں<br>⁄

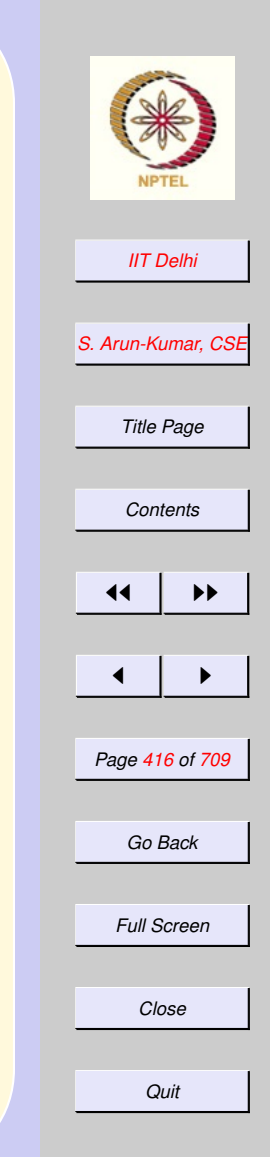

## **Composites**

- If a number  $n$  is composite, then it has a proper divisor  $d, 2 \le d \le$  $\lfloor \sqrt{n} \rfloor$ . ∣a;<br>′
- If a number  $n$  is composite, then it n a number  $n$  is composite, then it<br>has a prime divisor  $p, 2 \leq p \leq \lfloor \sqrt{n} \rfloor$ .
- $\bullet$  An odd composite number  $n$  has an An odd composite number  $n$  has all<br>odd prime divisor  $p, 3 \leq p \leq \lfloor \sqrt{n} \rfloor$ .

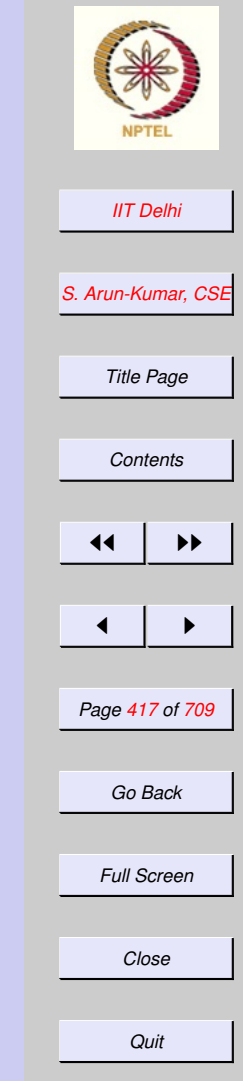

### Odd Primes

- <span id="page-417-0"></span>• An odd number  $> 1$  is a prime iff it has no proper odd divisors
- An odd number  $> 1$  is a prime iff it is not divisible by any odd prime smaller than itself.
- An odd number  $n > 1$  is a prime iff it is not divisible by any odd prime  $\mathbf{1}$  is not.<br>  $\leq \lfloor \sqrt{n} \rfloor$ .

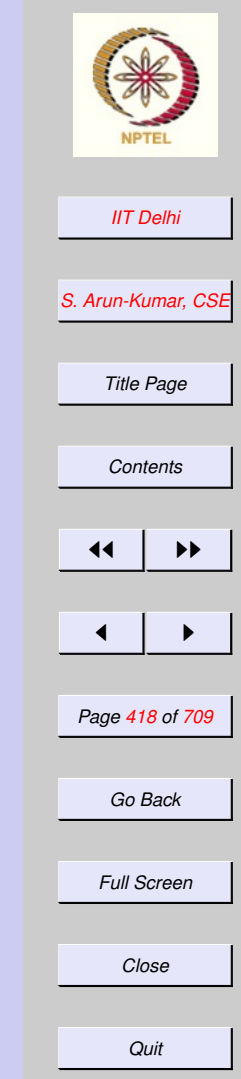

#### $primesUpto(n)$

 $primesUpto(n) =$ 

where

 $\frac{1}{(1,2)}$  $\int$  $\overline{\mathcal{L}}$  $[(1, 2)]$  if  $n = 2$  $primesUpto(n-1)$  elseif  $even(n)$  $generate From$  otherwise  $([ (1, 2) ], 3, n, 2)$ 

if  $n < 2$ 

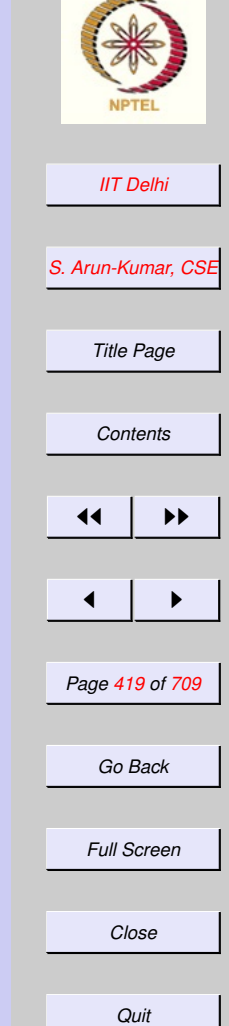

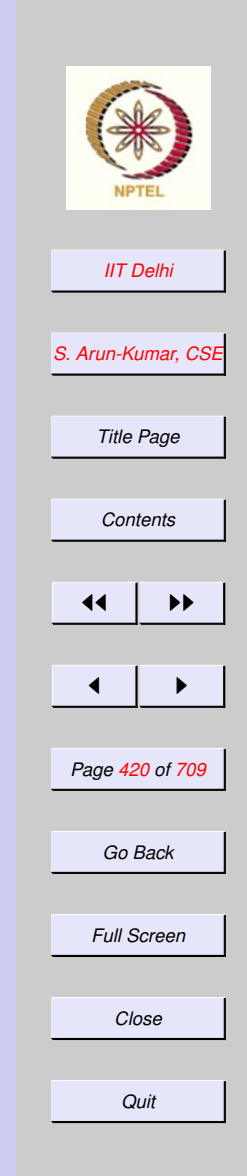

$$
generateFrom (P, m, n, k)
$$
  
**bound function**  $\lceil n - m \rceil$ 

Invariant

$$
2 < m \leq n \wedge odd(m)
$$

implies

$$
P = [(k - 1, p_{k-1}), \cdots, (1, p_1)]
$$

and

$$
\forall q: p_{k-1} < q < m:composite(q)
$$

<span id="page-420-0"></span>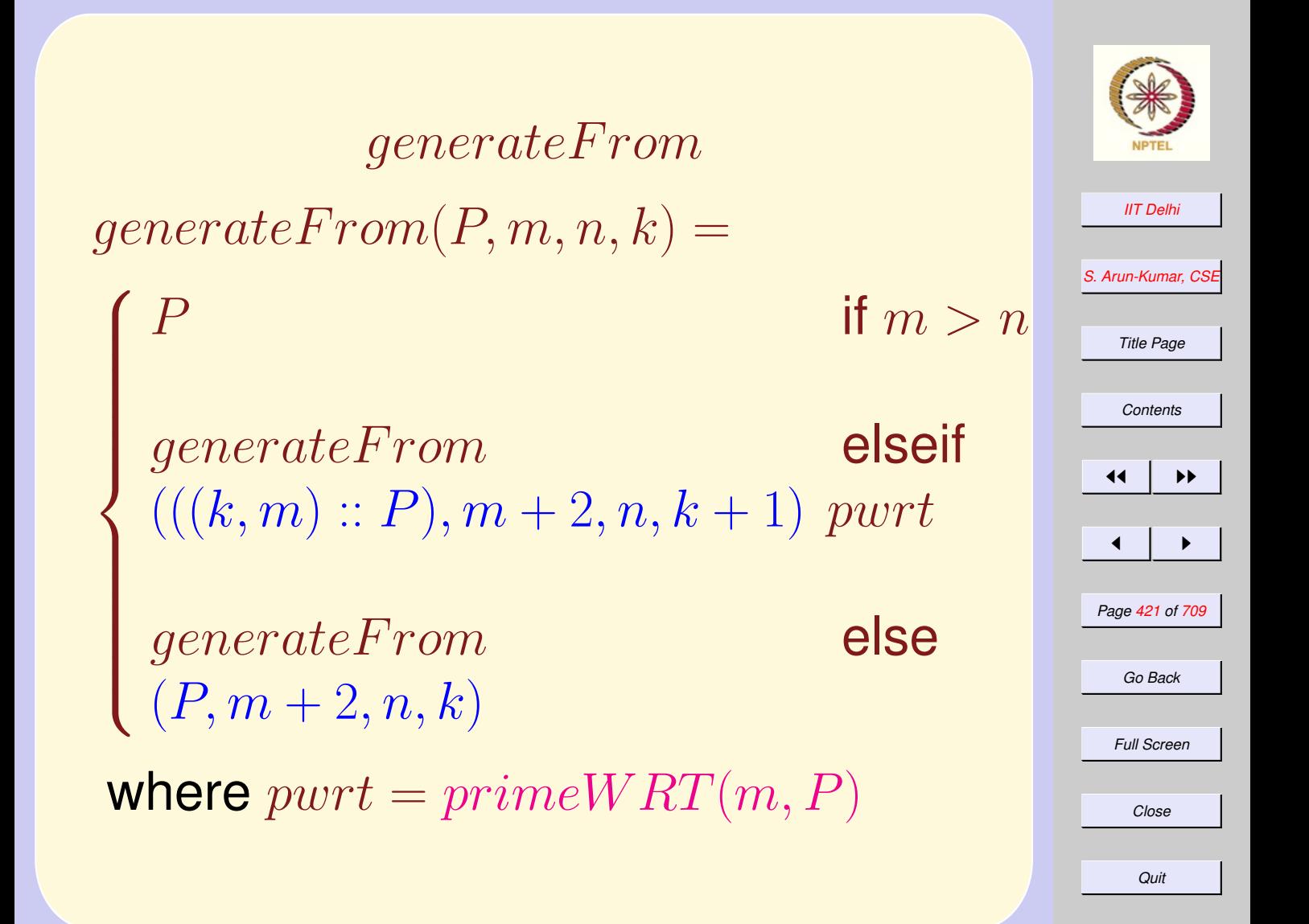

 $prime WRT(m, P)$ 

**Definition 13** *A number* m *is prime with respect to a list* L *of numbers iff it is not divisible by any of them.*

- A number is prime iff it is prime with respect to the list of all primes smaller than itself.
- From [properties of odd primes](#page-417-0) it follows that a number  $n$  is prime iff it is prime with respect to the list of all primes  $\leq \sqrt{n}$ יווי<br>⁄

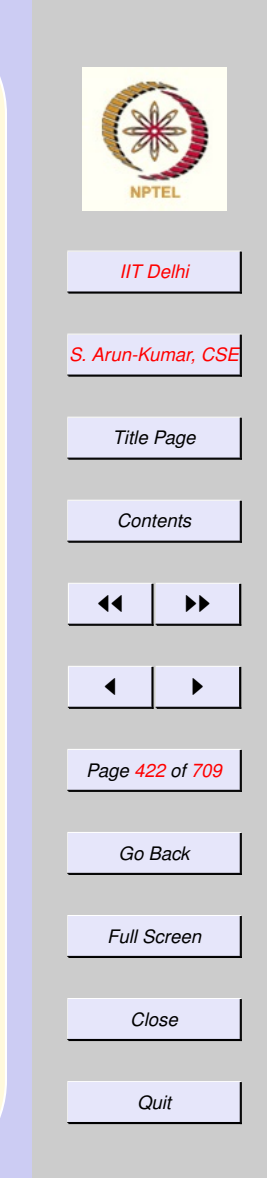

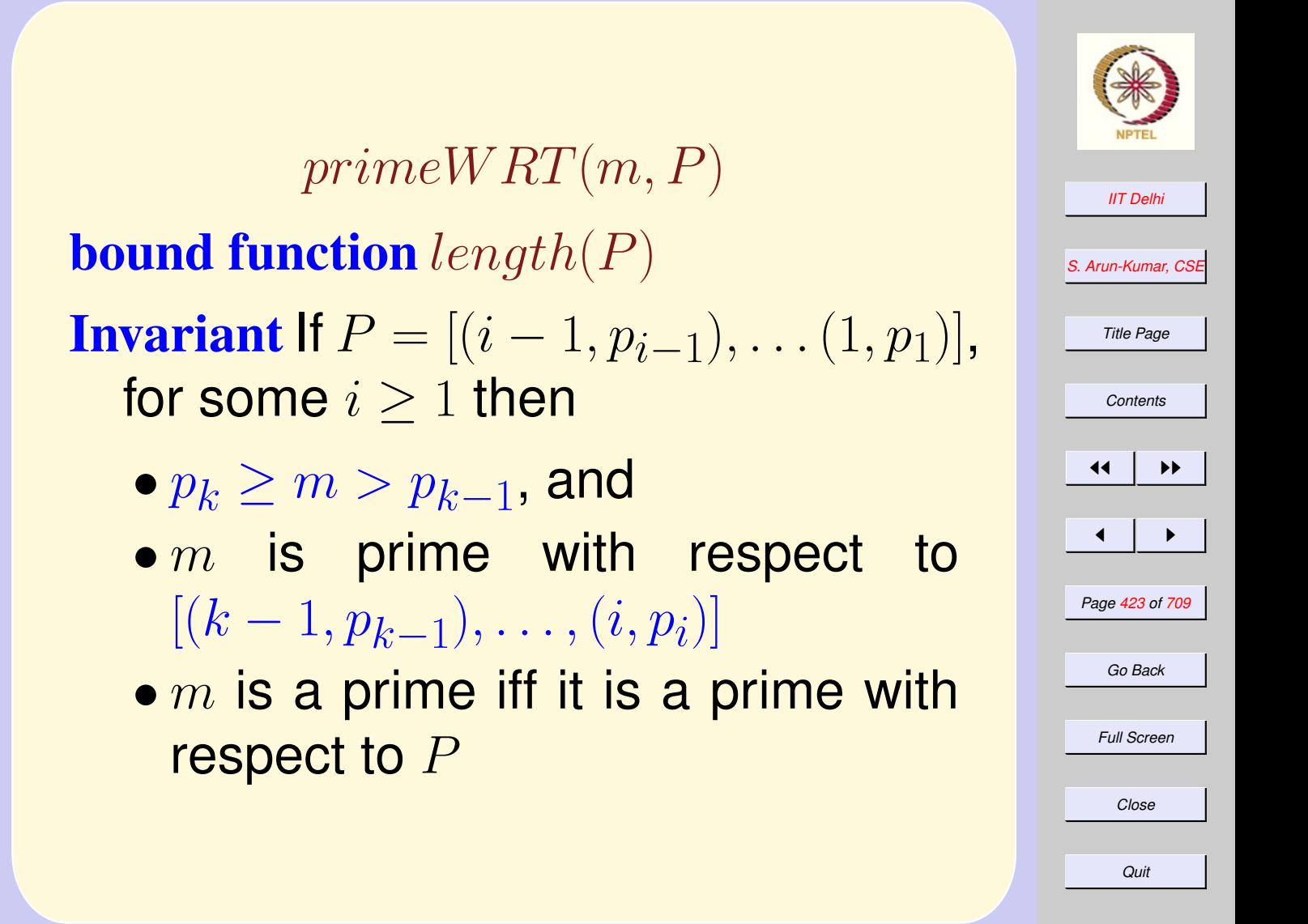

#### <span id="page-423-0"></span>primeW RT  $prime WRT(m, P) =$

 $\sqrt{ }$  $\int$  $\overline{\mathcal{L}}$ true if  $P = nil$  $false$  elseif  $h|m$  $prime WRT$  else  $(m, tl(P))$ 

#### where

$$
(i, h) = hd(P)
$$
 for some  $i > 0$ 

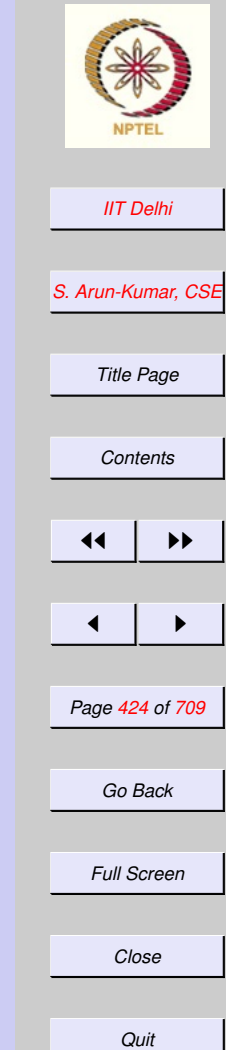

#### Density of Primes Let  $\pi(n)$  denote the number of primes upto  $n$ . Then

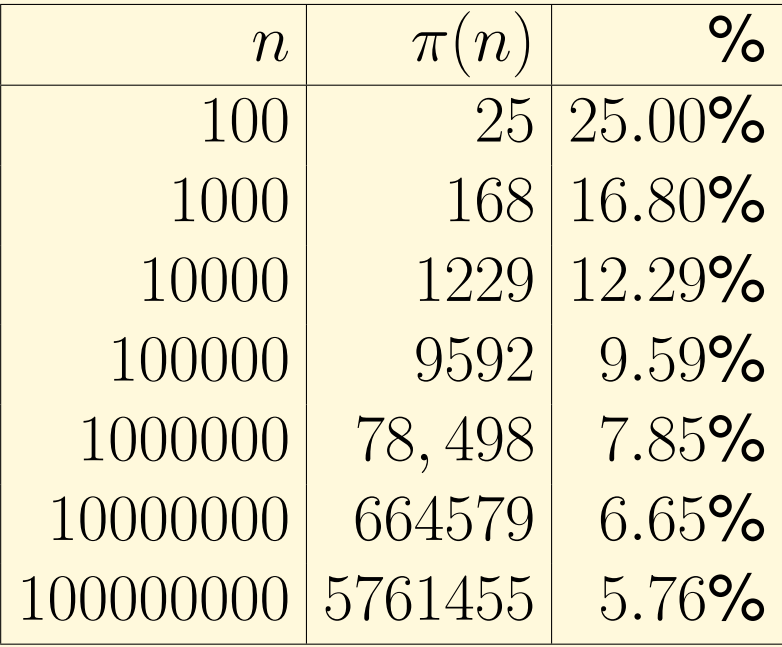

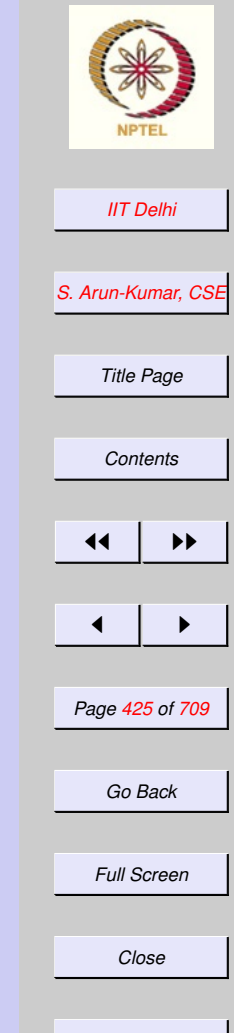

*Quit*

#### The Prime Number Theorem

$$
\lim_{n \to \infty} \frac{\pi(n)}{n/\ln n} = 1
$$

Proved by Gauss.

• Shows that the primes get sparser at higher  $n$ 

• A larger percentage of numbers as we go higher are composite. from David Burton: *Elementary Number Theory*.

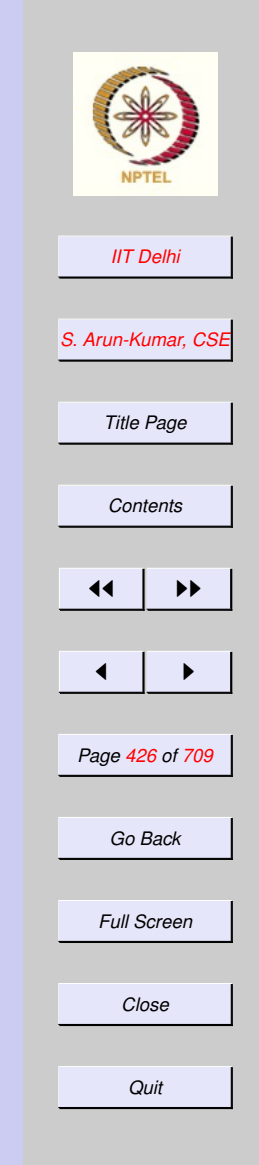

#### The Prime Number Theorem

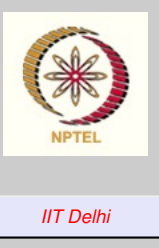

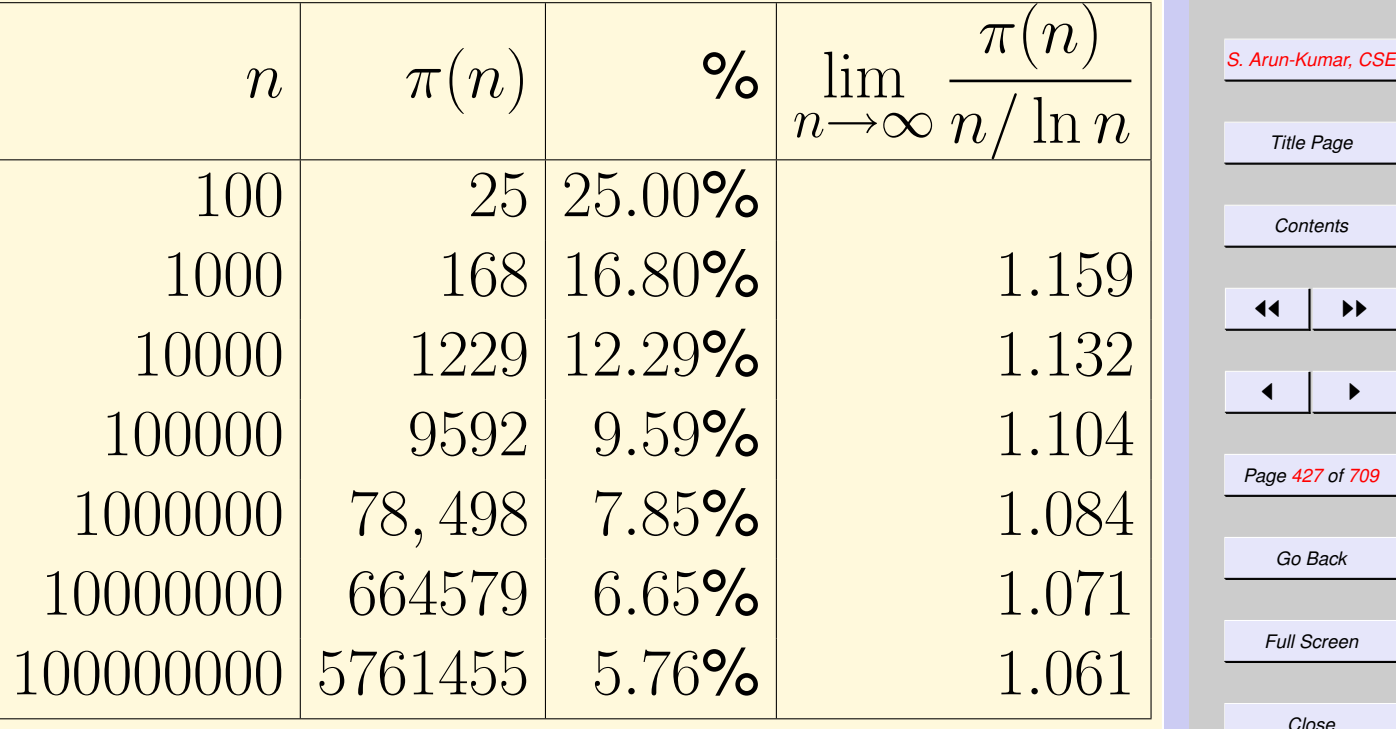

from David Burton: *Elementary Number Theory*.

*Quit*

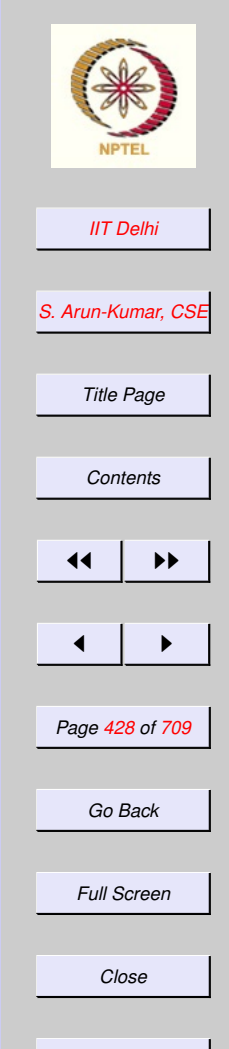

# **Complexity**

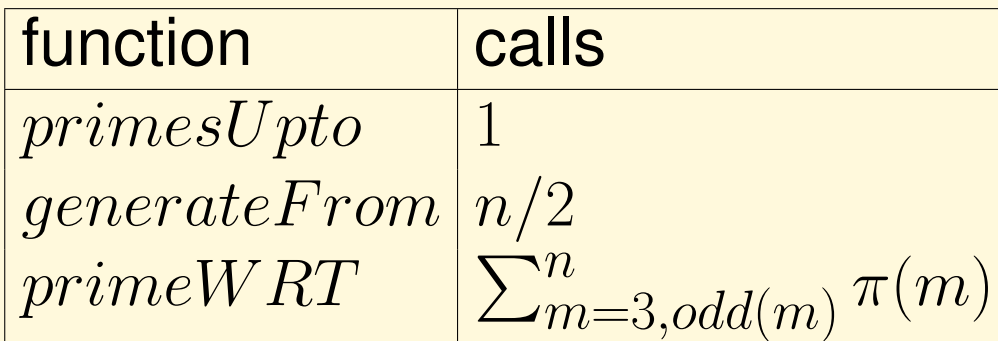

*Quit*

## **Diagnosis**

#### For each  $m \leq n$ ,

- $\bullet$  P is in descending order of the primes
- m is checked for divisibility  $\pi(m)$ times
- From [properties of odd primes](#page-417-0) it should not be necessary to check each  $m$  more than  $\pi(\lfloor\sqrt{m}\rfloor)$  times ∪ y<br>⁄ for divisibility.
- $\bullet$  Organize  $P$  in ascending order instead of descending.

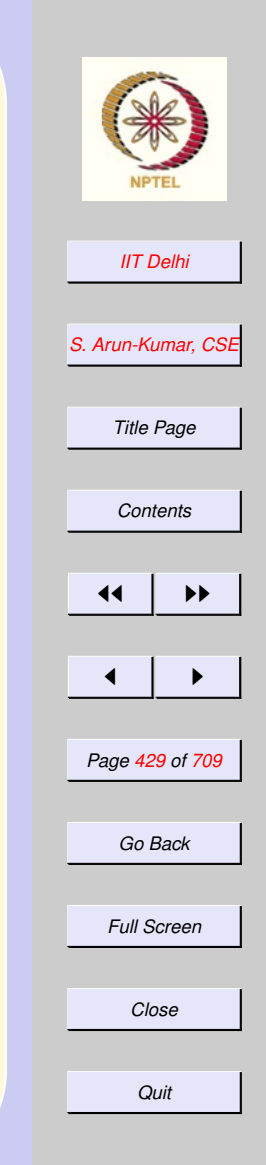

#### 5.2. Compound Data & Lists

- 1. [Compound Data](#page-431-0)
- 2. [Recap: Tuples](#page-432-0)
- 3. [Tuple: Formation](#page-433-0)
- 4. [Tuples: Selection](#page-434-0)
- 5. [Tuples: Equality](#page-435-0)
- 6. [Tuples: Equality errors](#page-436-0)
- 7. [Lists: Recap](#page-437-0)
- 8. [Lists: Append](#page-438-0)
- 9. *[cons](#page-439-0)* vs. @
- 10. [Lists of Functions](#page-440-0)
- 11. [Lists of Functions](#page-441-0)
- 12. [Arithmetic Sequences](#page-442-0)
- 13. [Tail Recursion](#page-443-0)
- 14. [Tail Recursion Invariant](#page-444-0)
- 15. [Tail Recursion](#page-445-0)
- 16. [Another Tail Recursion:](#page-446-0) AS3
- 17. [Another Tail Recursion:](#page-447-0) AS3\_iter

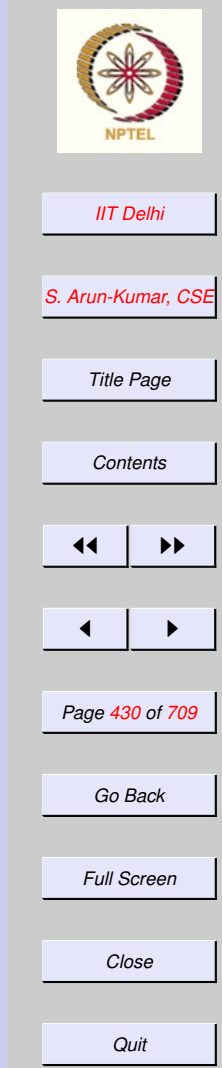

- 18. [AS3: Complexity](#page-448-0)
- 19. [Generating Primes: 2](#page-449-0)
- **20.**  $primes2Upto(n)$  $primes2Upto(n)$
- 21.  $generate2From(P, m, n, k)$  $generate2From(P, m, n, k)$  $generate2From(P, m, n, k)$
- 22. [generate](#page-452-0)2From
- **23.**  $prime2WRT(m, P)$  $prime2WRT(m, P)$
- 24. [prime](#page-454-0) 2W RT
- 25.  $primes2$ [: Complexity](#page-455-0)
- 26. [primes2: Diagnosis](#page-456-0)

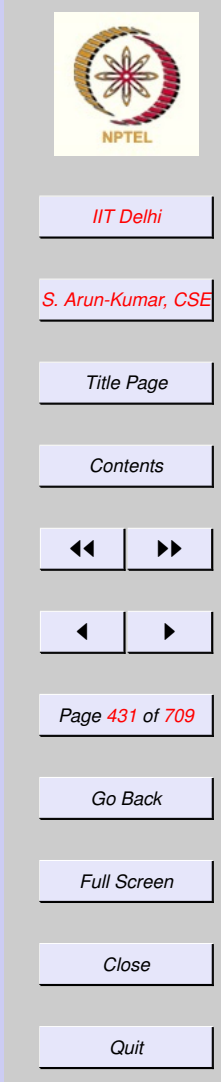

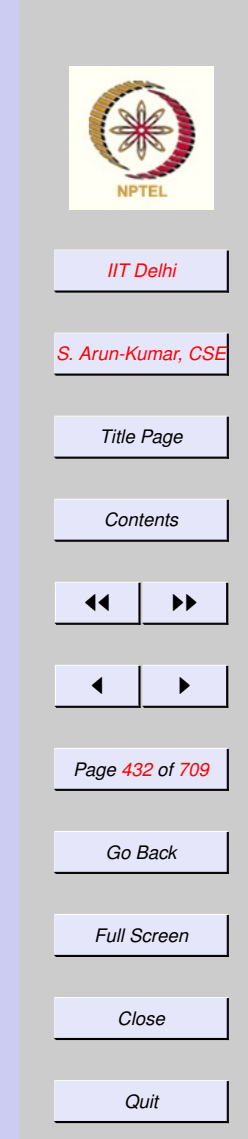

## <span id="page-431-0"></span>Compound Data

- Forming (compound) data structures from simpler ones
- Breaking up compound data into its components.
<span id="page-432-0"></span>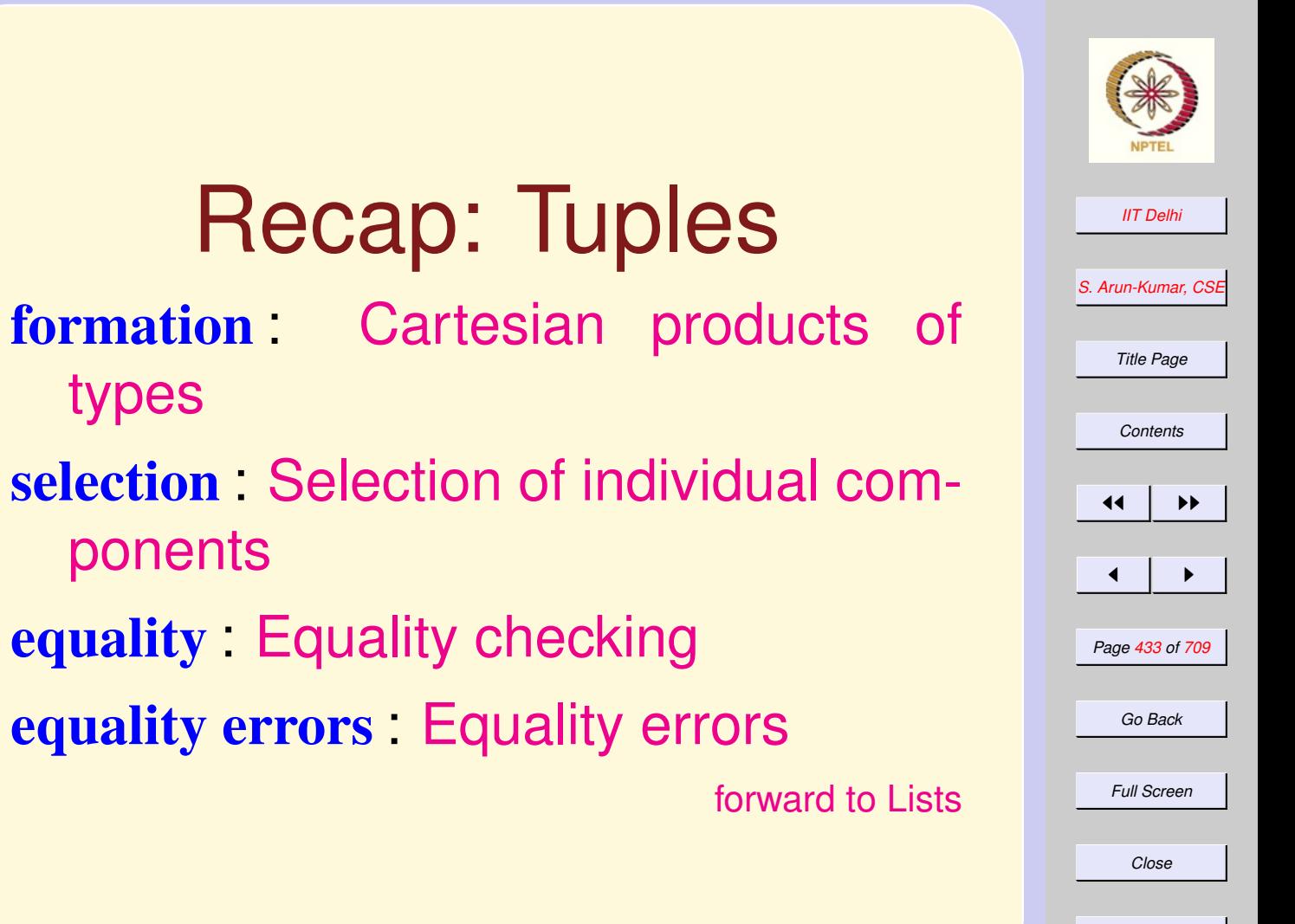

*Quit*

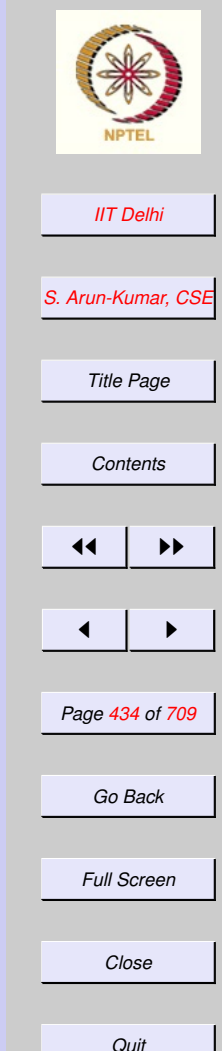

[back](#page-432-0)

### <span id="page-433-0"></span>Tuple: Formation

Standard ML of New Jersey,  $-$  val a = ("arun",  $1 < 2$ , 2); val  $a = (\text{''arun''}, \text{true}, 2)$ 

: string \* bool \* int  $-$  val b = ("arun", true, 2); val  $b =$  ("arun", true, 2)

: string \* bool \* int

### Tuples: Selection

```
IIT Delhi
                                          S. Arun-Kumar, CSE
                                            Title Page
                                            Contents
                                           \left| \cdot \right|\blacksquarer_{\text{stdIn:1.1-1.5 Error: operator} and angles of
                                            Go Back
   operand: string * bool<sub>Full Screen</sub> in
                                            Close
                                             Quit
- #2 a;
val it = true : bool
- #1 a;
val it = "arun" : string
- #3 a;
val it = 2 : int
- #4 a;
  operator domain: {4:'Y; 'Z}
  in expression:
      (fn \{4=4, \ldots\} \Rightarrow 4) a
```
[back](#page-432-0)

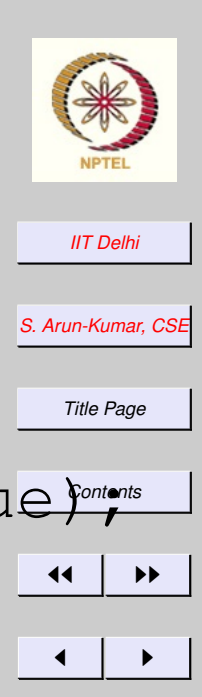

<span id="page-435-0"></span>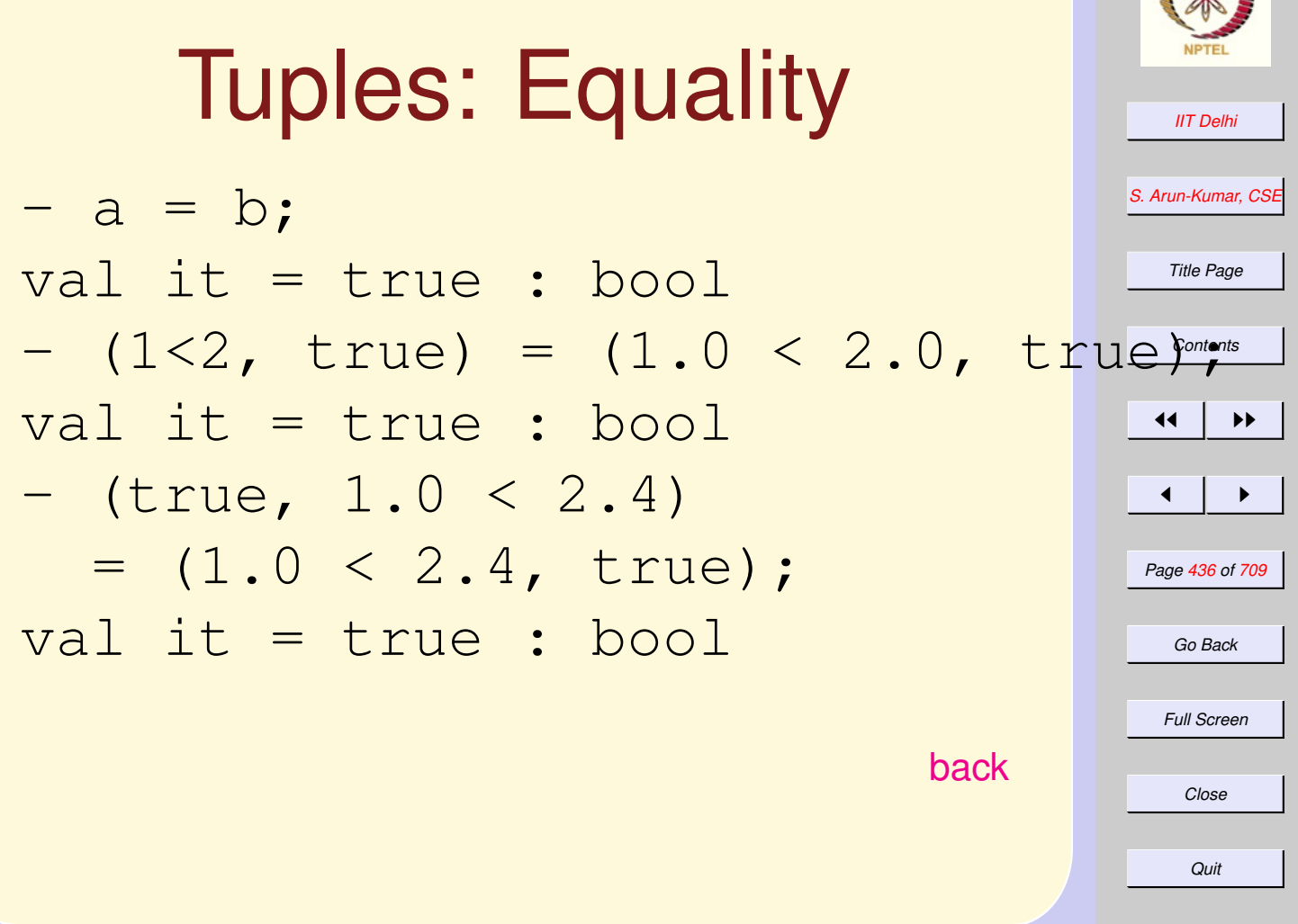

<span id="page-436-0"></span>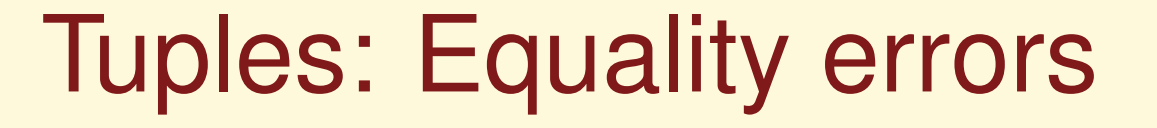

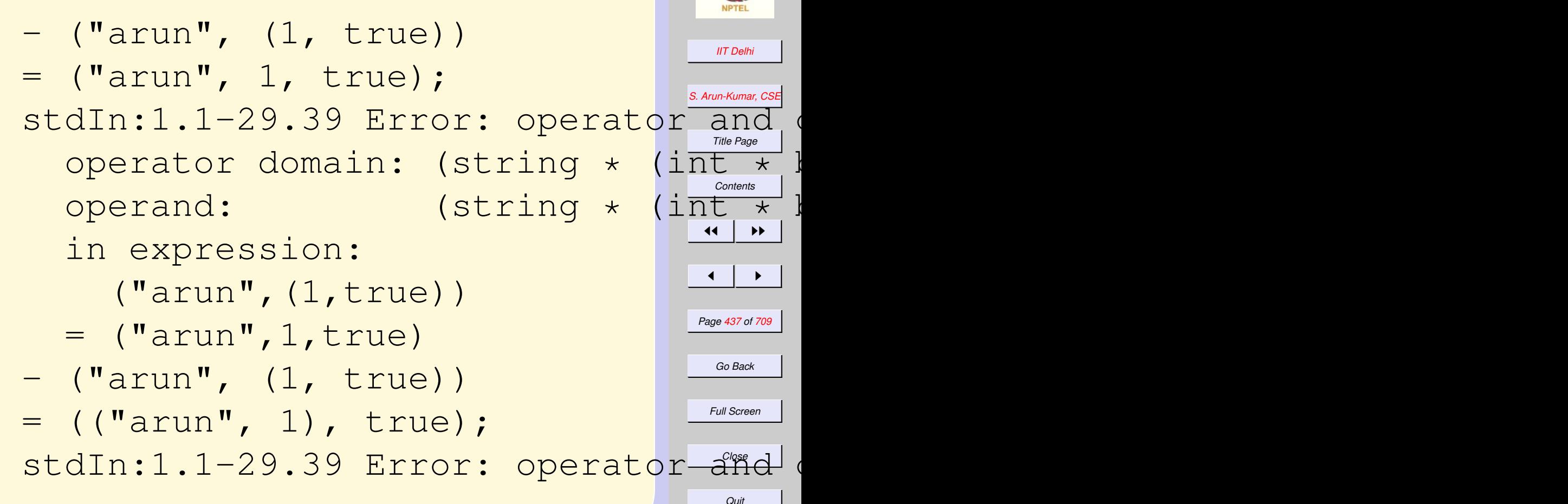

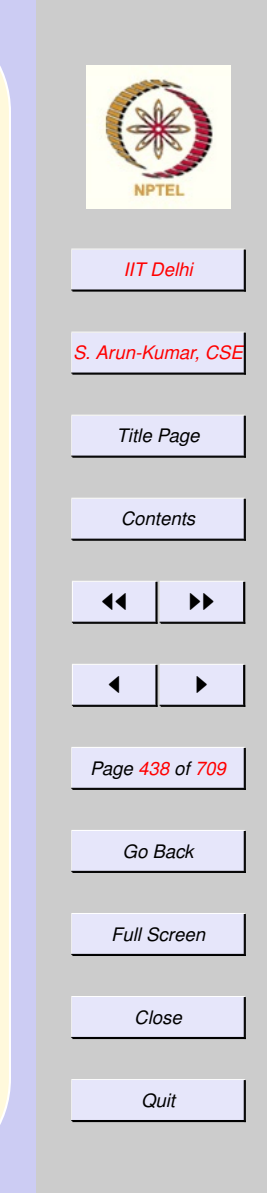

# <span id="page-437-0"></span>Lists: Recap

formation : [Sequence](#page-399-0)  $\alpha$  List selection : [Selection of individual com](#page-401-0)[ponents](#page-401-0)

new lists [Making new lists from old](#page-402-0)

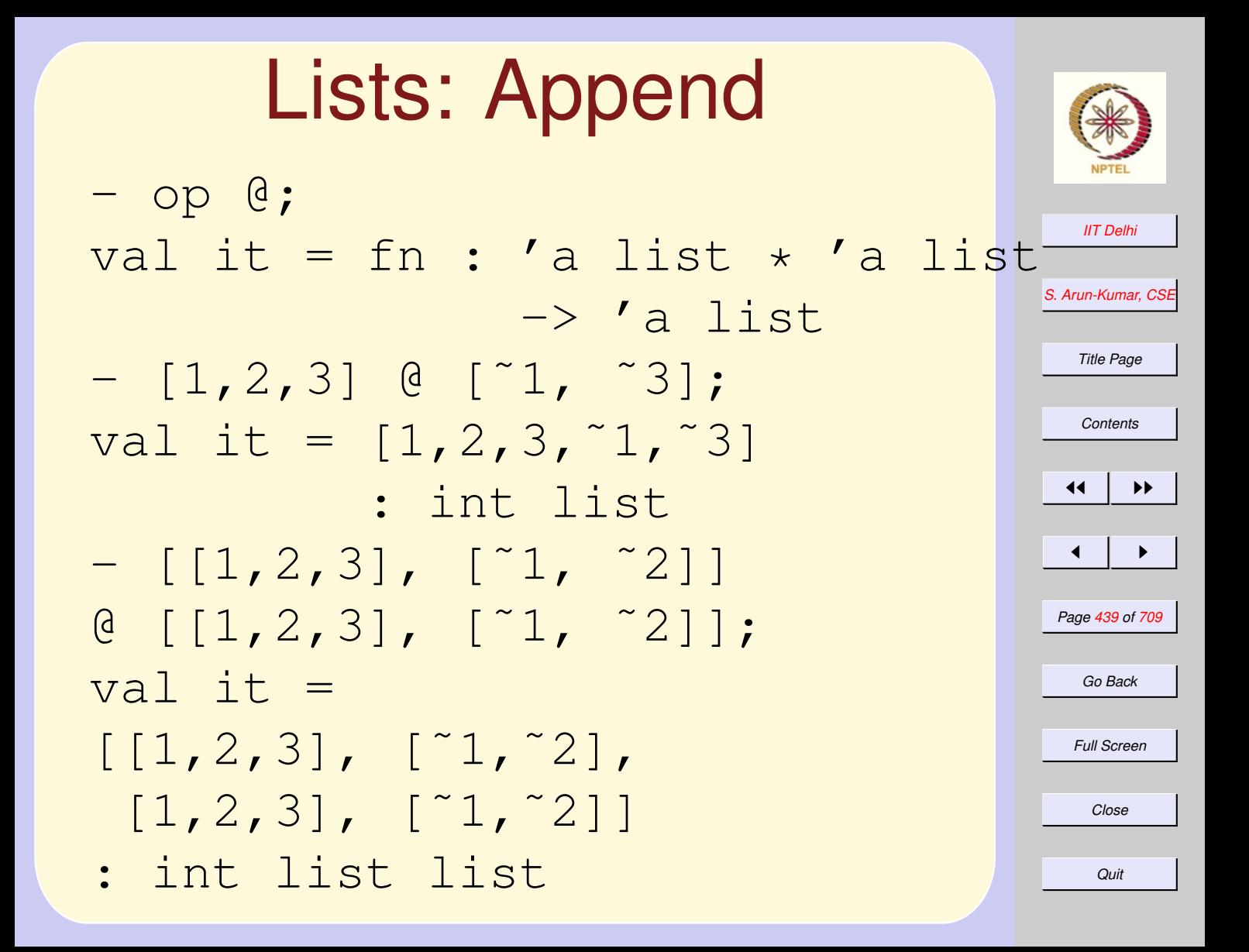

### $cons$  VS.  $@$

 $cons$  is a constant time =  $O(1)$  operation. But  $@$  is linear =  $O(n)$  in the length  $n$  of the first list.  $\circledcirc$  is defined as  $L @M =$ 

> $\int M$  if  $L = nil$  $h :: (T@M)$  if  $L = h :: T$

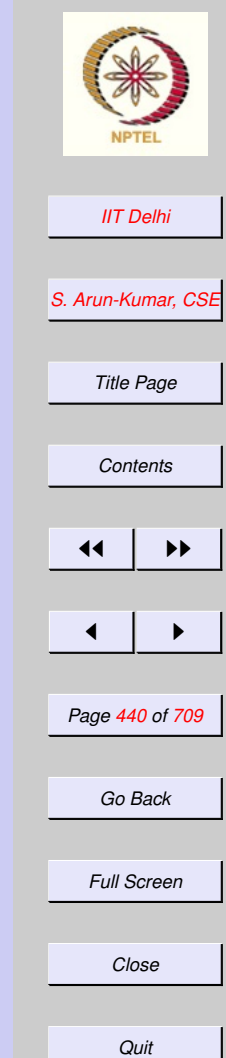

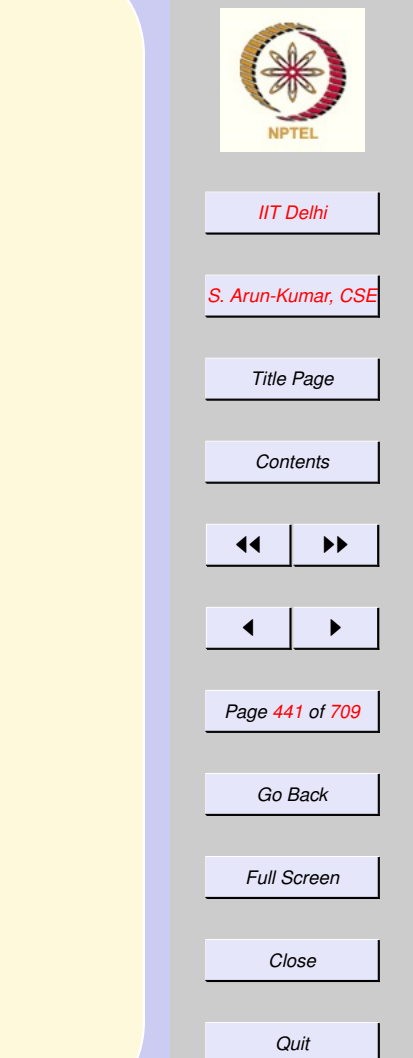

### Lists of Functions

- fun add $1 x = x+1$ ; val add $1 = \text{fn}$ : int  $\rightarrow$  int - fun add2  $x = x + 2$ ; val add $2 = fn$  : int  $\rightarrow$  int - fun add3  $x = x + 3$ ; val add $3 = \text{fn}$ : int  $\rightarrow$  int

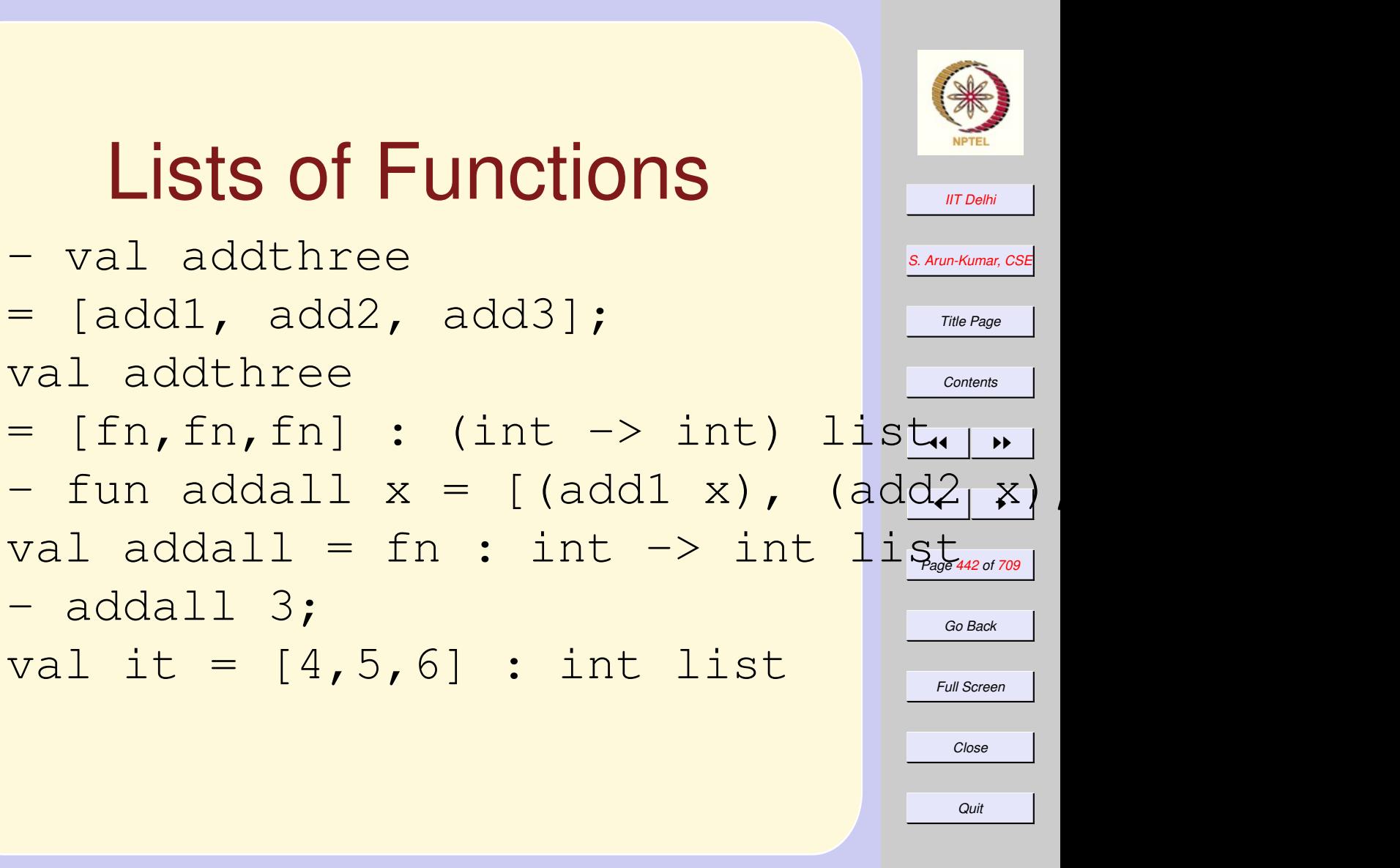

val addthree

- addall 3;

### Arithmetic Sequences  $AS1(a, d, n) =$

 $\sqrt{ }$  $\int$  $\overline{\mathcal{L}}$ if  $n \leq 0$  $AS1(a, d, n-1)$  else  $\mathbb{Q}[a + (n-1) * d]$ 

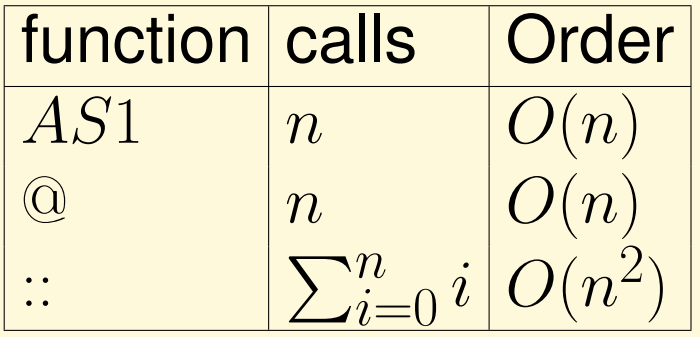

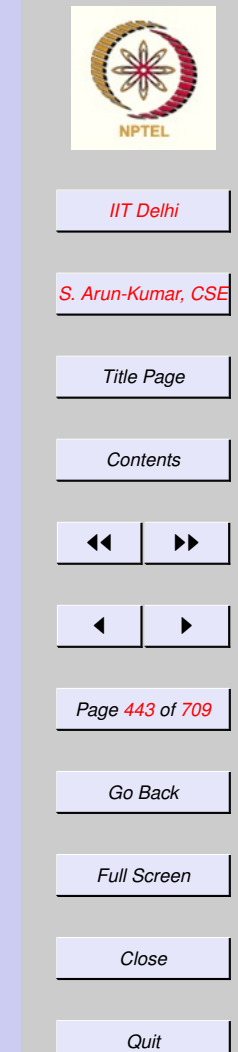

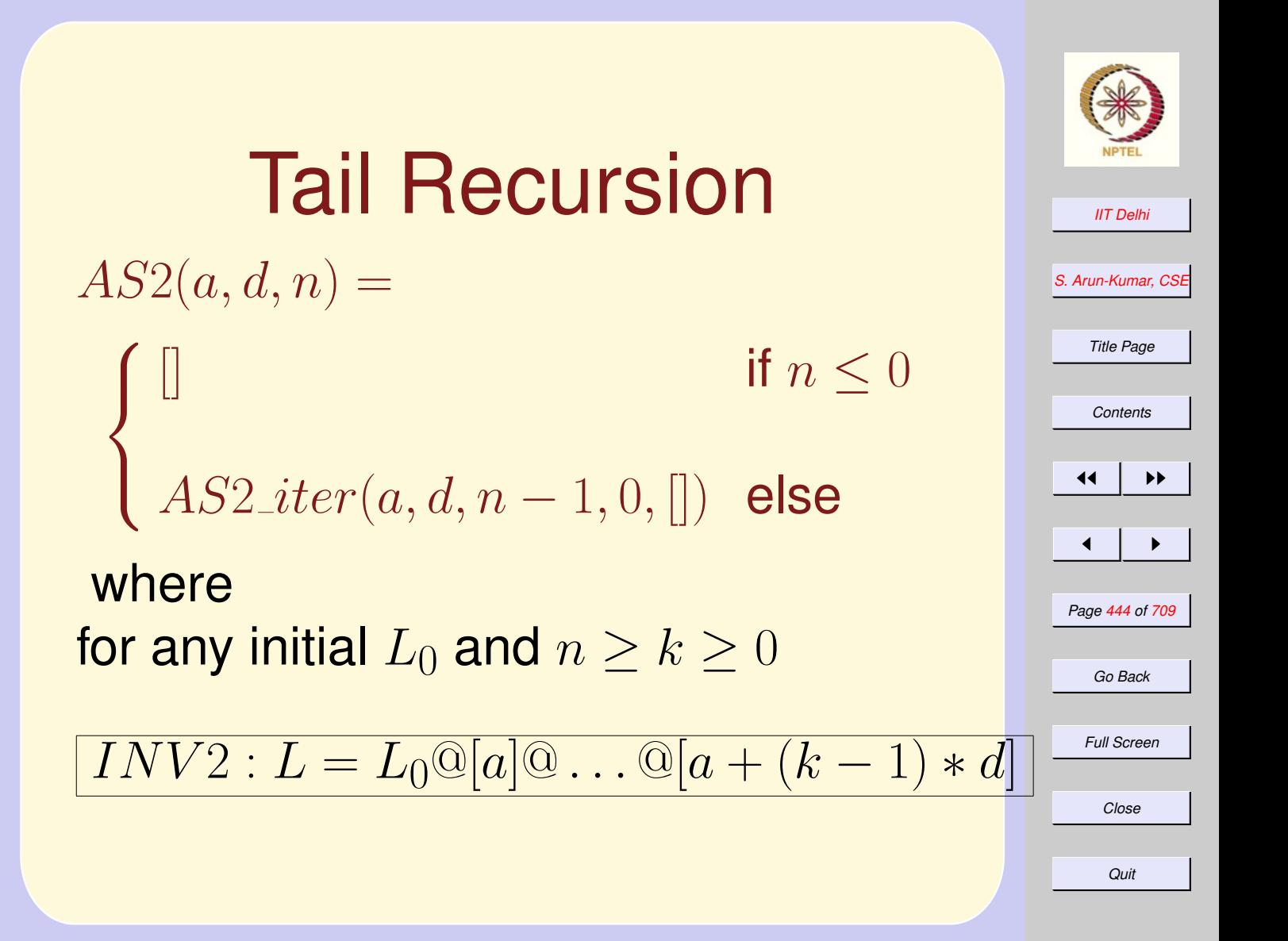

### Tail Recursion: Invariant

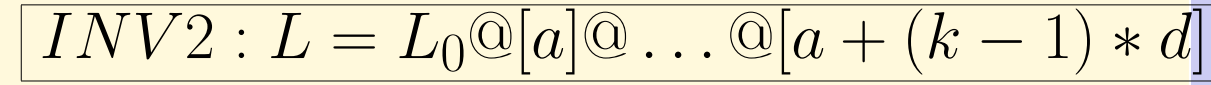

*[Contents](#page-1-0)*  $\blacksquare$ *Page 445 of 709 Go Back Full Screen* and bound function  $\left\lceil n-k\right\rceil$  $AS2\_iter(a, d, n, k, L) =$  $\sqrt{ }$  $\int$  $\overline{\mathcal{L}}$ if  $k > n$  $AS2\_iter(a, d, n, k+1$  else  $L@[a+k*d]$ 

*Close Quit*

*[IIT Delhi](http://www.iitd.ac.in)*

*[S. Arun-Kumar, CSE](http://www.cse.iitd.ac.in/~sak)*

*Title Page*

 $\blacktriangleright\blacktriangleright$ 

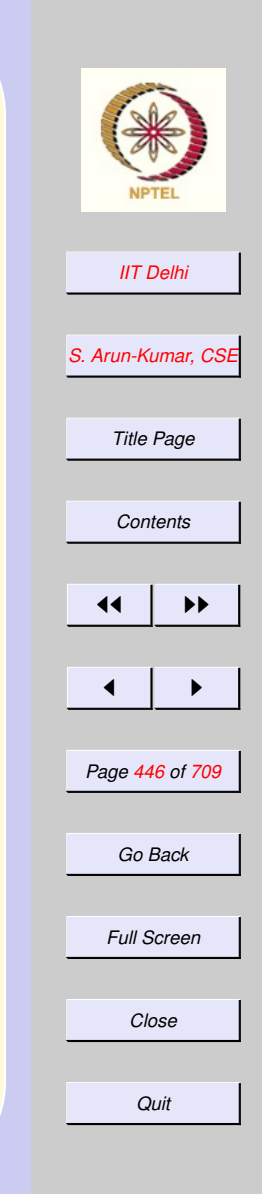

### Tail Recursion: **Complexity**

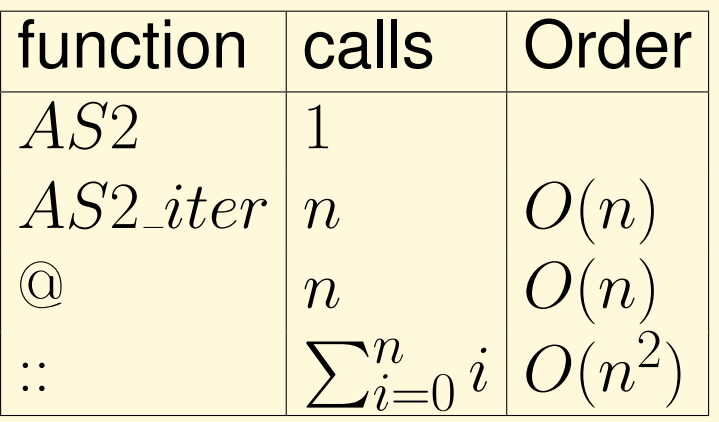

So tail recursion simply doesn't help!

Another Tail Recursion  
 
$$
AS3(a, d, n) =
$$

$$
\begin{cases}\n\Box & \text{if } n \leq 0 \\
AS3\_iter(a, d, n-1, []\n\end{cases}
$$

where for any initial  $L_0$ ,  $n_0\geq n>0,$  and

$$
INV3: L = (a + (n - 1) * d) :: \cdots ::
$$

$$
\cdots :: (a+(n_0-1)*d) :: L_0
$$

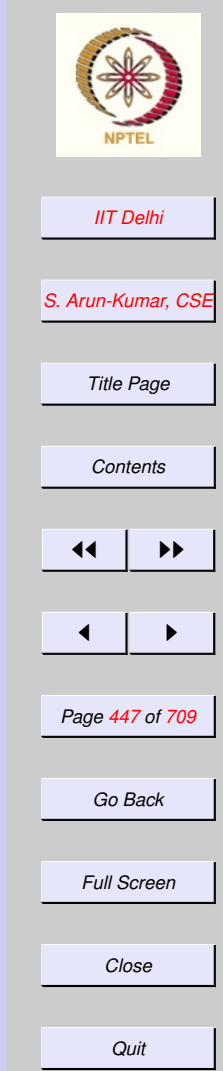

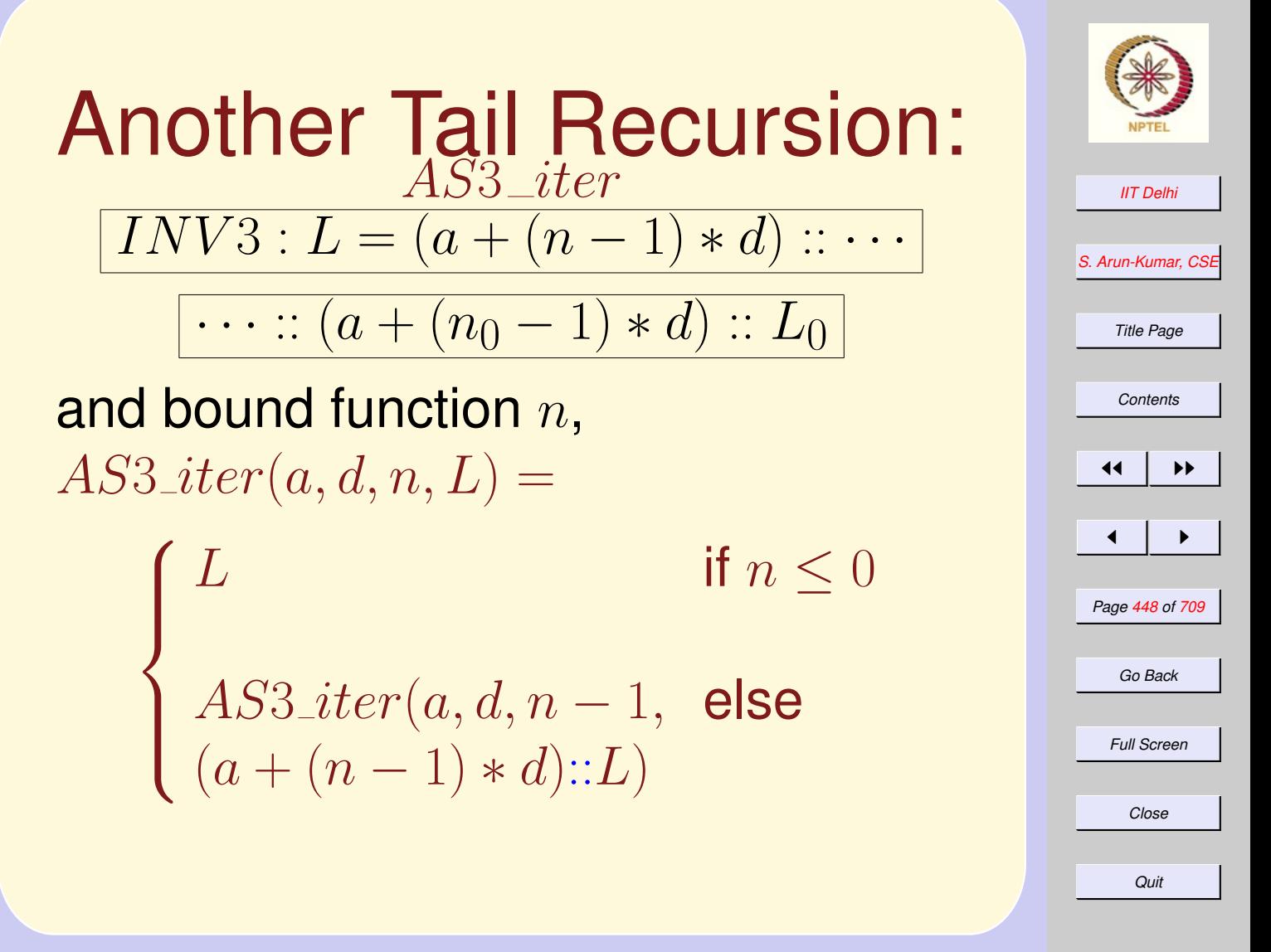

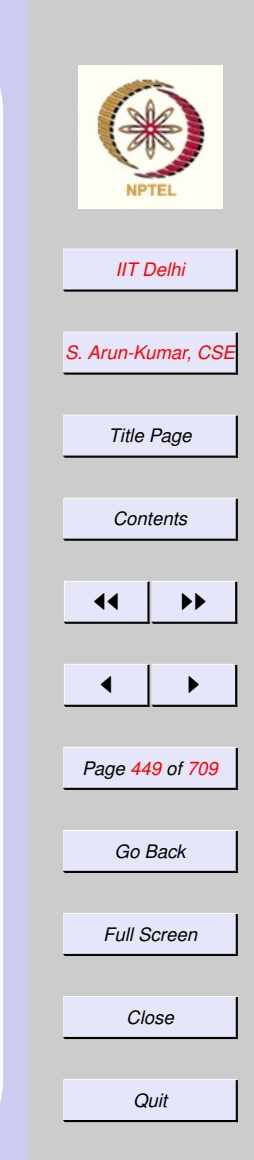

## AS3: Complexity

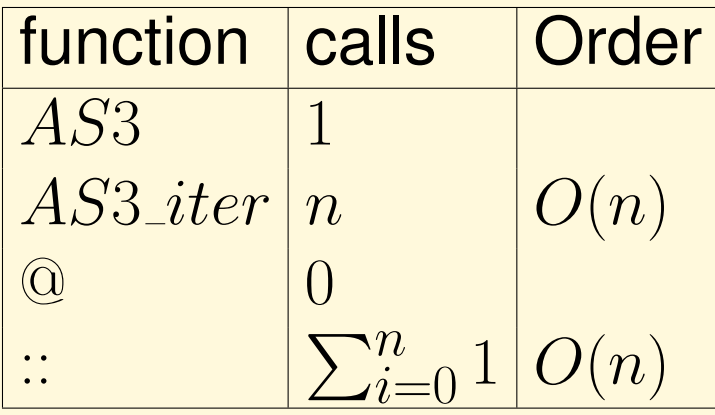

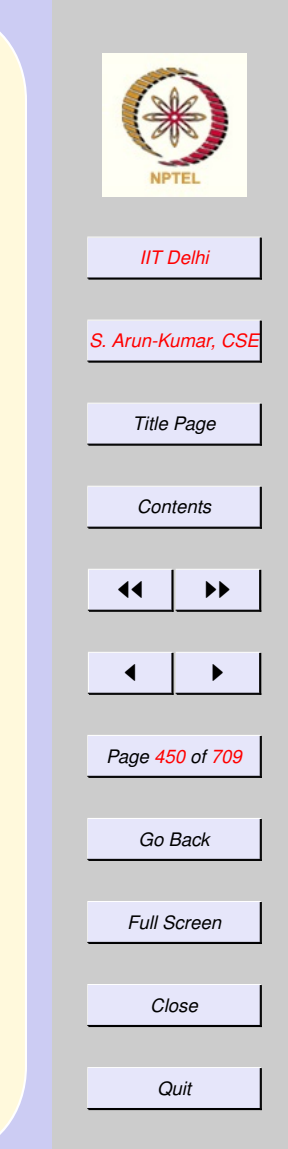

[composites](#page-416-0)

## Generating Primes: 2

- *[primesUpto](#page-418-0)*
- [invariant](#page-419-0)
- generate  $From$

### $primes2Upto(n)$

 $primes2Upto(n) =$ 

where

 $\sqrt{ }$  $\int$  $\left\{ \begin{array}{ll} generate 2From \hspace{1cm} otherwise \ ([(1,2)],3,n,2) \end{array} \right.$  $\left\{ \begin{array}{ll} generate 2From \hspace{1cm} otherwise \ ([(1,2)],3,n,2) \end{array} \right.$  $\left\{ \begin{array}{ll} generate 2From \hspace{1cm} otherwise \ ([(1,2)],3,n,2) \end{array} \right.$  $[ (1, 2) ]$  if  $n = 2$  $primes2Upto(n-1)$  elseif  $even(n)$  $([ (1, 2) ], 3, n, 2)$ 

if  $n < 2$ 

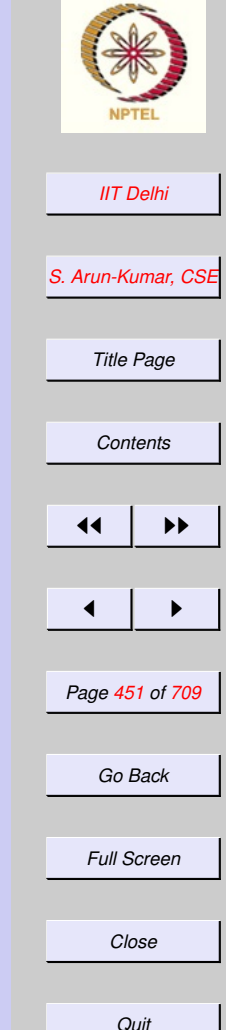

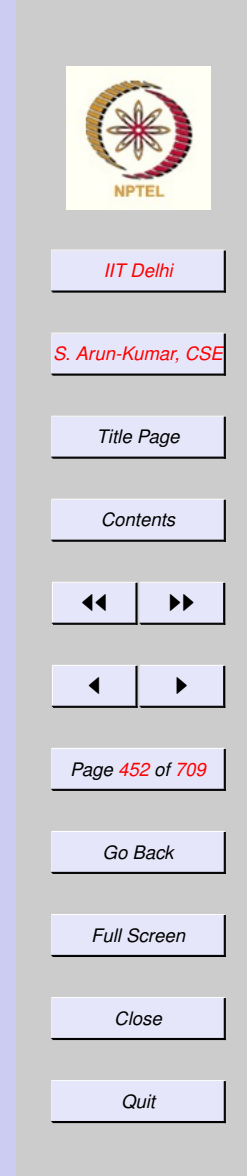

 $generate 2From (P, m, n, k)$ **bound function**  $n - m$ 

Invariant

$$
2 < m \leq n \wedge odd(m)
$$

implies

$$
P = [(1, p_1), \cdots, (k - 1, p_{k-1})]
$$

and

$$
\forall q: p_{k-1} < q < m:composite(q)
$$

<span id="page-452-0"></span>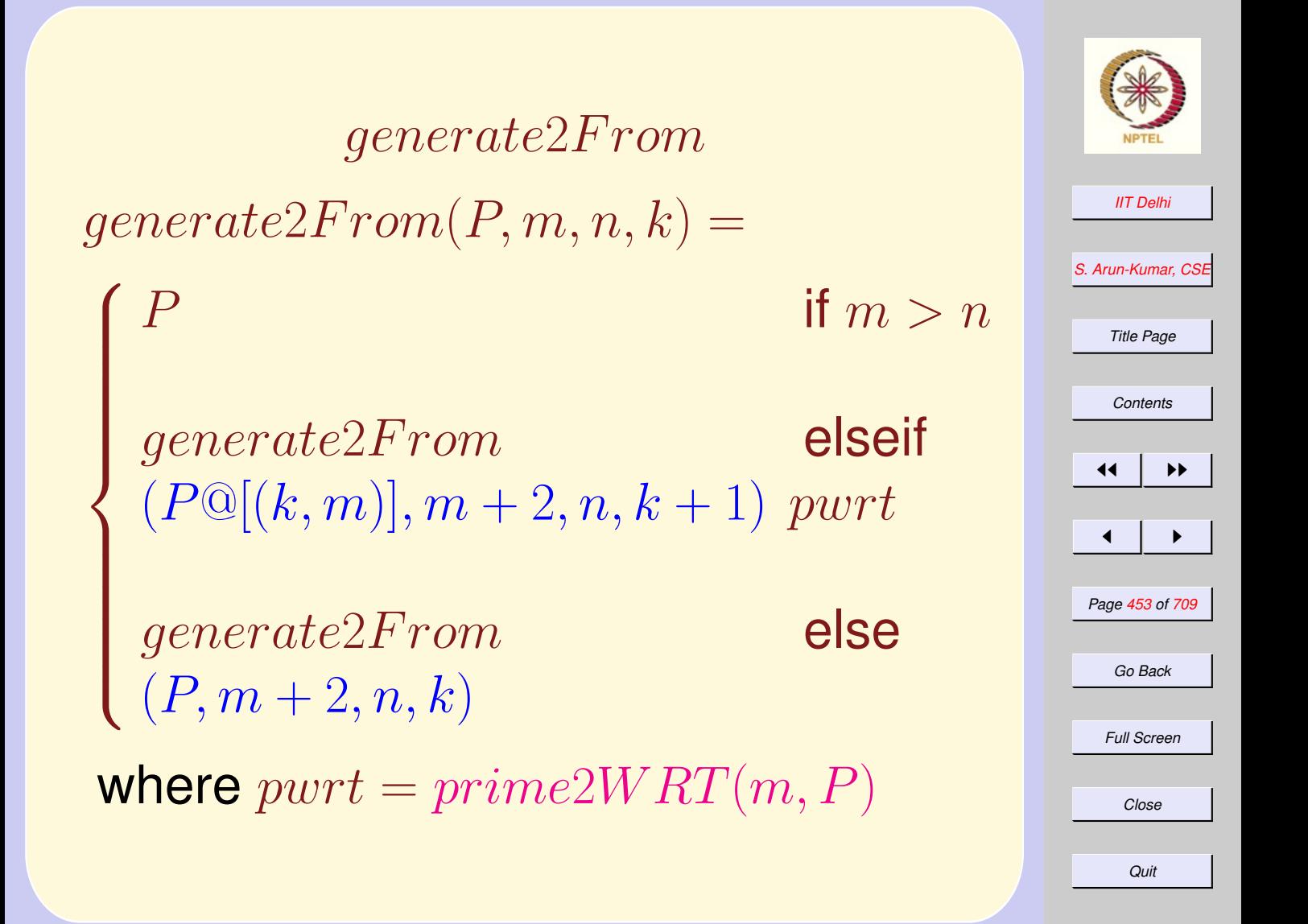

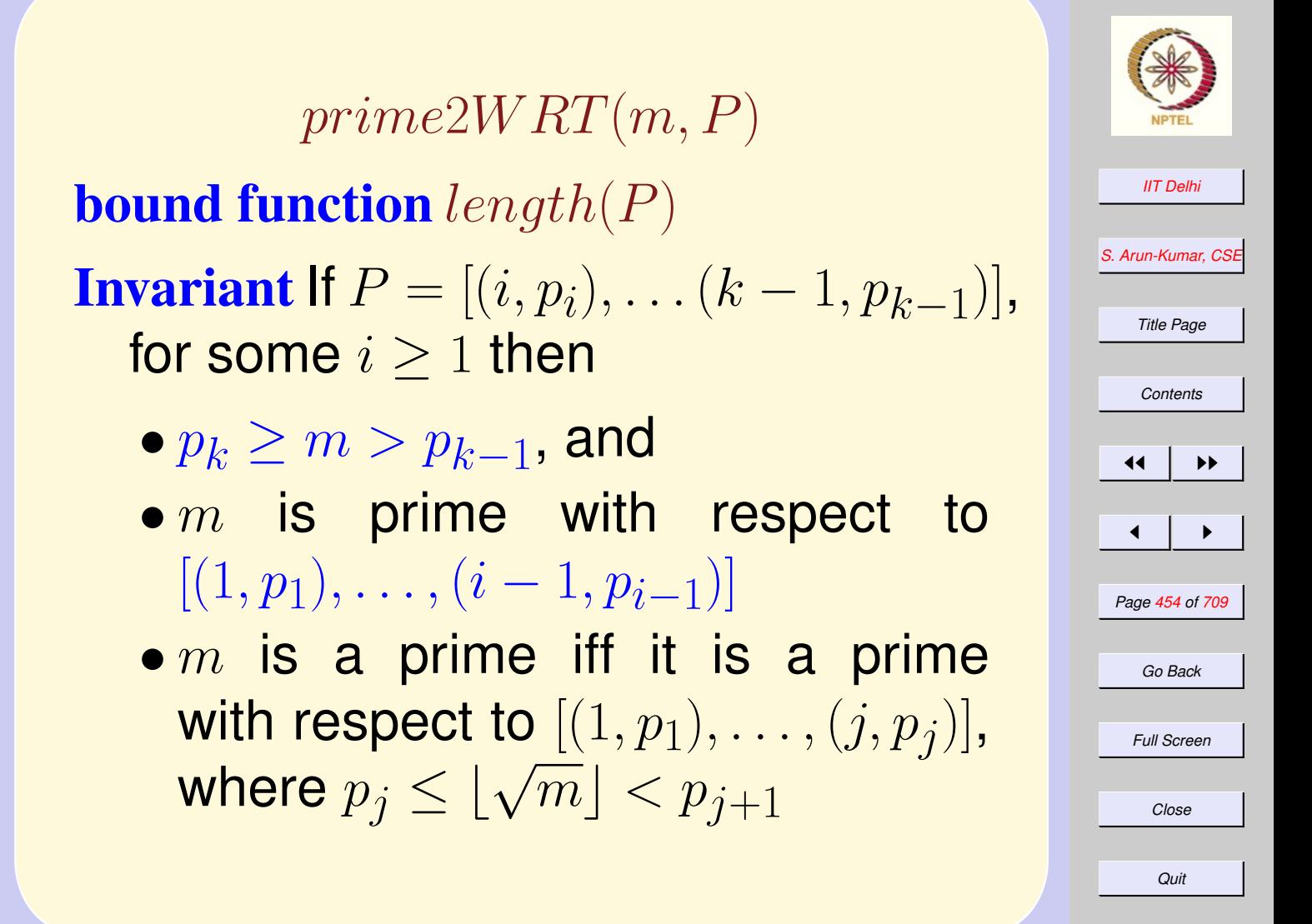

### <span id="page-454-0"></span>prime2W RT  $prime2WRT(m, P) =$

 $\sqrt{ }$  $false$  $\begin{cases} \text{prime}WRT & \text{else} \\ \text{(}m,tl(P) & \end{cases}$ true if  $P = nil$ true if  $h > m$  div h f alseif  $h|m$  $(m, tl(P))$ 

#### where

$$
(i,h)=\mathop{hd}(P)
$$

for some  $i > 0$ 

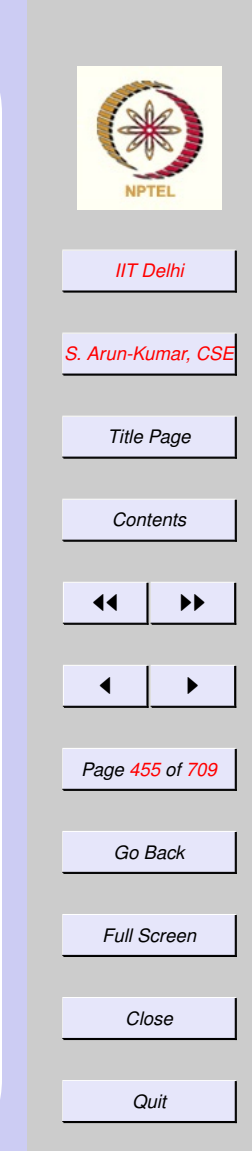

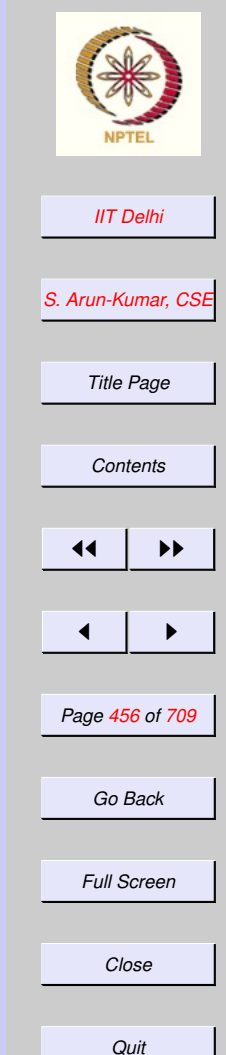

primes2: Complexity

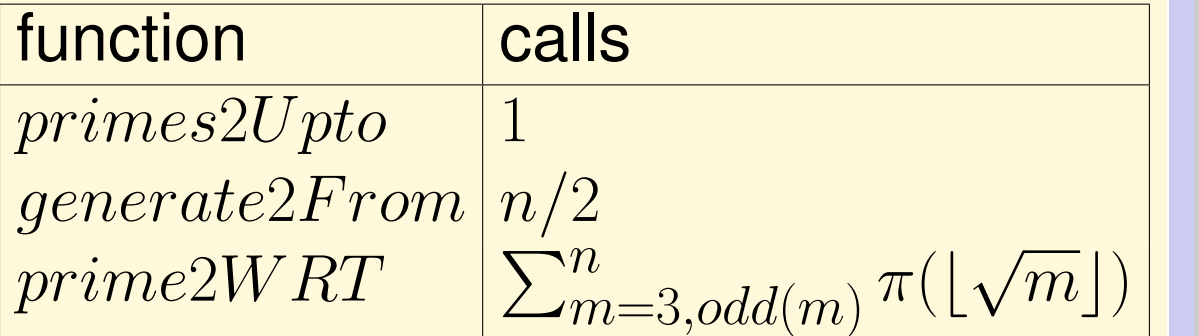

## primes2: Diagnosis

#### [generate](#page-452-0)2F rom

- Uses @ to create an ascending sequence of primes
- For each new prime  $p_k$  this operation takes time  $O(k)$ .
- Can tail recursion be used to reduce the complexity due to @?
- Can a more efficient algorithm using :: instead of @ be devised (as in the case of AS3)?

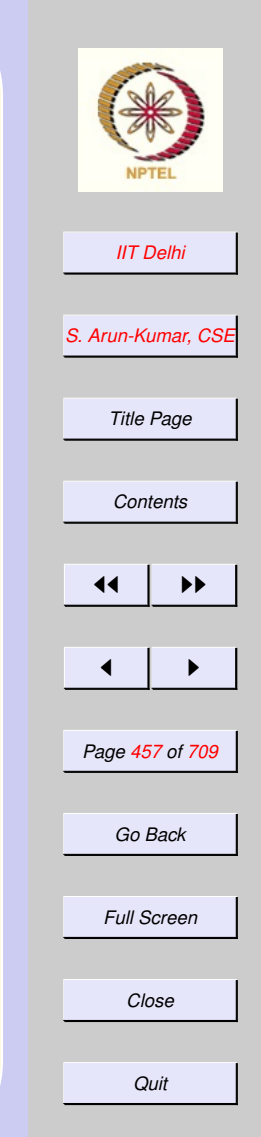

#### 5.3. Compound Data & List Algorithms

- 1. [Compound Data: Summary](#page-459-0)
- 2. [Records: Constructors](#page-460-0)
- 3. [Records: Example 1](#page-461-0)
- 4. [Records: Example 2](#page-462-0)
- 5. [Records: Destructors](#page-463-0)
- 6. [Records: Equality](#page-464-0)
- 7. [Tuples & Records](#page-465-0)
- 8. [Back to Lists](#page-466-0)
- 9. [Lists: Correctness](#page-467-0)
- 10. [Lists: Case Analysis](#page-468-0)
- 11. [Lists: Correctness by Cases](#page-469-0)
- 12. [List-functions:](#page-470-0) length
- 13. [List Functions:](#page-471-0) search
- 14. [List Functions:](#page-472-0) search2
- 15. [List Functions:](#page-473-0) ordered
- 16. [List Functions:](#page-474-0) *insert*
- 17. [List Functions:](#page-475-0) reverse

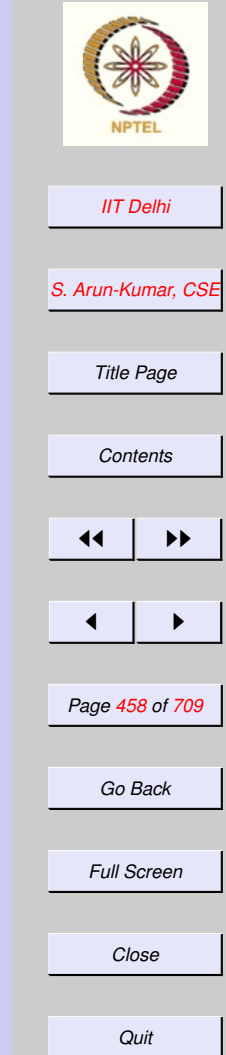

- 18. [List Functions:](#page-476-0) reverse2
- 19. [List Functions:](#page-477-0) merge
- 20. [List Functions:](#page-478-0) merge
- 21. [List Functions:](#page-479-0)merge *contd.*
- 22. ML: [merge](#page-480-0)
- 23. [Sorting by Insertion](#page-481-0)
- 24. [Sorting by Merging](#page-482-0)
- 25. [Sorting by Merging](#page-483-0)
- 26. [Functions as Data](#page-484-0)
- 27. [Higher Order Functions](#page-485-0)

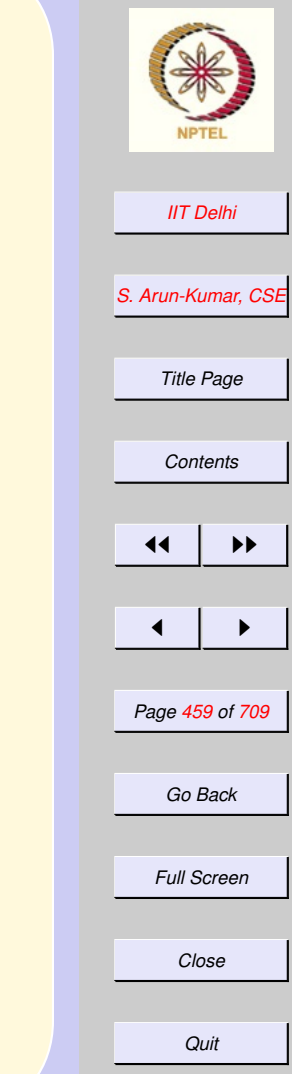

### <span id="page-459-0"></span>Compound Data: **Summary**

- Compound Data:
	- Tuples: [Cartesian products](#page-432-0) of different types (ordered)
	- Lists: [Sequences](#page-437-0) of the same type of element
	- Records: Unordered named aggregations of elements of [different](#page-460-0) [types.](#page-460-0)
- Constructors & Destructors

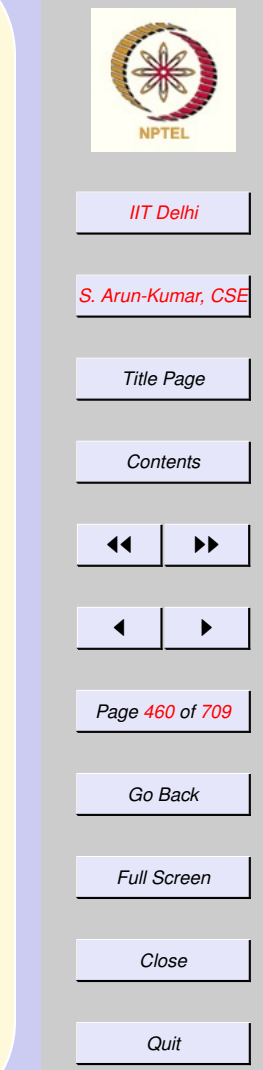

## <span id="page-460-0"></span>Records: Constructors

- A record is a set of values drawn from various types such that each component (called a field) has a unique name.
- Each record has a type defined by field names types of fieldnames The order of presentation of the record fields does not affect its type in any way.

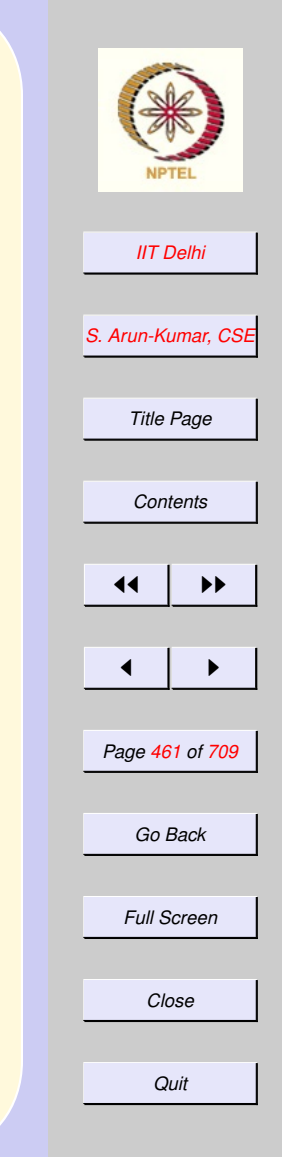

## <span id="page-461-0"></span>Records: Example 1

Standard ML of New Jersey,

- val pinky =
- { name =  $"Phi'$ , age = 3,  $fav\_colour = "pink";$
- $-$  val pinky = {age=3, fav\_colour="pink", name="Pinky"}
	- : {age:int, fav\_colour:string, name:string }

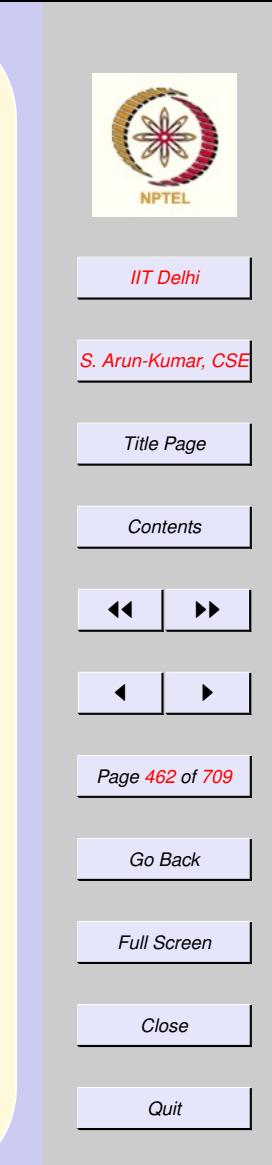

<span id="page-462-0"></span>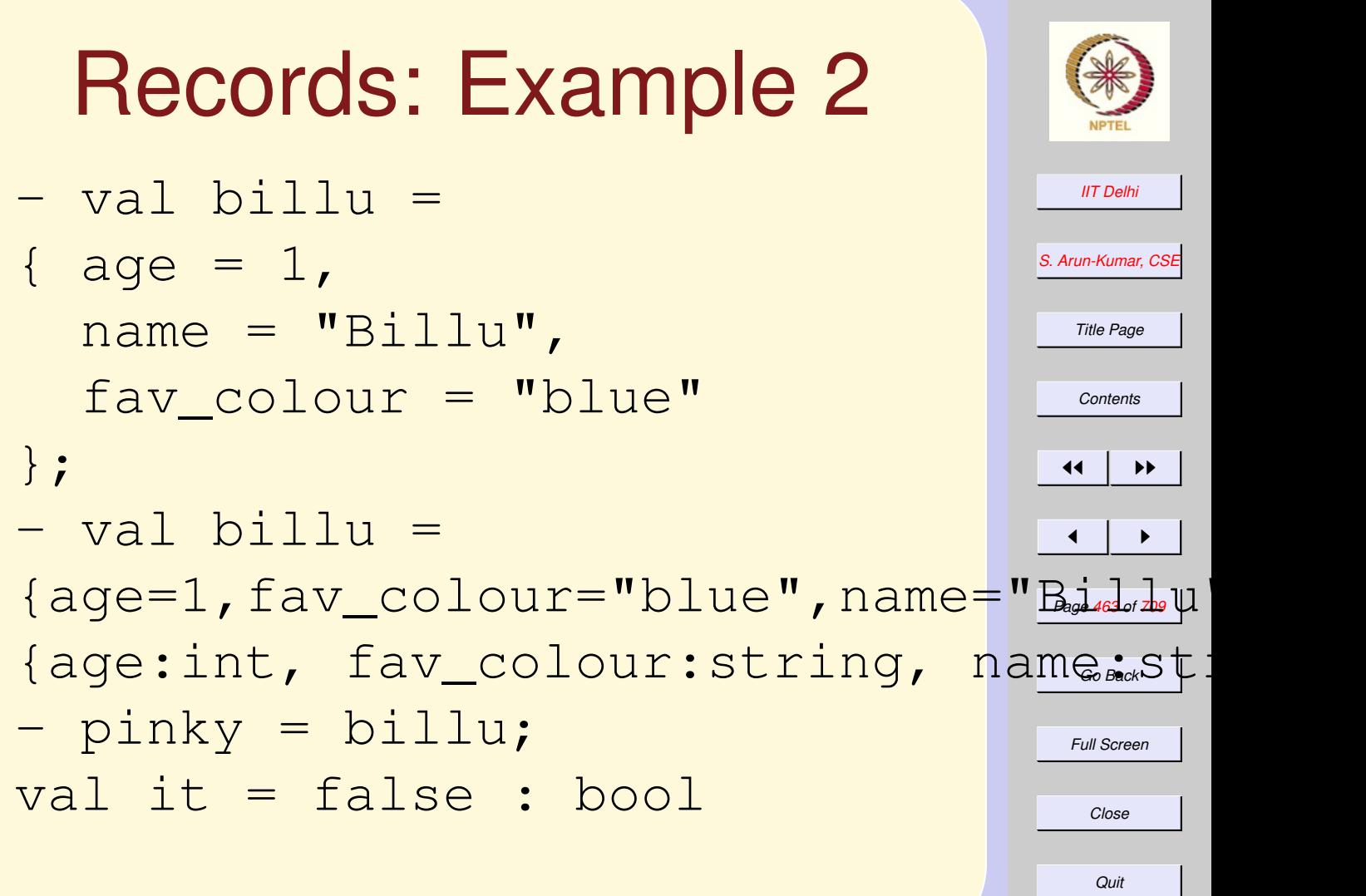

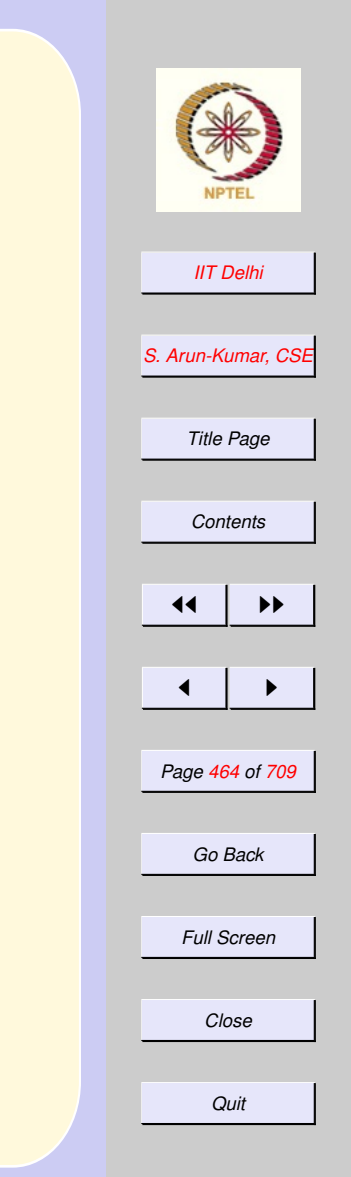

### <span id="page-463-0"></span>Records: Destructors

#age billu;

- val it =  $1$  : int
- #fav\_colour billu;
- val it = "blue" : string
- #name billu;

val it = "Billu" : string

## <span id="page-464-0"></span>Records: Equality

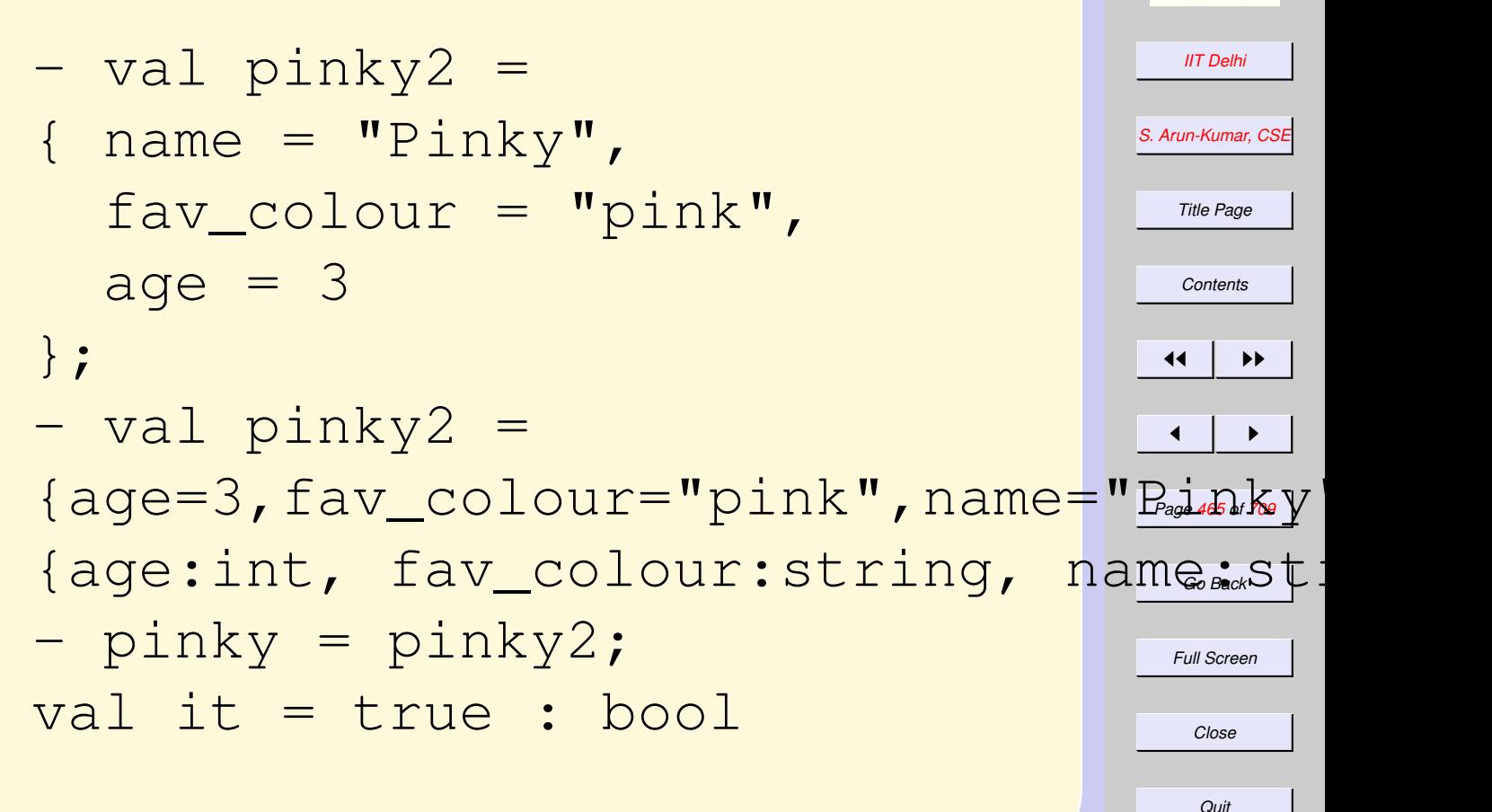

### <span id="page-465-0"></span>Tuples & Records

- A  $k$ -tuple may be thought of as a record whose fields are numbered #1 to #k instead of having names.
- A record may be thought of as a generalization of tuples whose components are named rather than being numbered.

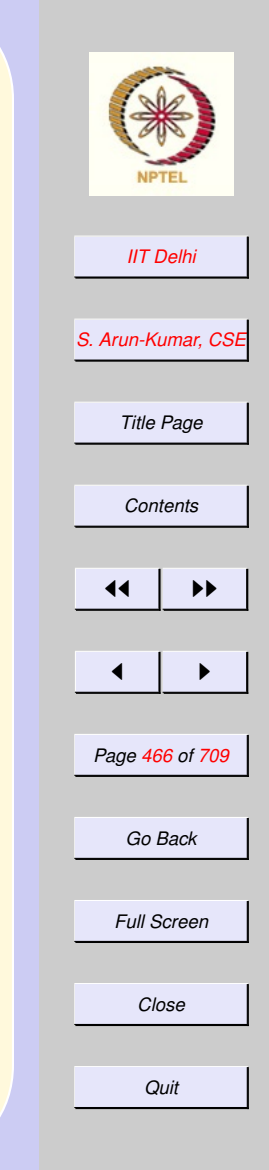

[back](#page-459-0)

#### <span id="page-466-0"></span>*[IIT Delhi](http://www.iitd.ac.in) [S. Arun-Kumar, CSE](http://www.cse.iitd.ac.in/~sak) Title Page [Contents](#page-1-0)*  $\blacktriangleright\blacktriangleright$  $\blacksquare$ *Page 467 of 709 Go Back Full Screen Close Quit* Back to Lists • Every  $L : \alpha$  List satisfies  $L = ||$ XOR  $L = hd(L) :: t\overline{l(L)}$  $\bullet$  Many functions on lists  $(L)$  are defined by induction on its length  $(|L|)$ .  $f(L) = \begin{cases} c & \text{if } L = [] \ c_{c(k-T)} & \text{if } I \end{cases}$  $g(h,T)$  if  $L=h::T$

<span id="page-467-0"></span>Lists: Correctness Hence their properties (P) are proved by induction on the length of the list. **Basis**  $|L| = 0$ . Prove  $P(||)$ Induction hypothesis (IH) Assume for some  $|T| = n > 0$ ,  $\overline{P(T)}$  holds. **Induction Step Prove**  $P(h : T)$  for  $L =$  $h :: T$  with  $|L| = n + 1$ 

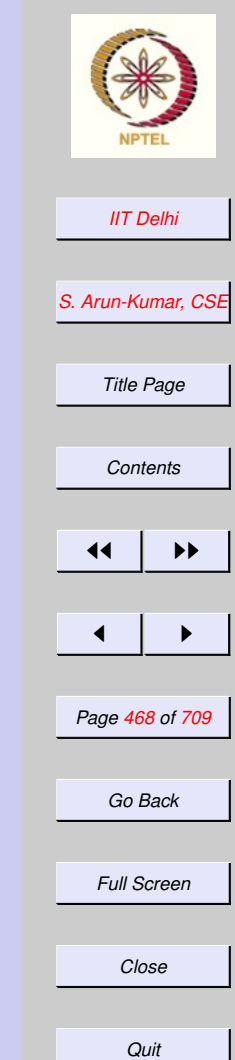
## Lists: Case Analysis

[inductive defns on lists](#page-466-0)

- Every list has exactly one of the following forms (patterns)
	- $||$  $-h: T$

;

• ML **provides** convenient case analysis based on patterns. fun f  $|$  = c  $f(h::T) = g(h, T)$ 

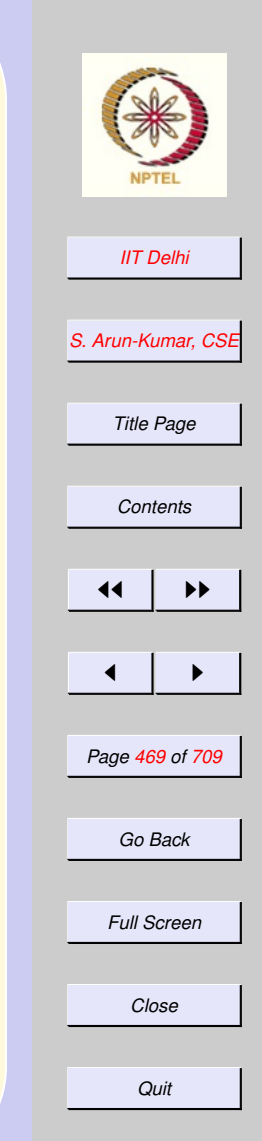

## <span id="page-469-0"></span>Lists: Correctness by **Cases**

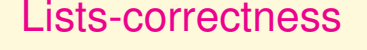

P is proved by case analysis. **Basis Prove**  $P(\vert\vert)$ 

Induction hypothesis (IH) Assume  $P(T)$ 

Induction Step Prove

 $\left( h::T\right)$ 

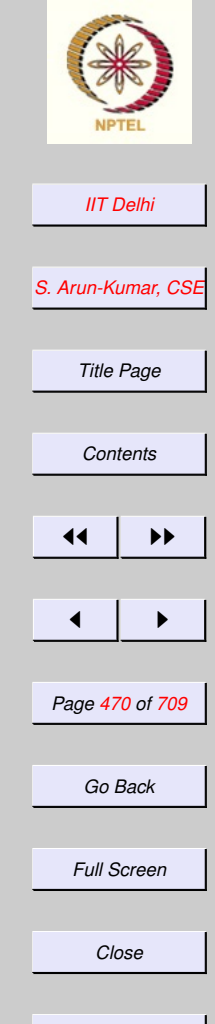

*Quit*

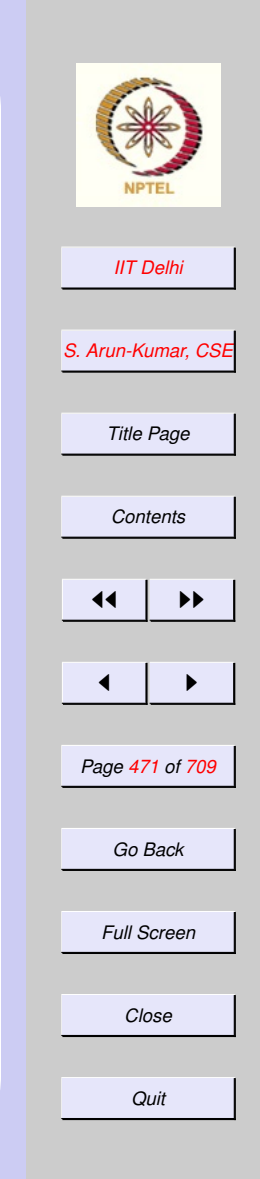

## <span id="page-470-0"></span>List-functions: length

 $\int \text{length} \parallel = 0$  $length(h::T) = 1 + (length T)$ 

## List Functions: search To determine whether  $x$  occurs in a list L

 $\sqrt{ }$  $\int$  $\overline{\mathcal{L}}$  $search(x, []$  =  $false$ search  $(x, h : T) = true$  if  $x = h$  $search(x, h::T) = search(x, T)$  else

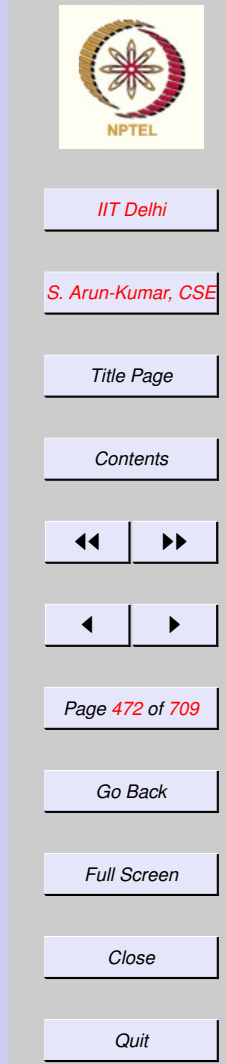

<span id="page-472-0"></span>List Functions: search2 Or even more conveniently  $\sqrt{ }$  $\int$  $search2(x, []$  =  $false$ 

 $\overline{\mathcal{L}}$  $search2(x, h::T) = (x = h)$  or  $search2(x, T)$ 

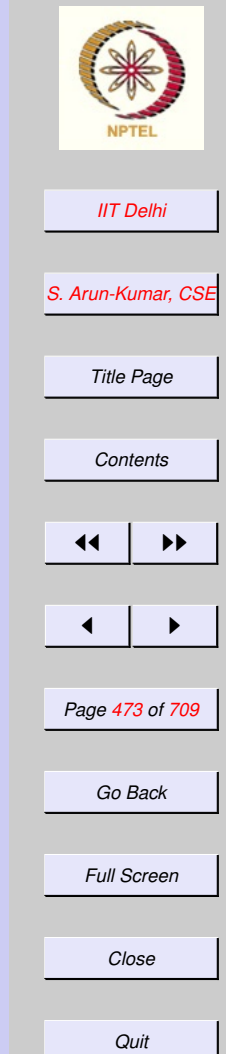

<span id="page-473-0"></span>List Functions: *ordered* **Definition 14** *A list*  $L = [a_0, \ldots, a_{n-1}]$ *is ordered by a relation* ≤ *if consecutive elements are related by* ≤*, i.e*  $a_i \le a_{i+1}$ , for  $0 \le i < n-1$ .

 $\sqrt{ }$  $\int$  $\overline{\mathcal{L}}$ ordered [] ordered [h]  $ordered\ (h_0::h_1::T)\ \ \ \text{if}\ h_0\leq h_1$  and  $ordered(h_1::T)$ 

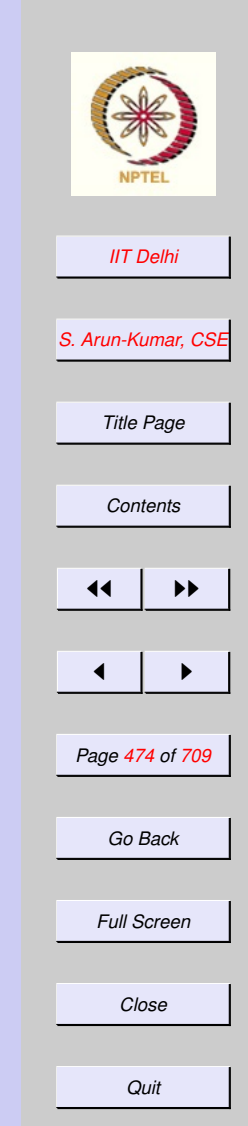

<span id="page-474-0"></span>List Functions: *insert* 

Given an ordered list  $L : \alpha$   $List$ , insert an element  $x : \alpha$  at an appropriate position

 $\sqrt{ }$  $\begin{array}{c} \end{array}$  $\begin{array}{c} \end{array}$  $insert(x, [] ) = [x]$  $insert(x, h::T) = x :: (h::T)$ if  $x\leq h$  $insert(x, h::T) = h::(insert(x, T))$ else

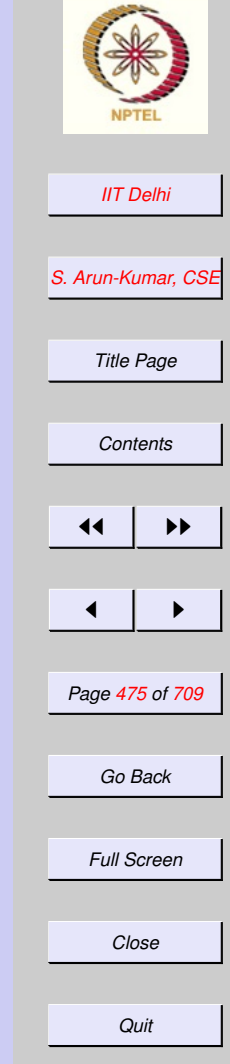

List Functions: **reverse** Reverse the elements of a list  $L = [a_0, \ldots, a_{n-1}]$  to obtain  $M =$  $[a_{n-1},\ldots,a_0]$  .  $\int$  reverse  $\left[\right]$  =  $\left[\right]$  $reverse(h::T) = (reverse\ T)@[h]$ 

Time Complexity??  $O(n^2)$ 

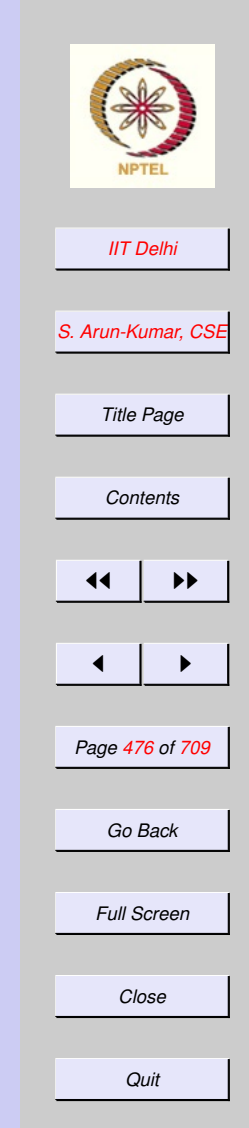

<span id="page-476-0"></span>List Functions:  $reverse2$ 

 $\int$  reverse  $\left\| \right\| = \left\| \right\|$  $reverse(h::T) = rev((h::T), \lbrack \rbrack)$ 

#### where

 $\int rev (\parallel, N) = N$  $rev(h::T,N) = rev(T,h::N)$ 

Correctness ?? Time Complexity??  $O(n)$ 

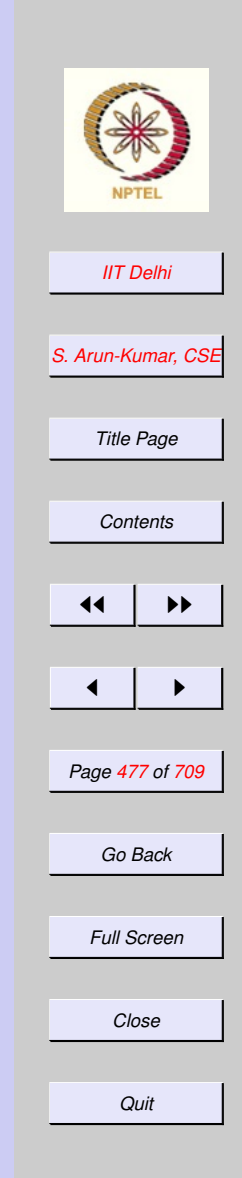

## List Functions: *merge*

Merge two ordered lists  $|L| = l$ ,  $|M| =$ m to produce an ordered list  $|N| = l +$  $m$  containing exactly the elements of L and M. That is if  $L = [1, 3, 5, 9, 11]$  and  $M = [0, 3, 4, 4, 10]$ , then  $merge(L, M) = N$ , where  $N = [0, 1, 3, 3, 4, 4, 5, 9, 10, 11]$ 

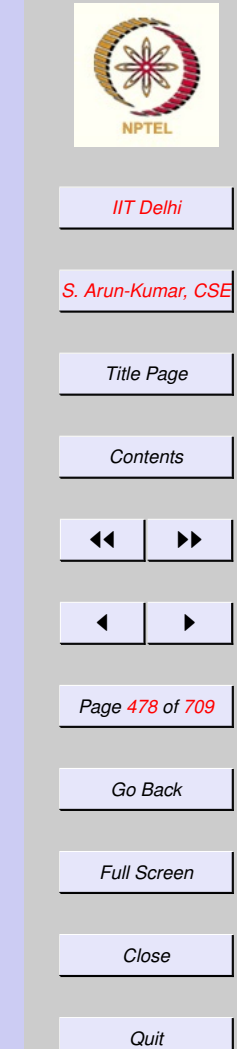

<span id="page-478-0"></span>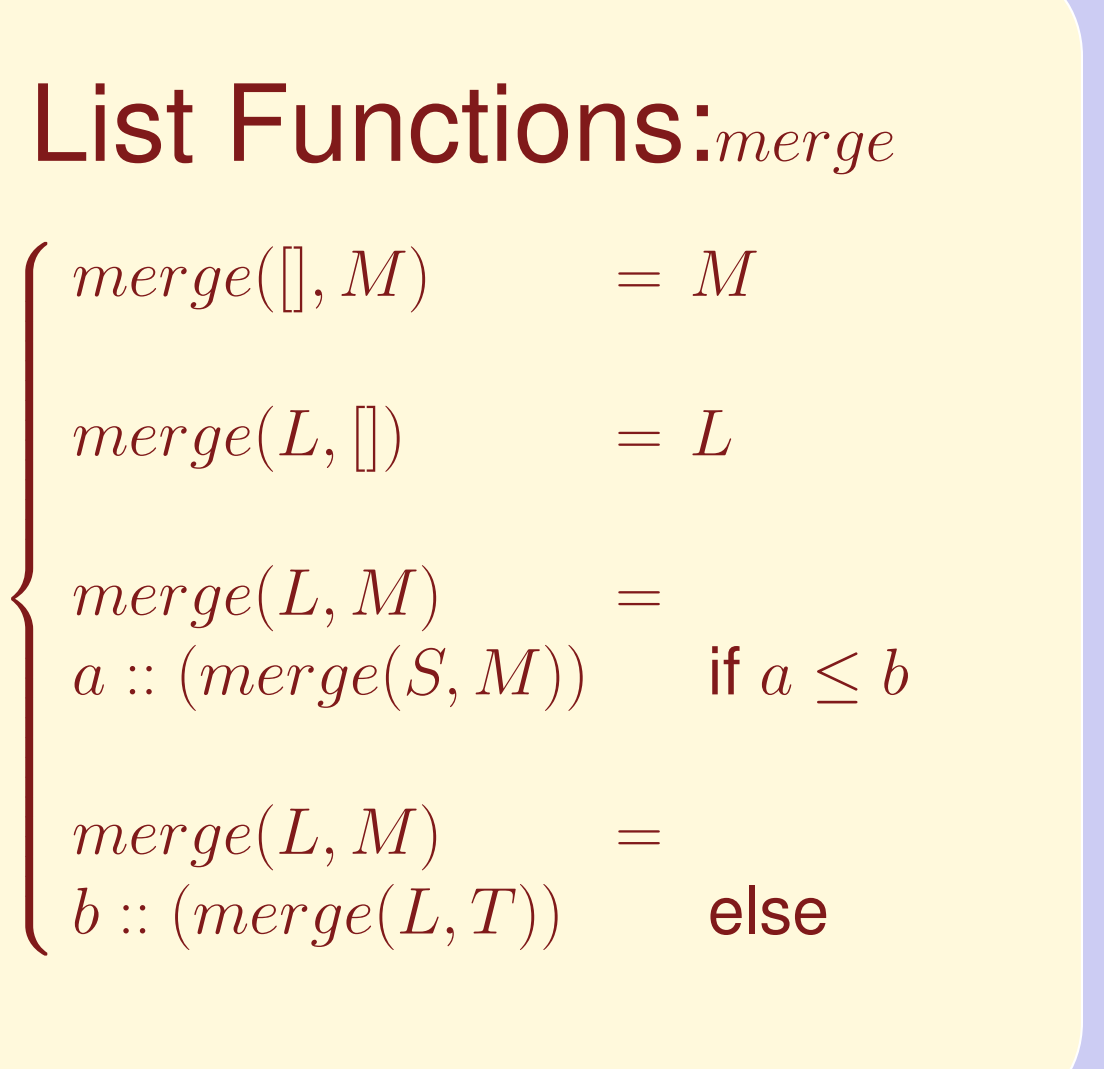

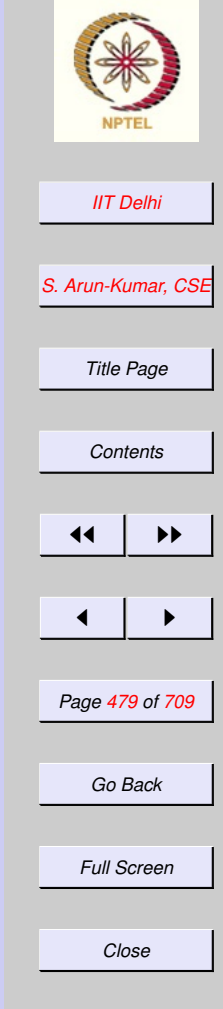

*Quit*

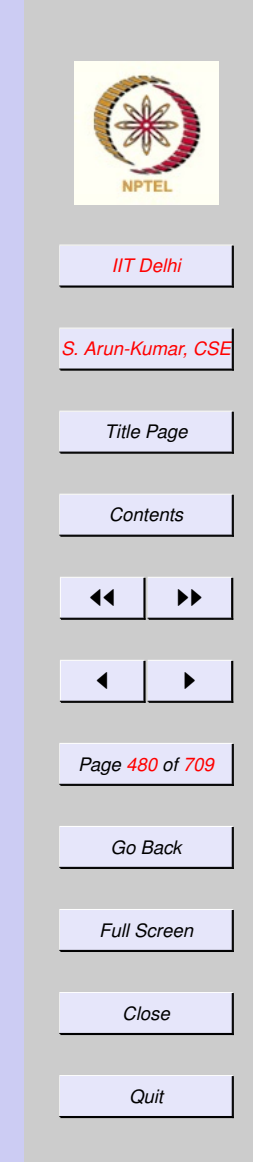

## List Functions: merge *contd.*

where

 $\int L = a :: S$  $M=b::T$ 

#### *[IIT Delhi](http://www.iitd.ac.in) [S. Arun-Kumar, CSE](http://www.cse.iitd.ac.in/~sak) Title Page [Contents](#page-1-0)*  $\left| \cdot \right|$  $\blacksquare$ *Page 481 of 709 Go Back Full Screen* ML: merge fun merge  $([ , M) = M$  $merge (L, [] ) = L$ merge (L as a::S,  $M$  as  $b$ ::T) = if  $a \leq b$ then a::merge(S, M) else b::merge(L, T)

*Close*

*Quit*

## <span id="page-481-0"></span>Sorting by Insertion

Given a list of elements to reorder them (i.e. with the same number of occurrences of each element as in the original list) to produce a new ordered list.

Hence  $sort[10, 8, 3, 6, 9, 7, 4, 8, 1]$  $[1, 3, 4, 6, 7, 8, 8, 9, 10]$ 

 $\int isort$   $=$   $\Box$  $isort(h::T) = insert(h, (isortT))$  $isort(h::T) = insert(h, (isortT))$  $isort(h::T) = insert(h, (isortT))$ 

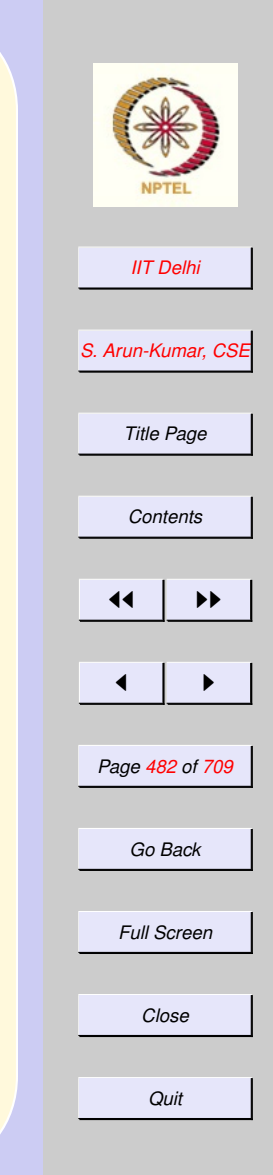

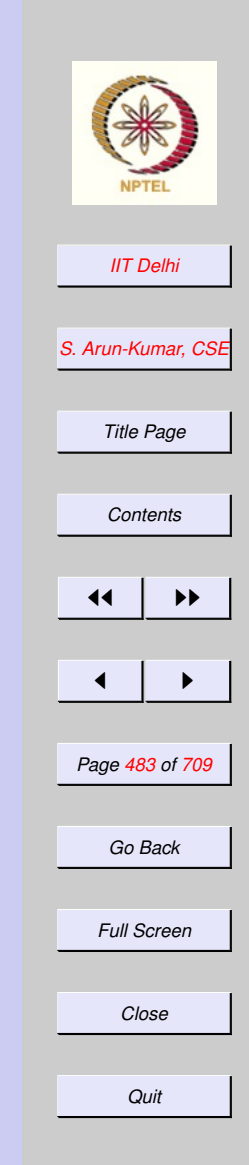

#### <span id="page-482-0"></span>Sorting by Merging  $\sqrt{ }$  $\int$  $\overline{\mathcal{L}}$  $msort$   $\vert \vert$  =  $\vert \vert$  $msort [a] = [a]$  $msort L = merge ( (msort M),$  $msort L = merge ( (msort M),$  $msort L = merge ( (msort M),$  $(msort N)$

where

 $(M, N) = split L$  $(M, N) = split L$  $(M, N) = split L$ 

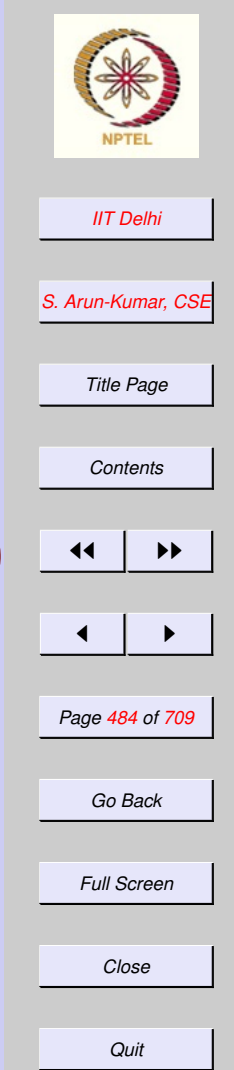

<span id="page-483-0"></span>Sorting by Merging where  $\sqrt{ }$  $split \parallel$  = ([|, [|)

 $\int$  $\overline{\mathcal{L}}$  $split [a] = ([a], [])$  $split (a::b::P) = (a::Left, b::Right)$ 

where

 $(Left, Right) = split P$ Time Complexity??

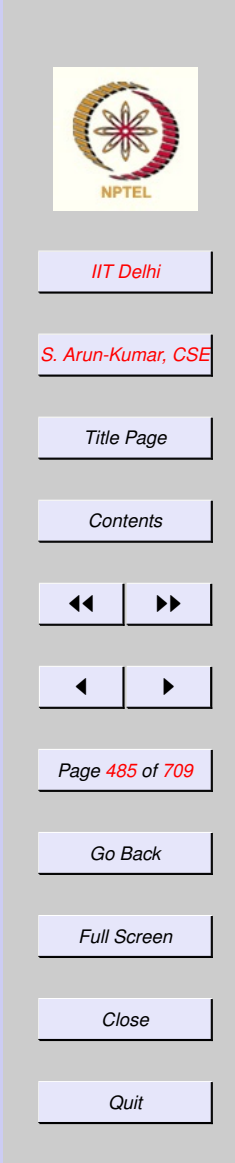

# <span id="page-484-0"></span>Functions as Data

- [list of functions](#page-440-0)
- Every function is unary. A function of many arguments may be thought of as a function of a single argument i.e. a tuple of appropriate type.
- Every function is a value of an appropriate type.
- Hence functions are also data.

<span id="page-485-0"></span>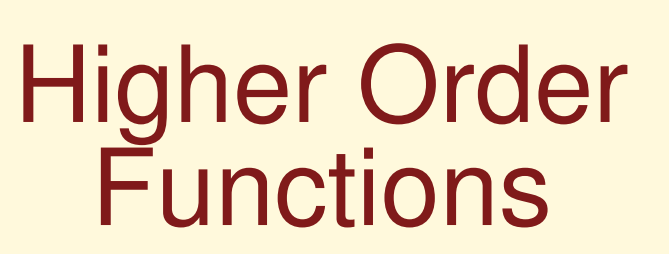

[Compound data](#page-440-0) may be constructed from functions as values using the constructors of the compound data structure.

*Functions may be defined with other functions and/or data as arguments to produce new values or new functions.*

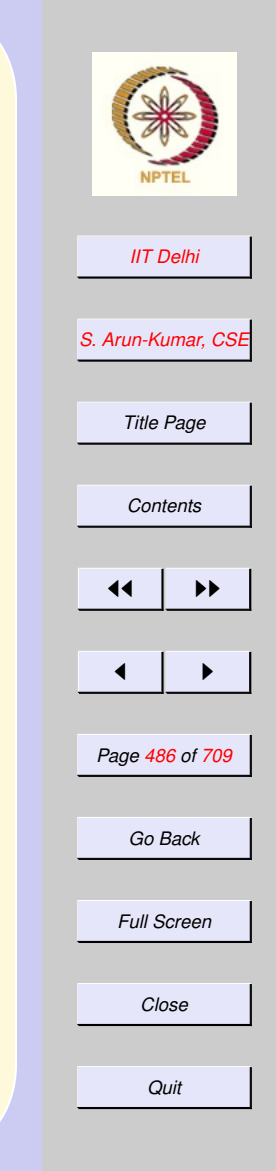

#### 6. Higher Order Functions & Structured Data

#### 6.1. Higher Order Functions

- 1. [Summary: Compound Data](#page-488-0)
- 2. [List: Examples](#page-489-0)
- 3. [Lists: Sorting](#page-490-0)
- 4. [Higher Order Functions](#page-491-0)
- 5. [An Example](#page-492-0)
- 6. [Currying](#page-493-0)
- 7. [Currying: Contd](#page-494-0)
- 8. [Generalization](#page-495-0)
- 9. [Generalization: 2](#page-496-0)
- 10. [Applying a list](#page-497-0)
- 11. [Trying it out](#page-498-0)
- 12. [Associativity](#page-499-0)
- 13. [Apply to](#page-500-0) a list
- 14. [Sequences](#page-501-0)
- 15. [Further Generalization](#page-502-0)
- 16. [Further Generalization](#page-503-0)
- 17. [Sequences](#page-504-0)

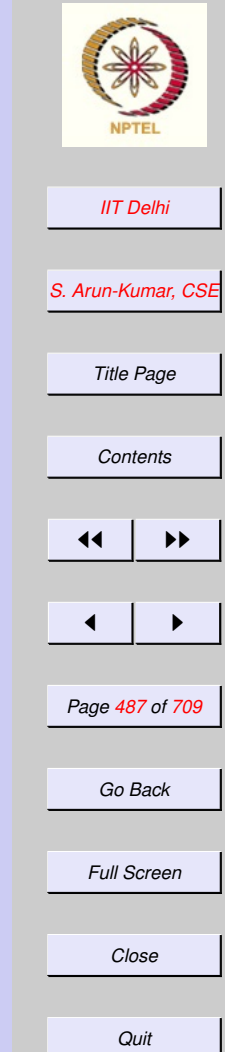

- 18. [Efficient Generalization](#page-505-0)
- 19. [Sequences: 2](#page-506-0)
- 20. [More Generalizations](#page-507-0)
- 21. [More Summations](#page-508-0)
- 22. Or Maybe ... Products
- 23. [Or Some Other](#page-510-0)  $\otimes$
- 24. [Other](#page-511-0)  $\otimes$
- 25. [Examples of](#page-512-0) ⊗, e

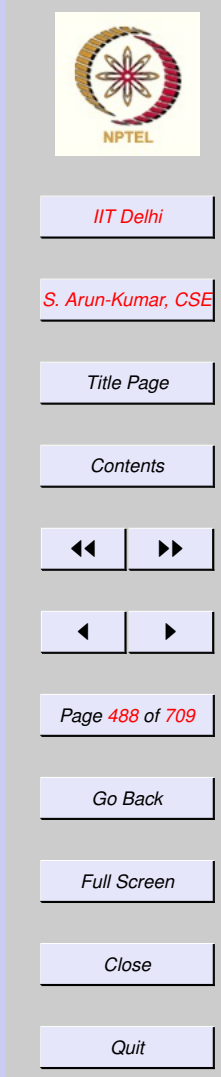

## <span id="page-488-0"></span>Summary: Compound Data

- [Records and tuples](#page-465-0)
- [Lists](#page-466-0)
	- [Correctness](#page-469-0)
	- [Examples](#page-489-0)

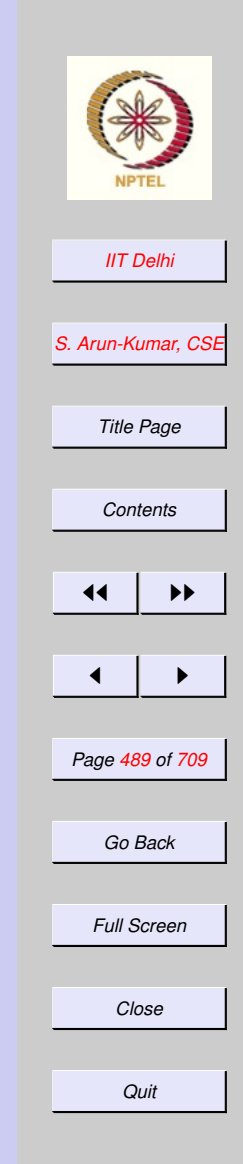

## <span id="page-489-0"></span>List: Examples

- [Length](#page-470-0) of a list
- [Searching](#page-472-0) a list
- Checking whether a list is [ordered](#page-473-0)
- [Reversing](#page-476-0) a list
- [Sorting](#page-490-0) of lists

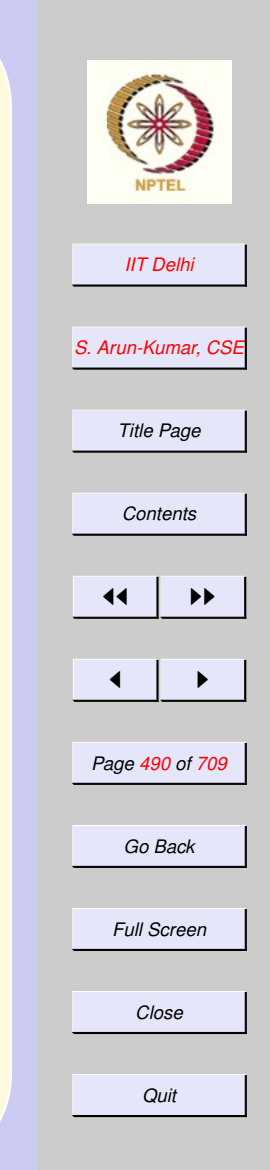

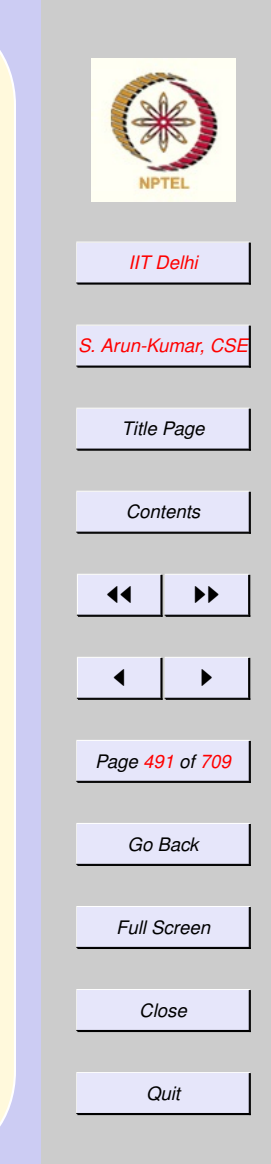

# <span id="page-490-0"></span>Lists: Sorting

- [Sorting](#page-481-0) by [insertion](#page-474-0)
- [Sorting](#page-482-0) by [Divide-and-Conquer](#page-483-0)

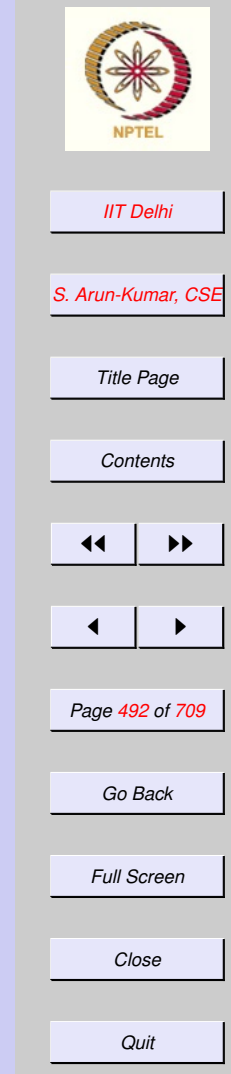

## <span id="page-491-0"></span>Higher Order **Functions**

- [Functions as data](#page-484-0)
- [Higher order](#page-485-0) functions

<span id="page-492-0"></span>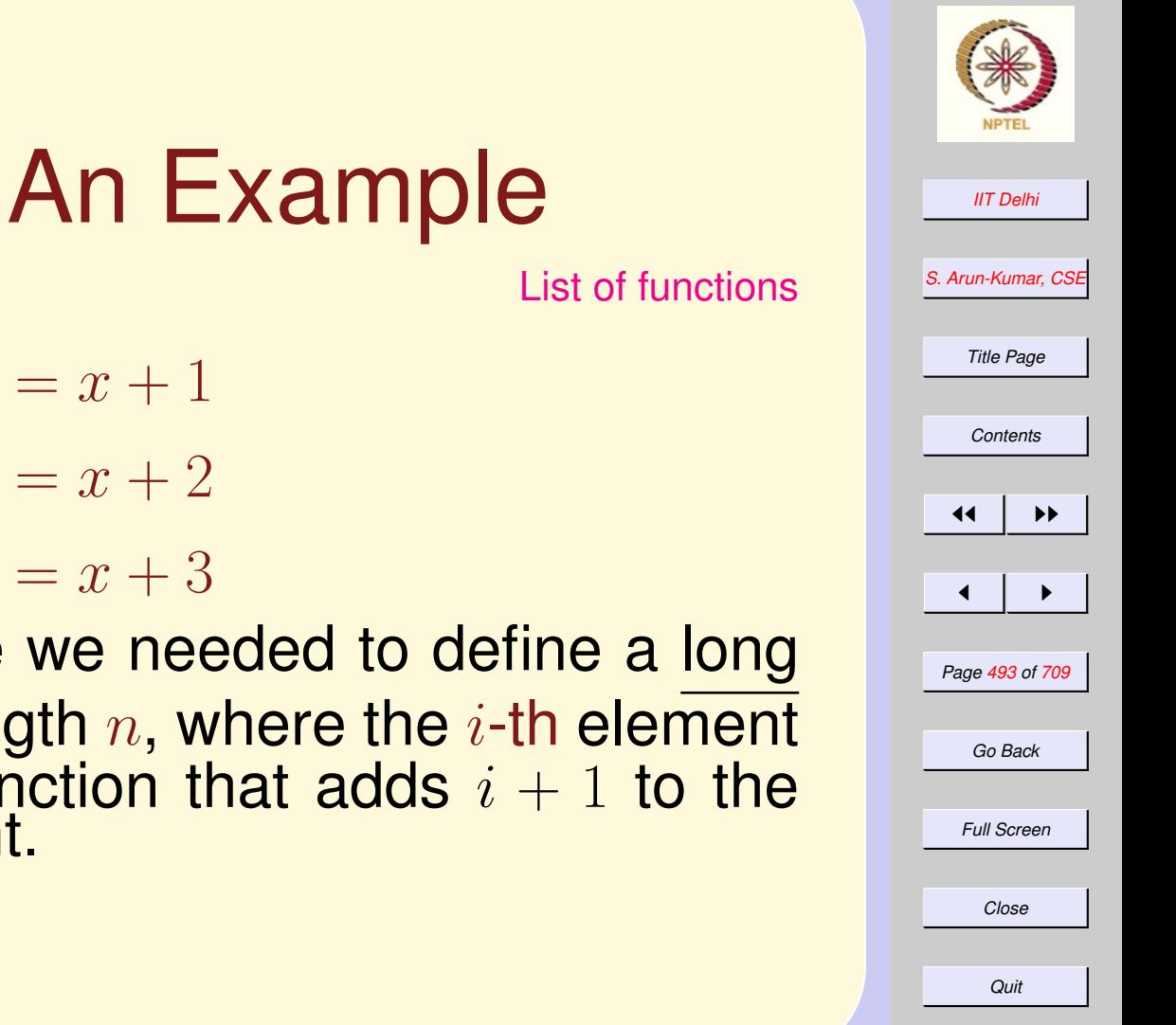

- add1  $x = x + 1$
- $add2 x = x + 2$
- add  $3x = x + 3$

Suppose we needed to define a long list of length  $n$ , where the *i*-th element is the function that adds  $i + 1$  to the argument.

<span id="page-493-0"></span>

| Currying                                                    | Addc $y x = x + y$             | ATDolIN |
|-------------------------------------------------------------|--------------------------------|---------|
| ML's response :                                             | VAL'S response :               |         |
| val addc = fn :                                             | int -> int)                    |         |
| Contrast with ML's response                                 | Outrast                        |         |
| - op +;                                                     | val it = fn : int * int -> int | Outrast |
| addc is the curried version of the bi-<br>nary operation +. | Outrast                        |         |

# <span id="page-494-0"></span>Currying: Contd

 $f:(\alpha*\beta*\eta)\rightarrow \delta\checkmark$  $f_c: \alpha \rightarrow \beta \rightarrow \gamma \rightarrow \delta$  $f_c': (\alpha * \beta) \rightarrow \gamma \rightarrow \delta \quad \checkmark$ <br> $f_c': \alpha \rightarrow (\beta * \gamma) \rightarrow \delta \quad \checkmark$ 

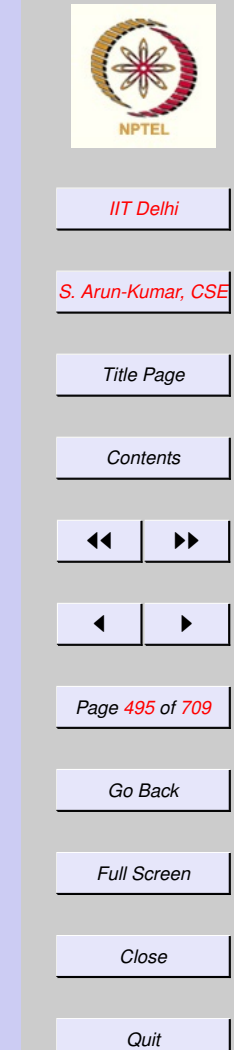

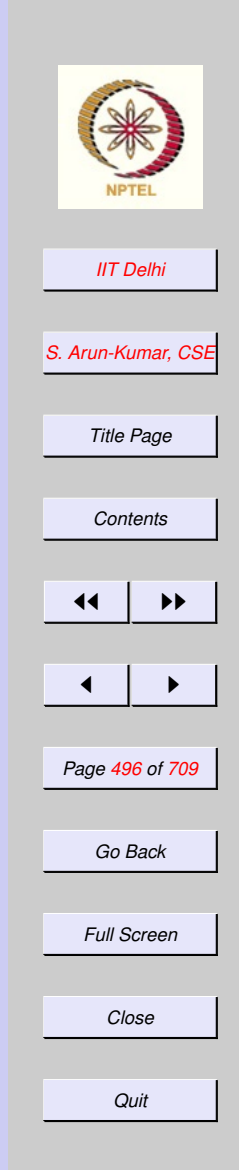

## Generalization

### <span id="page-495-0"></span>Then

 $\bullet \text{ } addc1 = (addc1) \text{ int } \rightarrow \text{ int}$ 

- $\bullet addc2 = (addc2)$ : int  $\rightarrow$  int
- $\bullet addc3 = (addc3)$  int  $\rightarrow$  int

and for any  $i$ ,

 $\vert\, (addc\; i)$ : int  $\;\rightarrow$  int

is the required function.

<span id="page-496-0"></span>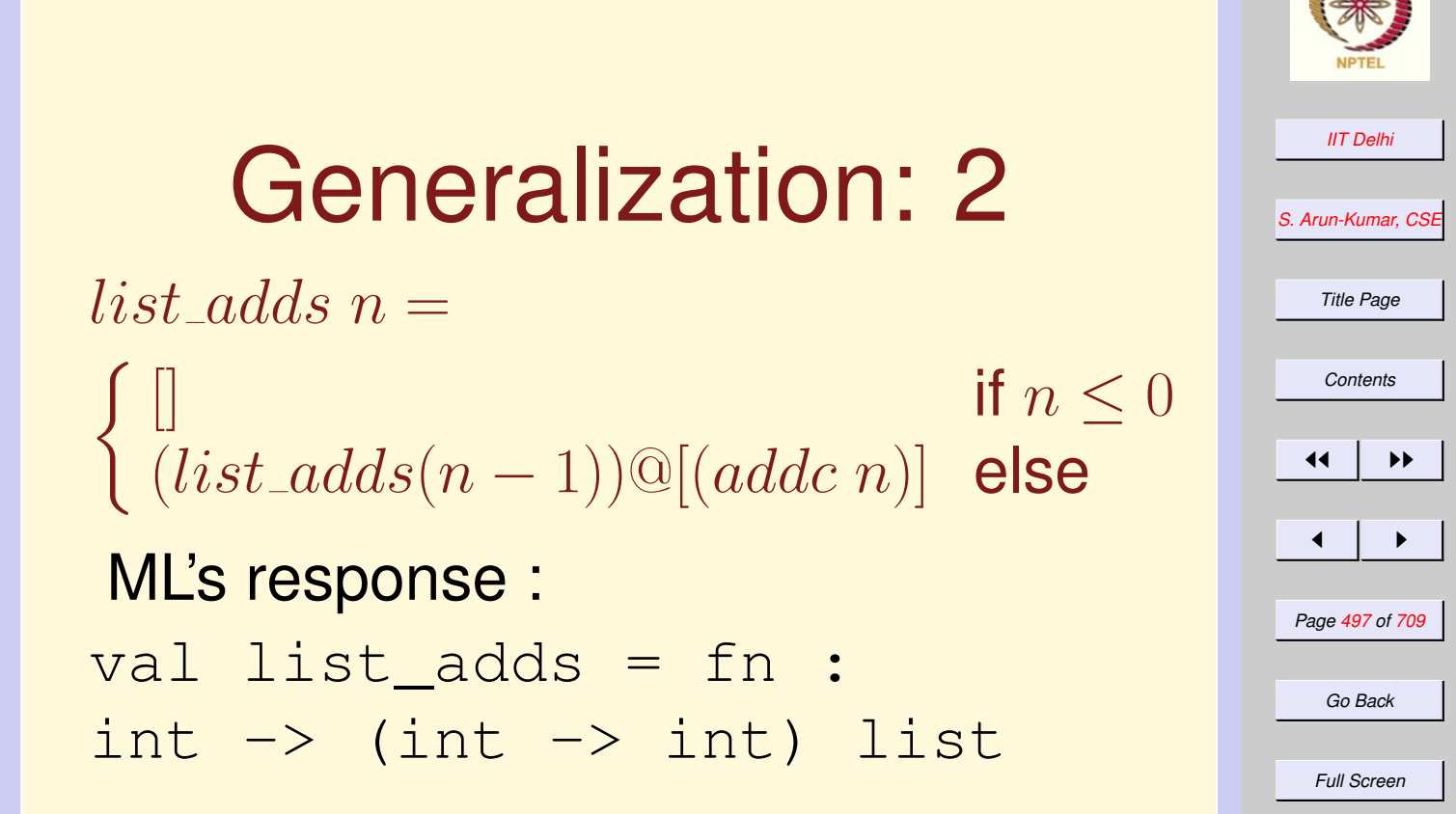

*Quit*

*Close*

<span id="page-497-0"></span>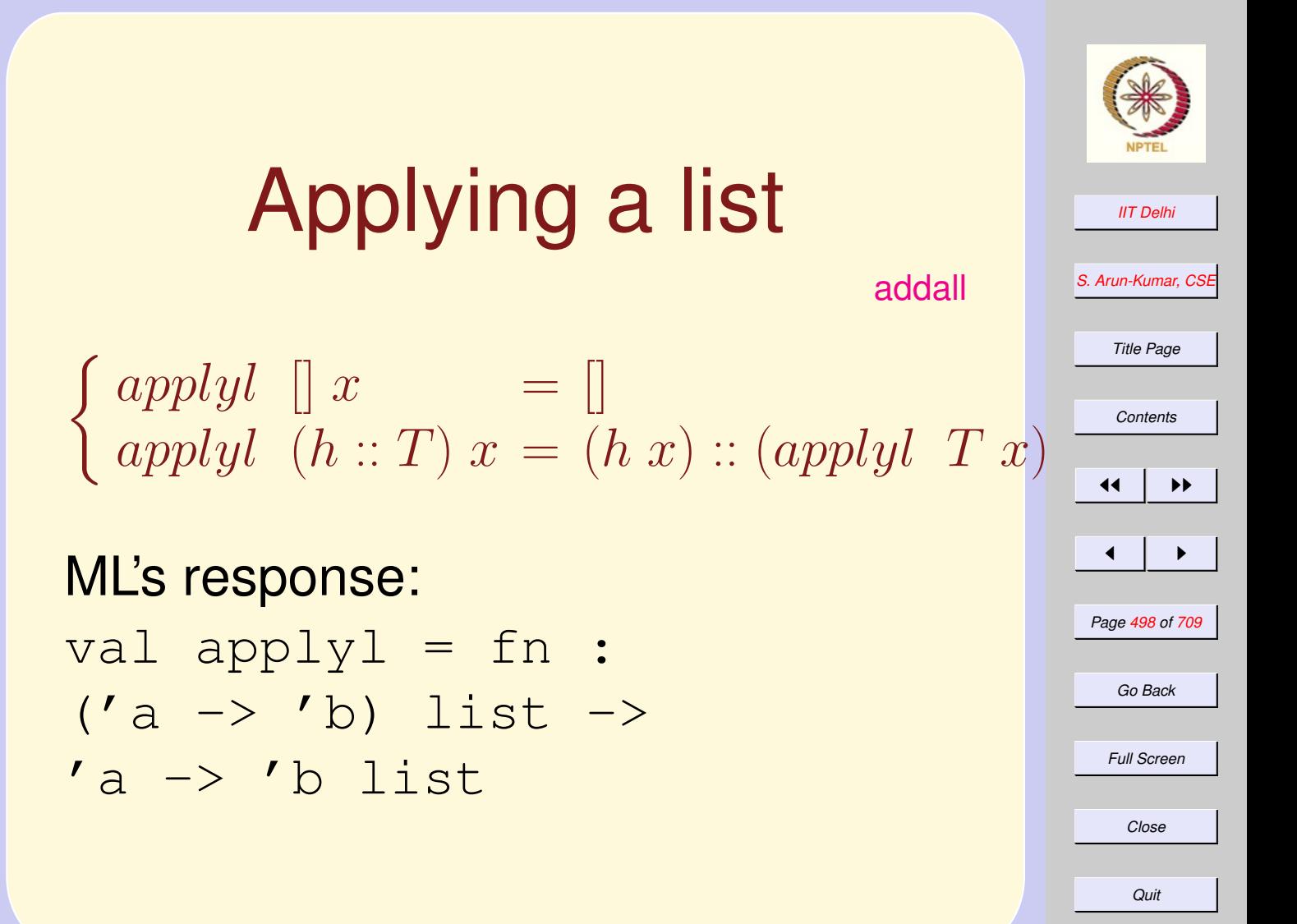

### <span id="page-498-0"></span>Trying it out interval  $x n = applyl x (list\_address n)$ ML's response: val interval = fn :  $int \rightarrow int \rightarrow int$  list - interval 53 5; val it =  $[54, 55, 56, 57, 58]$ : int list

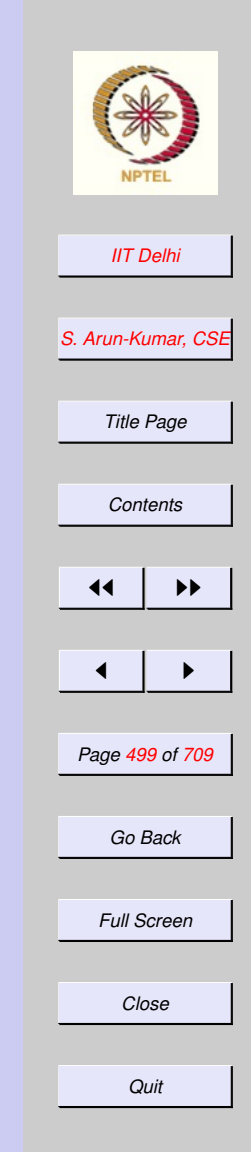

# **Associativity**

<span id="page-499-0"></span>• Application associates to the left.  $| f x y = ((f x) y) |$ 

 $\bullet \rightarrow$  associates to the right.  $\alpha \rightarrow \beta \rightarrow \gamma = \alpha \rightarrow (\beta \rightarrow \gamma)$ 

If 
$$
f: \alpha \to \beta \to \gamma \to \delta
$$
  
then  $f \ a: \beta \to \gamma \to \delta$   
and  $f \ a \ b: \gamma \to \delta$   
and  $f \ a \ b \ c: \delta$ 

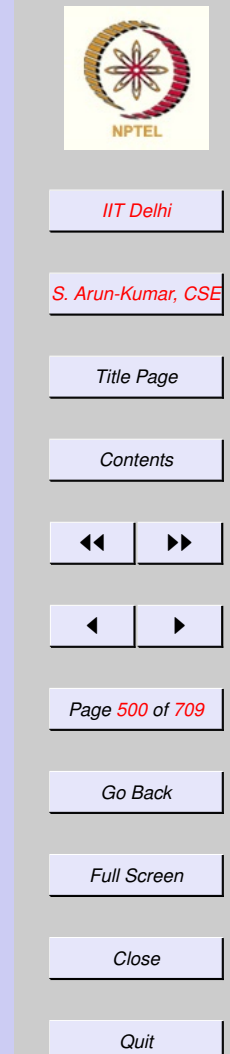

# <span id="page-500-0"></span>Apply to a list

[Apply a list](#page-497-0) [Transpose of a matrix](#page-515-0)

$$
\begin{cases} \text{map } f \, [ ] \\ \text{map } f \, (h::T) = (f \, h) :: (\text{map } f \, T) \end{cases}
$$

val it = fn :  $('a \rightarrow 'b)$  -> 'a list -> 'b list - map addc3 [4, 6, ˜1, 0]; val it =  $[7, 9, 2, 3]$  : int list - map real [7,9,2,3]; val it =  $[7.0, 9.0, 2.0, 3.0]$ : real list

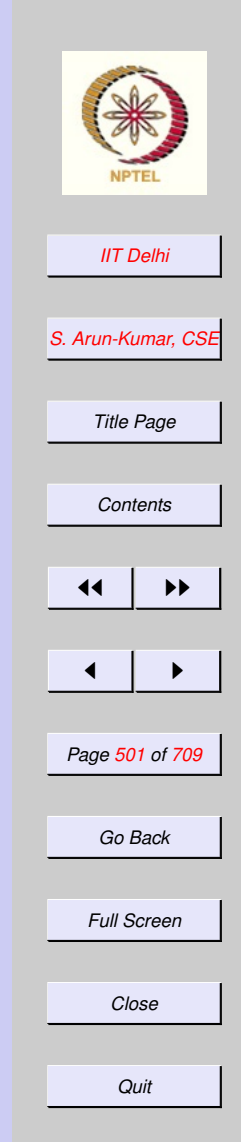

<span id="page-501-0"></span>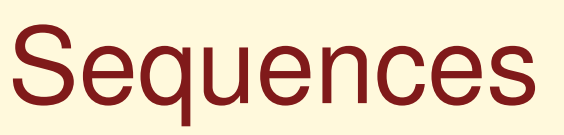

[Arithmetic sequences-1](#page-442-0) [Arithmetic sequences-2](#page-443-0) [Arithmetic sequences-3](#page-446-0)

$$
AS4(a,d,n) =
$$

 $\sqrt{ }$  $\int$ if  $n \leq 0$ 

 $\overline{\mathcal{L}}$  $a::(map\ (addc\ d)$  else  $(AS4 (a, d, (n - 1))))$ 

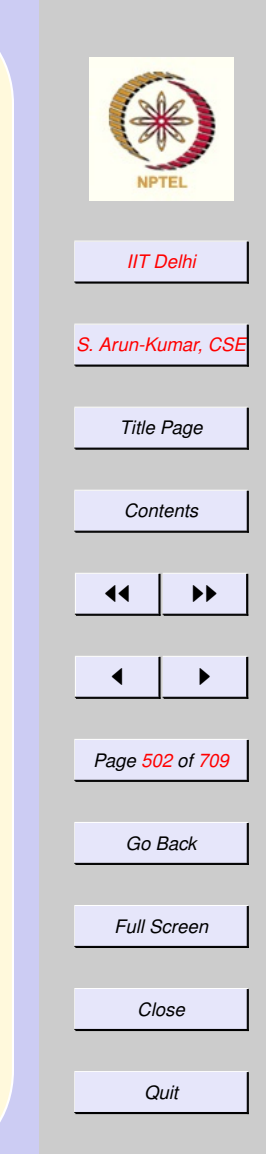

# <span id="page-502-0"></span>Further Generalization

**Given** 

$$
f : \alpha * \alpha \to \alpha
$$

Then

$$
curry2 f x y = f(x, y)
$$

### and

$$
(curry2 f) : \alpha \to (\alpha \to \alpha)
$$

and for any  $d : \alpha$ ,

 $((\text{curry2 } f) d) : \alpha \rightarrow \alpha$ 

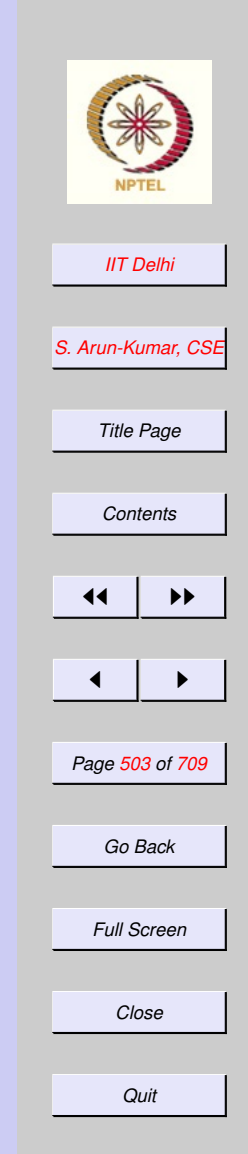

<span id="page-503-0"></span>*[IIT Delhi](http://www.iitd.ac.in) [S. Arun-Kumar, CSE](http://www.cse.iitd.ac.in/~sak) Title Page [Contents](#page-1-0)*  $\blacktriangleright\blacktriangleright$  $\blacksquare$ *Page 504 of 709 Go Back Full Screen Close Quit* Further Generalization  $seq(f, a, d, n) =$  $\sqrt{ }$  $\int$  $\overline{\mathcal{L}}$ if  $n \leq 0$  $a::(map ((curry2 f) d)$  $(\text{seq}(f, a, d, n - 1)))$  else is the sequence of length  $n$  generated with  $((curry2 f) d)$ , starting from a.
#### **Sequences**

Arithmetic:  $AS5(a, d, n)$  $seq(op+, a, d, n)$ **Geometric:**  $GS1(a, r, n)$  $seq(op*, a, r, n)$ **Harmonic:**  $HS1(a, d, n)$ 

map reci  $(AS5(a, d, n))$ 

where  $reci$   $x = 1.0/(real\ x)$  gives the reciprocal of a (non-zero) integer.

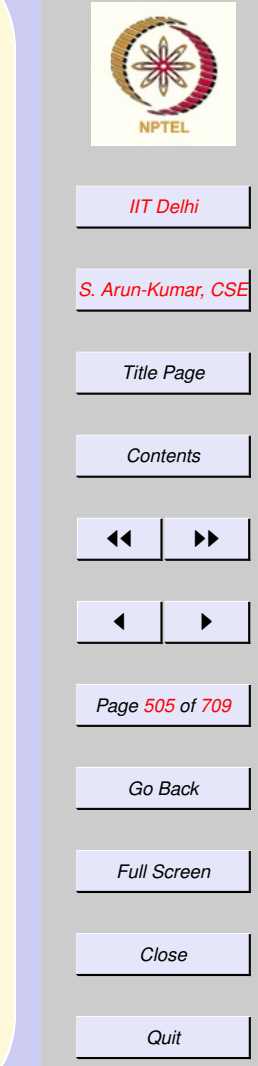

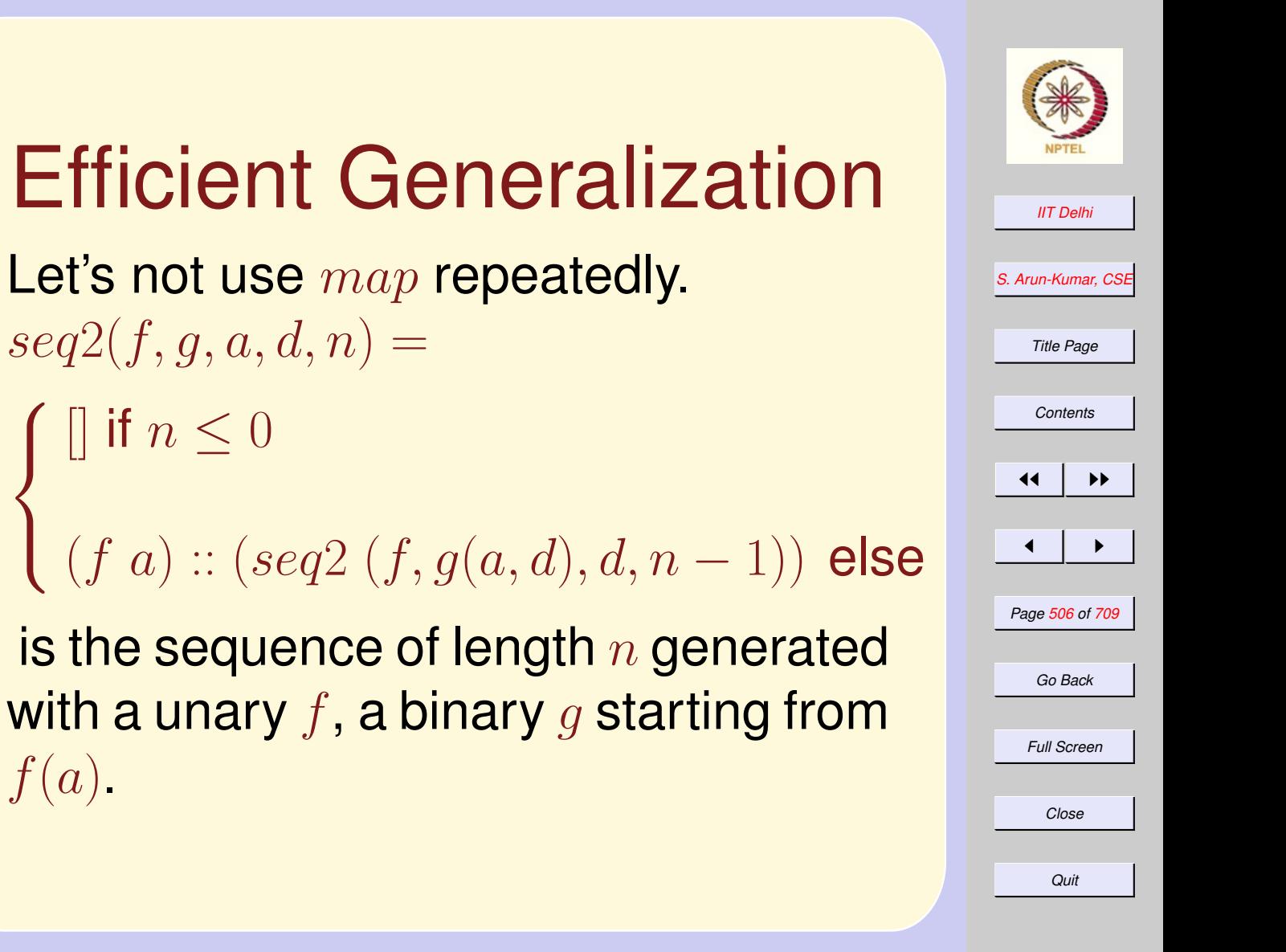

 $\sqrt{ }$ 

if  $n \leq 0$ 

 $\int$ 

 $f(a)$ .

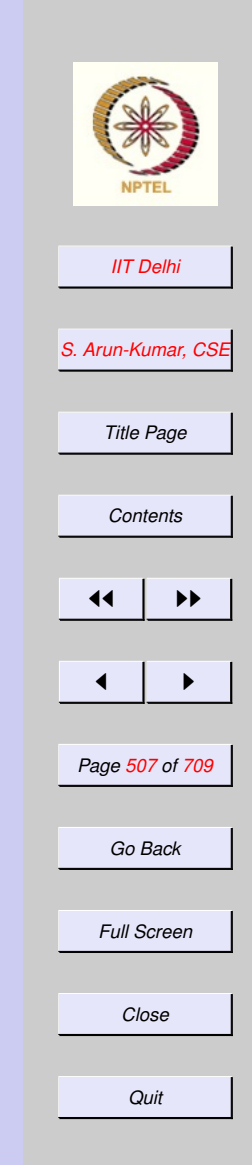

#### Sequences: 2

- $AS6(a, d, n) = seq2(id, op+, a, d, n)$
- $GS2(a, r, n) = seq2(id, op*, a, r, n)$
- $HS2(a, d, n) = seq2(reci, op+, a, d, n)$

where  $id x = x$  is the identity function.

### More Generalizations

Often interested in some particular measure related to a sequence, rather than in the sequence itself, e.g. summations of

- arithmetic, geometric, harmonic sequences
- $\bullet$   $e^x$ , trigonometric functions upto some  $n$ -th term
- (Truncated) Taylor and Maclaurin series

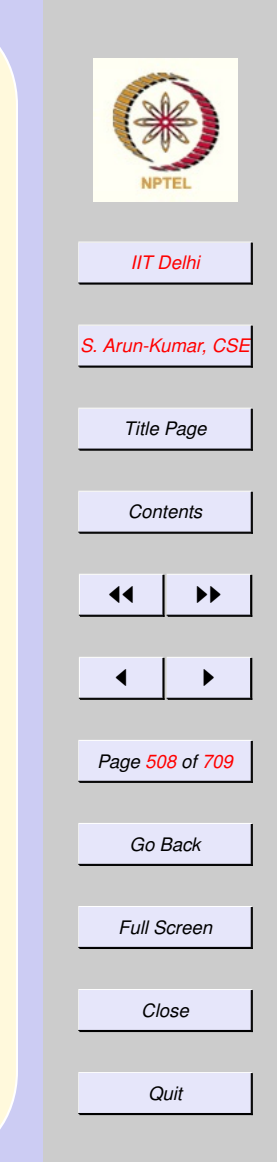

#### More Summations

Wasteful to first generate the sequence and then compute the measure

$$
\sum_{i=l}^{u} f(i)
$$

where the range  $[l, u]$  is defined by a unary succ function  $sum(f, succ, l, u) =$ 

 $\int 0$  if  $[l, u] = \emptyset$  $f(l)+sum(f, succ,succ(l),u)$  else

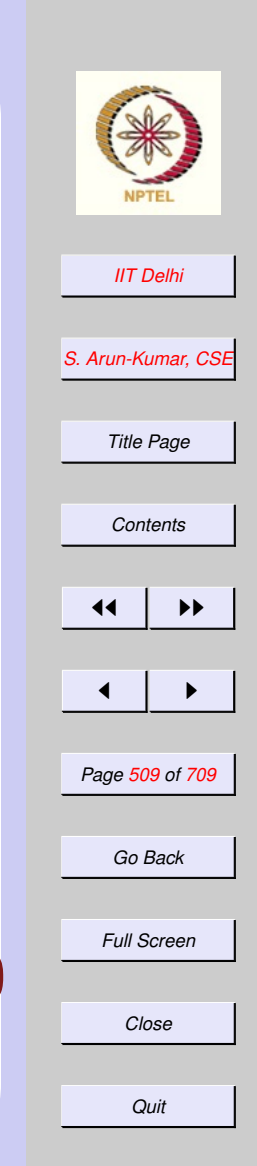

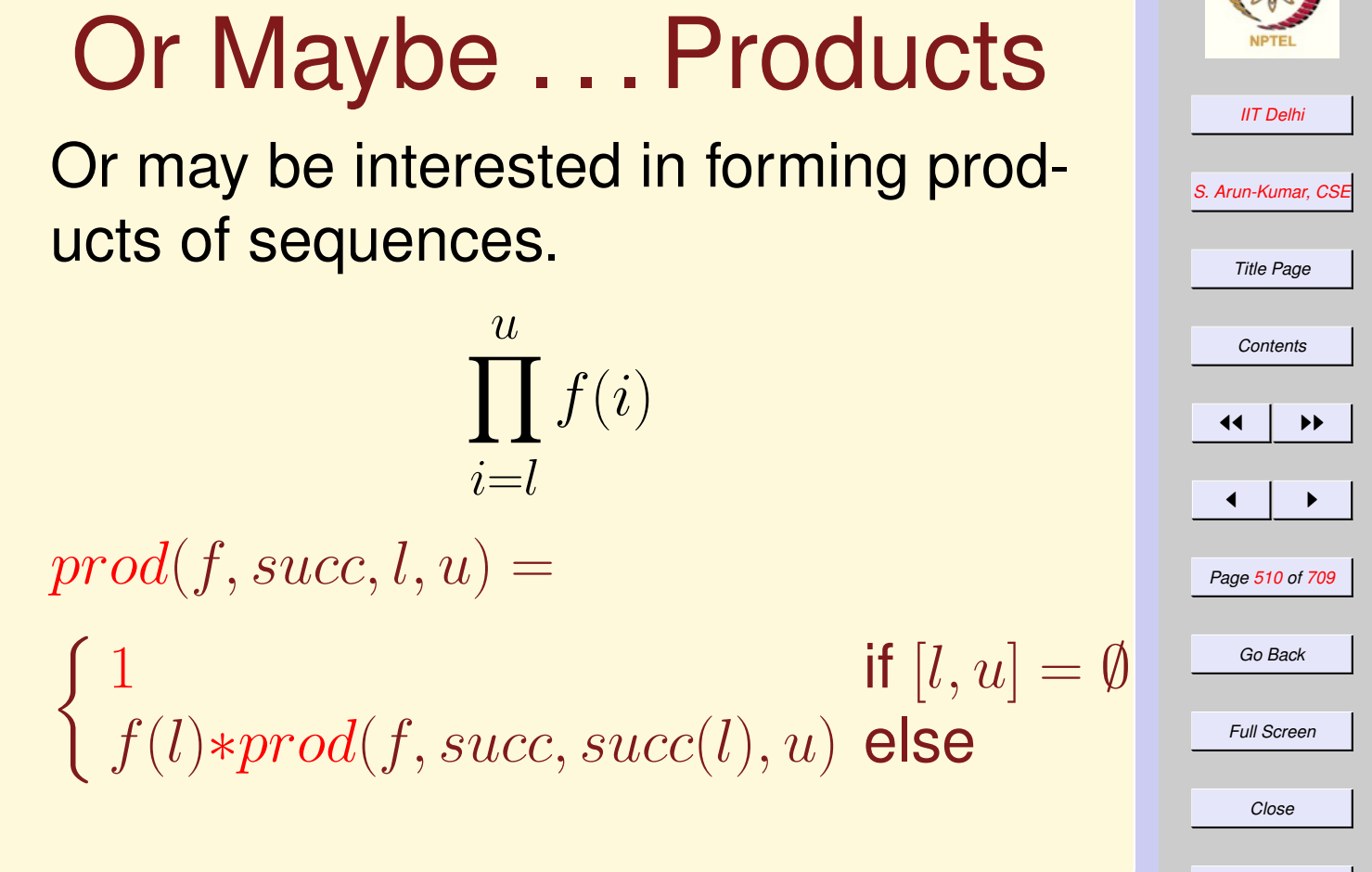

## Or Some Other  $\otimes$

Or some other binary operation ⊗ which has the following properties:

- $\bullet \otimes : (\alpha * \alpha) \rightarrow \alpha$  is closed
- ⊗ is associative i.e.  $a \otimes (b \otimes c) = (a \otimes b) \otimes c$
- $\bullet \otimes$  has an identity element  $e$  i.e  $a \otimes e = a = e \otimes a$

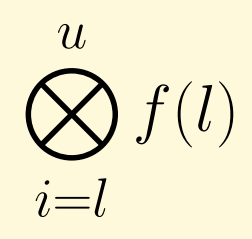

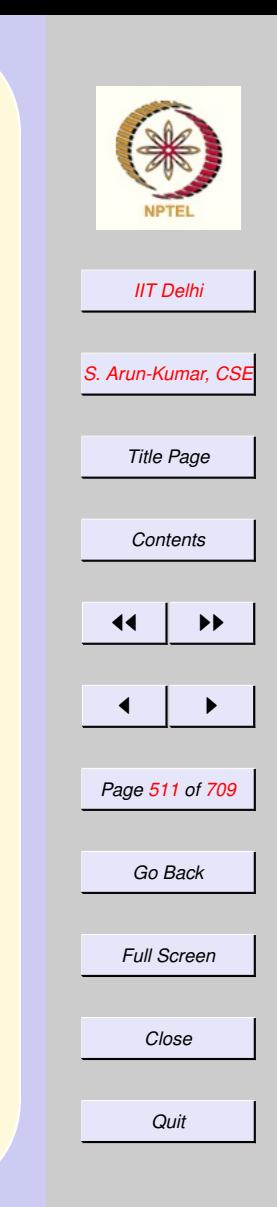

## Other  $\otimes$

Then if  $f, succ$  :  $\alpha \rightarrow \alpha$  $ser(\otimes, f, succ, l, u) =$ 

 $\int e$  if  $[l, u] = \emptyset$  $f(l)\otimes ser(\otimes, f, succ, succ(l),u)$  else

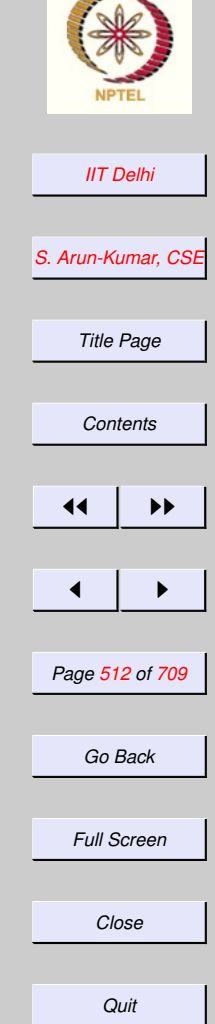

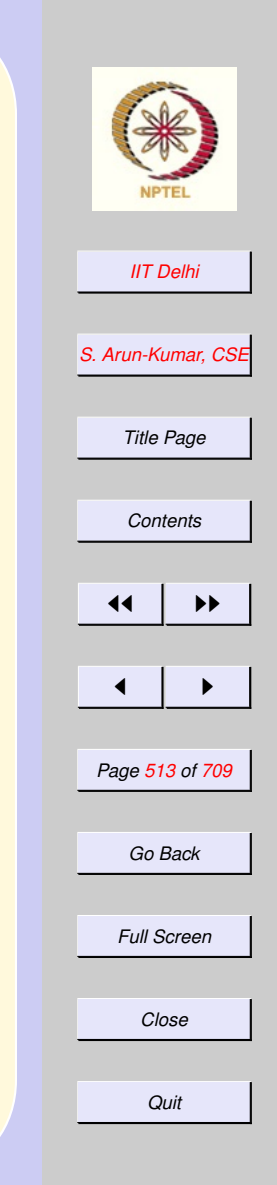

### Examples of  $\otimes, e$

- $\bullet +$ , 0 on integers and reals
- concatenation and the empty string on strings
- andalso, true on booleans
- **•** orelse, false on booleans
- $\bullet +$ , 0 on vectors and matrices
- \*, 1 on vectors and matrices

#### 6.2. Structured Data

- 1. [Transpose of a Matrix](#page-515-0)
- 2. [Transpose: 0](#page-516-0)
- 3. [Transpose: 10](#page-517-0)
- 4. [Transpose: 01](#page-518-0)
- 5. [Transpose: 20](#page-519-0)
- 6. [Transpose: 02](#page-520-0)
- 7. [Transpose: 30](#page-521-0)
- 8. [Transpose: 03](#page-522-0)
- 9. [trans](#page-523-0)
- 10. *is*2*DMatrix*
- 11. [User Defined Types](#page-525-0)
- 12. [Enumeration Types](#page-526-0)
- 13. [User Defined Structural Types](#page-527-0)
- 14. [Functions vs. data](#page-528-0)
- 15. Data as 0[-ary Functions](#page-529-0)
- 16. [Data vs. Functions](#page-530-0)
- 17. [Data vs. Functions: Recursion](#page-531-0)
- 18. [Lists](#page-532-0)

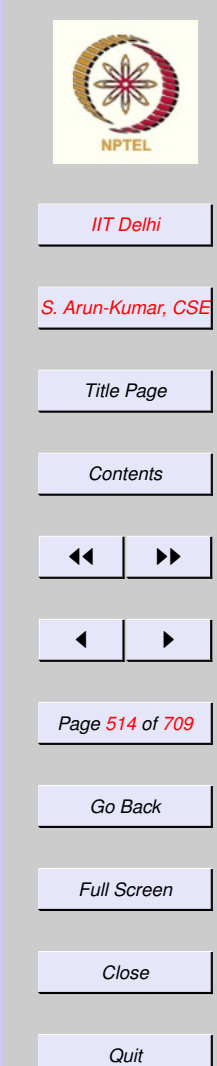

- 19. [Constructors](#page-533-0)
- 20. [Shapes](#page-534-0)
- 21. [Shapes: Triangle Inequality](#page-535-0)
- 22. [Shapes: Area](#page-536-0)
- 23. [Shapes: Area](#page-537-0)
- 24. [ML: Try out](#page-538-0)
- 25. [ML: Try out \(contd.\)](#page-539-0)
- 26. [Enumeration Types](#page-540-0)
- 27. [Recursive Data Types](#page-541-0)
- 28. [Resistors: Datatype](#page-542-0)
- 29. [Resistors: Equivalent](#page-543-0)
- 30. [Resistors](#page-544-0)
- 31. [Resistors: Example](#page-543-0)
- 32. [Resistors: ML session](#page-546-0)

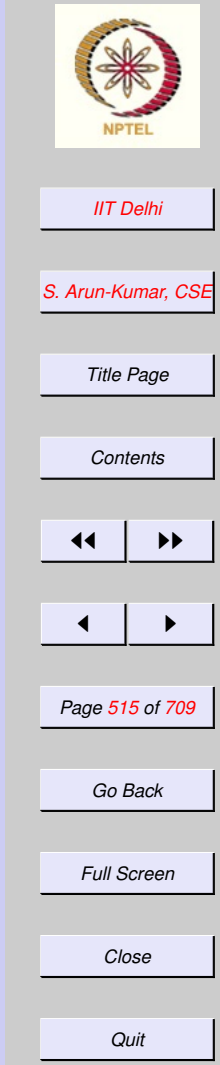

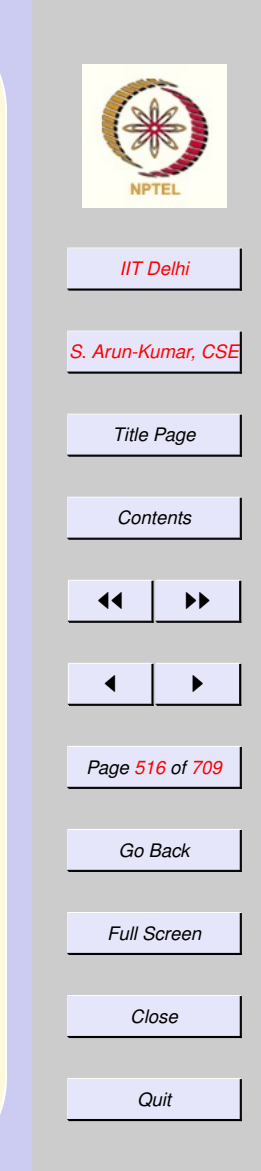

#### <span id="page-515-0"></span>Transpose of a Matrix [Map](#page-500-0)

Assume a 2-D  $r \times c$  matrix is represented by a list of lists of elements. Then

 $transpose L =$ 

 $\int$  [trans L](#page-523-0) if is 2[DM atrix](#page-523-0)(L) ⊥ else

where

<span id="page-516-0"></span>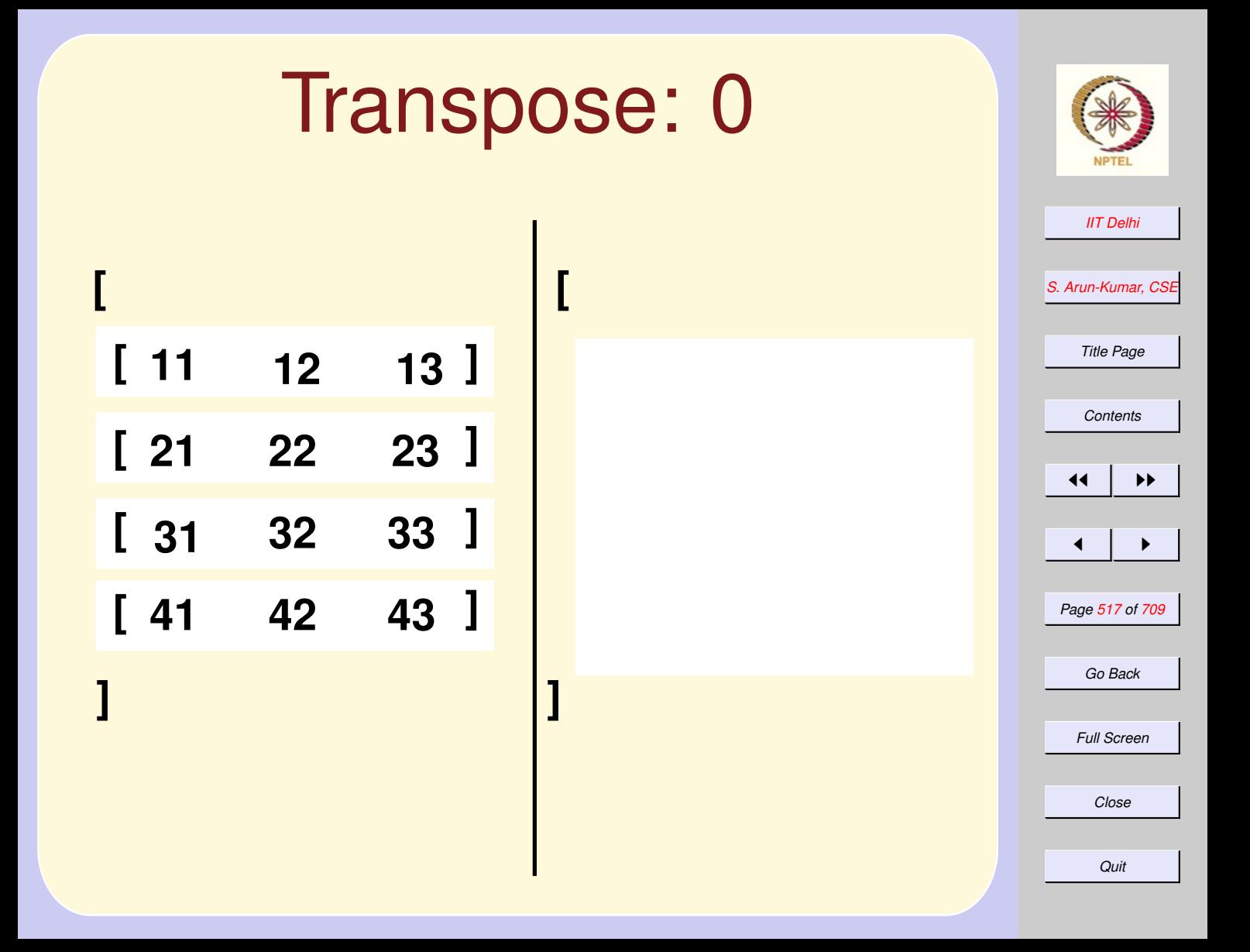

<span id="page-517-0"></span>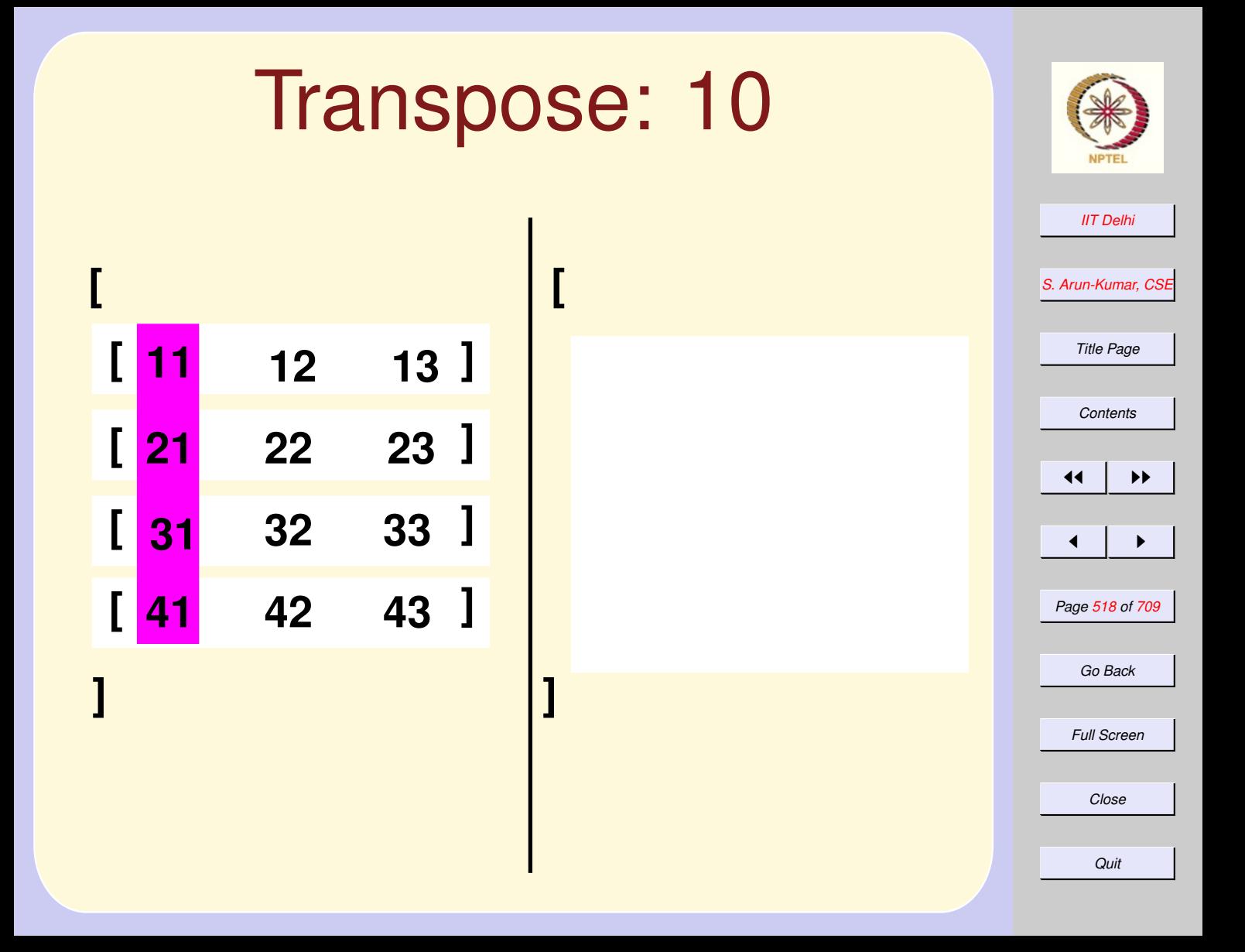

<span id="page-518-0"></span>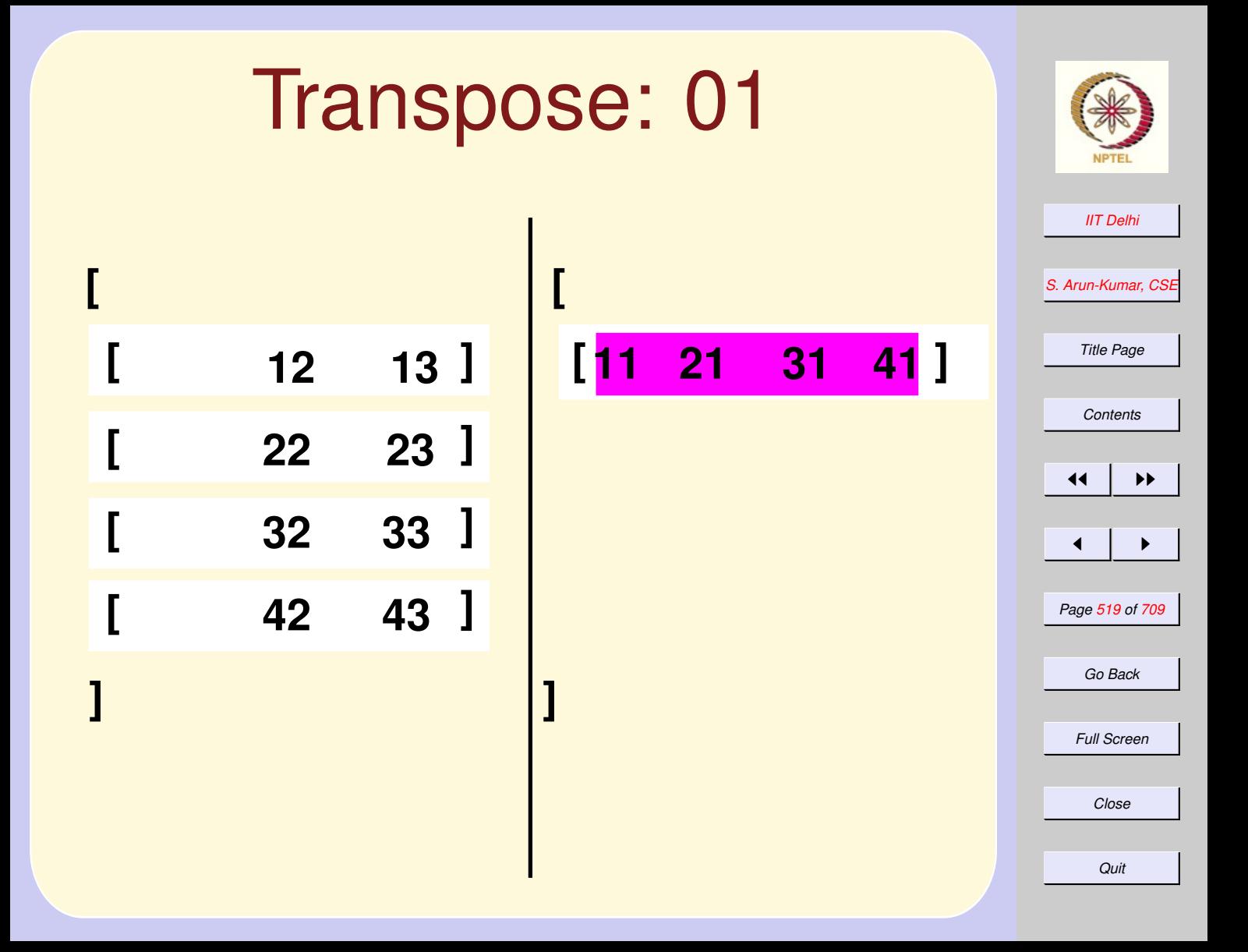

<span id="page-519-0"></span>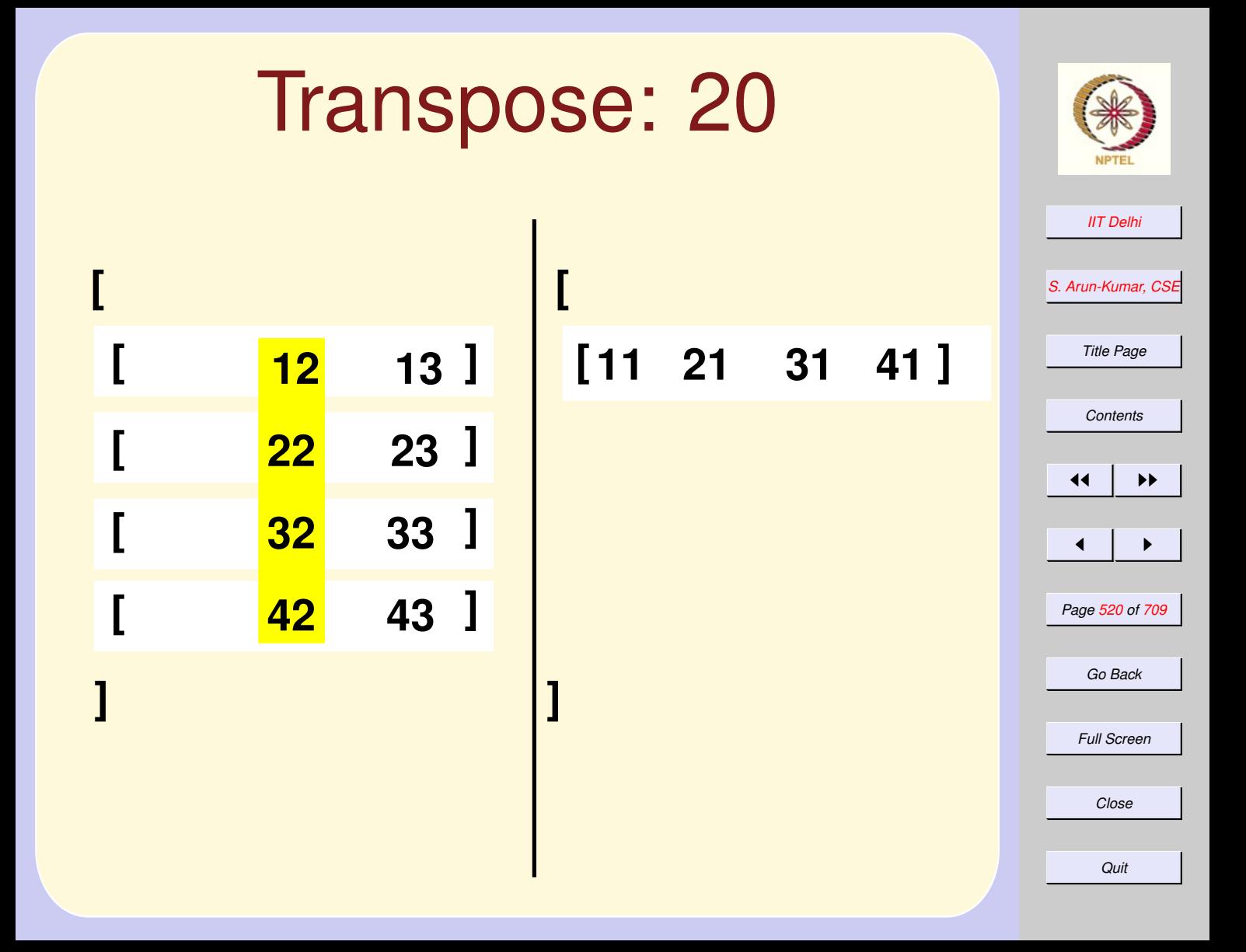

<span id="page-520-0"></span>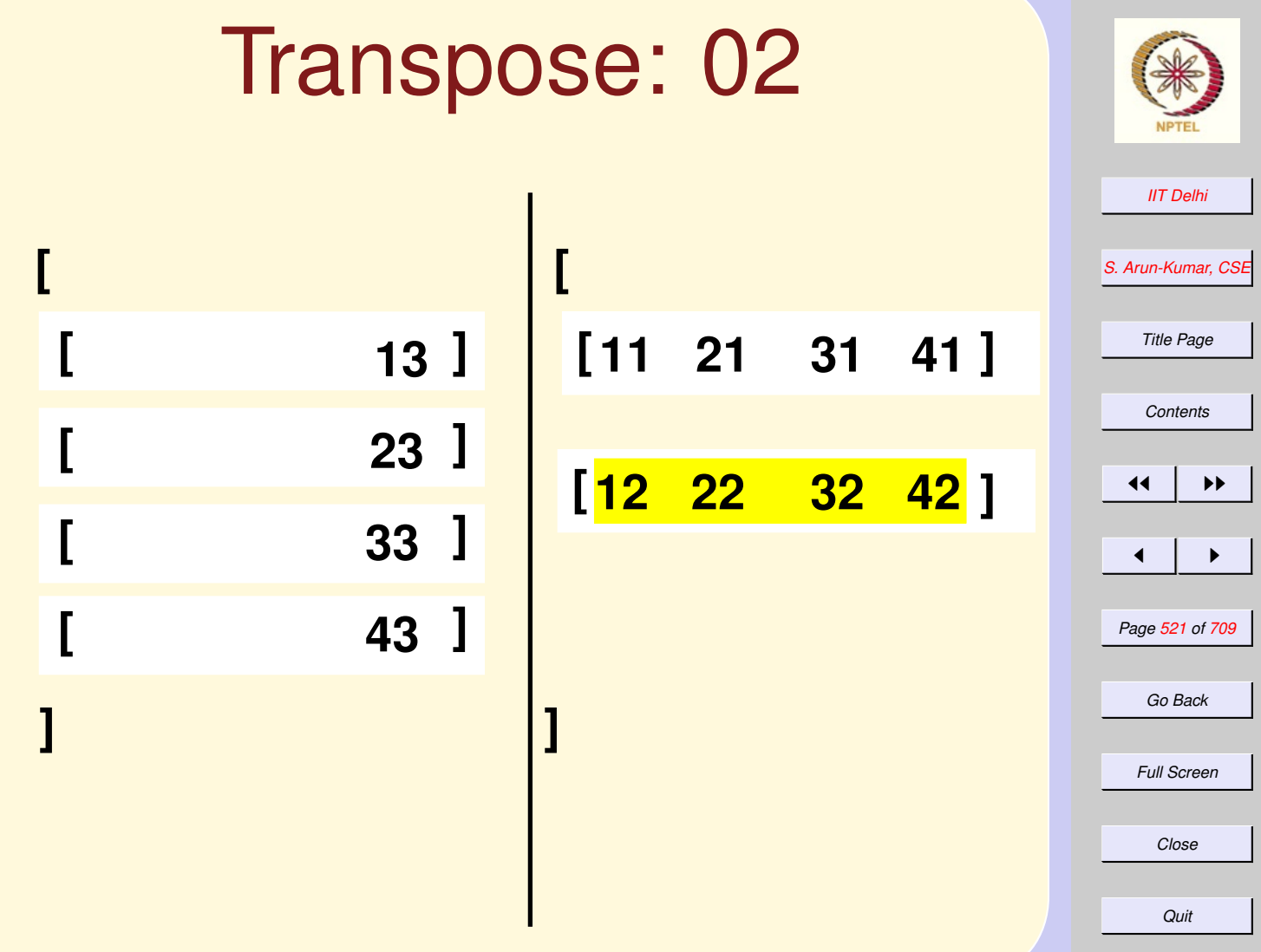

<span id="page-521-0"></span>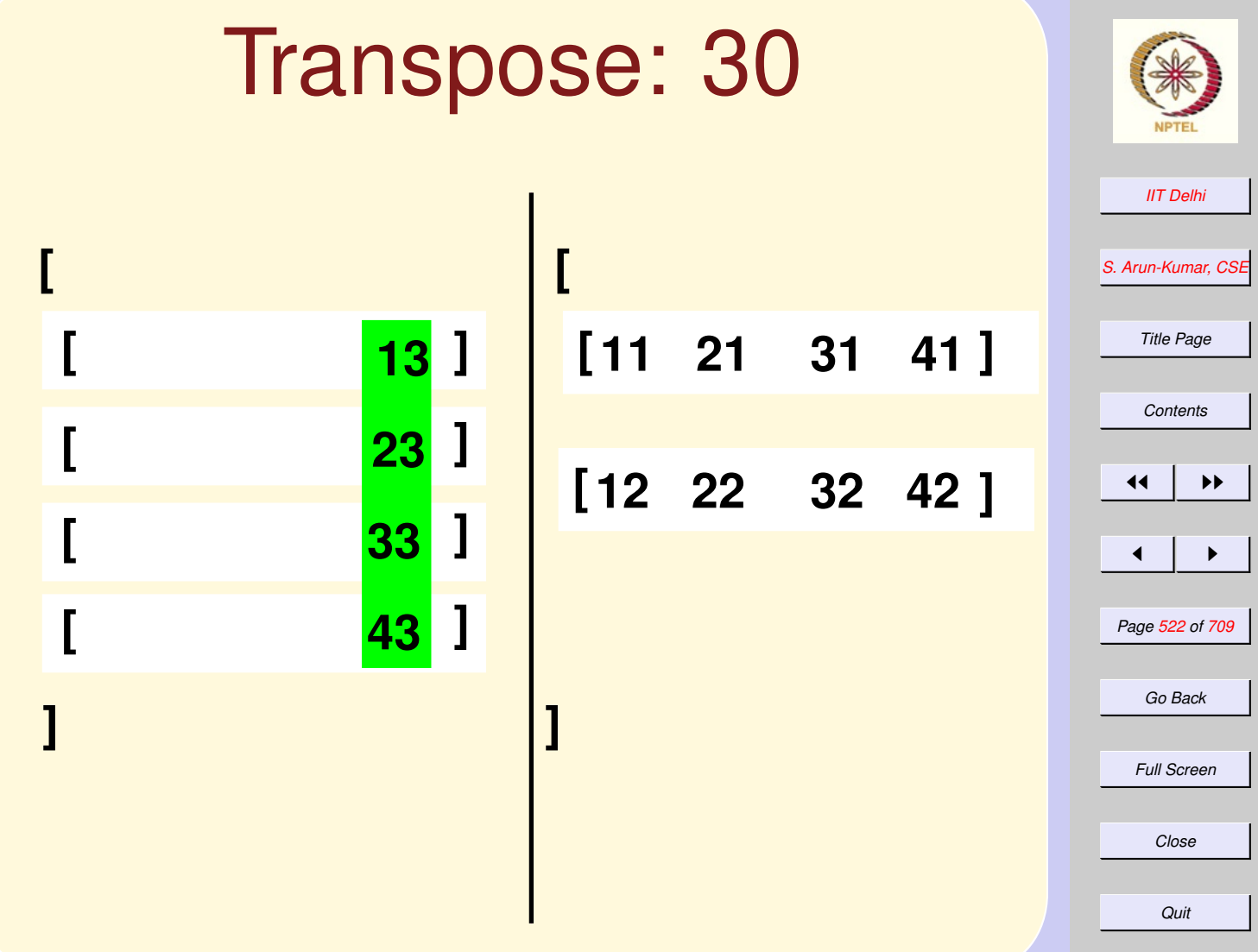

<span id="page-522-0"></span>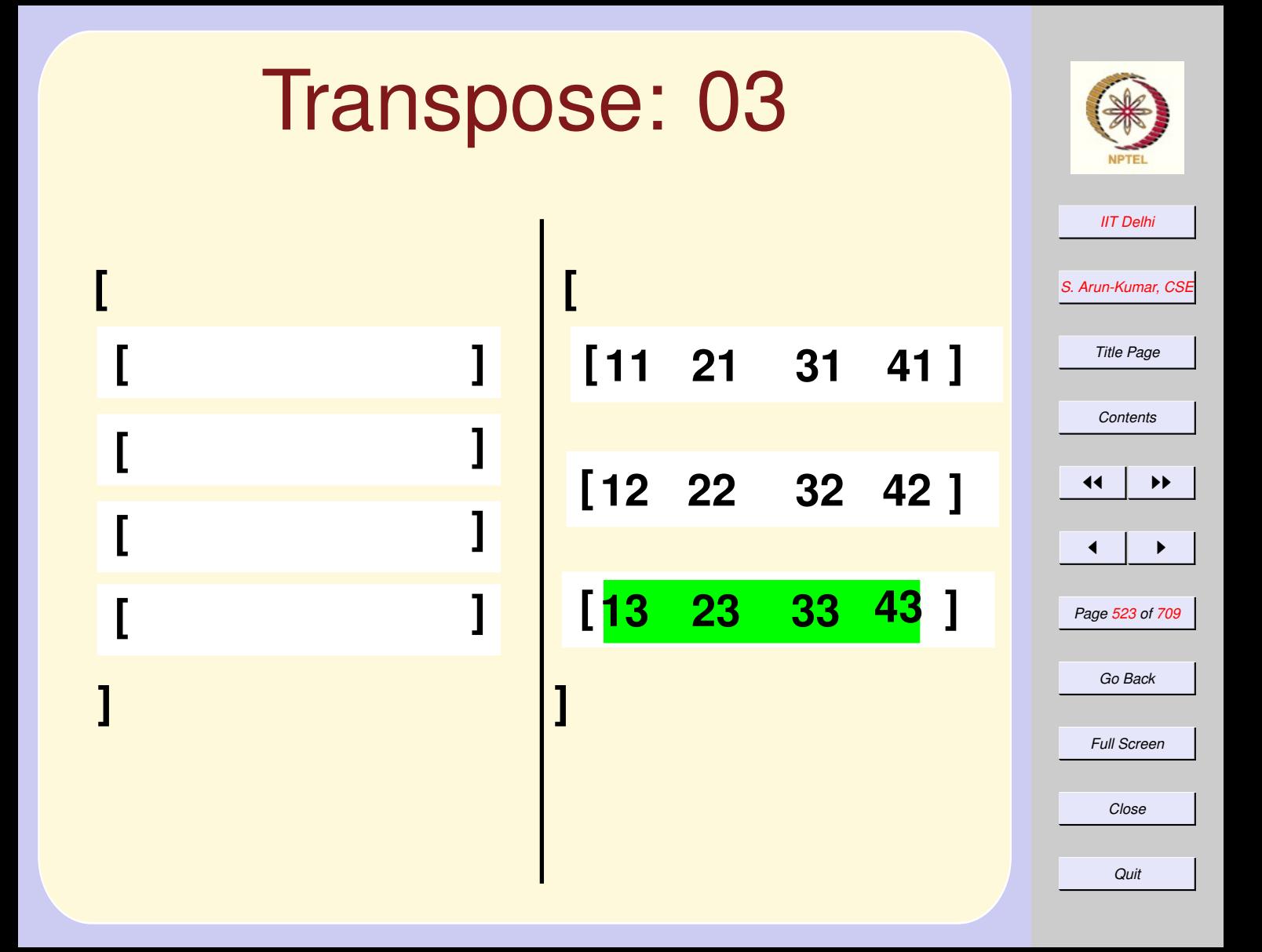

<span id="page-523-0"></span>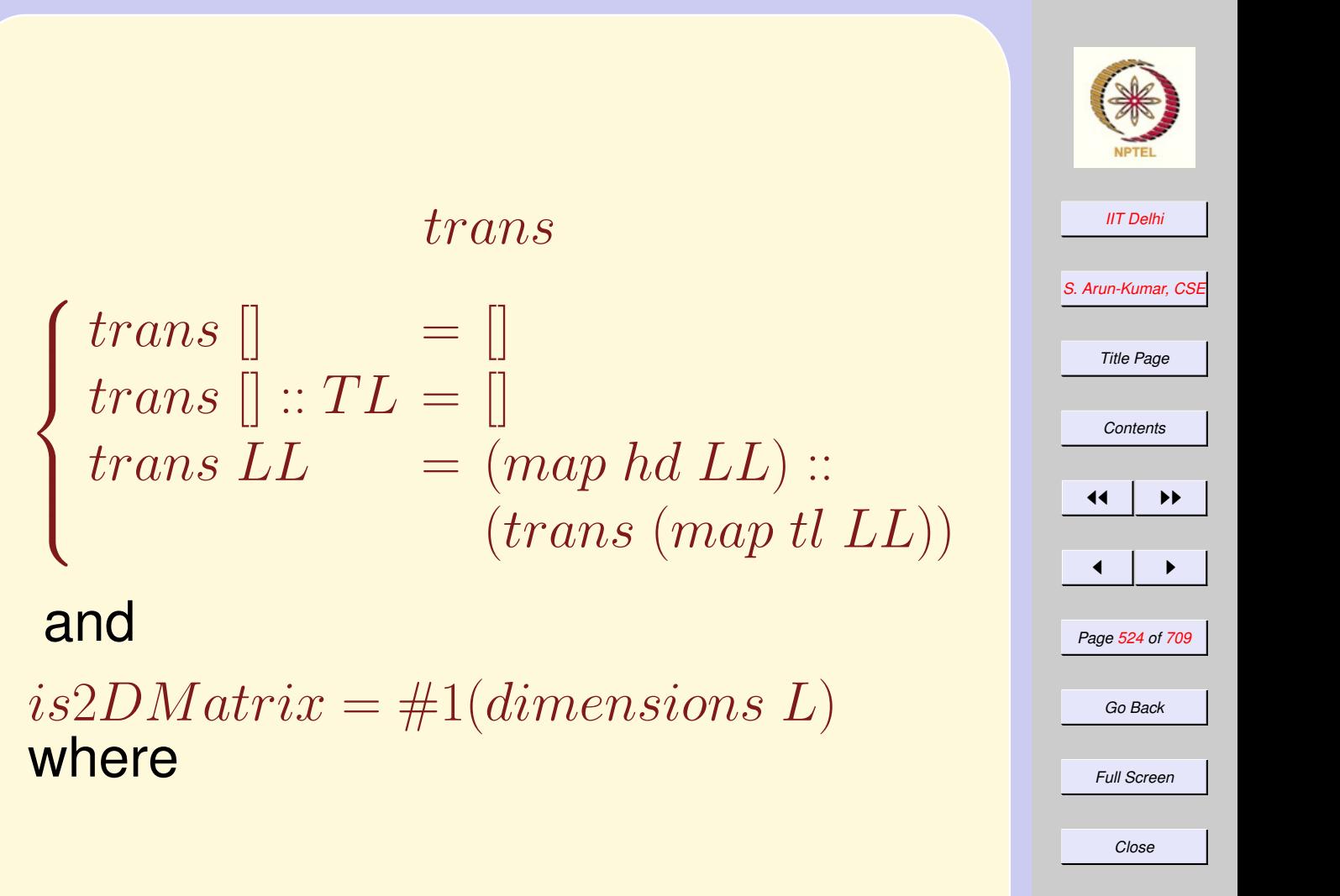

*Quit*

#### is2DM atrix

<span id="page-524-0"></span> $\sqrt{ }$  $\begin{array}{c} \end{array}$  $dimensions$   $= (true, 0, 0)$ 

 $dimensions$  [H]  $(true, 1, h)$ 

 $\begin{array}{c} \end{array}$  $dimensions (H : TL) =$ (b and  $(h = c), r + 1, c$ )

where  $dimensions TL = (b, r, c)$ and  $h = length H$ 

*[IIT Delhi](http://www.iitd.ac.in) [S. Arun-Kumar, CSE](http://www.cse.iitd.ac.in/~sak) Title Page [Contents](#page-1-0)* 11 I II  $\blacksquare$ *Page 525 of 709 Go Back Full Screen Close Quit*

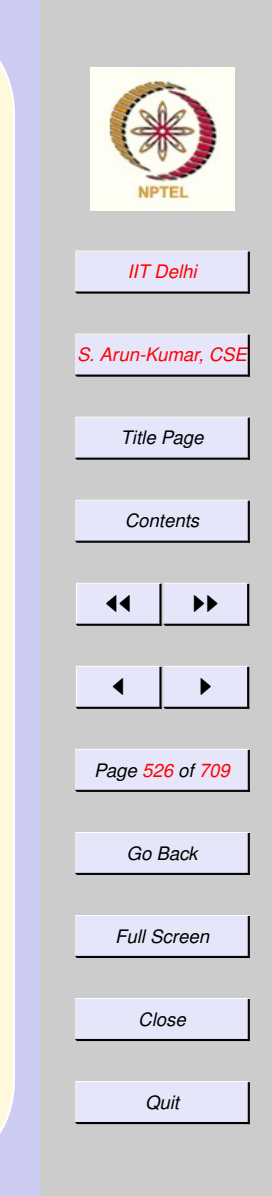

#### <span id="page-525-0"></span>User Defined Types Many languages allow user-defined data types.

- [record types:](#page-460-0) Pinky and Billu
- [Enumerations:](#page-540-0) aggregates of heterogeneous data.
- other [structural](#page-527-0) constructions (if desperate!)

## <span id="page-526-0"></span>Enumeration Types

Many languages allow user-defined data types.

- [record types:](#page-460-0) Pinky and Billu
- Enumerations: aggregates of heterogeneous data.
	- days of the week
	- colours
	- geometrical shapes
- other [structural](#page-527-0) constructions (if desperate!)

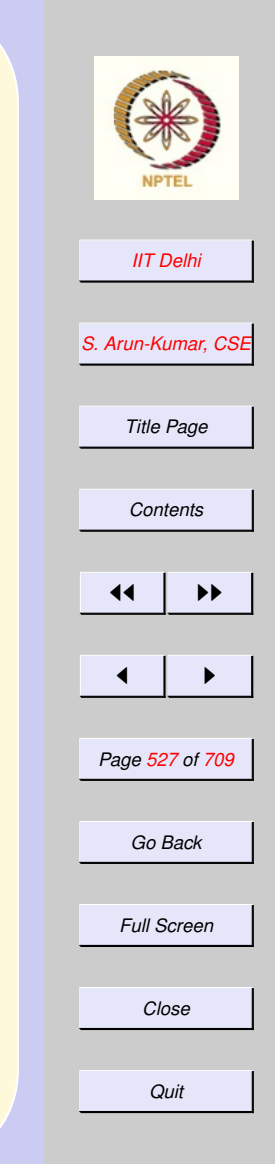

#### <span id="page-527-0"></span>User Defined Structural Types

Many languages allow user-defined data types.

- [record types:](#page-460-0) Pinky and Billu
- [Enumerations:](#page-540-0) aggregates of heterogeneous data.
- other structural constructions (if desperate!)
	- trees
	- graphs
	- symbolic expressions

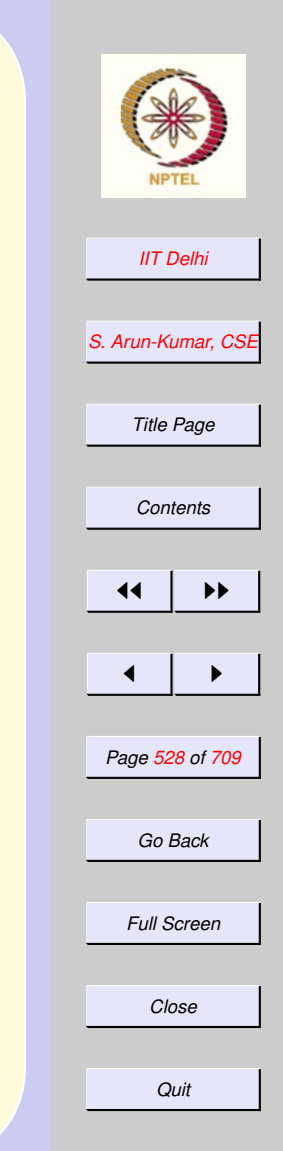

### <span id="page-528-0"></span>Functions vs. data

- Inspired by the list constructors, nil and cons
- Grand Unification of functions and data
	- [Functions as data](#page-501-0)
	- [Data as functions](#page-530-0)

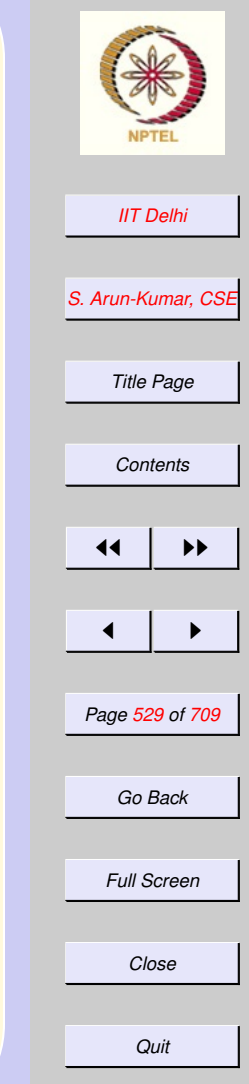

## <span id="page-529-0"></span>Data as  $0$ -ary Functions

- Every data element may be regarded as a function with 0 arguments
	- Caution: A constant function  $f(x) = 5$ , for all  $x : \alpha$

where

 $f : \alpha \rightarrow \texttt{int}$ 

is not the same as a value  $5 : int$ 

. Their types are different.

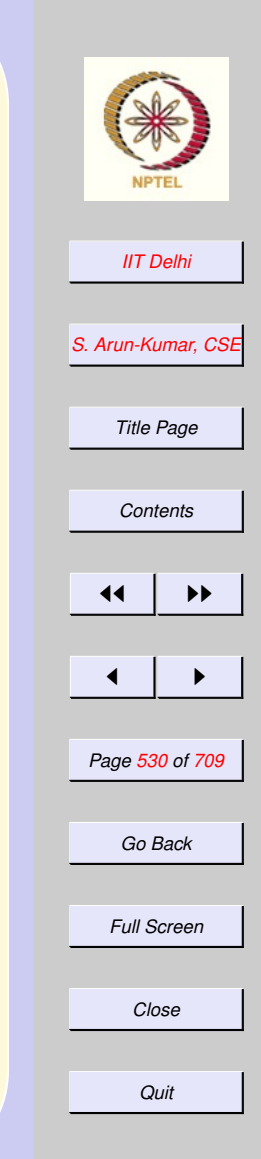

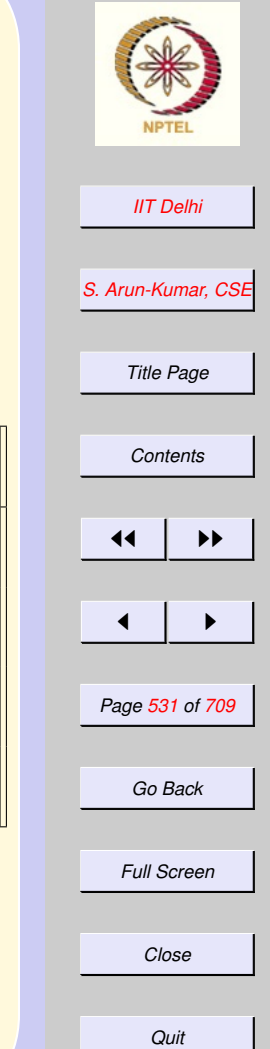

### <span id="page-530-0"></span>Data vs. Functions

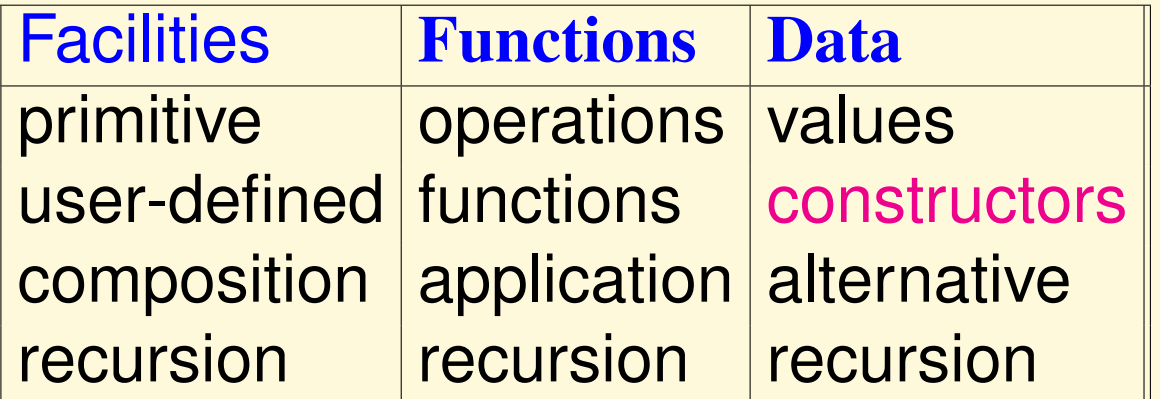

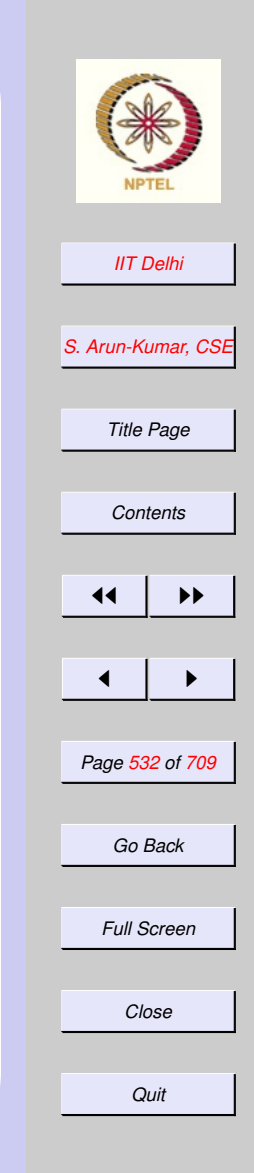

#### <span id="page-531-0"></span>Data vs. Functions: **Recursion**

**Recursion Basis** naming composition induction

#### <span id="page-532-0"></span>Lists as Structured Data

datatype 'a list = nil | cons of 'a \* 'a list

- Every  $\alpha$  *list* is either nil (Basis, name)
- | : or (alternative)

cons : constructed inductively from an element of type 'a and another list of type 'a list using the constructor cons

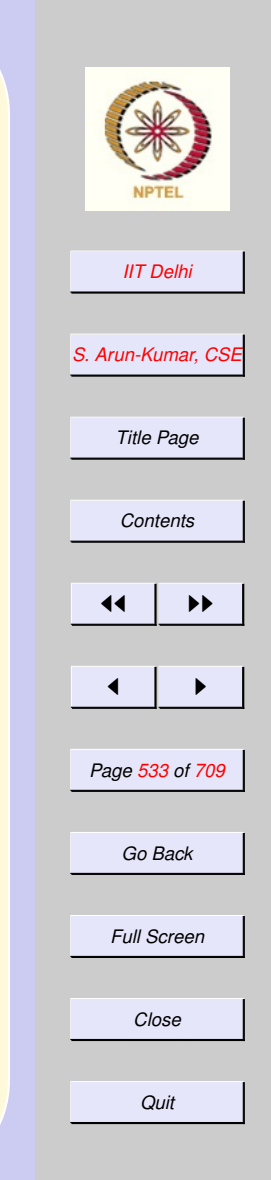

#### **Constructors**

- <span id="page-533-0"></span>• Inspired by the list constructors
	- nil : α list

cons:  $\alpha \times \alpha$  list  $\rightarrow \alpha$  list

- combine heterogeneous types:  $\alpha$ and  $\alpha$  *list*
- allows recursive definition by a form of induction
	- Basis mil Induction : cons

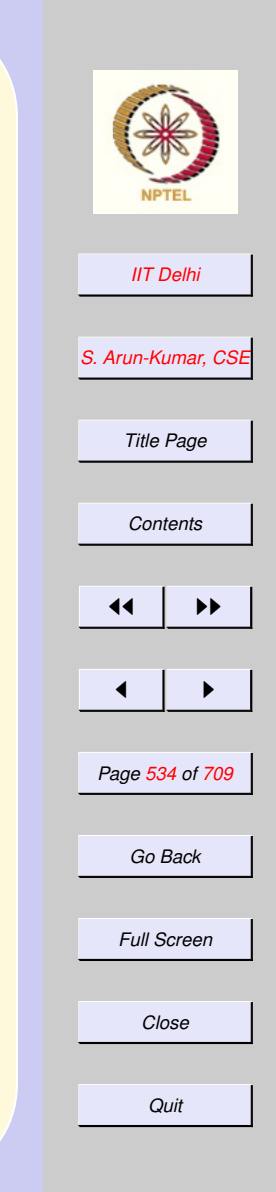

# **Shapes**

<span id="page-534-0"></span>A non-recursive data type datatype shape =

CIRCLE of real RECTANGLE of real \* real | TRIANGLE of real \* real \* real

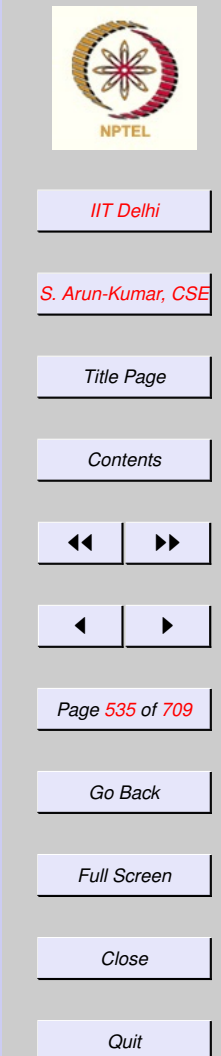

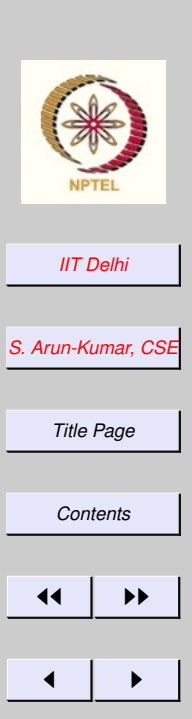

#### <span id="page-535-0"></span>Shapes: Triangle **Inequality**

#### fun isTriangle  $(TRIANGLE (a, b, c)) =$ (a+b>c) andalso (b+c>a) andalso  $(c+a>b)$ | isTriangle \_ = false

*Page 536 of 709*

*Go Back*

*Full Screen*

*Close*

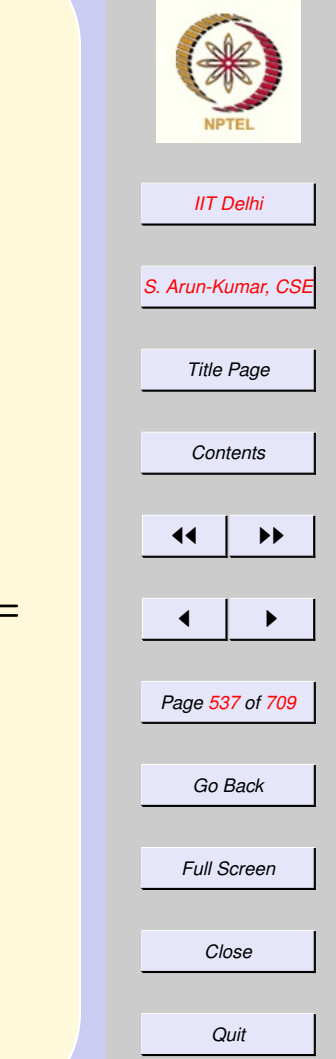

<span id="page-536-0"></span>Shapes: Area exception notShape; fun area (CIRCLE  $(r)$ ) = 3.14159 \* r \* r | area (RECTANGLE (l,b)) = l\*b | area (s as  $TRIANGELE$   $(a, b, c)$  =

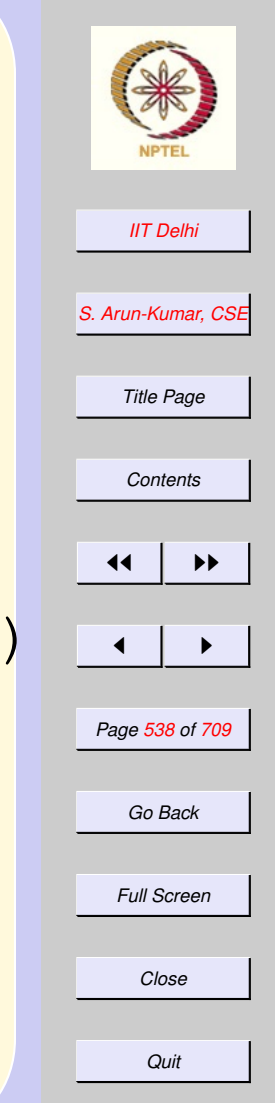

## <span id="page-537-0"></span>Shapes: Area

if isTriangle (s) then let val  $s = (a+b+c)/2.0$ 

in Math.sqrt

 $(s*(s-a)*(s-b)*(s-c))$ 

end

else raise notShape;

## ML: Try out

<span id="page-538-0"></span>- use "shapes.sml"; [opening shapes.sml] datatype shape = CIRCLE of real  $RECTANGLE$  of real  $\star$  real | TRIANGLE of real \* real \* real val isTriangle = fn : shape -> bool exception notShape val area = fn : shape -> real

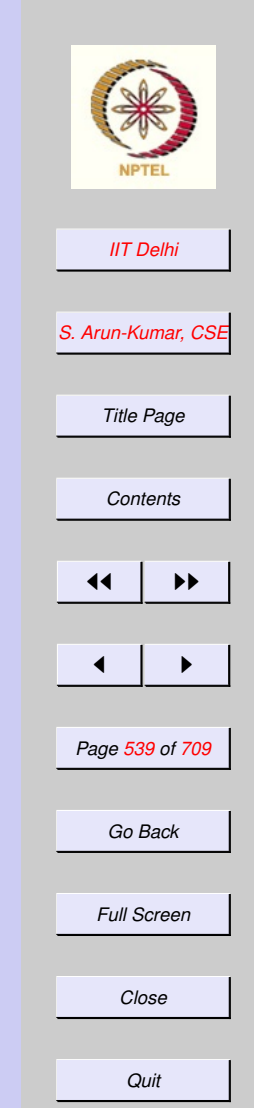

<span id="page-539-0"></span>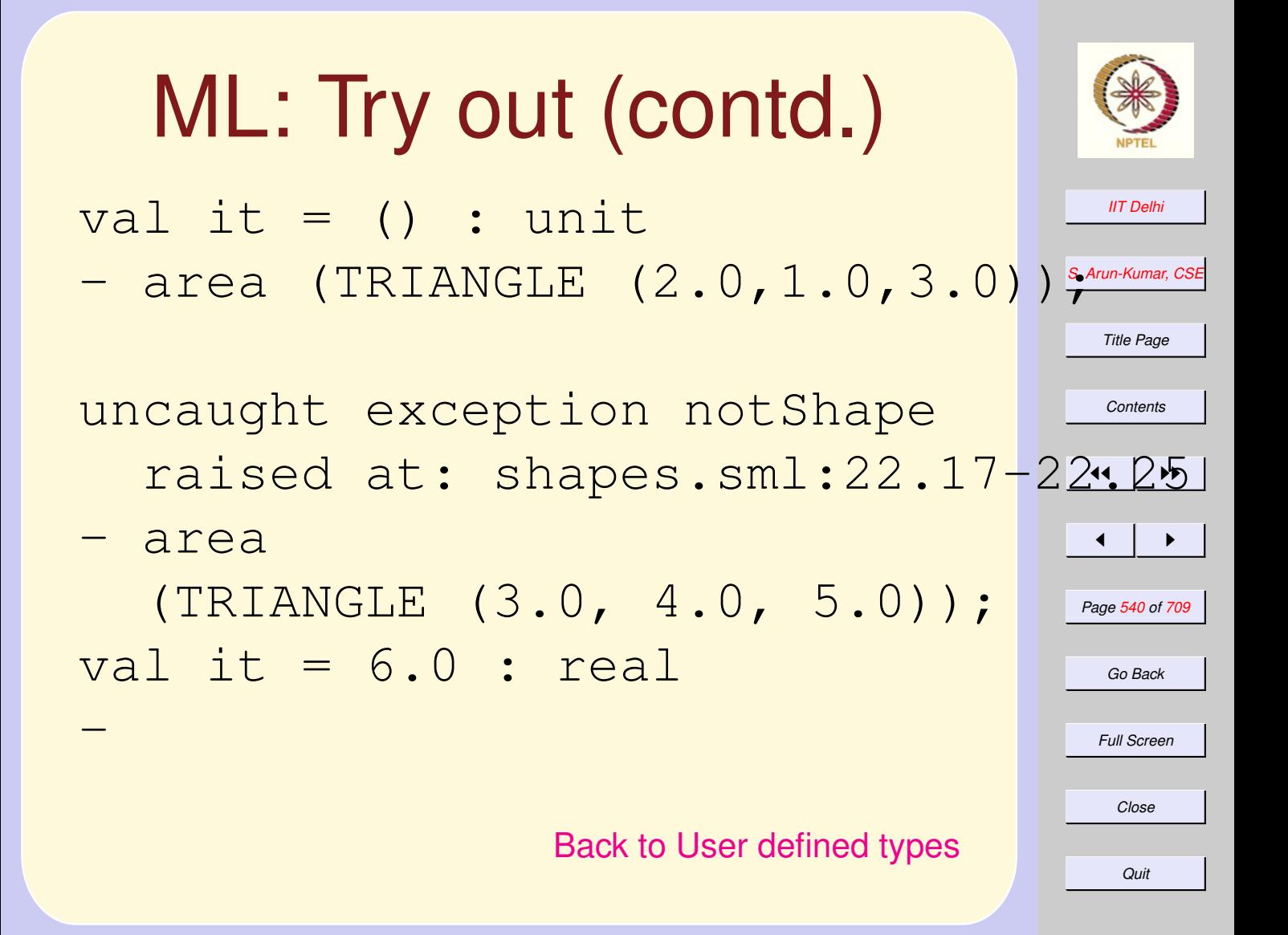
# <span id="page-540-0"></span>Enumeration Types

- Enumeration types are nonrecursive datatypes with
- 0-ary constructors

```
datatype working = MON | TUE
             | WED | THU | FRI;
datatype weekends = SAT | SUN
datatype weekdays = working
                     weekends;
```
### [Back to User defined types](#page-549-0)

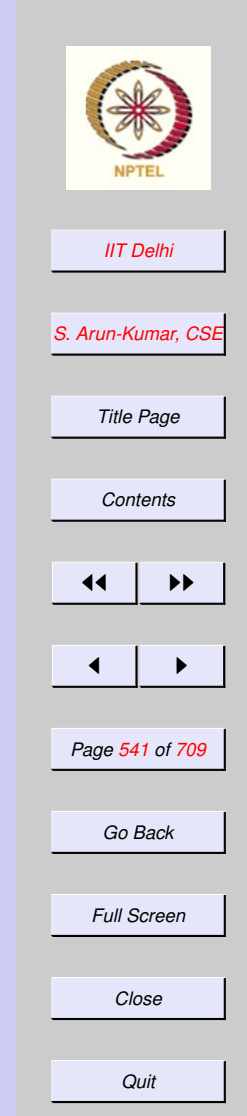

<span id="page-541-0"></span>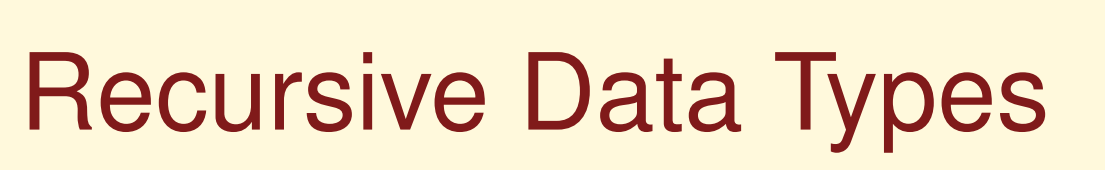

• But the really interesting types are the recursive data types

### [Back to Lists](#page-466-0)

• As with lists proofs of correctness on recursive data types depend on a case-analysis of the structure (basis and inductive constructors)

[Correctness on lists](#page-467-0)

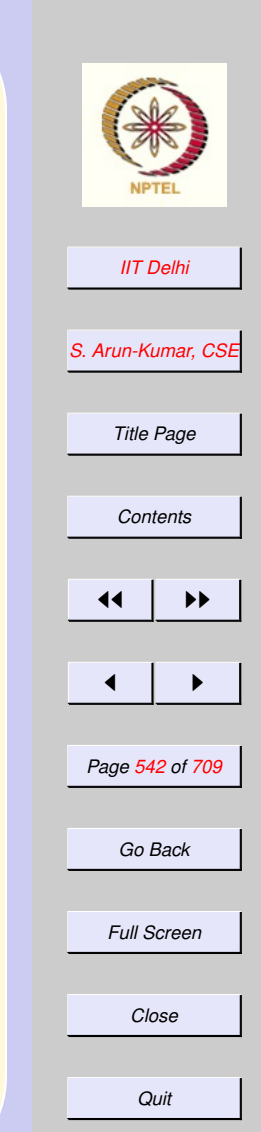

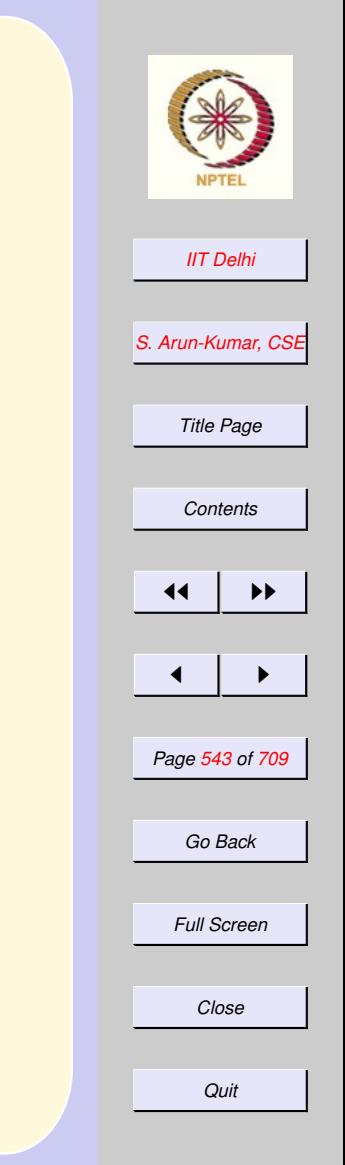

# Resistors: Datatype

### datatype resist = RES of real | SER of resist \* resist | PAR of resist \* resist

# <span id="page-543-0"></span>Resistors: Equivalent

fun value (RES (r)) = r  $\vert$  value (SER  $(R1, R2)$ ) = value (R1) + value (R2) | value  $(PAR (R1, R2)) =$ let val  $r1 =$  value  $(R1)$ ; val  $r2 =$  value  $(R2)$ in  $(r1*r2)/(r1+r2)$ end;

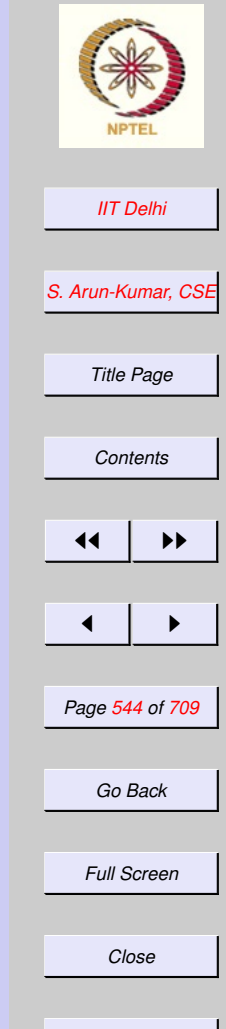

*Quit*

<span id="page-544-0"></span>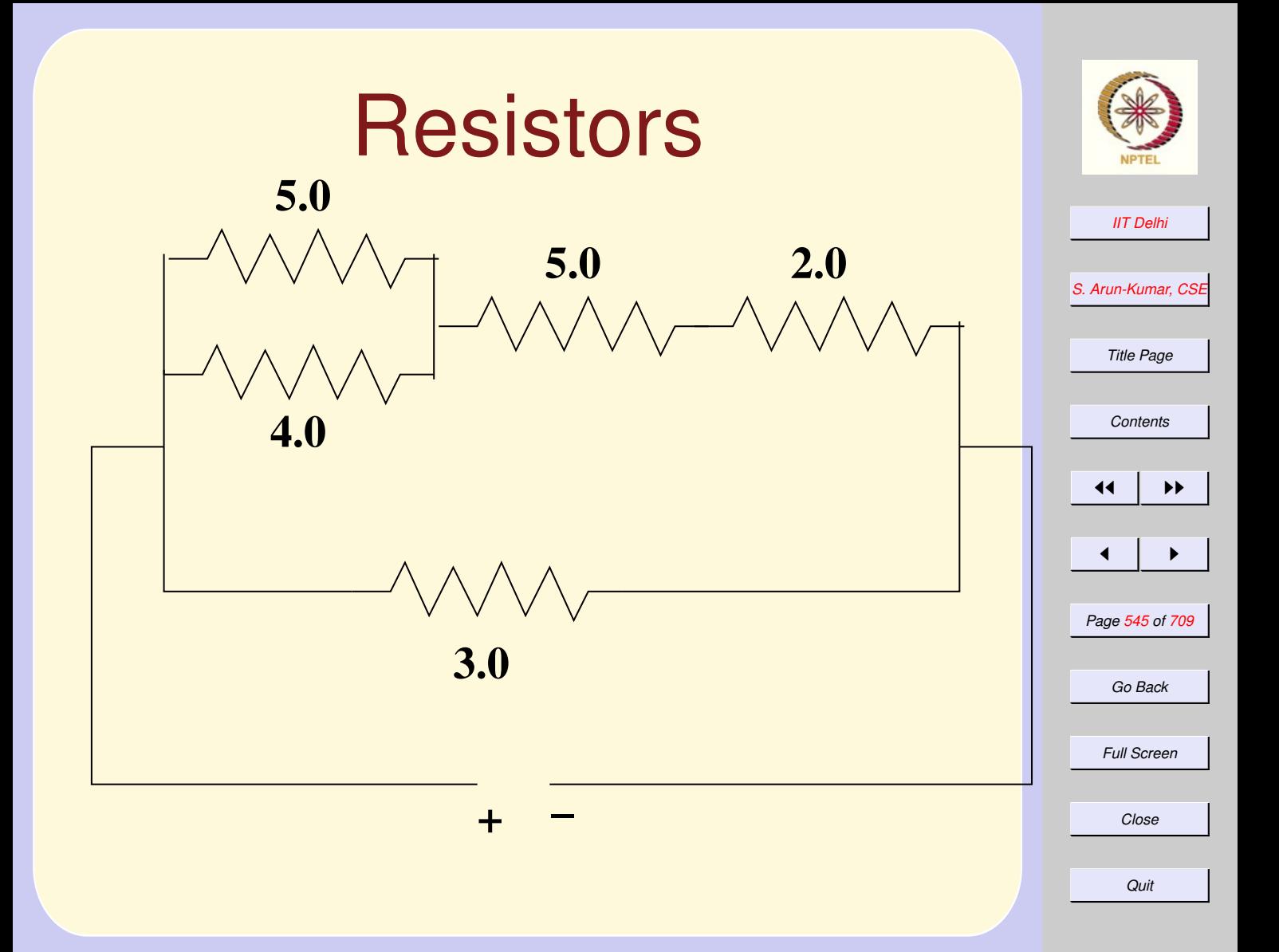

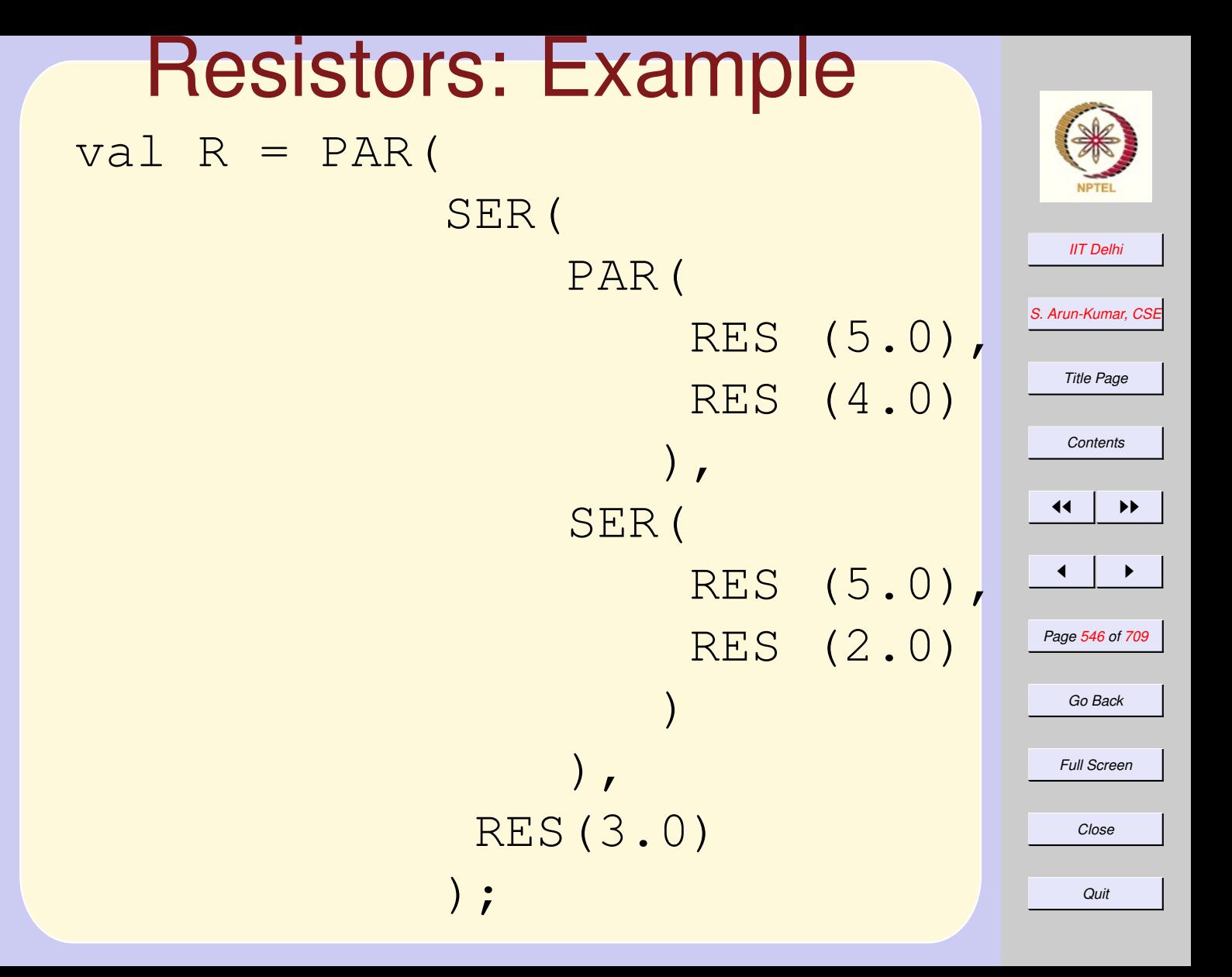

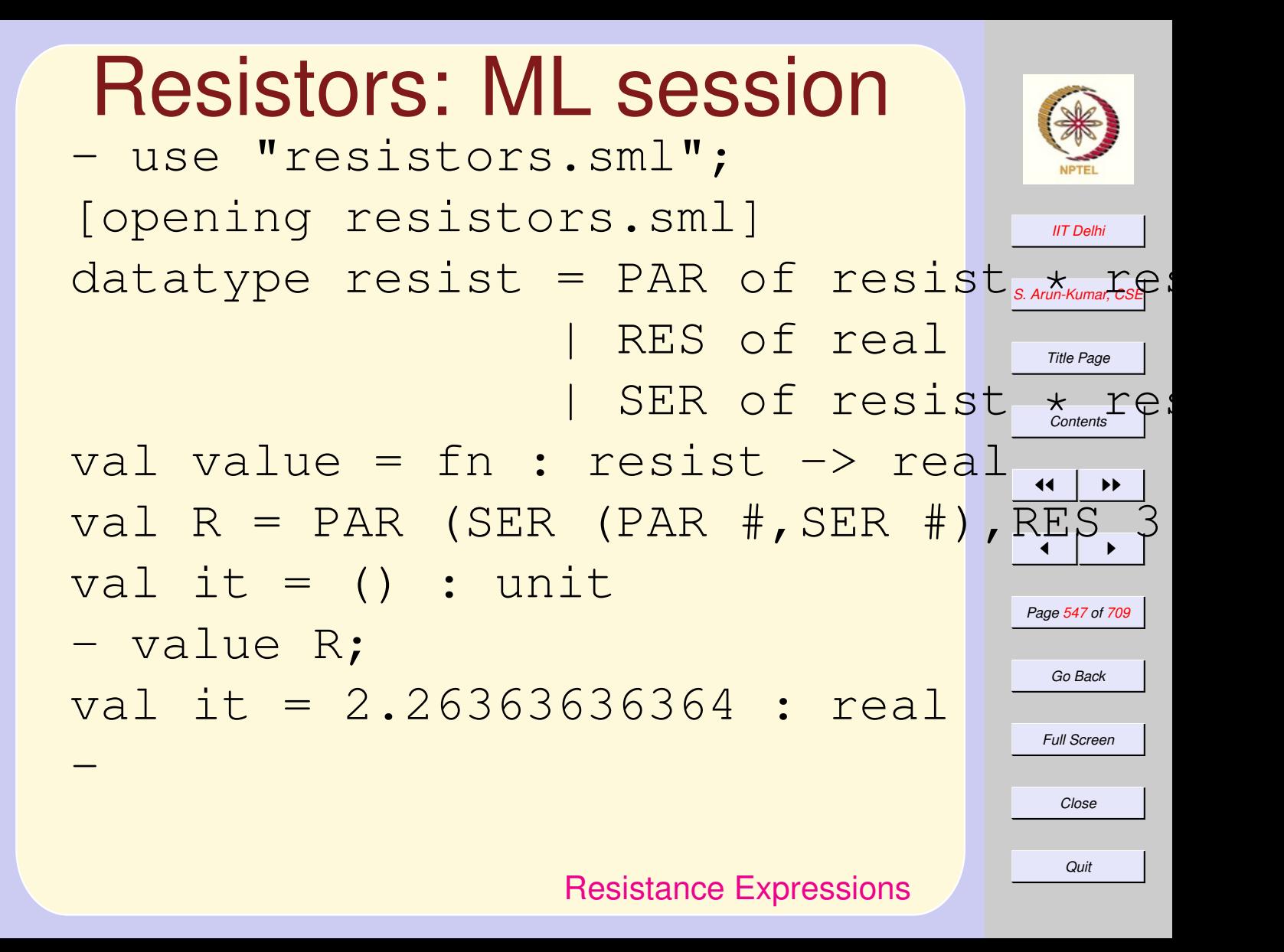

#### 6.3. User Defined Structured Data Types

- 1. [User Defined Types](#page-549-0)
- 2. [Resistors: Grouping](#page-550-0)
- 3. [Resistors: In Pairs](#page-551-0)
- 4. [Resistor: Values](#page-552-0)
- 5. [Resistance Expressions](#page-553-0)
- 6. [Resistance Expressions](#page-554-0)
- 7. [Arithmetic Expressions](#page-555-0)
- 8. [Arithmetic Expressions: 0](#page-556-0)
- 9. [Arithmetic Expressions: 1](#page-557-0)
- 10. [Arithmetic Expressions: 2](#page-558-0)
- 11. [Arithmetic Expressions: 3](#page-559-0)
- 12. [Arithmetic Expressions: 4](#page-560-0)
- 13. [Arithmetic Expressions: 5](#page-561-0)
- 14. [Arithmetic Expressions: 6](#page-562-0)
- 15. [Arithmetic Expressions: 7](#page-563-0)
- 16. [Arithmetic Expressions: 8](#page-564-0)
- 17. [Binary Trees](#page-565-0)

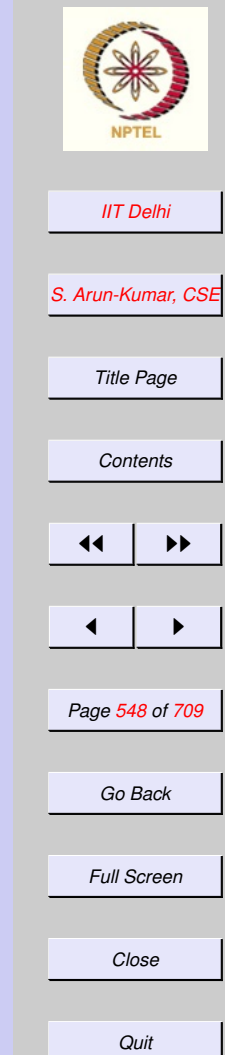

- 18. [Arithmetic Expressions: 0](#page-566-0)
- 19. [Trees: Traversals](#page-567-0)
- 20. [Recursive Data Types: Correctness](#page-568-0)
- 21. [Data Types: Correctness](#page-569-0)

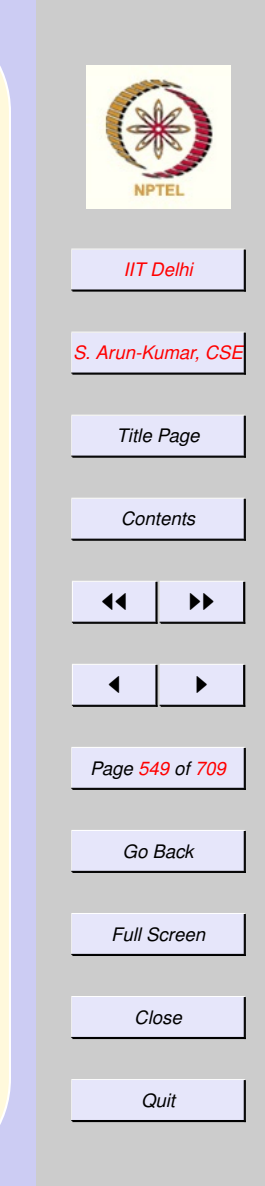

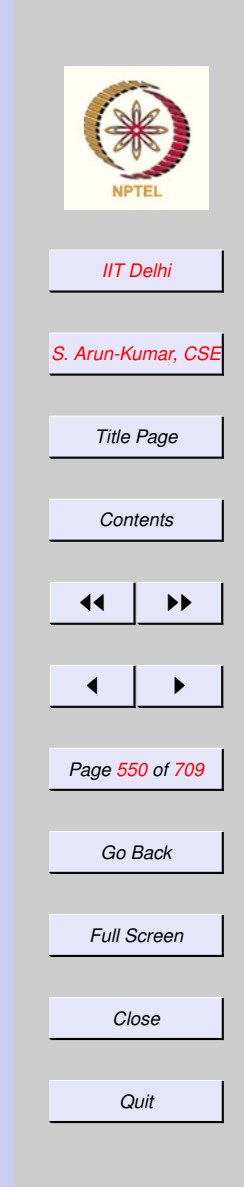

# <span id="page-549-0"></span>User Defined Types

- [Records](#page-525-0)
- [Structural Types](#page-528-0)
	- [Constructors](#page-533-0) ∗ [Non-recursive](#page-534-0) ∗ [Enumeration Types](#page-540-0) – [Recursive datatypes](#page-541-0) ∗ [Resistance circuits](#page-544-0)

# <span id="page-550-0"></span>Resistors: Grouping

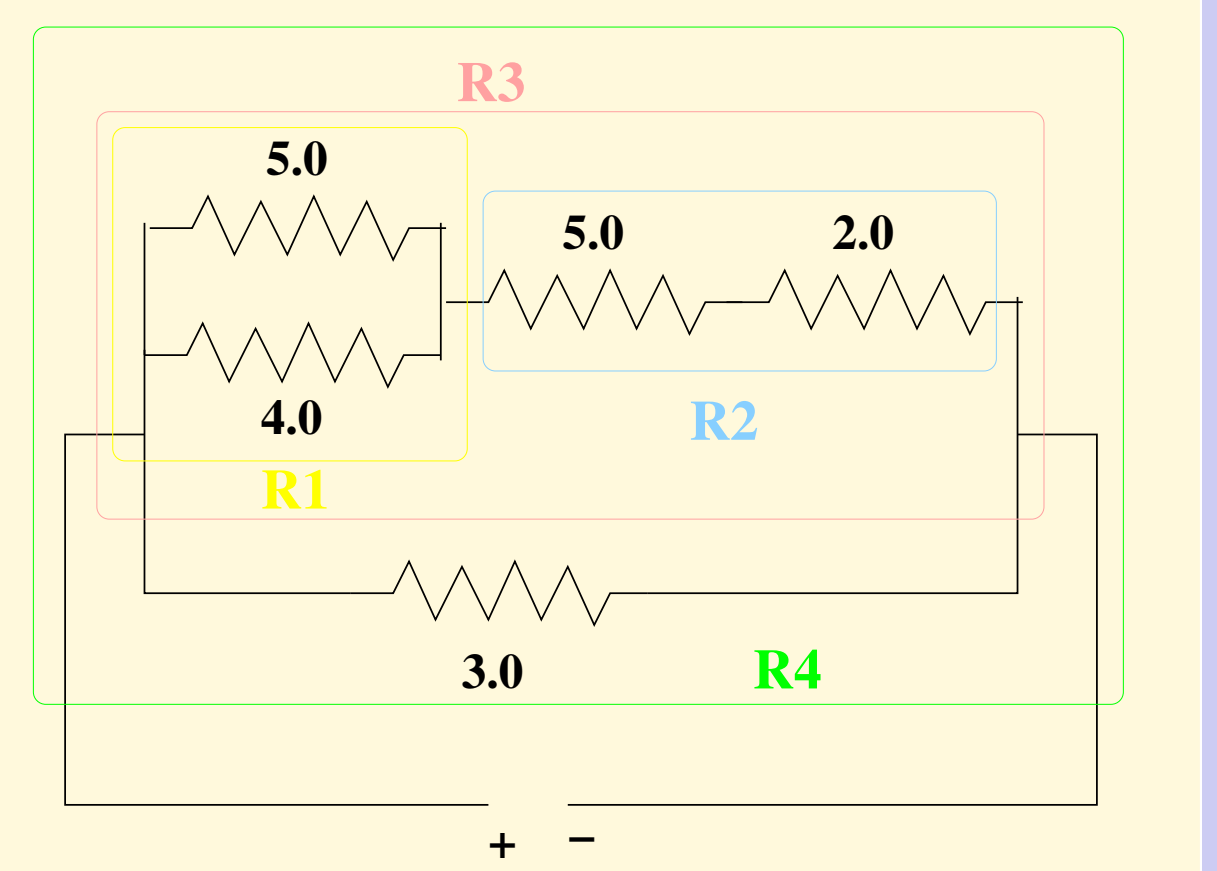

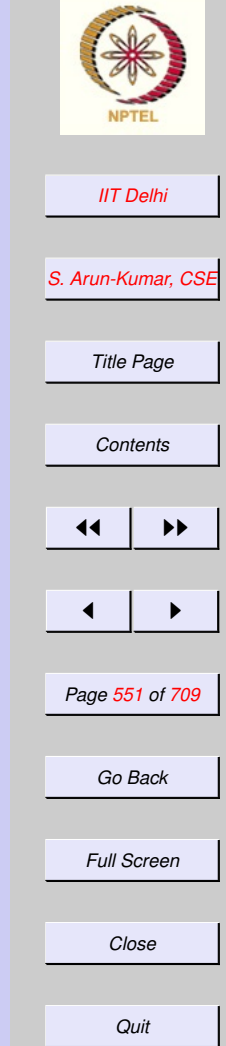

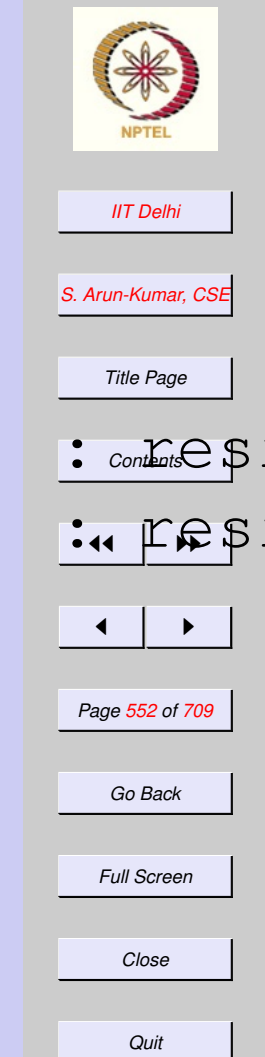

# <span id="page-551-0"></span>Resistors: In Pairs

- val R1 = PAR (RES 5.0, RES 4.0) val R2 = SER (RES  $5.0, RES$  2.0)
- val  $R3 = SER (R1, R2);$
- val  $R4 = PAR (R3, RES(3.0));$

<span id="page-552-0"></span>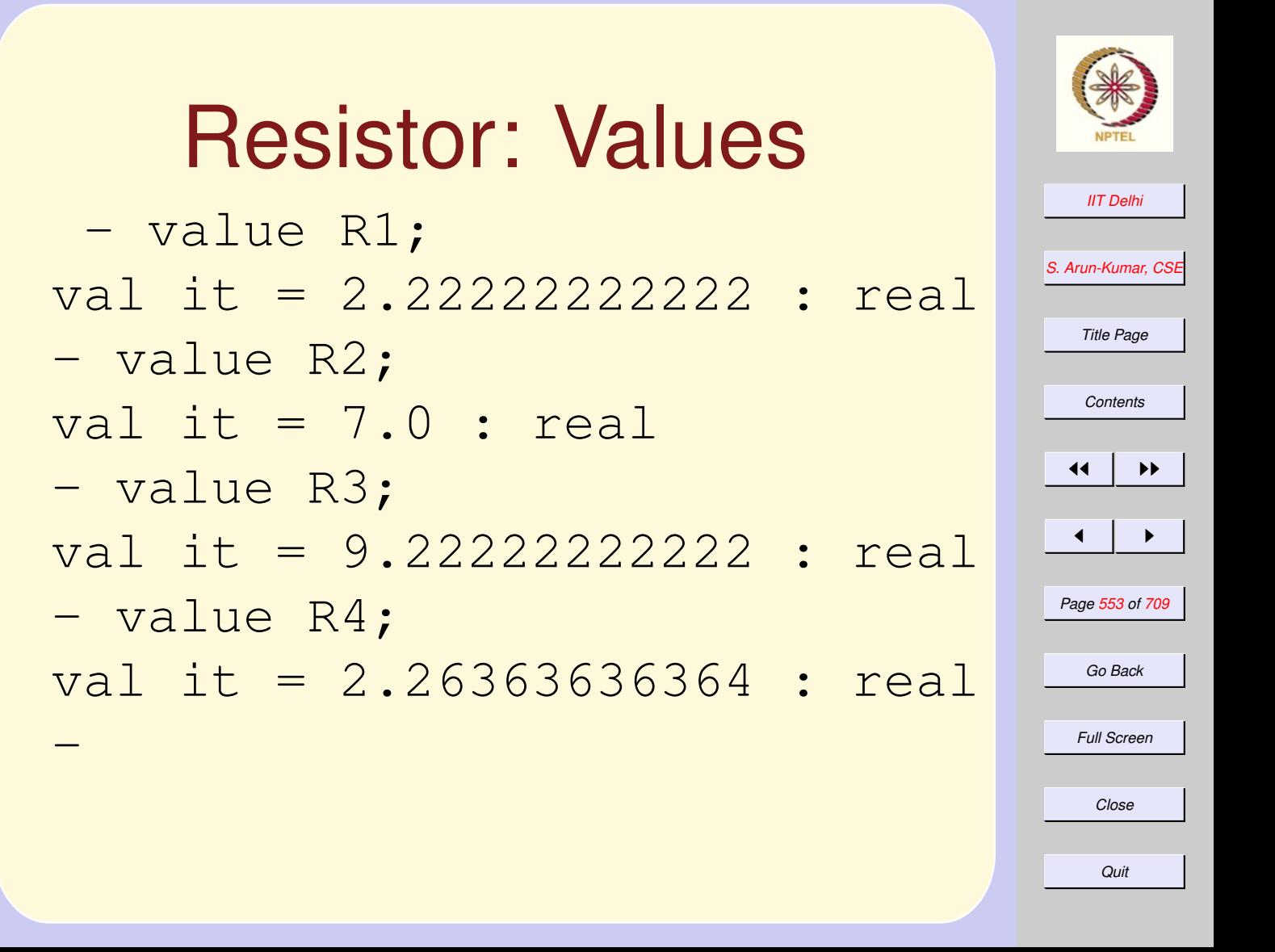

<span id="page-553-0"></span>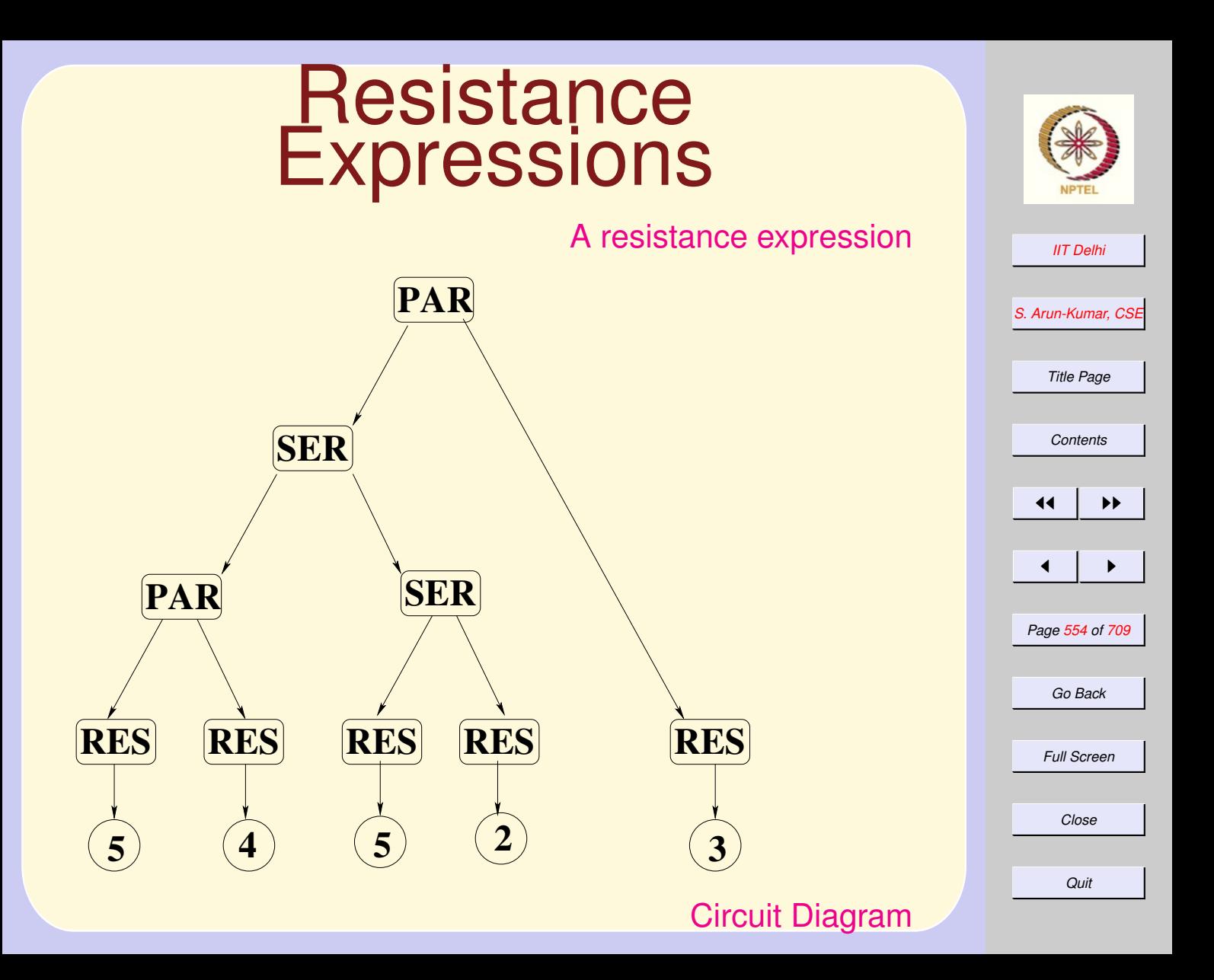

## **Resistance** Expressions

#### [A resistance expression](#page-543-0)

*[IIT Delhi](http://www.iitd.ac.in)*

*Title Page*

*[Contents](#page-1-0)*

*Go Back*

*Full Screen*

*Close*

*Quit*

<span id="page-554-0"></span>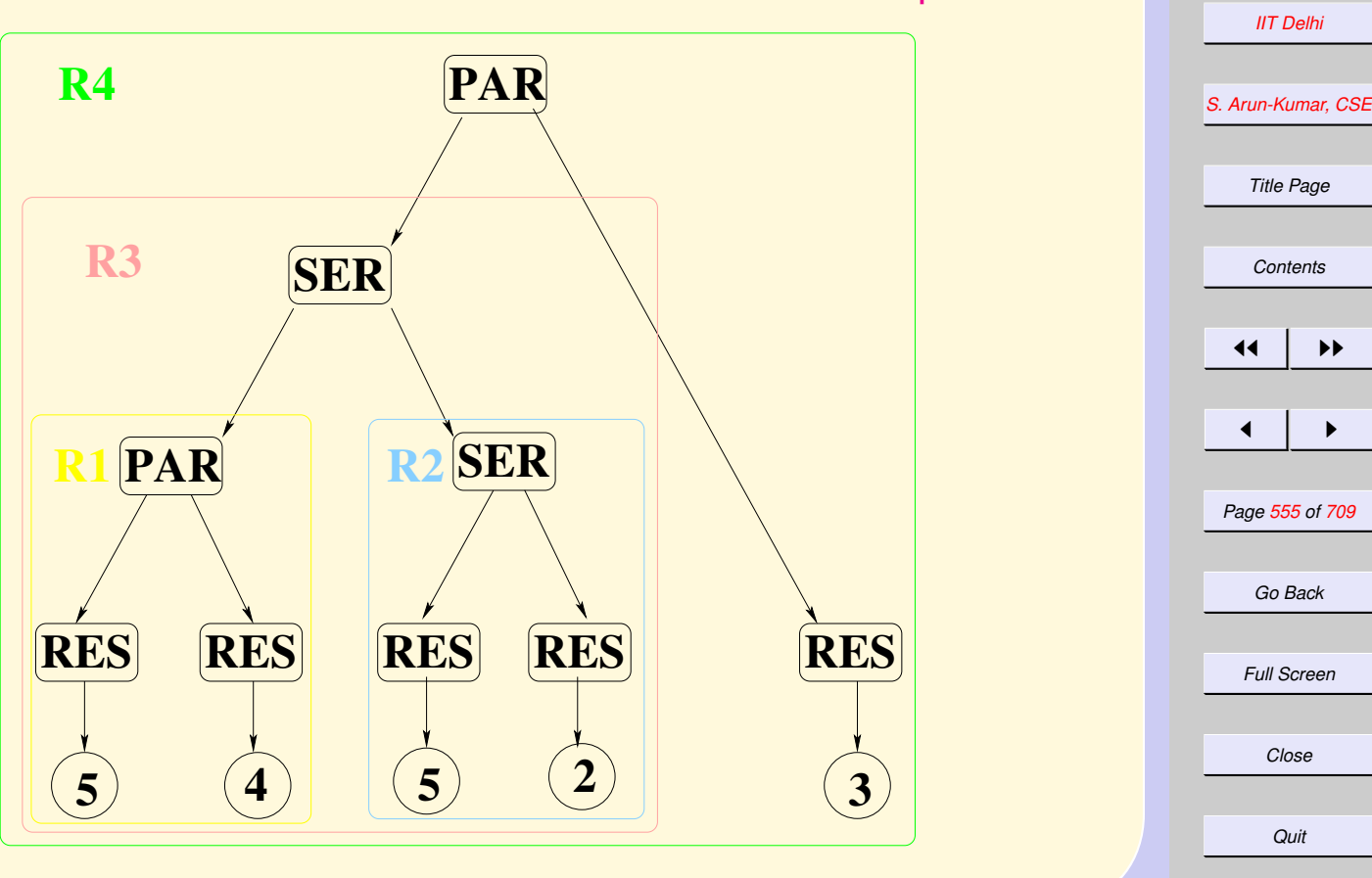

[Circuit Diagram](#page-551-0)

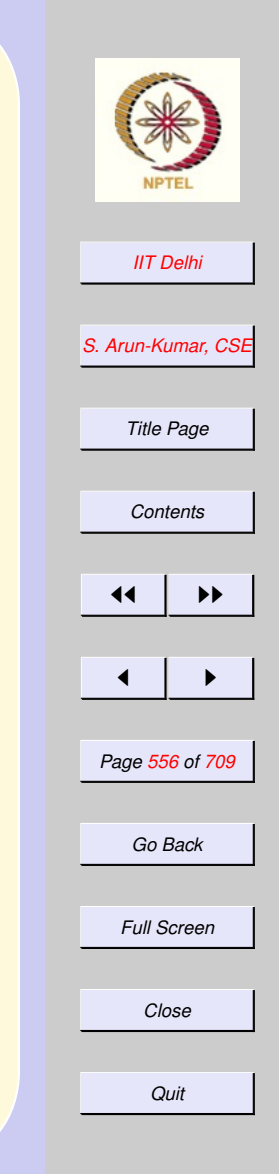

## <span id="page-555-0"></span>Arithmetic Expressions ML arithmetic expressions:  $((5 * 4) + 5(5 - 2))$  div 3 are represented as trees

<span id="page-556-0"></span>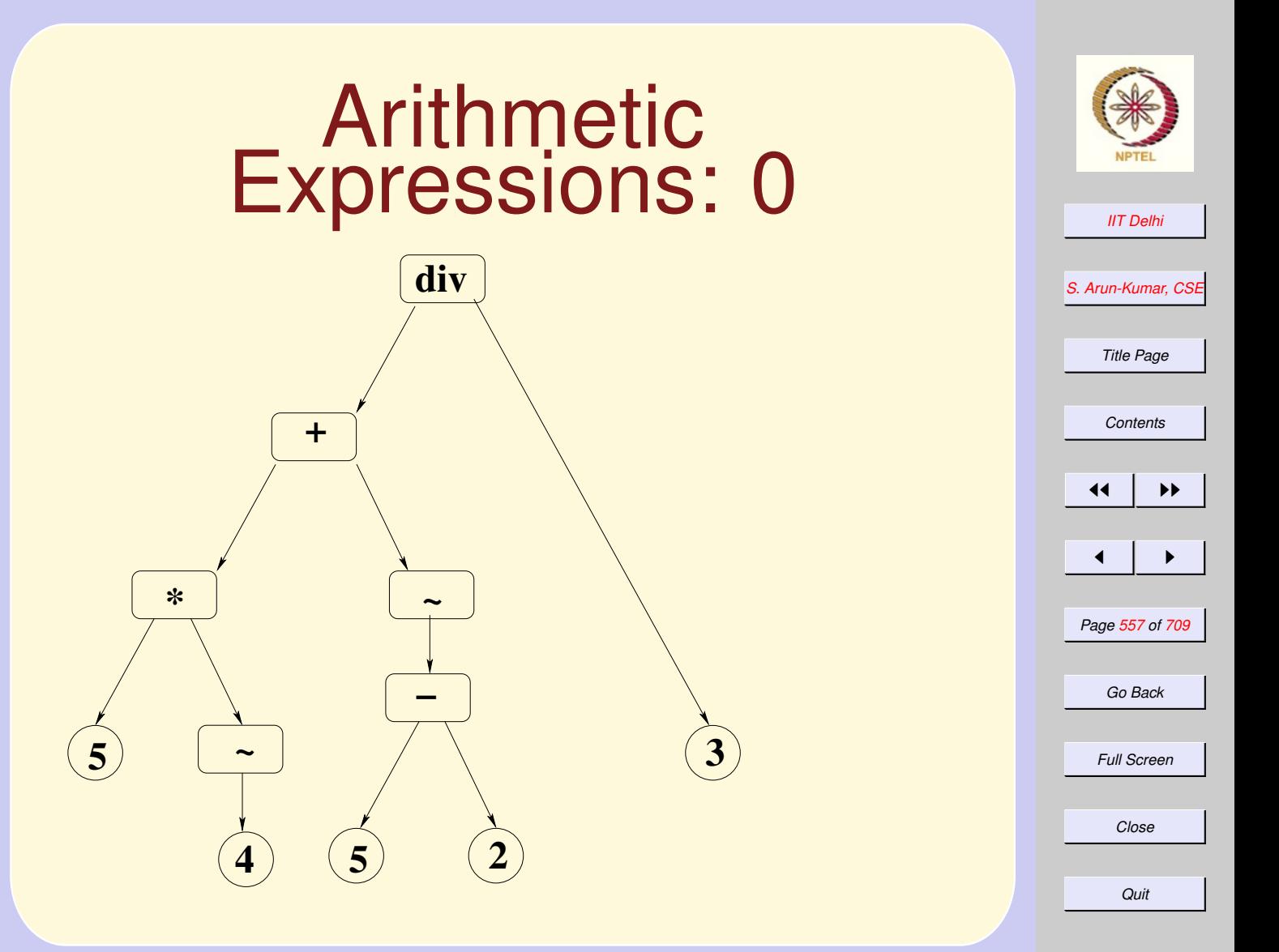

<span id="page-557-0"></span>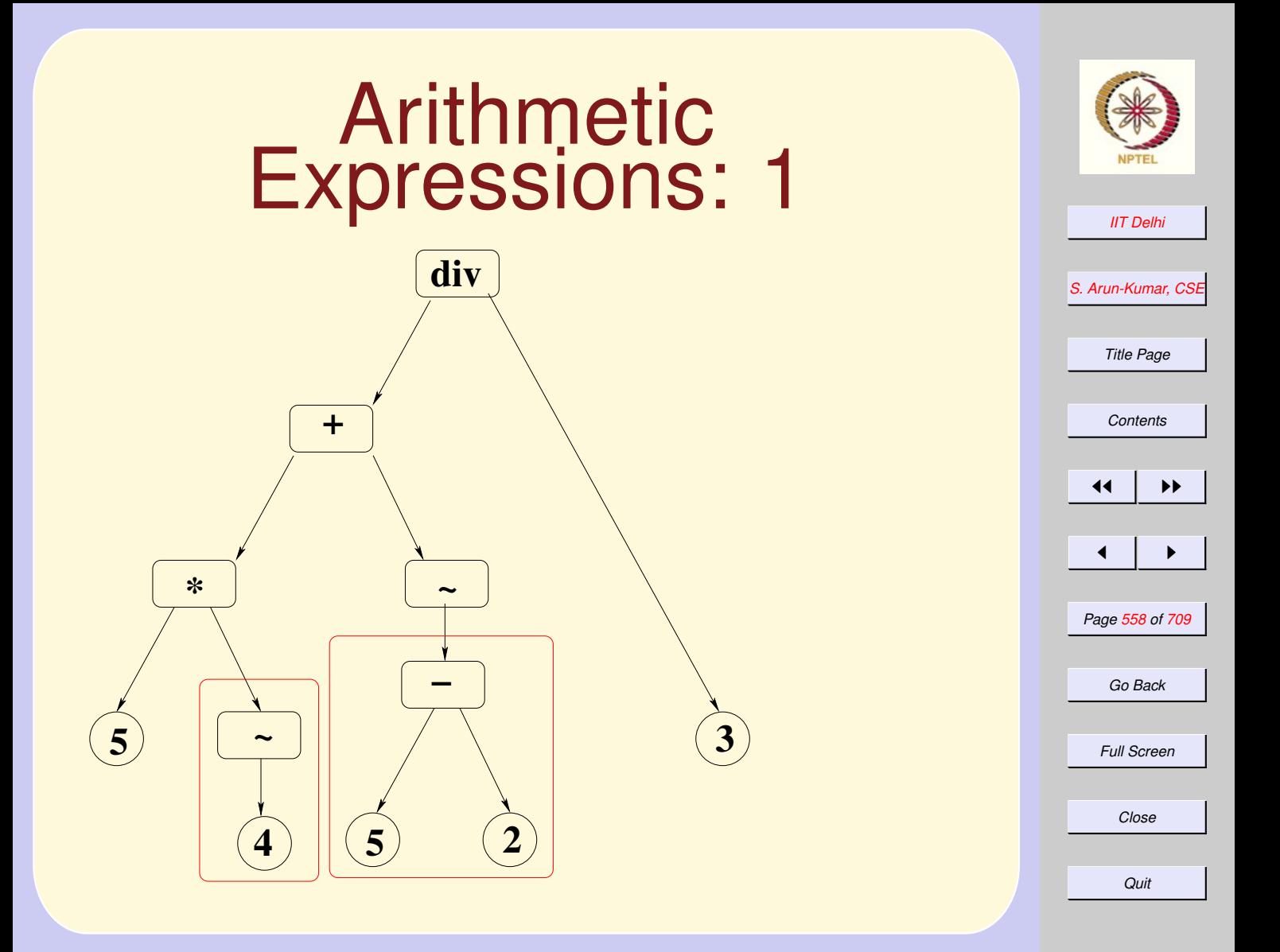

<span id="page-558-0"></span>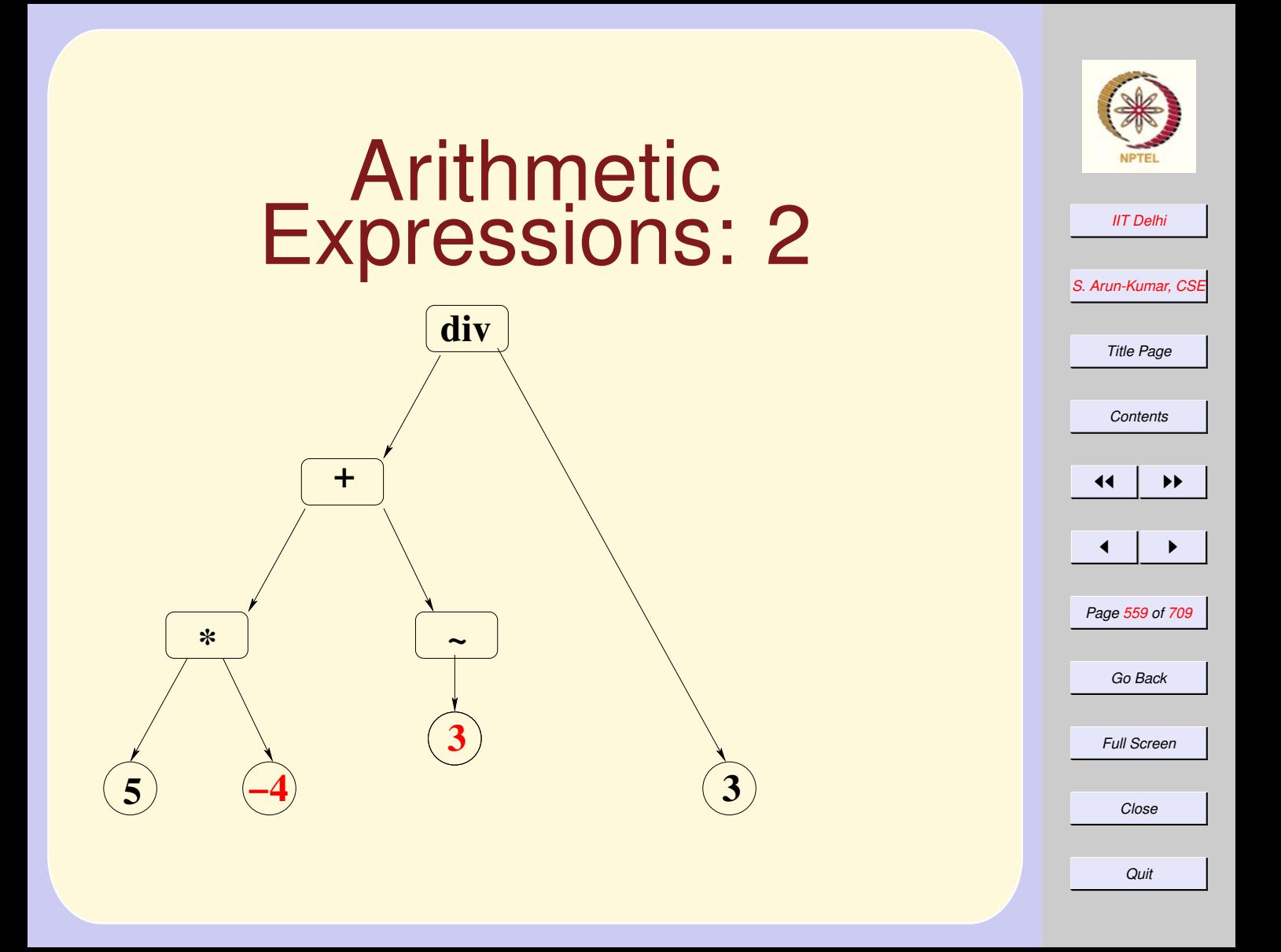

<span id="page-559-0"></span>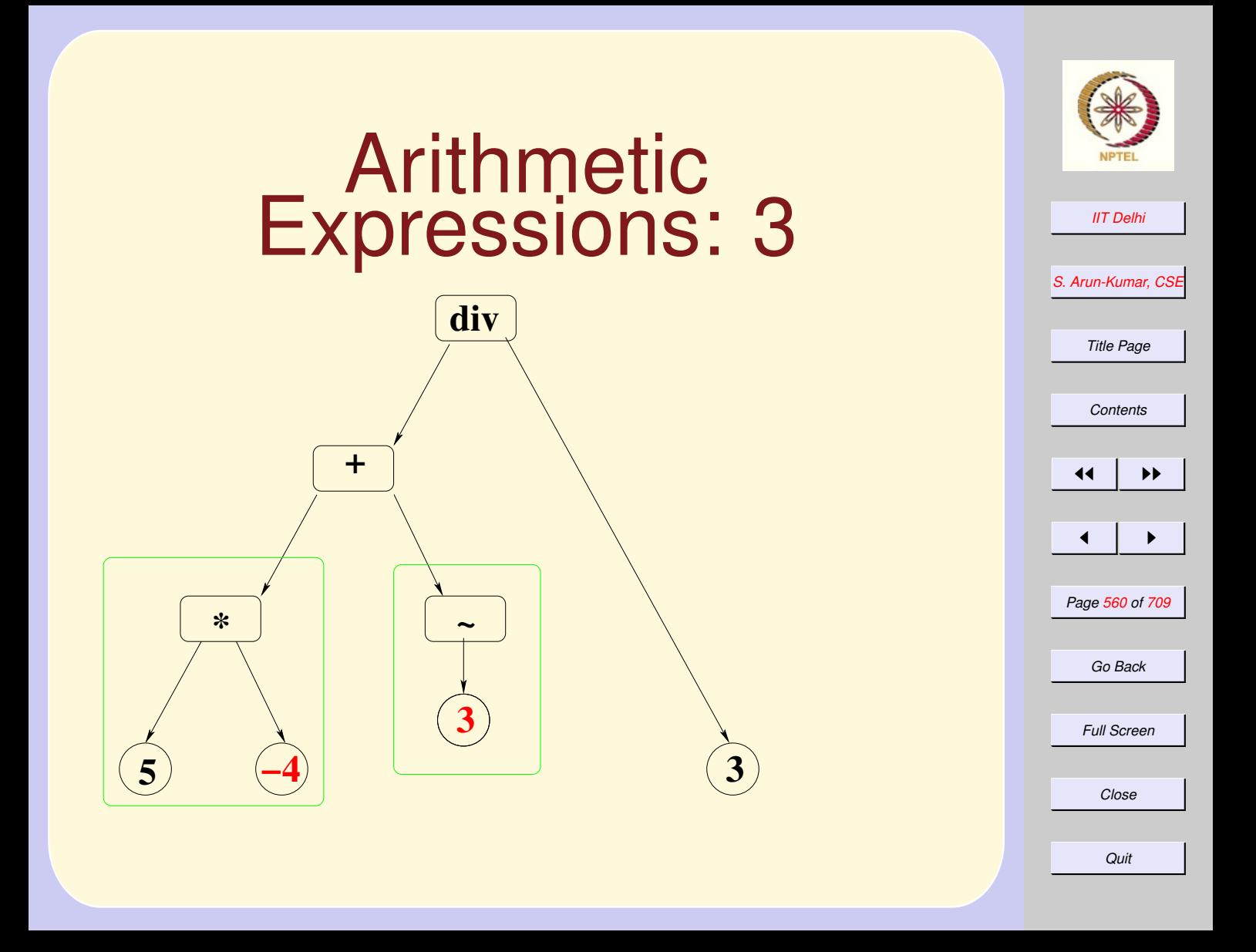

<span id="page-560-0"></span>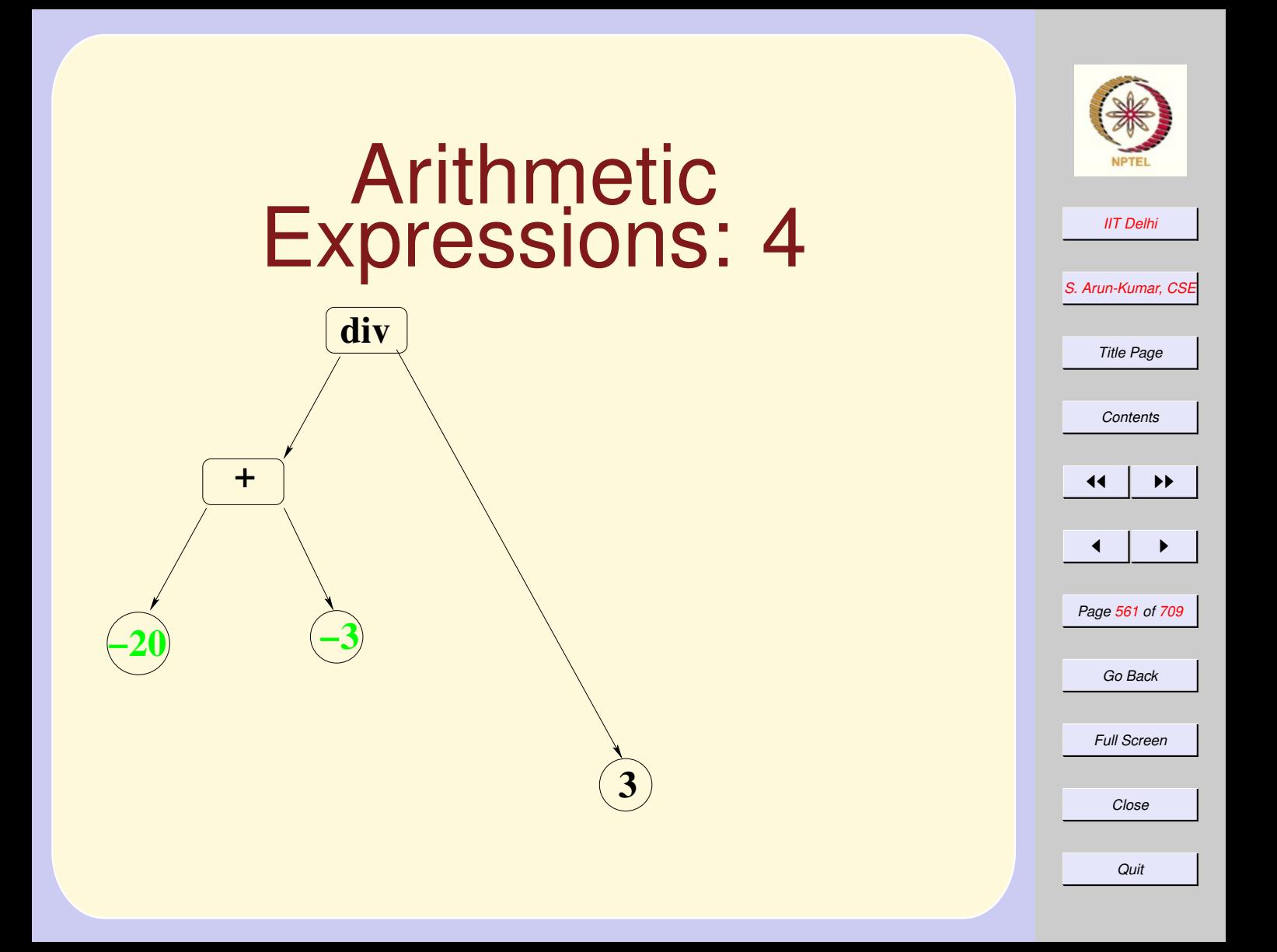

<span id="page-561-0"></span>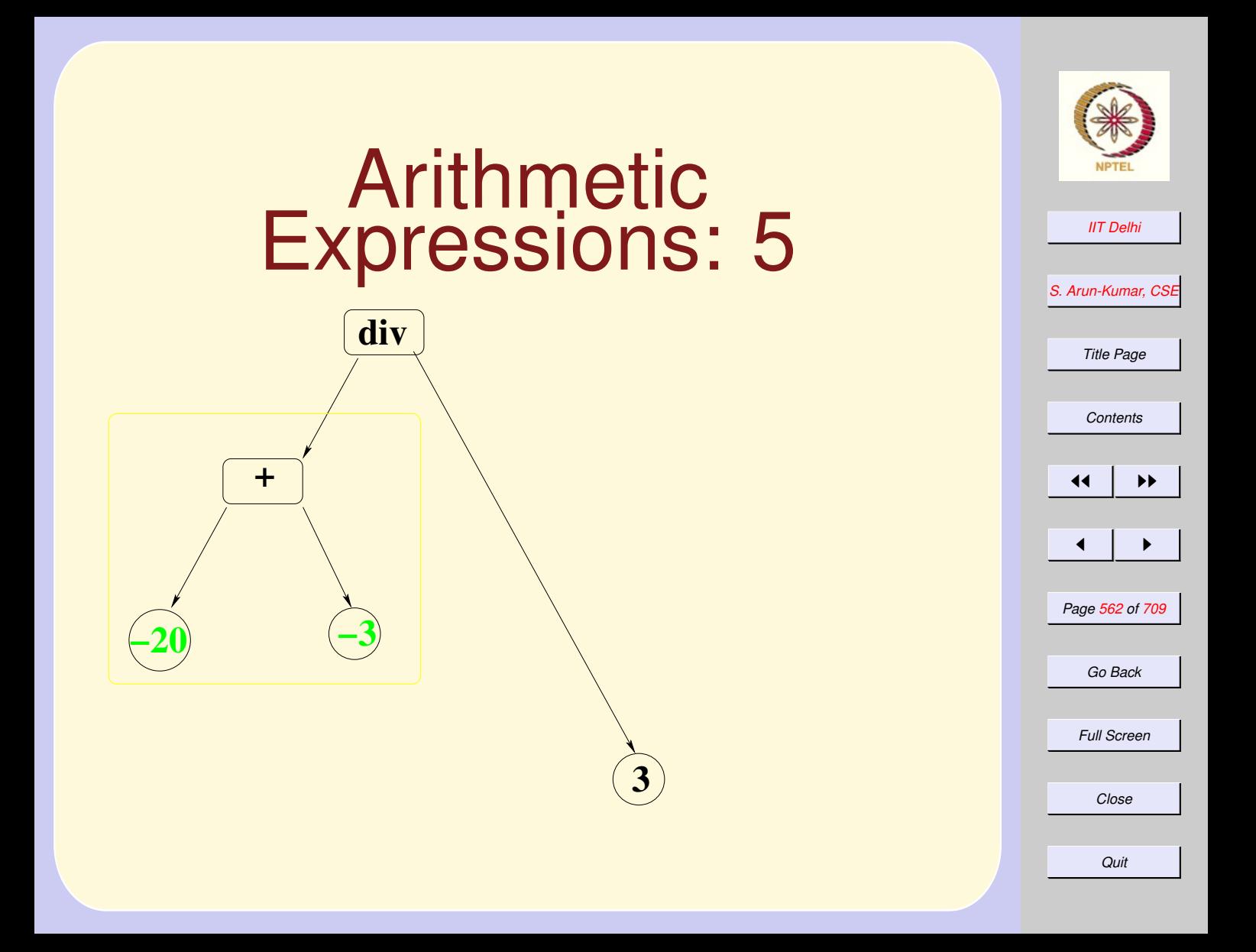

<span id="page-562-0"></span>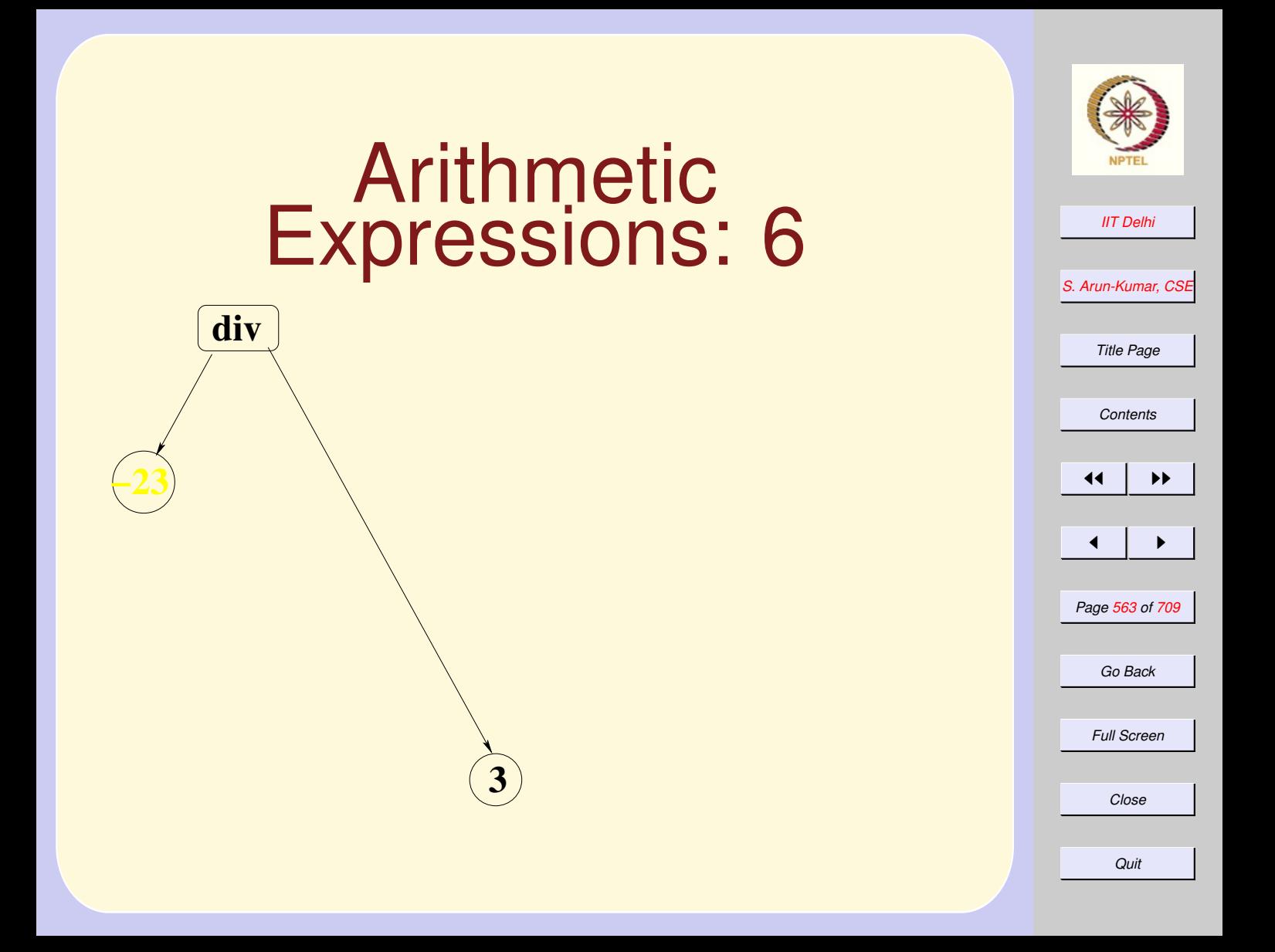

<span id="page-563-0"></span>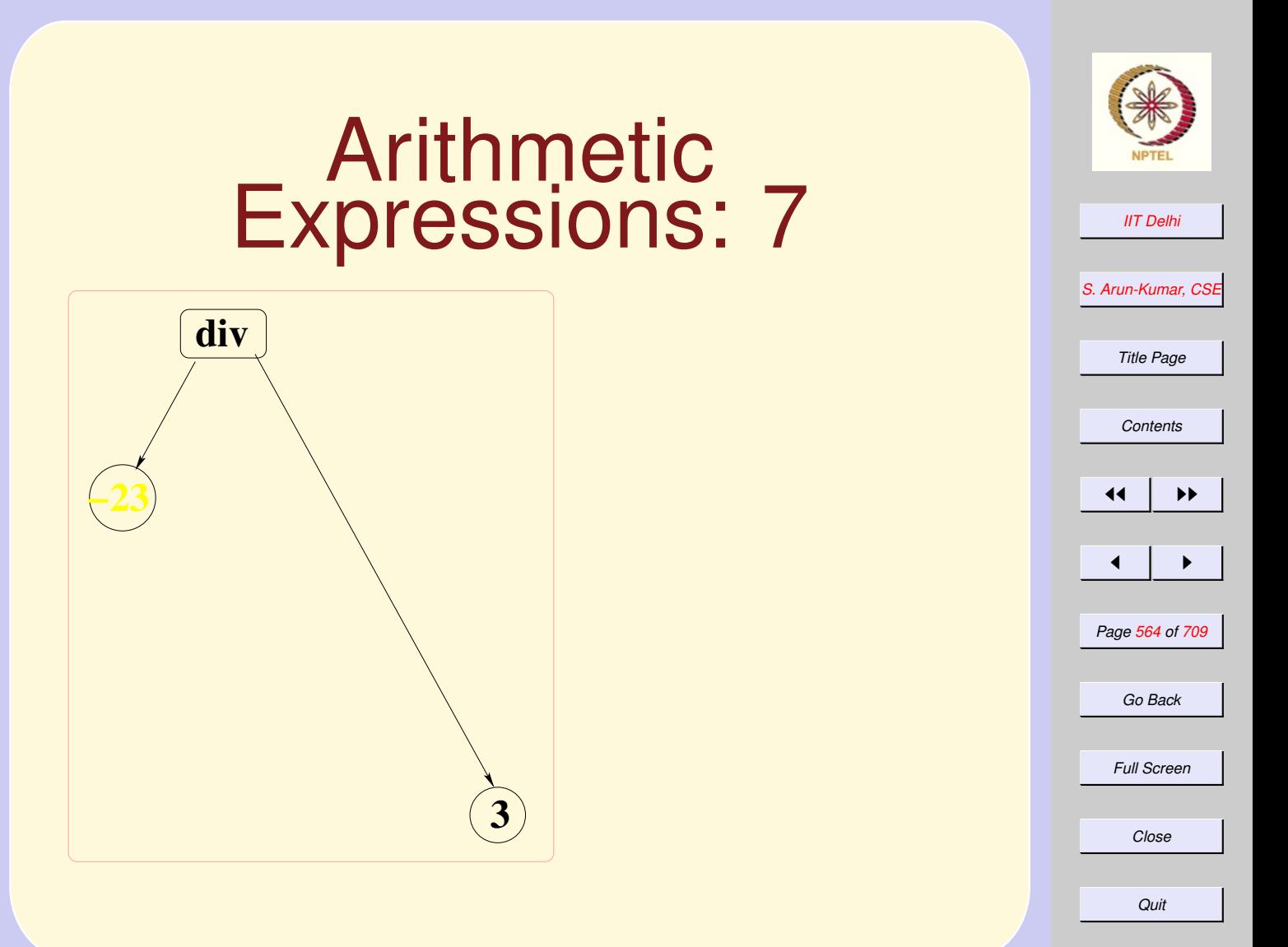

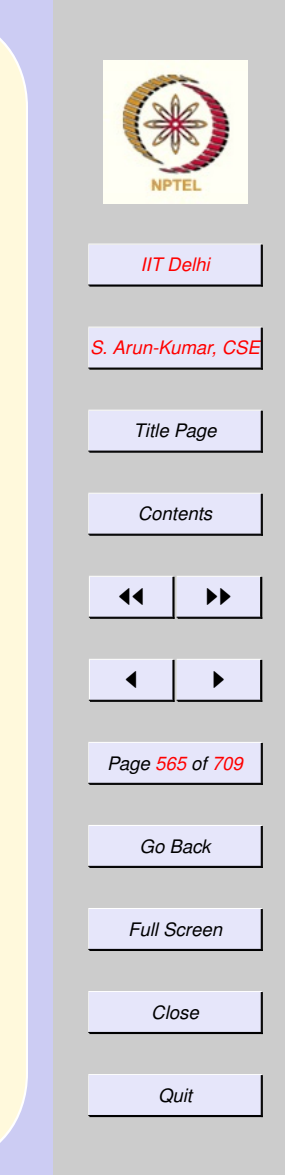

## <span id="page-564-0"></span>Arithmetic Expressions: 8

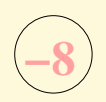

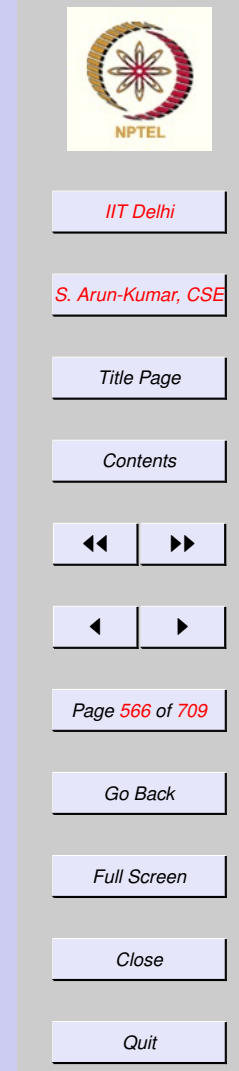

# <span id="page-565-0"></span>Binary Trees

## datatype 'a bintree =

- Empty |
- Node of 'a \*
- 'a bintree \*
- 'a bintree

## <span id="page-566-0"></span>Arithmetic Expressions: 0

#### [Arithmetic Expressions](#page-556-0)

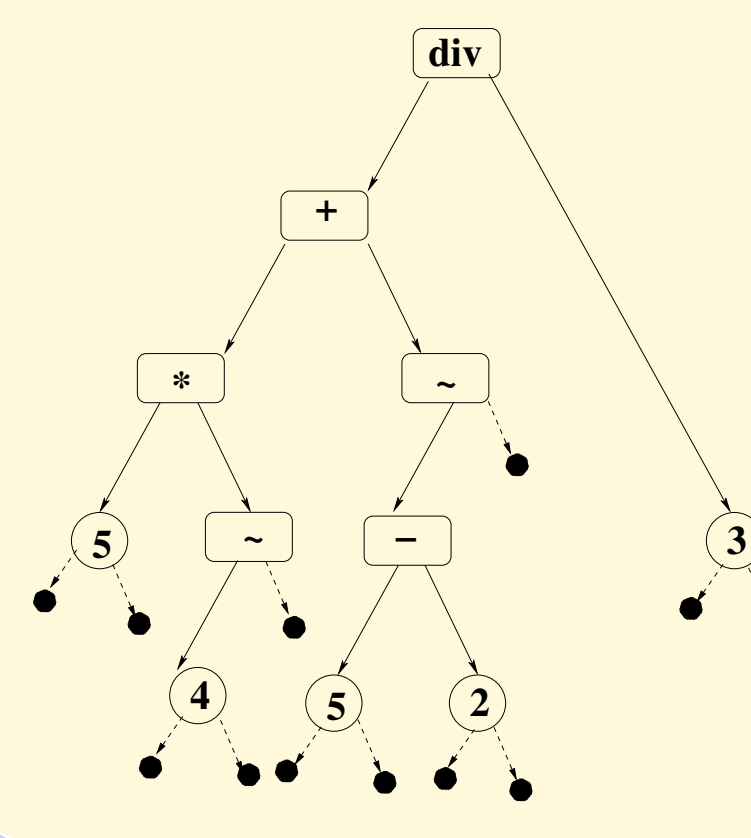

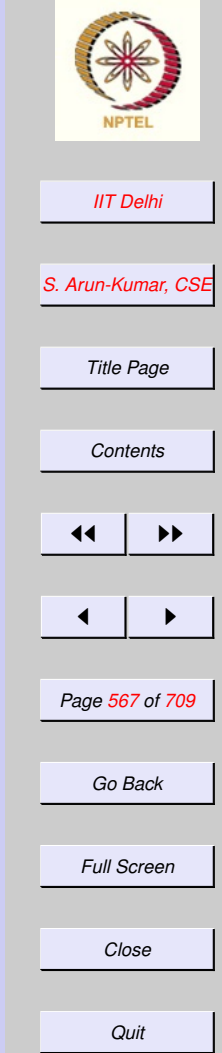

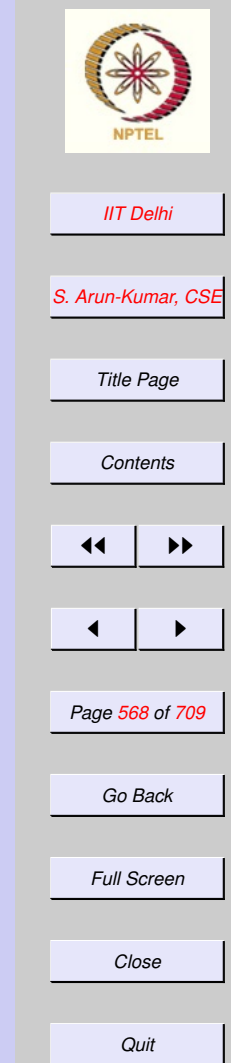

# <span id="page-567-0"></span>Trees: Traversals

- preorder
- inorder
- postorder

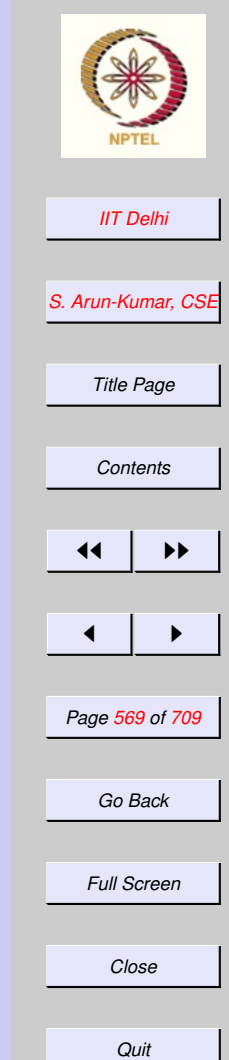

## <span id="page-568-0"></span>Recursive Data Types: **Correctness**

[Correctness on lists by cases](#page-469-0)

P is proved by case analysis.

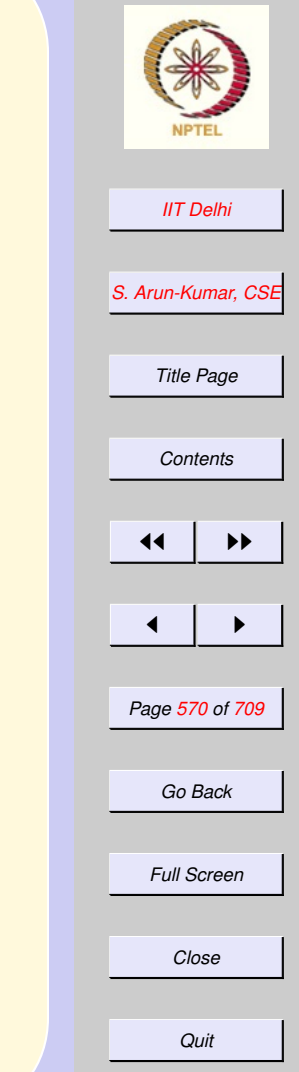

## <span id="page-569-0"></span>Data Types: **Correctness**

**Basis Prove**  $P(c)$  for each nonrecursive constructor c

Induction hypothesis (IH) Assume  $\overline{P(T)}$  for all elements of the data type less than a certain depth Induction Step Prove  $\ [P(r(T_1, \ldots, T_n))]$ for each recursive constructor  $r$ 

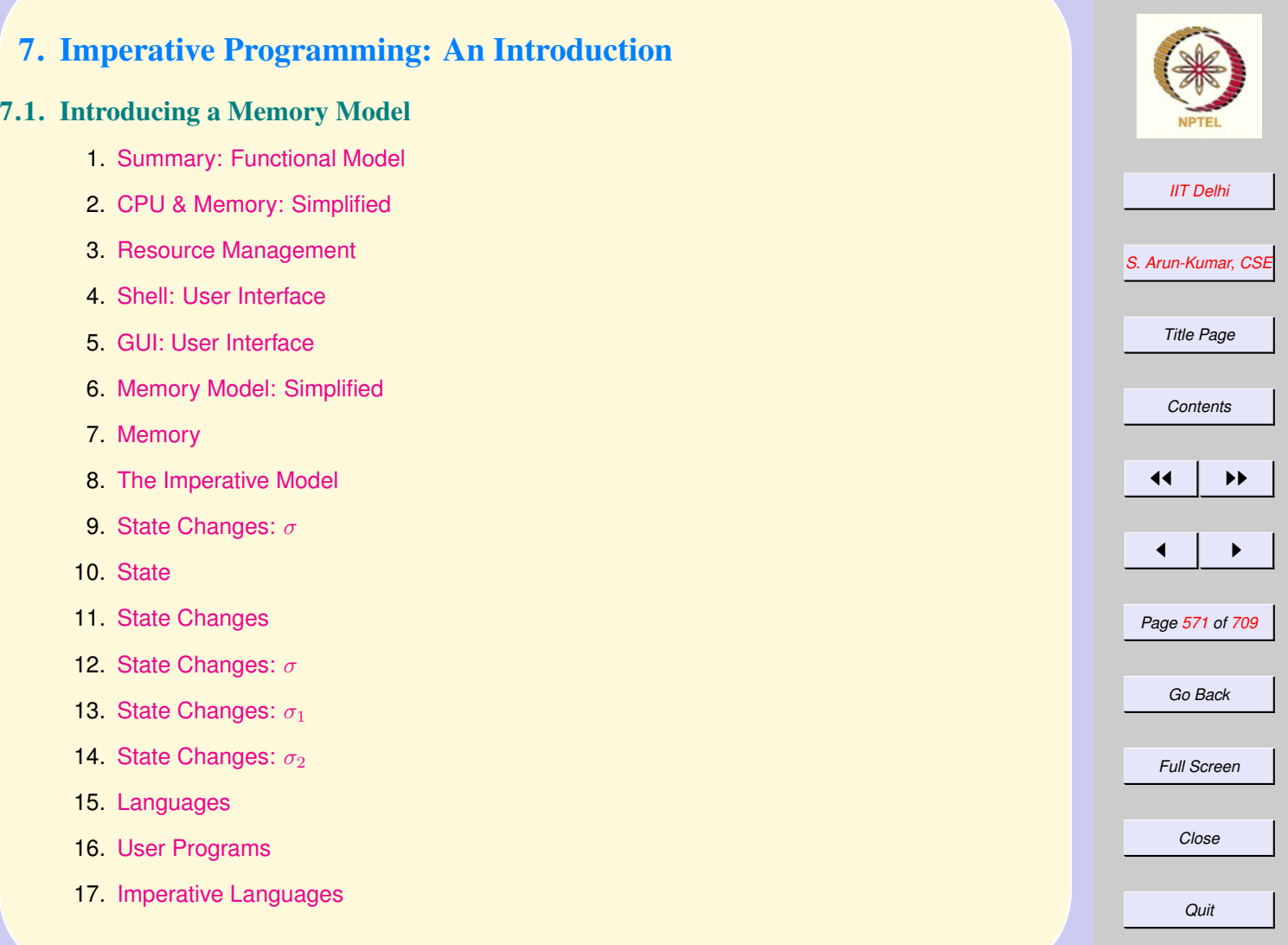

- 18. [Imperative vs Functional Variables](#page-589-0)
- 19. [Assignment Commands](#page-590-0)
- 20. [Assignment Commands](#page-591-0)
- 21. [Assignment Commands](#page-592-0)
- 22. [Assignment Commands](#page-593-0)
- 23. [Assignment Commands](#page-594-0)
- 24. [Assignment Commands: Swap](#page-595-0)
- 25. [Swap](#page-596-0)
- 26. [Swap](#page-597-0)
- 27. [Swap](#page-598-0)

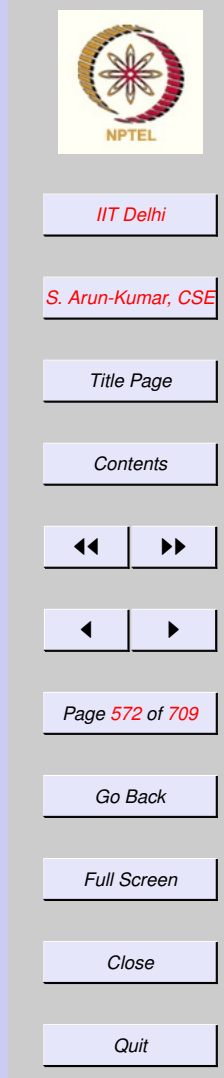

## <span id="page-572-0"></span>Summary: Functional Model

- Stateless (as is most mathematics)
- Notion of value is paramount
	- Integers, reals, booleans, strings and characters are all values
	- Every function is also a value
	- Every complex piece of data is also a value
- No concept of storage (except for space complexity calculations)

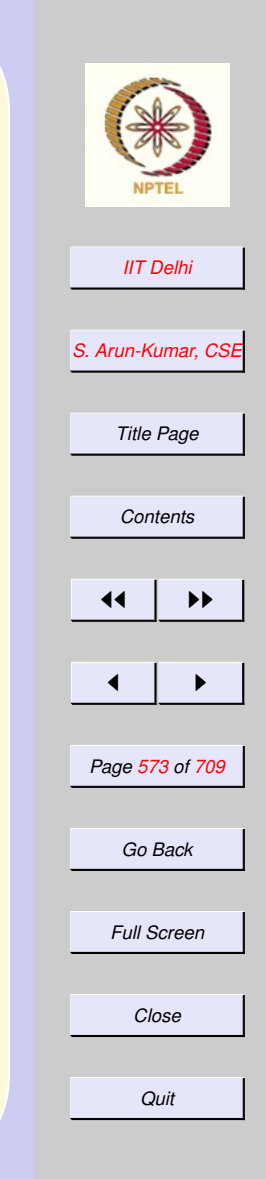

## <span id="page-573-0"></span>CPU & Memory: **Simplified**

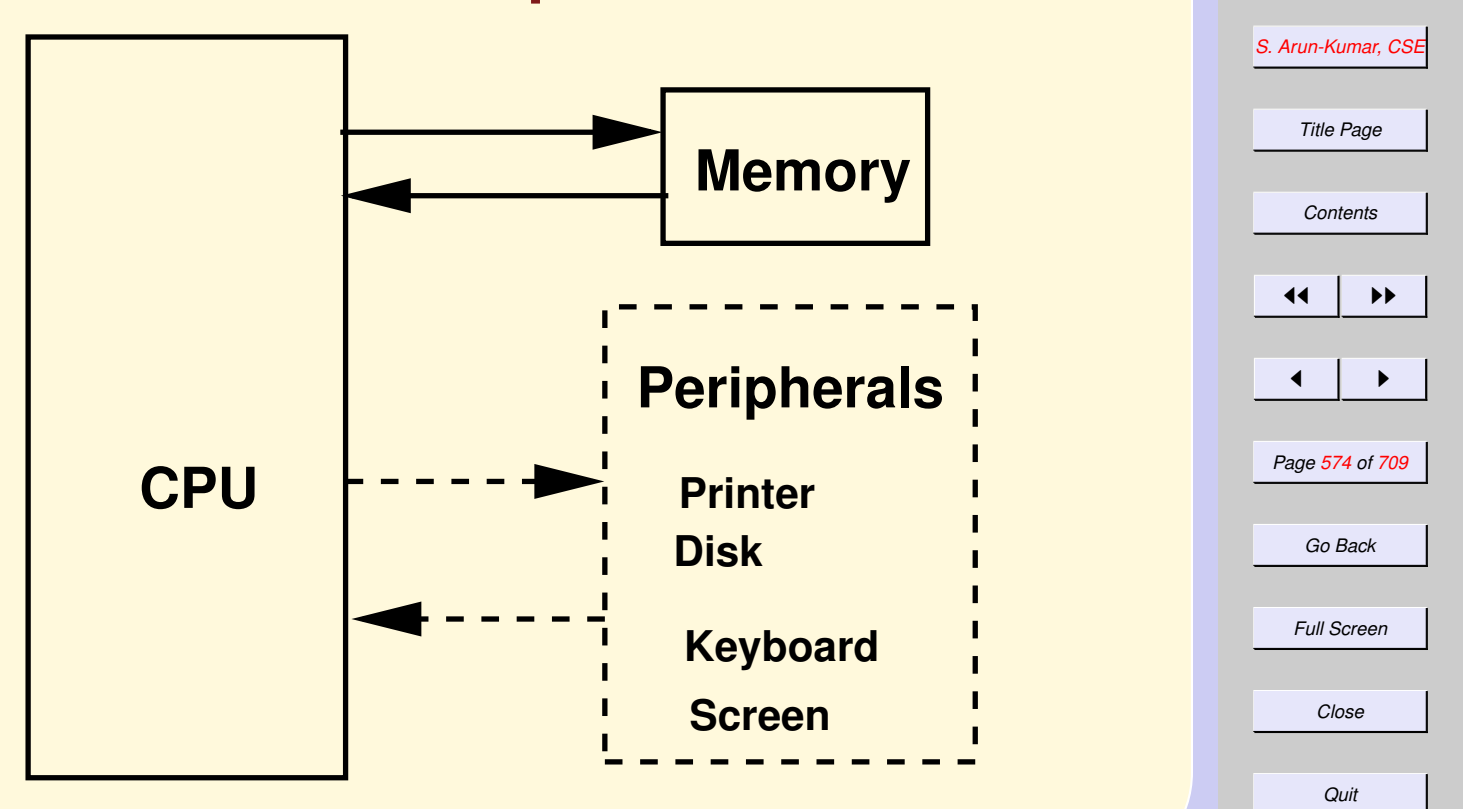

*[IIT Delhi](http://www.iitd.ac.in)*

## **Resource** Management

<span id="page-574-0"></span>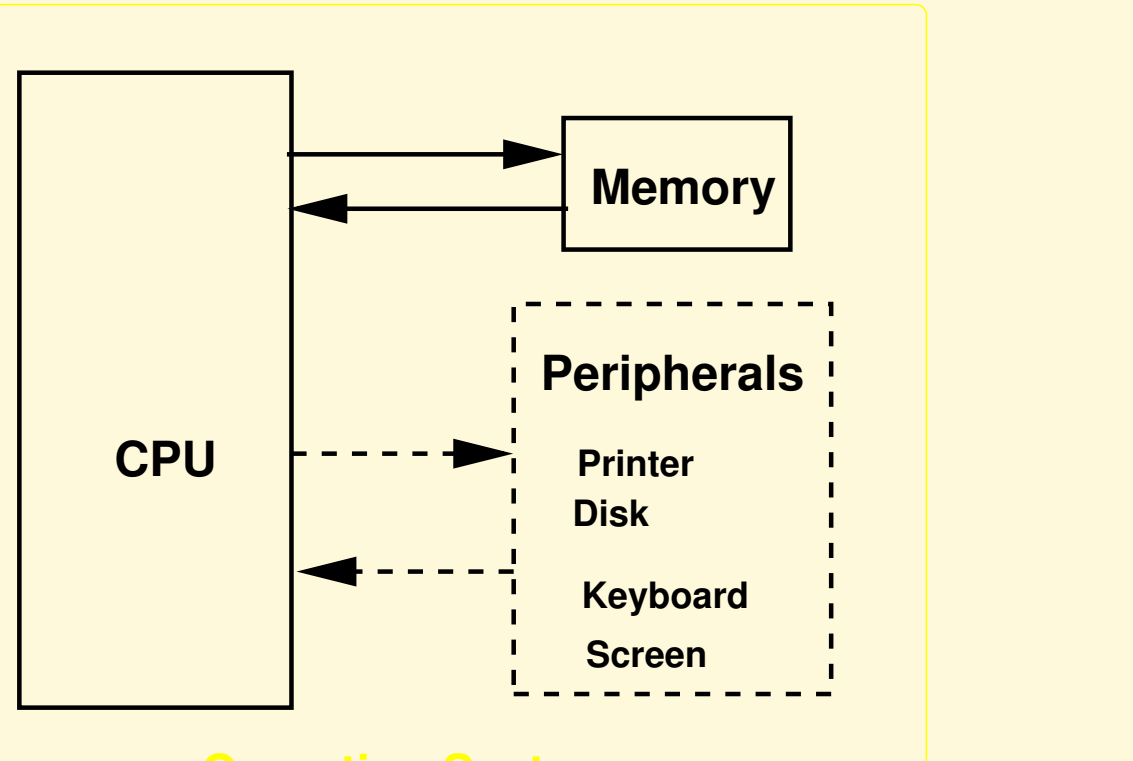

### **Operating System**

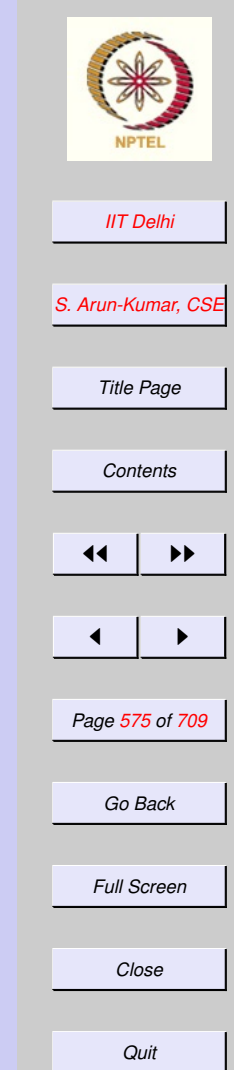

### *[IIT Delhi](http://www.iitd.ac.in) [S. Arun-Kumar, CSE](http://www.cse.iitd.ac.in/~sak) Title Page [Contents](#page-1-0)*  $\left| \cdot \right|$  $\blacksquare$ *Page 576 of 709 Go Back Full Screen Close* Shell: User Interface **CPU Memory Peripherals Disk Printer Keyboard Screen Operating System Shell**

*Quit*
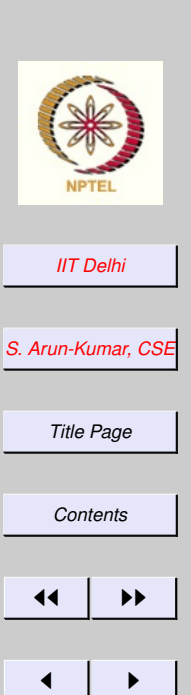

### GUI: User Interface

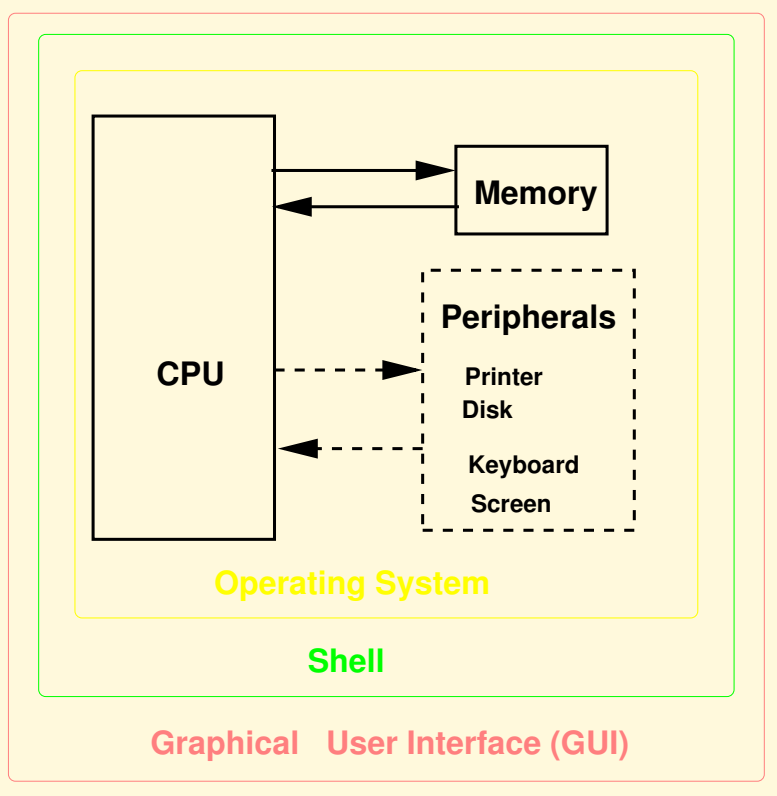

*Full Screen*

*Page 577 of 709*

*Go Back*

*Close*

# <span id="page-577-0"></span>Memory Model: **Simplified**

- 1. A sequence of storage cells
- 2. Each cell is a container of a single unit of information.
	- integer, real, boolean, character or string
- 3. Each cell has a unique name, called its address
- 4. The memory cell addresses range from 0 to (usually)  $2^k - 1$  (for some  $k)$

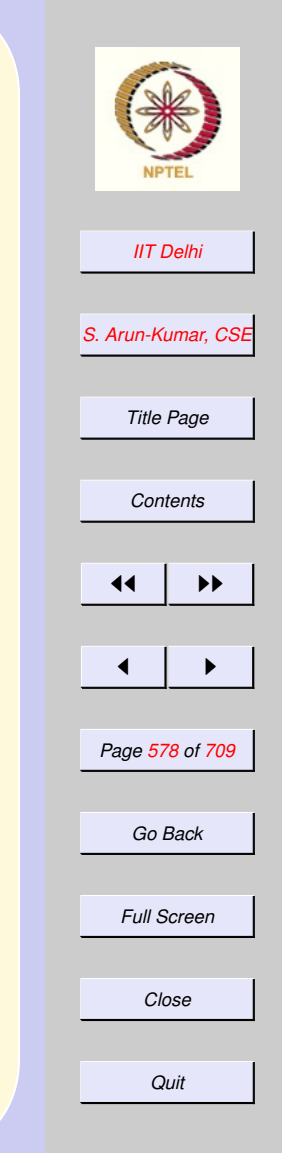

<span id="page-578-0"></span>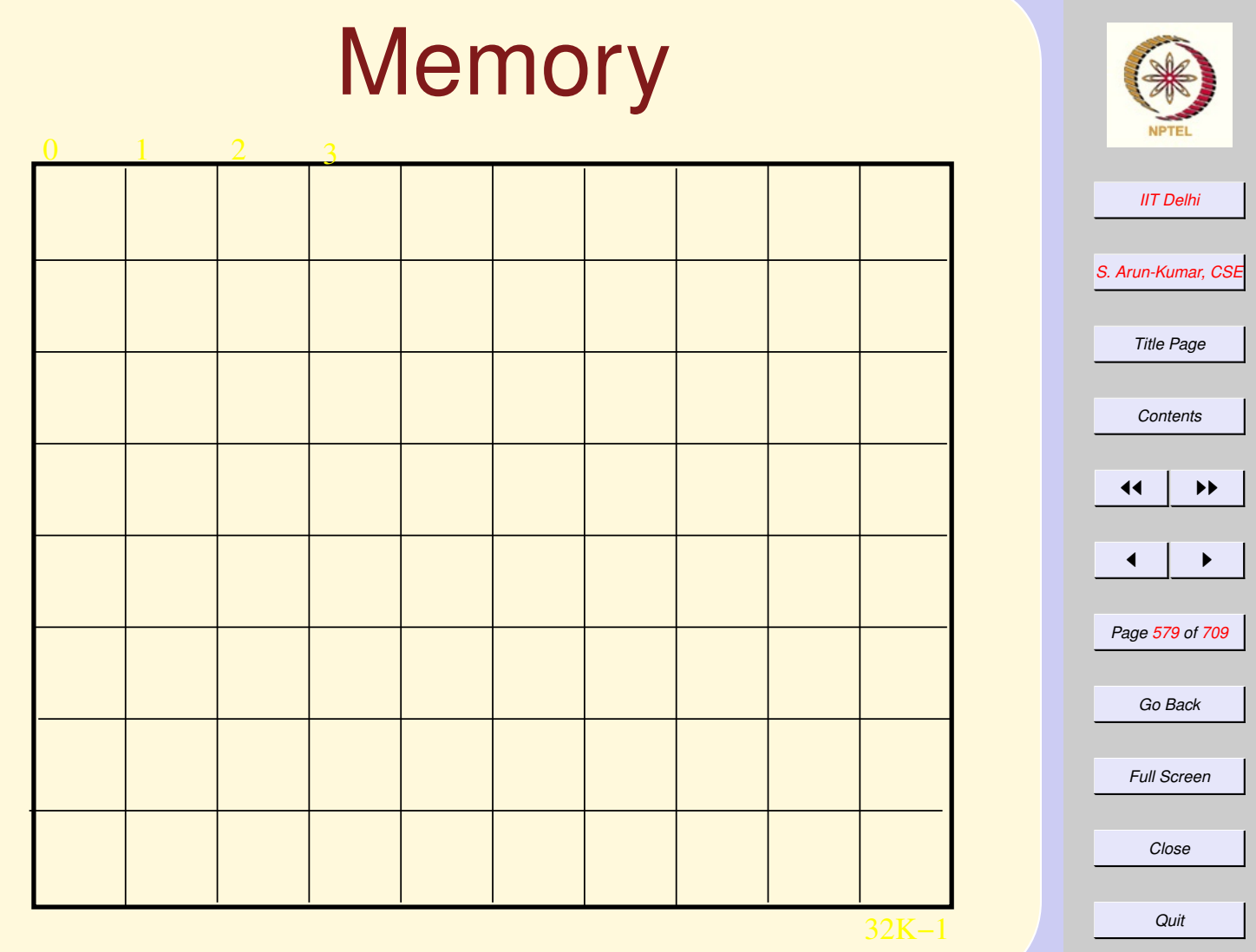

#### <span id="page-579-0"></span>*[IIT Delhi](http://www.iitd.ac.in) [S. Arun-Kumar, CSE](http://www.cse.iitd.ac.in/~sak) Title Page [Contents](#page-1-0)*  $\blacktriangleright\blacktriangleright$  $\blacksquare$ The Imperative Model • [Memory](#page-578-0) or Storage made explicit • Notion of state (of memory) – State is simply the value contained in each cell.

 $-state: Addresses \rightarrow Values$ 

• [State changes](#page-582-0)

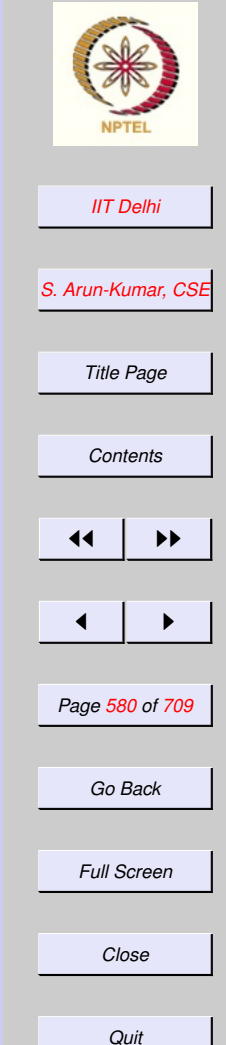

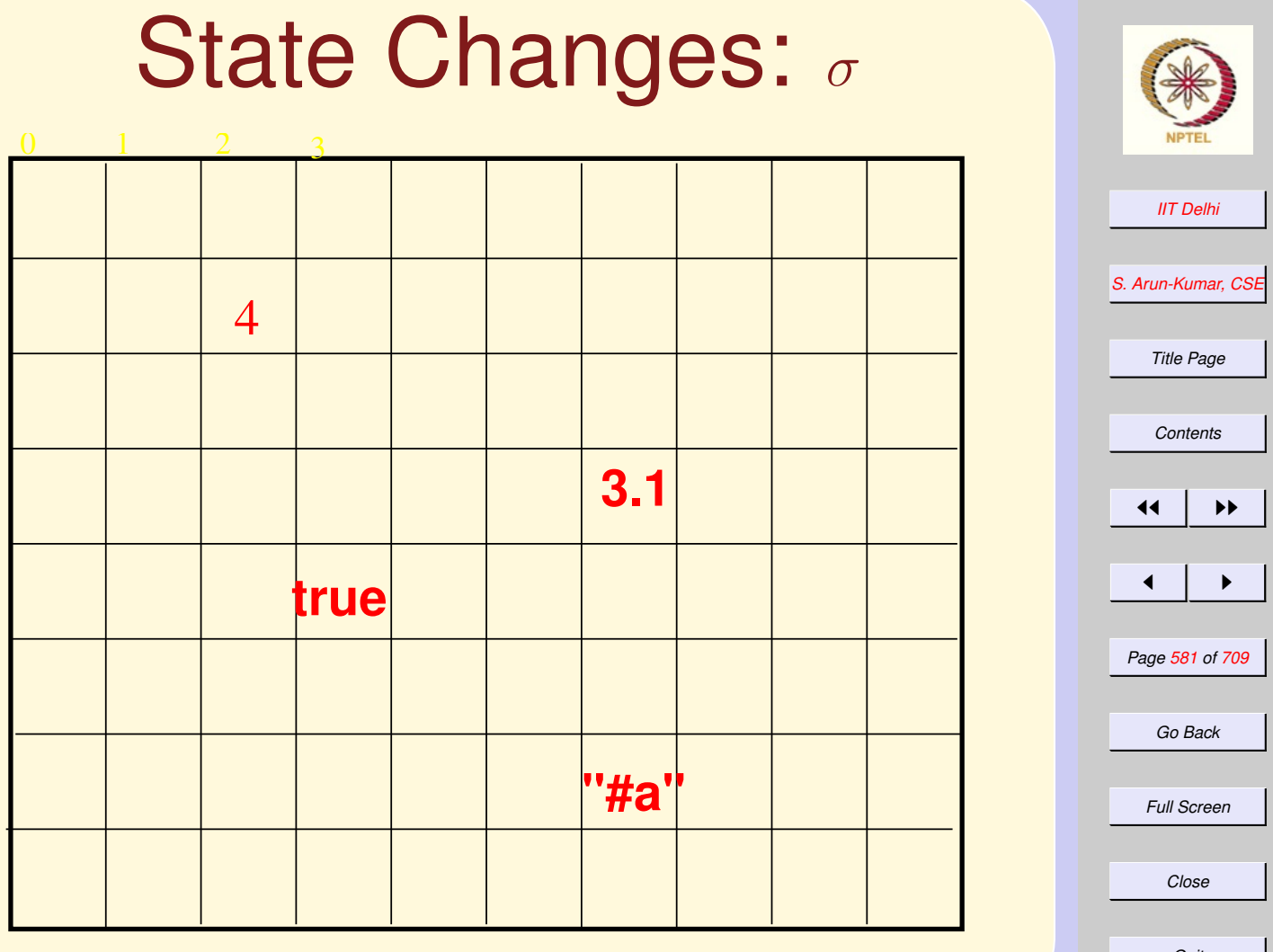

# **State**

#### The state  $\sigma$

- $\bullet \sigma(12) = 4 : int$
- $\bullet \sigma(20) = \text{null}$
- $\bullet \sigma(43) = \textsf{true} : bool$
- $\bullet \sigma(66) = "{}#a" : char$

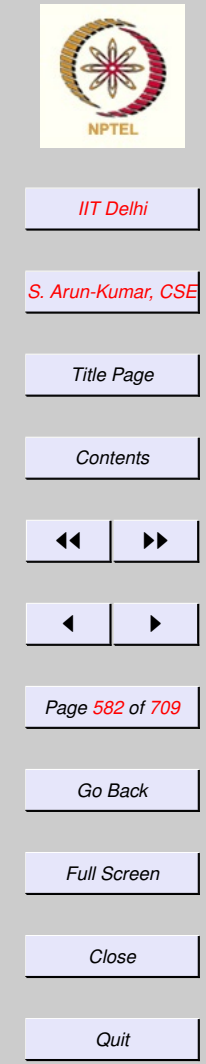

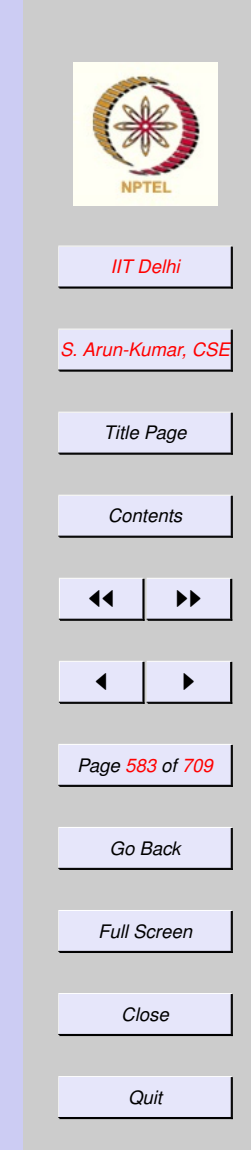

# <span id="page-582-0"></span>State Changes

- A state change takes place when the value in some cell changes
- The contents of only one cell may be changed at a time.

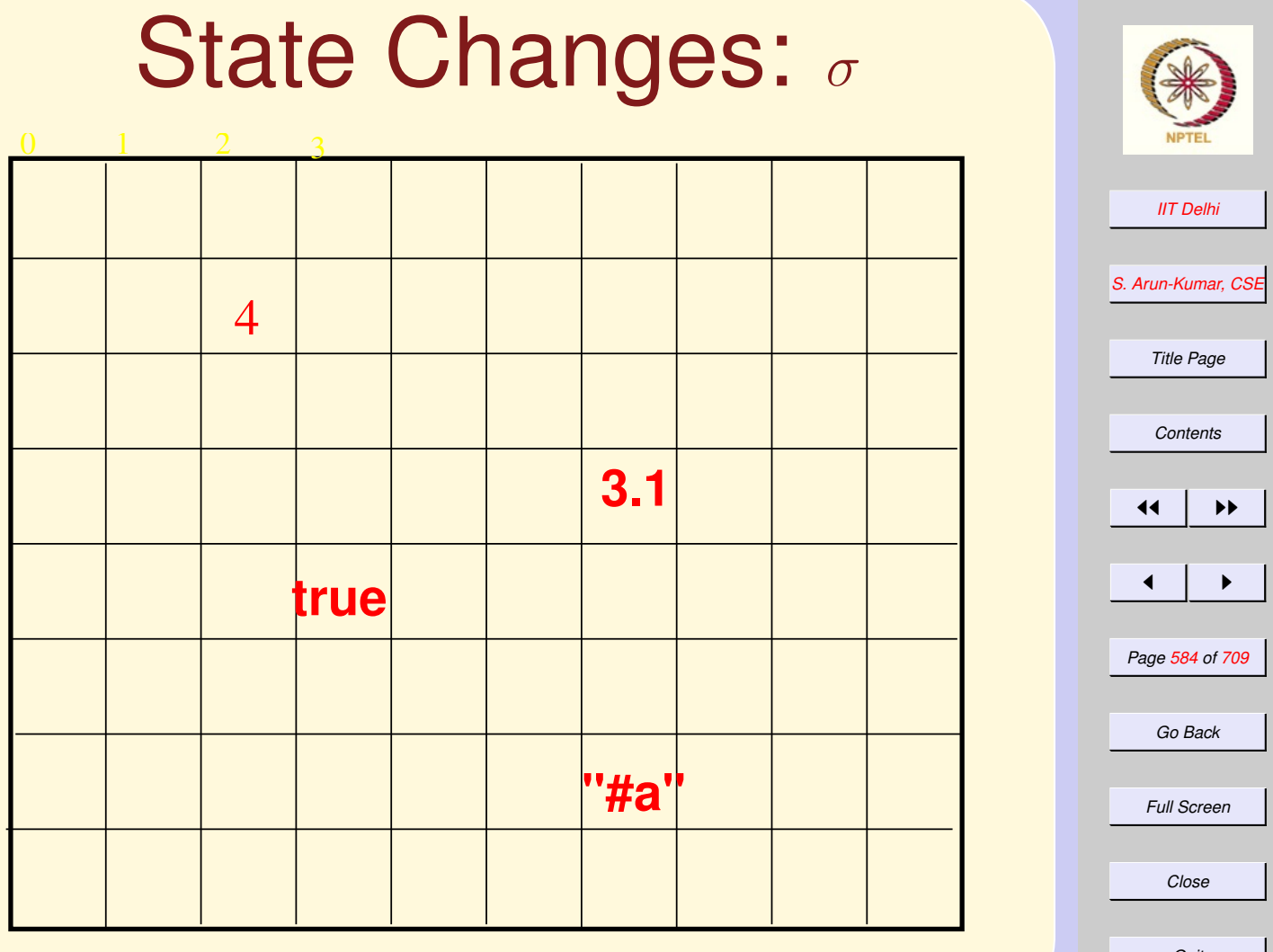

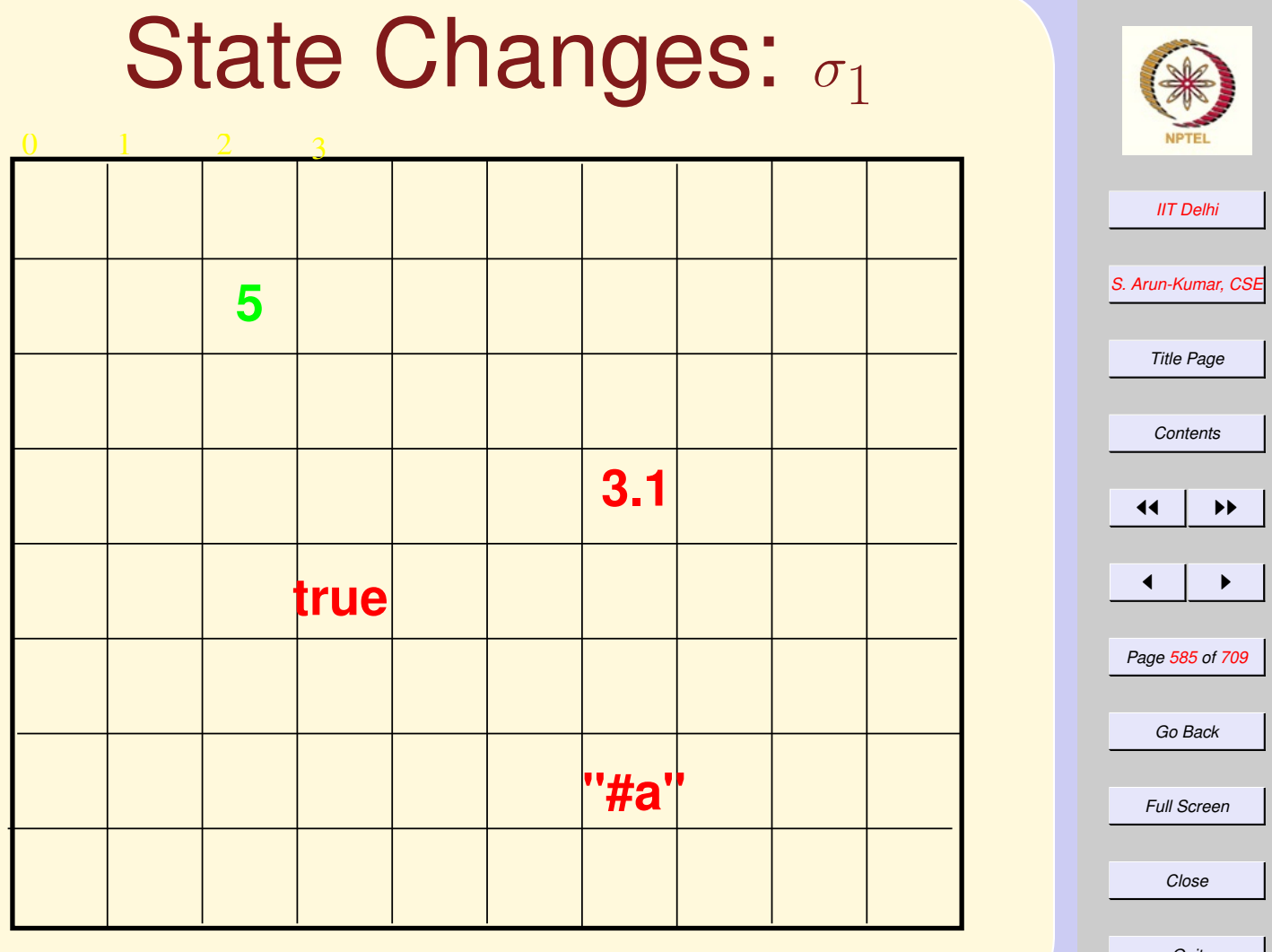

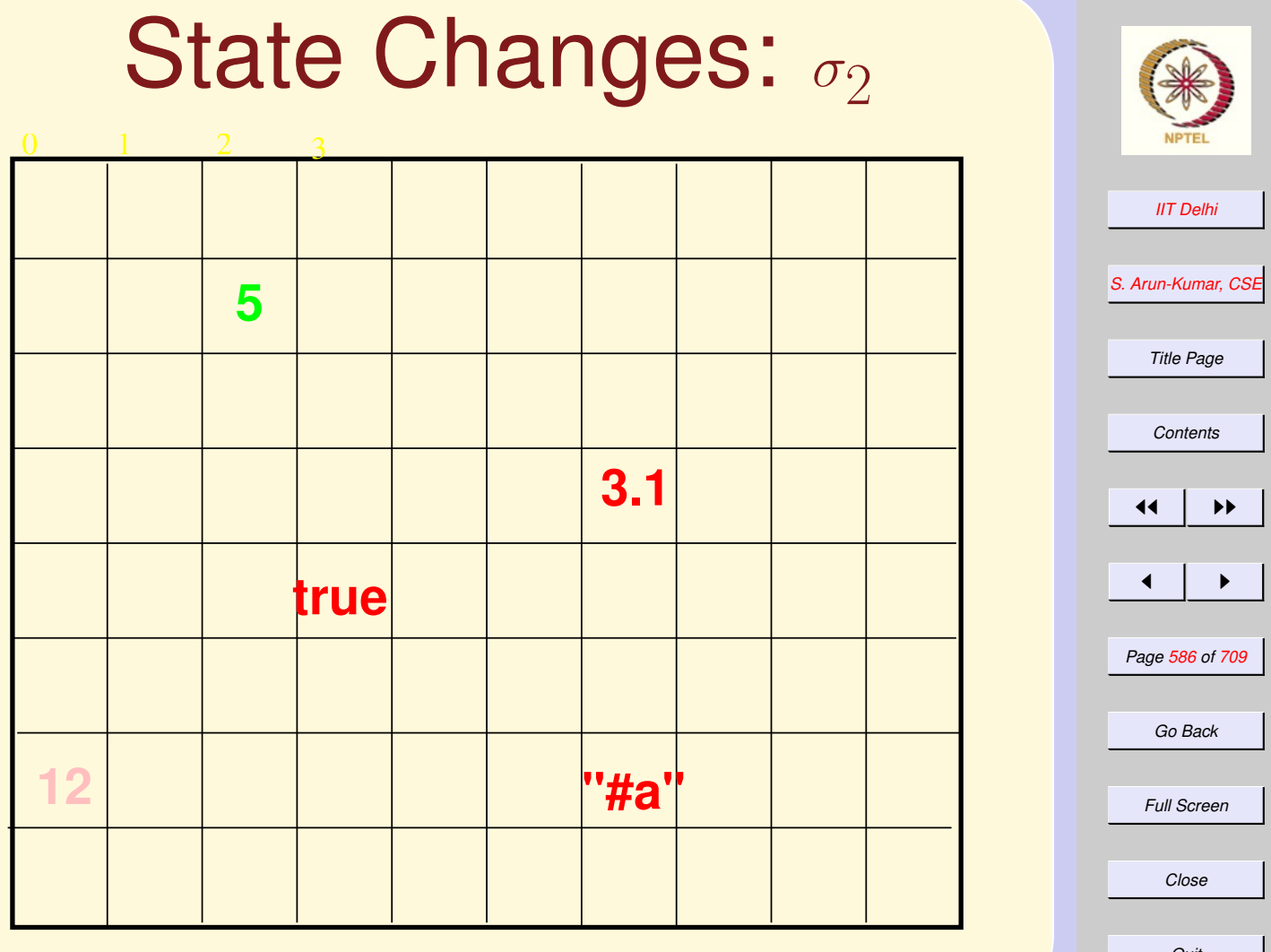

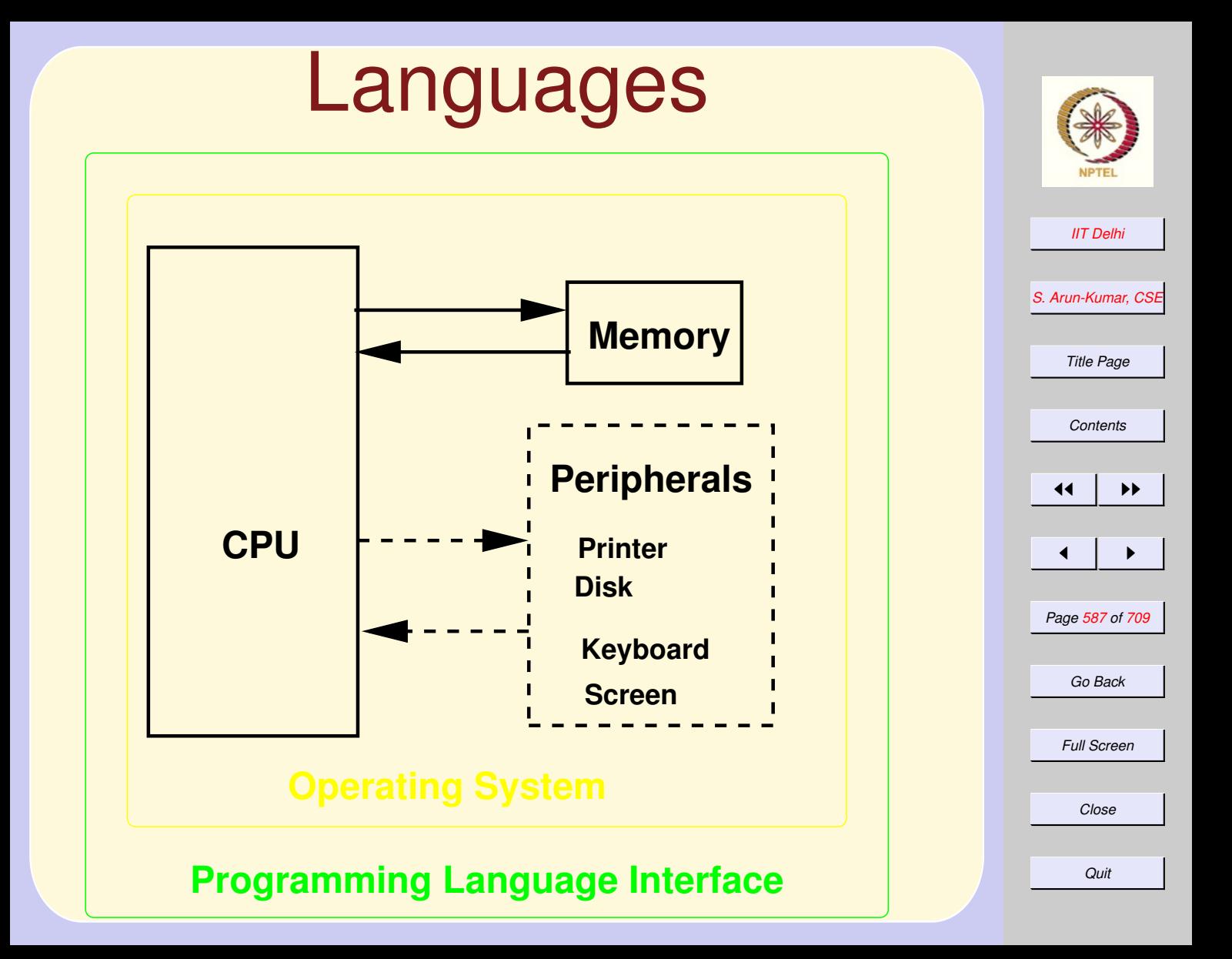

# User Programs

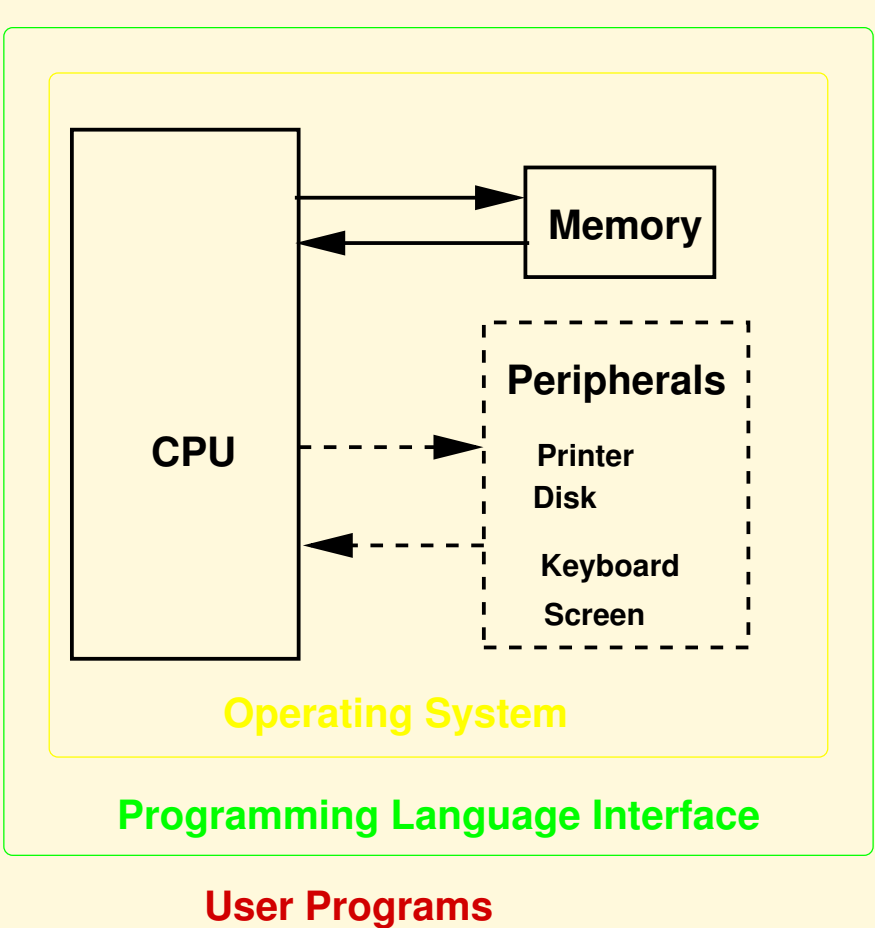

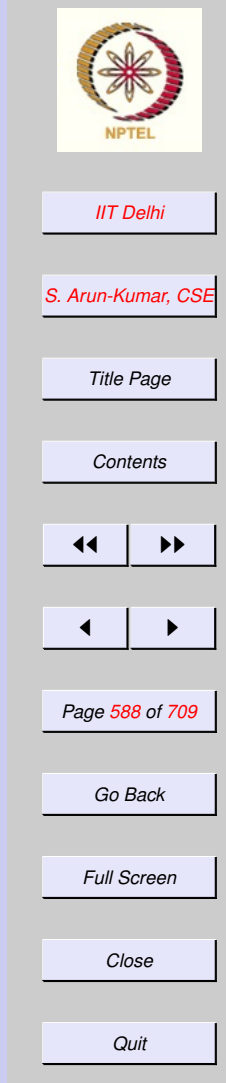

# <span id="page-588-0"></span>Imperative Languages

- How is the memory accessed?
	- Through system calls to the OS.
- How are memory cells identified?
	- Use Imperative variables.
	- Each such variable is a *name* mapped to an *address* .
- How are state changes accomplished?
	- By the assignment command.

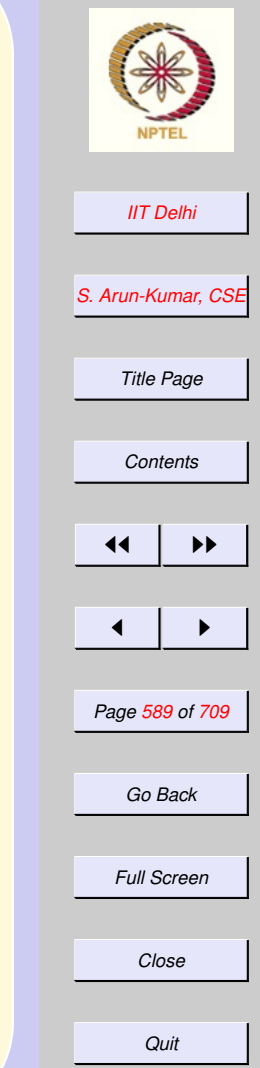

# Imperative vs Functional Variables

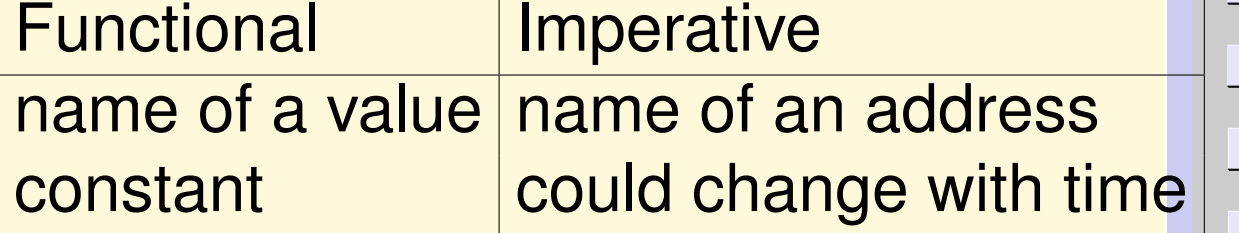

The value contained in an imperative variable  $x$  is denoted  $\lfloor x \rfloor$ .

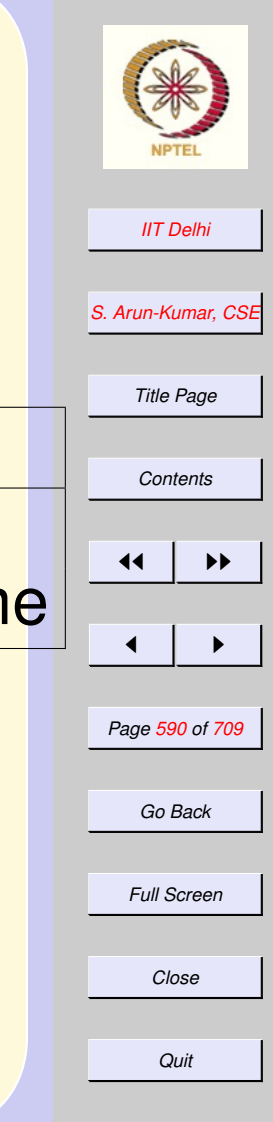

# Assignment **Commands**

Let  $x$  and  $y$  be imperative variables. Consider the following commands. Assuming  $!x = 1$  and  $!y = 2$ .

**x 1 y 2**

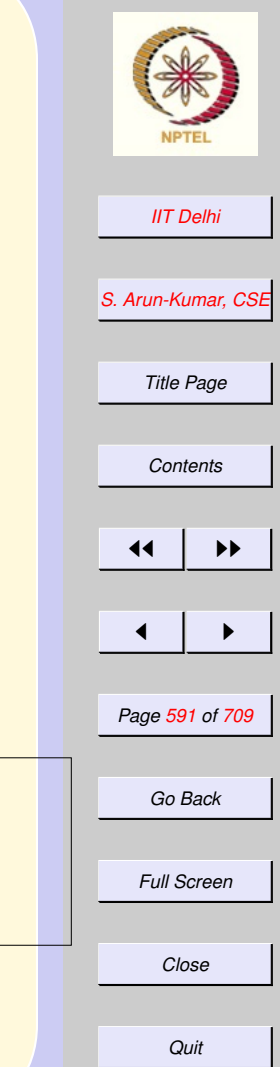

# Assignment **Commands**

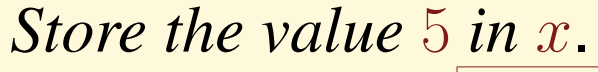

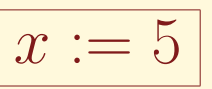

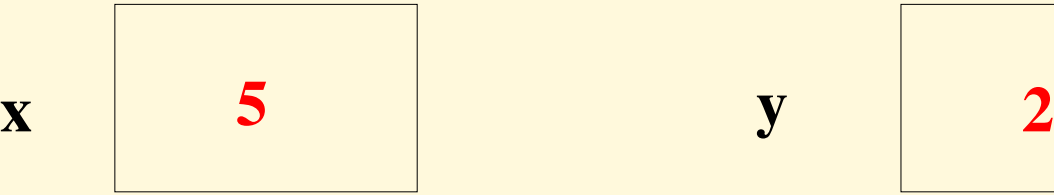

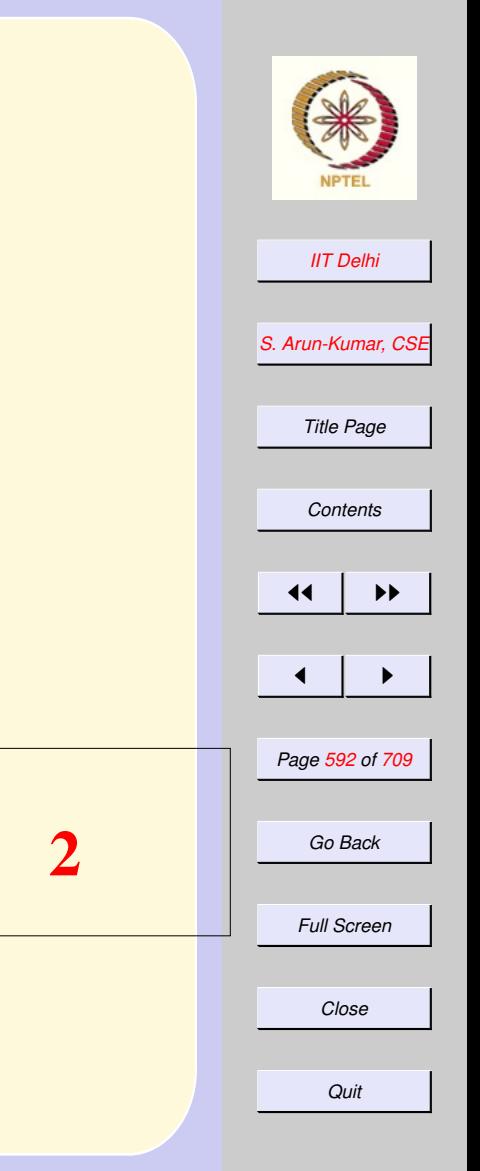

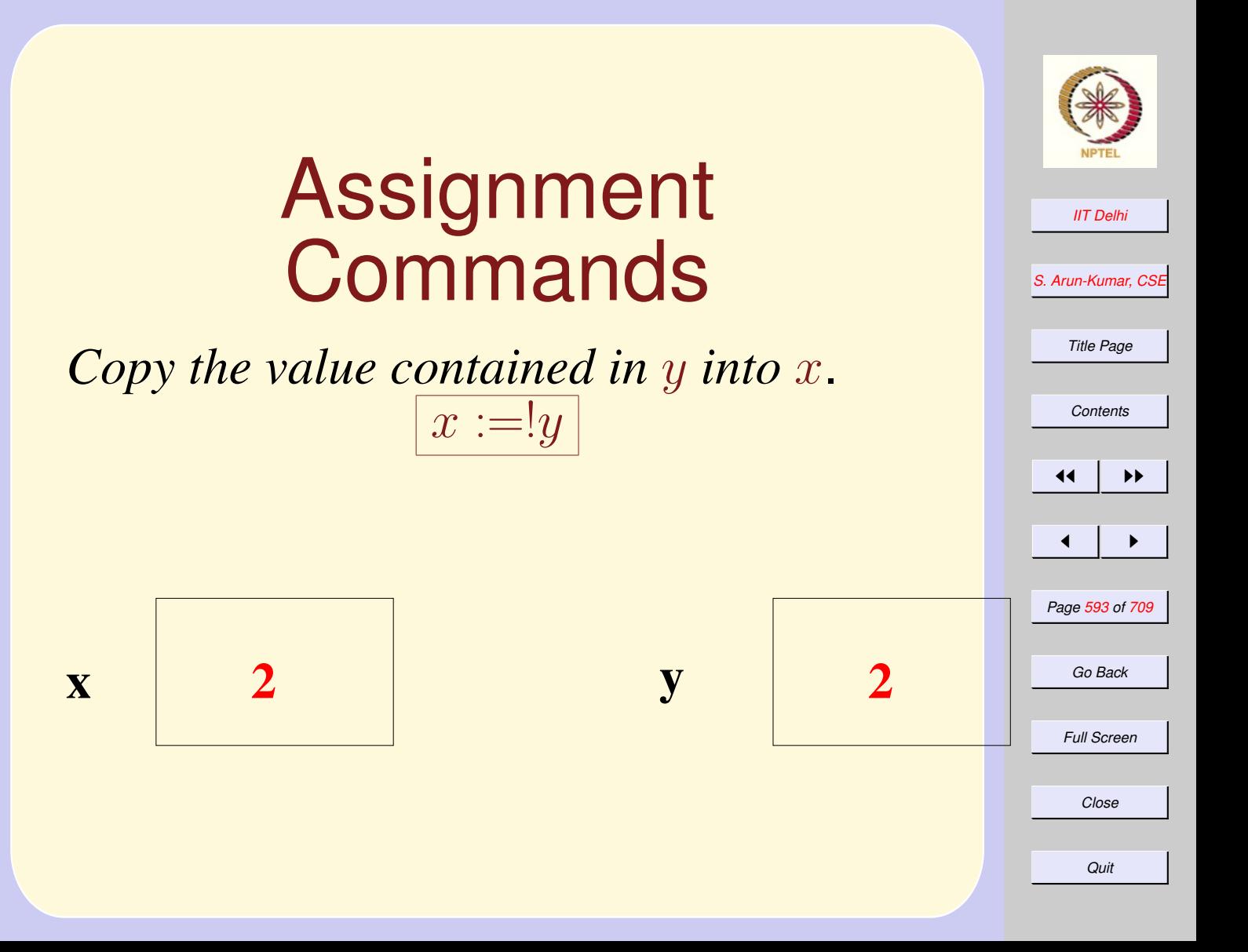

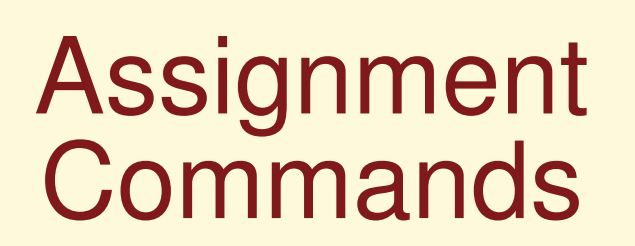

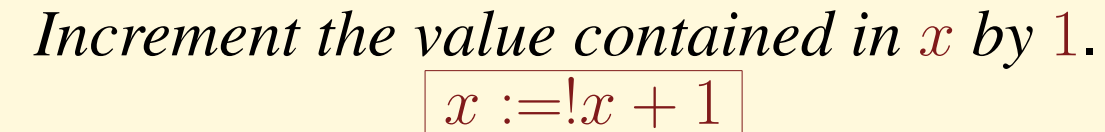

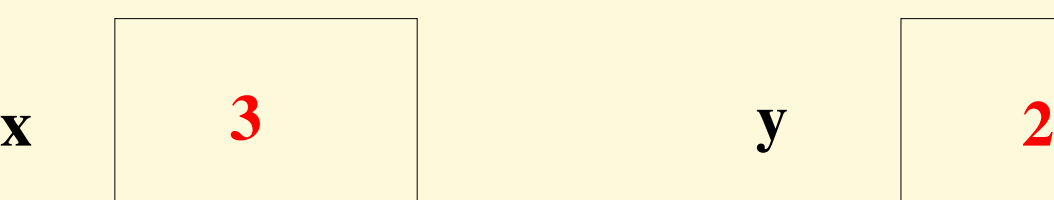

.

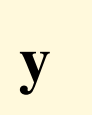

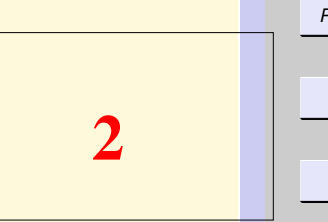

*[IIT Delhi](http://www.iitd.ac.in) [S. Arun-Kumar, CSE](http://www.cse.iitd.ac.in/~sak) Title Page [Contents](#page-1-0)* 11 I II  $\blacksquare$ *Page 594 of 709 Go Back Full Screen Close*

# Assignment **Commands**

*Store the product of the values in* x and y *in* y.

$$
\boxed{y:=!x{\ast }!y}
$$

**x 3 y 6**

*[IIT Delhi](http://www.iitd.ac.in) [S. Arun-Kumar, CSE](http://www.cse.iitd.ac.in/~sak) Title Page [Contents](#page-1-0)* JJ II J I *Page 595 of 709 Go Back Full Screen Close Quit*

## Assignment Commands: Swap

*Swap the values in x and y.* 

Swapping values implies trying to make two [state changes](#page-582-0) simultaneously!

Requires a new memory cell  $t$  to temporarily store one of the values.

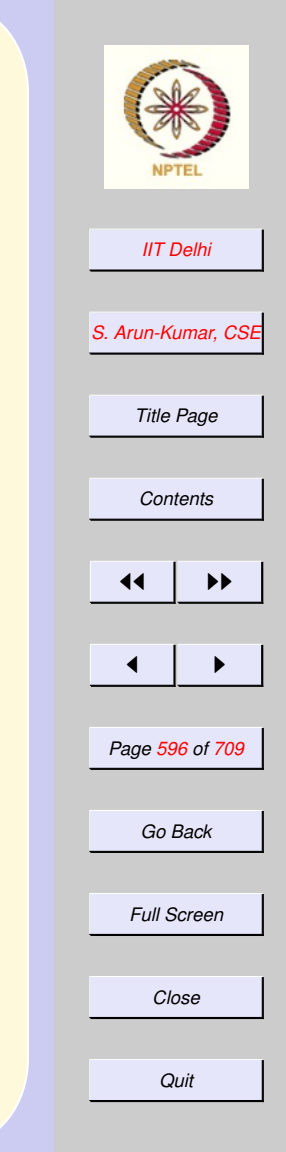

# Swap

How does one get a new memory cell?

$$
val\ t\ =\ \mathtt{ref}\ 0
$$

Then the rest is easy

val t = ref 0; t := !x; x := !y; y := !t;

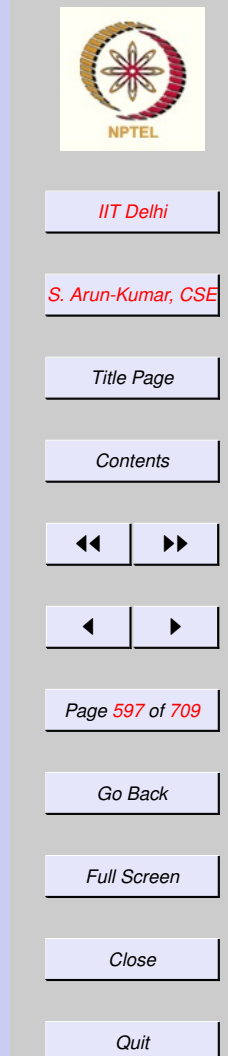

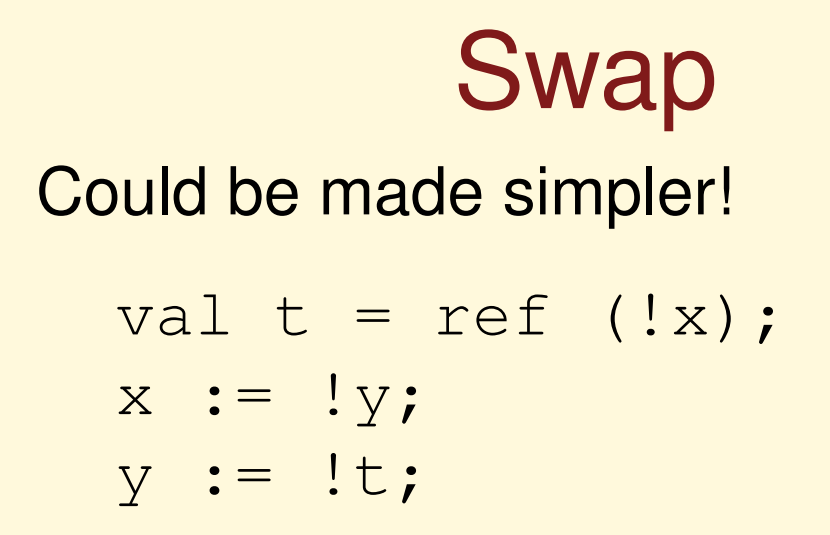

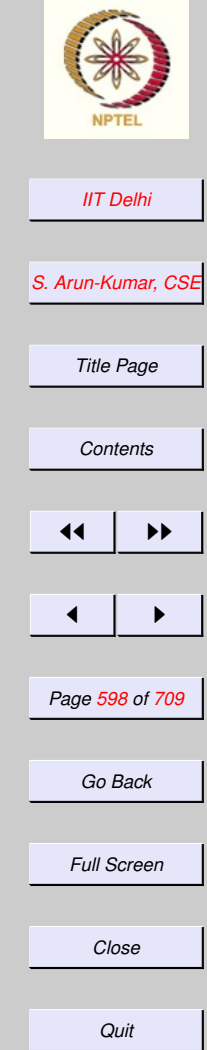

# Swap

### Could use a temporary functional variable  $t$  instead of an imperative variable

val t = !x; x := !y; y := t;

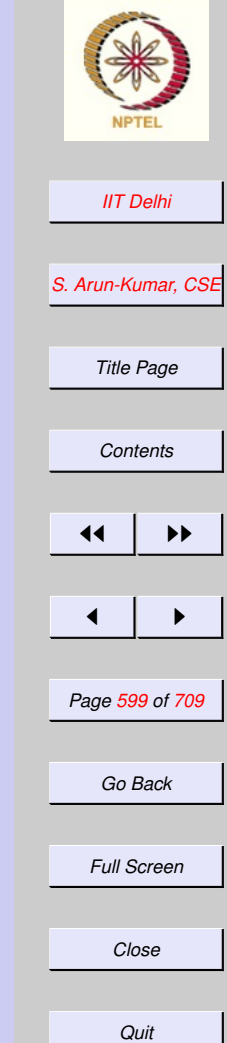

#### 7.2. Imperative Programming:

- 1. [Imperative vs Functional](#page-601-0)
- 2. [Features of the Store](#page-602-0)
- 3. [References: Experiments](#page-603-0)
- 4. [References: Experiments](#page-604-0)
- 5. [References: Experiments](#page-605-0)
- 6. [Aliases](#page-606-0)
- 7. [References: Experiments](#page-607-0)
- 8. [References: Aliases](#page-608-0)
- 9. [References: Experiments](#page-609-0)
- 10. [After Garbage Collection](#page-610-0)
- 11. [Side Effects](#page-611-0)
- 12. [Imperative ML](#page-612-0)
- 13. [Imperative ML](#page-613-0)
- 14. [Imperative ML](#page-614-0)
- 15. [Imperative ML](#page-615-0)
- 16. [Nasty Surprises](#page-616-0)
- 17. [Imperative ML](#page-617-0)

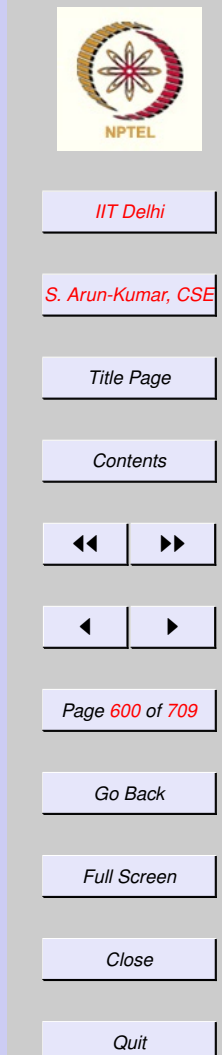

- 18. [Imperative ML](#page-618-0)
- 19. [Common Errors](#page-619-0)
- 20. [Aliasing & References](#page-620-0)
- 21. [Dangling References](#page-621-0)
- 22. [New Reference](#page-622-0)
- 23. [Imperative Commands: Basic](#page-623-0)
- 24. [Imperative Commands: Compound](#page-624-0)
- 25. [Predefined Compound Commands](#page-625-0)

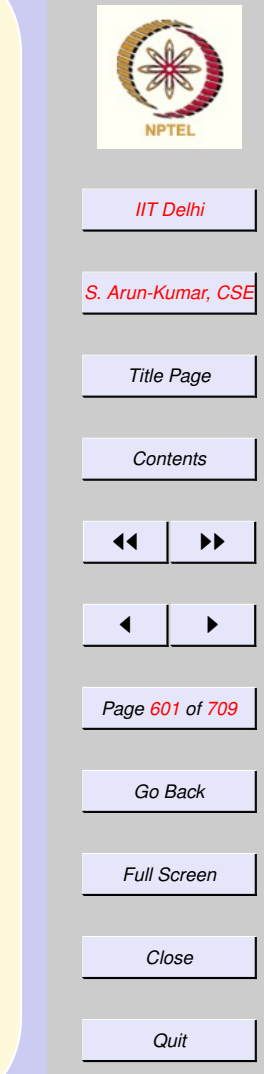

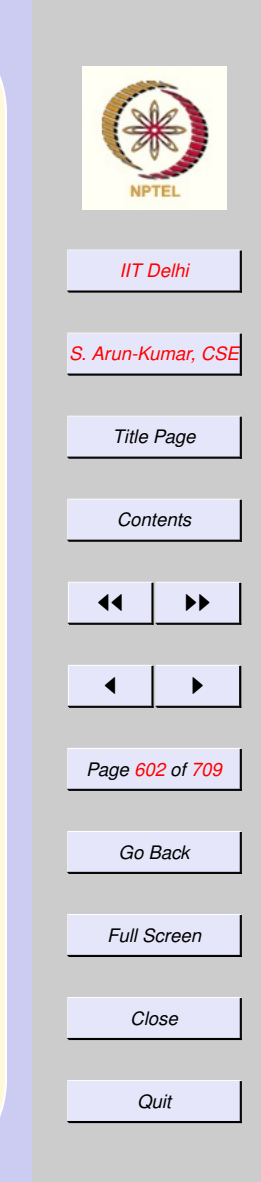

# <span id="page-601-0"></span>Imperative vs Functional

- [Functional Model](#page-572-0)
- [Memory/Store Model](#page-577-0)
- [Imperative Model](#page-579-0)
- [State Changes](#page-582-0)
- [Accessing the store](#page-588-0)

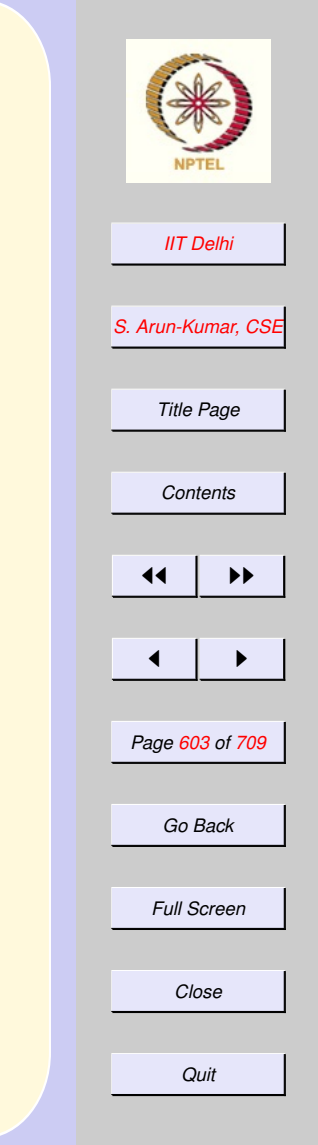

# <span id="page-602-0"></span>Features of the Store

Memory is treated as a datatype with constructors

Allocation  $ref: \alpha \rightarrow \alpha \, ref$ 

**Dereferencing** ! :  $\alpha$  ref  $\rightarrow \alpha$ 

Updation :=:  $\alpha$  ref  $*\alpha \rightarrow unit$ 

Deallocation of memory is automatic!

<span id="page-603-0"></span>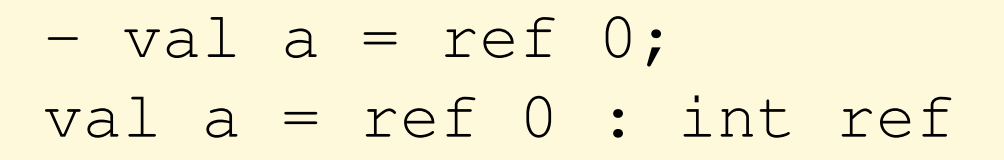

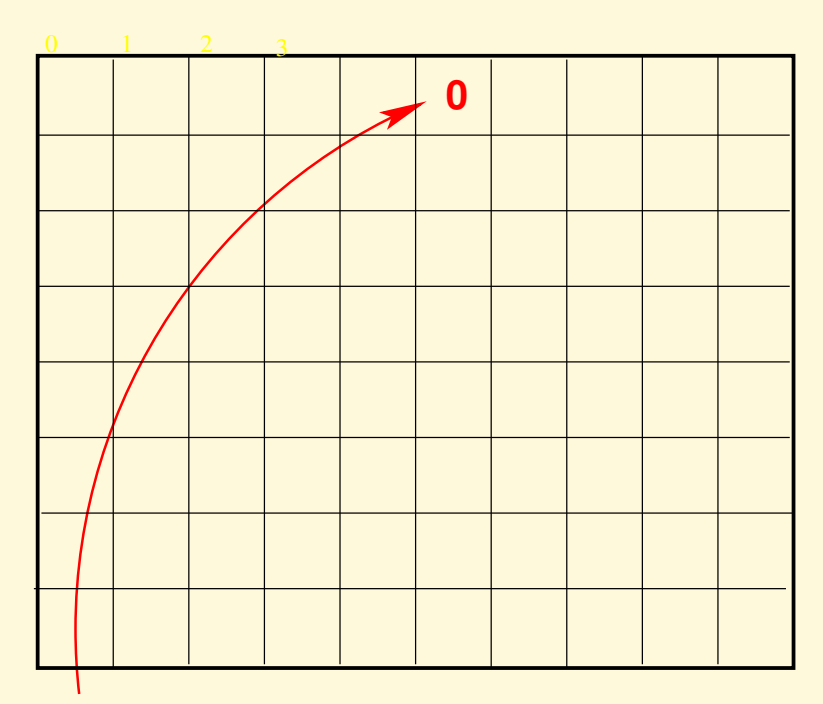

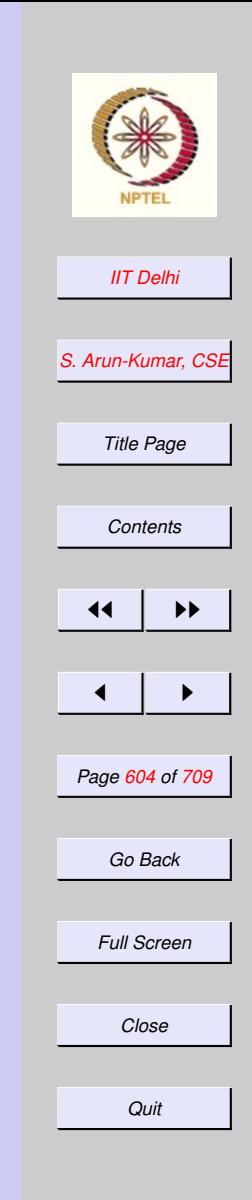

<span id="page-604-0"></span>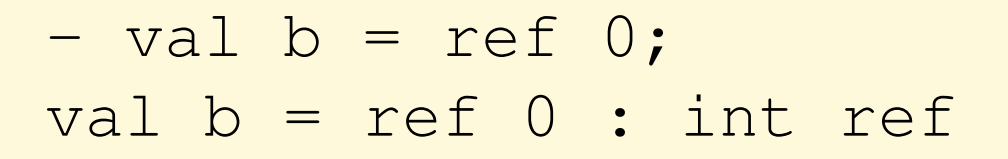

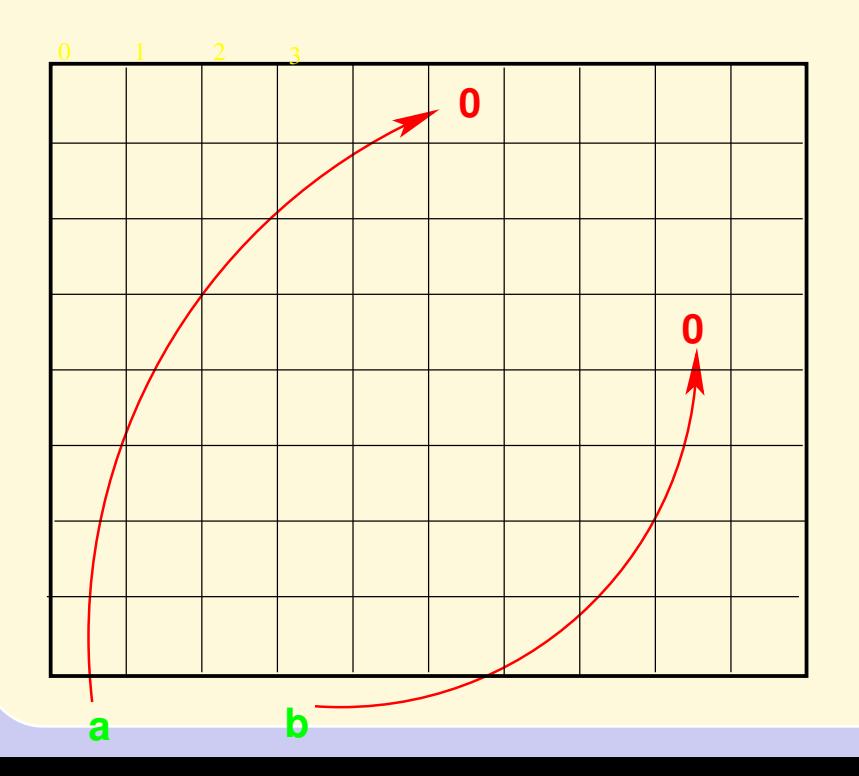

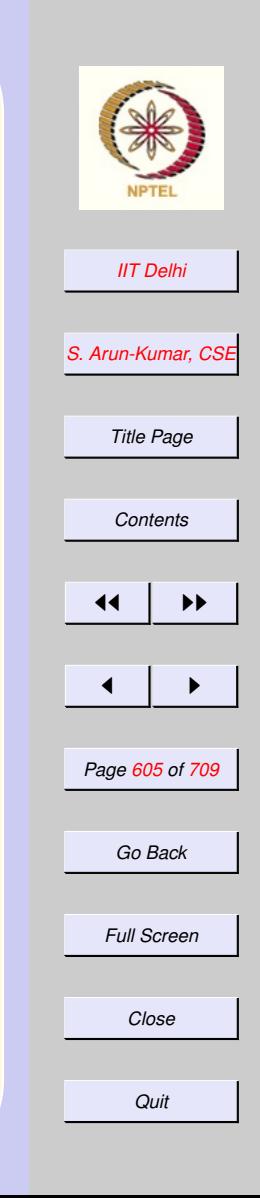

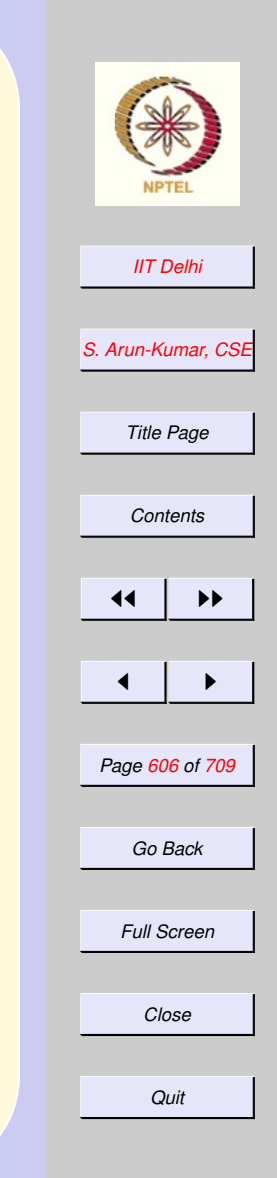

<span id="page-605-0"></span> $-$  a = b; val it = false : bool  $-$  !a = !b; val it = true : bool

## Aliases

<span id="page-606-0"></span> $-$  val  $x = ref$  0; val  $x = ref 0$  : int ref

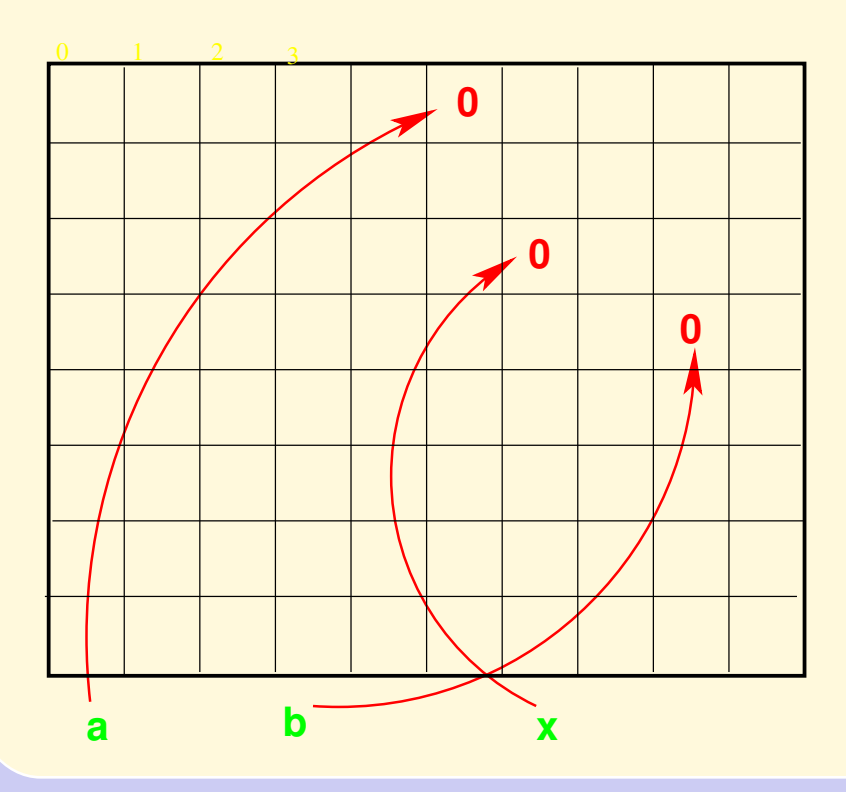

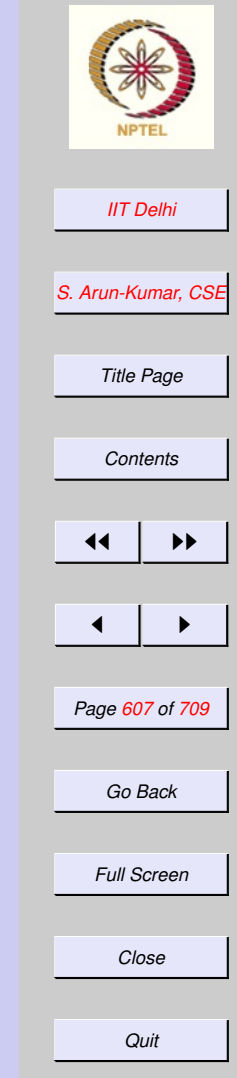

<span id="page-607-0"></span>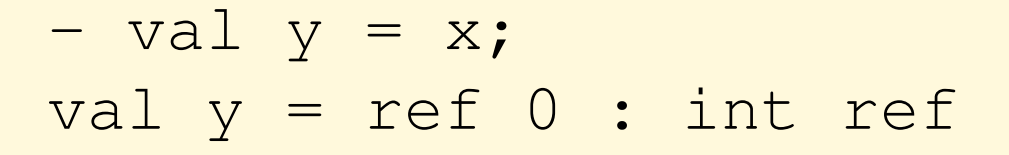

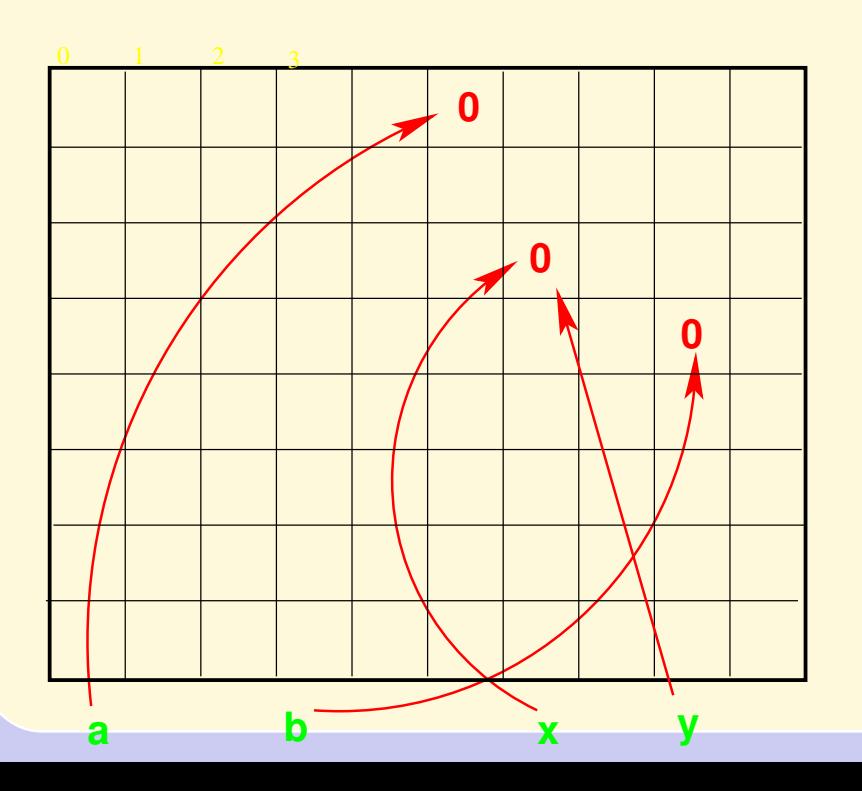

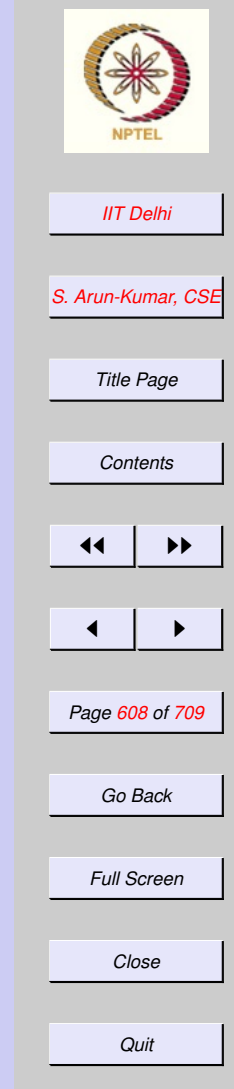

# <span id="page-608-0"></span>References: Aliases

 $- x := !x + 1;$ val it =  $()$  : unit

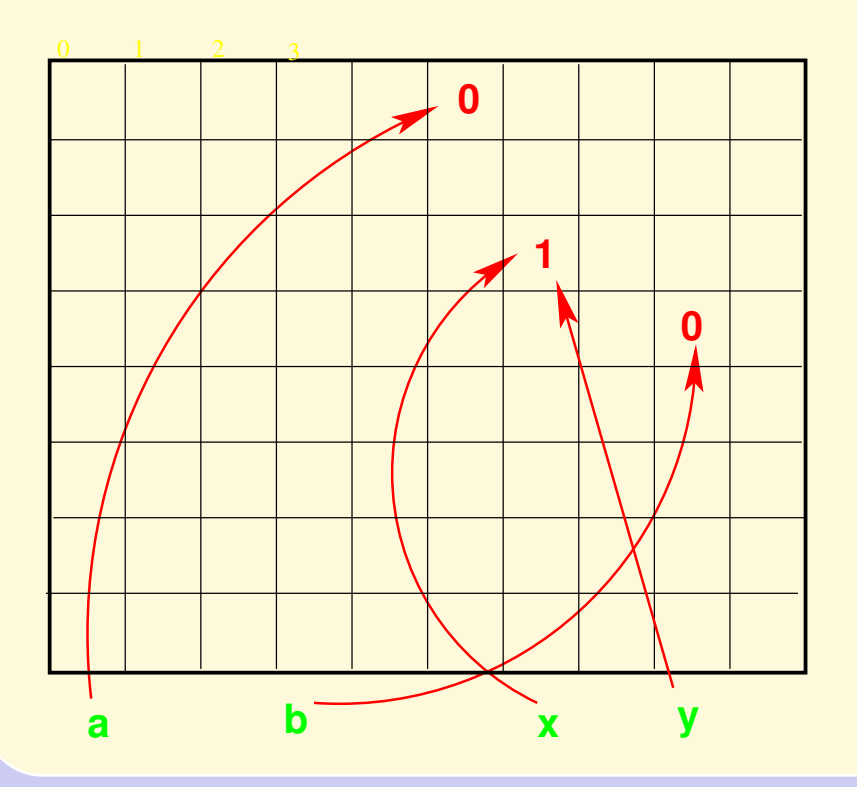

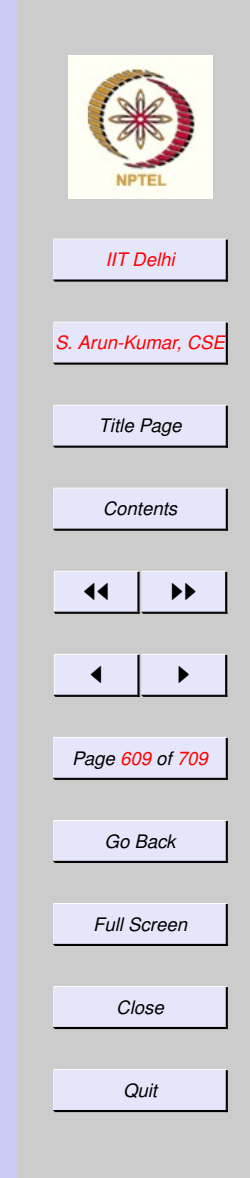

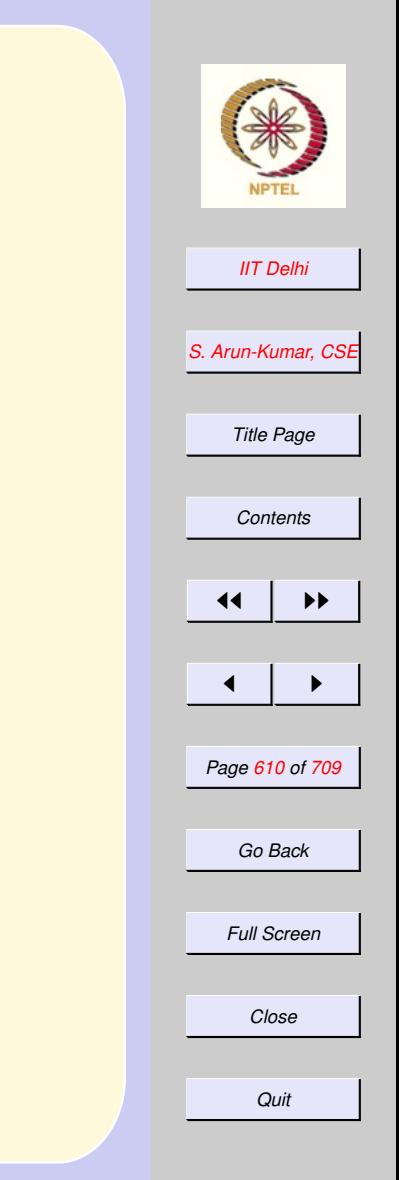

### <span id="page-609-0"></span>References: **Experiments**  $-$  !y; val it =  $1$  : int  $- x = y;$

val it = true : bool

# <span id="page-610-0"></span>After Garbage **Collection**

GC #0.0.0.0.2.45: (0 ms)

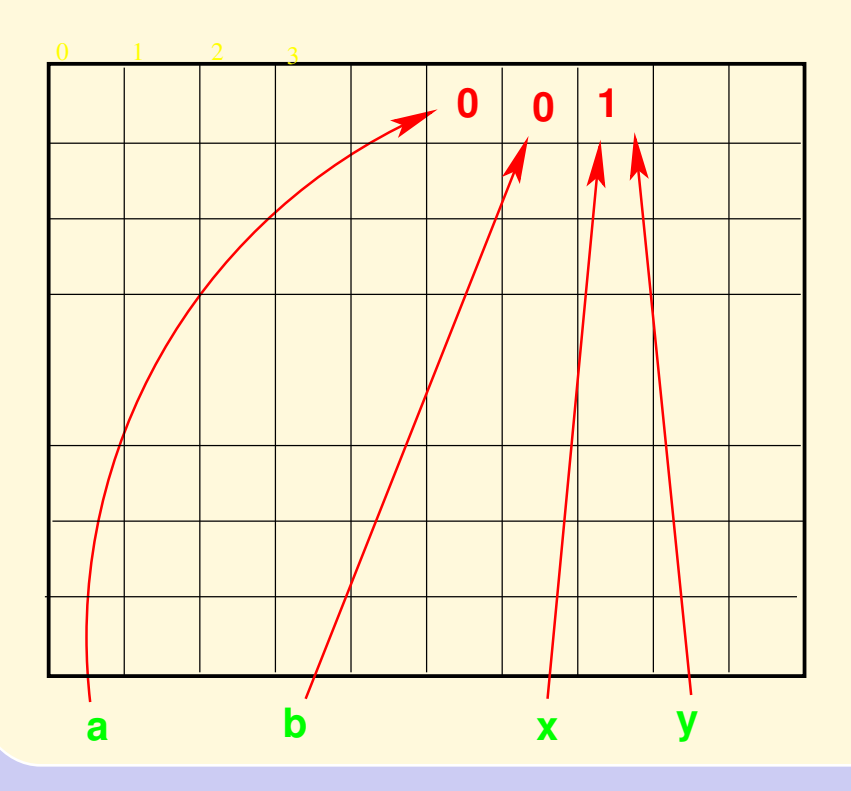

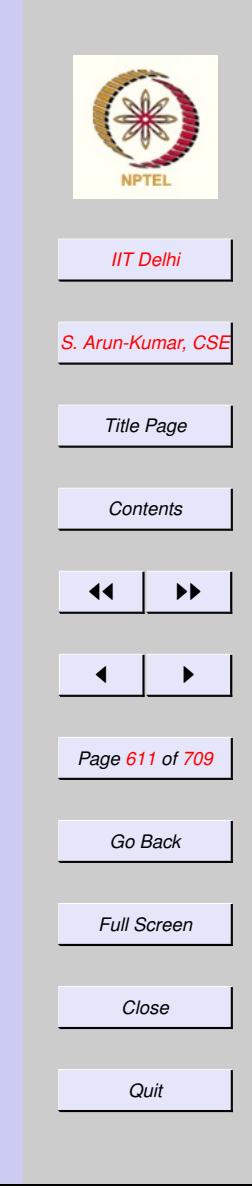

# Side Effects

- <span id="page-611-0"></span>• [Assignment](#page-608-0) does not produce a value
- It produces only a state change (side effect)
- But side-effects are compatible with functional programming since it is provided as a new data type with constructors and destructors.

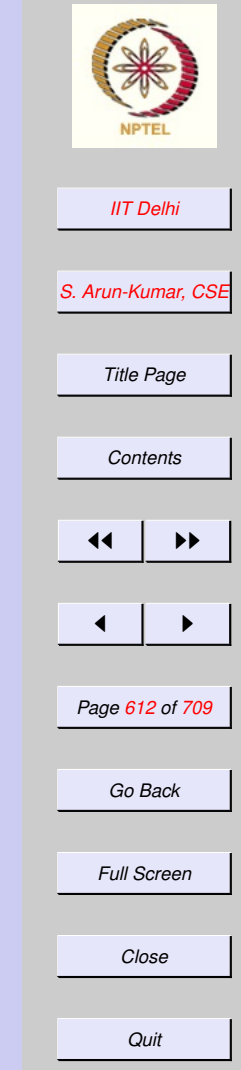
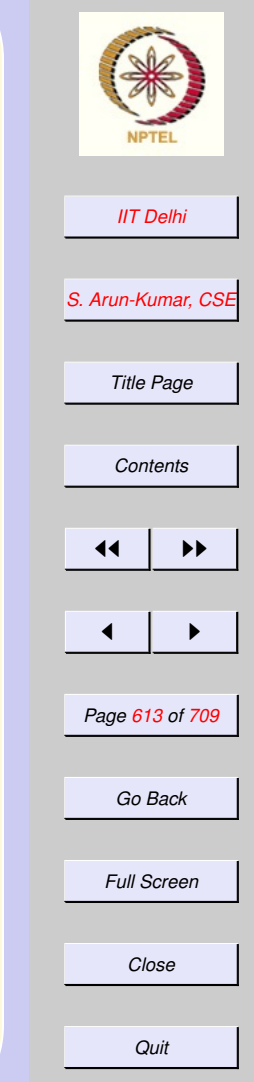

- Does not provide [direct access](#page-613-0) to memory addresses
- Does not allow for uninitialized imperative variables
- Provides a type with every memory location
- Manages the memory completely automatically

- <span id="page-613-0"></span>• Does not provide direct access to memory addresses
	- Prevents the use of memory addresses as integers that can be manipulated by the user program
- Does not allow for [uninitialized](#page-614-0) imperative variables
- Provides a type with every memory location
- Manages the memory completely automatically

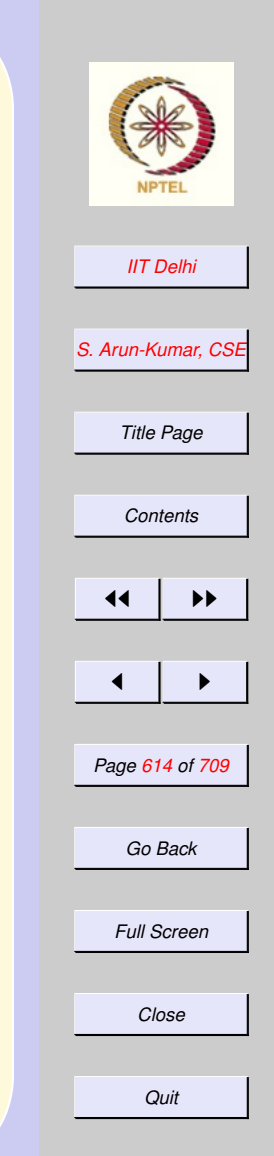

- <span id="page-614-0"></span>• Does not provide direct access to memory addresses
- Does not allow for uninitialized imperative variables
	- Most imperative languages keep declarations [separate](#page-615-0) from initializations
- Provides a [type](#page-617-0) with every memory cell
- Manages the memory completely automatically

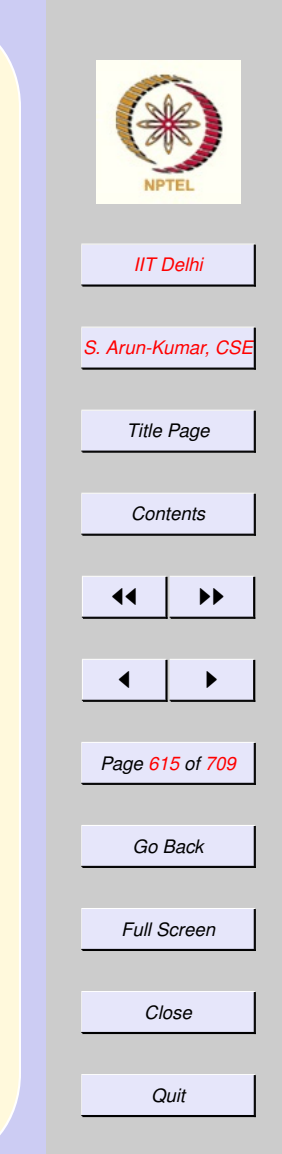

- <span id="page-615-0"></span>• Does not provide direct access to memory addresses
- Does not allow for uninitialized imperative variables
	- A frequent source of [surprising](#page-616-0) results in most imperative language programs
- Provides a [type](#page-617-0) with every memory cell
- Manages the memory completely automatically

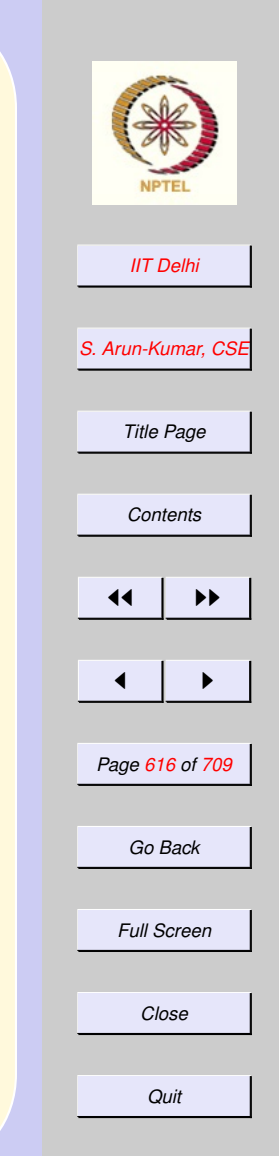

# Nasty Surprises

<span id="page-616-0"></span>Separation of declaration from initialization

- Uninitialized variables
- Execution time errors if not detected by compiler, since every memory location contains some data
- Might use a value stored previously in that location by some imperative variable that no longer exists.
- Errors due to type violations.

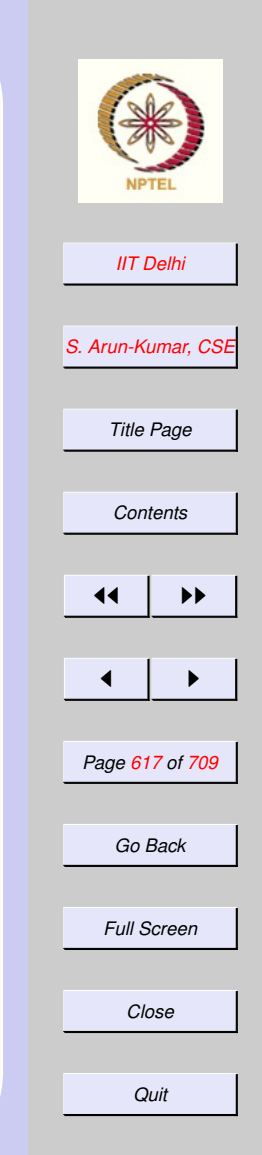

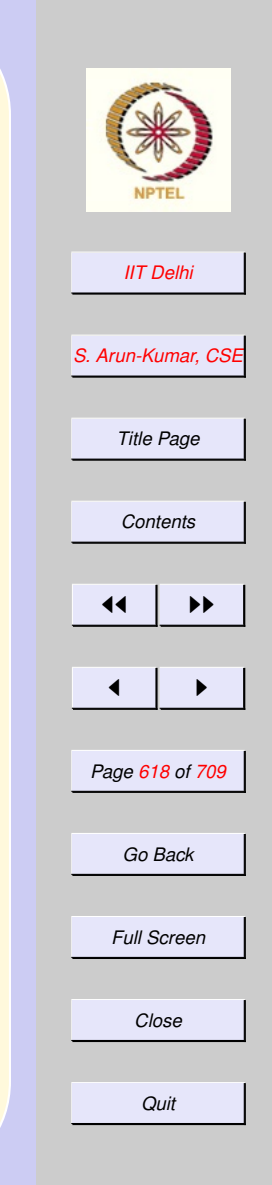

- <span id="page-617-0"></span>• Does not provide direct access to memory addresses
- Does not allow for uninitialized imperative variables
- Provides a type with every memory cell
- [Manages](#page-618-0) the memory completely automatically and securely.

- <span id="page-618-0"></span>• Does not provide direct access to memory addresses
- Does not allow for uninitialized imperative variables
- Provides a [type](#page-617-0) with every memory cell
- Manages the memory completely automatically and securely
	- Memory has to be managed by the user program in most languages
	- Prone to various [errors](#page-619-0)

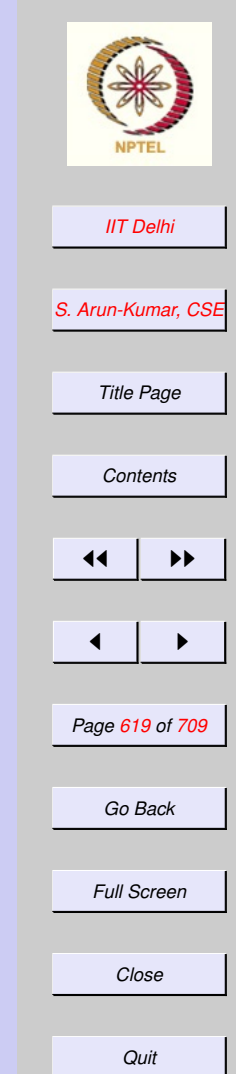

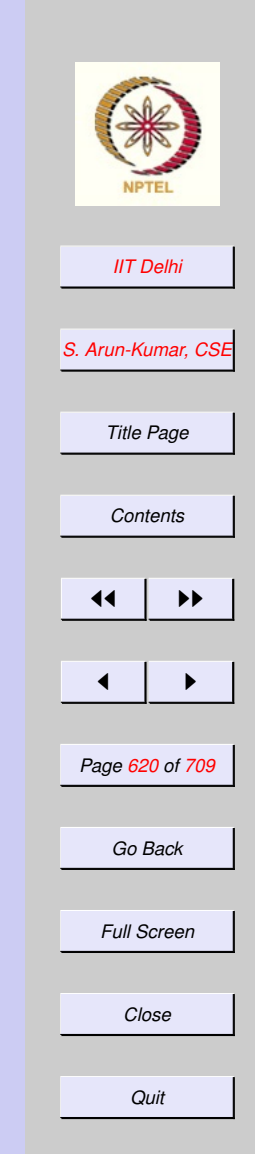

## <span id="page-619-0"></span>Common Errors

- Memory access errors due to integer arithmetic, especially in large structures (arrays)
- [Dangling references](#page-620-0) on deallocation of aliased memory

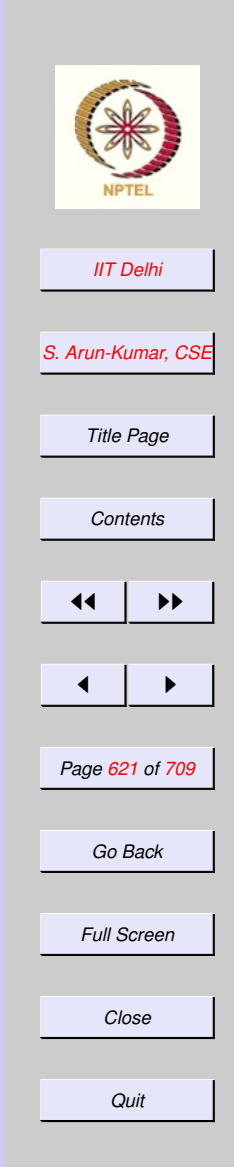

### <span id="page-620-0"></span>Aliasing & References

#### Before deallocation:

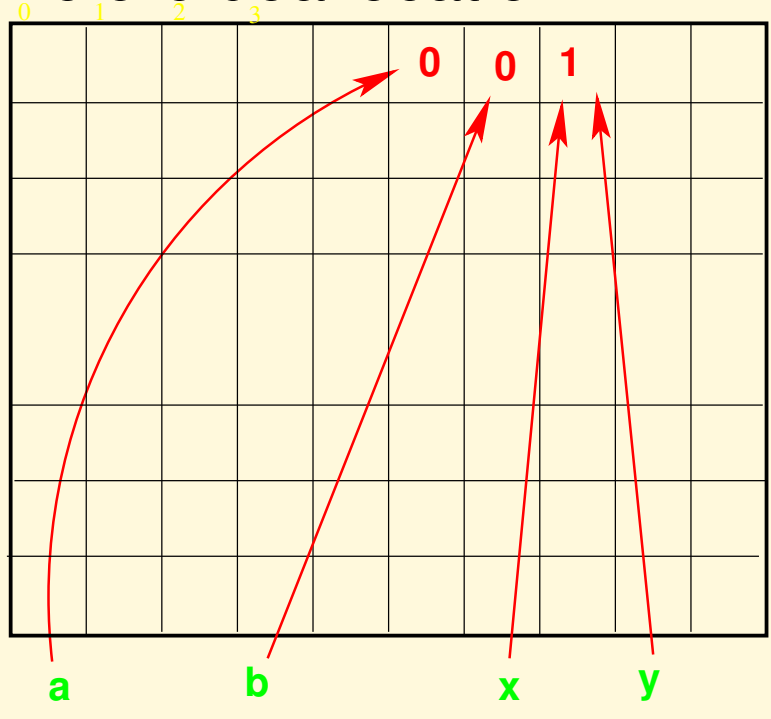

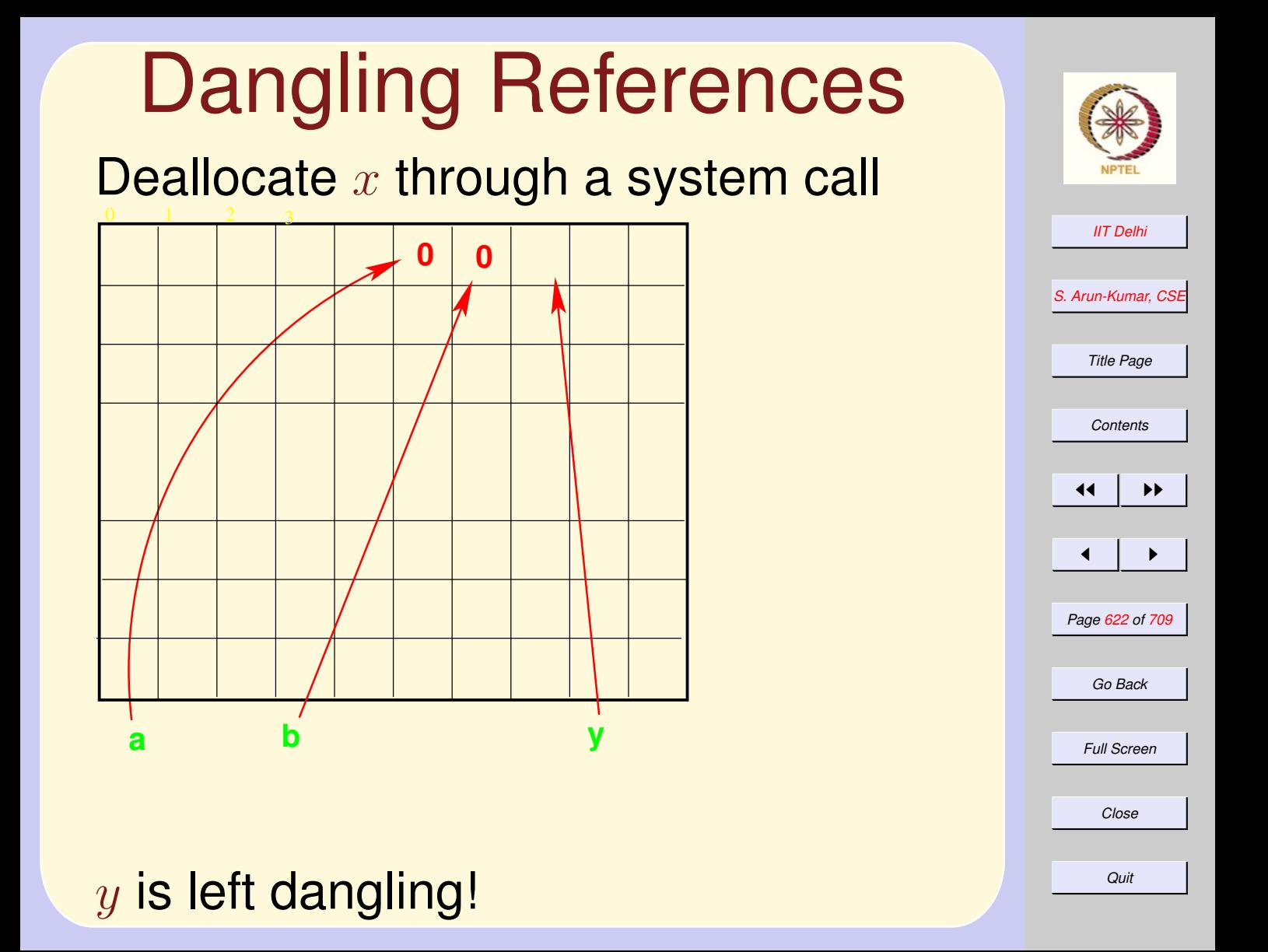

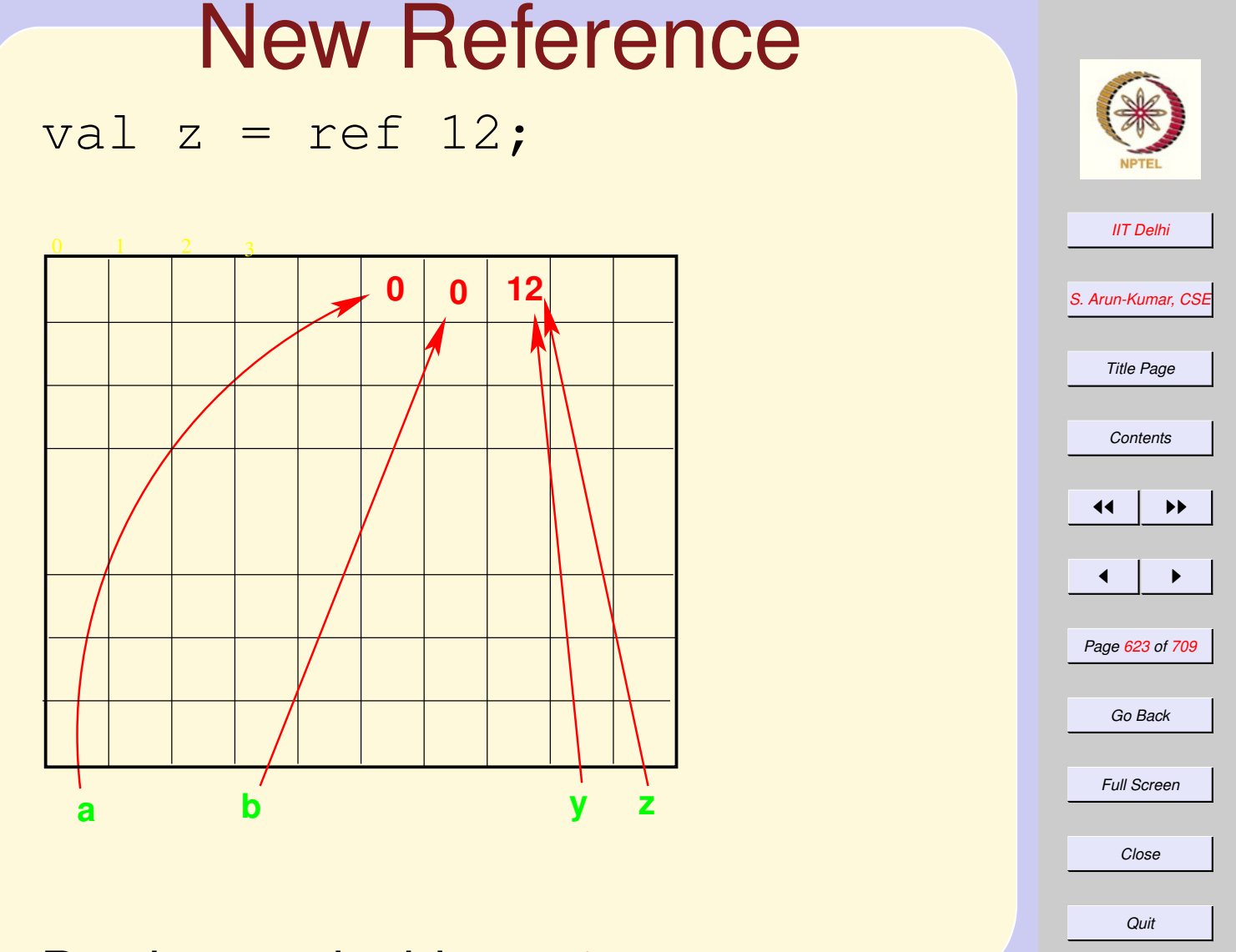

By sheer coincidence  $!y = 12$ 

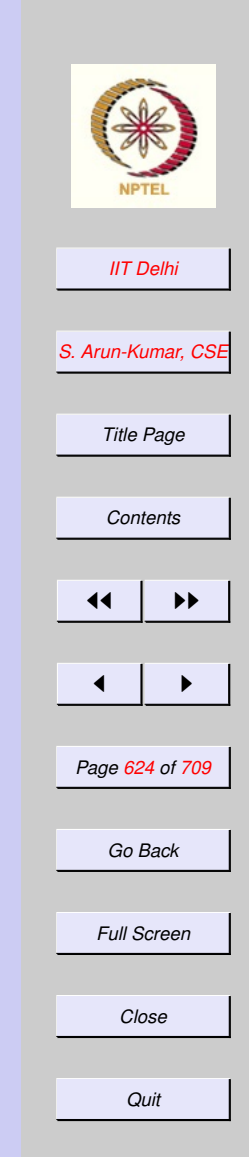

#### Imperative Commands: Basic

A Command is an ML expression that creates a [side effect](#page-611-0) and returns an empty tuple  $($ ) :  $unit)$ .

**Assignment** 

print

#### Imperative Commands: **Compound**

Any complex ML expression or function definition whose type is of the form  $\alpha \rightarrow unit$  is a compound command.

- [Predefined](#page-625-0) ML compound commands
- Could be user-defined. After all, *everything* is a *value*!

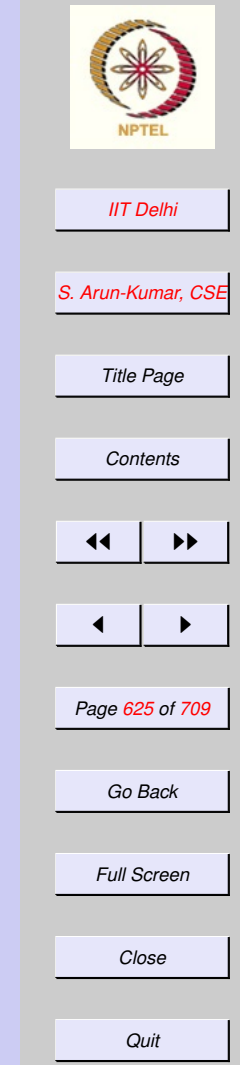

#### <span id="page-625-0"></span>Predefined Compound **Commands**

branching if  $e$  then  $c_1$  else  $c_0$ . cases  $case \; e \; of p_1 \Rightarrow c_1 | \cdots | p_n \Rightarrow c_n$ Sequencing  $(c_1;c_2;\ldots;c_n)$ . Sequencing is associative looping  $while\;e\;do\;c_{\underline{1}}$  is defined recursively as

 $if\;e\; then\; (c_1; \underline{while}\; e\; do\; c_1)\; else \; ()$ 

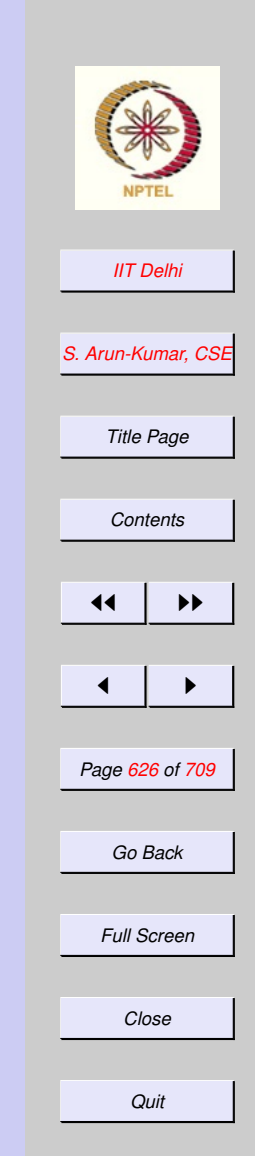

#### 7.3. Arrays

- 1. [Why Imperative](#page-627-0)
- 2. [Arrays](#page-628-0)
- 3. [Indexing Arrays](#page-629-0)
- 4. [Indexing Arrays](#page-630-0)
- 5. [Indexing Arrays](#page-631-0)
- 6. [Physical Addressing](#page-632-0)
- 7. [Arrays](#page-633-0)
- 8. [2D Arrays](#page-634-0)
- 9. [2D Arrays: Indexing](#page-635-0)
- 10. [Ordering of indices](#page-636-0)
- 11. [Arrays vs. Lists](#page-637-0)
- 12. [Arrays: Physical](#page-638-0)
- 13. [Lists: Physical](#page-639-0)

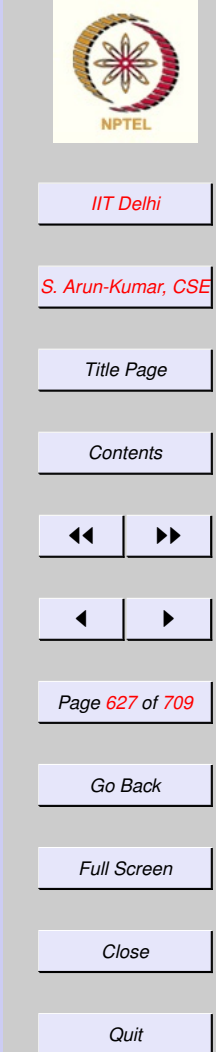

# Why Imperative

- <span id="page-627-0"></span>• Historical reasons: Early machine instruction set.
- Programming evolved from the machine architecture.
- Legacy software:
	- numerical packages – operating systems
- Are there any real benefits of imperative programming?

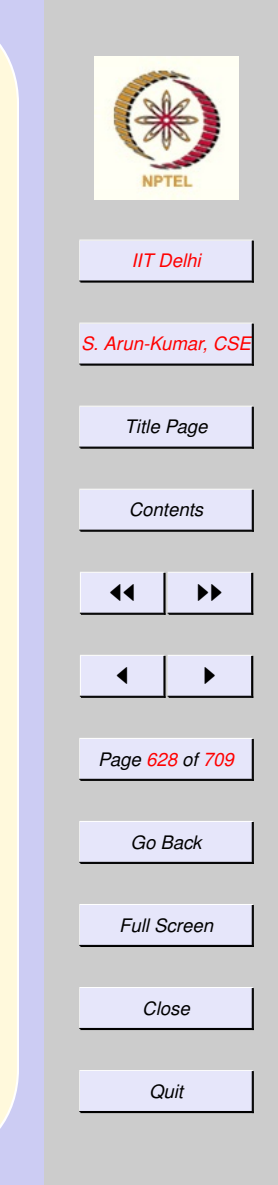

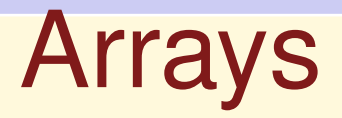

#### <span id="page-628-0"></span>An array of length  $n$  is a contiguous sequence of  $n$  memory cells

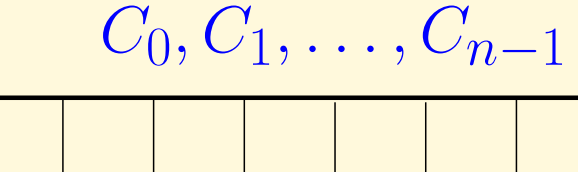

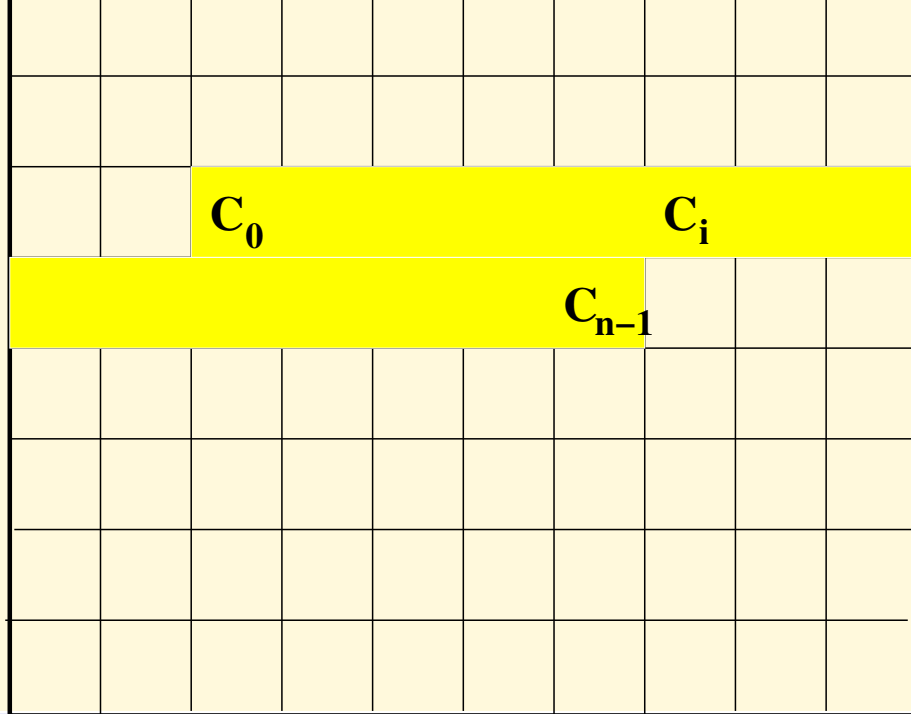

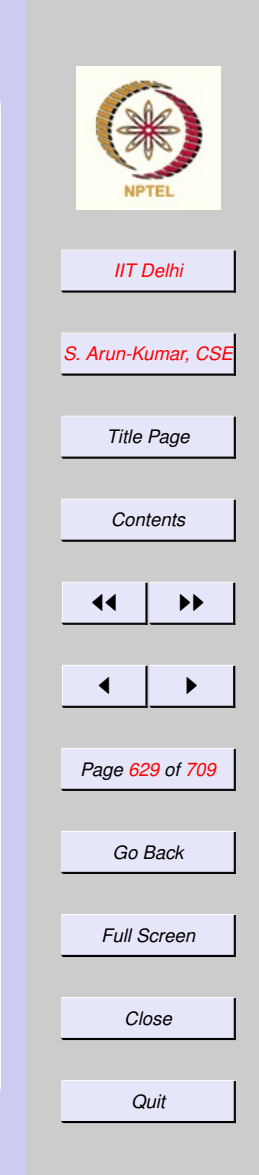

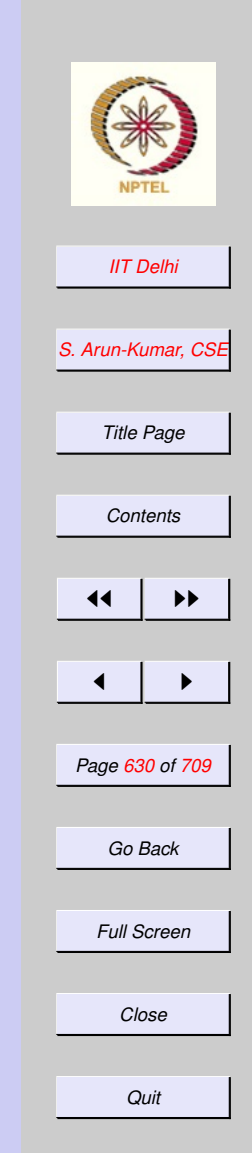

# <span id="page-629-0"></span>Indexing Arrays

For any array

- $\bullet$   $i, 0 \leq i < n$  is the *index* of cell  $C_i$ .
- $\bullet$   $C_i$  is at a <u>distance</u> of  $i$  cells away from  $C_0$

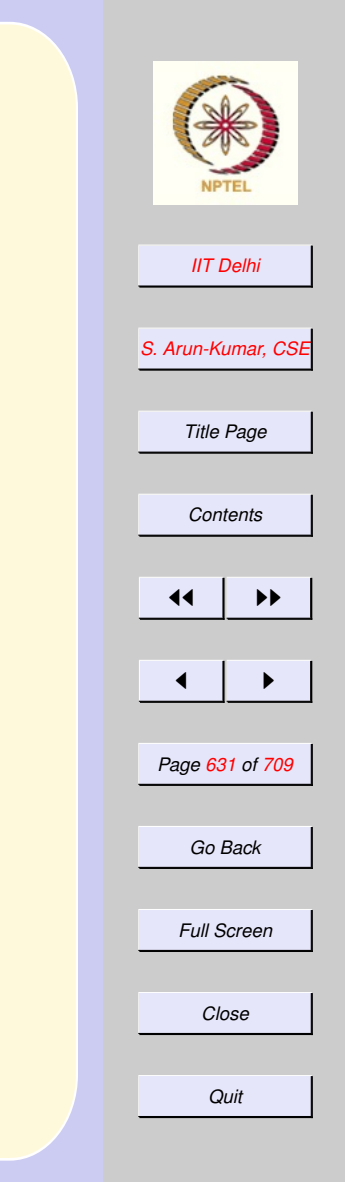

#### Indexing Arrays

<span id="page-630-0"></span>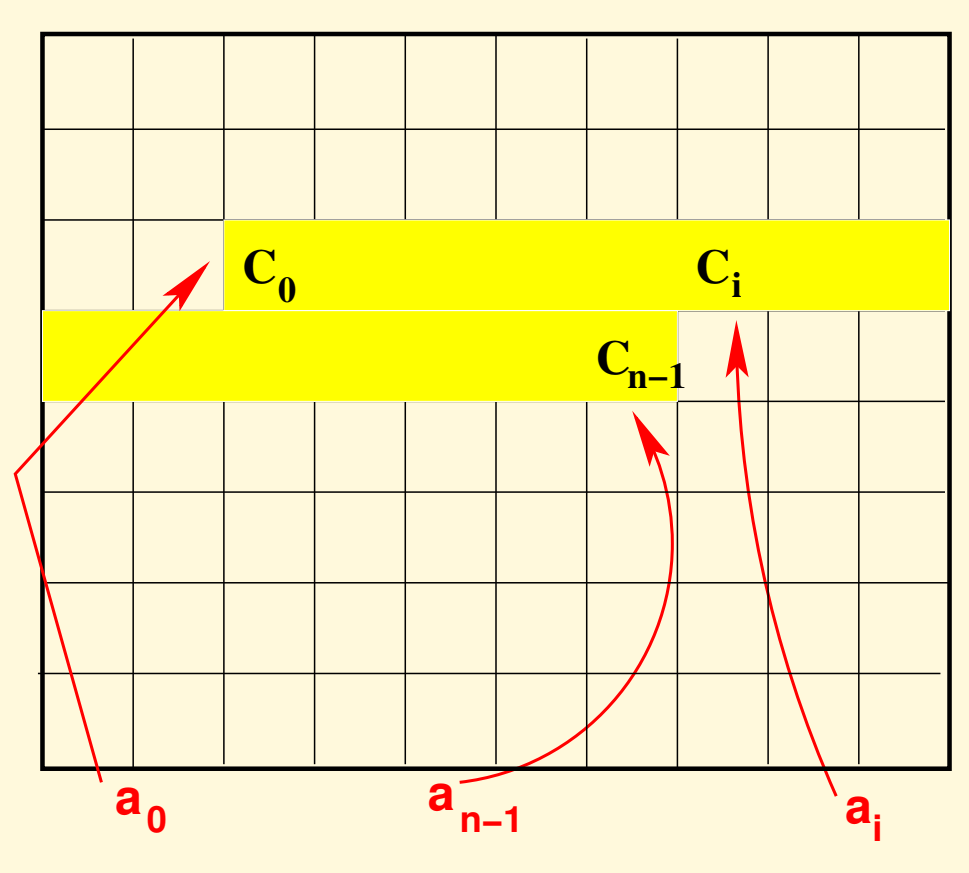

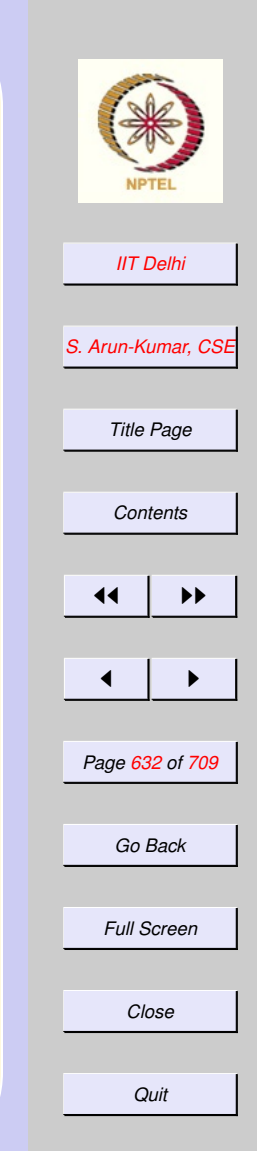

# <span id="page-631-0"></span>Indexing Arrays

• The *start* address of the array and the *address* of  $C_0$  are the same (say  $a_0$ 

 $\bullet$  The address  $a_i$  of cell  $C_i$  is  $a_i = a_0 + i$ 

## <span id="page-632-0"></span>Physical Addressing

#### If each element occupies s *physical* memory locations, then

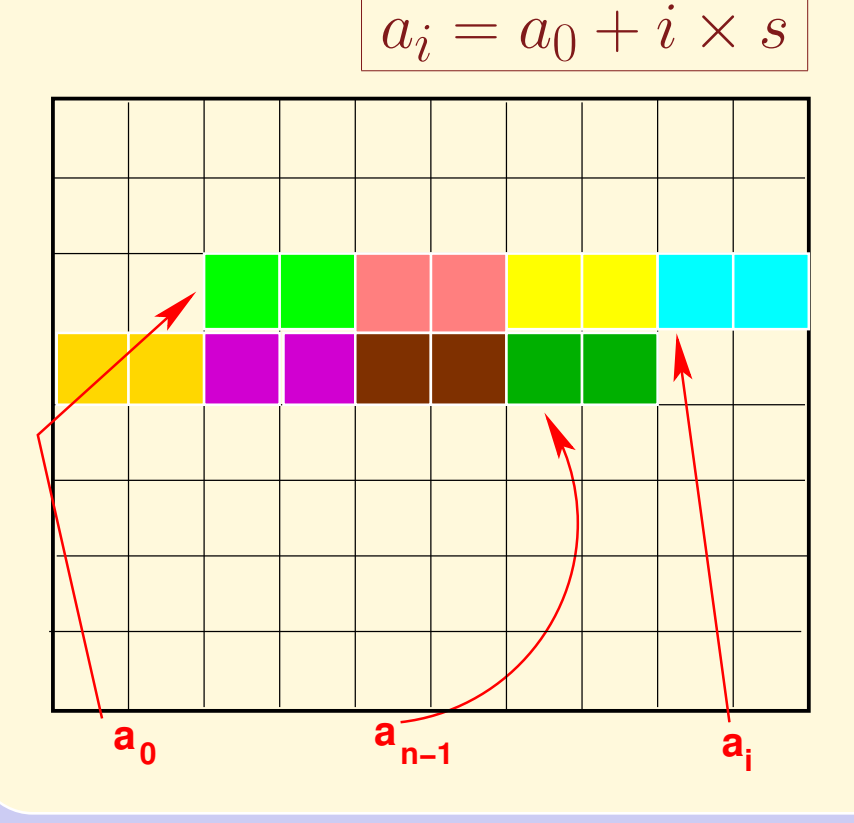

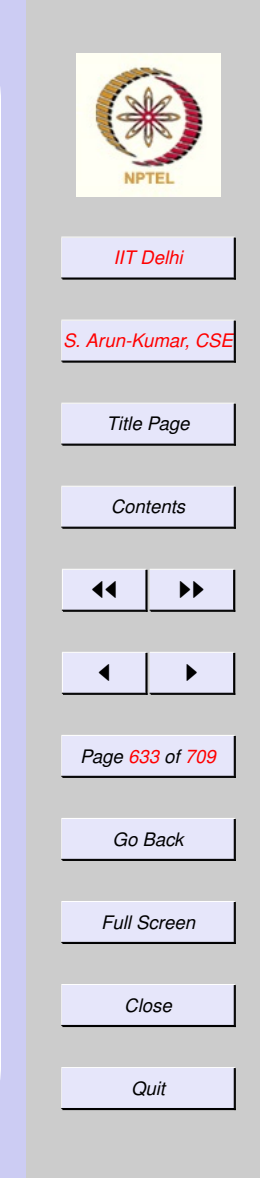

# Arrays

#### <span id="page-633-0"></span>A 2-dimensional array of

- r rows numbered 0 to  $r-1$
- $\bullet$  each row containing  $c$  elements numbered 0 to  $c - 1$

is also a contiguous sequence of  $rc$ memory cells

$$
C_{0,0}, C_{0,1}, \ldots, C_{0,c-1}, C_{1,0}, \ldots, C_{r-1,c-1}
$$

*[IIT Delhi](http://www.iitd.ac.in) [S. Arun-Kumar, CSE](http://www.cse.iitd.ac.in/~sak) Title Page [Contents](#page-1-0)*  $\blacktriangleright\blacktriangleright$  $\blacksquare$ *Page 634 of 709 Go Back Full Screen Close Quit*

# 2D Arrays

<span id="page-634-0"></span>A 2 dimensional-array is represented as an array of length  $r \times c$ , where

- $\bullet a_{00}$  is the start address of the array, and
- the address of the  $(i, j)$ -th cell is given by

$$
a_{ij} = a_{00} + (c \times i + j)
$$

• the physical address of the  $(i, j)$ -th cell is given by

$$
a_{ij} = a_{00} + (c \times i + j) \times s
$$

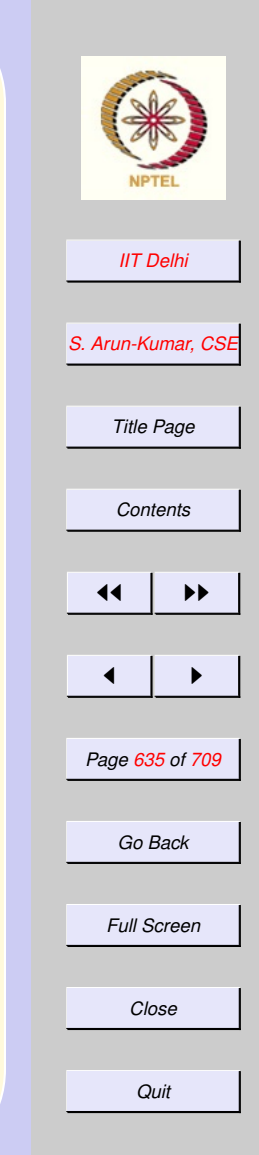

#### <span id="page-635-0"></span>2D Arrays: Indexing

- The index  $(i, j)$  of a 2D array may be thought of as being similar to a 2-digit number in base  $c$
- The successor of index  $(i, j)$  is the successor of a number in base  $c$  i.e.

 $succ(i, j) = \begin{cases} (i + 1, 0) & \text{if } j = n - 1 \\ (i + 1, 0) & \text{else} \end{cases}$  $(i, j + 1)$  else

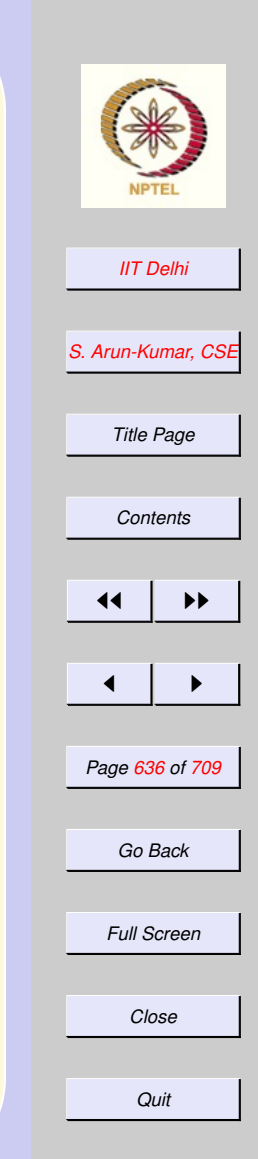

# <span id="page-636-0"></span>Ordering of indices

There is a natural "<" ordering on indices given by

$$
(i, j) < (k, l) \iff
$$
\n
$$
(i < k) \quad \text{or}
$$
\n
$$
(i = k \quad \text{and } j < l)
$$

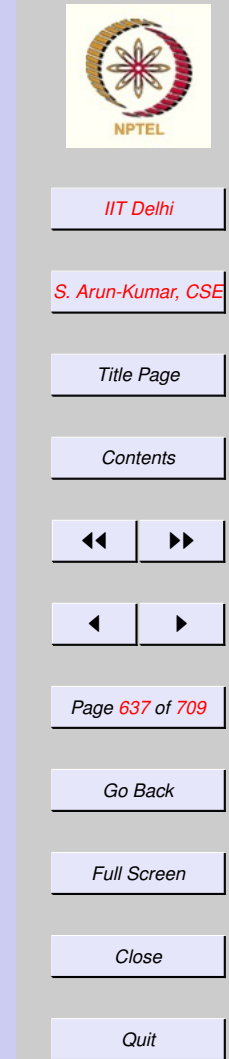

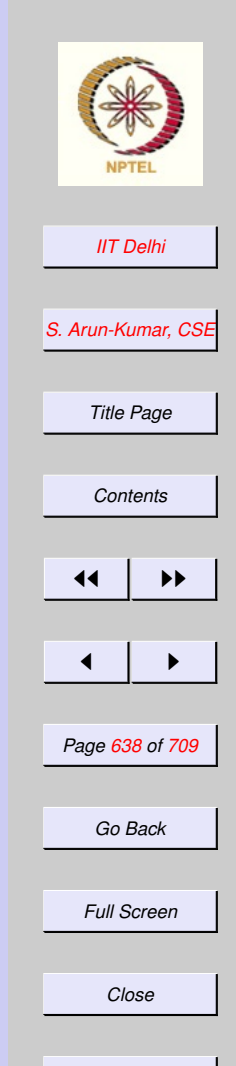

#### <span id="page-637-0"></span>Arrays vs. Lists

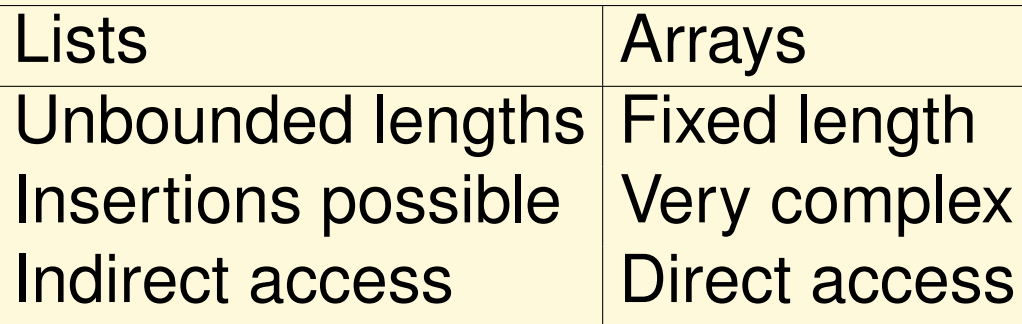

*Quit*

<span id="page-638-0"></span>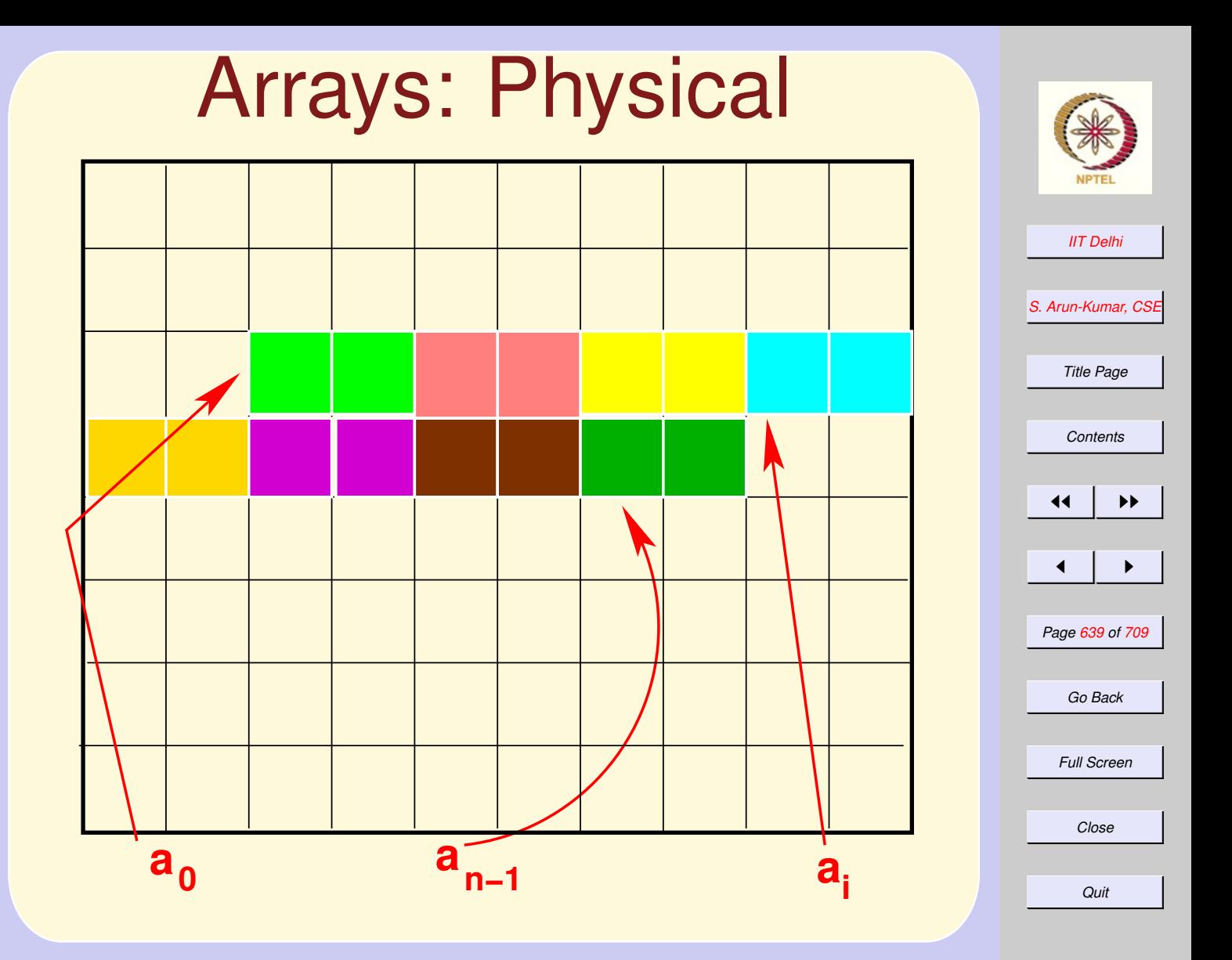

<span id="page-639-0"></span>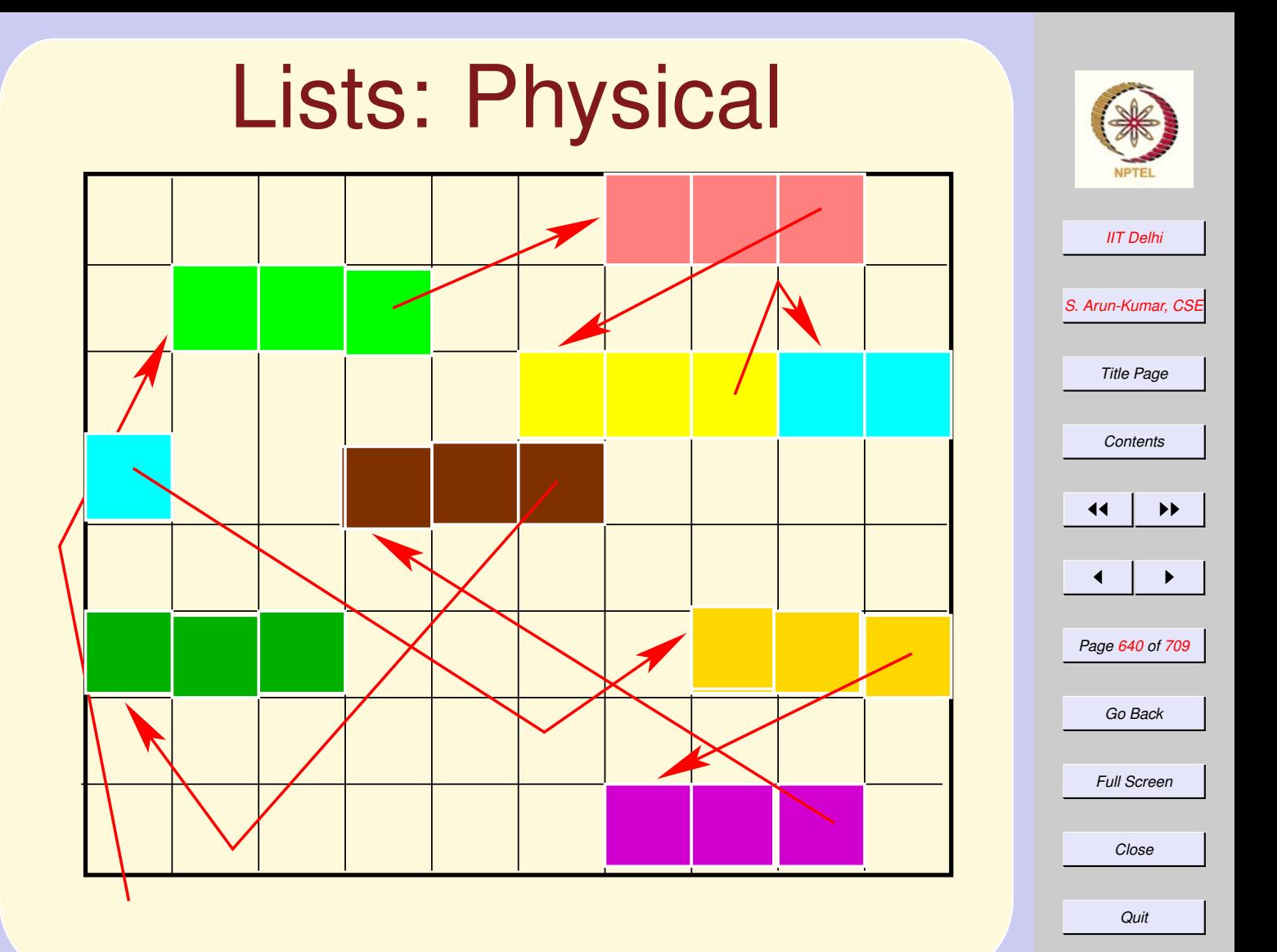

#### 8. A large Example: Tautology Checking

#### 8.1. Large Example: Tautology Checking

- 1. [Logical Arguments](#page-642-0)
- 2. [Saintly and Rich](#page-643-0)
- 3. [About Cats](#page-644-0)
- 4. [About God](#page-645-0)
- 5. [Russell's Argument](#page-646-0)
- 6. [Russell's Argument](#page-647-0)
- 7. [Russell's Argument](#page-648-0)
- 8. [Russell's Argument](#page-649-0)
- 9. [Propositions](#page-650-0)
- 10. [Compound Propositions](#page-651-0)
- 11. [Valuations](#page-652-0)
- 12. [Valuations](#page-653-0)
- 13. [Tautology](#page-654-0)
- 14. [Properties](#page-655-0)
- 15. [Negation Normal Form](#page-656-0)

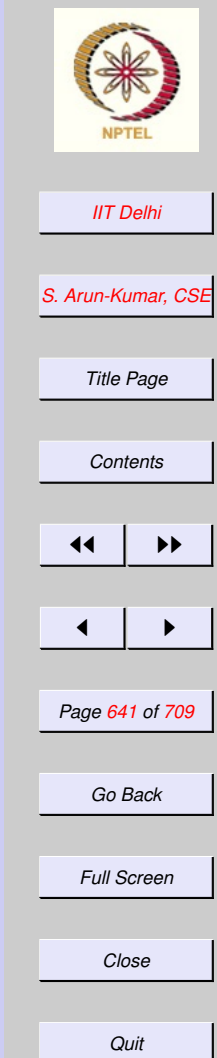

- 16. [Literals & Clauses](#page-657-0)
- 17. [Conjunctive Normal Form](#page-658-0)
- 18. [Validity](#page-659-0)
- 19. [Logical Validity](#page-660-0)
- 20. [Validity & Tautologies](#page-661-0)
- 21. [Problem](#page-662-0)
- 22. [Tautology Checking](#page-663-0)
- 23. [Falsifying](#page-664-0)

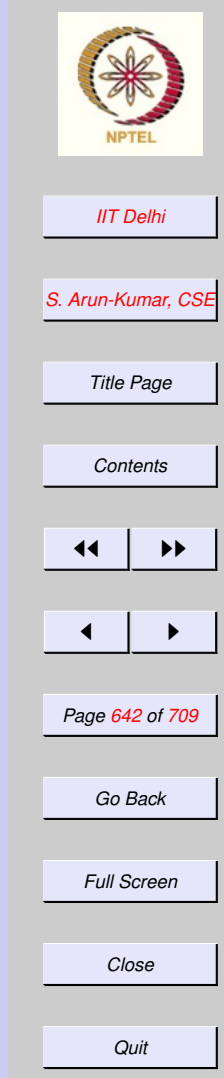

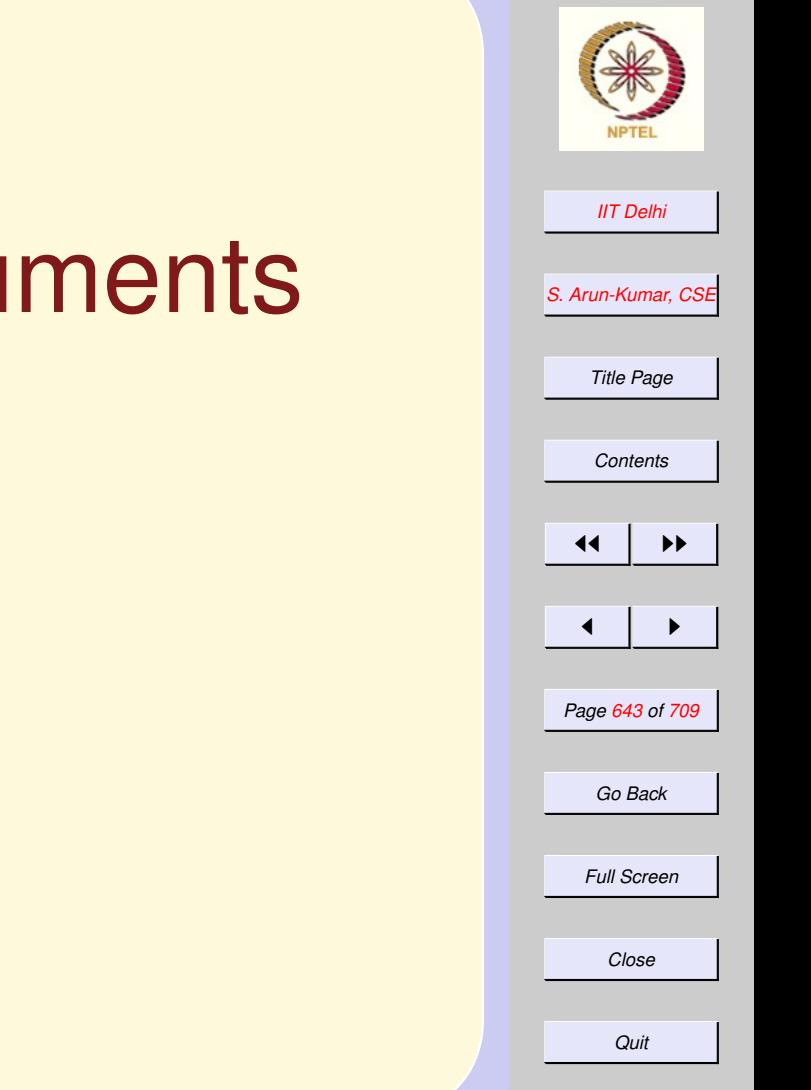

# <span id="page-642-0"></span>**Logical Argu**

#### Examples.

- [Saintly and Rich](#page-643-0)
- [About cats](#page-644-0)
- [About God](#page-645-0)
- [Russell's argument](#page-646-0)

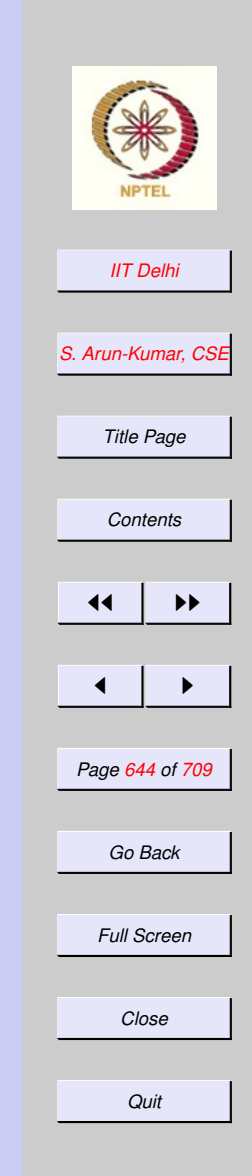

# <span id="page-643-0"></span>Saintly and Rich

hy1 *The landed are rich.*

hy2 *One cannot be both saintly and rich.* conc The landed are not saintly

## About Cats

<span id="page-644-0"></span>hy1 *Tame cats are non-violent and vegetarian.*

hy2 *Non-violent cats would not kill mice.* hy3 *Vegetarian cats are bottle-fed.* hy4 *Cats eat meat.* conc Cats are not tame.

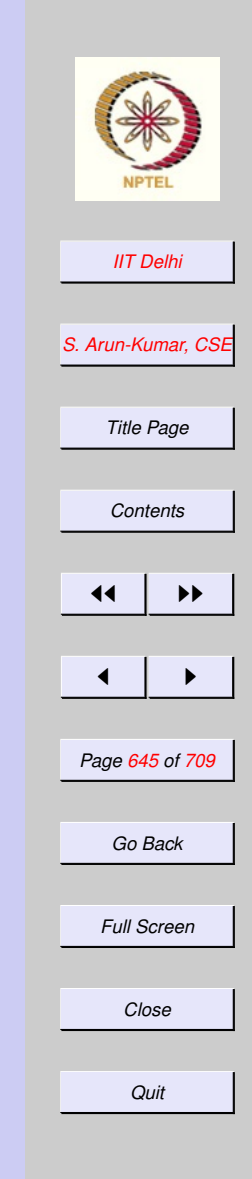

## About God

<span id="page-645-0"></span>hy1 *God is omniscient and omnipotent.*

hy2 *An omniscient being would know there is evil.*

hy3 *An omnipotent being would prevent evil.*

hy4 *There is evil.* conc There is no God

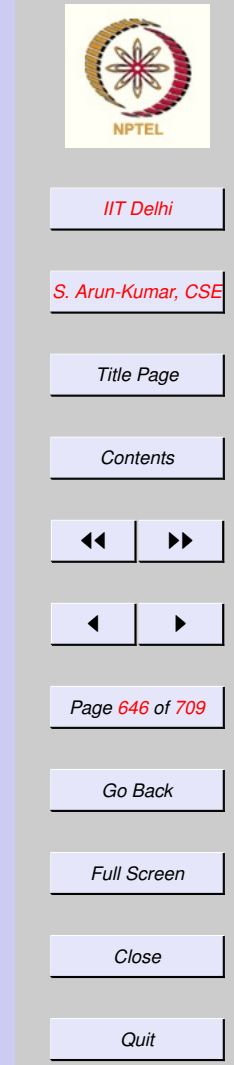

## <span id="page-646-0"></span>Russell's Argument

hy1 *If we can directly know that God exists, then we can know God exists by experience.*

- hy2 *If we can indirectly know that God exists, then we can know God exists by logical inference from experience.*
- hy3 *If we can know that God exists, then we can directly know that God exists, or we can indirectly know that God exists.*

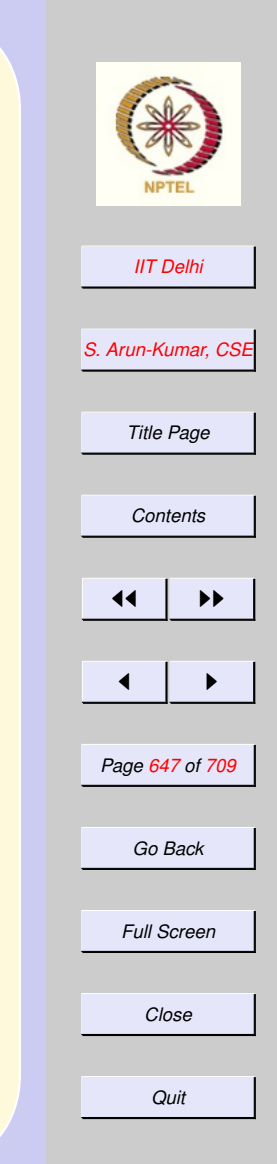

## <span id="page-647-0"></span>Russell's Argument

hy4 *If we cannot know God empirically, then we cannot know God by experience and we cannot know God by logical inference from experience.*

hy5 *If we can know God empirically, then "*God exists*" is a scientific hypothesis and is empirically justifiable.*

hy6 *"*God exists*" is not empirically justifiable.*

conc We cannot know that God exists.

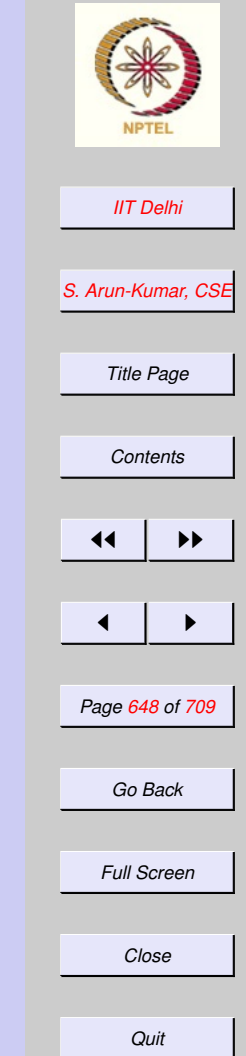
## <span id="page-648-0"></span>Russell's Argument

hy1 If *we can directly know that God exists,* then *we can know God exists by experience.*

- hy2 If *we can indirectly know that God exists,* then *we can know God exists by logical inference from experience.*
- hy3 If *we can know that God exists,* then (*we can directly know that God exists,* or *we can indirectly know that God exists*)*.*

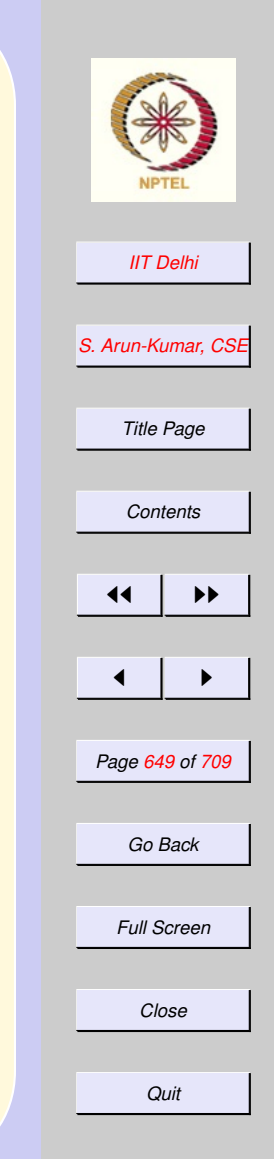

## Russell's Argument

hy4 If *we can*not *know God empirically,* then (*we can*not *know God by experience* and *we can*not *know God by logical inference from experience.*)

hy5 If *we can know God empirically,* then (*"*God exists*" is a scientific hypothesis* and *is empirically justifiable.*)

hy6 *"*God exists*" is* not *empirically justifiable.*

conc We cannot know that God exists.

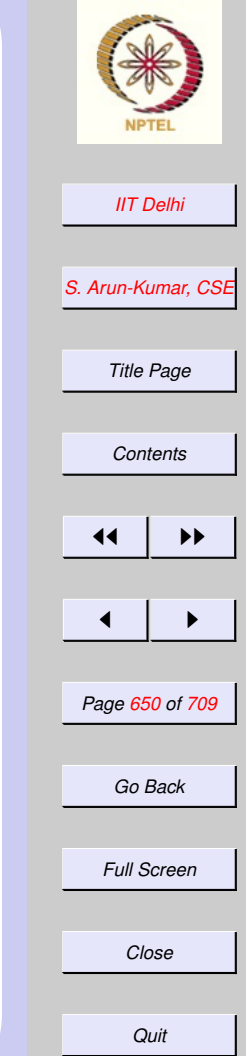

## **Propositions**

<span id="page-650-0"></span>A proposition is a sentence to which a truth value may be assigned.

In any real or imaginary world of facts a proposition has a truth value, true or false.

An atom is a simple proposition that has no propositions as components.

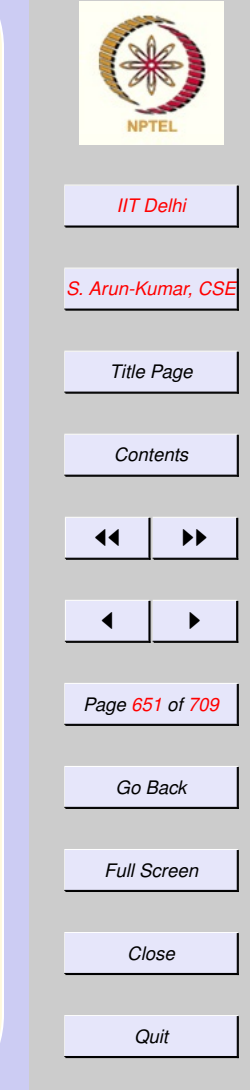

#### **Compound Propositions**

<span id="page-651-0"></span>Compound propositions may be formed from atoms by using the following operators/constructors.

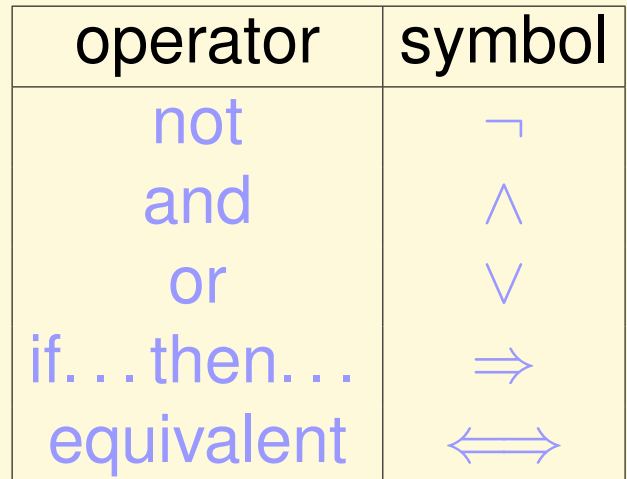

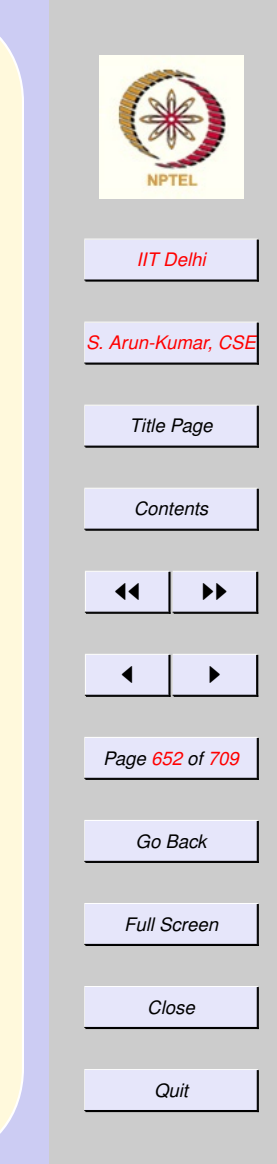

## Valuations

<span id="page-652-0"></span>Given truth values to individual atoms the truth values of compound propositions are evaluated as follows:

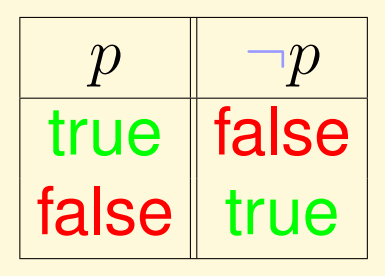

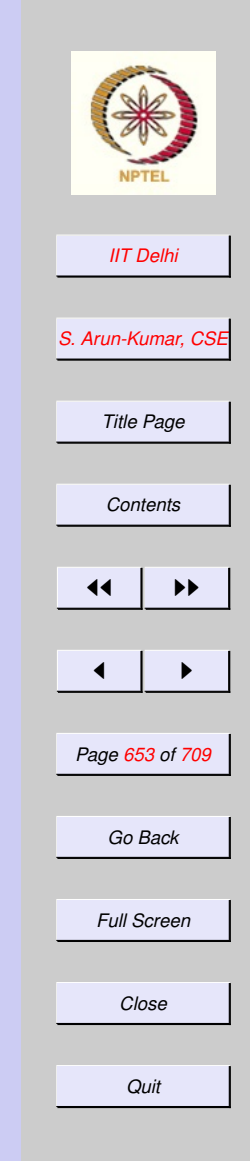

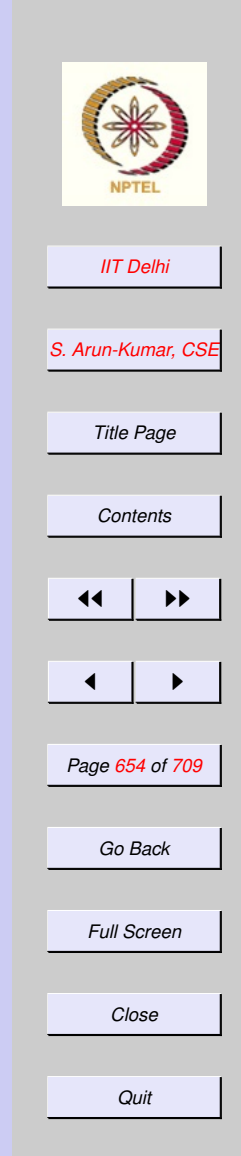

### Valuations

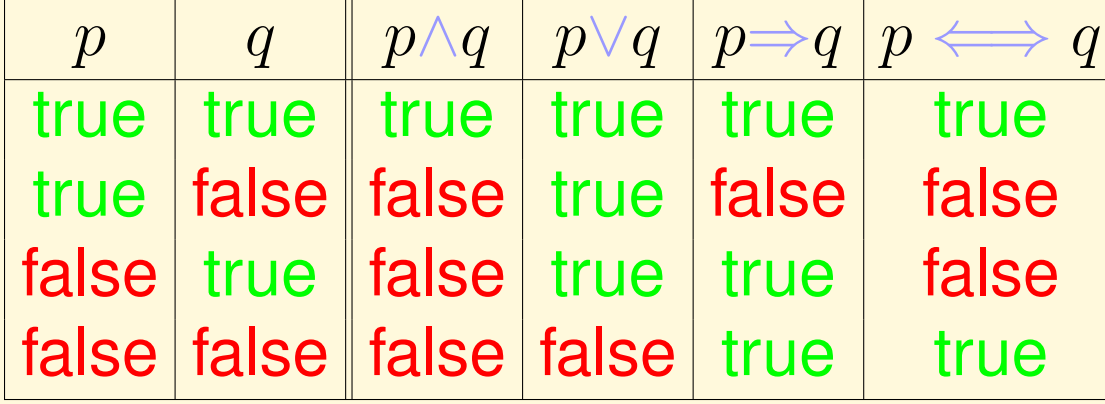

## **Tautology**

<span id="page-654-0"></span>A (compound) proposition is a tautology if it is true regardless of what truth values are assigned to its atoms.

Examples.

- $\bullet$   $p\vee\neg p$
- $\bullet$   $(p \land q) \Rightarrow p$
- $\bullet$   $(p \wedge \neg p) \Rightarrow q$

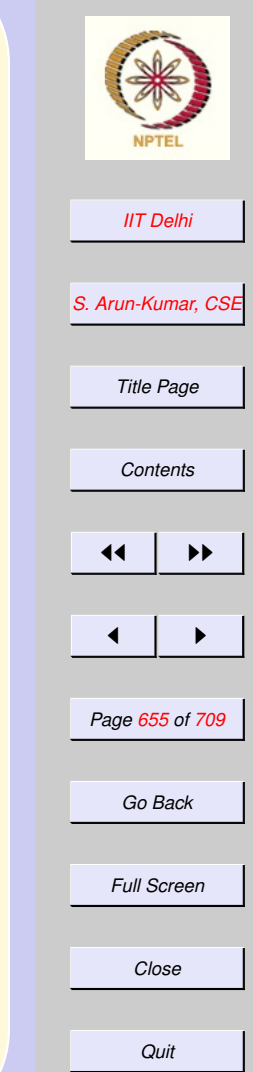

## **Properties**

<span id="page-655-0"></span>• Every proposition may be expressed in a logically equivalent form using only the operators ¬, ∧ and ∨

$$
\frac{(p \Longleftrightarrow q) = (p \Rightarrow q) \land (q \Rightarrow p)}{\boxed{(p \Rightarrow q) = (\neg p \lor q)}}
$$

• De Morgan's laws may be applied to push  $\neg$  inward

$$
\boxed{\neg (p \wedge q) = \neg p \vee \neg q}
$$

$$
\boxed{\neg(p \lor q) = \neg p \land \neg q}
$$

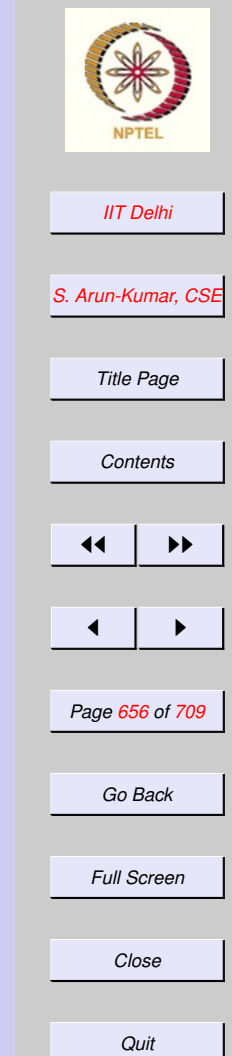

## <span id="page-656-0"></span>Negation Normal Form

• Double negations may be removed since

 $\neg \neg p = p$ 

• Every proposition may be expressed in a form containing only ∧ and ∨ with  $\neg$  appearing only in front of atoms.

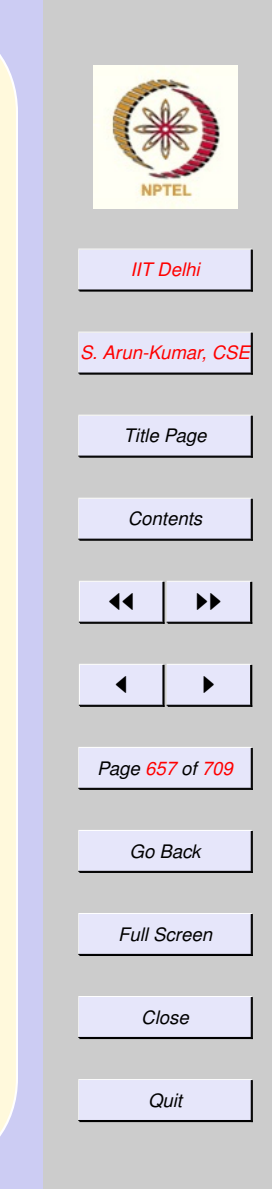

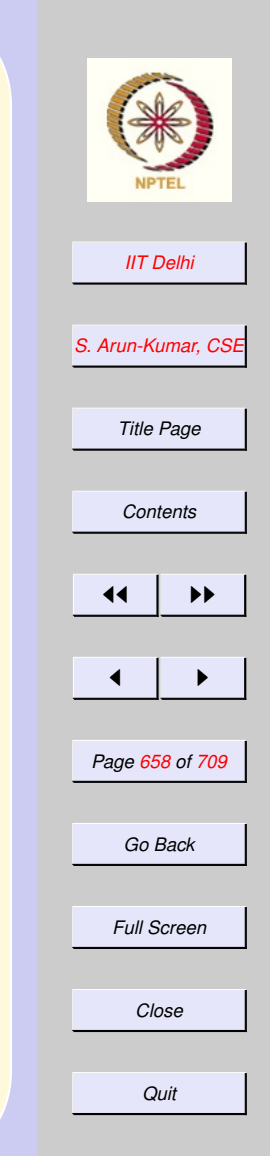

## Literals & Clauses

- $\bullet$  A literal is either an atom or  $\neg$  applied to an atom
- ∨ is commutative and associative
- A clause is of the form  $\bigvee_{j=1}^m l_j$ , where each  $l_j$  is a literal.

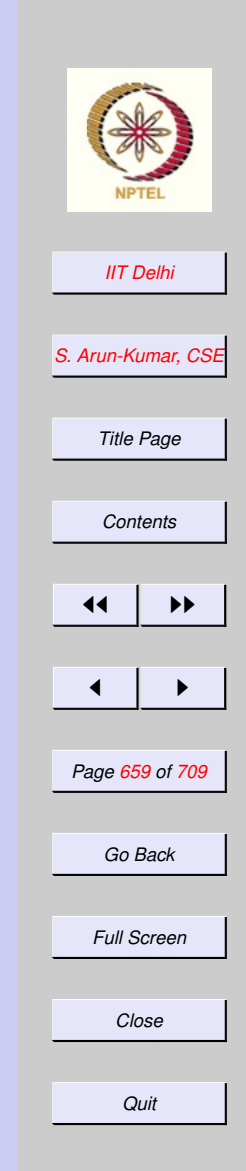

#### <span id="page-658-0"></span>Conjunctive Normal Form

• ∨ may be distributed over ∧  $p\vee (q\wedge r) = (p\vee q)\wedge (p\vee r)$ 

- ∧ is commutative and associative.
- Every proposition may be expressed in the form  $\bigwedge_{i=1}^n q_i$ , where each  $q_i$  is a clause.

## **Validity**

- <span id="page-659-0"></span>• A logical argument consists of a number of hypotheses and a single conclusion  $([h_1,\ldots,h_n]|c)$
- A logical argument is valid if the conclusion logically follows from the hypotheses.

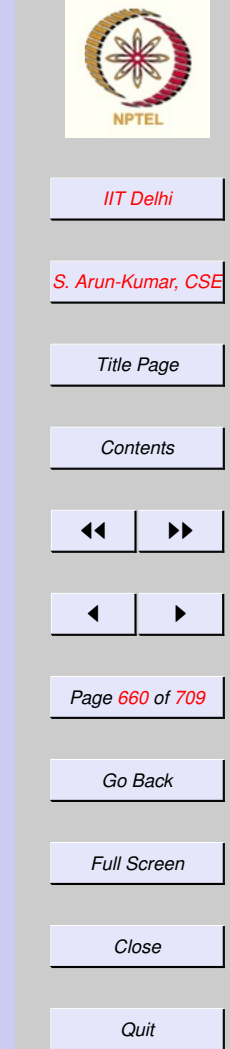

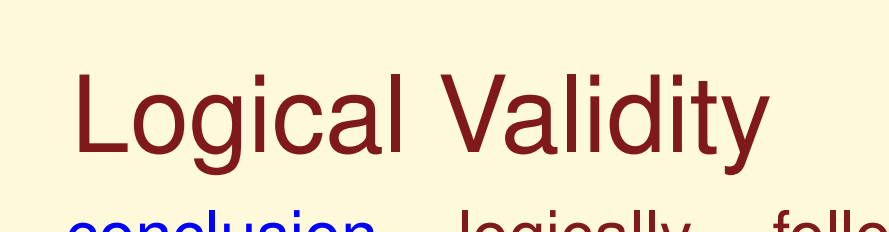

The conclusion logically follows from the given hypotheses if for *any truth assignment* to the atoms,

either some hypothesis  $h_i$  is false

or whenever *every one* of the hypotheses is true the conclusion is also true

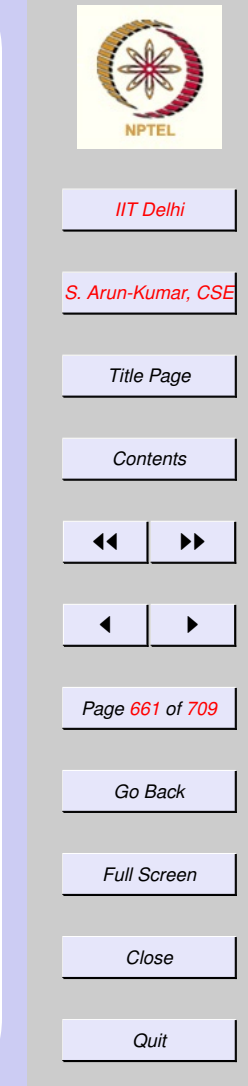

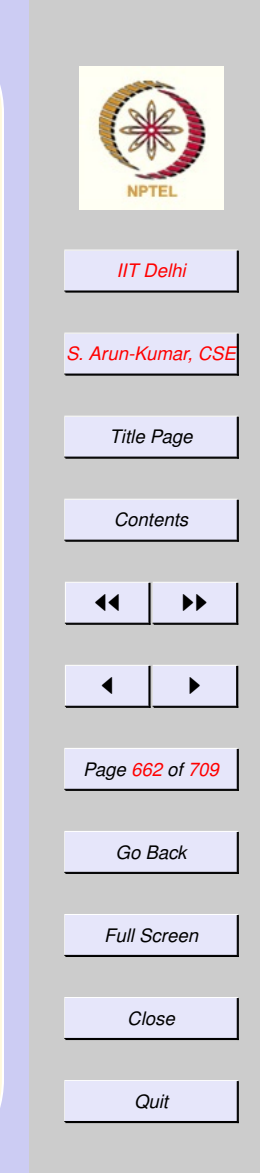

## Validity & Tautologies

- A tautology is a valid argument in which there is a conclusion *without any* hypothesis.
- $\bullet$  A logical argument  $[h_1,\ldots, h_n]|c,$  is valid *if and only if*

 $(h_1 \wedge \ldots \wedge h_n) \Rightarrow c$ 

is a tautology

## Problem

<span id="page-662-0"></span>Given an argument  $[h_1, \ldots, h_n]|c,$ 

• determine whether  $(h_1 \wedge \ldots \wedge h_n) \Rightarrow c$ is a tautology, and

• If it is not a tautology, to determine what truth assignments to the atoms make it false.

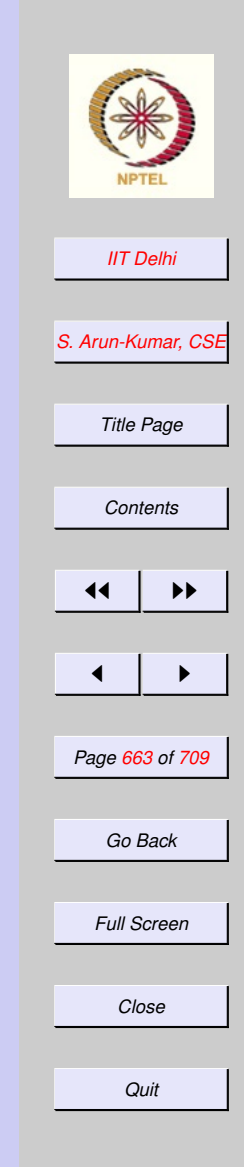

### Tautology Checking A proposition in CNF  $(\bigwedge_{i=1}^n p_i)$

- is a tautology if and only if every proposition  $p_i$  ,  $1\leq i\leq m$ , is a tautology.
- otherwise at least one clause  $p_i$ must be false
- Clause  $p_i$  =  $\bigvee_{j=1}^m l_{ij}$  is false if and only if every literal  $l_{ij}$ ,  $1 \leq j \leq j$  $m$  is false

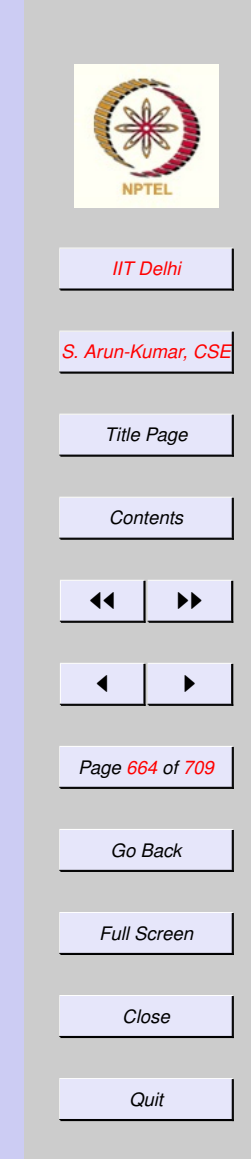

# **Falsifying**

<span id="page-664-0"></span>For a proposition in CNF ( $\bigwedge_{i=1}^n p_i$ ) that is not a tautology

- $\bullet$  A clause  $p_i = \bigvee_{j=1}^m l_{ij}$  is false
- A truth assignment that falsifies the argument
	- sets the atoms that occur negatively in  $p_i$  to true,
	- sets every other atom to false

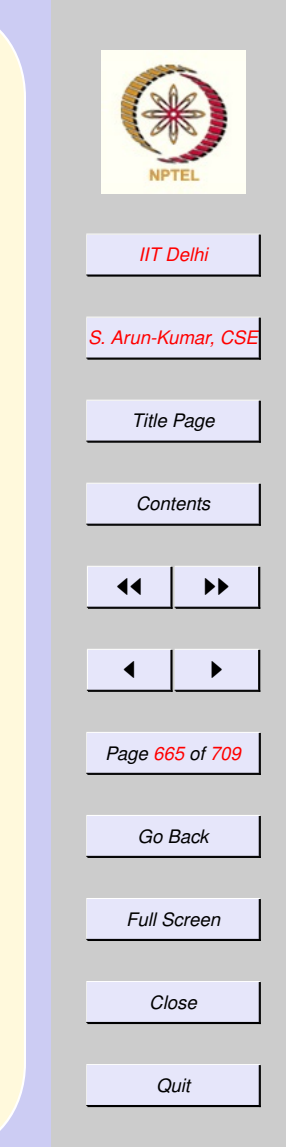

#### 8.2. Tautology Checking Contd.

- 1. [Tautology Checking](#page-666-0)
- 2. [Normal Forms](#page-667-0)
- 3. [Top-down Development](#page-668-0)
- 4. [The Signature](#page-669-0)
- 5. [The Core subproblem](#page-670-0)
- 6. [The datatype](#page-671-0)
- 7. [Convert to CNF](#page-672-0)
- 8. [Rewrite into NNF](#page-673-0)
- 9.  $\iff$  and  $\Rightarrow$  [Elimination](#page-674-0)
- 10. Push [inward](#page-675-0)
- 11. Push [inward](#page-676-0)
- 12. [conj](#page-677-0)\_of\_disj
- 13. Push ∨ [inward](#page-678-0)
- 14. [Tautology & Falsification](#page-679-0)

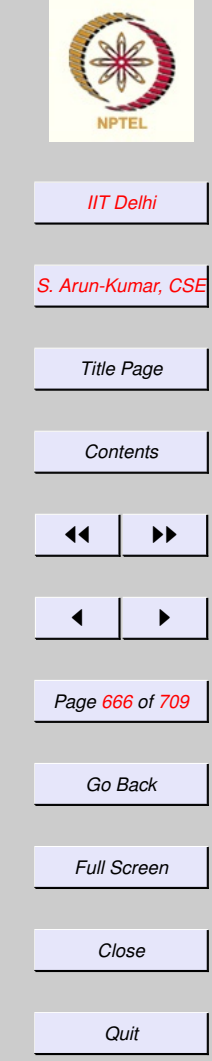

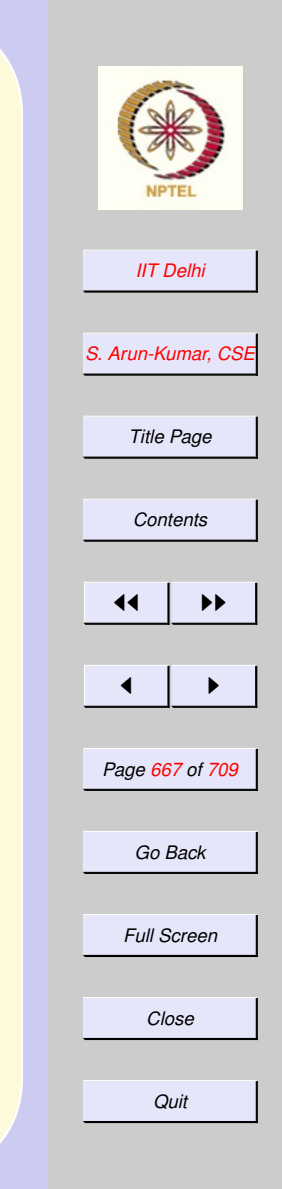

# <span id="page-666-0"></span>Tautology Checking

- [Logical arguments](#page-646-0)
- [Propositional forms](#page-648-0)
- [Propositions](#page-650-0)
- [Compound Propositions](#page-651-0)
- [Truth table](#page-652-0)
- [Tautologies](#page-654-0)

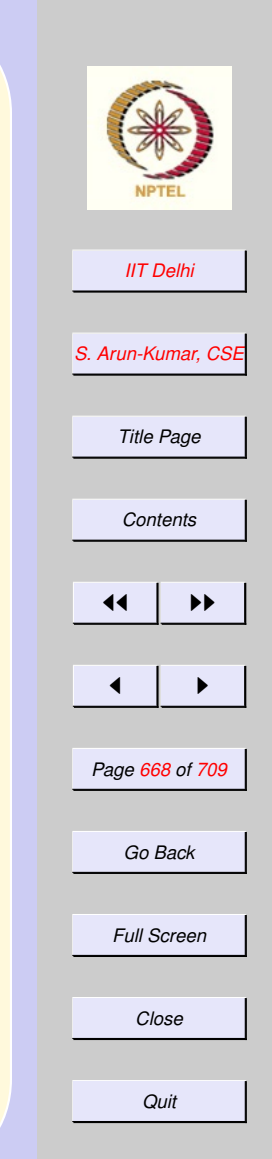

## <span id="page-667-0"></span>Normal Forms

- [Properties](#page-655-0)
- [Negation Normal Form](#page-656-0)
- [Conjunctive Normal Forms](#page-658-0)
- [Valid Propositional Arguments as](#page-659-0) [tautologies](#page-659-0)
- [The problem](#page-662-0)

### Top-down Development

- <span id="page-668-0"></span>• Transform the argument into a single proposition.
- Transfom the single proposition into one in CNF

- Check whether every clause is a tautology
- If any clause is not a tautology, find the truth assignment(s) that make it false

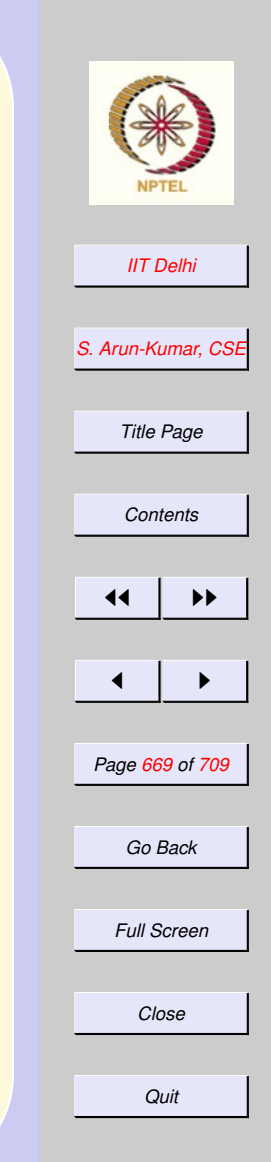

## The Signature

<span id="page-669-0"></span>*[IIT Delhi](http://www.iitd.ac.in) [S. Arun-Kumar, CSE](http://www.cse.iitd.ac.in/~sak) Title Page [Contents](#page-1-0)*  $\left| \cdot \right|$  $\blacksquare$ *Page 670 of 709 Go Back Full Screen* signature PropLogic = sig datatype Prop = ?? type Argument = Prop list \* Prop val falsifyArg : Argument -> Prop list list val Valid: Argument  $\rightarrow$  bool  $\star$ Prop list list ...

end;

*Close*

## <span id="page-670-0"></span>The Core subproblem

- Representing propositions
- Transformation of propositions into **CNF** 
	- Transform into [Negation Normal](#page-673-0) [Form \(NNF\)](#page-673-0)
	- Transform NNF into Conjunctive Normal Form (CNF)

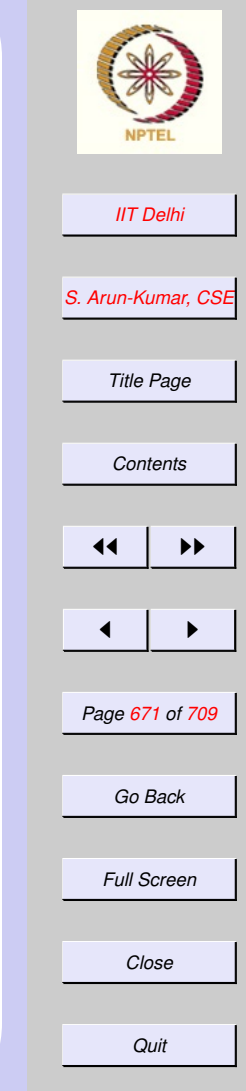

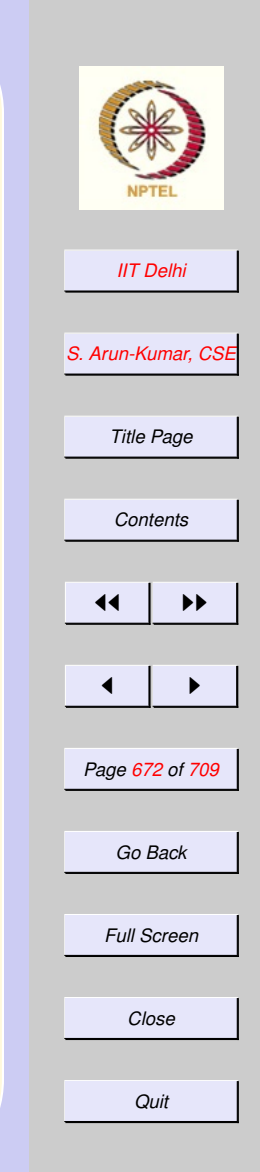

### <span id="page-671-0"></span>The datatype

datatype Prop = ATOM of string NOT of Prop AND of  $Prop * Prop$ OR of Prop \* Prop IMP of Prop \* Prop | EQL of Prop \* Prop

<span id="page-672-0"></span>Convert to CNF Convert a given proposition into CNF fun cnf  $(P)$  = conj\_of\_disj ( nnf (rewrite (P)));

where

- [rewrite](#page-674-0) eliminates  $\iff$  and  $\Rightarrow$
- [nnf](#page-675-0) converts into NNF
- [conj](#page-677-0) of disj converts into CNF

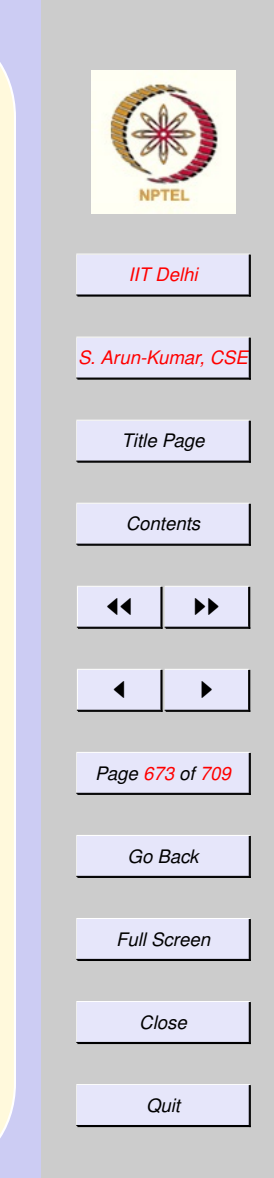

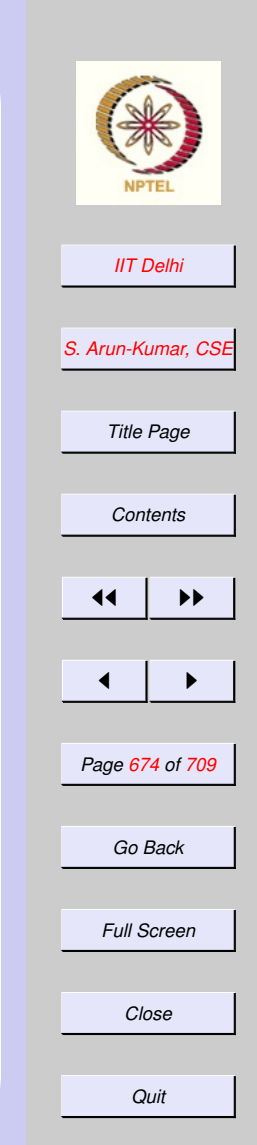

## <span id="page-673-0"></span>Rewrite into NNF

- Eliminate  $\iff$  and then  $\Rightarrow$
- Push  $\lnot$  inward using De Morgan's laws and eliminate double negations.

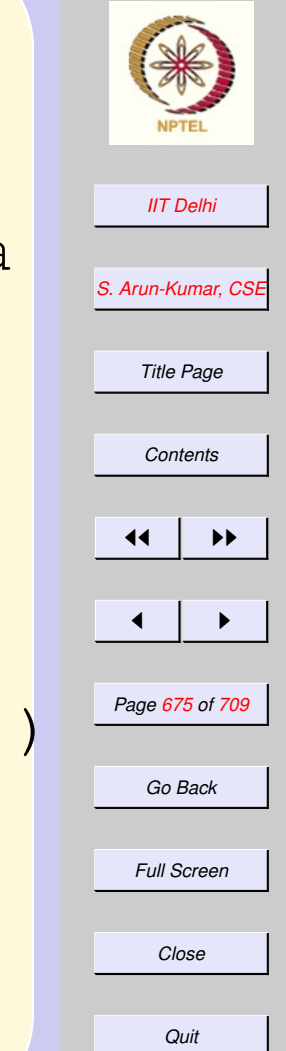

#### <span id="page-674-0"></span>⇐⇒ and <sup>⇒</sup> Elimination fun rewrite (ATOM a) = ATOM a  $rewrite (IMP (P, Q)) =$ OR (NOT (rewrite(P)), rewrite(Q))  $\text{rewrite (EQL (P, Q)) =}$ rewrite (AND (IMP(P, Q),  $IMP (Q, P)$  $|$  ...

Proposition made up of only  $\neg$ ,  $\wedge$  and ∨.

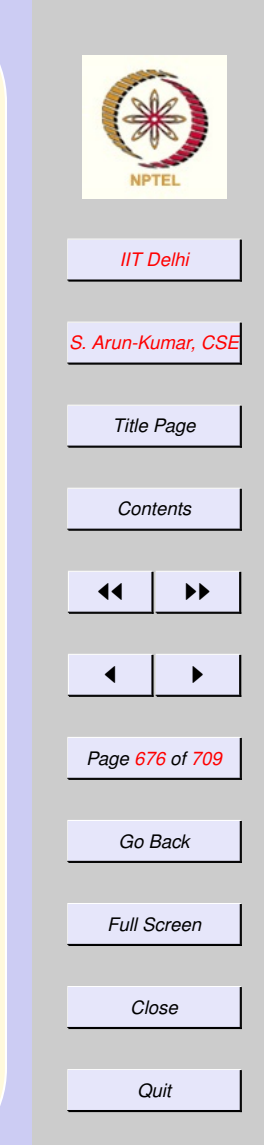

<span id="page-675-0"></span>Push <sup>¬</sup> inward fun nnf (ATOM a) = ATOM a | nnf (NOT (ATOM a)) = NOT (ATOM a)  $nnf (NOT (NOT (P)) ) =$ nnf (P)

<span id="page-676-0"></span>Push <sup>¬</sup> inward  $nnf (NOT (AND (P, Q))) =$ nnf (OR (NOT (P),  $NOT (O))$  $nnf (NOT (OR (P, Q))) =$ nnf (AND (NOT (P),  $NOT (Q))$  $|$  ...

Proposition made up of only ∧ and ∨ applied to positive or negative literals.

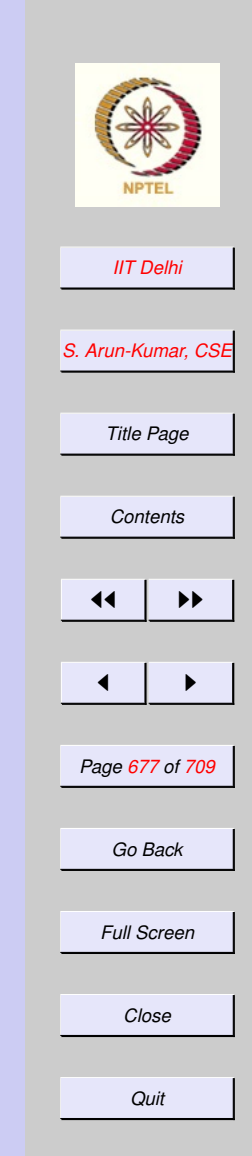

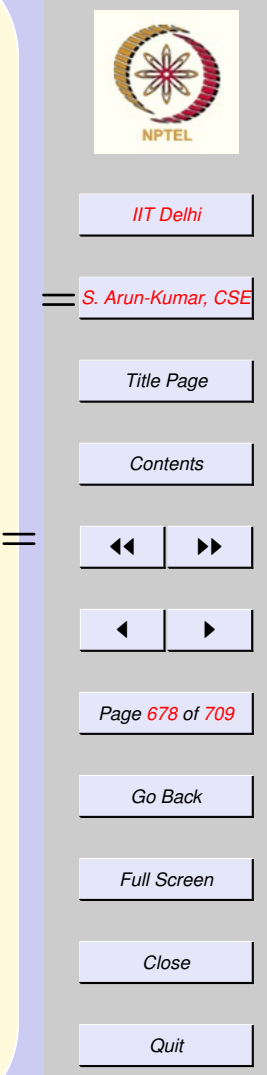

## conj of disj

<span id="page-677-0"></span>fun conj\_of\_disj (AND (P, Q)) =

- AND (conj\_of\_disj (P),
	- conj\_of\_disj (Q))
- | conj\_of\_disj (OR (P, Q)) = distOR (conj\_of\_disj (P),
	- conj\_of\_disj (Q))

 $conj_{of\_disj}$  (P) = P

where [distOR is](#page-678-0)

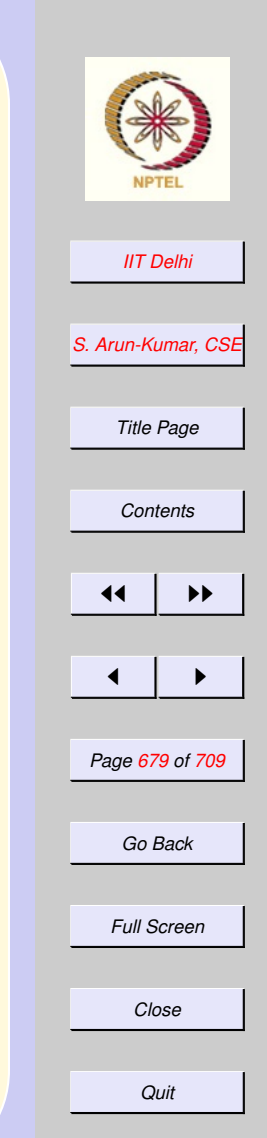

#### <span id="page-678-0"></span>Push <sup>∨</sup> inward Use distributivity of ∨ over ∧ fun distOR  $(P, AND (Q, R)) =$ AND (distOR (P, Q), distOR (P, R))  $distOR$  (AND (Q, R), P) = AND (distOR (Q, P), distOR (R, P))  $distOR (P, Q) = OR (P, Q)$

#### <span id="page-679-0"></span>Tautology & **Falsification**

[Falsifying a proposition](#page-664-0)

- A proposition  $Q$  in CNF, not a tautology *if and only if* at least one of the clauses can be made false, by a suitable truth assignment
- The list of atoms which are set true to falsify a clause is called a falsifier.
- A proposition is a tautology *if and only if* there is no falsifier!

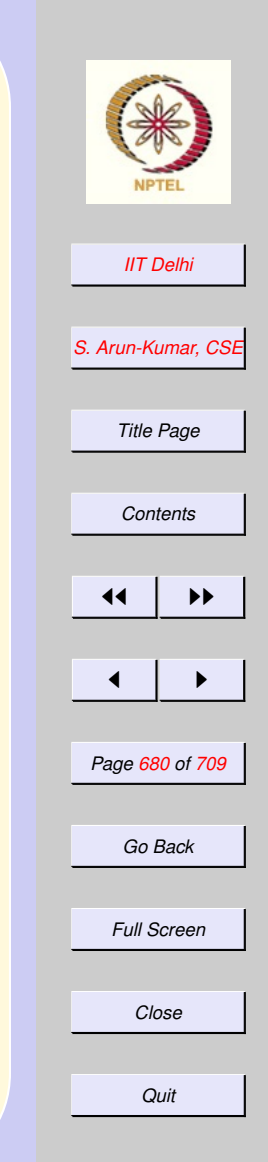

#### 9. Lecture-wise Index to Slides

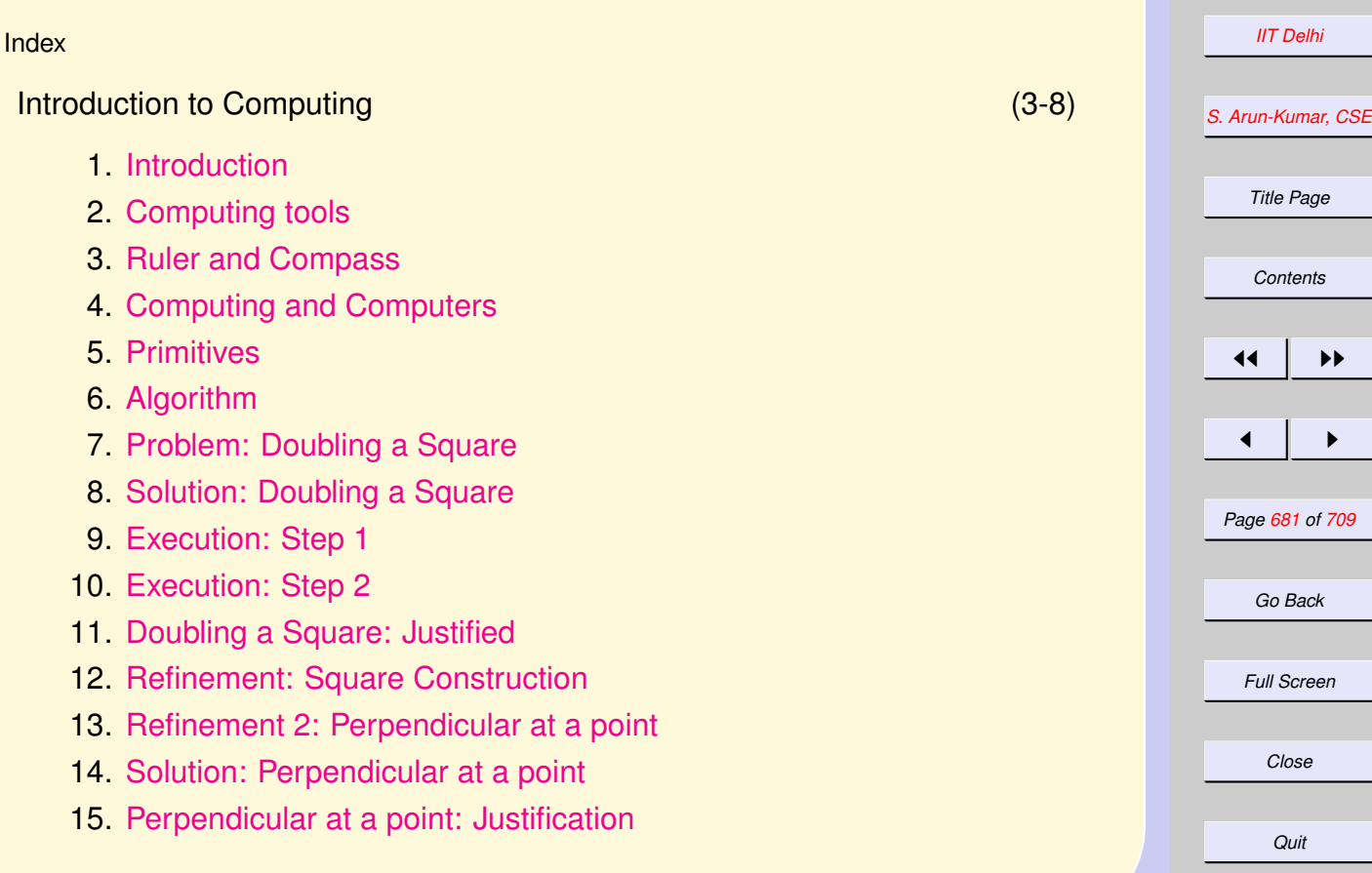

#### Next: [Our Computing Tool](#page-26-0)

#### Our Computing Tool (9-33) Previous: [Introduction to Computing](#page-3-0) 1. [The Digital Computer: Our Computing Tool](#page-28-0) 2. [Algorithms](#page-29-0) 3. [Programming Language](#page-30-0) 4. [Programs and Languages](#page-31-0) 5. [Programs](#page-32-0) 6. [Programming](#page-33-0) 7. [Computing Models](#page-34-0) 8. [Primitives](#page-35-0) 9. [Primitive expressions](#page-36-0) 10. [Methods of combination](#page-37-0) 11. [Methods of abstraction](#page-38-0) 12. [The Functional Model](#page-39-0) 13. [Mathematical Notation 1:](#page-40-0) Factorial 14. [Mathematical Notation 2:](#page-41-0) Factorial 15. [Mathematical Notation 3:](#page-42-0) Factorial 16. [A Functional Program:](#page-43-0) Factorial 17. [A Computation:](#page-44-0) Factorial

*[IIT Delhi](http://www.iitd.ac.in) [S. Arun-Kumar, CSE](http://www.cse.iitd.ac.in/~sak) Title Page [Contents](#page-1-0)*  $\left\vert \left\langle \mathbf{1}\right\rangle \right\vert$  if  $\mathbf{1}$  $\blacksquare$ *Page 682 of 709*

*Go Back*

*Full Screen*

*Close*

*Quit*

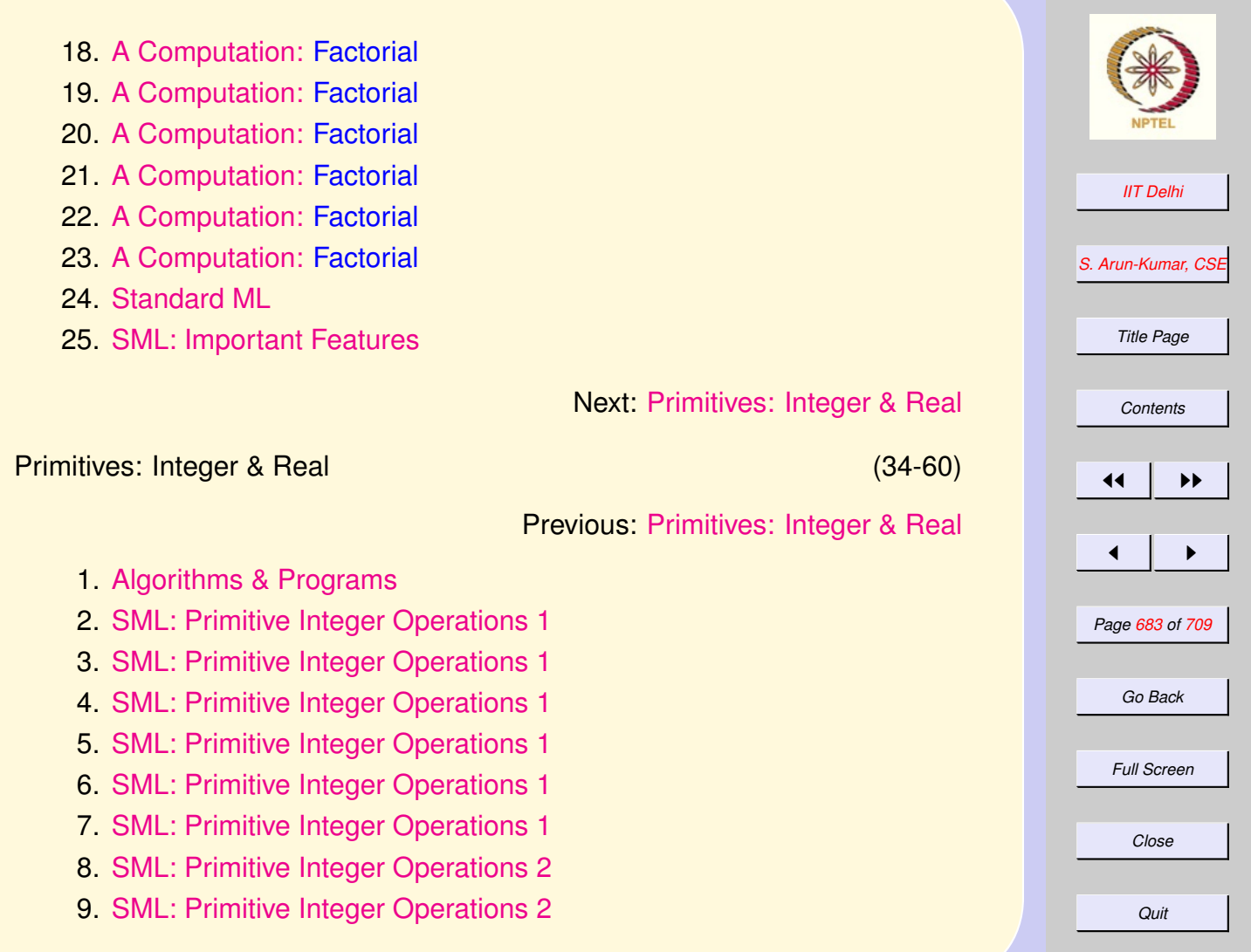

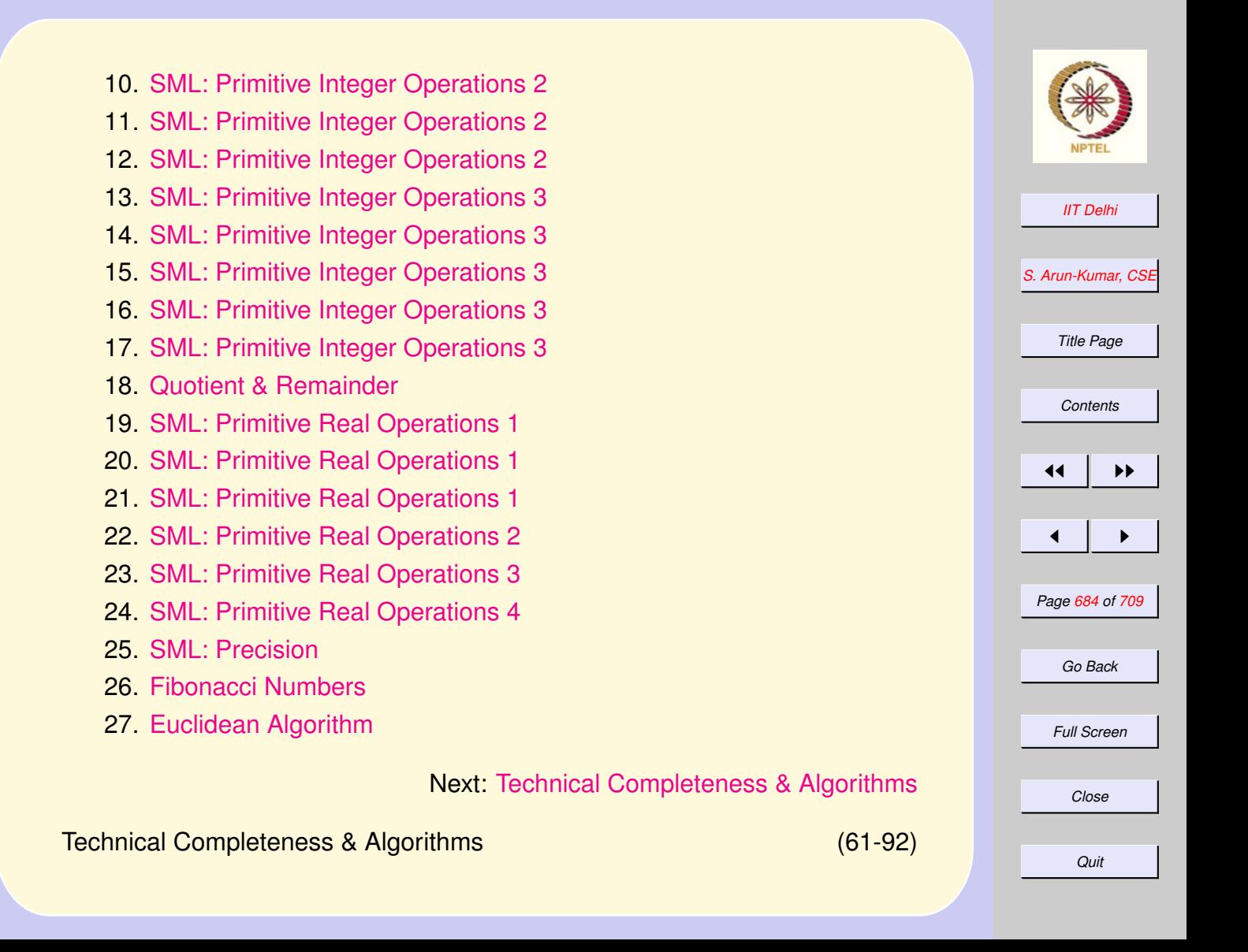
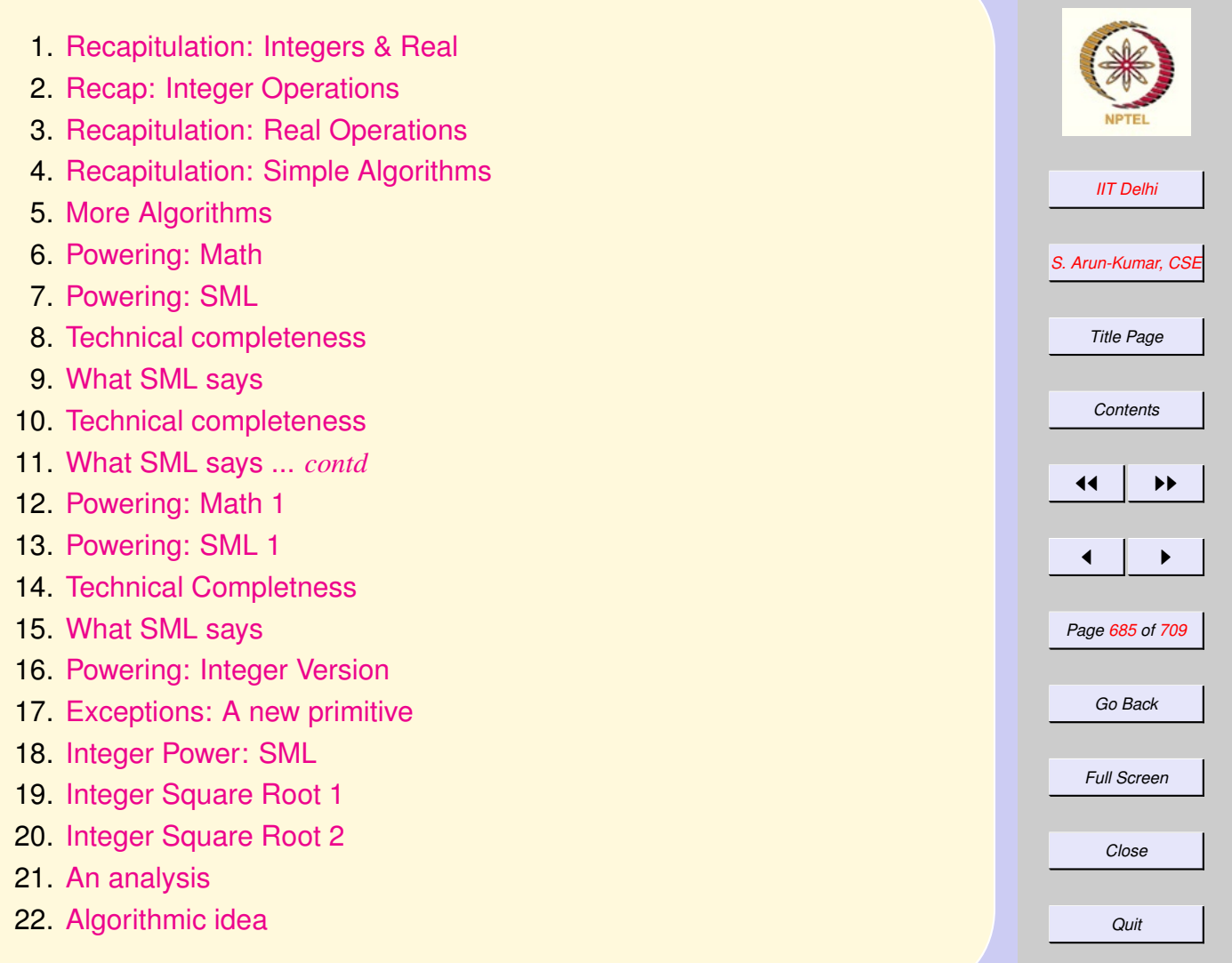

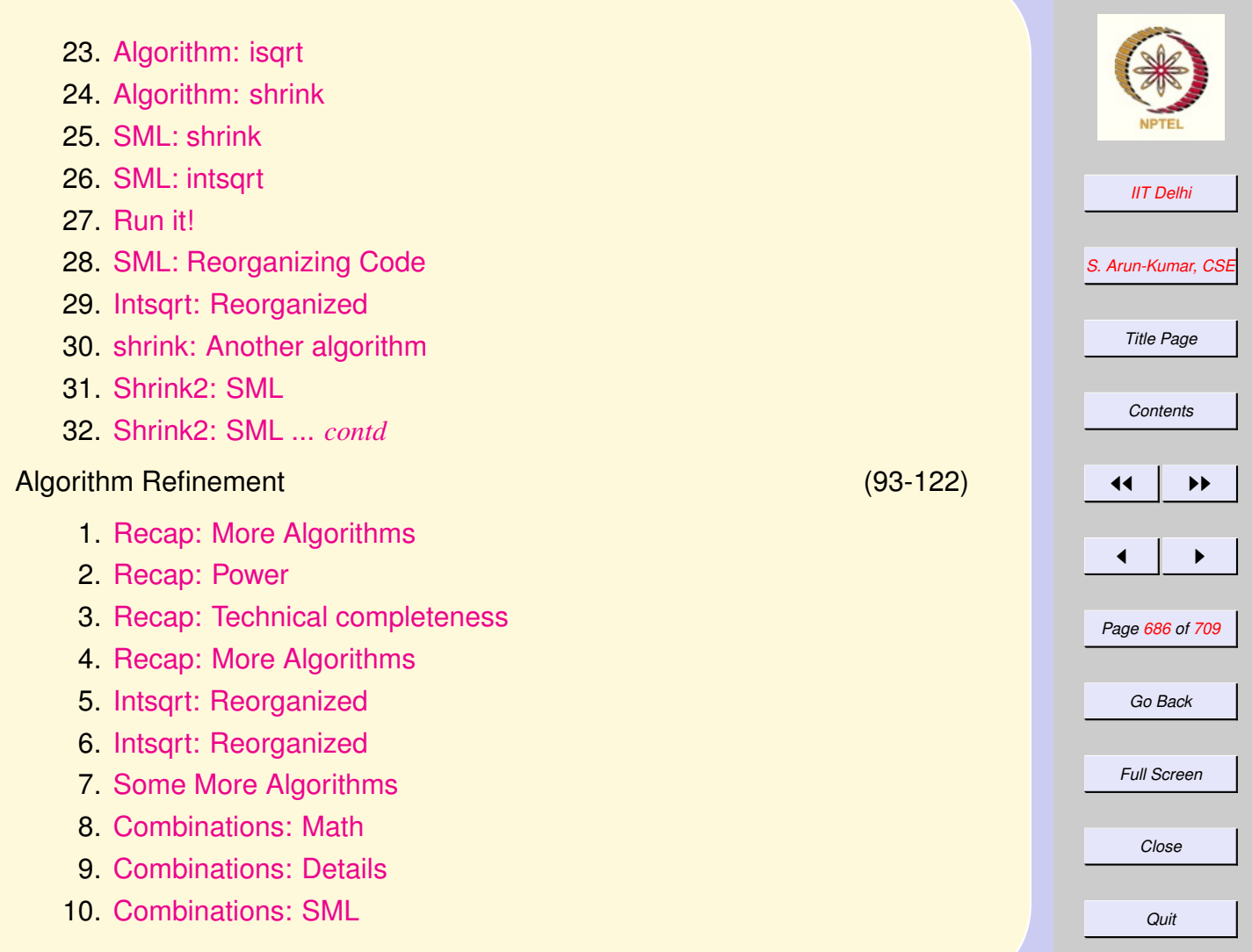

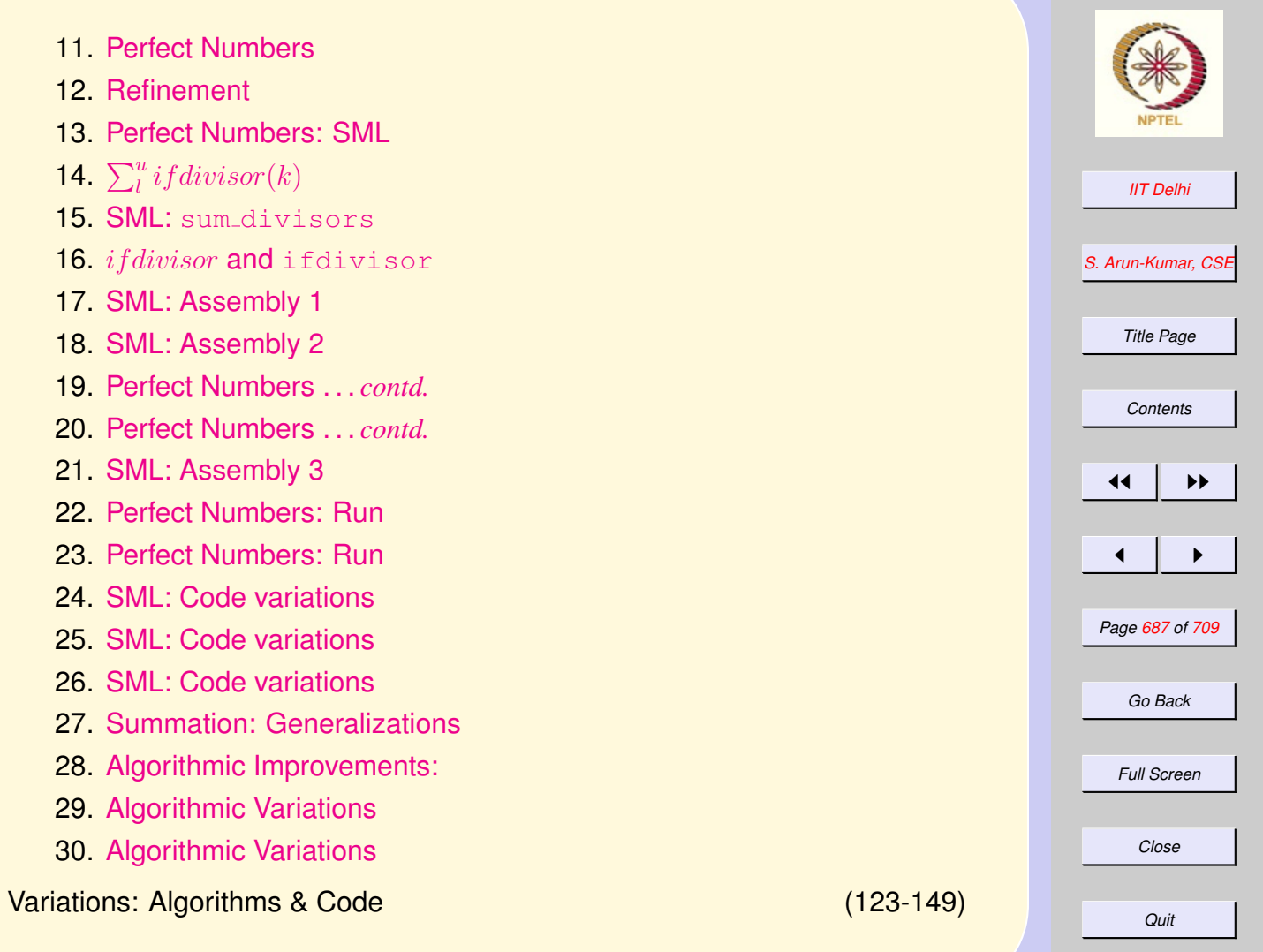

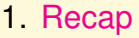

- 2. [Recap: Combinations](#page-182-0)
- 3. [Combinations 1](#page-183-0)
- 4. [Combinations 2](#page-184-0)
- 5. [Combinations 3](#page-185-0)
- 6. [Perfect 2](#page-178-0)
- 7. [Power 2](#page-187-0)
- 8. [A Faster Power](#page-188-0)
- 9. [Power2: Complete](#page-189-0)
- 10. [Power2: SML](#page-190-0)
- 11. [Power2: SML](#page-191-0)
- 12. [Computation: Issues](#page-192-0)
- 13. [General Correctness](#page-193-0)
- 14. [Code: Justification](#page-194-0)
- 15. [Recall](#page-195-0)
- 16. [Features: Definition before Use](#page-196-0)
- 17. [Run ifdivisor](#page-197-0)
- 18. [Diagnosis: Features of programs](#page-198-0)
- 19. [Back to Math](#page-199-0)
- 20. [Incorrectness](#page-200-0)
- 21. [ifdivisor3](#page-201-0)
- 22. [Run it!](#page-202-0)

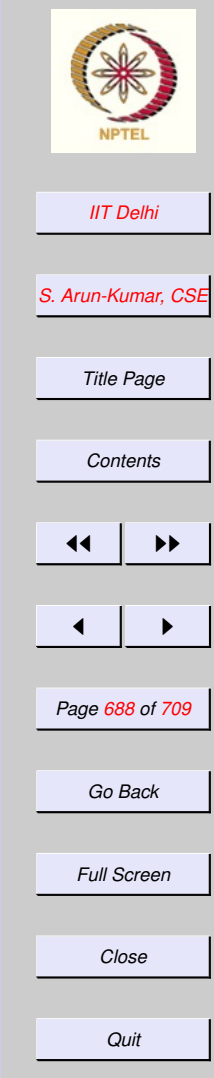

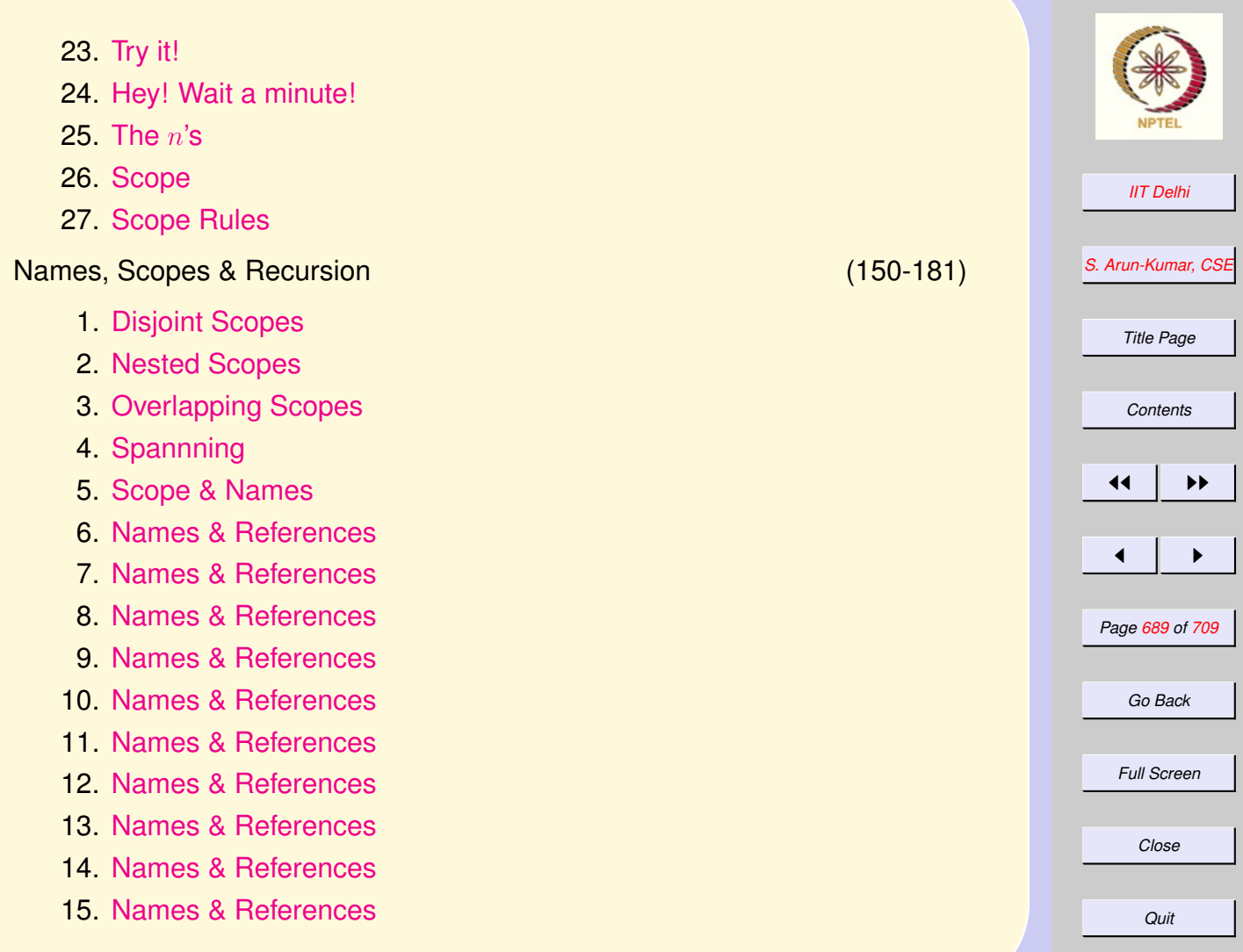

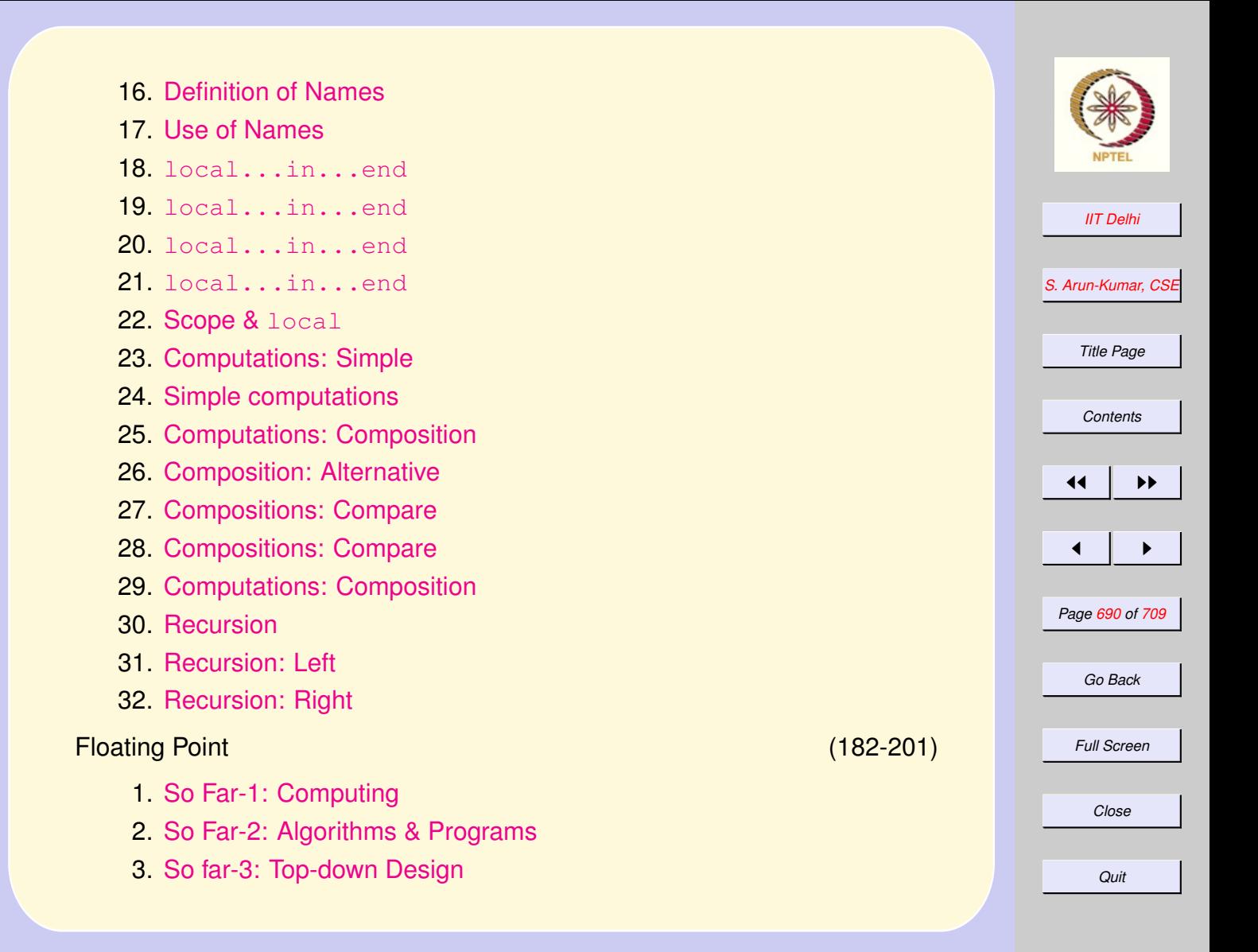

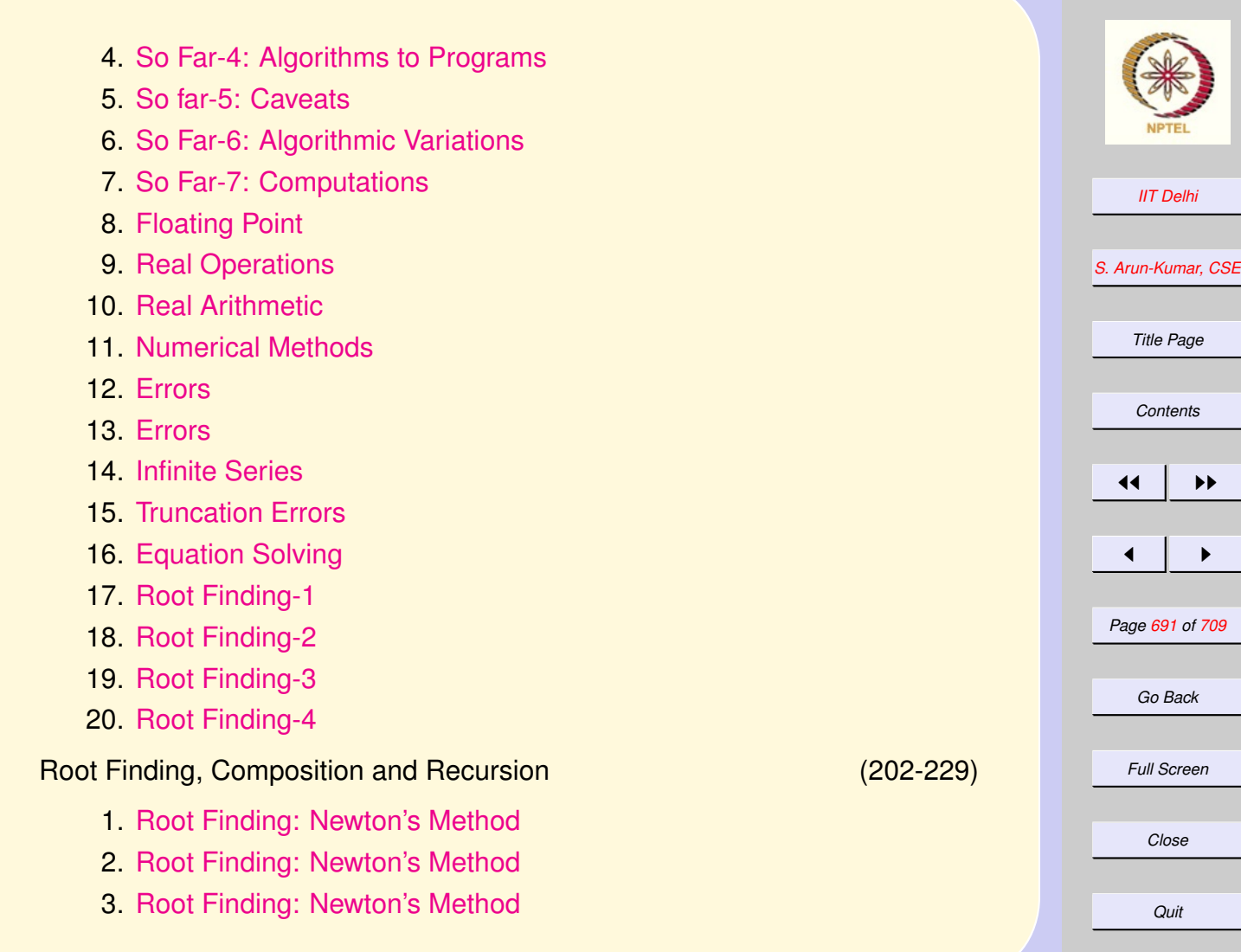

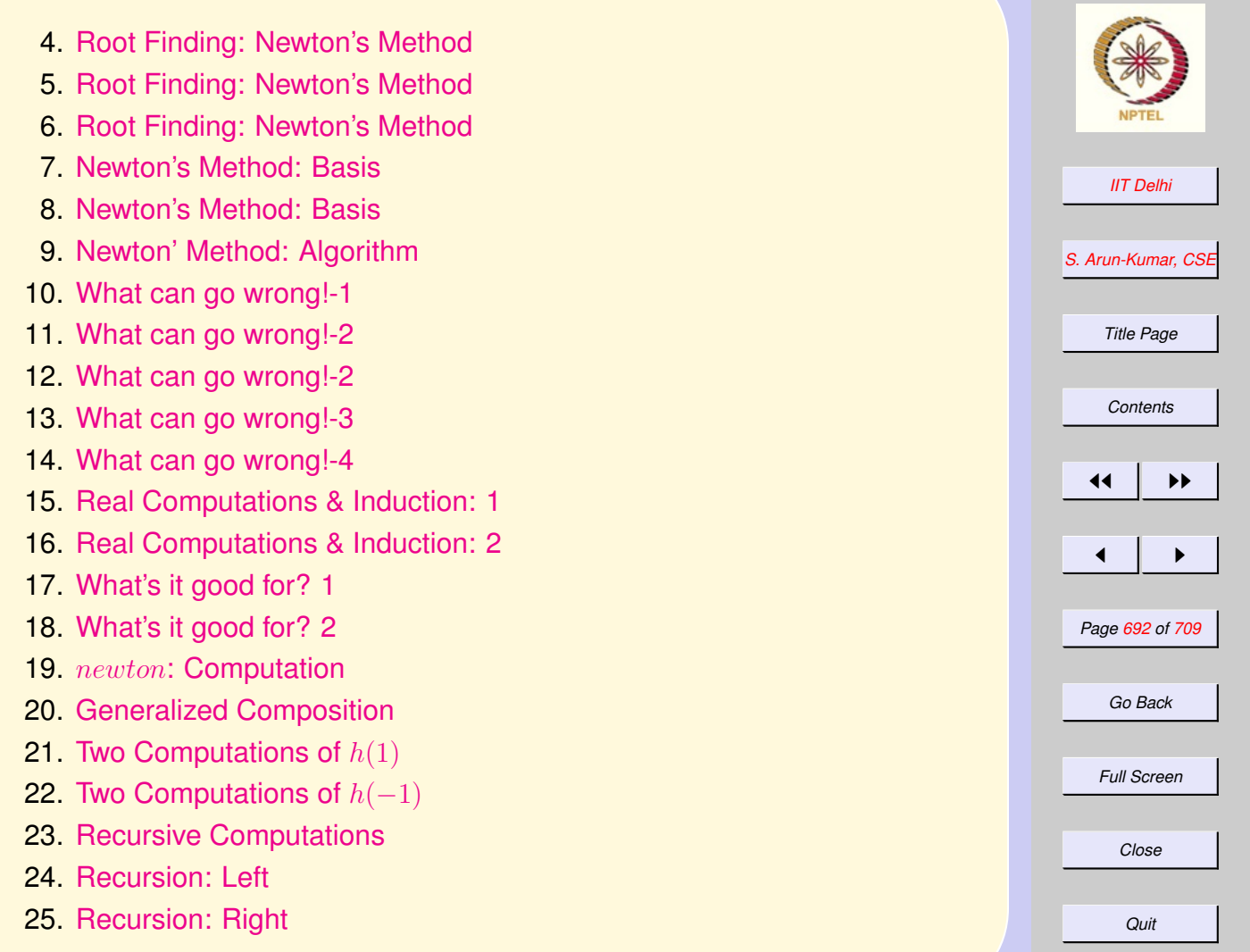

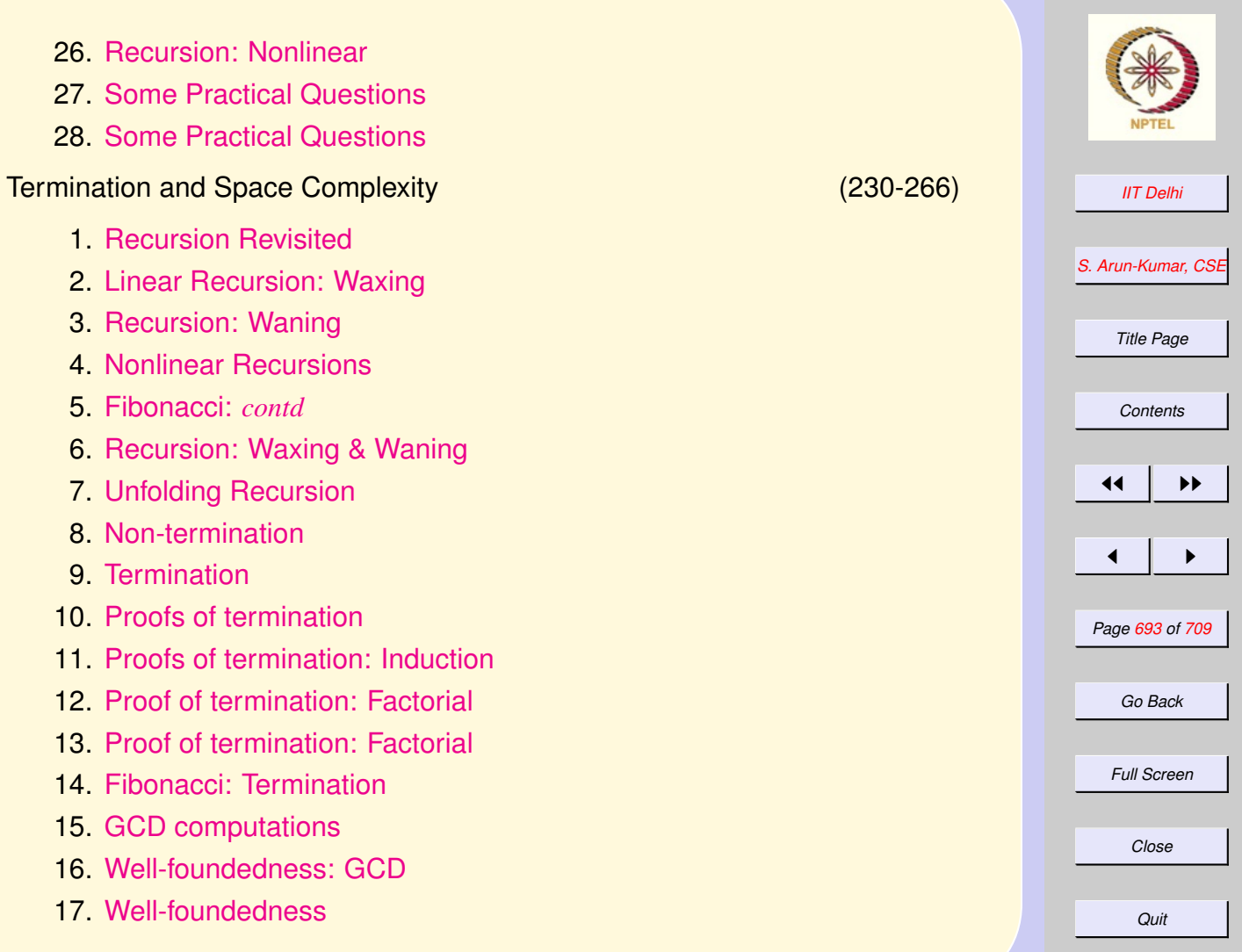

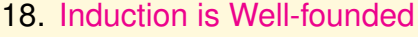

- 19. [Induction is Well-founded](#page-314-0)
- 20. [Where it doesn't work](#page-315-0)
- 21. [Well-foundedness is inductive](#page-316-0)
- 22. [Well-foundedness is inductive](#page-317-0)
- 23. [GCD: Well-foundedness](#page-318-0)
- 24. [Newton: Well-foundedness](#page-319-0)
- 25. [Newton: Well-foundedness](#page-320-0)
- 26. [Example: Zero](#page-321-0)
- 27. [Questions](#page-322-0)
- 28. [The Collatz Problem](#page-323-0)
- 29. [Questions](#page-324-0)
- 30. [Space Complexity](#page-325-0)
- 31. [Newton & Euclid: Absolute](#page-326-0)
- 32. [Newton & Euclid: Relative](#page-327-0)
- 33. [Deriving space requirements](#page-328-0)
- 34. [GCD: Space](#page-329-0)
- 35. [Factorial: Space](#page-330-0)
- 36. [Fibonacci: Space](#page-331-0)
- 37. [Fibonacci: Space](#page-332-0)

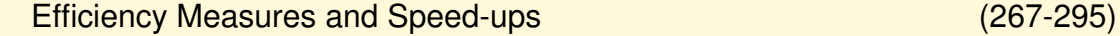

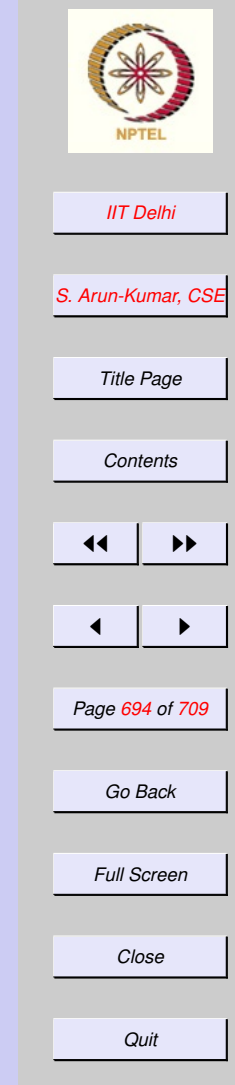

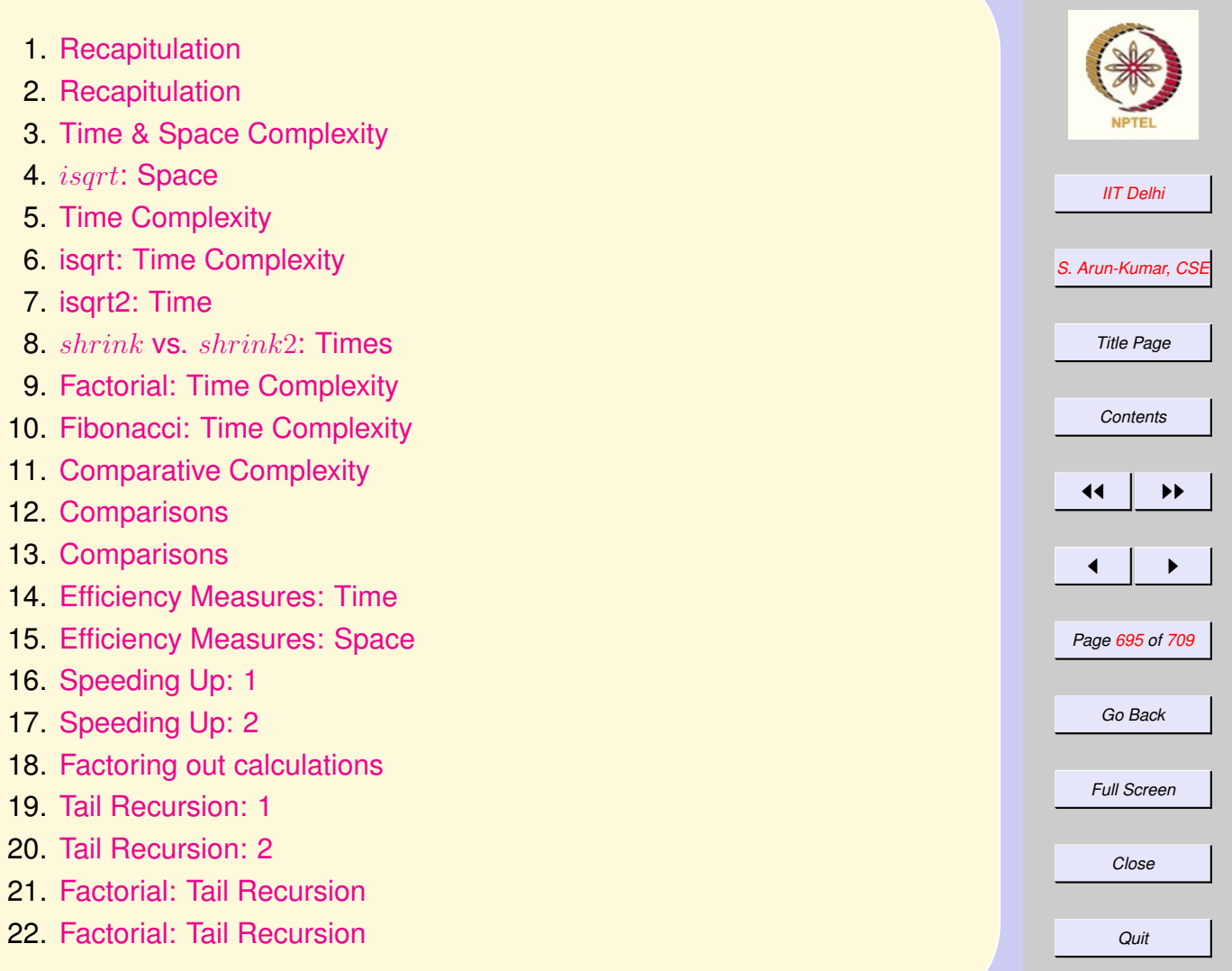

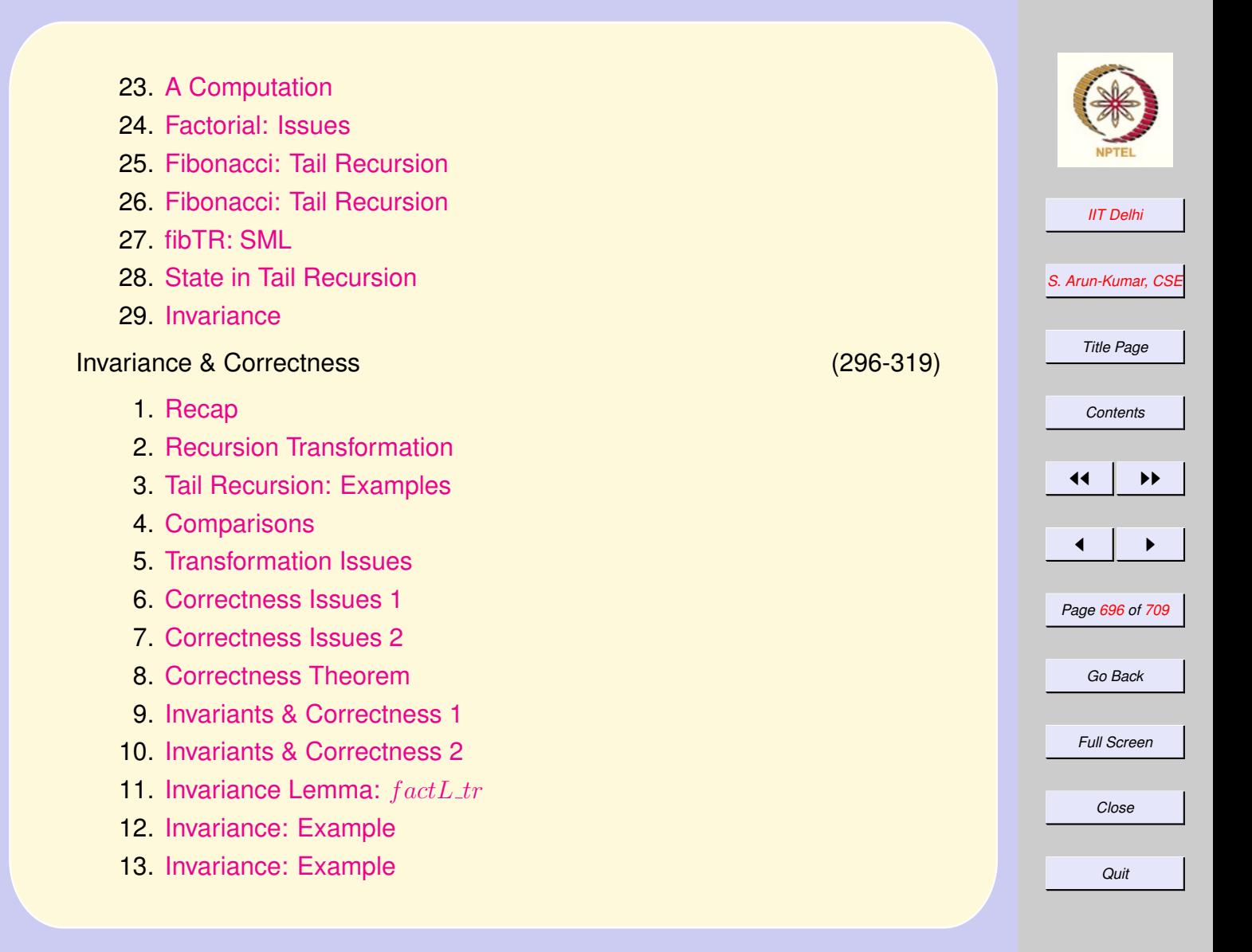

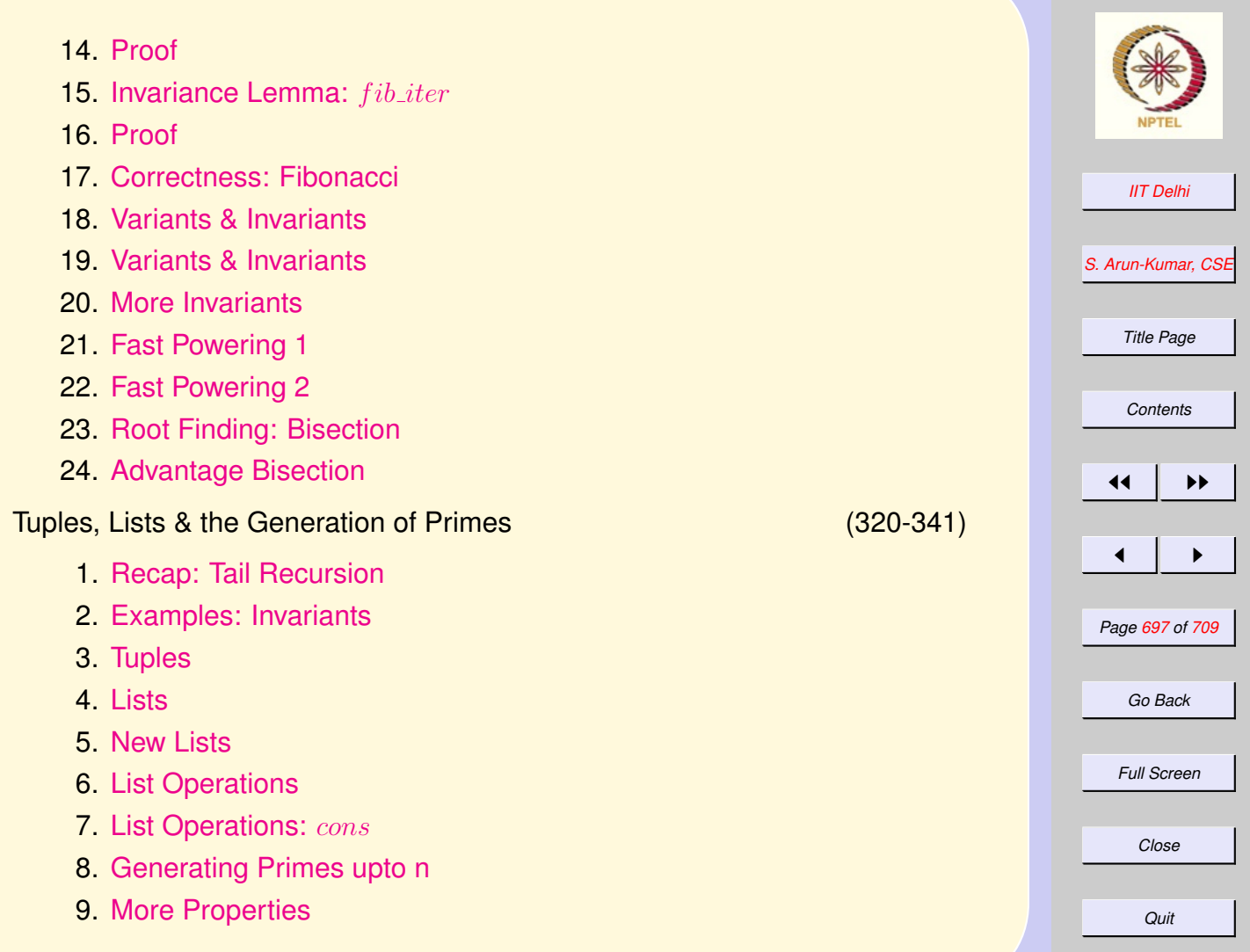

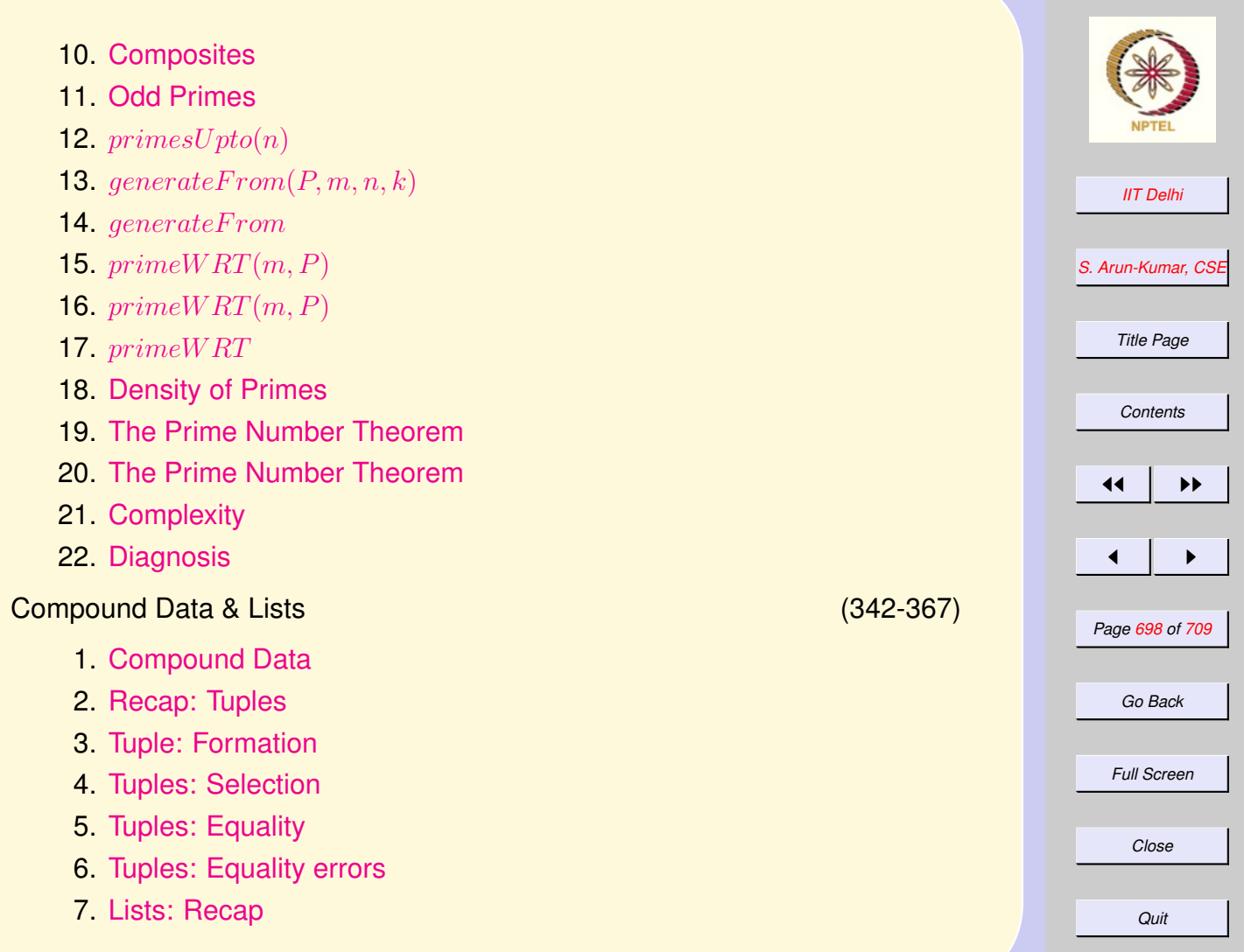

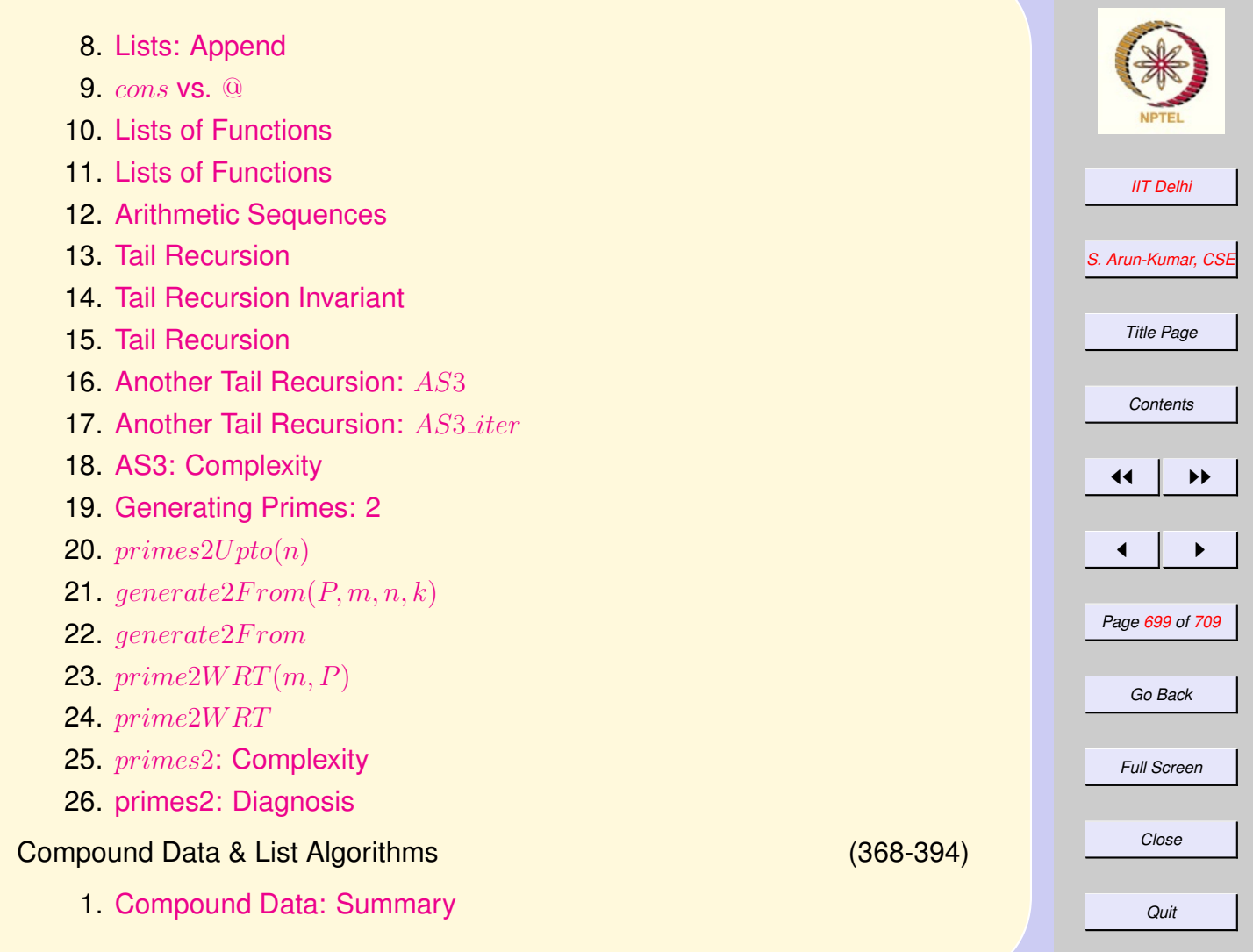

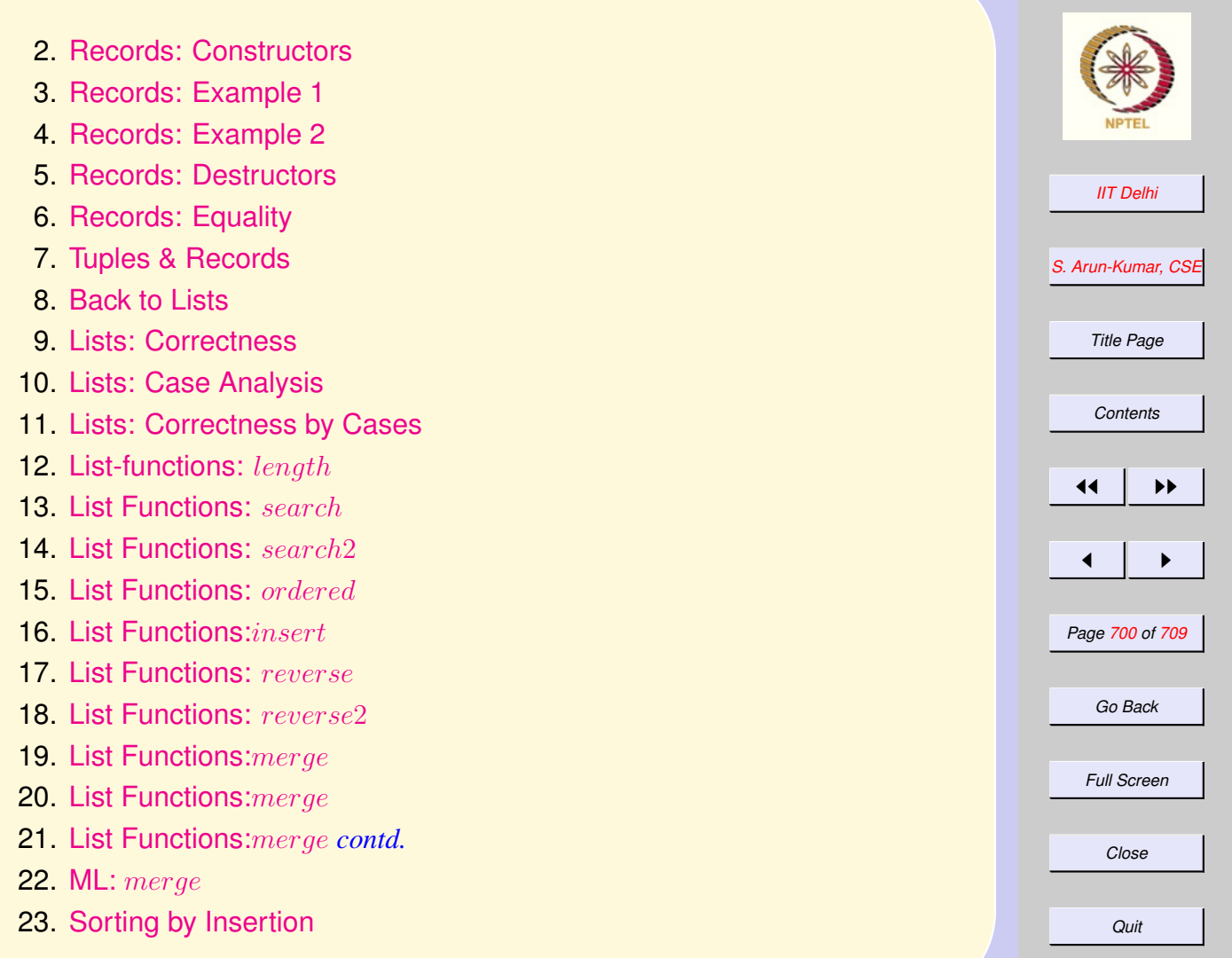

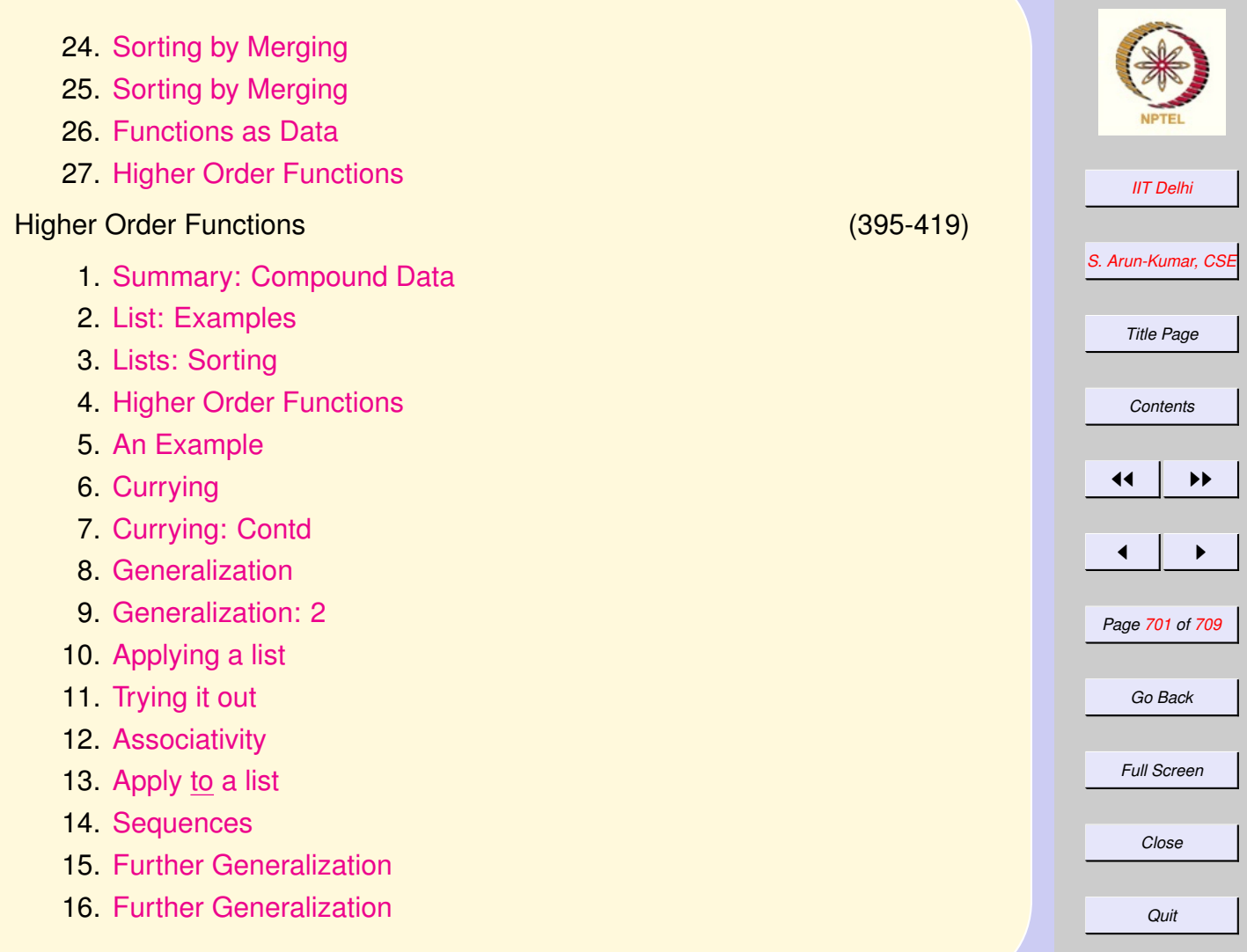

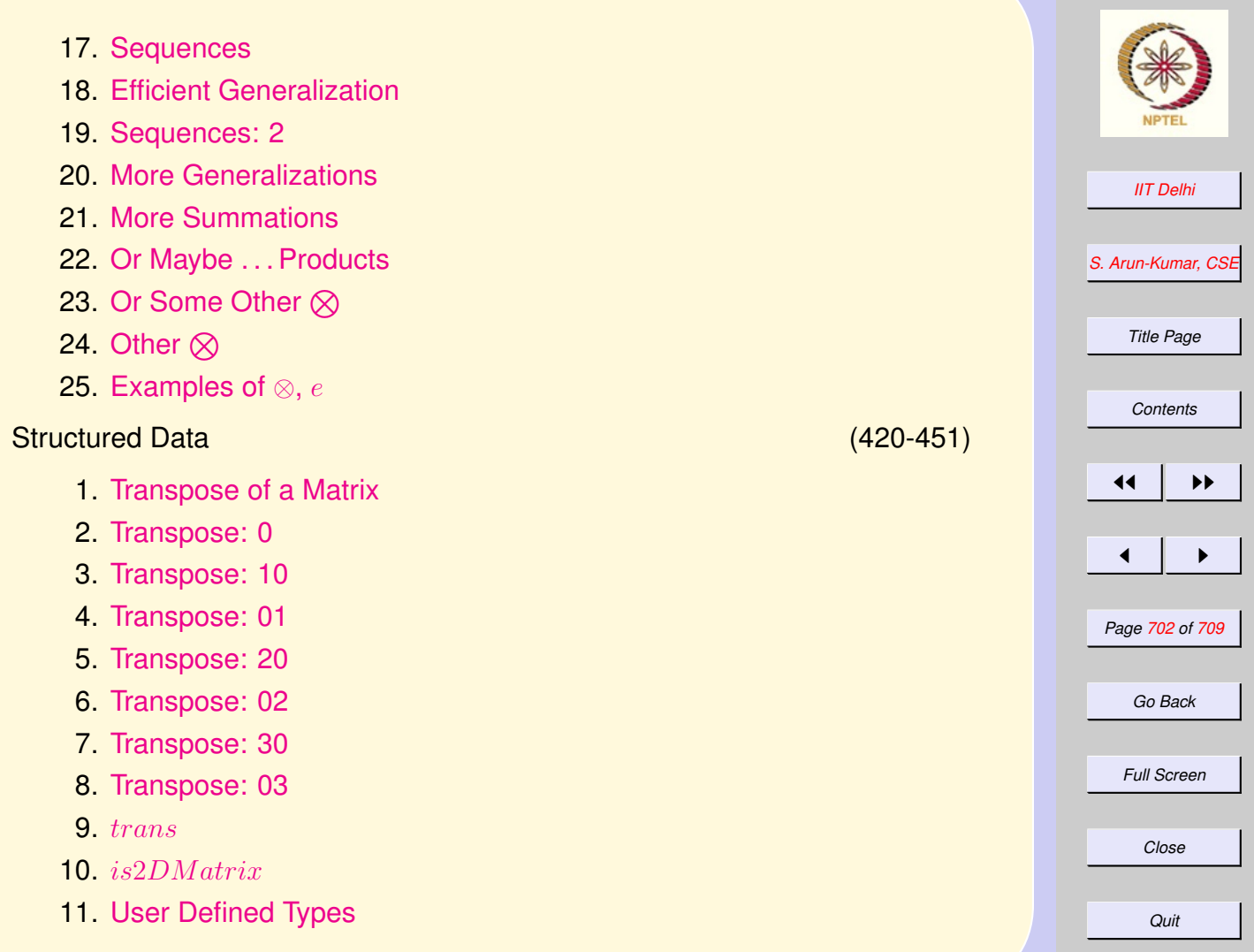

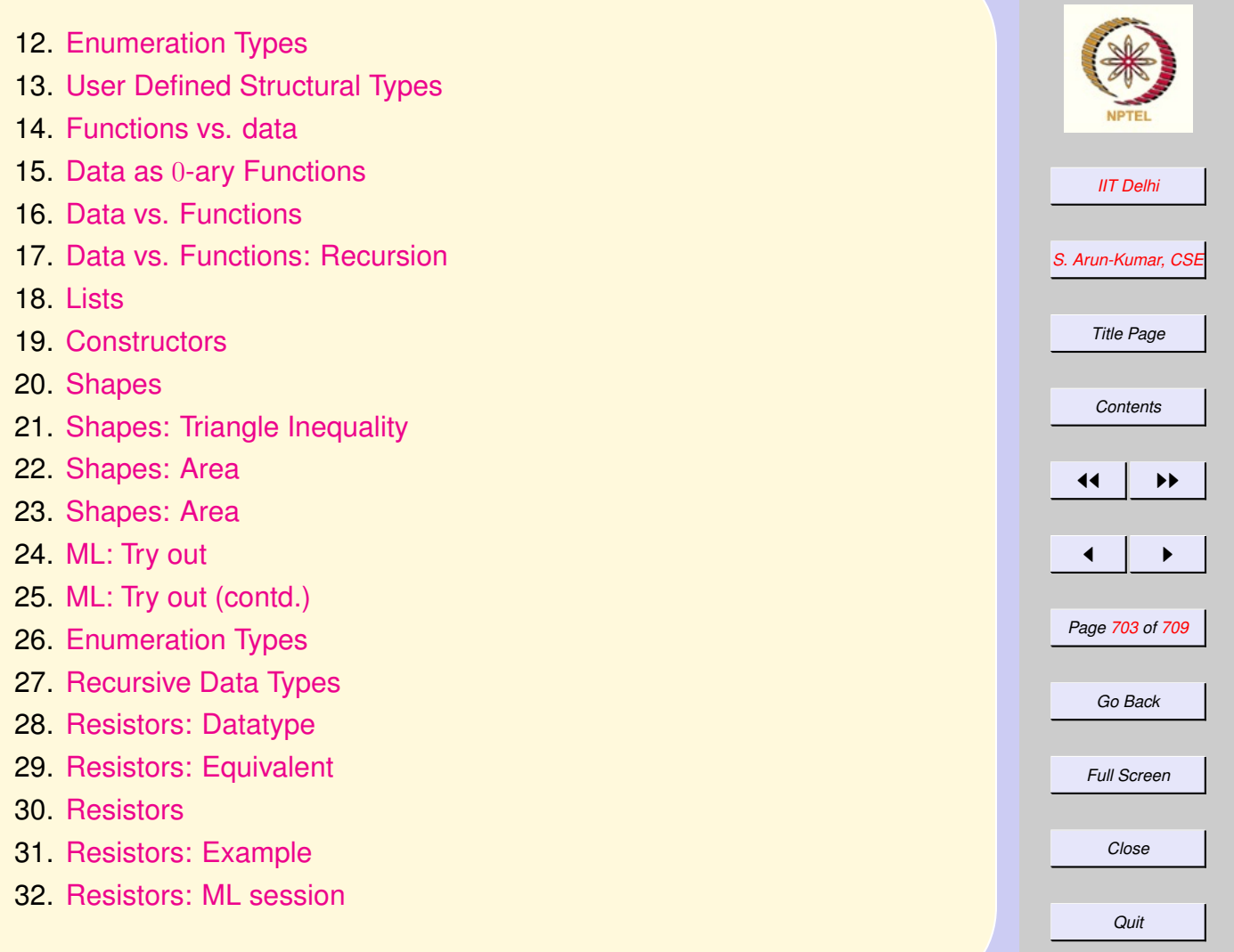

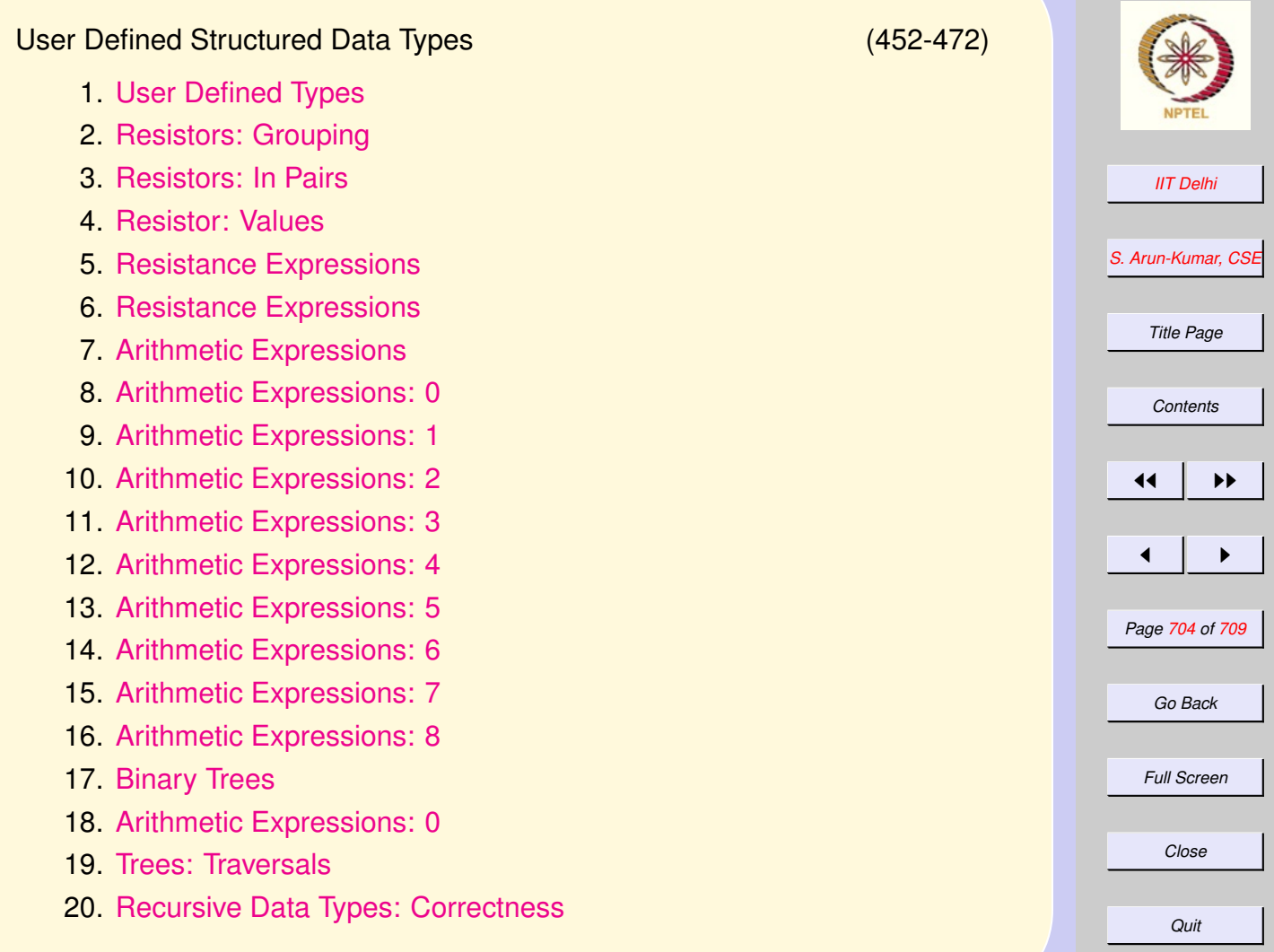

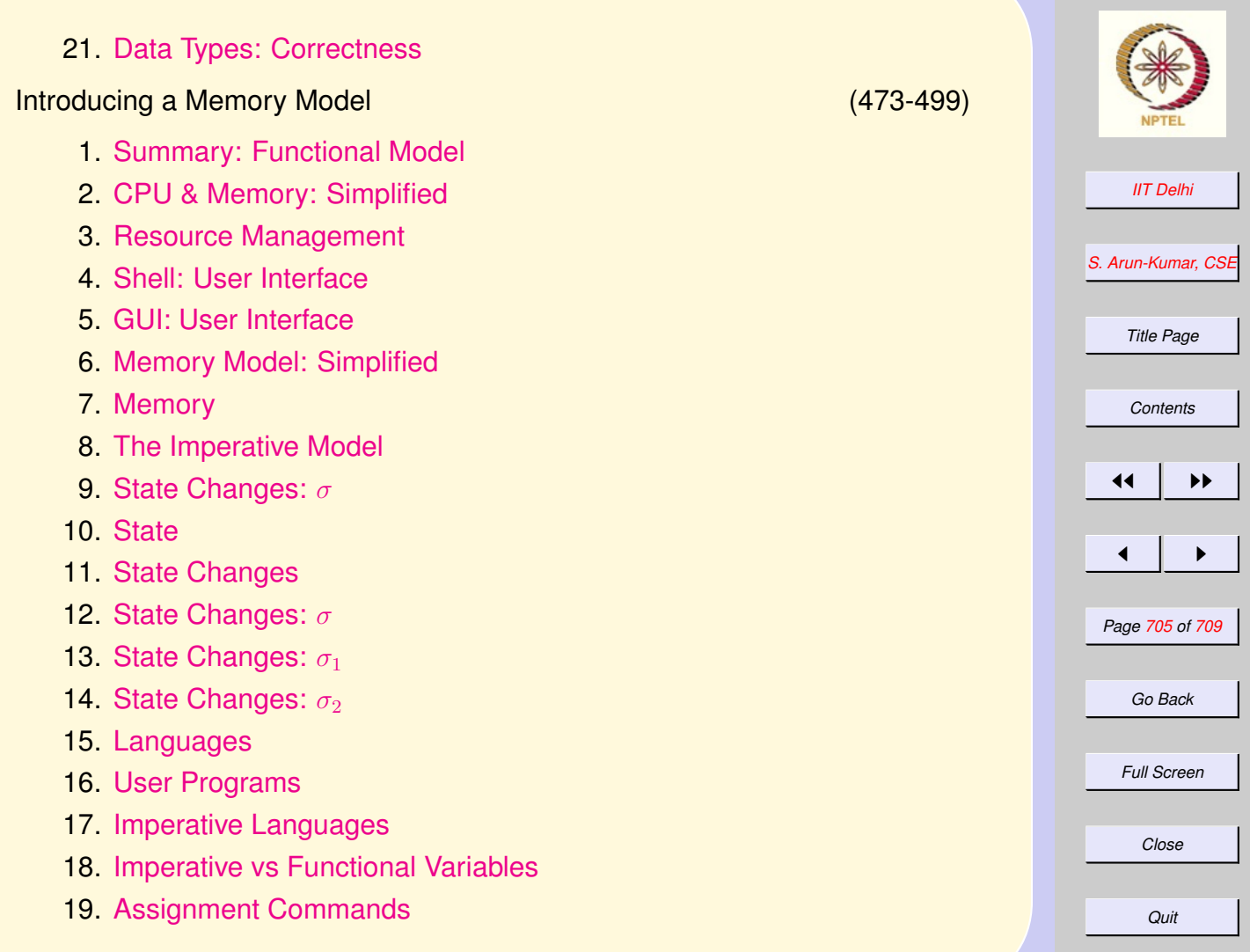

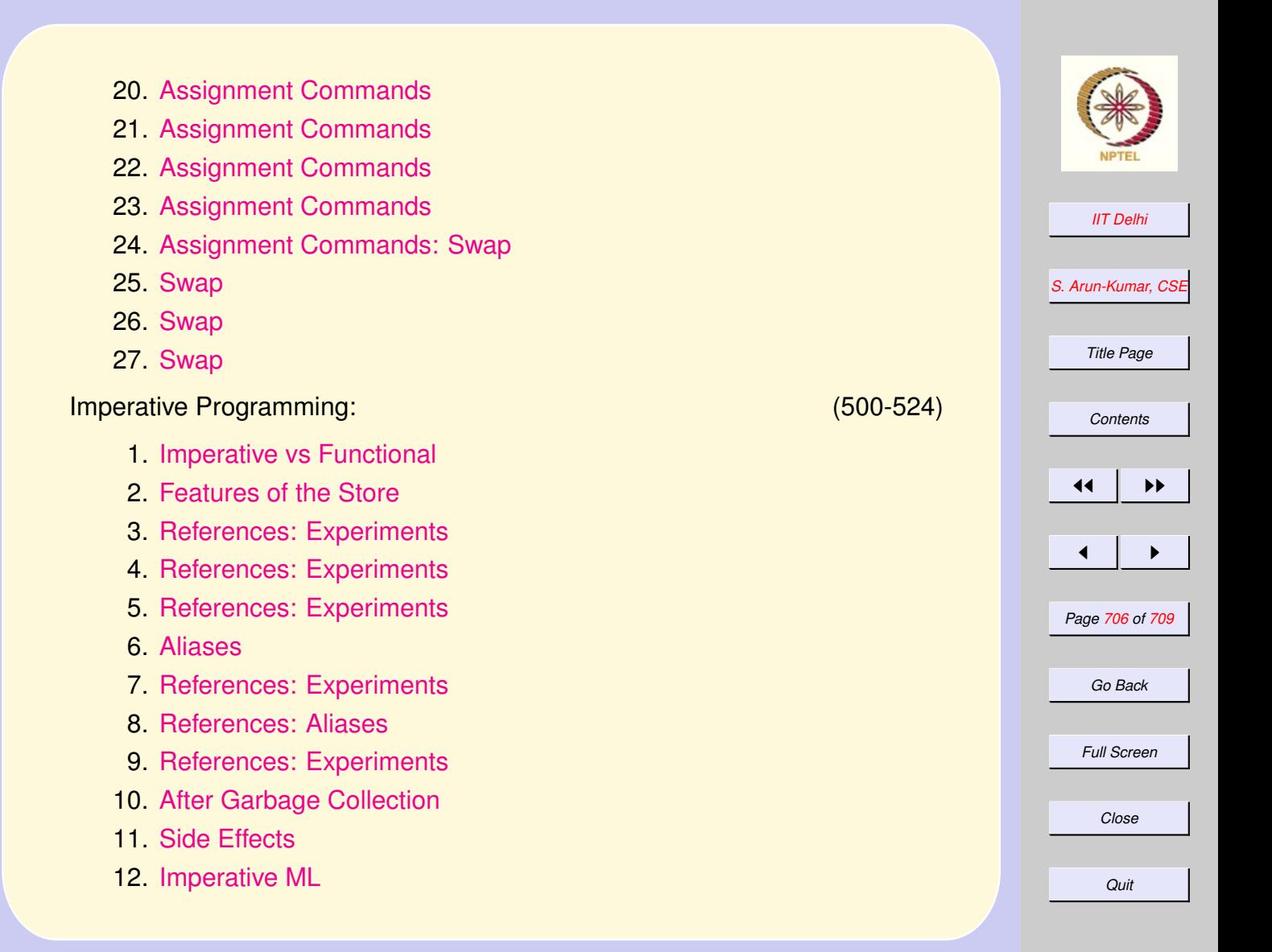

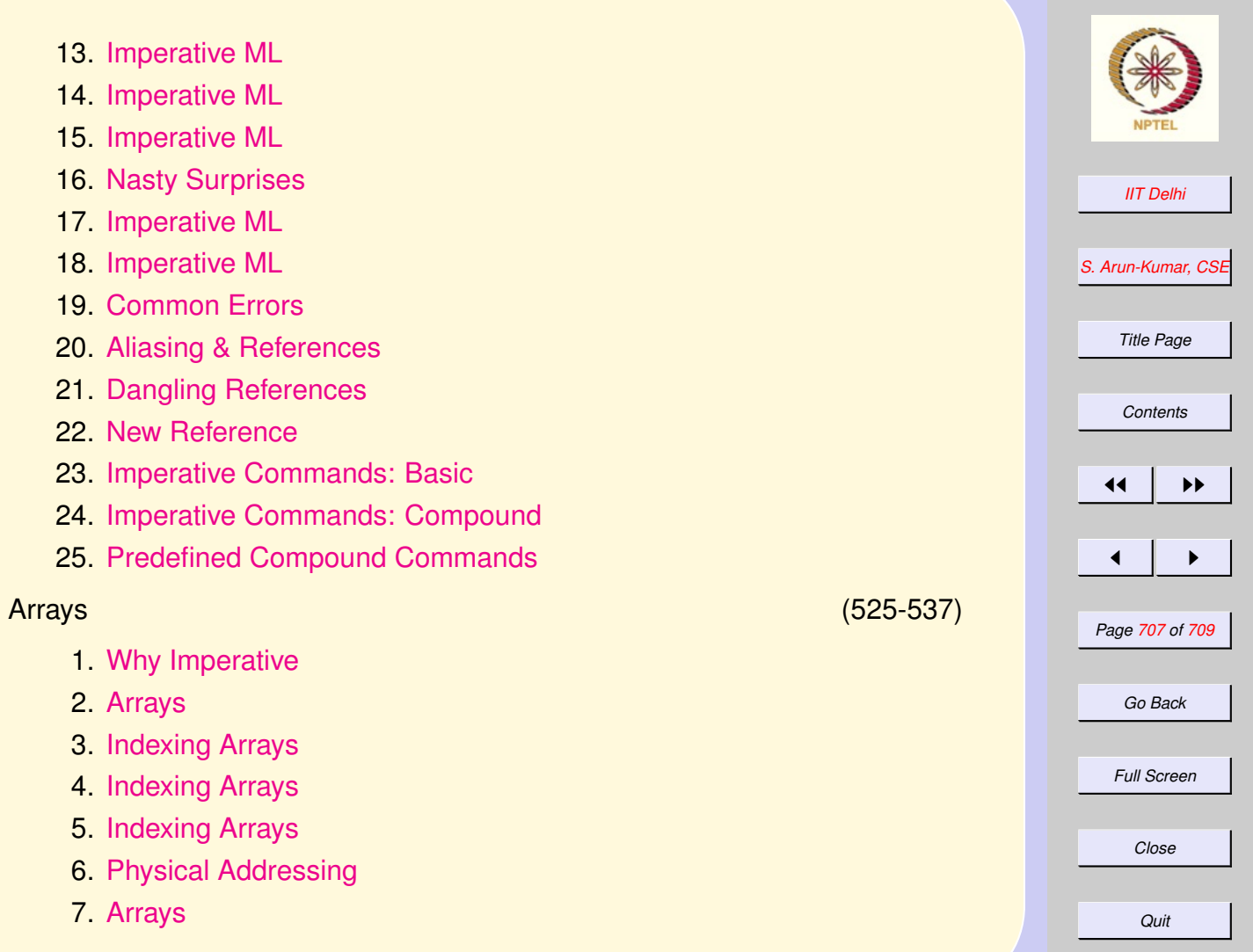

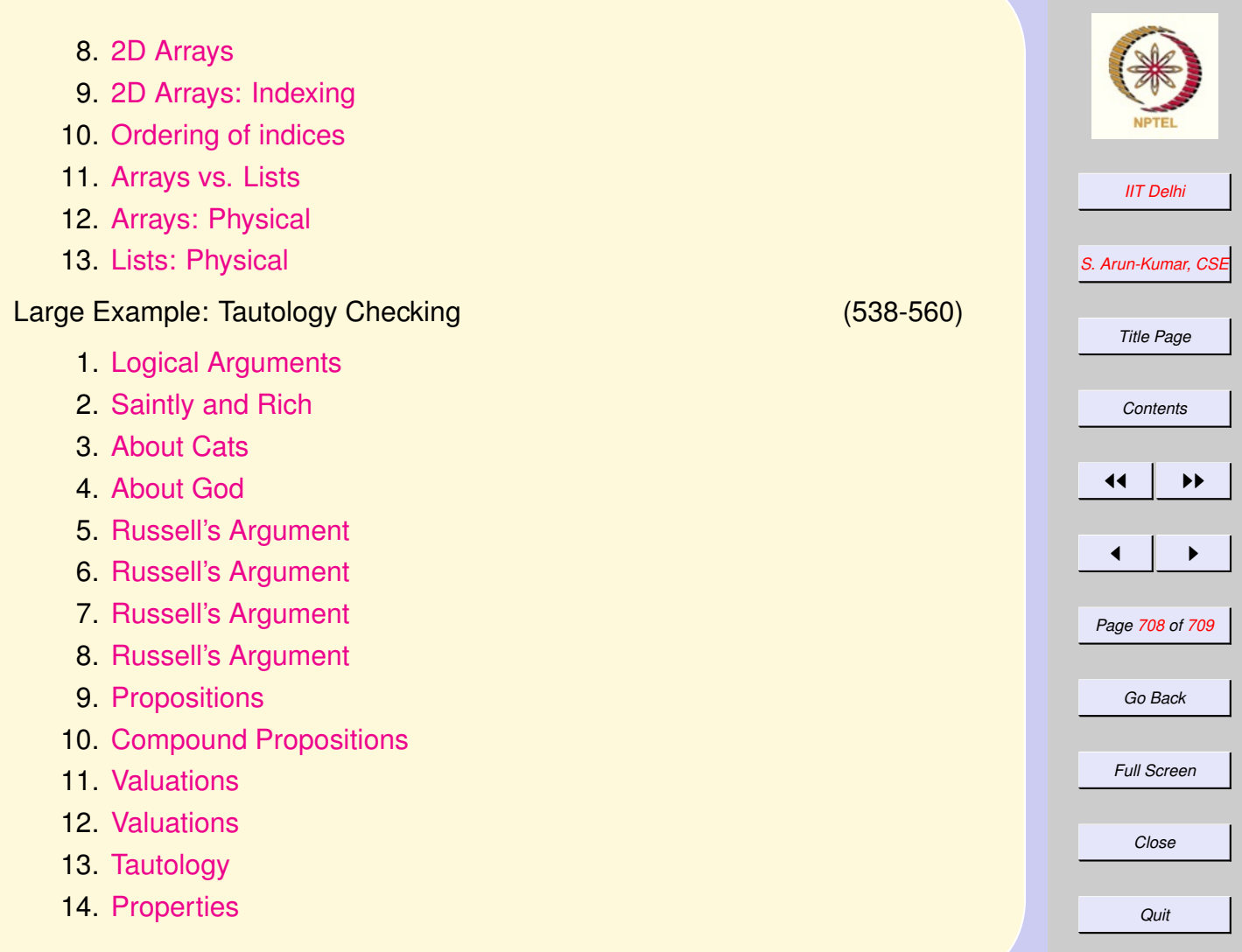

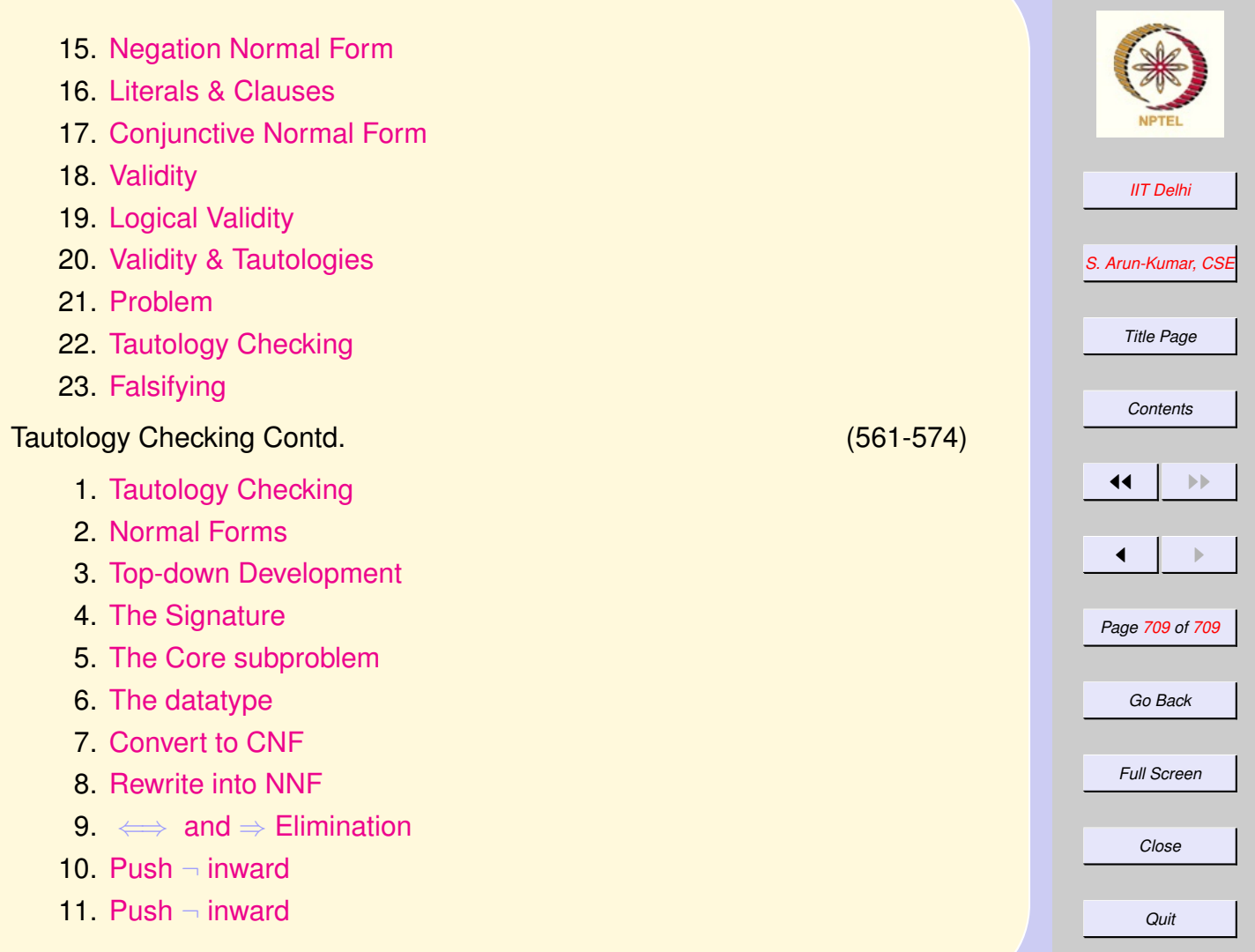

- 12. [conj](#page-677-0)\_of\_disj
- 13. Push ∨ [inward](#page-678-0)
- 14. [Tautology & Falsification](#page-679-0)

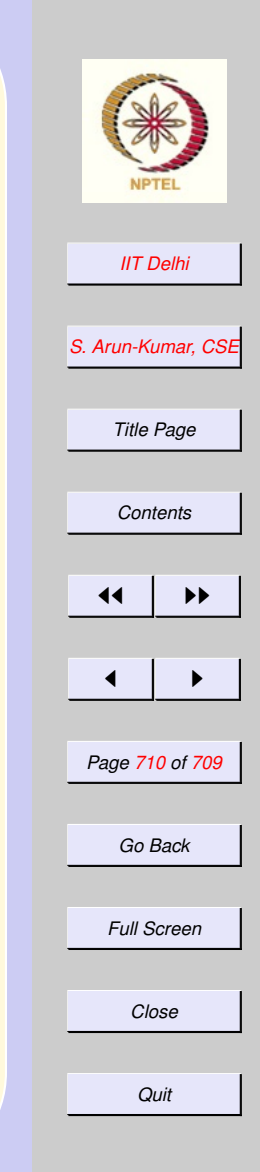